### **Oracle® Banking Enterprise Originations**

Administrator Guide Release 2.12.0.0.0 F42013-01

May 2021

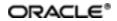

Oracle Banking Enterprise Originations Administrator Guide, Release 2.12.0.0.0

F42013-01

Copyright © 2017, 2021, Oracle and/or its affiliates.

Oracle and Java are registered trademarks of Oracle and/or its affiliates. Other names may be trademarks of their respective owners.

Intel and Intel Inside are trademarks or registered trademarks of Intel Corporation. All SPARC trademarks are used under license and are trademarks or registered trademarks of SPARC International, Inc. AMD, Epyc, and the AMD logo are trademarks or registered trademarks of Advanced Micro Devices. UNIX is a registered trademark of The Open Group.

This software and related documentation are provided under a license agreement containing restrictions on use and disclosure and are protected by intellectual property laws. Except as expressly permitted in your license agreement or allowed by law, you may not use, copy, reproduce, translate, broadcast, modify, license, transmit, distribute, exhibit, perform, publish or display any part, in any form, or by any means. Reverse engineering, disassembly, or decompilation of this software, unless required by law for interoperability, is prohibited.

The information contained herein is subject to change without notice and is not warranted to be error-free. If you find any errors, please report them to us in writing.

If this is software or related documentation that is delivered to the U.S. Government or anyone licensing it on behalf of the U.S. Government, then the following notice is applicable:

U.S. GOVERNMENT END USERS: Oracle programs (including any operating system, integrated software, any programs embedded, installed or activated on delivered hardware, and modifications of such programs) and Oracle computer documentation or other Oracle data delivered to or accessed by U.S. Government end users are "commercial computer software" or "commercial computer software documentation" pursuant to the applicable Federal Acquisition Regulation and agency-specific supplemental regulations. As such, the use, reproduction, duplication, release, display, disclosure, modification, preparation of derivative works, and/or adaptation of i) Oracle programs (including any operating system, integrated software, any programs embedded, installed or activated on delivered hardware, and modifications of such programs), ii) Oracle computer documentation and/or iii) other Oracle data, is subject to the rights and limitations specified in the license contained in the applicable contract. The terms governing the U.S. Government's use of Oracle cloud services are defined by the applicable contract for such services. No other rights are granted to the U.S. Government.

This software or hardware is developed for general use in a variety of information management applications. It is not developed or intended for use in any inherently dangerous applications, including applications that may create a risk of personal injury. If you use this software or hardware in dangerous applications, then you shall be responsible to take all appropriate failsafe, backup, redundancy, and other measures to ensure its safe use. Oracle Corporation and its affiliates disclaim any liability for any damages caused by use of this software or hardware in dangerous applications.

This software or hardware and documentation may provide access to or information about content, products, and services from third parties. Oracle Corporation and its affiliates are not responsible for and expressly disclaim all warranties of any kind with respect to third-party content, products, and services unless otherwise set forth in an applicable agreement between you and Oracle. Oracle Corporation and its affiliates will not be responsible for any loss, costs, or damages incurred due to your access to or use of third-party content, products, or services, except as set forth in an applicable agreement between you and Oracle.

# Contents

| Preface                                                                    | .18 |
|----------------------------------------------------------------------------|-----|
| Audience                                                                   | .18 |
| Documentation Accessibility                                                | 18  |
| Organization of the Guide                                                  | 18  |
| Related Documents                                                          | 19  |
| Conventions                                                                | .20 |
| 1 User Administration with OIM                                             | .22 |
| 1.1 Creating Users in Oracle Identity Manager (OIM)                        | 22  |
| 1.2 Creating Roles in Oracle Identity Manager (OIM)                        | 26  |
| 1.3 Assigning Roles to Users in OIM                                        | 30  |
| 1.4 Locking Users in OIM                                                   | .34 |
| 1.5 Unlocking Users in OIM                                                 | .36 |
| 1.6 Resetting User Password in OIM                                         | .37 |
| 1.7 User Management Using the Admin Application                            | .41 |
| 1.8 Unlocking Users in Oracle WebLogic Server (OWS) Administration Console | 48  |
| 1.9 Creation of first time user to access OBEO                             | .53 |
| 2 Approvals Management                                                     | 58  |
| 2.1 Discretionary Pricing Assessment (DPA)                                 | .58 |
| 2.1.1 Setup Details                                                        | .58 |
| 2.1.1.1 Policy Setup in UI                                                 | 59  |
| 2.1.1.2 SOA Composer Rules Setup                                           | .64 |
| 2.1.1.3 SMS Setup                                                          | .73 |
| 2.1.2 Performing the Transaction                                           | .75 |
| 2.2 Discretionary Credit Assessment (DCA)                                  | .78 |

| 2.2.1 Setup Details                                   | 79  |
|-------------------------------------------------------|-----|
| 2.2.1.1 Policy Setup in UI                            | 79  |
| 2.2.1.2 SOA Composer Rules Setup                      | 85  |
| 2.2.1.3 SMS Setup                                     | 85  |
| 2.2.2 Performing the Transaction                      |     |
| 2.3 Enabling Worklist Authorization                   | 90  |
| 3 Defining Task Configuration Rules                   |     |
| 3.1 Important Rule Artifacts                          |     |
| 3.1.1 Rules Dictionary                                |     |
| 3.1.2 Decision Function                               |     |
| 3.1.3 Rulesets                                        | 100 |
| 3.2 Inputs to Decision Function                       | 100 |
| 3.2.1 Custom Input Attributes                         |     |
| 3.3 Output from Decision Function                     | 102 |
| 3.3.1 List of Configurable Attributes in Rule Outcome | 103 |
| 3.3.2 List of Functions to Set Rule Outcome           | 105 |
| 4 Data Management                                     |     |
| 4.1 Batch Execution                                   |     |
| 4.1.1 Database Backup                                 | 110 |
| 4.1.2 Navigate to End of Day Page                     | 110 |
| 4.1.3 Cutoff Category Execution                       | 111 |
| 4.1.4 End of Day (EOD) Category Execution             | 112 |
| 4.1.5 Internal System EOD Category Execution          | 114 |
| 4.1.6 Beginning of Day (BOD) Category Execution       | 117 |
| 4.1.7 Housekeeping Category Execution                 | 119 |
| 4.1.8 Alert Generation Category Execution             |     |

| 4.1.9 Reprice Category Execution                               |     |
|----------------------------------------------------------------|-----|
| 4.1.10 MDM Publish Category Execution                          |     |
| 4.2 Batch Exception Recovery                                   | 125 |
| 5 Setting Up the Bank and Branch                               | 130 |
| 5.1 Common Services Day 0 Setup                                | 130 |
| 5.1.1 Core Maintenances                                        |     |
| 5.1.1.1 Head Office Setup                                      | 131 |
| 5.1.2 Currency Maintenances                                    |     |
| 5.1.3 Calendar Maintenances                                    |     |
| 5.2 Accounting Day 0 Setup                                     |     |
| 5.3 Product Manufacturing Day 0 Setup                          |     |
| 6 Application Monitoring Using Administration Application      | 136 |
| 6.1 Dynamic Monitoring Service (DMS)                           | 136 |
| 6.1.1 Usage                                                    | 136 |
| 6.1.2 Monitoring Application using the OPA001 page             |     |
| 6.1.2.1 Monitoring Application Performance (Fast path: OPA001) |     |
| 6.1.2.1.1 Application Performance Summary                      |     |
| 6.1.2.1.2 Log Level                                            | 138 |
| 6.1.2.1.3 Application Performance                              | 138 |
| 6.2 Batch Performance Monitoring                               | 143 |
| 6.2.1 Use Cases                                                |     |
| 6.2.2 Monitoring Batch Performance Using OPA003 page           | 145 |
| 6.2.2.1 Monitor Batch Performance (Fast path: OPA003)          | 145 |
| 6.2.3 Histogram of Shell Attribute Comparison                  | 154 |
| 6.3 ODI Batch Handoff Monitoring                               | 154 |
| 7 Application Monitoring Using EM Plugin                       |     |

| 7.1 Monitoring Application Using EM Plugin                                         |     |
|------------------------------------------------------------------------------------|-----|
| 7.1.1 Oracle Enterprise Manager (EM)                                               |     |
| 7.1.2 UI                                                                           |     |
| 7.1.3 Host                                                                         | 161 |
| 7.1.4 SOA                                                                          |     |
| 7.1.5 Security Stack (OID and OAM)                                                 |     |
| 7.1.6 Document Generation Outbound Components (Documaker<br>lytics Publisher, IPM) |     |
| 7.1.7 ATM and POS (Point Of Sales) Channels                                        | 165 |
| 7.1.8 Outbound OFSAA call                                                          |     |
| 7.1.9 Monitoring Views                                                             | 165 |
| 7.1.9.1 Batch Monitoring                                                           | 166 |
| 7.1.9.2 Application Monitoring                                                     |     |
| 7.1.9.2.1 Application Services                                                     | 168 |
| 7.1.9.2.2 User Interface                                                           | 170 |
| 7.1.9.2.3 Origination User Interface                                               | 172 |
| 7.1.9.2.4 Integration                                                              | 174 |
| 8 Configuration Export-Import Operations                                           |     |
| 8.1 Objective                                                                      |     |
| 8.2 Export                                                                         |     |
| 8.3 Import                                                                         | 178 |
| 8.4 Export All                                                                     | 178 |
| 8.5 Import All                                                                     |     |
| 8.6 Config Compare                                                                 |     |
| 8.7 Data Store Configuration                                                       |     |
| 8.7.1 DB Data Store                                                                | 182 |
| 8.7.2 File Data Store                                                              |     |

| 8.7.2.1 Configuration for Export                                   |     |
|--------------------------------------------------------------------|-----|
| 8.7.2.2 Configuration for Import                                   |     |
| 8.8 How to Export Records                                          |     |
| 8.8.1 Exporting Single Record                                      |     |
| 8.8.2 Exporting All Records                                        |     |
| 8.9 How to Import Records                                          |     |
| 8.9.1 Importing Single Record                                      | 193 |
| 8.9.1.1 Using API Client                                           |     |
| 8.9.2 Importing All Records                                        |     |
| 8.10 Configuration Comparison                                      |     |
| 8.10.1 Compare Business Configuration (Fast Path: OPA005)          |     |
| 8.10.2 Usage                                                       |     |
| 8.11 Application Configuration                                     |     |
| 8.11.1 Cache Configuration                                         |     |
| 9 Batch Shells in OBEO                                             |     |
| 9.1 Batch Shells Description                                       |     |
| 9.2 Batch Shells Execution Sequence                                |     |
| 10 Information Lifecycle Management (ILM)                          |     |
| 10.1 Configuration                                                 |     |
| 10.2 Installation                                                  |     |
| 10.2.1 Prepare Scripts                                             |     |
| 10.2.2 Create Tablespace                                           |     |
| 10.2.3 Create Partition Script                                     |     |
| 10.2.4 Run Partition Script                                        | 212 |
| 10.2.5 Create and Register ADO Policies based on Lifecycle Pattern | 212 |
| 10.2.6 Verify Registered ADO Policies                              | 213 |

| 10.3 Policy Execution                                    | 213 |
|----------------------------------------------------------|-----|
| 11 Transparent Data Encryption (TDE)                     |     |
| 11.1 Configuration                                       | 214 |
| 11.2 Installation                                        | 214 |
| 11.2.1 Prepare Scripts to Encrypt Sensitive Data         | 215 |
| 11.2.2 Create TDE Keystore                               | 215 |
| 11.2.3 Edit sqlnet.ora file                              | 216 |
| 11.2.4 Run Created Alter Script                          | 216 |
| 12 Masking Customer Private Data                         | 218 |
| 12.1 Configuration                                       | 218 |
| 12.2 Installation                                        | 219 |
| 12.2.1 Prepare Scripts to Encrypt Sensitive Data         | 219 |
| 12.2.2 Create Schema for RO and ERO User                 | 219 |
| 12.2.3 Execute Created Scripts through Encryption Tool   | 220 |
| 13 Configure ODI for Inbound Document Upload             |     |
| 14 Additional Recommendations                            |     |
| 14.1 SOA Related                                         |     |
| 14.1.1 Enable Auto Purge Job                             |     |
| 14.1.2 Enable Lazy Loading                               | 226 |
| 14.2 BPM Worklist Related                                |     |
| 14.2.1 Disable Claim Action from Task Details Page       | 227 |
| 14.2.2 Always Open Human Task Details in External Window | 228 |

# **List of Figures**

| Figure 1–1 Creating Users in OIM - Log in                              |    |
|------------------------------------------------------------------------|----|
| Figure 1–2 Creating Users in OIM - Manage Section                      | 23 |
| Figure 1–3 Creating Users in OIM - Click Create                        | 24 |
| Figure 1–4 Creating Users in OIM - Enter User Details                  | 25 |
| Figure 1–5 Enter User Details (Continued)                              | 26 |
| Figure 1–6 Creating Roles in OIM - Manage Section                      | 27 |
| Figure 1–7 Creating Roles in OIM - Click Create                        |    |
| Figure 1–8 Creating Roles in OIM - Enter Role Details                  | 29 |
| Figure 1–9 Creating Roles in OIM - Role Created Successfully           |    |
| Figure 1–10 Assigning Roles in OIM - Requesting Roles                  | 31 |
| Figure 1–11 Assigning Roles in OIM - Adding to Cart                    | 32 |
| Figure 1–12 Assigning Roles in OIM - Checkout Cart                     | 33 |
| Figure 1–13 Assigning Roles in OIM - Submit Cart                       | 34 |
| Figure 1–14 Locking Users in OIM                                       | 35 |
| Figure 1–15 User Locked Successfully                                   | 36 |
| Figure 1–16 Unlocking Users in OIM                                     | 37 |
| Figure 1–17 Resetting User Password in OIM                             |    |
| Figure 1–18 Resetting User Password in OIM - Manually or Auto-generate | 39 |
| Figure 1–19 Resetting User Password in OIM - New Password              | 40 |
| Figure 1–20 Password Reset Successfully                                | 41 |
| Figure 1–21 Adding a User                                              | 42 |
| Figure 1–22 Enter Mandatory Details                                    | 43 |
| Figure 1–23 Applying Changes                                           | 44 |
| Figure 1–24 Adding User to a Group                                     | 45 |

| Figure 1–25 Available and Assigned Roles            | 46 |
|-----------------------------------------------------|----|
| Figure 1–26 Adding User to Assigned Roles Table     | 47 |
| Figure 1–27 Save Changes                            | 48 |
| Figure 1–28 OWS Log in                              | 49 |
| Figure 1–29 base_domain                             |    |
| Figure 1–30 Security tab                            | 51 |
| Figure 1–31 Unlock User                             |    |
| Figure 1–32 User Successfully Unlocked              | 53 |
| Figure 1–33 Log in Oracle Fusion Middleware Control | 54 |
| Figure 1–34 Click Application Roles                 | 55 |
| Figure 1–35 Select Administrators Role              | 55 |
| Figure 1–36 Add Principal                           | 56 |
| Figure 2–1 Log in to UI to Configure Policies       | 59 |
| Figure 2–2 Search for SM502 in Fast Path            | 60 |
| Figure 2–3 Policy Management                        | 61 |
| Figure 2–4 Enter Service for Policy Definition      | 62 |
| Figure 2–5 Effect of the Policy                     | 63 |
| Figure 2–6 Action of the Policy                     | 63 |
| Figure 2–7 Conditions of the Policy                 | 64 |
| Figure 2–8 Log in to SOA Composer                   | 65 |
| Figure 2–9 Find the Rules for Service               | 66 |
| Figure 2–10 Filter Rules                            | 66 |
| Figure 2–11 Searching Specific Process              | 67 |
| Figure 2–12 Creating the Rule                       | 68 |
| Figure 2–13 Selecting Rules File                    | 69 |
| Figure 2–14 Adding Attributes to the Rule File      | 70 |

| Figure 2–15 Adding Attributes to the Rule File                                            | 70 |
|-------------------------------------------------------------------------------------------|----|
| Figure 2–16 Validating Rules File                                                         | 71 |
| Figure 2–17 Saving Rules File                                                             | 72 |
| Figure 2–18 Publishing Rules File                                                         | 72 |
| Figure 2–19 Search for Service Using Entire Service Name                                  | 73 |
| Figure 2–20 Select the Service to be Configured                                           | 74 |
| Figure 2–21 Severity Tab - Add Severity                                                   | 74 |
| Figure 2–22 Initiating Transaction                                                        | 75 |
| Figure 2–23 Fee Negotiation                                                               | 75 |
| Figure 2–24 Log in to Approval Worklist                                                   | 76 |
| Figure 2–25 Approve or Reject Work item                                                   | 77 |
| Figure 2–26 Viewing Status of Work item                                                   | 78 |
| Figure 2–27 Log in to UI to Configure Policies                                            | 80 |
| Figure 2–28 Search for SM502 in Fast Path                                                 | 81 |
| Figure 2–29 Policy Management                                                             | 82 |
| Figure 2–30 Enter Service for Policy Definition                                           | 83 |
| Figure 2–31 Effect of the Policy                                                          | 84 |
| Figure 2–32 Action of the Policy                                                          | 84 |
| Figure 2–33 Conditions of the Policy                                                      | 85 |
| Figure 2–34 Search for Service Using Entire Service Name                                  | 86 |
| Figure 2–35 Select the Service to be Configured                                           | 87 |
| Figure 2–36 Approval Checks tab - MATRIX_AUTH                                             | 88 |
| Figure 2–37 Initiating Origination Task Flow                                              | 89 |
| Figure 2–38 Approving the Task                                                            | 90 |
| Figure 2–39 Select the Service to be Configured                                           | 91 |
| Figure 2–40 Search for Service using TASK CODE + Search text (in case of non Origination) | 92 |

| Figure 2–41 Approval Checks tab - Add Approval Checks           | 92  |
|-----------------------------------------------------------------|-----|
| Figure 2–42 Dual Control                                        | 93  |
| Figure 2–43 Update severity                                     | 94  |
| Figure 2–44 Save Severity Details                               | 95  |
| Figure 2–45 Update Severity and Save                            | 96  |
| Figure 3–1 SOA Composer - Open Rules Dictionary Browser         |     |
| Figure 3–2 SOA Composer – Selecting Rules Dictionary            |     |
| Figure 3–3 SOA Composer – Selecting Decision Function           |     |
| Figure 3–4 SOA Composer - Adding Rulesets to Decision Function  |     |
| Figure 3–5 SOA Composer - Viewing a ruleset                     |     |
| Figure 3–6 SOA Composer - Viewing inputs to a Decision Function |     |
| Figure 3–7 SOA Composer – Example Usage of Custom Attributes    |     |
| Figure 3–8 SOA Composer – Viewing Output of a Decision Function | 102 |
| Figure 3–9 SOA Composer – Example for adding Stage Participant  |     |
| Figure 3–10 SOA Composer – Example usage of custom attributes   |     |
| Figure 4–1 End of Day (Fast path:EOD10)                         | 110 |
| Figure 4–2 Cutoff Category - Not Started                        |     |
| Figure 4–3 Cutoff Category - Start                              | 112 |
| Figure 4–4 Cutoff Category - Complete                           |     |
| Figure 4–5 EOD Category - Not Started                           | 113 |
| Figure 4–6 EOD Category - Start                                 | 113 |
| Figure 4–7 EOD Category - In Progress                           | 114 |
| Figure 4–8 EOD Category - Complete                              | 114 |
| Figure 4–9 Internal System EOD Category - Not Started           | 115 |
| Figure 4–10 Internal System EOD Category - Start                |     |
| Figure 4–11 Internal System EOD Category - In Progress          | 116 |

| Figure 4–12 Internal System EOD Category - Complete       |     |
|-----------------------------------------------------------|-----|
| Figure 4–13 BOD Category - Not Started                    | 118 |
| Figure 4–14 BOD Category - Started                        | 118 |
| Figure 4–15 BOD Category - In Progress                    | 119 |
| Figure 4–16 BOD Category - Completed                      |     |
| Figure 4–17 Housekeeping Category - Not Started           |     |
| Figure 4–18 Housekeeping Category - In Progress           | 120 |
| Figure 4–19 Housekeeping Category - Completed             | 121 |
| Figure 4–20 Alert Generation Category - Not Started       | 121 |
| Figure 4–21 Alert Generation Category - In Progress       |     |
| Figure 4–22 Alert Generation Category - Completed         |     |
| Figure 4–23 Reprice Generation Category - Not Started     |     |
| Figure 4–24 Reprice Generation Category - In Progress     | 123 |
| Figure 4–25 Reprice Generation Category - Completed       |     |
| Figure 4–26 MDM Publish Generation Category - Not Started |     |
| Figure 4–27 MDM Publish Generation Category - In Progress | 125 |
| Figure 4–28 MDM Publish Generation Category - Completed   |     |
| Figure 4–29 Exception Details                             |     |
| Figure 4–30 Exception Record Details                      | 127 |
| Figure 4–31 Exception record in Worklist application      |     |
| Figure 6–1 Developers                                     | 136 |
| Figure 6–2 IT Technical Staff                             |     |
| Figure 6–3 Monitoring Application Performance             |     |
| Figure 6–4 Application Performance Summary                | 138 |
| Figure 6–5 Log Level                                      |     |
| Figure 6–6 Alert State                                    |     |

| Figure 6–7 Select Task Code                                             | 141 |
|-------------------------------------------------------------------------|-----|
| Figure 6–8 Selection of Desired Transaction                             | 141 |
| Figure 6–9 Transaction Details                                          | 142 |
| Figure 6–10 Transaction Metrics                                         | 142 |
| Figure 6–11 Alert and Trend Details                                     | 142 |
| Figure 6–12 Failure Events                                              | 143 |
| Figure 6–13 Developers                                                  | 144 |
| Figure 6–14 IT Technical Staff                                          | 144 |
| Figure 6–15 IT Technical Staff - Monitor Batch Stats                    | 144 |
| Figure 6–16 Batch Performance Monitoring                                | 145 |
| Figure 6–17 Batch Performance Monitoring - Shell Details                | 145 |
| Figure 6–18 Batch Performance Monitoring - Relative Performance Summary | 146 |
| Figure 6–19 Shell Details                                               | 148 |
| Figure 6–20 Shell Details - DDA Standing Instructions                   | 148 |
| Figure 6–21 View of Batch Run                                           | 149 |
| Figure 6–22 Stream Based Shells                                         | 150 |
| Figure 6–23 Exception Log                                               | 150 |
| Figure 6–24 Report Based Shells                                         | 151 |
| Figure 6–25 Status of Report Based Shell                                | 152 |
| Figure 6–26 Exception Report                                            | 152 |
| Figure 6–27 Sample Report                                               | 153 |
| Figure 6–28 Exception Log Table                                         | 153 |
| Figure 6–29 Graphs                                                      | 154 |
| Figure 6–30 Input Parameters for Batch Handoff                          | 155 |
| Figure 6–31 Execution Unit                                              | 156 |
| Figure 6–32 Abort Statistics                                            | 156 |

| Figure 6–33 Failure Error Description                                                                 |
|----------------------------------------------------------------------------------------------------|
| Figure 7–1 Oracle Enterprise Manager                                                                  |
| Figure 7–2 UI Cluster in EM                                                                           |
| Figure 7–3 WebLogic Domain for UI                                                                     |
| Figure 7–4 Metrics Chart                                                                              |
| Figure 7–5 Host Cluster in EM                                                                         |
| Figure 7–6 Host Target in EM                                                                          |
| Figure 7–7 Metrics Chart                                                                              |
| Figure 7–8 Viewing Process List                                                                       |
| Figure 7–9 OID WebLogic Domain                                                                        |
| Figure 7–10 Document Generation Status                                                                |
| Figure 7–11 Oracle Analytics Publisher Deployment                                                     |
| Figure 7–12 EM Monitoring                                                                             |
| Figure 7–13 Web Monitoring                                                                            |
| Figure 7–14 Database Server Info                                                                      |
| Figure 7–15 Batch Monitoring Status                                                                   |
| Figure 7–16 Batch Configuration                                                                       |
| Figure 7–17 WebLogic Service Info                                                                     |
| Figure 7–18 Application Metrics of Application Services for all servers in cluster169                 |
| Figure 7–19 Application Metrics of Application Services for selected server                           |
| Figure 7–20 Application Metric for all UI servers in cluster                                          |
| Figure 7–21 Application Metrics of UI components for selected server                                  |
| Figure 7–22 Application Metrics of Origination UI Components for all UI servers in<br>cluster         |
| Figure 7–23 Application Metrics of Origination UI components for selected server .173                 |
| Figure 7–24 Application Metrics of all outbound services called from all host serv-<br>ers in cluster |

| Figure 7–25 Application Metrics of all outbound services called from selected server | 175 |
|--------------------------------------------------------------------------------------|-----|
| Figure 8–1 File Data Store                                                           |     |
| Figure 8–2 Exported Data                                                             | 192 |
| Figure 8–3 Exported Files                                                            | 193 |
| Figure 8–4 Importing Data Using SOAP UI - Storing Response                           | 197 |
| Figure 8–5 Entity Comparison                                                         | 198 |
| Figure 8–6 Entity Comparison Results                                                 | 198 |
| Figure 8–7 Progress Bar                                                              | 199 |
| Figure 8–8 Comparison Details                                                        | 199 |
| Figure 8–9 Attributes Difference                                                     | 200 |
| Figure 10–1 Partition Script - SQL Statement                                         | 211 |
| Figure 10–2 Utility Table Creation Script                                            | 212 |
| Figure 10–3 Verify ADO Policies                                                      | 213 |
| Figure 13–1 Credentials                                                              | 223 |
| Figure 13–2 Example of premissions                                                   | 223 |
| Figure 13–3 Connection details                                                       | 224 |
| Figure 14–1 Auto Purge                                                               | 226 |
| Figure 14–2 Lazy Loading Settings                                                    | 227 |
| Figure 14–3 Claim Action                                                             | 227 |
| Figure 14–4 Enable External Window option                                            | 228 |

# **List of Tables**

| Table 2–1 List of Functions for Fee Configuration                             | 58     |
|-------------------------------------------------------------------------------|--------|
| Table 2–2 List of Functions for UDM Configuration                             | 58     |
| Table 2–3 Facts Required for the MCD Approvals                                | 78     |
| Table 2–4 Add New Severity                                                    | 94     |
| Table 6–1 Alert State                                                         | 139    |
| Table 6–2 Category Details                                                    | 146    |
| Table 6–3 Shell Details                                                       | 147    |
| Table 6–4 Stream Details                                                      | 149    |
| Table 6–5 Reports Table                                                       | 151    |
| Table 7–1 Notations in EM                                                     | 158    |
| Table 7–2 Details of the Application Metrics table of Application Services    | 169    |
| Table 7–3 Details of the Application Metrics table of UI Components           | 171    |
| Table 7–4 Details of the Application Metrics table of Origination UI Componen | ıts173 |
| Table 7–5 Details of the Application Metrics table of all Outbound Services   | 175    |
| Table 9–1 Shell Description                                                   | 202    |
| Table 9–2 Shell Execution Sequence                                            | 204    |
| Table 10–1 Values for ILM Configuration                                       | 208    |
| Table 11–1 TDE Configuration                                                  | 214    |
| Table 12–1 TDE Configuration                                                  | 218    |

## Preface

This guide describes how to administer the Oracle Banking Enterprise Originations application environment, including user administration, batch execution, DPA approvals, application monitoring, and bank and branch setup.

Oracle recommends that you review its contents before installing, or working with the product.

This preface contains the following topics:

- Audience
- Documentation Accessibility
- Organization of the Guide
- Related Documents
- Conventions

### Audience

This guide is intended for the administrators of Oracle Banking Enterprise Originations.

### **Documentation Accessibility**

For information about Oracle's commitment to accessibility, visit the Oracle Accessibility Program website at http://www.oracle.com/pls/topic/lookup?ctx=acc&id=docacc.

#### Access to Oracle Support

Oracle customers that have purchased support have access to electronic support through My Oracle Support. For information, visit http://www.oracle.com/pls/topic/lookup?ctx=acc&id=info or visit http://www.oracle.com/pls/topic/lookup?ctx=acc&id=trs if you are hearing impaired.

### Organization of the Guide

This document contains:

Chapter 1 User Administration with OIM

This chapter describes all user management related activities to be performed by an administrator for Oracle Banking Enterprise Originations.

#### Chapter 2 Approvals Management

This chapter describes Discretionary Pricing Assessment (DPA) approvals, manual credit decision approvals, worklist authorization related activities, and SOA Composer rules setup to be performed as an administrator.

Chapter 3 Defining Task Configuration Rules

This chapter describes various configurations that can be done for human tasks.

#### Chapter 4 Data Management

This chapter describes data related activities to be performed as an administrator.

### Chapter 5 Setting Up the Bank and Branch

This chapter provides the process of setting up the bank and the branch commonly referred to as the Day 0 setups.

### Chapter 6 Application Monitoring Using Administration Application

This chapter provides an overview on the various monitoring operations performed as an administrator using the Administration application.

Chapter 7 Application Monitoring Using EM Plugin

This chapter provides an overview on the various monitoring operations performed as an administrator, using the Enterprise Manger (EM) Plugin.

#### Chapter 8 Configuration Export-Import Operations

This chapter gives an insight to the Configuration Export-Import operations.

#### Chapter 9 Batch Shells in OBEO

This chapter describes the batch shells used in OBEO and their execution sequence.

Chapter 10 Information Lifecycle Management (ILM)

This chapter describes the configuration, installation, and policy setup of Information Lifecycle Management (ILM).

Chapter 11 Transparent Data Encryption (TDE)

This chapter describes the configuration, installation, and policy setup of Transparent Data Encryption (TDE).

#### Chapter 12 Masking Customer Private Data

This chapter describes the configuration, installation, and policy setup to mask customer private data categories as sensitive or Personally Identifiable Information (PII).

Chapter 13 Configure ODI for Inbound Document Upload

This chapter provides the steps to configure ODI for uploading inbound documents.

Chapter 14 Additional Recommendations

This chapter provides specific recommendations to be considered for implementation.

### **Related Documents**

For more information, see the following documentation:

- For installation and configuration information, see the Oracle Banking Enterprise Originations Installation Guide Silent Installation.
- For a comprehensive overview of security, see the Oracle Banking Enterprise Originations Security Guide.
- For the complete list of Oracle Banking licensed products and the Third Party licenses included with the license, see the Oracle Banking Enterprise Originations Licensing Guide.
- For information related to customization and extension, see the Oracle Banking Enterprise Originations Extensibility Guides for Host, SOA, and UI.
- For information on the functionality and features, see the respective Oracle Banking Enterprise Originations Functional Overview document.

## Conventions

The following text conventions are used in this document:

| Convention | Meaning                                                                                                    |
|------------|----------------------------------------------------------------------------------------------------|
| boldface   | Boldface type indicates graphical user interface elements associated with an action, or terms defined in text or the glossary.         |
| italic     | Italic type indicates book titles, emphasis, or placeholder variables for which you supply particular values.                          |
| monospace  | Monospace type indicates commands within a paragraph, URLs, code in examples, text that appears on the screen, or text that you enter. |

# **1 User Administration with OIM**

This chapter describes all user management related activities to be performed by an administrator for the application.

## 1.1 Creating Users in Oracle Identity Manager (OIM)

This section explains the procedure to create users in Oracle Identity Manager (OIM).

### To create users in OIM:

1. Log in to OIM with the User ID as **xelsysadm** and the relevant <Password>.

Figure 1–1 Creating Users in OIM - Log in

| 10.180.87.225:14000/identity/faces/:      ORACLE' Identity |                          | =31079083504497618_afrWindowMode=08_afrWir                        | C | C Search<br>Accessibility | <b>☆</b><br>Help | About ( | Oracle - | <br><b>⋒</b> : |
|------------------------------------------------------------|--------------------------|-------------------------------------------------------------------|---|---------------------------|------------------|---------|----------|----------------|
|                                                            |                          | Sign in with your account<br>User ID<br>xelsysadm<br>Password<br> |   |                           |                  |         |          |                |
| Copyright © 2001, 2015, Oracle and/or its affi             | lates. All rights reserv | ed                                                                |   |                           |                  |         |          |                |

2. Click **Users** under the Manage section.

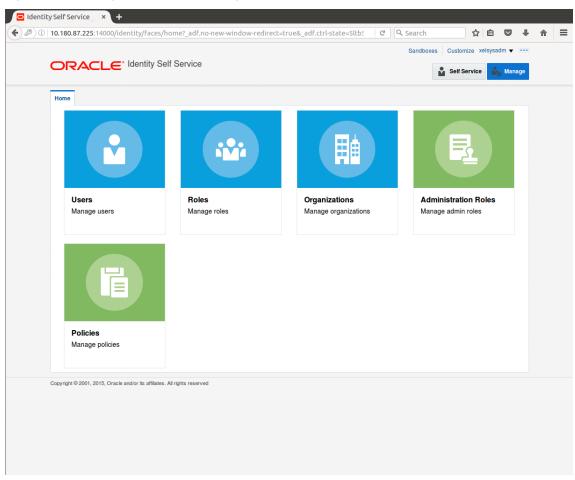

Figure 1–2 Creating Users in OIM - Manage Section

- 3. In the Search Users page, search for existing users. The Search Results appear.
- 4. Click Create in the Search Results section to create a new user.

| 0.180   | 0.87.225:14000/ic | lentity/faces/hom                                                  | ie?_adf.no-new- | window-redirec | t=true&_adf.ctrl- | state=ry1k 💙 🛛 C    | Q, Search       | ☆               | ê 🛡      |
|---------|-------------------|--------------------------------------------------------------------|-----------------|----------------|-------------------|---------------------|-----------------|-----------------|----------|
|         |                   |                                                                    |                 |                |                   |                     | Sandboxes       | s Customize xel | sysadm 🔻 |
|         | RACLE             | <ul> <li>Identity Self S</li> </ul>                                | Service         |                |                   |                     |                 | Self Service    | 📩 Mana   |
| Home    | Users ×           |                                                                    |                 |                |                   |                     |                 |                 | C        |
| 🔒 L     | Jsers             |                                                                    |                 |                |                   |                     |                 |                 |          |
|         |                   | _                                                                  | 0.14            |                |                   |                     |                 |                 |          |
| Searc   | bisplay Name      | <u> </u>                                                           | Q Ad            | vanced         |                   |                     |                 |                 |          |
| Actio   | ons 🔻 View 🔻      | + Create / Op                                                      | en 🗘 Refresh    | 🖙 📄 Det        | ach               |                     |                 |                 |          |
|         | User Login        | Display Name                                                       | First Name      | Last Name      | Organization      | Telephone<br>Number | E-mail          | Identity Status | Account  |
|         | HARRY             | Harry Potter                                                       | Harry           | Potter         | Xellerate Users   |                     | Harry@gmail.com | Active          | Unlocked |
|         | OIMINTERNAL       | Internal User                                                      | OIMINTERNAL     | OIMINTERNAL    | Xellerate Users   |                     |                 | Active          | Unlocked |
|         |                   |                                                                    | WEBLOGIC        | WEBLOGIC       | Xellerate Users   |                     |                 | Active          | Unlocked |
|         | WEBLOGIC          | Weblogic User                                                      | WEDEOCIO        |                |                   |                     |                 |                 |          |
| opyrigh | XELSYSADM         | Weblogic User<br>System Adminis<br>e and/or its affiliates. All ri | System          | Administrator  | Xellerate Users   |                     | donotreply@ora  | Active          | Unlocked |
| opyrigh | XELSYSADM         | System Adminis                                                     | System          |                |                   |                     | donotreply@ora  | Active          | Unlocked |
| opyrigh | XELSYSADM         | System Adminis                                                     | System          |                |                   |                     | donotreply@ora  | Active          | Unlocked |
| opyrigh | XELSYSADM         | System Adminis                                                     | System          |                |                   |                     | donotrepiy@ora  | Active          | Unlocked |
| opyrigh | XELSYSADM         | System Adminis                                                     | System          |                |                   |                     | donotreply@ora  | Active          | Unlocked |
| opyrigh | XELSYSADM         | System Adminis                                                     | System          |                |                   |                     | donotreply@ora  | Active          | Unlocked |
| opyrigh | XELSYSADM         | System Adminis                                                     | System          |                |                   |                     | donotreply@ora  | Active          | Unlocked |
| opyrigh | XELSYSADM         | System Adminis                                                     | System          |                |                   |                     | donotreply@ora  | Active          | Unlocked |
| opyrigh | XELSYSADM         | System Adminis                                                     | System          |                |                   |                     | donotreply@ora  | Active          | Unlocked |
| opyrigh | XELSYSADM         | System Adminis                                                     | System          |                |                   |                     | donotreply@ora  | Active          | Unlocked |
| opyrigh | XELSYSADM         | System Adminis                                                     | System          |                |                   |                     | donotreply@ora  | Active          | Unlocked |
| opyrigh | XELSYSADM         | System Adminis                                                     | System          |                |                   |                     | donotreply@ora  | Active          | Unlocked |

Figure 1–3 Creating Users in OIM - Click Create

5. In the Create User page, enter the required user details.

| ty Self Service ×  | <u>(</u>                                |                          |                 |                       |                       |      |   |  |
|--------------------|-----------------------------------------|--------------------------|-----------------|-----------------------|-----------------------|------|---|--|
| 10.180.87.225:1400 | 00/identity/faces/home?_adf.no-new-wind | ow-redirect=true&_adf.ct | rl-state=ry1k   | C <sup>e</sup> Search | ☆自℃                   | +    | Â |  |
|                    | - Identity Solf Service                 |                          |                 | Sandboxes             | Customize xelsysadm • |      |   |  |
|                    | € <sup>*</sup> Identity Self Service    |                          |                 | <b>ů</b>              | Self Service Ma       | nage |   |  |
| Home Users x C     | Create User ×                           |                          |                 |                       |                       |      |   |  |
| Create User        |                                         |                          |                 | Submit                | Save As V Can         | el:  |   |  |
| Request Info       | ormation                                |                          |                 |                       |                       |      |   |  |
| Effective Date     | Ċ.                                      |                          |                 |                       |                       |      |   |  |
|                    |                                         |                          |                 |                       |                       |      |   |  |
| Justification      |                                         |                          |                 |                       |                       |      |   |  |
|                    |                                         |                          |                 |                       |                       |      |   |  |
|                    |                                         |                          |                 |                       |                       |      |   |  |
| Basic Information  | tion                                    |                          |                 |                       |                       |      |   |  |
| First Name Cla     |                                         | Manager                  |                 |                       | 0                     |      |   |  |
| Middle Name        |                                         |                          | Xellerate Users |                       | 0                     |      |   |  |
| * Last Name Ke     | ent                                     | * User Type              | Other           | -                     |                       |      |   |  |
| E-mail             |                                         | Display Name             |                 | -                     |                       |      |   |  |
| Account Settin     | ngs                                     |                          |                 |                       |                       |      |   |  |
| User Logir         | n Clark                                 |                          |                 |                       |                       |      |   |  |
| Password           | d                                       | 0                        |                 |                       |                       |      |   |  |
| * Confirm Password | d                                       |                          |                 |                       |                       |      |   |  |
| Account Effect     | ctive Dates                             |                          |                 |                       |                       |      |   |  |
| Start Date         | Î                                       |                          |                 |                       |                       |      |   |  |
| End Date           | ٥                                       |                          |                 |                       |                       |      |   |  |
| 🔺 Provisionina I   | Dates                                   |                          |                 |                       |                       |      |   |  |

Figure 1–4 Creating Users in OIM - Enter User Details

| ,                      |    | ndow-redirect=true&_adf.ctrl-sta | te=ry1k 🗸 🤇 C Search | ☆自て | . + |
|------------------------|----|----------------------------------|----------------------|-----|-----|
| * Confirm Password     |    |                                  |                      |     |     |
| Account Effective Date | 15 |                                  |                      |     |     |
| Start Date             | Ú. |                                  |                      |     |     |
| End Date               | D  |                                  |                      |     |     |
| Provisioning Dates     |    |                                  |                      |     |     |
| Provisioning Date      | Ťœ |                                  |                      |     |     |
| Deprovisioning Date    | Ť. |                                  |                      |     |     |
| Contact Information    |    |                                  |                      |     |     |
| Telephone Number       |    | Postal Address                   |                      |     |     |
| Home Phone             |    | Postal Code                      |                      |     |     |
| Fax                    |    | PO Box                           |                      |     |     |
| Mobile                 |    | State                            |                      |     |     |
| Pager                  |    | Street                           |                      |     |     |
| Home Postal Address    |    | Country                          |                      |     |     |
| ▲ Preferences          |    |                                  |                      |     |     |
| Locale                 | -  |                                  |                      |     |     |
| Timezone               | 2  |                                  |                      |     |     |
| A Other Attributes     |    |                                  |                      |     |     |
| Common Name            |    | Locality Name                    |                      |     |     |
| Department Number      |    | Initials                         |                      |     |     |
| Employee Number        |    | Title                            |                      |     |     |
| Generation Qualifier   |    |                                  |                      |     |     |
| Hire Date              | te |                                  |                      |     |     |

Figure 1–5 Enter User Details (Continued)

6. Click Submit.

On completion of this procedure the user gets created in OIM, and gets synced in OID.

## **1.2 Creating Roles in Oracle Identity Manager (OIM)**

This section explains the procedure to create roles in Oracle Identity Manager (OIM).

To create roles in OIM:

1. Click **Roles** under the Manage section.

Figure 1–6 Creating Roles in OIM - Manage Section

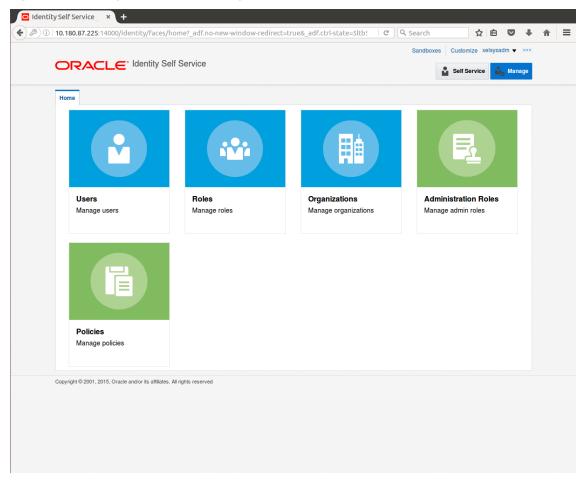

- 2. In the Search Roles page, search for existing roles. The Search Results appear.
- 3. Click Create in the Search Results section to create a new Role.

| Home Roles x                |                                                |
|-----------------------------|------------------------------------------------|
| Search Name                 | - Q Advanced                                   |
| Actions View V              | + Create / Open X Delete () Refresh 📴 🖺 Detach |
| Name                        | Role Description                               |
| 🏜 ALL USERS                 | Default role for all users                     |
| Administrators              | Administrators role for SOA                    |
| 📸 BIReportAd                | Administrators role for BI Publisher Reports   |
| OPERATORS                   | Operator role                                  |
| SELF OPER                   | Operator role for self registration            |
| SYSTEM AD.                  | System Administrator role for OIM              |
| opyright © 2001, 2015, Orac | le and/or its affiliates. All rights reserved  |

Figure 1–7 Creating Roles in OIM - Click Create

4. Fill the role details.

| 10.180.87.225:14000/identity/                                                       | faces/home?_adf.n                              | io-new-window-redire | cc=true&_adr.ctrl-s | state=5ltb! ~ C | . Search      | ☆ 自 ♥                |
|-------------------------------------------------------------------------------------|------------------------------------------------|----------------------|---------------------|-----------------|---------------|----------------------|
|                                                                                     |                                                |                      |                     |                 | Sandboxes Cus | stomize xelsysadm 🔻  |
|                                                                                     | ty Self Service                                |                      |                     |                 | Se            | elf Service 🏼 🎝 Mana |
| Home Roles x Create Role x                                                          | ]                                              |                      |                     |                 |               | [                    |
| Create Role                                                                         |                                                |                      |                     |                 |               |                      |
| This wizard walks you through the s                                                 | teps to create a Role.                         |                      | -                   |                 | -             |                      |
| Back Attributes                                                                     | Hierarchy                                      | Access Policy        | Members             | Organizations   | Summary       | Cancel Next          |
|                                                                                     |                                                |                      |                     |                 |               |                      |
| * Display Name                                                                      | TestFullAccess                                 |                      |                     |                 |               |                      |
| * Display Name<br>Role E-mail<br>Role Description                                   | TestFullAccess                                 |                      |                     |                 |               |                      |
| Role E-mail<br>Role Description<br>* Owned By                                       |                                                |                      |                     |                 |               |                      |
| Role E-mail<br>Role Description                                                     | TestFullAccess                                 | Q                    |                     |                 |               |                      |
| Role E-mail<br>Role Description<br>* Owned By                                       | TestFullAccess<br>System Administrator         |                      |                     |                 |               |                      |
| Role E-mail<br>Role Description<br>* Owned By                                       | TestFullAccess<br>System Administrator<br>Role |                      |                     |                 |               |                      |
| Role E-mail<br>Role Description<br>* Owned By<br>A Catalog Attributes<br>* Category | TestFullAccess<br>System Administrator         |                      |                     |                 |               |                      |

Figure 1–8 Creating Roles in OIM - Enter Role Details

5. Click Finish. The role is created successfully.

This role creates a group in OID.

While running the PIT (Policy Import tool), the Enterprise role (OIM role or OID group in this scenario) is mapped to the Application Role in OES.

|                                                                           |                       |                  |         |               | Sandboxes Cus | stomize xelsysadm 🔻 🗉 |
|---------------------------------------------------------------------------|-----------------------|------------------|---------|---------------|---------------|-----------------------|
|                                                                           | ty Self Service       |                  |         |               | Se            | elf Service 🎝 Manag   |
|                                                                           |                       |                  |         |               |               |                       |
| Home Roles x Create Role x                                                |                       |                  |         |               |               |                       |
| Create Role<br>This wizard walks you through the s                        | topa to graata a Rala |                  |         |               |               |                       |
|                                                                           |                       |                  |         |               |               |                       |
| Attributes                                                                | Hierarchy             | Access Policy    | Members | Organizations | Summary       | Cancel Finish         |
| Role Definition Summar<br>Review the information entered so<br>Attributes |                       | create the role. |         |               |               |                       |
| Display Name                                                              | TestFullAccess        |                  |         |               |               |                       |
| Role E-mail                                                               |                       |                  |         |               |               |                       |
|                                                                           | TestFullAccess        |                  |         |               |               |                       |
| Role Description                                                          |                       |                  |         |               |               |                       |
|                                                                           |                       |                  |         |               |               |                       |
| Owned Ry                                                                  | System Administrator  |                  |         |               |               |                       |
| Catalog Attributes                                                        | Gystern Administrator |                  |         |               |               |                       |
| ▶ Hierarchy                                                               |                       |                  |         |               |               |                       |
| Access Policy                                                             |                       |                  |         |               |               |                       |
| Members                                                                   |                       |                  |         |               |               |                       |
| Organizations                                                             |                       |                  |         |               |               |                       |
|                                                                           |                       |                  |         |               |               |                       |

Figure 1–9 Creating Roles in OIM - Role Created Successfully

### **1.3 Assigning Roles to Users in OIM**

This section explains how to assign roles to the user in OIM.

To assign a role to a user:

- 1. Log in to OIM.
- 2. Navigate to the Roles Tab under the User.
- 3. Click Request Roles.

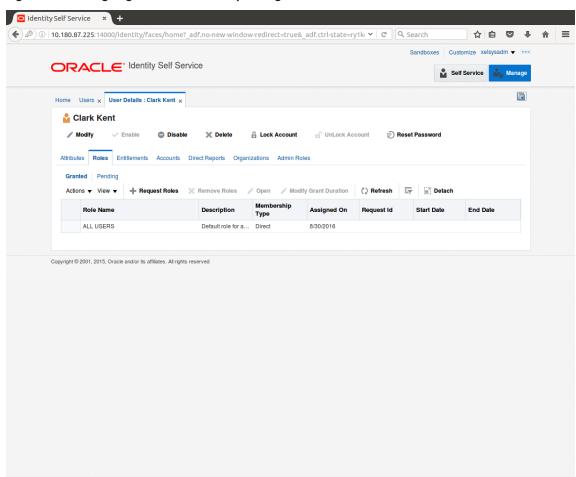

Figure 1–10 Assigning Roles in OIM - Requesting Roles

4. In the Catalog page, select the required role and click Add to Cart. The item gets added to the cart.

| Home Users x User Details : Clark Kent x Role Access R                  | equest ×    |                        | l                      |
|-------------------------------------------------------------------------|-------------|------------------------|------------------------|
| Back Add Acce                                                           | ss Checkout | Cancel Next            | Cart 🚍<br>Clark Kent 🎦 |
| Search Keyword Search Categories Sort By Display Name                   |             | 📲 Add Selected to Cart |                        |
| Select All TestFullAccess Role (1) TestFullAccess                       |             |                        | ırt                    |
| opyright © 2001, 2015, Oracle and/or its atfliates. All rights reserved |             |                        |                        |
|                                                                         |             |                        |                        |

Figure 1–11 Assigning Roles in OIM - Adding to Cart

5. Click Checkout.

| Home Users x User D              | etails : Clark Kent 🗙            | Role Access Request ×       |                   |                            |                    |                  |                            | (             |
|----------------------------------|----------------------------------|-----------------------------|-------------------|----------------------------|--------------------|------------------|----------------------------|---------------|
|                                  | Back                             | Add Access                  | Checkout          | Cancel Nex                 | t                  |                  | <b>Car</b> l<br>Clark Kent | <b>}</b><br>₽ |
| Search and select indivi         | dual items from the Ca           | atalog tab. Sets of pre-bur | ndled items commo | only used in your organiza | tion can be select | ed from the Requ | uest Profiles              | tab.          |
| Catalog Request Pro              | lles                             |                             |                   |                            |                    |                  |                            |               |
| Search Keyword                   |                                  |                             |                   |                            |                    |                  |                            |               |
|                                  | Search                           |                             |                   |                            |                    |                  |                            |               |
| Categories Sor                   | t By Display Name                | ŀ                           |                   | - Add S                    | elected to Cart    |                  |                            |               |
| Select All                       | TestFullAcces                    |                             |                   | 0                          | 🕂 In Cart          |                  |                            |               |
| 🔀 Role (1)                       | TestruinAccess                   | •                           |                   |                            |                    |                  |                            |               |
|                                  |                                  |                             |                   |                            |                    |                  |                            |               |
| Copyright © 2001, 2015, Oracle a | nd/or its affiliates. All rights | reserved                    |                   |                            |                    |                  |                            |               |
|                                  |                                  |                             |                   |                            |                    |                  |                            |               |

Figure 1–12 Assigning Roles in OIM - Checkout Cart

6. In the Cart Details page, click Submit.

|               | 00/identity/faces/hom                | <u></u>            |                   |        | =ry1k: C | Search<br>Sandboxes Custon | hize xelsysadm ▼ | + 1 |
|---------------|--------------------------------------|--------------------|-------------------|--------|----------|----------------------------|------------------|-----|
| ORACL         | ., Contended of the self Self Self S | ervice             |                   |        |          | Self S                     | ervice Mana      | ige |
| Home Users x  | User Details : Clark Kent 🗙          | Role Access Requ   | uest ×            |        |          |                            | [                |     |
|               | Back                                 | Add Access         | Checkout          | Cancel | Next     |                            | Clark Kent 船     |     |
| Cart Details  |                                      |                    |                   |        |          | Submit                     | Save As ▼        |     |
| ⊿ Request I   | nformation                           |                    |                   |        |          |                            |                  |     |
| Justification |                                      |                    |                   |        |          |                            |                  |     |
|               |                                      |                    |                   |        |          |                            |                  |     |
| Cart Items    |                                      |                    |                   |        |          |                            |                  |     |
| Display Name  | stFullAccess                         |                    |                   |        |          |                            | X 0              |     |
|               | s TestFullAccess                     |                    |                   |        |          |                            | Update           |     |
| Grant         | Duration                             |                    |                   |        |          |                            |                  |     |
|               | Grant will be effective              | immediately upon r | equest completion |        |          |                            |                  |     |
|               | Start Date                           | Ċ                  | End Date          |        |          |                            |                  |     |

Figure 1–13 Assigning Roles in OIM - Submit Cart

On completion of this procedure the role gets assigned to the user in OIM.

### 1.4 Locking Users in OIM

This section explains how to lock the user in OIM.

### To lock a user:

- 1. Log in to OIM.
- 2. Click Lock Account to lock a user.

A message appears, Are you sure you want to lock the account for the following user?

3. Click Lock.

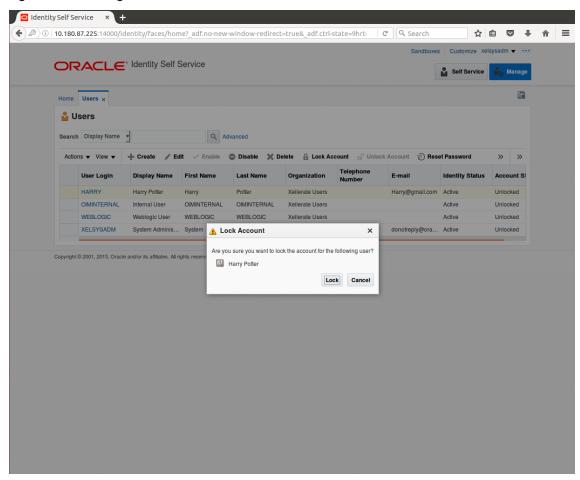

Figure 1–14 Locking Users in OIM

The user is locked successfully.

|       |                    | Identity Self S | Service     |               |                 |               | Sandboxes       |                 |           |
|-------|--------------------|-----------------|-------------|---------------|-----------------|---------------|-----------------|-----------------|-----------|
|       | count locked succe |                 |             |               |                 |               |                 | Self Service    | 🃸 Manag   |
| Home  | Users ×            |                 |             |               |                 |               |                 |                 |           |
| ບ     | sers               |                 |             |               |                 |               |                 |                 |           |
|       |                    | •               | Q Ad        | vanced        |                 |               |                 |                 |           |
|       |                    | _               |             |               |                 |               |                 |                 |           |
| Actio | ns ▼ View ▼        | - Create / Ed   |             | Disable X D   |                 | count 👩 Unloc |                 | et Password     | » »       |
|       | User Login         | Display Name    | First Name  | Last Name     | Organization    | Number        | E-mail          | Identity Status | Account S |
|       | HARRY              | Harry Potter    | Harry       | Potter        | Xellerate Users |               | Harry@gmail.com | Active          | Locked    |
|       | OIMINTERNAL        | Internal User   | OIMINTERNAL | OIMINTERNAL   | Xellerate Users |               |                 | Active          | Unlocked  |
|       | WEBLOGIC           | Weblogic User   | WEBLOGIC    | WEBLOGIC      | Xellerate Users |               |                 | Active          | Unlocked  |
|       | XELSYSADM          | System Adminis  | System      | Administrator | Xellerate Users |               | donotreply@ora  | Active          | Unlocked  |
|       |                    |                 |             |               |                 |               |                 |                 |           |
|       |                    |                 |             |               |                 |               |                 |                 |           |

#### Figure 1–15 User Locked Successfully

## 1.5 Unlocking Users in OIM

This section explains how to unlock the user in OIM.

#### To unlock a user:

- 1. Log in to OIM.
- 2. Click Unlock Account to unlock a user.

A message appears, Are you sure you want to Unlock these users?

3. Click Unlock.

|           |                      | <ul> <li>Identity Self S</li> </ul> | Service       |               |                 |                     | Sandboxes        | s Customize xel | sysaum 🗸 🛛 |
|-----------|----------------------|-------------------------------------|---------------|---------------|-----------------|---------------------|------------------|-----------------|------------|
|           | ccount unlocked suc  |                                     |               |               |                 |                     |                  | Self Service    | 📩 Manag    |
| Home      | Users ×              |                                     |               |               |                 |                     |                  |                 |            |
| 🔒 U       | Isers                |                                     |               |               |                 |                     |                  |                 |            |
| _         |                      | 1                                   |               |               |                 |                     |                  |                 |            |
| Search    | h Display Name       | <u> </u>                            | Q Ad          | dvanced       |                 |                     |                  |                 |            |
| Actio     | ons 🔻 View 🔻         | + Create 📝 Ed                       | it 🗸 Enable   | Disable X D   | elete 🔒 Lock Ad | ccount 👩 Unio       | ck Account 💮 Res | et Password     | » »        |
|           | User Login           | Display Name                        | First Name    | Last Name     | Organization    | Telephone<br>Number | E-mail           | Identity Status | Account S  |
|           | HARRY                | Harry Potter                        | Harry         | Potter        | Xellerate Users |                     | Harry@gmail.com  | Active          | Unlocked   |
|           | OIMINTERNAL          | Internal User                       | OIMINTERNAL   | OIMINTERNAL   | Xellerate Users |                     |                  | Active          | Unlocked   |
|           | WEBLOGIC             | Weblogic User                       | WEBLOGIC      | WEBLOGIC      | Xellerate Users |                     |                  | Active          | Unlocked   |
|           | XELSYSADM            | System Adminis                      | System        | Administrator | Xellerate Users |                     | donotreply@ora   | Active          | Unlocked   |
| Copyright | © 2001, 2015, Oracle | and/or its affiliates. All ri       | ghts reserved |               |                 |                     |                  |                 |            |
| Copyright | © 2001, 2015, Orack  | and/or its affiliates. All ri       | ghts reserved |               |                 |                     |                  |                 |            |
| Copyright | © 2001, 2015, Orack  | e andior its affiliates. All ré     | ghts reserved |               |                 |                     |                  |                 |            |
| Copyright | © 2001, 2015, Oracle | e andior its affiliates. All ré     | ghts reserved |               |                 |                     |                  |                 |            |
| Copyright | © 2001, 2015, Orack  | e andior its affiliates. All ré     | ahts reserved |               |                 |                     |                  |                 |            |
| Copyright | © 2001, 2015, Oracle | e andior its affiliates. All ré     | phis reserved |               |                 |                     |                  |                 |            |
| Copyright | © 2001, 2015, Oracle | andior its affiliates. All ré       | ghts reserved |               |                 |                     |                  |                 |            |
| Copyright | © 2001, 2015, Orack  | andior its affiliates. Al ri        | phs reserved  |               |                 |                     |                  |                 |            |
| Copyright | © 2001, 2015, Oracle | and'or its affiliates. Al ri        | phs reserved  |               |                 |                     |                  |                 |            |
| Copyright | © 2001, 2015, Oracle | andor its affiliates. Al ri         | ghts reserved |               |                 |                     |                  |                 |            |

Figure 1–16 Unlocking Users in OIM

The user is unlocked successfully.

# 1.6 Resetting User Password in OIM

This section explains how to reset user password in OIM.

- 1. Log in to OIM.
- 2. Click **Reset Password** to reset a user password.

|             | 87.225:14000/id | lentity/faces/hom                                                | ie?_adf.no-new | -window-redirect          | t=true&_adf.ctrl- | -state=9hrt 🗡       | C Q Search      | ☆               | <b>≜</b> ♥ | 4    |
|-------------|-----------------|------------------------------------------------------------------|----------------|---------------------------|-------------------|---------------------|-----------------|-----------------|------------|------|
|             |                 |                                                                  |                |                           |                   |                     | Sandboxes       | Customize xel   | isysadm 👻  |      |
|             | RACLE           | <ul> <li>Identity Self S</li> </ul>                              | Service        |                           |                   |                     |                 | Self Service    | 📩 Man      | age  |
| Home        | Users ×         |                                                                  |                |                           |                   |                     |                 |                 |            |      |
| 🔒 U         | Isers           |                                                                  |                |                           |                   |                     |                 |                 |            |      |
|             |                 | 1                                                                | -              |                           |                   |                     |                 |                 |            |      |
| Search      | h Display Name  | <u> </u>                                                         | Q, Ad          | dvanced                   |                   |                     |                 |                 |            |      |
| Actio       | ons 🔻 View 🔻    | 🕂 Create 🖌 Ed                                                    | it 🗸 Enable    | 🗢 Disable 🗙 D             | elete 🔒 Lock A    | ccount 👩 Unloc      | k Account 💮 Res | et Password     | »          | »    |
|             | User Login      | Display Name                                                     | First Name     | Last Name                 | Organization      | Telephone<br>Number | E-mail          | Identity Status | Account    | t SI |
|             | HARRY           | Harry Potter                                                     | Harry          | Potter                    | Xellerate Users   |                     | Harry@gmail.com | Active          | Unlocked   | i    |
|             | OIMINTERNAL     | Internal User                                                    | OIMINTERNAL    | OIMINTERNAL               | Xellerate Users   |                     |                 | Active          | Unlocked   | ł    |
|             |                 |                                                                  |                |                           | Vellerate Lleare  |                     |                 | Active          | Unlocked   |      |
|             | WEBLOGIC        | Weblogic User                                                    | WEBLOGIC       | WEBLOGIC                  | Xellerate Users   |                     |                 |                 |            | ł    |
| opyright 1  | XELSYSADM       | Weblogic User<br>System Adminis<br>and/or its affiliates. All re | System         | WEBLOGIC<br>Administrator | Xellerate Users   |                     | donotreply@ora  |                 | Unlocked   |      |
| opyright    | XELSYSADM       | System Adminis                                                   | System         |                           |                   |                     | donotreply@ora  |                 |            |      |
| opyright    | XELSYSADM       | System Adminis                                                   | System         |                           |                   |                     | donotreply@ora  |                 |            |      |
| opyright i  | XELSYSADM       | System Adminis                                                   | System         |                           |                   |                     | donotreply@ora  |                 |            |      |
| pyright     | XELSYSADM       | System Adminis                                                   | System         |                           |                   |                     | donotreply@ora  |                 |            |      |
| xpyright i  | XELSYSADM       | System Adminis                                                   | System         |                           |                   |                     | donotreply@ora  |                 |            |      |
| ypyright i  | XELSYSADM       | System Adminis                                                   | System         |                           |                   |                     | donotreply@ora  |                 |            |      |
| opyright    | XELSYSADM       | System Adminis                                                   | System         |                           |                   |                     | donotreply@ora  |                 |            |      |
| opyright    | XELSYSADM       | System Adminis                                                   | System         |                           |                   |                     | donotreply@ora  |                 |            |      |
| Sopyright   | XELSYSADM       | System Adminis                                                   | System         |                           |                   |                     | donotreply@ora  |                 |            |      |
| Copyright t | XELSYSADM       | System Adminis                                                   | System         |                           |                   |                     | donotrepiy@ora  |                 |            |      |
| copyright   | XELSYSADM       | System Adminis                                                   | System         |                           |                   |                     | donotrepiy@ora  |                 |            |      |
| opyright    | XELSYSADM       | System Adminis                                                   | System         |                           |                   |                     | donotrepiy@ora  |                 |            |      |

Figure 1–17 Resetting User Password in OIM

The **Reset Password** dialog box appears.

You can select either **Manually change the Password** option to change the password manually or select the **Auto-generate the password (Randomly generated)** option to enable auto generation of the password.

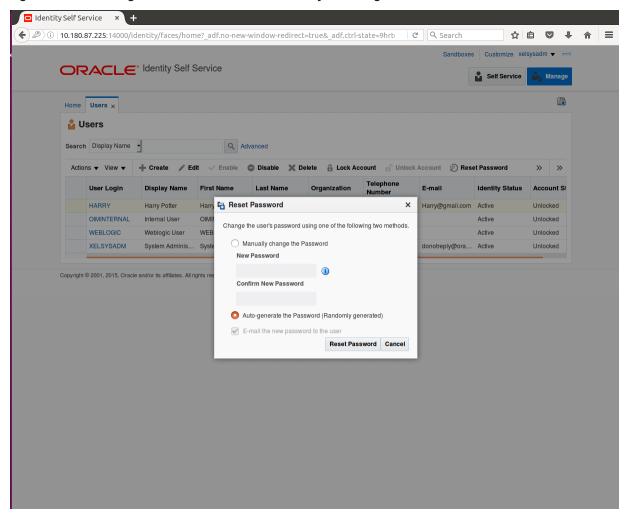

Figure 1–18 Resetting User Password in OIM - Manually or Auto-generate

3. If you select the **Manually change the Password** option, enter the new password in the **New Password** and the **Confirm New Password** fields.

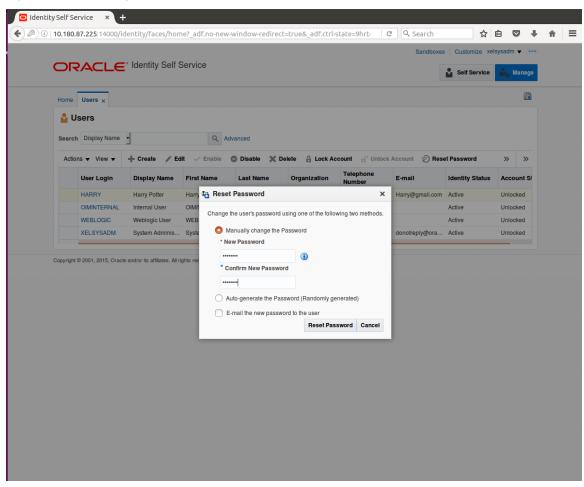

Figure 1–19 Resetting User Password in OIM - New Password

The user password is reset successfully.

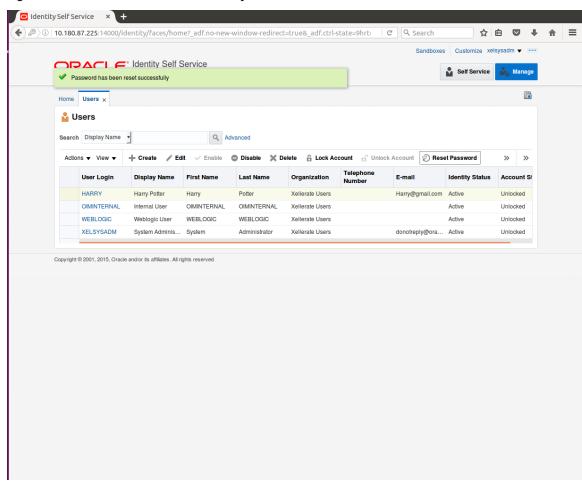

#### Figure 1–20 Password Reset Successfully

# **1.7 User Management Using the Admin Application**

The User Management screen is a quick start UI, provided to create initial users and verify the OBEO installation.

https://<ui-server-name>:<ui-server-port>/com.ofss.fc.ui.view.admin/faces/admin.jspx

To create initial users and verify the installation, perform the below mentioned steps:

- 1. Click Security tab in View Admin.
- 2. Select User Management.
- 3. Click + icon to add a user.

|                    | s://10.180.84.177:                                                           |                    |                                                                                  |   |  |          |            |               |                |        |
|--------------------|------------------------------------------------------------------------------|--------------------|----------------------------------------------------------------------------------|---|--|----------|------------|---------------|----------------|--------|
|                    |                                                                              | ng Date 15-Jan-201 | 16                                                                               |   |  | Fast Pat | 1 <b>Q</b> | <b>i</b>      | weblo          | gic -  |
| C <u>0</u> 1 ×     |                                                                              |                    |                                                                                  |   |  |          |            |               |                |        |
| ser Manage         | ment                                                                         |                    |                                                                                  |   |  |          | Print of   | ∕∕ O <u>k</u> | <u> Cl</u> ear | ×      |
| Search Fil         | lter                                                                         |                    |                                                                                  |   |  |          |            |               |                |        |
| sername            |                                                                              | <b>→</b>           |                                                                                  |   |  |          |            |               |                |        |
|                    |                                                                              |                    |                                                                                  |   |  |          |            |               |                |        |
| User Deta          | ils                                                                          |                    |                                                                                  |   |  |          |            |               |                | + 3    |
| sername            | Target Unit                                                                  | Branch             | Delete                                                                           |   |  |          |            |               |                |        |
|                    |                                                                              |                    | Dota                                                                             |   |  |          |            |               |                |        |
| User Deta          | ils Form                                                                     |                    |                                                                                  |   |  |          | Edit App   | y change      | es Assig       | an Rol |
| User Deta          |                                                                              | Profes             |                                                                                  | _ |  |          | Edit App   | y change      | es Assig       | gn Rol |
| User Deta          | Username                                                                     | Prefer             | rred Language                                                                    | _ |  |          | Edit App   | y change      | rs Assig       | an Rol |
| User Deta          |                                                                              | Prefer             |                                                                                  | _ |  |          | Edit App   | y change      | Assig          | gn Rol |
| User Deta          | Username<br>First Name                                                       | Prefer             | rred Language<br>Accrediation                                                    | _ |  |          | Edit App   | y change      | Assig          | gn Rol |
| User Deta          | Username<br>First Name<br>Last Name                                          |                    | rred Language<br>Accrediation<br>Brand                                           | _ |  |          | Edit App   | y change      | as Assig       | gn Rol |
|                    | Username<br>First Name<br>Last Name<br>Email                                 |                    | rred Language<br>Accrediation<br>Brand<br>2FA Status                             |   |  |          | Edit App   | y change      | rs Assig       | gn Rol |
|                    | Username<br>First Name<br>Last Name<br>Email<br>Password                     | For                | rred Language<br>Accrediation<br>Brand<br>2FA Status<br>um Nick Name             |   |  |          | Edit App   | y change      | es Assig       | gn Rol |
| <b>( User Deta</b> | Username<br>First Name<br>Last Name<br>Email<br>Password<br>Confirm password | For<br>Last Logge  | rred Language<br>Accrediation<br>Brand<br>2FA Status<br>um Nick Name<br>Party Id |   |  |          | Edit App   | y change      | as Assig       | gn Rol |

#### Figure 1–21 Adding a User

4. Enter the mandatory fields required for creating a user.

|                                                                                  | <b>c</b> .                                                   |             |                                                   |          | <br>Fast Path | 9            | ( <b>i</b> ) - | weblogi |     |
|----------------------------------------------------------------------------------|--------------------------------------------------------------|-------------|---------------------------------------------------|----------|---------------|--------------|----------------|---------|-----|
| BANKING PLATFORM                                                                 | .e Posting Date                                              | 9 15-Jan-20 | 016                                               |          | Fast Path     | 4            | <b>1</b> -     | weblogi | ) ~ |
| C <u>0</u> 1 ×                                                                   |                                                              |             |                                                   |          |               |              |                |         |     |
| ser Management                                                                   |                                                              |             |                                                   |          |               | 🖶 Print 🧹    | 0 <u>k</u>     | Clear   | ×   |
| Search Filter                                                                    |                                                              |             |                                                   |          |               |              |                |         |     |
| sername                                                                          | <b>→</b>                                                     |             |                                                   |          |               |              |                |         |     |
| User Details                                                                     |                                                              |             |                                                   |          |               |              |                | +       |     |
| sername Tar                                                                      | get Unit Bra                                                 | anch        | Delete                                            |          |               |              |                |         |     |
|                                                                                  |                                                              |             |                                                   |          |               |              |                |         |     |
| User Details For                                                                 | m                                                            |             |                                                   |          |               | Edit Apply o | changes        | Assign  | Ro  |
| ( User Details For                                                               |                                                              |             | Preferred Lanou                                   | age      |               | Edit Apply c | changes        | Assign  | Ro  |
|                                                                                  | Harry                                                        |             | Preferred Langu<br>Accredit                       |          |               | Edit Apply o | changes        | Assign  | Ro  |
| * Username                                                                       | Harry<br>Harry                                               |             | Accredia                                          |          |               | Edit Apply o | changes        | Assign  | Ro  |
| • Username<br>• First Name                                                       | Harry<br>Harry<br>Potter                                     | mc          | Accredia                                          | and      |               | Edit Apply d | changes        | Assign  | Ro  |
| Username     First Name     Last Name                                            | Harry<br>Harry<br>Potter<br>Harry@gmail.co                   | m           | Accredia                                          | and atus |               | Edit Apply c | changes        | Assign  | Ro  |
| • Username<br>• First Name<br>• Last Name<br>• Emai                              | Harry<br>Harry<br>Potter<br>Harry@gmail.co                   | m           | Accredia<br>Bi<br>2FA St<br>Forum Nick N          | and atus |               | Edit Apply c | changes        | Assign  | Ro  |
| Username     First Name     Last Name     Emai     Passwore                      | Harry<br>Harry<br>Potter<br>Harry@gmail.co                   |             | Accredia<br>Bi<br>2FA St<br>Forum Nick N          | and atus |               | Edit Apply c | changes        | Assign  | Ro  |
| Username     First Name     Last Name     Emai     Password     Confirm password | Harry<br>Harry<br>Potter<br>Harry@gmail.cc<br>Harry@gmail.cc | m           | - Accredia<br>Bi<br>2FA St<br>Forum Nick N<br>Par | and      |               | Edit Apply c | changes        | Assign  | Ro  |

#### Figure 1–22 Enter Mandatory Details

5. Click **Apply Changes** to save the user details locally.

|                                                                        |                                                     |                      |                                                                | ces/admin.jspx?_afrLoop=32073103220256! 🌱 🛛 🤍 Se | _         |        |          |            | _      |        |
|------------------------------------------------------------------------|-----------------------------------------------------|----------------------|----------------------------------------------------------------|--------------------------------------------------|-----------|--------|----------|------------|--------|--------|
| BANKING PI                                                             |                                                     | g Date 15-Jan-2016   | 6                                                              |                                                  | Fast Path |        | 3        | i) -       | weblog | gic -  |
| C <u>0</u> 1 ×                                                         |                                                     |                      |                                                                |                                                  |           |        |          |            |        |        |
| er Manage                                                              | ment                                                |                      |                                                                |                                                  |           | Print  | √ 0      | <u>k 🥒</u> | Clear  | ×      |
| Search Fil                                                             | lter                                                |                      |                                                                |                                                  |           |        |          |            |        |        |
| sername                                                                |                                                     | <b>→</b>             |                                                                |                                                  |           |        |          |            |        |        |
|                                                                        |                                                     |                      |                                                                |                                                  |           |        |          |            |        |        |
| User Deta                                                              | ils                                                 |                      |                                                                |                                                  |           |        |          |            |        | + >    |
| sername                                                                | Target Unit                                         | Branch               | Delete                                                         |                                                  |           |        |          |            |        |        |
| arry                                                                   | GLBL_BU_PB                                          | 1010                 |                                                                |                                                  |           |        |          |            |        |        |
|                                                                        |                                                     |                      |                                                                |                                                  |           |        |          |            |        |        |
| User Deta                                                              | ils Form                                            |                      |                                                                |                                                  |           | Edit A | pply cha | anges      | Assig  | n Role |
|                                                                        |                                                     | Broform              |                                                                |                                                  |           | Edit A | pply cha | anges      | Assig  | n Role |
| Username                                                               | Harry                                               |                      | ed Language                                                    |                                                  |           | Edit A | pply cha | anges      | Assig  | n Role |
| Username<br>First Name                                                 | Harry<br>Harry                                      |                      | Accrediation                                                   |                                                  |           | Edit A | pply cha | anges      | Assig  | n Role |
| Username<br>First Name<br>Last Name                                    | Harry<br>Harry                                      |                      |                                                                |                                                  |           | Edit A | pply cha | anges      | Assig  | n Role |
| Username<br>First Name<br>Last Name<br>Email                           | Harry<br>Harry<br>Potter<br>Harry@gmail.com         |                      | Accrediation<br>Brand                                          |                                                  |           | Edit A | pply cha | anges      | Assig  | n Role |
| Username<br>First Name<br>Last Name<br>Email                           | Harry<br>Harry<br>Potter<br>Harry@gmail.com<br>1010 |                      | Accrediation<br>Brand<br>2FA Status                            |                                                  |           | Edit A | pply cha | anges      | Assig  | n Role |
| Username<br>First Name<br>Last Name<br>Email<br>Home Branch<br>Manager | Harry<br>Harry<br>Potter<br>Harry@gmail.com<br>1010 |                      | Accrediation<br>Brand<br>2FA Status<br>m Nick Name<br>Party Id |                                                  |           | Edit A | pply cha | anges      | Assig  | n Role |
| Username<br>First Name<br>Last Name<br>Email<br>Home Branch<br>Manager | Harry<br>Harry<br>Potter<br>Harry@gmail.com<br>1010 | Forun<br>Last Logged | Accrediation<br>Brand<br>2FA Status<br>m Nick Name<br>Party Id |                                                  |           | Edit A | pply ch  | anges      | Assig  | n Role |

# Figure 1–23 Applying Changes

6. To add a user to a group, select the row containing the user and click **Assign Roles**.

| ( | Oracle Bank      | ing Plat × +    | -                             |                  |                                                       |           |        |         |            |         |          |     |
|---|------------------|-----------------|-------------------------------|------------------|-------------------------------------------------------|-----------|--------|---------|------------|---------|----------|-----|
| ( |                  |                 | 002/com.ofss.fc.u             | ui.view.admin/fa | ces/admin.jspx?_afrLoop=32073103220256! ♥   ⊄   Q Sea | arch      |        | ☆∣₫     |            | ÷       | <b>^</b> | =   |
|   |                  |                 | Date 15-Jan-2016              |                  |                                                       | Fast Path |        | 9       | <b>i</b> - | weblogi | ic -     |     |
| 1 | SEC <u>0</u> 1 × |                 |                               |                  |                                                       |           |        |         |            |         |          |     |
|   | User Managen     | nent            |                               |                  |                                                       |           | 🖶 Prir | nt 🗸    | 0 <u>k</u> | Clear   | XE       | ţit |
|   | Search Filt      | er              |                               |                  |                                                       |           |        |         |            |         |          |     |
|   | Username         |                 | <b>→</b>                      |                  |                                                       |           |        |         |            |         |          |     |
|   | ⊿ User Detail    | s               |                               |                  |                                                       |           |        |         |            | 4       | ⊦ x      |     |
|   | Username         | Target Unit     | Branch                        | Delete           |                                                       |           |        |         |            |         |          |     |
|   | Harry            | GLBL_BU_PB      | 1010                          | 0                |                                                       |           |        |         |            |         |          |     |
|   |                  |                 |                               |                  |                                                       |           |        |         |            |         |          |     |
|   |                  |                 |                               |                  |                                                       |           |        |         |            |         |          |     |
| ŀ |                  |                 |                               |                  |                                                       |           |        |         |            |         |          |     |
|   | User Detail      | s Form          |                               |                  |                                                       |           | Edit   | Apply o | hanges     | Assign  | Roles    |     |
|   | Username         | Harry           | Preferre                      | d Language       |                                                       |           |        |         |            |         |          |     |
|   | First Name       | Harry           |                               | Accrediation     |                                                       |           |        |         |            |         |          |     |
|   | Last Name        | Potter          |                               | Brand            |                                                       |           |        |         |            |         |          |     |
|   |                  | Harry@gmail.com |                               | 2FA Status       |                                                       |           |        |         |            |         |          |     |
|   | Home Branch      | 1010            | Forum                         | n Nick Name      |                                                       |           |        |         |            |         |          |     |
|   | Manager          |                 |                               | Party Id         |                                                       |           |        |         |            |         |          |     |
|   | Target Unit      | GLBL_BU_PB      | Last Logged i<br>2FA Inactive |                  |                                                       |           |        |         |            |         |          |     |
|   |                  |                 |                               | ve End Date      |                                                       |           |        |         |            |         |          |     |
|   |                  |                 | 2FA INACU                     | Ve Lifu Date     |                                                       |           |        |         |            |         |          |     |
|   |                  |                 |                               |                  |                                                       |           |        |         |            |         |          | -   |

# Figure 1–24 Adding User to a Group

The available and assigned roles appear.

| Oracle Ban                          | king Plat × | +                |                                      | _       |              |           |         |        |     |         |         |    |      |             | _   |        |       |
|-------------------------------------|-------------|------------------|--------------------------------------|---------|--------------|-----------|---------|--------|-----|---------|---------|----|------|-------------|-----|--------|-------|
|                                     |             |                  | fc.ui.view.admin/fa                  | ces/adm | min.jspx?_af | frLoop=32 | 2073103 | 220256 | ~ C | Q Searc | n       |    | ☆    | Ê           |     | ÷      | ⋒     |
|                                     |             | ig Date 15-Jan-2 | 016                                  |         |              |           |         |        |     | Fa      | st Path | _  | Q    | 6           | ) - | weblog | gic - |
| EC <u>0</u> 1 x                     |             |                  |                                      |         |              |           |         |        |     |         |         |    |      |             |     |        |       |
| lser Manager                        | ment        |                  |                                      |         |              |           |         |        |     |         |         | ĒF | rint | <u>√ 0k</u> | /   | Clear  | ×     |
| Search Fil                          | ter         |                  |                                      |         |              |           |         |        |     |         |         |    |      |             |     |        |       |
| Jsername                            |             | <b>→</b>         |                                      |         |              |           |         |        |     |         |         |    |      |             |     |        |       |
| 🖌 User Detai                        | ils         |                  |                                      |         |              |           |         |        |     |         |         |    |      |             |     |        | ÷     |
| sername                             | Target Unit | Branch           | Delete                               |         |              |           |         |        |     |         |         |    |      |             |     |        |       |
| arry                                | GLBL_BU_PB  | 1010             |                                      |         |              |           |         |        |     |         |         |    |      |             |     |        |       |
| Groups                              |             |                  |                                      |         |              |           |         |        |     |         |         |    |      |             |     |        |       |
| All Roles<br>Role<br>TestFullAccess | 3           | < >              | Assigned R<br>Role<br>No data to dis |         |              |           |         |        |     |         |         |    |      |             |     |        |       |
|                                     |             |                  |                                      |         |              |           |         |        |     |         |         |    |      |             |     |        |       |
|                                     |             |                  |                                      |         |              |           |         |        |     |         |         |    |      |             |     |        |       |
|                                     |             |                  |                                      |         |              |           |         |        |     |         |         |    |      |             |     |        |       |

Figure 1–25 Available and Assigned Roles

7. Select the group to add user and move it to the **Assigned Roles** table.

|                                         | ing Plat ×  |                 |                                     |                                        |            |           |                |          |                 |
|-----------------------------------------|-------------|-----------------|-------------------------------------|----------------------------------------|------------|-----------|----------------|----------|-----------------|
|                                         |             | 002/com.ofss    | .fc.ui.view.admin/fa                | es/admin.jspx?_afrLoop=32073103220256! | C Q Search | ☆         |                |          | <b>^</b>        |
|                                         |             | g Date 15-Jan-2 | 2016                                |                                        | Fast Path  | ٩         | <b>i</b> -     | weblogic | c ~ 🗉           |
| EC01 ×                                  |             |                 |                                     |                                        |            |           |                |          |                 |
| Jser Managem                            | ent         |                 |                                     |                                        |            | 🖶 Print 🧹 | ' O <u>k</u> 🔬 | Clear    | X E <u>x</u> it |
| Search Filte                            | er          |                 |                                     |                                        |            |           |                |          |                 |
| Username                                |             | +               |                                     |                                        |            |           |                |          |                 |
| User Details                            | 3           |                 |                                     |                                        |            |           |                |          | + ×             |
| Username                                | Target Unit | Branch          | Delete                              |                                        |            |           |                |          |                 |
| Harry                                   | GLBL_BU_PB  | 1010            |                                     |                                        |            |           |                |          |                 |
| Groups                                  |             |                 |                                     |                                        |            |           |                |          |                 |
| All Roles<br>Role<br>No data to display | y.          | <<br>>          | Assigned Ro<br>Role<br>TestFullAcce |                                        |            |           |                |          |                 |
|                                         |             |                 |                                     |                                        |            |           |                |          |                 |

Figure 1–26 Adding User to Assigned Roles Table

8. Click **Ok** to save the changes.

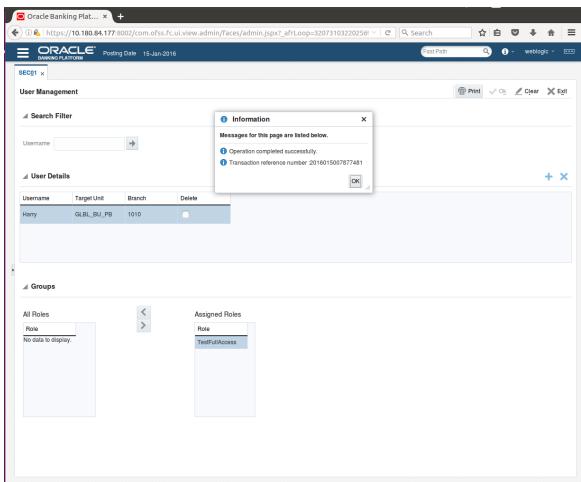

#### Figure 1–27 Save Changes

# 1.8 Unlocking Users in Oracle WebLogic Server (OWS) Administration Console

This section explains the procedure to unlock users in Oracle WebLogic Server (OWS) using Administration Console. If users unsuccessfully attempt to log in to a WebLogic Server instance for more than the configured number of retry attempts, they are locked out of further access. This procedure allows you to unlock locked users so that they can log in again.

To unlock a user in OWS:

1. Log in to OWS. The **Home Page** of OWS Administration Console appears.

## Figure 1–28 OWS Log in

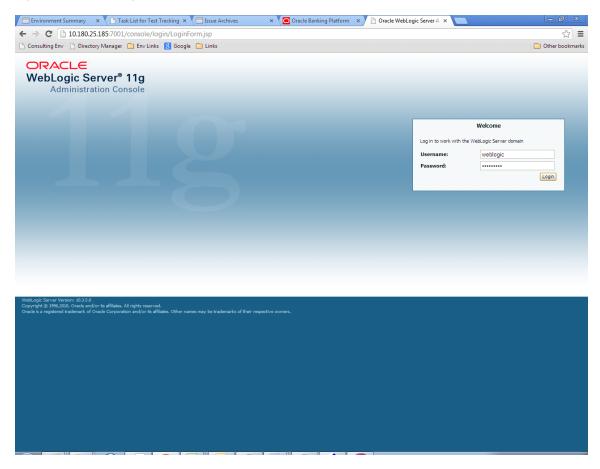

2. In the Domain Structure section, click the base\_domain link.

| Consulting Env 📄 Directory Manager          | 🗀 Env Links 💈 Google 🦳 Links                     |                                                         | 🗀 Other boo                                |
|---------------------------------------------|--------------------------------------------------|---------------------------------------------------------|--------------------------------------------|
|                                             |                                                  |                                                         |                                            |
| hange Center                                | 🗎 Home Log Out Preferences 🔤 Record Help         | Q                                                       | Welcome, weblogic Connected to: base_o     |
| iew changes and restarts                    | Home                                             |                                                         |                                            |
| ck the Lock & Edit button to modify, add or | Home Page                                        |                                                         |                                            |
| ete items in this domain.                   | - Information and Resources                      |                                                         |                                            |
| Lock & Edit                                 | Helpful Tools                                    | General Information                                     |                                            |
| Release Configuration                       | Configure applications                           | Common Administration Task Descriptions                 |                                            |
| ain Structure                               | Configure GridLink for RAC Data Source           | <ul> <li>Read the documentation</li> </ul>              |                                            |
| domain                                      | Recent Task Status                               | <ul> <li>Ask a question on My Oracle Support</li> </ul> |                                            |
| Invironment                                 | <ul> <li>Set your console preferences</li> </ul> | <ul> <li>Oracle Guardian Overview</li> </ul>            |                                            |
| base_domain                                 | Oracle Enterprise Manager                        |                                                         |                                            |
| Services<br>Security Realms                 | - Domain Configurations                          |                                                         |                                            |
| Interoperability                            |                                                  |                                                         |                                            |
| Diagnostics                                 | Domain                                           | Services                                                | Interoperability                           |
|                                             | Domain                                           | Messaging     JMS Servers                               | WTC Servers     Jolt Connection Pools      |
|                                             | Environment                                      | Store-and-Forward Agents                                | Joir Connection Pools                      |
|                                             | Servers                                          | <ul> <li>JMS Modules</li> </ul>                         | Diagnostics                                |
|                                             | Clusters                                         | <ul> <li>Path Services</li> </ul>                       | Log Files                                  |
|                                             | Virtual Hosts                                    | <ul> <li>Bridges</li> </ul>                             | Diagnostic Modules                         |
| w do I                                      | Migratable Targets                               | Data Sources                                            | Diagnostic Images                          |
| Search the configuration                    | Coherence Servers                                | Persistent Stores                                       | Request Performance                        |
| Jse the Change Center                       | Coherence Clusters                               | XML Registries                                          | Archives                                   |
| Record WLST Scripts                         | Machines                                         | XML Entity Caches                                       | Context                                    |
| Change Console preferences                  | Work Managers                                    | <ul> <li>Foreign JNDI Providers</li> </ul>              | SNMP                                       |
| fonitor servers                             | <ul> <li>Startup And Shutdown Classes</li> </ul> | Work Contexts                                           |                                            |
|                                             |                                                  | • jCOM                                                  | Charts and Graphs                          |
| stem Status E                               |                                                  | Mail Sessions     FileT3                                | <ul> <li>Monitoring Dashboard  </li> </ul> |
| alth of Running Servers                     | Deployments                                      | <ul> <li>File13</li> <li>JTA</li> </ul>                 |                                            |
| Failed (0)                                  | Your Application's Security Settings             | • 314                                                   |                                            |
| Critical (0)                                | Security Realms                                  |                                                         |                                            |
| Overloaded (0)                              | · Security recurs                                |                                                         |                                            |
| Warning (0)                                 |                                                  |                                                         |                                            |
| OK (2)                                      |                                                  |                                                         |                                            |

#### Figure 1–29 base\_domain

10.180.25.185:7001/console/console\_portal?\_nfpb=true&\_pageLabel=DormainConfigGeneralPage&DormainConfigGeneralPartlethandle=com.bea.console.handlesJMXHandle%28"com.bea%3AName%3Dbase\_dormain%2CType%3DDorma...

3. In the **Settings for base\_domain** page that appears, click the **Security** tab.

#### Figure 1–30 Security tab

| 🖞 Consulting Env 📄 Directory Manager 🧧                                                              | 🕽 Env Links 🚦 Google 🦳 Links                             |                                   | C Other book                                                                                                    |
|----------------------------------------------------------------------------------------------------|----------------------------------------------------------|-----------------------------------|----------------------------------------------------------------------------------------------------|
|                                                                                                    | Administration Console                                   |                                   | Ģ                                                                                                    |
| hange Center                                                                                        | 🔒 Home Log Out Preferences 🔤 Record Help                 | Q                                 | Welcome, weblogic Connected to: base_dom                                                                                                    |
| iew changes and restarts                                                                            | Home >base_domain                                        |                                   |                                                                                                    |
| ick the Lock & Edit button to modify, add or<br>elete items in this domain.                         | Settings for base_domain                                 |                                   |                                                                                                    |
| Lock & Edit                                                                                         | Configuration Monitoring Control Security                | Web Service Security Notes        |                                                                                                    |
| Release Configuration                                                                               | General JTA JPA EJBs Web Application                     | Tab Log Filters                   |                                                                                                    |
| omain Structure                                                                                     | Click the Lock & Edit button in the Change Center to     | modify the settings on this page. |                                                                                                    |
| ase domain                                                                                          | Save                                                     |                                   |                                                                                                    |
| }-Services<br>-Security Realms<br>}-Interoperability<br>Polagnostics                                | domain. * Indicates required fields                      |                                   | . Use this page to configure administrative options that apply to all servers in the current                                                                                                    |
|                                                                                                    | * Name:                                                  | base_domain                       | The name of this WebLogic Server domain. More Info                                                                                                    |
|                                                                                                    | Enable Administration Port                               |                                   | Specifies whether the domain-wide administration port should be enabled for<br>this WebLogic Server domain. Because the administration port uses SSL,<br>enabling the administration port requires that SSL must be configured for all<br>servers in the domain. More Info                                                                                                    |
| low do I                                                                                            | Administration Port:                                     | 9002                              | The common secure administration port for this WebLogic Server domain.<br>(Requires you to enable the administration port.) More Info                                                                                                    |
| Configure the domain-wide administration port<br>Archive configuration files<br>Disable the Console | 🏀 Production Mode:                                       | true                              | Specifies whether all servers in this domain run in production mode. Once<br>enabled, this can only be disabled in the admin server startup command<br>line. More Info                                                                                                    |
| vystem Status  realth of Running Servers  Failed (0)                                                | $\Box_{a_{\rm E}^{\rm E}}$ Enable Exalogic Optimizations |                                   | Specifies whether optimizations for Oracle Exalogic should be enabled.<br>Optimizations include improved thread management and request processing,<br>and reduced lock contention. This attribute should be enabled only when<br>configuring a WebLogic domain for Oracle Exalogic. For more information, see<br>"Enabling Exalogic-Specific Enhancements in Oracle WebLogic Server 11g<br>Release 1 (10.3:4)" in the Oracle Exalogic Deployment Guide. More Info |
| Critical (0)<br>Overloaded (0)<br>Warning (0)                                                       | 🗌 🛃 Enable Cluster Constraints                           |                                   | Specifies that deployments targeted to a cluster succeed only if all servers in the cluster are running. More Info                                                                                                    |
| OK (2)                                                                                              | 🗌 🐴 Enable on-demand deployment of intern                | nal applications                  | Specifies whether internal applications such as the console, uddi, wistestclient,<br>and uddiexplorer are deployed on demand (first access) instead of during<br>server startup. More Info                                                                                                    |
|                                                                                                    | 🗌 🛃 Enable Oracle Guardian Agent                         |                                   | Specifies whether the Guardian Agent is deployed when starting servers in the<br>current domain. More Info                                                                                                    |
|                                                                                                    | - De Advanced                                            |                                   |                                                                                                    |
|                                                                                                    | Save                                                     |                                   |                                                                                                    |

- 4. Click the **Unlock User** tab.
- 5. In the Unlock User field, enter the User ID to unlock the user.

| Environment Summary × Task                                                                                                    | List for Test Tracking 🗙 🗡 🚍 Issue Archives 🛛 🗙 🗙 🔁 Ora                                                                                                | icle Banking Platform 🗙 🕒 Security - base_domain - 🗤 🗙 🔲 🗖 🔀                              |
|----------------------------------------------------------------------------------------------------|----------------------------------------------------------------------------------------------------|-------------------------------------------------------------------------------------------|
| ← → C 🗋 10.180.25.185:7001/c                                                                                                    |                                                                                                    | JnlockUserPage&handle=com.bea.console.handlesJMXHandle%28"com.bea%3AName% 숬 🗧             |
| 🗅 Consulting Env 🗋 Directory Manager 🚺                                                                                                    | ] Env Links 🙁 Google 🦳 Links                                                                                                    | 🗀 Other bookmarks                                                                         |
| ORACLE WebLogic Server®                                                                                                    | Administration Console                                                                                                    | Q                                                                                         |
| Change Center                                                                                                    | 🔒 Home Log Out Preferences 🔤 Record Help                                                                                                    | Welcome, weblogic Connected to: base_domain                                               |
| View changes and restarts                                                                                                    | Home >base_domain                                                                                                    |                                                                                           |
| Click the Lock & Edit button to modify, add or<br>delete items in this domain.                                                                          | Settings for base_domain                                                                                                    |                                                                                           |
| Lock & Edit                                                                                                    | Configuration Monitoring Control Security Web Service Secur                                                                                            | ity Notes                                                                                 |
| Release Configuration                                                                                                    | General Filter Unlock User Embedded LDAP Roles Policies                                                                                                | 1                                                                                         |
| Domain Structure                                                                                                    | Save                                                                                                    |                                                                                           |
| Base_domain<br>B⊡Environment<br>B⊡Services<br>B⊡Services                                                                                                | If a user unsuccessfully attempts to log into a WebLogic Server instance<br>This page allows you to unlock a locked user so that they can log in again | more than the configured number of retry attempts, they are locked out of further access. |
| Interoperability     Diagnostics                                                                                                    | Unlock User: HardikA                                                                                                    | Name of a specific user to unlock. More Info                                              |
|                                                                                                    | Save                                                                                                    |                                                                                           |
| How do I                                                                                                    |                                                                                                    |                                                                                           |
| Unlock user accounts                                                                                                    |                                                                                                    |                                                                                           |
| Set user lockout attributes                                                                                                    |                                                                                                    |                                                                                           |
| System Status                                                                                                    |                                                                                                    |                                                                                           |
| Health of Running Servers                                                                                                    |                                                                                                    |                                                                                           |
| Failed (0)           Critical (0)           Overloaded (0)           Warning (0)           OK (2)                                                       |                                                                                                    |                                                                                           |
| WebLogic Server Version: 10.3.5.0<br>Copyright © 1996,2010, Oracle and/or its affiliates. All<br>Oracle is a registered trademark of Oracle Corporation | ights reserved.<br>and/or its affiliates. Other names may be trademarks of their respective owners.                                                    |                                                                                           |

#### Figure 1–31 Unlock User

6. Click **Save.** The message *User successfully unlocked* appears.

| 0                                                                                                    |                                                |                                                                  |                                  |             |                     |                          |                |           |                                                             |                                     |         |
|----------------------------------------------------------------------------------------------------|------------------------------------------------|------------------------------------------------------------------|----------------------------------|-------------|---------------------|--------------------------|----------------|-----------|-------------------------------------------------------------|-------------------------------------|---------|
| 🗖 Environment Summary 🛛 🗙 🎦 Task                                                                                                    | List for Test Trac                             | king 🗙 🔚                                                         | Issue Archives                   |             | ×                   | 🖸 Oracle                 | Banking Platfo | rm ×      | 🗈 Security - base_domain - 🛛 🗙 🦲                            | - 8                                 | X       |
| ← → C 🗋 10.180.25.185:7001/d                                                                                                    | console/conso                                  | le.portal?_n                                                     | fpb=true&_                       | pageLa      | abel=D              | omainUn                  | lockUserPag    | e&hand    | dle=com.bea.console.handles.JMXHan                          | idle%28"com.bea%3AName%ರ            | 2 =     |
| 🗋 Consulting Env 📋 Directory Manager 🕻                                                                                                    | 🛅 Env Links [                                  | Google 📋                                                         | Links                            |             |                     |                          |                |           |                                                             | 🗀 Other boo                         | okmarks |
| ORACLE WebLogic Server®                                                                                                    | Administration                                 | Console                                                          |                                  |             |                     |                          |                |           |                                                             |                                     | Q       |
| Change Center         View changes and restarts         Click the Lock & Edit button to modify, add or delete items in this domain.         Lock & Edit         Lock & Edit button to modify, add or delete items in this domain.         Domain Structure         base_domain         Deployments         Descript Security Realms         De Interoperability         Diagnostics | Home >base,<br>Messages                        | cessfully unlocke<br>base_domain<br>Monitoring<br>ilter Unlock I | d.<br>Control Sec<br>Jser Embedd | ed LDAP     | Roles<br>gic Server | ice Security<br>Policies | Notes          | gured num | We<br>iber of retry attempts, they are locked out of furthe | Scome, weblogic Connected to: base_ | domain  |
| How do I                                                                                                    | Save                                           | r:                                                               | Hardi                            | kA          |                     |                          |                |           | Name of a specific user to unlock                           | . More Info                         |         |
| Unlock user accounts                                                                                                    |                                                |                                                                  |                                  |             |                     |                          |                |           |                                                             |                                     |         |
| Set user lockout attributes                                                                                                    |                                                |                                                                  |                                  |             |                     |                          |                |           |                                                             |                                     |         |
| System Status                                                                                                    |                                                |                                                                  |                                  |             |                     |                          |                |           |                                                             |                                     |         |
| Health of Running Servers                                                                                                    |                                                |                                                                  |                                  |             |                     |                          |                |           |                                                             |                                     |         |
| Failed (0)           Critical (0)           Overloaded (0)           Warning (0)           OK (2)                                                                                                    |                                                |                                                                  |                                  |             |                     |                          |                |           |                                                             |                                     |         |
| WebLogic Server Version: 10.3.5.0<br>Copyright © 1996,2010, Oracle and/or its affiliates. All<br>Oracle is a registered trademark of Oracle Corporation                                                                                                    | l rights reserved.<br>n and/or its affiliates. | . Other names ma                                                 | y be trademarks o                | f their res | spective ow         | ners.                    |                |           |                                                             |                                     |         |

Figure 1–32 User Successfully Unlocked

On completion of this procedure the user gets unlocked in OWS.

# **1.9 Creation of first time user to access OBEO**

This section explains the procedure to create the first bank user having access to the application.

#### Note

Make the default authenticator as sufficient in host console and reorder it below OID Authenticator. Also change 'cn' attribute to 'uid' in the All Users Filter and User From Name Filter in OID Authenticator provider specific properties.

- Log in to OIM using the admin user *xelsysadm*. Create a new role in OIM as described in Section 1.2 Creating Roles in Oracle Identity Manager (OIM). For example, Developer. This creates a group in OID (Developer).
- 2. Log in to admin application using the weblogic user. Create a user as described in Section 1.7 User Management Using the Admin Application. For example, john.doe.

- 3. Add the user (john.doe) to the Developer.
- 4. Map the application role Administrators to the Enterprise Group Developer in EM (refer screenshots below). After doing this, the user should have access to all artifacts assigned to the 'Administrators' role. These access rights can be viewed in OES.

Figure 1–33 Log in Oracle Fusion Middleware Control

|                                                                              | IN TO<br>CLE ENTERPRISE MAN/<br>ION MIDDLEWARE CONT |                                                                                |             |        |
|------------------------------------------------------------------------------|-----------------------------------------------------|--------------------------------------------------------------------------------|-------------|--------|
|                                                                              |                                                     |                                                                                |             |        |
| Domain<br>" User Name<br>" Password                                          |                                                     |                                                                                |             |        |
|                                                                              |                                                     |                                                                                |             | ORACLE |
| Copyright © 1996, 2016, Oracle and/or its affiliates. All rights reserved. / | Oracle is a registered trademark of Oracle Corpo    | oration and/or its affiliates. Other names may be trademarks of their respecti | ive owners. | OF     |

|                          |                                      |             |                                     | r × G web ap × ♣ Tra<br>ebLogicDomainHome?type=w |             |        |               | ps://www 🗙 🛛 🛃 | Eviron X            | OBP De X 💾 ui_de | ™ × [+<br>Q ☆ |                                 | - 0 ×            |
|--------------------------|--------------------------------------|-------------|-------------------------------------|--------------------------------------------------|-------------|--------|---------------|----------------|---------------------|------------------|---------------|---------------------------------|------------------|
|                          |                                      |             |                                     | _grok 👻 OBP Agile developme                      |             |        |               | 🔲 ipa 🗖 af:t   | able I Space Searci | eib weblogic     |               |                                 | ther bookmarks   |
|                          | E Enterprise Manager Fusion Mid      |             |                                     |                                                  |             |        |               |                |                     |                  | WebLogic Dom  |                                 |                  |
| Target Naviga            | ition                                | -           |                                     |                                                  |             |        |               |                |                     |                  | °a • 🖂        | <ul> <li>Auto Refres</li> </ul> | h off ¥          |
| View v                   |                                      | =           |                                     |                                                  |             |        |               |                |                     |                  | Oct 3, 2      | 018 3:27:54 PM G                | rT+05:30 🖒       |
| + E Application De       |                                      | you own the | edit session lock. To obtain the lo | ok, olick "Lock and Edit" in the Change C        | enter menu. |        |               |                |                     |                  |               |                                 | ×                |
| 4 🖿 WebLogio Don         |                                      |             |                                     |                                                  |             |        |               |                |                     |                  |               |                                 |                  |
| Ad                       | Home                                 |             |                                     |                                                  |             |        |               |                |                     |                  |               |                                 |                  |
| Þ 🧸 obj                  | Monitoring                           | -           |                                     | AdminServer                                      |             |        |               |                |                     |                  |               |                                 |                  |
| Coherence     Metadata R | Diagnostics                          | -           |                                     | mum00cqq in oracle.com                           |             |        |               |                |                     |                  |               |                                 |                  |
|                          | Control                              | 1           | Listen Port                         |                                                  |             |        |               |                |                     |                  |               |                                 |                  |
|                          | Logs                                 | -           | SSL Listen Port                     | 7002                                             |             |        |               |                |                     |                  |               |                                 |                  |
|                          | Environment                          | -           |                                     |                                                  |             |        |               |                |                     |                  |               |                                 |                  |
|                          | Deployments<br>JDBC Data Sources     |             | Control v Ev                        |                                                  |             |        |               |                |                     |                  |               |                                 |                  |
|                          | Messeging                            |             |                                     |                                                  |             | Status | Cluster       | Machine        | State               | Health           | Listen Port   | CPU<br>Usage (%)                | Heap<br>Usage    |
|                          | Cross Component Wiring               |             |                                     |                                                  |             | +      |               |                | Running             | OK               | 7001          | 2.17                            | (MB)<br>1.620.77 |
|                          | Web Services                         |             |                                     |                                                  |             |        | obpui_duster1 | ui_machine1    | Running             | OK OK            | 8001          | 0.38                            | 3,470.92         |
|                          | Other Services                       | -           |                                     |                                                  |             |        |               |                |                     |                  |               |                                 |                  |
|                          | Administration                       | •           |                                     |                                                  |             |        |               |                |                     |                  |               |                                 |                  |
|                          | Refresh WebLogic Domain              |             |                                     |                                                  |             |        |               |                |                     |                  |               |                                 |                  |
|                          | Security                             | Þ           | Security Realms                     |                                                  |             |        |               |                |                     |                  |               |                                 |                  |
|                          | JNDI Browser                         |             | Users and Groups                    |                                                  |             |        |               |                |                     |                  |               |                                 |                  |
|                          | System MBean Browser                 |             | Credentials                         |                                                  |             |        |               |                |                     |                  |               |                                 |                  |
|                          | WebLogic Server Administration Conso | le          | Security Provider Configuration     |                                                  |             |        |               |                |                     |                  |               |                                 |                  |
|                          | Target Sitemap                       |             | Application Policies                |                                                  |             |        |               |                |                     |                  |               |                                 |                  |
|                          | Target Information                   | _           | Application Roles                   |                                                  |             |        |               |                |                     |                  |               |                                 |                  |
|                          |                                      |             | Keystore                            |                                                  |             |        |               |                |                     |                  |               |                                 |                  |
|                          |                                      |             | System Policies                     |                                                  |             |        |               |                |                     |                  |               |                                 |                  |
|                          |                                      |             | Audit Registration and Policy       |                                                  |             |        |               |                |                     |                  |               |                                 |                  |
|                          |                                      |             |                                     |                                                  |             |        |               |                |                     |                  |               |                                 |                  |
|                          |                                      |             |                                     |                                                  |             |        |               |                |                     |                  |               |                                 |                  |
|                          |                                      |             |                                     |                                                  |             |        |               |                |                     |                  |               |                                 |                  |
|                          |                                      |             |                                     |                                                  |             |        |               |                |                     |                  |               |                                 |                  |
|                          |                                      |             |                                     |                                                  |             |        |               |                |                     |                  |               |                                 |                  |
|                          |                                      | Colur       | nns Hidden 33                       |                                                  |             |        |               |                |                     |                  |               | Ser                             | vers 2 of 2      |
|                          |                                      |             |                                     | W 1 🐅 1 👧                                        |             |        | P             |                |                     | ≖ O 🖨 X 😫 Ø      |               |                                 | 3:28 PM          |

#### Figure 1–34 Click Application Roles

Figure 1–35 Select Administrators Role

| DRACLE' Enterpri                  | se Manager Fusion Middleware Control 12c                                                                |                                                                                                    | 📙 WebLogic Domain 👻 🛛 weblogic 👻 |
|-----------------------------------|----------------------------------------------------------------------------------------------------|----------------------------------------------------------------------------------------------------|----------------------------------|
| ui_domain 0                       |                                                                                                    |                                                                                                    |                                  |
| WebLogic Domain 👻                 |                                                                                                    |                                                                                                    | Okt 3, 2018 3:22:14 PM GMT+05:30 |
| omain_ui_domain/ui_domain > App   | lication Roles                                                                                          |                                                                                                    |                                  |
| plication Roles                   |                                                                                                    |                                                                                                    |                                  |
|                                   | y security aware applications that are specific to<br>WebLogic Domain, use the <u>Oracle WebLogic S</u> | application. These roles are seeded by applications in single global policy store when the applications are registered. These are also application roles that are created in the context of end users accessing t<br>or Security Provider.                                                                                                    | he application.                  |
| Policy Store Provider             |                                                                                                    |                                                                                                    |                                  |
| Search                            |                                                                                                    |                                                                                                    |                                  |
|                                   | tch keyword for the role name to search for roles                                                       | efred by this application. Use the application stripe to search if the application uses a stripe that is different from the application name.                                                                                                    |                                  |
|                                   | Application Stripe OBP                                                                                  | <b>T</b>                                                                                                    |                                  |
|                                   | Role Name Starts With V                                                                                 |                                                                                                    |                                  |
| ew v 🕍 Create 🖹                   | Create Like / Edit X Delete                                                                             |                                                                                                    | 🖙 🖬 Deta                         |
|                                   |                                                                                                    |                                                                                                    |                                  |
|                                   |                                                                                                    |                                                                                                    |                                  |
| Role Name                         | Display Name                                                                                            | Description                                                                                                    |                                  |
| OCS_PORTAL_USERS                  | OCS_PORTAL_USERS                                                                                        | OCS_PORTAL_USERS                                                                                                    |                                  |
| OffineRole                        | OffineRole                                                                                              | OffineRole                                                                                                    |                                  |
| Individual-Broker                 | Individual-Broker                                                                                       | Individual-Broker                                                                                                    |                                  |
| Individual-Introducer             | Individual-Introducer                                                                                   | Individual-Introducer                                                                                                    |                                  |
| Organisation-Broker               | Organisation-Broker                                                                                     | Organisation-Broker                                                                                                    |                                  |
| Organisation-Introducer           | Organisation-Introducer                                                                                 | Organization-Introducer                                                                                                    |                                  |
| ATM_Role                          | ATM_Role                                                                                                | ATM_Role                                                                                                    |                                  |
| POS_Role                          | POS_Role                                                                                                | POS_Role                                                                                                    |                                  |
| QualityAdministrator              | QualityAdministrator                                                                                    | QualityAdministrator                                                                                                    |                                  |
| Developer<br>SystemAdministrators | Developer<br>SystemAdministrators                                                                       | Developer<br>SystemAdministrators                                                                                                    |                                  |
| Administrators                    | Administrators                                                                                          | System-continistrators<br>Administrators                                                                                                    |                                  |
| CinCollectionAdmin                | CinCollectionAdmin                                                                                      | Ammadators<br>CilicolascionAdmin                                                                                                    |                                  |
| CinCollectorDialer                | CinCollectorDialer                                                                                      | Uncolectorem                                                                                                    |                                  |
| BusinessDirectBanker              | BusinessDirectBanker                                                                                    | Conclusion Carlos                                                                                                    |                                  |
| CinCollectorErLstMd               | CinCollectorErLstMd                                                                                     | Biolineau Procession                                                                                                    |                                  |
| OBPAdminReadonly                  | OBPAdminBeadonly                                                                                        | CIRCONDUCTION OF CONTRACTOR OF CONTRACTOR OF CONT |                                  |
| Customer                          | Customer                                                                                                | Customer                                                                                                    |                                  |
| CinCollectorErPmtMd               | CinCollectorErPmtMd                                                                                     | Cuponias<br>Cincolasore:PrestMd                                                                                                    |                                  |
| CinCollectorRecov                 | CinCollectorRecov                                                                                       | CinCollectorRecov                                                                                                    |                                  |
| CinSupervisorCin                  | CinSupervisorCin                                                                                        | CinSupervisorCin                                                                                                    |                                  |
| CinSupervisorRecov                | CinSupervisorRepov                                                                                      | CinSupervisorRecov                                                                                                    |                                  |
| CinManaperCin                     | CinManaperCin                                                                                           | CinVanagerCin                                                                                                    |                                  |
| CinManagerRecov                   | CinManagerRecov                                                                                         | CinManagerRecov                                                                                                    |                                  |
| Global Business Services - Tean   |                                                                                                    |                                                                                                    |                                  |
|                                   |                                                                                                    | 1                                                                                                    |                                  |
| •                                 |                                                                                                    |                                                                                                    |                                  |
| Manufacer bin for Admin           | intention.                                                                                              |                                                                                                    |                                  |
| Membership for Admin              |                                                                                                    |                                                                                                    |                                  |
|                                   | ay Name Type                                                                                            | escription                                                                                                    |                                  |

## Figure 1–36 Add Principal

|                                                   | Manager Fusion Middleware Control 120                        |                                             |                                                             |                                        |                              |                       |            |                | 👫 WebLogic Domain 🔻 | weblogic v ····    |
|---------------------------------------------------|--------------------------------------------------------------|---------------------------------------------|-------------------------------------------------------------|----------------------------------------|------------------------------|-----------------------|------------|----------------|---------------------|--------------------|
| ui_domain 0                                       |                                                              |                                             |                                                             |                                        |                              |                       |            |                | Oet 3, 2018 3:26    | :08 PM GMT+05:30 👌 |
| /Domsin_ui_domsin/ui_domsin > Applic              | ation Roles > Edit Application Role                          |                                             |                                                             |                                        |                              |                       |            |                |                     |                    |
| Edit Application Role : A                         | dministrators                                                |                                             |                                                             |                                        |                              |                       |            |                |                     | OK Cancel          |
| Role (or Enterprise Role) is the group of         | users designed at the enterprise level and typically used to | assign a privilege or permission. A role ca | an elso contein other roles es r                            | nembers.                               |                              |                       |            |                |                     |                    |
| General                                           |                                                              |                                             |                                                             |                                        |                              |                       |            |                |                     |                    |
| Application Stripe                                | OBP                                                          |                                             |                                                             |                                        |                              |                       |            |                |                     |                    |
| Role Name                                         | Administrators                                               | Add                                         | d Principal                                                 |                                        |                              |                       |            |                |                     |                    |
| Display Name                                      | Administrators                                               |                                             | cify criteria to search and selec                           | t the application ro                   | es that you want to grant pe | rmissions to.         |            |                |                     |                    |
| Description                                       | Administrators                                               | 4                                           | Search                                                      |                                        |                              |                       | - 1        |                |                     |                    |
|                                                   |                                                              | le.                                         | Туре                                                        | Group                                  | •                            |                       |            |                |                     |                    |
| Members<br>An application role may need to be map | ped to users or groups defined in enterprise LDAP server, or | the role can be mapped to other a           | Principal Name                                              | Starts With V                          | Developer                    |                       |            |                |                     |                    |
| View - + Add X Delete                             |                                                              |                                             | Display Name                                                | Starts With ¥                          |                              | •                     |            |                |                     |                    |
| Name                                              |                                                              | Sear                                        | rched Principals                                            |                                        |                              |                       |            | Display Name   | Туре                |                    |
| Administrators                                    |                                                              |                                             | ew 🔻 🔛 Detach                                               |                                        |                              |                       |            | Administrators | Grou                | p                  |
| 4                                                 |                                                              |                                             |                                                             | Display Name                           | Description                  |                       | _          |                |                     | Þ                  |
|                                                   |                                                              |                                             |                                                             | Developer                              | Group of Develo              | ner lisers            |            |                |                     |                    |
|                                                   |                                                              | _                                           | Developer                                                   | Dereityei                              | Group or Develo              | And reads             |            |                |                     |                    |
|                                                   |                                                              | _                                           |                                                             |                                        |                              |                       |            |                |                     |                    |
|                                                   |                                                              |                                             | Advanced Option                                             |                                        |                              |                       |            |                |                     |                    |
|                                                   |                                                              |                                             | Check to enter principal nam<br>scenarios related to custom | e here instead of s<br>authenticators. | earching from above. This of | ption can be used for | r advanced |                |                     |                    |
|                                                   |                                                              |                                             |                                                             |                                        |                              |                       |            |                |                     |                    |
|                                                   |                                                              |                                             |                                                             |                                        |                              |                       |            |                |                     |                    |
|                                                   |                                                              |                                             |                                                             |                                        |                              |                       |            |                |                     |                    |
|                                                   |                                                              |                                             |                                                             |                                        |                              |                       |            |                |                     |                    |
|                                                   |                                                              |                                             |                                                             |                                        |                              |                       |            |                |                     |                    |
|                                                   |                                                              |                                             |                                                             |                                        |                              |                       |            |                |                     |                    |
|                                                   |                                                              |                                             |                                                             |                                        |                              | ок                    | Cancel     |                |                     |                    |
|                                                   |                                                              | _                                           |                                                             |                                        |                              |                       |            |                |                     |                    |
|                                                   |                                                              |                                             |                                                             |                                        |                              |                       |            |                |                     |                    |
|                                                   |                                                              |                                             |                                                             |                                        |                              |                       |            |                |                     |                    |
|                                                   |                                                              |                                             |                                                             |                                        |                              |                       |            |                |                     |                    |
|                                                   |                                                              |                                             |                                                             |                                        |                              |                       |            |                |                     |                    |
|                                                   |                                                              |                                             |                                                             |                                        |                              |                       |            |                |                     |                    |
|                                                   |                                                              |                                             |                                                             |                                        |                              |                       |            |                |                     |                    |
|                                                   |                                                              |                                             |                                                             |                                        |                              |                       |            |                |                     |                    |
|                                                   |                                                              |                                             |                                                             |                                        |                              |                       |            |                |                     |                    |

# **2 Approvals Management**

This chapter describes Discretionary Pricing Assessment (DPA) approvals, manual credit decision approvals, worklist authorization related activities, and SOA Composer rules setup to be performed as an administrator.

# 2.1 Discretionary Pricing Assessment (DPA)

This section explains the procedure for Discretionary Pricing Assessment (DPA) approvals.

## Overview

DPA can be configured for fee negotiations happening in an account during online transactions as well as for UDM. DPA service is to be called from the respective screens for DPA rule resolution and authorization functionality.

Fee can be configured in following list of modules and functions. DPA service will be called from the following screens:

| Sr.No | Function                                         |
|-------|--------------------------------------------------|
| 1     | Loan account configuration (New or Amend)        |
| 2     | CASA account configuration                       |
| 3     | Term deposit account configuration               |
| 4     | Overdraft account configuration (New or Account) |
| 5     | Origination or Application processing Fees       |

#### Table 2–1 List of Functions for Fee Configuration

Fee amount applicable for the event is displayed in the fee panel in the respective screens. If there is any negotiation (upward or downward) that happens in the fee panel, the relevant issues have been raised/postponed for the Patch set release.

UDM can be configured in following list of modules and functions. DPA service is called from the following screens:

Table 2–2 List of Functions for UDM Configuration

| Sr. No | Function                                         |
|--------|--------------------------------------------------|
| 1      | Loan account configuration (New or Amend)        |
| 2      | CASA account configuration                       |
| 3      | Term deposit account configuration               |
| 4      | Overdraft account configuration (New or Account) |

# 2.1.1 Setup Details

This section discusses the setup details required to configure the DPA services.

# 2.1.1.1 Policy Setup in UI

To initiate, the user needs to set up policies in UI for auto approval. This policy specifies which transactions with what data will be auto approved. When the data that is sent from the application matches the policy setup, the transaction is auto approved and if the policy is not matched, then the transaction goes for approval.

Following is the procedure to be followed during OBEO UI policy setup:

1. Log in to the OBEO UI as a valid user.

#### Figure 2–1 Log in to UI to Configure Policies

| Cracle Banking Flatform X                                                    | ∸ – ø ×                        |
|------------------------------------------------------------------------------|--------------------------------|
| ← → C 🛦 Not secure   b#p5/10.180.33.251:8002/com.of/ss.f-cui/view/login.html | ☆ :                            |
| ORACLE<br>Banking Platform                                                   |                                |
| Deepaks_us            Sign In         Ure Virtual Keyboard                   |                                |
|                                                                              |                                |
|                                                                              |                                |
|                                                                              |                                |
|                                                                              |                                |
|                                                                              |                                |
|                                                                              |                                |
| # 2 @ # 👩 🍬 R 🦉 🚳 🐚 🗃 🎢 🖻 🔆 😰 📾 🦛 👼                                          | へ 🕸 🖫 同 🤐 9:02 AM<br>4/21/2017 |
| 📲 🕫 🗅 📑 🧕 🍋 🦉 🎒 💁 🎽 🎽 🦓 🖾 🖉                                                  | へ 印 紀 号 4/21/2017              |

2. Enter SM502 in the fast path.

| Crack Banking Platform X                                                            |                   |              |          |     | × -                        |               | ×  |
|-------------------------------------------------------------------------------------|-------------------|--------------|----------|-----|----------------------------|---------------|----|
| ← → C A Not secure   butps://10.180.33.251:8002/com.ofss.fc.ui.view/faces/main.jspx |                   |              |          |     |                            |               | 1  |
| E ORACLE Posting Date Apr 5, 2016                                                   | l<br>y Management | 9            | 🏂 🐁 🖌    | X 0 | <ul> <li>Deepak</li> </ul> | s_us 🗸        |    |
| Pointy                                                                              | y Management      |              | FastPath |     |                            |               |    |
| Map My Day                                                                          |                   |              |          |     |                            | 0             |    |
| Tý Insta Text   👸 Quick Serve                                                       |                   |              |          |     |                            |               |    |
| How do we pro                                                                       | redict this?      | Cash-O-Meter | USE      | D   |                            |               |    |
| This day last y                                                                     | year              |              |          |     |                            |               |    |
| Total Transacti                                                                     | tions 0           |              | 30.0K    |     |                            |               |    |
|                                                                                     | Cash O            | 20.0K        | 40.0K    | OK  | In                         | 0.00          |    |
|                                                                                     | Cash O            |              |          |     | Out                        | 0.00          |    |
| — Actual Day                                                                        |                   |              | 0        |     |                            |               |    |
| - Average D                                                                         | Day               |              |          |     |                            |               |    |
|                                                                                     |                   |              |          |     |                            |               |    |
| My Transactions                                                                     |                   |              |          |     |                            | 0             |    |
| No Transactions Executed Today                                                      |                   |              |          |     |                            |               |    |
|                                                                                     |                   |              |          |     |                            |               |    |
|                                                                                     |                   |              |          |     |                            |               |    |
|                                                                                     |                   |              |          |     |                            |               |    |
|                                                                                     |                   |              |          |     |                            |               |    |
|                                                                                     |                   |              |          |     |                            |               |    |
|                                                                                     |                   |              |          |     |                            |               |    |
|                                                                                     |                   |              |          |     |                            |               |    |
|                                                                                     |                   |              |          |     |                            |               |    |
| 📲 ዶ 🚥 🔳 🧑 🍬 🖉 💭 🦚 🍓 🎽 🎢 🖂 🚷 📓 🐗 🖻                                                   |                   |              |          |     | ~ (1) 日                    | ₽.04<br>4/21, | AM |

Figure 2–2 Search for SM502 in Fast Path

3. Click **Search.** The following screen appears.

#### Figure 2–3 Policy Management

| Oracle Banking Platform X                                                         |                           | ≛ – Ø ×                             |
|-----------------------------------------------------------------------------------|---------------------------|-------------------------------------|
| ← → C ▲ Not secure   มหาร//10.180.33.251:8002/com.ofss.fc.ui.view/faces/main.jspx |                           | ☆ :                                 |
|                                                                                   | Fast Path Q 🍫 🛧           | 🗙 🚯 🗸 Deepaks_us 🗸 🚥                |
| ★ \$M592 ×                                                                        |                           |                                     |
| Policy Management                                                                 | ē                         | Print 🗸 Oʻg 💆 Cjear 💥 E <u>x</u> it |
| ⊿ Resource Name                                                                   |                           |                                     |
| Resource Inten FC_PR_FEE_OVR                                                      |                           |                                     |
| ⊿ Policy Table                                                                    |                           |                                     |
| View 💌 🛨 🗶 🖾 Detach                                                               |                           |                                     |
| NAME No data to display.                                                          | EFFECT ACTION DESCRIPTION | ROLES CONDITIONS                    |
|                                                                                   |                           |                                     |
| # 2 0 🛤 🧕 🍬 🖉 👹 🌈 🧏 📓 🐔 🖂 \land 🗐 🛤 🧶 🗟                                           |                           | へ (か) 駅 同 9:10 AM<br>4/21/2017      |

4. Enter the service for which policy needs to be defined.

The service needs to be given as [Service\_ID]/FC\_PR\_FEE\_OVR or [Service\_ID]/FC\_PR\_UDM\_ OVR as shown above.

For example,

 $com.ofss.fc.appx.origination.service.lending.core.application.LendingApplicationServiceSpi.confirmStructureSolution/FC_PR_FEE_OVR$ 

| C         A Not secure         Lwp51/10.180.33251.8002/com.ofs.fc.ui.view/faces/main.jspx           DRAGENTATION         Posting Date         Avr.5.2015           SM592 x         Image: State State |                     |             |              |                    |                  |     |
|----------------------------------------------------------------------------------------------------|---------------------|-------------|--------------|--------------------|------------------|-----|
|                                                                                                    |                     |             |              |                    |                  | ☆   |
| SM502 ×                                                                                                    | Fast Path           |             | 9 * *-       | X 0 -              | Deepaks_us       | s - |
|                                                                                                    |                     |             |              |                    |                  |     |
| y Management                                                                                                    |                     |             | ē            | Print 🗸 O <u>k</u> | 🖉 C <u>l</u> ear | XE  |
| lesource Name                                                                                                    |                     |             |              |                    |                  |     |
| Resource com.ofss.fc.appr.origination.service.lending.core.application.Lending.ApplicationServiceSpi confirmStructureSolution.FC_PR_I                                                                                                    | FEE_OVR             |             |              |                    |                  |     |
| Resource Type SERVICE                                                                                                    |                     |             |              |                    |                  |     |
|                                                                                                    |                     |             |              |                    |                  |     |
| olicy Table                                                                                                    |                     |             |              |                    |                  |     |
| w 🗸 🕂 🔀 Delach                                                                                                    |                     |             |              |                    |                  |     |
| NAME                                                                                                    | EFFECT              | ACTION      | DESCRIPTION  | ROLES              | COND             |     |
| ADMINISTRATORS_OBP_APPX_ORIGINATION_SERVICE_LENDING_CORE_APPLICATION_LENDINGAPPLICATIONSERVICESPL_CONFIRMSTRUCTURESOLUTION_FC_PR_F                                                                                                    | FE Q., EFFECT GRANT | PERFORM WIT | ADMINISTRATO | Administrators     | Z                |     |
|                                                                                                    |                     |             |              |                    |                  |     |
|                                                                                                    |                     |             |              |                    |                  |     |
|                                                                                                    |                     |             |              |                    |                  |     |
|                                                                                                    |                     |             |              |                    |                  |     |
|                                                                                                    |                     |             |              |                    |                  |     |
|                                                                                                    |                     |             |              |                    |                  |     |
|                                                                                                    |                     |             |              |                    |                  |     |
|                                                                                                    |                     |             |              |                    |                  |     |
|                                                                                                    |                     |             |              |                    |                  |     |
|                                                                                                    |                     |             |              |                    |                  |     |
|                                                                                                    |                     |             |              |                    |                  |     |

Figure 2–4 Enter Service for Policy Definition

5. Click the + sign if you need to add a new policy along with the Role for which the policy is to be enabled.

# Figure 2–5 Effect of the Policy

| Cracle Banking Platform X                                                                                                    |              |             |              | 4                  | -         | o x                 |
|----------------------------------------------------------------------------------------------------|--------------|-------------|--------------|--------------------|-----------|---------------------|
| ← → C 🔺 Not secure   ₩₩p\$://10.180.33.251:8002/com.ofss.fc.ui.view/faces/main.jspx                                                                              |              |             |              |                    |           | ☆ :                 |
| EANNING PLATFORM Posting Date Apr 5, 2016                                                                                                    | Fast Path    |             | 9 * *-       | X 0 - D            | eepaks_us | i . 🚥               |
| ★ SM502 ×                                                                                                    |              |             |              |                    |           |                     |
| Policy Management                                                                                                    |              |             | ē            | Print 🗸 O <u>k</u> | Clear     | <b>X</b> E⊻it       |
| A Resource Name                                                                                                    |              |             |              |                    |           |                     |
| Resource com.obs.tc.appr.org/mation.service.lending.core.application.LendingApplicationServiceSpi.confrmStructureSolution.FC_PR_FEE_OVF<br>Resource Type SERVICE | 2            |             |              |                    |           |                     |
| View 💌 🕂 🗙 🖾 Delach                                                                                                    |              |             |              |                    |           |                     |
| NAME                                                                                                    | EFFECT       | ACTION      | DESCRIPTION  | ROLES              | COND      | ITIONS              |
| ADMINISTRATORS_08P_APPX_ORIGINATION_SERVICE_LENDING_CORE_APPLICATION_LENDINGAPPLICATIONSERVICESPL_CONFIRMSTRUCTURESOLUTION_FC_PR_FEE_0                           | EFFECT_GRANT | PERFORM_WIT | ADMINISTRATO | Administrators     | 2         | t                   |
|                                                                                                    | •            |             |              |                    |           |                     |
|                                                                                                    | EFFECT_ORANT |             |              |                    |           |                     |
| =<br>= 2 0 🛤 🧕 🗮 🦉 🖉 🎒 📓 🕷 🗁 🔗 🗐 🖓 📄                                                                                                    |              |             |              | ~ 4                | » 🖬 🖨     | 9:15 AM<br>4/21/201 |

#### Figure 2–6 Action of the Policy

| ] | 🖸 Ora    | scle | Bankir        | ng Plat | form | ×     |        |        |        |                 |                |         |            |          |          |          |        |          |           |       |        |        |        |         |         |           |        |        |           |       |        |       |        |              |                           |      |         |      |       | 4            | -                | ð            | ×              |
|---|----------|------|---------------|---------|------|-------|--------|--------|--------|-----------------|----------------|---------|------------|----------|----------|----------|--------|----------|-----------|-------|--------|--------|--------|---------|---------|-----------|--------|--------|-----------|-------|--------|-------|--------|--------------|---------------------------|------|---------|------|-------|--------------|------------------|--------------|----------------|
| * | · >      | С    | A             | Not     | secu | e ba  | tps:// | 10.18  | 0.33.2 | . <b>51</b> :80 | .02/co         | m.ofss. | s.fc.ui.vi | iew/fa   | ces/m    | iain.jsr | рх     |          |           |       |        |        | _      |         |         |           |        |        |           |       |        |       |        |              |                           |      |         |      |       |              |                  | ☆            | :              |
|   | ≡        | C    |               |         | Le   | 5     | Pos    | ing Da | ite A  | pr 5, 21        | 016            |         |            |          |          |          |        |          |           |       |        |        |        |         |         |           |        |        |           |       |        | Fast  | ath    |              |                           | 9    | *       | *-   | × e   | ) - 1        | )eepaks_i        | JS 🚽         |                |
|   | <b>#</b> | 5    | M5 <u>0</u> 2 | ×       |      |       |        |        |        |                 |                |         |            |          |          |          |        |          |           |       |        |        |        |         |         |           |        |        |           |       |        |       |        |              |                           |      |         |      |       |              |                  |              |                |
|   | Polic    | y I  | lana          | geme    | nt   |       |        |        |        |                 |                |         |            |          |          |          |        |          |           |       |        |        |        |         |         |           |        |        |           |       |        |       |        |              |                           |      |         | ē    | Print | ∕ O <u>k</u> | 🖉 C <u>l</u> ear | Хe           | xit            |
|   | .⊿ R     | Res  | ource         | e Nan   | ne   |       |        |        |        |                 |                |         |            |          |          |          |        |          |           |       |        |        |        |         |         |           |        |        |           |       |        |       |        |              |                           |      |         |      |       |              |                  |              |                |
|   | ∡ P      | Poli | су Та         | ble     |      |       |        | R      |        |                 | e com<br>e SER |         |            | .riginat | .on.ser  | vice.le  | /nding | , core i | applic    | ation | ı.Lend | .ingAp | plicat | jon Ser | rviceSp | oi.confir | mStruc | tureSo | olution/F | FC_PR | _FEE_O | VR    |        |              |                           |      |         |      |       |              |                  |              |                |
|   | Vie      |      |               | + :     | c    | (2) ( | letach |        |        |                 |                |         |            |          |          |          |        |          |           |       |        |        |        |         |         |           |        |        |           |       |        |       |        |              |                           |      |         |      |       |              |                  |              |                |
|   |          |      |               |         |      | 65.7  |        |        |        |                 |                |         |            |          |          | N        | NAME   |          |           |       |        |        |        |         |         |           |        |        |           |       |        | EF    | ECT    | A            | CTION                     | D    | ESCRIP  | TION | RC    | LES          | CON              | DITIONS      | 3              |
|   | ►        | A    | DMIN          | ISTRA   | rors | OBP   | APP)   | ORI    | BINATI | ON_SE           | ERVICE         |         | DING_C     | ORE_     | APPLI    | CATIO    | N_LE   | NDING    | GAPP      | LICA  | TIONS  | SERVI  | ICESF  | PLCO    | NFIRMS  | STRUC     | TURES  | SOLUT  | TION_F    | C_PR_ | FEE_0  | EFFEC | [_GRAN | PERFO        | RM_W                      | r AD | MINISTR | ATO  | Admin | istrators    |                  | 1            | -              |
|   |          |      |               |         |      |       |        |        |        |                 |                |         |            |          |          |          |        |          |           |       |        |        |        |         |         |           |        |        |           |       |        |       | ,      |              |                           | •    |         |      |       |              |                  |              |                |
| ł |          |      |               |         |      |       |        |        |        |                 |                |         |            |          |          |          |        |          |           |       |        |        |        |         |         |           |        |        |           |       |        |       |        | SHOV<br>PERF | V_ENABI<br>V_VALUE<br>ORM |      | _APPRO  | VALS |       |              |                  |              |                |
|   |          | Q    | ſ             | D       |      |       | •      | ۲      | é      |                 | ۲              | Ø       | 1          |          | <u>e</u> | *        | ľ      |          | $\otimes$ |       | e      | E      | 1      | 4       |         | 2         |        |        |           |       |        |       |        |              |                           |      |         |      |       | ^            | () 🔛 🗒           | 9:19<br>4/21 | 5 AM<br>1/2017 |

6. To add conditions, select the check box in the conditions column. This displays a collapsible section arrow in the first column. Click the arrow to display the conditions panel as shown below. Enter the conditions needed for the policy.

#### Figure 2–7 Conditions of the Policy

| Image: market with the second of the second of the sec                                       |                                                                                                    | and and the transmission of the second second seco   | Posting Date                     | Apr 5, 2016    |                             |                          |                |                                                        | Fast Path    |             | Q 🛧 🐛 -          | X 0-           | Deepaks_us 🗸 |
|----------------------------------------------------------------------------------------------------|----------------------------------------------------------------------------------------------------|----------------------------------------------------------------------------------------------------|----------------------------------|----------------|-----------------------------|--------------------------|----------------|--------------------------------------------------------|--------------|-------------|------------------|----------------|--------------|
| Pointy Management       Imagement       Imagem                                                                                                    | em ofs.8. appx.origination_service_tending.core_application_LendingApplicationServiceSpic continmStructureSolution_FC_PR_FEE_OVR ERVICE           NAME         EFFECT         ACTION         DESCRIPTION         ROLES         CONDITION           CE_LENDING_CORE_APPLICATION_LENDINGAPPLICATIONSERVICESPL_CONFIRMSTRUCTURESOLUTION_FC_PR_FEE_O         EFFECT_GRANT         PERFORM_WIT         Administrators         Ø           =         PERDUCT_GROUP         AND         +         X         =         FODDUCT_GROUP         AND         +         X                                                                                                    | Anagement   Resource Name   Resource Type   SERVICE   Service   Service Service Service <th>BARNING PLATFORM</th> <th></th> <th></th> <th></th> <th></th> <th></th> <th>( un tur</th> <th></th> <th><u>-</u>y + * ·</th> <th>~ •</th> <th></th>                                                                                                    | BARNING PLATFORM                 |                |                             |                          |                |                                                        | ( un tur     |             | <u>-</u> y + * · | ~ •            |              |
| A Resource Name                                                                                                    | em ofs.8. appx.origination_service_tending.core_application_LendingApplicationServiceSpic continmStructureSolution_FC_PR_FEE_OVR ERVICE           NAME         EFFECT         ACTION         DESCRIPTION         ROLES         CONDITION           CE_LENDING_CORE_APPLICATION_LENDINGAPPLICATIONSERVICESPL_CONFIRMSTRUCTURESOLUTION_FC_PR_FEE_O         EFFECT_GRANT         PERFORM_WIT         Administrators         Ø           =         PERDUCT_GROUP         AND         +         X         =         FODDUCT_GROUP         AND         +         X                                                                                                    | Resource name  Resource com dbs.k.app: origination service lending core application.LendingApplicationServiceSpl.confrmStructureSolutionFC_PR_FEE_OVR  Resource Type SERVICE  Policy Table  W + * Detach  ADMINISTRATOR_OBP_APPX_ORIGNATION_SERVICE_LENDING_CORE_APPLICATION_LENDINGAPPLICATIONSERVICESPL_CONFIRMSTRUCTURESOLUTION_FC_PR_FEE_O  EFFECT ACTION DESCRIPTION ROLES CONDITION ADMINISTRATORS_OBP_APPX_ORIGNATION_SERVICE_LENDING_CORE_APPLICATIONSERVICESPL_CONFIRMSTRUCTURESOLUTION_FC_PR_FEE_O  mangMatarix_BusinessUnit                                                                                                    | SMD <u>U</u> Z X                 |                |                             |                          |                |                                                        |              |             |                  |                |              |
| Resource Type SERVICE<br>A POICY Table<br>View V + X 2 Detach<br>A DOINNISTRATORS_OBP_APPX_ORIGNATION_SERVICE_LENDING_ORDE_APPLICATIONSERVICESPI_CONFRMSTRUCTURESOLUTION_FC_PR_FEE_O.<br>A DOINNISTRATORS_OBP_APPX_ORIGNATION_SERVICE_LENDING_ORDE_APPLICATIONSERVICESPI_CONFRMSTRUCTURESOLUTION_FC_PR_FEE_O.<br>LendingMatrix_BusinessUnit • • • BUSINESS_UNIT AND • + X<br>LendingMatrix_BusinessUnit • • • PRODUCT_GROUP AND + X                                                                                                    | ERVICE       NAME     EFFECT     ACTION     DESCRIPTION     RoLES     CONDITION       ICE_LENDING_CORE_APPLICATION_LENDINGAPPLICATIONSERVICESPL_CONFRMSTRUCTURESOLUTION_FC_PR_FEE_O_     EFFECT_GRAINT     PERFORM_WIT.     Administrators     Image: Condition       Image: Construction of the state of the state of                | Resource ion dis s. app: origination service lending.core application.LendingApplicationServiceSpic confirmStructureSolutionFC_PR_FEE_OVR<br>Resource Type SERVICE  Policy Table  WV + X C Detach  ADMINISTRATOR_SCRP_APPX_ORIGNATION_SERVICE_LENDING_CORE_APPLICATIONSERVICESPL_CONFRMSTRUCTURESOLUTION_FC_PR_FEE_O. EFFECT ACTION DESCRIPTION ROLES CONDITION  ADMINISTRATOR_SCRP_APPX_ORIGNATION_SERVICE_LENDING_CORE_APPLICATIONSERVICESPL_CONFRMSTRUCTURESOLUTION_FC_PR_FEE_O. EFFECT ORATI PERFORM_VIT ADMINISTRATO. Administrator @  IndingMaterix_ProductGroup + e PRODUCT_GROUP AND + X  IndingMaterix_ProductGroup + e 10000 AND + X                                                                                                    | olicy Management                 |                |                             |                          |                |                                                        |              |             | ē                | Print VOk      | 🖉 Clear 🗙    |
| Resource Type SERVICE<br>A Policy Table<br>View V + X B Deach<br>A DDININISTRATORS_OBP_APPX_ORIGNATION_SERVICE_LENDING_CORE_APPLICATIONSERVICESPI_CONFIRMSTRUCTURESOLUTION_FC_PR_FEE_0_EFFECT_GRANT_PREFORM_VITL_ADMINISTRATOR_Administrations_Administrations_Admin | ERVICE       NAME     EFFECT     ACTION     DESCRIPTION     RoLes     CONDITION       ICE_LENDING_CORE_APPLICATION_LENDINGAPPLICATIONSERVICESPL_CONFIRMSTRUCTURESOLUTION_FC_PR_FEE_O     EFFECT_GRAINT     PERFORM_WITADMINISTRATO     Administrators     Image: Condition of the condition of the c | Policy Table  av  +  X  Detach  Addinistrators_oBP_APPX_ORIGINATION_SERVICE_LENDING_CORE_APPLICATIONSERVICESPL_CONFIRMSTRUCTURESOLUTION_FC_PR_FEE_O- EFFECT_GRANT PERFORM_WIT- AddINISTRATORS_OBP_APPX_ORIGINATION_SERVICE_LENDING_CORE_APPLICATIONSERVICESPL_CONFIRMSTRUCTURESOLUTION_FC_PR_FEE_O- EFFECT_GRANT PERFORM_WIT- AddINISTRATORS_OBP_APPX_ORIGINATION_SERVICE_LENDING_CORE_APPLICATIONSERVICESPL_CONFIRMSTRUCTURESOLUTION_FC_PR_FEE_O- EFFECT_GRANT PERFORM_WIT- AddINISTRATORS_OBP_APPX_ORIGINATION_SERVICE_LENDING_CORE_APPLICATIONSERVICESPL_CONFIRMSTRUCTURESOLUTION_FC_PR_FEE_O- EFFECT_GRANT PERFORM_WIT- AddINISTRATORS_OBP_APPX_ORIGINATION_SERVICE_LENDING_CORE_APPLICATIONSERVICESPL_CONFIRMSTRUCTURESOLUTION_FC_PR_FEE_O- EFFECT_GRANT PERFORM_WIT- AddINISTRATORS_OBP_APPX_ORIGINATION_SERVICE_LENDING_CORE_APPLICATIONSERVICESPL_CONFIRMSTRUCTURESOLUTION_FC_PR_FEE_O- EFFECT_GRANT PERFORM_WIT- AddINISTRATORS_OBP_APPX_ORIGINATION_SERVICE_LENDING_CORE_APPLICATIONSERVICESPL_CONFIRMSTRUCTURESOLUTION_FC_PR_FEE_O- EFFECT_GRANT PERFORM_WIT- AddINISTRATORS_OBP_APPX_ORIGINATION_SERVICE_LENDING_ORIGAPPILATIONSERVICESPL_CONFIRMSTRUCTURESOLUTION_FC_PR_FEE_O- EFFECT_GRANT PERFORM_WIT- AddINISTRATORS_OBP_APPX_ORIGINATION_APPLICATIONSERVICESPL_CONFIRMSTRUCTURESOLUTION_FC_PR_FEE_O- EFFECT_GRANT PERFORM_WIT- AddINISTRATORS_OBP_APPX_ORIGINATION_APPLICATIONSERVICESPL_CONFIRMSTRUCTURESOLUTION_FC_PR_FEE_O- EFFECT_GRANT PERFORM_WIT- AddINISTRATORS_OBP_APPX_ORIGINATION_APPLICATIONSERVICESPL_CONFIRMSTRUCTURESOLUTION_FC_PR_FEE_O- EFFECT_GRANT PERFORM_WIT- ADMINISTRATORS_OBP_APPX_ORIGINATION_APPLICATION_APPLICATIONSERVICESPL_CONFIRMSTRUCTURESOLUTION_FC_PR_FEE_O- EFFECT_GRANT PERFORM_WIT- ADMINISTRATORS_OBP_APPX_ORIGINATION_APPLICATION_APPLICATIONSERVICESPL_CONFIRMSTRUCTURESOLUTION_FC_PR_FEE_O- EFFECT_GRANT PERFORM_WIT- ADMINISTRATORS_OBP_APPX_ORIGINATION_APPLICATION_APPLICATION_APPLICATION_APPLICATION_APPLICATION_APPLICATION_APPLICATION_APPLICATION_APPLICATION_APPLICATION_APPLICATION_APPLICATION_APPRIFEINA DINTERNATION_APPLICATION_APPLICATION_APPLICATI   | I Resource Name                  |                |                             |                          |                |                                                        |              |             |                  |                |              |
| Resource Type SERVICE<br># Policy Table<br>View v + X B Detach<br>A DIMINISTRATORS_OBP_APPX_ORIGINATION_SERVICE_LENDING_CORE_APPLICATIONSERVICESPI_CONFIRMSTRUCTURESOLUTION_FC_PR_FEE_0_EFFECT_GRANT_PERFORM_VITL_ADMINISTRATO. Administrations of the temperature of the temperature of temperature of t | ERVICE       NAME     EFFECT     ACTION     DESCRIPTION     RoLes     CONDITION       ICE_LENDING_CORE_APPLICATION_LENDINGAPPLICATIONSERVICESPL_CONFIRMSTRUCTURESOLUTION_FC_PR_FEE_O     EFFECT_GRAINT     PERFORM_WITADMINISTRATO     Administrators     Image: Condition of the condition of the c | Policy Table  av  +  X  Detach  Addinistrators_oBP_APPX_ORIGINATION_SERVICE_LENDING_CORE_APPLICATIONSERVICESPL_CONFIRMSTRUCTURESOLUTION_FC_PR_FEE_O- EFFECT_GRANT PERFORM_WIT- AddINISTRATORS_OBP_APPX_ORIGINATION_SERVICE_LENDING_CORE_APPLICATIONSERVICESPL_CONFIRMSTRUCTURESOLUTION_FC_PR_FEE_O- EFFECT_GRANT PERFORM_WIT- AddINISTRATORS_OBP_APPX_ORIGINATION_SERVICE_LENDING_CORE_APPLICATIONSERVICESPL_CONFIRMSTRUCTURESOLUTION_FC_PR_FEE_O- EFFECT_GRANT PERFORM_WIT- AddINISTRATORS_OBP_APPX_ORIGINATION_SERVICE_LENDING_CORE_APPLICATIONSERVICESPL_CONFIRMSTRUCTURESOLUTION_FC_PR_FEE_O- EFFECT_GRANT PERFORM_WIT- AddINISTRATORS_OBP_APPX_ORIGINATION_SERVICE_LENDING_CORE_APPLICATIONSERVICESPL_CONFIRMSTRUCTURESOLUTION_FC_PR_FEE_O- EFFECT_GRANT PERFORM_WIT- AddINISTRATORS_OBP_APPX_ORIGINATION_SERVICE_LENDING_CORE_APPLICATIONSERVICESPL_CONFIRMSTRUCTURESOLUTION_FC_PR_FEE_O- EFFECT_GRANT PERFORM_WIT- AddINISTRATORS_OBP_APPX_ORIGINATION_SERVICE_LENDING_CORE_APPLICATIONSERVICESPL_CONFIRMSTRUCTURESOLUTION_FC_PR_FEE_O- EFFECT_GRANT PERFORM_WIT- AddINISTRATORS_OBP_APPX_ORIGINATION_SERVICE_LENDING_ORIGAPPILATIONSERVICESPL_CONFIRMSTRUCTURESOLUTION_FC_PR_FEE_O- EFFECT_GRANT PERFORM_WIT- AddINISTRATORS_OBP_APPX_ORIGINATION_APPLICATIONSERVICESPL_CONFIRMSTRUCTURESOLUTION_FC_PR_FEE_O- EFFECT_GRANT PERFORM_WIT- AddINISTRATORS_OBP_APPX_ORIGINATION_APPLICATIONSERVICESPL_CONFIRMSTRUCTURESOLUTION_FC_PR_FEE_O- EFFECT_GRANT PERFORM_WIT- AddINISTRATORS_OBP_APPX_ORIGINATION_APPLICATIONSERVICESPL_CONFIRMSTRUCTURESOLUTION_FC_PR_FEE_O- EFFECT_GRANT PERFORM_WIT- ADMINISTRATORS_OBP_APPX_ORIGINATION_APPLICATION_APPLICATIONSERVICESPL_CONFIRMSTRUCTURESOLUTION_FC_PR_FEE_O- EFFECT_GRANT PERFORM_WIT- ADMINISTRATORS_OBP_APPX_ORIGINATION_APPLICATION_APPLICATIONSERVICESPL_CONFIRMSTRUCTURESOLUTION_FC_PR_FEE_O- EFFECT_GRANT PERFORM_WIT- ADMINISTRATORS_OBP_APPX_ORIGINATION_APPLICATION_APPLICATION_APPLICATION_APPLICATION_APPLICATION_APPLICATION_APPLICATION_APPLICATION_APPLICATION_APPLICATION_APPLICATION_APPLICATION_APPRIFEINA DINTERNATION_APPLICATION_APPLICATION_APPLICATI   |                                  | _              |                             |                          |                |                                                        |              |             |                  |                |              |
| If Policy Table         Vew v + X Bill Detach         A MINISTRATORS_OBP_APPX_ORIGINATION_SERVICE_LENDING_CORE_APPLICATION_ENDINGAPPLICATIONSERVICESPI_CONFIRMSTRUCTURESOLUTION_FC_PR_FEE_0       EFFECT       ACTION       DESCRIPTION       ROLES       CC         A MINISTRATORS_OBP_APPX_ORIGINATION_SERVICE_LENDING_CORE_APPLICATION_ENDINGAPPLICATIONSERVICESPI_CONFIRMSTRUCTURESOLUTION_FC_PR_FEE_0       EFFECT_GRANT       PERFORM_WIT       Administrators       Administrators         LandingMatrix_BusinessUnit       • • • • • • • • • • • • • • • • • • •                                                                                                    | NAME     EFFECT     ACTION     DESCRIPTION     ROLES     CONDITION       ICE_LENDING_CORE_APPLICATION_LENDINGAPPLICATIONSERVICESPL_CONFIRMSTRUCTURESOLUTION_FC_PR_FEE_O     EFFECT_GRANT     PERFORM_WIT_     ADMINISTRATO     Administrators     Image: Constraint of the second of the second o            | Policy Table<br>aw ↓ ★ 2 Detach<br>ADMINISTRATORS_OBP_APPX_ORIGINATION_SERVICE_LENDING_CORE_APPLICATION_LENDINGAPPLICATIONSERVICESPL_CONFIRMSTRUCTURESOLUTION_FC_PR_FEE_0 EFFECT_GRANT PERFORM_WIT- ADMINISTRATOR. Administrators 200 ministrators 200 ministrators 20 |                                  |                |                             | e.lending.core.applicati | ion.LendingApp | icationServiceSpi.confirmStructureSolution/FC_PR_FEE_C | WR           |             |                  |                |              |
| Image: Wew with the main state of the main state of the main state                         | CCE_LENDING_CORE_APPLICATION_LENDINGAPPLICATIONSERVICESPL_CONFIRMSTRUCTURESOLUTION_FC_PR_FEE_O. EFFECT_GRANT PERFORM_WIT. ADMINISTRATO Administrators @                                                                                                    | ww + X                                                                                                    | Reso                             | urce Type SERV | /ICE                        |                          |                |                                                        |              |             |                  |                |              |
| Image: Wew with the main state of the main state of the main state                         | CCE_LENDING_CORE_APPLICATION_LENDINGAPPLICATIONSERVICESPL_CONFIRMSTRUCTURESOLUTION_FC_PR_FEE_O. EFFECT_GRANT PERFORM_WIT. ADMINISTRATO Administrators @                                                                                                    | ww + X                                                                                                    |                                  |                |                             |                          |                |                                                        |              |             |                  |                |              |
| NAME     EFFECT     ACTION     DESCRIPTION     ROLES     CC       AdMINISTRATORS_OBP_APPX_ORIGINATION_SERVICE_LENDING_CORE_APPLICATION_LENDINGAPPLICATIONSERVICESPL_CONFIRMSTRUCTURESOLUTION_FC_PR_FEE_O.     EFFECT_GRANT     PERFORM_WIT.     Administrators     Administrators<                                                                                                    | CCE_LENDING_CORE_APPLICATION_LENDINGAPPLICATIONSERVICESPL_CONFIRMSTRUCTURESOLUTION_FC_PR_FEE_O EFFECT_GRANT PERFORM_VIT. ADMINISTRATO Administrators @                                                                                                    | NAME     EFFECT     ACTION     DESCRIPTION     ROLES     CONDITION       ADMINISTRATOR_OBP_APPX_ORIGINATION_SERVICE_LENDING_CORE_APPLICATION_LENDINGAPPLICATIONSERVICESPLCONFIRMSTRUCTURESOLUTION_FC_PR_FEE_O.     EFFECT_GRANT     PERFORM_VIT     ADMINISTRATO     Administrators     Image: Condition of the condition of the conditing and the conditin                                                                                                    | Policy Table                     |                |                             |                          |                |                                                        |              |             |                  |                |              |
| NAME     EFFECT     ACTION     DESCRIPTION     ROLES     CC <ul> <li>             ADMINISTRATORS_OBP_APPX_ORIGINATION_SERVICE_LENDING_CORE_APPLICATION_LENDINGAPPLICATIONSERVICESPL_CONFIRMSTRUCTURESOLUTION_FC_PR_FEE_O</li> <li>             EFFECT_GRANT</li> <li>             PERFORM_WIT.</li> <li>             ADMINISTRATOR_SOBP_APPX_ORIGINATION_SERVICE_LENDING_CORE_APPLICATION_LENDINGAPPLICATIONSERVICESPL_CONFIRMSTRUCTURESOLUTION_FC_PR_FEE_O</li> <li>             EFFECT_GRANT</li> <li>             PERFORM_WIT.</li> <li>             ADMINISTRATO</li> <li>             Administrations         </li> </ul>                                                                                                    | CCE_LENDING_CORE_APPLICATION_LENDINGAPPLICATIONSERVICESPL_CONFIRMSTRUCTURESOLUTION_FC_PR_FEE_O EFFECT_GRANT PERFORM_VIT. ADMINISTRATO Administrators @                                                                                                    | NAME     EFFECT     ACTION     DESCRIPTION     ROLES     CONDITION       ADMINISTRATOR_OBP_APPX_ORIGINATION_SERVICE_LENDING_CORE_APPLICATION_LENDINGAPPLICATIONSERVICESPLCONFIRMSTRUCTURESOLUTION_FC_PR_FEE_O.     EFFECT_GRANT     PERFORM_VIT     ADMINISTRATO     Administrators     Image: Condition of the condition of the conditing and the conditin                                                                                                    |                                  |                |                             |                          |                |                                                        |              |             |                  |                |              |
| A ADMINISTRATORS_OBP_APPX_ORIGINATION_SERVICE_LENDING_CORE_APPLICATION_LENDINGAPPLICATIONSERVICESPL_CONFIRMSTRUCTURESOLUTION_FC_PR_FEE_OEFFECT_GRANTPERFORM_WITADMINISTRATOAdministrators<br>LendingMatrix_BusinessUnit = • BUSINESS_UNIT AND + ×<br>LendingMatrix_ProductGroup • = • PRODUCT_GROUP AND + ×                                                                                                    | CCE_LENDING_CORE_APPLICATION_LENDINGAPPLICATIONSERVICESPL_CONFIRMSTRUCTURESOLUTION_FC_PR_FEE_O. EFFECT_GRANT PERFORM_WIT ADMINISTRATO Administrators &<br>• BUSINESS_UNIT AND • + X<br>• RODDUCT_GROUP AND + X<br>• 100000 AND + X                                                                                                    | ADMINISTRATORS_OBP_APPX_ORIGINATION_SERVICE_LENDING_CORE_APPLICATION_LENDINGAPPLICATIONSERVICESPL_CONFRMSTRUCTURESOLUTION_FC_PR_FEE_O. EFFECT_GRANT PERFORM_WIT. ADMINISTRATO Administrators<br>administrators_obp_APPX_ORIGINATION_SERVICE_LENDING_CORE_APPLICATION_LENDINGAPPLICATIONSERVICESPL_CONFRMSTRUCTURESOLUTION_FC_PR_FEE_O. EFFECT_GRANT PERFORM_WIT. ADMINISTRATO Administrators<br>administrators_obp_APPX_ORIGINATION_SERVICE_LENDING_CORE_APPLICATION_LENDINGAPPLICATIONSERVICESPL_CONFRMSTRUCTURESOLUTION_FC_PR_FEE_O. EFFECT_GRANT PERFORM_WIT. ADMINISTRATO Administrators<br>administrators_obp_APPX_ORIGINATION_SERVICE_LENDING_CORE_APPLICATION_LENDINGAPPLICATIONSERVICESPL_CONFRMSTRUCTURESOLUTION_FC_PR_FEE_O. EFFECT_GRANT PERFORM_WIT. ADMINISTRATO Administrators<br>administrators_obp_APPX_ORIGINATION_SERVICE_SPL_CONFRMSTRUCTURESOLUTION_FC_PR_FEE_O. EFFECT_GRANT PERFORM_WIT. ADMINISTRATO Administrators<br>administrators_obp_APPX_ORIGINATION_SERVICE_SPL_CONFRMSTRUCTURESOLUTION_FC_PR_FEE_O. EFFECT_GRANT PERFORM_WIT. ADMINISTRATO Administrators<br>administrators_obp_APPX_ORIGINATION_SERVICE_SPL_CONFRMSTRUCTURESOLUTION_FC_PR_FEE_O. EFFECT_GRANT PERFORM_WIT. ADMINISTRATO Administrators<br>administrators_obp_APPX_ORIGINATION_SERVICESPL_CONFRMSTRUCTURESOLUTION_FC_PR_FEE_O. EFFECT_GRANT PERFORM_WIT. ADMINISTRATO Administrators<br>administrators_obp_APPX_ORIGINATION_SERVICESPL_CONFRMSTRUCTURESOLUTION_FC_PR_FEE_O. EFFECT_GRANT PERFORM_WIT. ADMINISTRATO Administrators<br>administrators_obp_APPX_ORIGINATION_FC_PR_FEE_O. EFFECT_GRANT PERFORM_WIT. ADMINISTRATOR<br>administrators_obp_APPX_ORIGINATION_FC_PR_FEE_O. EFFECT_GRANT PERFORM_WIT. ADMINISTRATOR<br>administrators_obp_APPX_ORIGINATION_FC_PR_FEE_O. EFFECT_GRANT PERFORM_WIT. ADMINISTRATOR<br>administrators_ODF_APPX_ORIGINATION_FC_PR_FEE_O. EFFECT_GRANT PERFORM_WIT. ADMINISTRATOR<br>administrators_ODF_APPX_ORIGINATION_FC_PR_FEE_O. EFFECT_GRANT PERFORM_WIT. ADMINISTRATOR<br>administrators_ODF_APPX_ORIGINATION_FC_PR_FEE_O. EFFECT_GRANT PERFORM_WIT. ADMINISTRATOR<br>administrators_     | View - + X Detach                |                |                             |                          |                |                                                        |              |             |                  |                |              |
| LendingMatrix_BusinessUnit • = • BUSINESS_UNIT AND • + X<br>LendingMatrix_ProductGroup • = • PRODUCT_GROUP AND + X                                                                                                    | •         BUSINESS_UNIT         AND •         +         X           •         PRODUCT_GROUP         AND +         X           •         100000         AND +         X                                                                                                    | IndingMatrix_BusinessUnit         •         •         •         •         •         •         •         •         •         •         •         •         •         •         •         •         •         •         •         •         •         •         •         •         •         •         •         •         •         •         •         •         •         •         •         •         •         •         •         •         •         •         •         •         •         •         •         •         •         •         •         •         •         •         •         •         •         •         •         •         •         •         •         •         •         •         •         •         •         •         •         •         •         •         •         •         •         •         •         •         •         •         •         •         •         •         •         •         •         •         •         •         •         •         •         •         •         •         •         •         •         •         •         •         • <td></td> <td></td> <td></td> <td></td> <td></td> <td></td> <td></td> <td></td> <td></td> <td></td> <td></td>                                                                                                    |                                  |                |                             |                          |                |                                                        |              |             |                  |                |              |
| LendingMatrix_ProductGroup v = v PRODUCT_GROUP AND + X                                                                                                    | Image: symbolic transmission     FRODUCT_GRCUP     AND     +     X       Image: symbolic transmission     AND     +     X                                                                                                    | ndingMatrix_ProductGroup • = • PRCDUCT_GROUP AND + ×<br>ndingMatrix_DepositAmountRange • = • 100000 AND + ×                                                                                                    | ADMINISTRATORS_OBP_APPX_ORIGIN   | TION_SERVICE   | LENDING_CORE_APPLICAT       | TION_LENDINGAPPLIC       | CATIONSERVIC   | ESPI_CONFIRMSTRUCTURESOLUTION_FC_PR_FEE_0              | EFFECT_GRANT | PERFORM_WIT | ADMINISTRATO     | Administrators | 4            |
|                                                                                                    | = • 100000 AND + X                                                                                                    | ndingMatrix_DepositAmountRange v = v 100000 AND + X                                                                                                    | LendingMatrix_BusinessUnit       | • =            | · BUSINESS_UNIT             | AND ¥                    | -              | ×                                                      |              |             |                  |                |              |
|                                                                                                    |                                                                                                    |                                                                                                    | LendingMatrix_ProductGroup       | ¥ =            | PRODUCT_GROUP               | AND                      | +              | ×                                                      |              |             |                  |                |              |
| LenaingMatrix_DepositAmountkange                                                                                                    |                                                                                                    | ndingMatrix_IndustryCode • I = • ID10000 AND + X                                                                                                    | LendingMatrix_DepositAmountRange | • =            | • 100000                    | AND                      | +              | ×                                                      |              |             |                  |                |              |
| LendingMatrix_IndustryCode v = v ID10000( AND + X                                                                                                    | = • ID10000 AND + ×                                                                                                    |                                                                                                    | LendingMatrix_IndustryCode       | ¥ =            | <ul> <li>ID10000</li> </ul> | AND                      | +              | ×                                                      |              |             |                  |                |              |
|                                                                                                    |                                                                                                    |                                                                                                    |                                  |                |                             |                          |                |                                                        |              |             |                  |                |              |
|                                                                                                    |                                                                                                    |                                                                                                    |                                  |                |                             |                          |                |                                                        |              |             |                  |                |              |
|                                                                                                    |                                                                                                    |                                                                                                    |                                  |                |                             |                          |                |                                                        |              |             |                  |                |              |
|                                                                                                    |                                                                                                    |                                                                                                    |                                  |                |                             |                          |                |                                                        |              |             |                  |                |              |
|                                                                                                    |                                                                                                    |                                                                                                    |                                  |                |                             |                          |                |                                                        |              |             |                  |                |              |
|                                                                                                    |                                                                                                    |                                                                                                    |                                  |                |                             |                          |                |                                                        |              |             |                  |                |              |
|                                                                                                    |                                                                                                    |                                                                                                    |                                  |                |                             |                          |                |                                                        |              |             |                  |                |              |
|                                                                                                    |                                                                                                    |                                                                                                    |                                  |                |                             |                          |                |                                                        |              |             |                  |                |              |
|                                                                                                    |                                                                                                    |                                                                                                    |                                  |                |                             |                          |                |                                                        |              |             |                  |                |              |
|                                                                                                    |                                                                                                    |                                                                                                    |                                  |                |                             |                          |                |                                                        |              |             |                  |                |              |
|                                                                                                    |                                                                                                    |                                                                                                    |                                  |                |                             |                          |                |                                                        |              |             |                  |                |              |

## 2.1.1.2 SOA Composer Rules Setup

After the rules are set up in UI, you must set up approval rules in SOA composer. These rules should cover all scenarios in which the transaction can come out without being auto approved at the policy level. Any transaction which does not trigger the rules at SOA Composer level is auto rejected.

The following procedure is performed during SOA Composer rules setup:

1. Log in to the SOA Composer application as a user with administrative privileges.

| igure 2–8 Log in to SOA Composer                                                                          |                                                                                                    |                    |
|----------------------------------------------------------------------------------------------------|----------------------------------------------------------------------------------------------------|--------------------|
| OBP DevOps     X     Sign In     X     Oracle Banking File     X     OBP DevOps - You     X     (0 Search | x \{0 Cross Reference: // x \[0 Cross Reference: // x \[0 Cross Reference: // x \[0 Cross Reference: // x \] | ≛ - ø ×            |
| · → C O Not secure   10.180.35.7:8001/soa/composer/faces/login                                            |                                                                                                    | ÷ :                |
|                                                                                                    |                                                                                                    |                    |
|                                                                                                    |                                                                                                    |                    |
|                                                                                                    |                                                                                                    |                    |
| ê                                                                                                    | SIGN IN TO                                                                                                   |                    |
|                                                                                                    | SOA COMPOSER                                                                                                 |                    |
|                                                                                                    |                                                                                                    |                    |
|                                                                                                    |                                                                                                    |                    |
|                                                                                                    | weblogic                                                                                                    |                    |
|                                                                                                    |                                                                                                    |                    |
|                                                                                                    | Sign in                                                                                                    |                    |
|                                                                                                    |                                                                                                    |                    |
|                                                                                                    |                                                                                                    | ORACLE             |
| Copyright 2004, 2016, Oracle and/or its affiliates. All rights reserved. Accessibility                    |                                                                                                    |                    |
|                                                                                                    |                                                                                                    |                    |
|                                                                                                    |                                                                                                    |                    |
|                                                                                                    |                                                                                                    |                    |
|                                                                                                    |                                                                                                    |                    |
| Entry.csv ^                                                                                               |                                                                                                    | Show all           |
| E A O 😑 👩 🍬 🖉 👹 🕢 🐁 📓 🏘 🖻 🚸 🗐                                                                             | 🛱 🧃 😹                                                                                                    | へ 4)) 駅 同 10:24 AM |

#### Figure 2–8 Log in to SOA Composer

2. In the **Filter** field in the left panel, enter the name of the rule for the service.

#### For example:

 ${\sf HT\_LendingSpi\_ConfirmStructureSolutionRules.rules}$ 

| 🖄 OBP DevOps x 🕐 SOA Composer x 🖉 Oracle Banking Pis x 🕐 OBP DevOps - You. x (IO Search x (IO Cross Reference:// x (IO Cross Reference:// x (I | ×       | ÷           | 0       | ×   |
|----------------------------------------------------------------------------------------------------|---------|-------------|---------|-----|
| ← → C () 10.180.35.78001/soa/composer/                                                                                                    |         |             | \$      | ÷   |
| ORACLE' SOA Composer                                                                                                    | Links 👻 | anonymous 🔻 |         |     |
|                                                                                                    |         |             |         |     |
| + Create Session                                                                                                    |         |             | 9       | 6   |
|                                                                                                    |         |             |         |     |
|                                                                                                    |         |             |         |     |
| Deployment View 🔻 🔁 📴                                                                                                    |         |             |         |     |
| Filter                                                                                                    |         |             |         |     |
| A 22 SOA Inta                                                                                                    |         |             |         |     |
| Gompostes                                                                                                    |         |             |         |     |
| a Metadata                                                                                                    |         |             |         |     |
| + ApplicationSummaryToMapc                                                                                                    |         |             |         |     |
| CaseManagementBaseDict                                                                                                    |         |             |         |     |
|                                                                                                    |         |             |         |     |
| 4+ CollateralDictionaryToCusto                                                                                                    |         |             |         |     |
| 4+ CollateralSummaryToMappe                                                                                                    |         |             |         |     |
| -t+ CollateralValuationSumman                                                                                                    |         |             |         |     |
| -t+ CommonHeaderToMapped#                                                                                                    |         |             |         |     |
| -I+ CoreHeaderToSummaryHes                                                                                                    |         |             |         |     |
|                                                                                                    |         |             |         |     |
| +1+ CreditCardApplicationBusin                                                                                                    |         |             |         |     |
| ++ CreditCardProductGroupBu:                                                                                                    |         |             |         |     |
| ++ DepositApplicationBusiness                                                                                                    |         |             |         |     |
| +1+ DepositProductSroupBusine                                                                                                    |         |             |         |     |
| ++ DepositSummaryToMapped.                                                                                                    |         |             |         |     |
| ++ Dictionary ToCustomAttribute                                                                                                    |         |             |         |     |
| + DictionaryToCustomAttribute                                                                                                    |         |             |         |     |
| 🕋 DynamicRouting rules                                                                                                    |         |             |         |     |
| ++ FacilitySummaryToMappedA                                                                                                    |         |             |         |     |
| +1 InsuranceApplicationBusine                                                                                                    |         |             |         |     |
| 4 InuranceApplicationBusines                                                                                                    |         |             |         |     |
| -‡- investmentApplicationBusin∢                                                                                                    |         |             |         |     |
| - ↓+ investmentProductGroupBus                                                                                                    |         |             |         |     |
| +++ LendingApplicationBusiness                                                                                                    |         |             |         |     |
| +++ LendingProductGroupBusin                                                                                                    |         |             |         |     |
| In CriginatonProcessConfigur.                                                                                                    |         |             |         |     |
|                                                                                                    |         |             |         |     |
| 10.180.357/8001/sea/composer/#                                                                                                    |         |             | 10:29 A | M   |
| # 2 0 📕 👩 🍬 🖉 🚳 📓 者 🖻 🚸 🖉 🗛 🖉                                                                                                    |         | ^ Φ) 腔 厚    | 4/21/20 | 017 |

#### Figure 2–9 Find the Rules for Service

# Figure 2–10 Filter Rules

| → C ① 10.180.35.7:8001/soa/composer/                                                                                                    |                     |
|----------------------------------------------------------------------------------------------------|---------------------|
| DRACLE' SOA Composer                                                                                                    | Links v anonymous v |
| + Create Session                                                                                                    |                     |
|                                                                                                    |                     |
|                                                                                                    |                     |
| ployment View 🔻 🖒 📴                                                                                                    |                     |
| er HT_LendingSpi_ConfirmSI                                                                                                    |                     |
| SOA Infra Filter the navigator.                                                                                                    |                     |
| Composites                                                                                                    |                     |
| Contraction of the second second seco |                     |
| ▲ + com ofss.fc.approval.gi                                                                                                    |                     |
|                                                                                                    |                     |
| TLendingSpi_C                                                                                                    |                     |
| Metadata                                                                                                    |                     |
|                                                                                                    |                     |
|                                                                                                    |                     |
|                                                                                                    |                     |
|                                                                                                    |                     |
|                                                                                                    |                     |
|                                                                                                    |                     |
|                                                                                                    |                     |
|                                                                                                    |                     |
|                                                                                                    |                     |
|                                                                                                    |                     |
|                                                                                                    |                     |
|                                                                                                    |                     |
|                                                                                                    |                     |
|                                                                                                    |                     |
|                                                                                                    |                     |
|                                                                                                    |                     |
|                                                                                                    |                     |
|                                                                                                    |                     |
| ,                                                                                                    |                     |

3. Click the rules file present in the process beginning with name com.ofss.fc.approval.genericrulesapprovalspi.executeapprovalrules.

Figure 2–11 Searching Specific Process

| OBP DevOps x                       | r 🗙 🖉 Oracle Banking Plan 🗙 🕒 OBP DevOps - You | × {0 Search × {0 Cross Reference: // × {0 Cross                     | ss Reference: // × {0 Cross Reference: // × {0 Cross Reference: | nce: /i x 🔺 – 🗗 X        |
|------------------------------------|------------------------------------------------|---------------------------------------------------------------------|-----------------------------------------------------------------|--------------------------|
| ← → C (1) 10.180.35.7:8001/soa/com | poser/                                         |                                                                     |                                                                 | ☆ :                      |
| ORACLE' SOA Composer               |                                                |                                                                     |                                                                 | Links v anonymous v ···· |
| + Create Session                   |                                                | 9                                                                   |                                                                 |                          |
|                                    |                                                |                                                                     |                                                                 |                          |
|                                    |                                                |                                                                     |                                                                 |                          |
| Deployment View 🔻 🕥 📴              |                                                |                                                                     |                                                                 |                          |
| Filter HT_LendingSpi_ConfirmSt Q   | 🗞 Rules 📄 Value Sets 🚱 Globals 🔮 Busines       | is Phrases 🕎 Tests 👫 Translations Advanced >                        |                                                                 | Actions 👻                |
| SOA Infra                          | ModificationRules  w View Properties           |                                                                     |                                                                 |                          |
| Composites                         | Rules 🗠 🤝 By Type 💌                            | Rule Types                                                          |                                                                 |                          |
|                                    | Search By Alias 🧳                              |                                                                     |                                                                 |                          |
|                                    |                                                | more input conditions and then invoke a corresponding output action |                                                                 |                          |
|                                    | Click + above to create a rule                 |                                                                     |                                                                 |                          |
| -                                  |                                                |                                                                     |                                                                 |                          |
| Metallata                          |                                                |                                                                     |                                                                 |                          |
|                                    |                                                |                                                                     |                                                                 |                          |
|                                    |                                                |                                                                     |                                                                 |                          |
|                                    |                                                |                                                                     |                                                                 |                          |
|                                    |                                                |                                                                     |                                                                 |                          |
|                                    | 8                                              |                                                                     |                                                                 |                          |
|                                    |                                                |                                                                     |                                                                 |                          |
|                                    |                                                |                                                                     |                                                                 |                          |
|                                    |                                                |                                                                     |                                                                 |                          |
|                                    |                                                |                                                                     |                                                                 |                          |
|                                    |                                                |                                                                     |                                                                 |                          |
|                                    |                                                |                                                                     |                                                                 |                          |
|                                    |                                                |                                                                     |                                                                 |                          |
|                                    |                                                |                                                                     |                                                                 |                          |
|                                    |                                                |                                                                     |                                                                 |                          |
|                                    |                                                |                                                                     |                                                                 |                          |
| •                                  |                                                |                                                                     |                                                                 |                          |
|                                    |                                                |                                                                     |                                                                 | LA.                      |
| ा २ 🗅 🗔 🧿 🍉                        | - 🔊 👹 👩 🌯 📓 🖄 🖻                                | 🐟 🖾 🖾 🥥 🔂                                                           |                                                                 | へ 40 駅                   |

4. Click the **Create Session** tab to modify the rules.

| OBP DevOps X                                                                                                    |                                                                                                    | i − σ >                                |
|----------------------------------------------------------------------------------------------------|----------------------------------------------------------------------------------------------------|----------------------------------------|
| → C ③ 10.180.35.7:8001/soa/com                                                                                                    | poser/                                                                                                    | ☆                                      |
| ORACLE' SOA Composer                                                                                                    |                                                                                                    | Links v anonymous v                    |
| + Create Session                                                                                                    |                                                                                                    | ٩                                      |
|                                                                                                    |                                                                                                    |                                        |
| Create a new session and begi                                                                                                    | using it. Start here if you want to make changes to data.                                                                                                    |                                        |
| Deployment View 🔻 🕤 📴                                                                                                    | HT_LendingSpi_Confirm Structure SolutionRules.rules ×                                                                                                    | 11 · · · · · · · · · · · · · · · · · · |
| ilter HT_LendingSpi_ConfirmSI Q                                                                                                    | 🚱 Rules 📑 Value Sets 🚱 Globals 🔮 Business Phrases 👳 Tests 🔒 Translations Advanced >                                                                                   | Actions 🔻                              |
| SOA Infra                                                                                                    | ModificationRules w View Properties                                                                                                    |                                        |
| A Gomposites                                                                                                    | Rules 🛆 🐨 By Type 💌 Rule Types                                                                                                    |                                        |
| a 🔛 default                                                                                                    | Decision Table                                                                                                    |                                        |
| Indiana com.ofss.fc.approval.ge     Indiana from the second second | Search By Alias<br>A set of rules organized in a table format that take effect based on one or<br>more input conditions and then invoke a corresponding output action |                                        |
| Int_centingsp_c                                                                                                    | Click + above to create a rule General If/Then Rule A rule that takes effect based on one or more of input conditions                                                 |                                        |
| HT_LendingSpi_C                                                                                                    | A fue ofer taxes effect veseo on one or more of enjoy constants                                                                                                    |                                        |
| Metadata                                                                                                    |                                                                                                    |                                        |
|                                                                                                    |                                                                                                    |                                        |
|                                                                                                    |                                                                                                    |                                        |
|                                                                                                    |                                                                                                    |                                        |
|                                                                                                    |                                                                                                    |                                        |
|                                                                                                    |                                                                                                    |                                        |
|                                                                                                    |                                                                                                    |                                        |
|                                                                                                    |                                                                                                    |                                        |
|                                                                                                    |                                                                                                    |                                        |
|                                                                                                    |                                                                                                    |                                        |
|                                                                                                    |                                                                                                    |                                        |
|                                                                                                    |                                                                                                    |                                        |
|                                                                                                    |                                                                                                    |                                        |
|                                                                                                    |                                                                                                    |                                        |
|                                                                                                    |                                                                                                    |                                        |
|                                                                                                    |                                                                                                    |                                        |
|                                                                                                    |                                                                                                    |                                        |
|                                                                                                    |                                                                                                    |                                        |
|                                                                                                    |                                                                                                    |                                        |
| •                                                                                                    | Diagnostics History Center Logs                                                                                                    |                                        |
|                                                                                                    |                                                                                                    | へ 中) 記 同 <u>935</u> 4<br>424/2         |

#### Figure 2–12 Creating the Rule

5. From the **ModificationRules** list, select the **Common\_Ruleset** option as shown below.

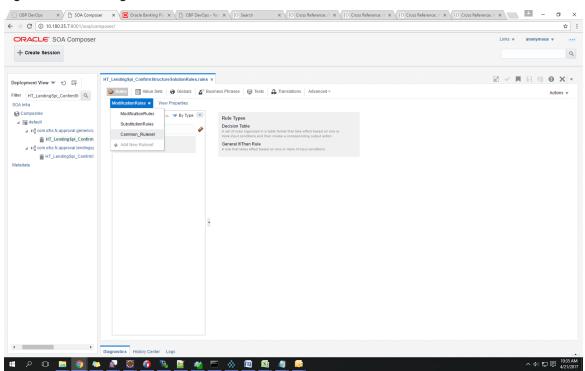

Figure 2–13 Selecting Rules File

6. Select the rule and add attributes to the rule.

Note

The rule being created must be Active rule.

| BP DevOps X                                                                                                    | · · · · ·                                                                                                    |                                                                                                    |                              |                                                                                                    | × - 0 ×                         |
|----------------------------------------------------------------------------------------------------|----------------------------------------------------------------------------------------------------|----------------------------------------------------------------------------------------------------|------------------------------|----------------------------------------------------------------------------------------------------|---------------------------------|
| ← → C ③ 10.180.35.7:8001/soa/com                                                                                                    | mposer/                                                                                                    |                                                                                                    |                              |                                                                                                    | ☆ :                             |
| Composer_anonymous session Publish                                                                                                    | Discard Exit Session                                                                                                    |                                                                                                    |                              |                                                                                                    | Links v anonymous v ····        |
| Deployment View V V Fr<br>Filter HT_LendangSp_ContrarS Q<br>4 25 SOA Inta<br>4 26 Connoclus<br>4 26 detuit<br>4 26 detuit<br>4 26 detu | HT_Lending SpL_Confirm Structure SolutionRules rul       Withus Sets     O Globals       Common_Ruleset v     View Properties       Common_Ruleset v     View Properties       Bearch By Allas     V       Startch Start     Start | STI Rule1 Properties<br>IF<br>Task & C & K                                                                                                    | Task                         | • • * * • *                                                                                                    | Adons v                         |
| in Meladeta                                                                                                    | <ul> <li>\$T1 Rule2</li> <li>\$T1 Rule3</li> <li>\$T2 Rule1</li> <li>\$T2 Rule2</li> <li>\$T2 Rule3</li> <li>\$T3 Rule1</li> <li>\$T3 Rule2</li> <li>\$T3 Rule3</li> </ul>                                                         | Advanced Add or Modify Op<br>Task polyload reasonCodes<br>Enter fact to search choices<br>and<br>taskContigurationRuleOutc. Bail<br>Click + to add an F test condition<br>THEN | TaskConfigurationRuleOutcome | <ul> <li>and 2 2 2 3 2 2</li> <li>Enter text to search choices</li> <li> <ul> <li>and 2 2 2</li> <li>and 2 2 2</li> <li>and 2 2</li> <li>and</li></ul></li></ul> |                                 |
| <                                                                                                    | Diagnostics History Center Logs                                                                                                    | ·                                                                                                    |                              |                                                                                                    |                                 |
| н л 🗆 🧕 🌖 🐫                                                                                                    | 🕨 🖉 🙆 📓 🚳                                                                                                    | <u> 🖉 📓 🌯</u>                                                                                                    |                              |                                                                                                    | へ ゆ) 🏆 🛡 👭 9:38 AM<br>4/24/2017 |

Figure 2–14 Adding Attributes to the Rule File

Figure 2–15 Adding Attributes to the Rule File

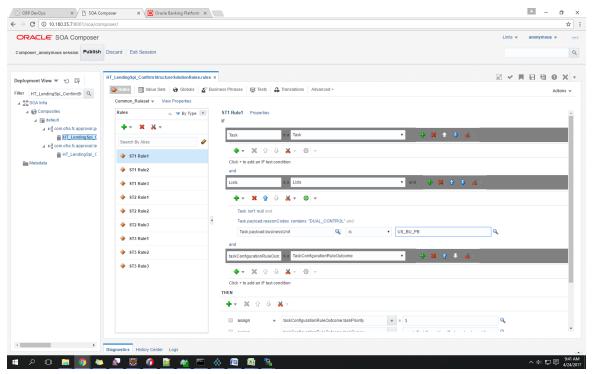

7. Click Validate to validate the rules file.

#### Figure 2–16 Validating Rules File

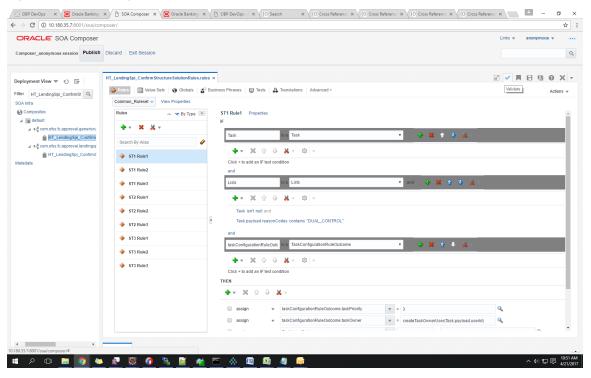

8. Click **Save** to save the rules.

|                                                                           | nposer/                                          |                                                                             | ☆                     |
|---------------------------------------------------------------------------|--------------------------------------------------|-----------------------------------------------------------------------------|-----------------------|
| DRACLE' SOA Composer                                                      |                                                  |                                                                             | Links v anonymous v   |
| omposer_anonymous session Publish                                         | Discard Exit Session                             |                                                                             |                       |
| eployment View 🔻 🕤 🛱                                                      | HT_LendingSpi_Confirm Structure SolutionRules.ru | x                                                                           | ≈ ~ ■ <b>= • •</b> ×  |
| Iter HT_LendingSpi_ConfirmSt Q                                            | 🗞 Rules 📄 Value Sets 🚱 Globals 🔮                 | Business Phrases 🔛 Tests 🔒 Translations Advanced >                          | Save Changes in Curre |
| DA Infra                                                                  | Common_Ruleset + View Properties                 |                                                                             |                       |
| Composites                                                                | Rules 🗠 🔝 By Type 💌                              | ST1 Rule1 Properties                                                        |                       |
| default     Implementation     default     com.ofss.fc.approval.genericru |                                                  | IF                                                                          |                       |
| HT_LendingSpi_Confirm                                                     | Search By Alias                                  | Task 🔹 Task 🔹 🔹                                                             | 🕹 🚜 -                 |
| He com.ofss.fc.approval.lendings;                                         |                                                  | <b>+</b> - <b>※</b> ☆ 录 <b>※</b> - ◎ -                                      |                       |
| HT_LendingSpi_Confirms                                                    | ST1 Rule1                                        | Click + to add an IF test condition                                         |                       |
|                                                                           | ST1 Rule2                                        | and                                                                         |                       |
|                                                                           | 🔶 ST1 Rule3                                      | Lists 🔹 and 🔶 💥 🕯                                                           | 🕹 🚜 -                 |
|                                                                           | 🔶 ST2 Rule1                                      | <b>+</b> ▼ ※ ☆ ⇒ <b>※</b> × ∞ ×                                             |                       |
|                                                                           | 🔶 ST2 Rule2                                      | Task isn't null and                                                         |                       |
|                                                                           | ST2 Rule3                                        | * Task.payload.reasonCodes contains "DUAL_CONTROL"                          |                       |
|                                                                           | ST3 Rule1                                        | and                                                                         |                       |
|                                                                           | ST3 Rule2                                        | taskConfigurationRuleOutc is a TaskConfigurationRuleOutcome 🔹 🛟 💥 🚹         | + % -                 |
|                                                                           |                                                  | <b>4 - </b>                                                                 |                       |
|                                                                           | ST3 Rule3                                        | Click + to add an IF test condition                                         |                       |
|                                                                           |                                                  | THEN                                                                        |                       |
|                                                                           |                                                  | 💠 👻 🐨 🕹 🐹 👻                                                                 |                       |
|                                                                           |                                                  | assign v taskConfigurationRuleOutcome.taskPriority v = 3                    | ٩                     |
|                                                                           |                                                  | assign v taskConfigurationRuleOutcome.taskOwner v = createTaskOwnerUser(Tas |                       |
|                                                                           |                                                  |                                                                             |                       |

#### Figure 2–17 Saving Rules File

9. Click **Publish**to publish the rules once editing of rules is done.

# Figure 2–18 Publishing Rules File

| Hile Hill_LendingSpLContinns Common_Rulest V Vew Properties Common_Rulest V Vew Properties Co                                                                                                    | ×   |
|----------------------------------------------------------------------------------------------------|-----|
| Publick the current session. Changes in the session will be made permanent and available to other uses.<br>HT_LendingSpL_Contimns<br>Common_Ruidset > View Properties<br>Common_Ruidset > View Properties<br>If T_LendingSpL_Contimns<br>+ *{ com offs & approval landingsis<br>if HT_LendingSpL_Contimns<br>+ *{ com offs & fx approval landingsis<br>if HT_LendingSpL_Contimns<br>+ *{ com offs & fx approval landingsis<br>+ *{ com offs & fx approval landingsis<br>+ *{ com offs & fx a                                                                                                    | ×   |
| aployment View $\forall$ $\bigcirc$ $\bigcirc$ $\bigcirc$ $\lor$ $\lor$ $\lor$ $\lor$ $\lor$ $\lor$ $\lor$ $\lor$ $\lor$ $\lor$                                                                                                    |     |
| ployment View V V View Properties<br>ter HT_LendingSpLConfirms<br>Common_Ruleset V View Properties<br>Common_Ruleset V View Properties<br>Common_Ruleset V View Properties<br>F<br>F<br>F<br>F<br>F<br>F<br>F<br>F<br>F<br>F<br>F<br>F<br>F                                                                                                    |     |
| Image: Spice Confirms in the spice of the spice of                                                                                                    | ons |
| <pre>rf HT_LeadingSpi_ConfirmSi Common_Ruleset v View Properties Common_Ruleset v View Properties Common_Ruleset v View Properties Common_Ruleset v View Properties Common_Ruleset v View Properties Common_Ruleset v View Properties F Task v v v v v v v v v v v v v v v v v v v</pre>                                                                                                    |     |
| Image: Standing Spill Confirming Spill Confirming and the spin spin spill spill                                                                                                    |     |
|                                                                                                    |     |
| A t                                                                                                    |     |
| A t <sup>2</sup> con ofs. <i>L</i> approval lendingst     A t <sup>2</sup> con ofs. <i>L</i> approval lendingst     A t <sup>2</sup> con of t <sup>2</sup> con of t <sup>2</sup> con |     |
| Ar kg comodes is approval lendingsy     M ⊥ LendingSpi_Contime:     Art kg     St1 Rule1     Click + b add an IF test condition                                                                                                    |     |
| adata Click + to add an IF test condition                                                                                                    |     |
|                                                                                                    |     |
| ST1 Rule2 and                                                                                                    |     |
| ♦ ST1 Rule3 Litt: and Litt: and Litt: and Litt: 4 Add Litt: 4 Add L                                                                                                    |     |
|                                                                                                    |     |
| ST2 Rule2 Task int null and                                                                                                    | _   |
| ST2 Rule3     Task.payload.reasonCodes_contains "DUAL_CONTROL"                                                                                                    |     |
| and taskConfigurationRuleOutc is a TaskConfigurationRuleOutcome • 👙 🗱 🛊 🐇 😹                                                                                                    |     |
| ♦ \$T3 Rule2                                                                                                    |     |
| ◆ \$13 Rule3                                                                                                    |     |
| - Click + to add an IF test condition                                                                                                    |     |
| THEN                                                                                                    |     |
|                                                                                                    |     |
| assign v taskConfigurationRuleOutcome taskPriority v = 3                                                                                                    |     |
|                                                                                                    |     |
| astConfigurationRuleOutcome taskOwner v = create Task.payload userid)                                                                                                    |     |
|                                                                                                    |     |

#### 2.1.1.3 SMS Setup

The user also needs to set up overridable exception for the application to send the transaction to worklist application. This can be achieved through the **Severity** tab in **Artifact Dependency Map (Fast Path: SM500)** page.

#### Note

The given procedure provides details on SMS setup for Fees. The same procedure can be followed for SMS Setup for UDM with UDM related details.

The following procedure is performed during SMS setup:

1. In the **Search Text** field, enter the service name.

For example, to search for a service, search text can be as follows:

com.ofss.fc.appx.origination.service.lending.core.application.LendingApplicationServiceSpi.confirmStructureSolution

#### Figure 2–19 Search for Service Using Entire Service Name

| OBP Dev    |                 | ng Pile X B SOA Composer X B C                                                                                                    |                                                                                                    | Cross Reference: /F × \{0 Cross Reference: /F × \{0 |                                   |
|------------|-----------------|----------------------------------------------------------------------------------------------------|----------------------------------------------------------------------------------------------------|-----------------------------------------------------|-----------------------------------|
| = 0        |                 | 180.6.118:8002/com.ofss.fc.ui.view/faces/m                                                                                                    | amJspx                                                                                                    | (Fast Path                                          | 🗙 🖕 🗶 🌒 - OFSSUser - 📼            |
| Party Cont | KING PLATFORM   | <u>∱</u> SM5 <u>0</u> 0 ×                                                                                                    |                                                                                                    |                                                     |                                   |
| Search by  | Name 🔻          | Artifact Dependency Map                                                                                                    |                                                                                                    |                                                     | 🗇 Print 🗙 Exit                    |
| Criteria   | Advanced Search | Resource Search                                                                                                    | com.ofss.fc.appx.origination.service.lending.core.application.L                                                                                                    |                                                     |                                   |
|            |                 | 3. Selecting items from suggest item list will res<br>4. For faster and finer searches, please use task<br>5. For a combination of artifacts and general sear | Land search.<br>Saffox, 4 deepeerdt, plaase enter saarch text containing the resource description. [Example : 'deposit cash'<br>in I have not accurate search.<br>code-signed UL, Code/Code/DEI III. Structure (Code/Code/DEI Cash)<br>(Editorial) (Code/Code/DEI III. Structure) (Code/Code/DEI Cash)<br>(Editorial) (Code/Code/DEI III. Structure) (Code/Code/DEI Cash)<br>(Editorial) (Code/Code/DEI Cash)<br>(Editorial) (Code/Code/Code/DEI Cash)<br>(Editorial) (Code/Code/Code/Code/DEI Cash)<br>(Editorial) (Code/Code/Code/Code/Code/Code/Code/Code/ |                                                     |                                   |
|            |                 | OTHER<br>OTHER<br>PAGE                                                                                                    |                                                                                                    |                                                     |                                   |
|            |                 | General Details Permissions Ap                                                                                                    | sroval Checks Service Attributes Service Javadoc                                                                                                    |                                                     | ×                                 |
|            |                 |                                                                                                    |                                                                                                    |                                                     |                                   |
|            |                 |                                                                                                    |                                                                                                    |                                                     |                                   |
|            |                 |                                                                                                    |                                                                                                    |                                                     |                                   |
|            |                 |                                                                                                    |                                                                                                    |                                                     |                                   |
| <b>1</b>   | 0 🔚 🧔 🐫         | 🔊 🖉 👩 🐁 🖬                                                                                                    | * 🖻 \land 🖾 🛤 🥒 🞯                                                                                                    |                                                     | へ (中) (史 同) 11:01 AM<br>4/21/2017 |

2. Navigate to service node by following highlighted path (in grey color) and select the service node.

| > C 🔺                                                                                                    | Not secu                | ure   bttps://10.180.                                                                                            | 33.251:8002/co                                                                        | m.ofss.fc.ui.          | view/faces/main                                                      | jspx                                                                                                    |                                                                                                    |                                                                                                    |                                                                                                    |                                                                                                    |                                                                                                    |                                                                                                    |                                                                                                    | ŕ    |
|----------------------------------------------------------------------------------------------------|-------------------------|----------------------------------------------------------------------------------------------------|---------------------------------------------------------------------------------------|------------------------|----------------------------------------------------------------------|----------------------------------------------------------------------------------------------------|----------------------------------------------------------------------------------------------------|----------------------------------------------------------------------------------------------------|----------------------------------------------------------------------------------------------------|----------------------------------------------------------------------------------------------------|----------------------------------------------------------------------------------------------------|----------------------------------------------------------------------------------------------------|----------------------------------------------------------------------------------------------------|------|
|                                                                                                    |                         | E' Posting Date                                                                                                  | Jan 31, 2016                                                                          |                        |                                                                      |                                                                                                    |                                                                                                    |                                                                                                    |                                                                                                    | Fast Path                                                                                                    | c                                                                                                    | ) <u>* * ×</u>                                                                                       | () - OFSSUser                                                                                                  | -    |
| SM5 <u>0</u> 0                                                                                               | ×                       |                                                                                                    |                                                                                       |                        |                                                                      |                                                                                                    |                                                                                                    |                                                                                                    |                                                                                                    |                                                                                                    |                                                                                                    |                                                                                                    |                                                                                                    |      |
| tifact Depe                                                                                                  | ndencv                  | Мар                                                                                                    |                                                                                       |                        |                                                                      |                                                                                                    |                                                                                                    |                                                                                                    |                                                                                                    |                                                                                                    |                                                                                                    |                                                                                                    | r Print                                                                                                    | ×    |
|                                                                                                    |                         |                                                                                                    |                                                                                       | -                      |                                                                      |                                                                                                    |                                                                                                    |                                                                                                    |                                                                                                    |                                                                                                    |                                                                                                    |                                                                                                    | _                                                                                                    |      |
| PPLICATION                                                                                                   | > OTHER                 | > OTHER-PageDefn > I                                                                                             | OTHER.page                                                                            |                        |                                                                      |                                                                                                    |                                                                                                    |                                                                                                    |                                                                                                    |                                                                                                    |                                                                                                    |                                                                                                    |                                                                                                    |      |
| com.ofss.fc.app<br>Collection -<br>CaseCentricActi<br>Update<br>SERVICE                                      | ionType                 | com.ofss.fc.appx.pm.s<br>Pm -<br>RewardApplicationSer<br>Add Reward<br>SERVICE                                   | com.ofss.fc.appx.<br>Origination -<br>FundingTableDet<br>Refresh Pricing F<br>SERVICE | ailAp Fina<br>ees Clos | ncialParameterAp<br>e Financial<br>meter                             | com.ofss.fc.appx.confi<br>Config -<br>RootCompositeTempla<br>Delete Root Composite<br>Template<br>SERVICE       | com.ofss.fc.appx.pm.s<br>Pm -<br>ProductManufacturing<br>Fetch All Active Products<br>SERVICE                      | com.ofss.fc.appx.party<br>Party -<br>IdentityVerificationHis<br>Update Identity<br>Verification History<br>SERVICE | com.ofss.fc.appx.party<br>Party -<br>PartyToAccountRelatio<br>Fetch Allowed Access<br>Channels For Account<br>SERVICE | com.ofss.fc.appx.accou<br>Account -<br>BundleInquiryApplicati<br>Fetch All Subscription<br>Details<br>SERVICE | com.ofss.fc.appx.party<br>Party -<br>BureauReportApplicati<br>Close Bureau Report<br>SERVICE                               | com.ofss.fc.appx.collec<br>Collection -<br>VendorAllocAlgListApp<br>Create<br>SERVICE                | com.ofss.fc.appx.ins.se.<br>Ins -<br>PropertyInsuranceSimu.<br>Save Selected Quote<br>SERVICE                  |      |
| com.ofss.fc.app<br>Pricing -<br>EventPriceAppli<br>Get Compute Fe<br>Charge Date<br>SERVICE                  | cationS<br>ee On        | com.ofss.fc.appx.loan<br>Loan -<br>LoanScheduleSimulati<br>Simulate And Save<br>Repayment Schedule<br>SERVICE    | com.ofss.fc.appx.<br>Collection -<br>SupervisoryLogDt<br>Create<br>SERVICE            | Appli Sms              | rnalUserManagem<br>Itain Users                                       | com.ofss.fc.appx.resou<br>Resourceitem -<br>ResourceitemLinkageA<br>Delete Resource Item<br>Linkage<br>SERVICE  | com.ofss.fc.appx.party<br>Party -<br>ImageApplicationServi<br>Update Image<br>SERVICE                              | com.ofss.fc.appx.loan.s<br>Loan -<br>LoanScheduleConfigur<br>Get Current Stage For<br>Loan Stage<br>Configuration  | . com.ofss.fc.appx.party<br>Party -<br>FatcaDetailsApplicatio<br>Reopen Fatca Details<br>SERVICE                      | com.ofss.fc.appx.td.ser<br>Td -<br>InvestmentSimulation<br>Fetch Frequencies For<br>Product<br>SERVICE        | com.ofss.fc.appx.ins.se<br>Ins -<br>InsuranceSimulationSu<br>Fetch By Version<br>SERVICE                                   | com.ofss.fc.appx.dda.s<br>Dda -<br>SweepOutInstructionA<br>Close Sweep Out<br>Instruction<br>SERVICE | com.ofss.fc.appx.origin.<br>Origination -<br>LendingApplicationSer<br>Confirm Structure<br>Solution<br>SERVICE | -    |
|                                                                                                    |                         |                                                                                                    |                                                                                       |                        |                                                                      |                                                                                                    |                                                                                                    | SERVICE                                                                                                    |                                                                                                    |                                                                                                    | SERVICE - Origination -                                                                                                    | LendingApplicationServ                                                                               | iceSpi Confirm Structur                                                                                        | e Si |
| com.ofss.fc.app<br>Account -<br>RateLockApplics<br>Fetch Valid Rate<br>Configuration F<br>Account<br>SERVICE | ationSe<br>e Lock<br>or | com.ofss.fc.appx.integ<br>Integration -<br>MDMBatchIntegrationL<br>Add M D M Batch<br>Integration Log<br>SERVICE | com.ofss.fc.appx.<br>Collection -<br>ValidateVictimPa<br>Read<br>SERVICE              | Colle                  | ofss.fc.appx.collec<br>ection -<br>onApplicationServi<br>ate<br>VICE | com.ofss.fc.appx.pricin<br>Pricing -<br>TransactionDetailsAna<br>Add Transaction Details<br>Analysis<br>SERVICE | com.ofss.fc.appx.loan<br>Loan -<br>LoanApplicationServic<br>Validate Loan Account<br>Configuration Step<br>SERVICE | com.ofss.fc.appx.party<br>Party -<br>FinancialStatementAp<br>Reopen Financial<br>Statement<br>SERVICE              | com.ofss.fc.appx.pricin<br>Pricing -<br>EventMaintenanceAppl<br>Inquire Event<br>SERVICE                              | com.ofss.fc.appx.party.<br>Party -<br>PartyLastActivityApplic<br>Fetch Party Last Activity<br>SERVICE         | com.ofss.fc.appx.origin<br>Origination -<br>OriginationBundleAppli<br>Is Edit Submission<br>Required For Bundle<br>SERVICE | com.ofss.fc.appx.ops.s<br>Ops -<br>NounApplicationServic<br>Fetch Rollups<br>SERVICE                 | com.ofss.fc.appx.pc.bill.<br>Pc -<br>BillerCategoryApplicati.<br>Import Andfetch Biller<br>Category<br>SERVICE |      |
| General Detail:<br>View 🔻                                                                                    | + ×                     | 8 5 3                                                                                                    | Severity<br>Detach                                                                    |                        | tributes Service                                                     | Javadoc                                                                                                    |                                                                                                    |                                                                                                    |                                                                                                    |                                                                                                    |                                                                                                    |                                                                                                    |                                                                                                    |      |
| Branch Code                                                                                                  | -                       |                                                                                                    |                                                                                       | Channel Id             | Reason Code                                                          |                                                                                                    | SEVERITY                                                                                                    |                                                                                                    |                                                                                                    |                                                                                                    |                                                                                                    |                                                                                                    |                                                                                                    | _    |
| 1000                                                                                                    | Admini                  |                                                                                                    |                                                                                       | BRN                    | FC_PR_UDM_                                                           |                                                                                                    | OVERRIDE                                                                                                    |                                                                                                    |                                                                                                    |                                                                                                    |                                                                                                    |                                                                                                    |                                                                                                    | ۲    |
| 3000                                                                                                    | Admini                  | strators                                                                                                    |                                                                                       | BRN                    | FC_OR_AGNT                                                           | _001                                                                                                    | IGNORE                                                                                                    |                                                                                                    |                                                                                                    |                                                                                                    |                                                                                                    |                                                                                                    |                                                                                                    | ۳    |
| 089999                                                                                                    | Admini                  | strators                                                                                                    |                                                                                       | BRN                    | FC_PR_UDM_                                                           | OVR                                                                                                    | OVERRIDE                                                                                                    |                                                                                                    |                                                                                                    |                                                                                                    |                                                                                                    |                                                                                                    |                                                                                                    | ۳    |
| 3000                                                                                                    | Adminis                 | strators                                                                                                    |                                                                                       | BRN                    | FC_PR_FEE_C                                                          | OVR                                                                                                    | OVERRIDE                                                                                                    |                                                                                                    |                                                                                                    |                                                                                                    |                                                                                                    |                                                                                                    |                                                                                                    | ۳    |
| ANY                                                                                                    | Adminis                 | strators                                                                                                    |                                                                                       | BRN                    | 1000                                                                 |                                                                                                    | IGNORE                                                                                                    |                                                                                                    |                                                                                                    |                                                                                                    |                                                                                                    |                                                                                                    |                                                                                                    | ٠    |

Figure 2–20 Select the Service to be Configured

3. Click the **Severity** tab to maintain severity for the resource. Severity can be maintained using add row, delete, and save buttons in the toolbar.

| BANKING PI                                                                                      |                                               | E' Posting Date                                                                                                    | Jan 31, 2016                                                                    |                                                         |                                                         |                                                                                                    |                                                                                       |                                                                                                    |                                                                                                | Fast Path                                                                                              | q                                                                                        | ) <u>4</u> 4 - X                                                                                     | 🧃 - OFSSUser -                                                                                                |
|-------------------------------------------------------------------------------------------------|-----------------------------------------------|----------------------------------------------------------------------------------------------------|---------------------------------------------------------------------------------|---------------------------------------------------------|---------------------------------------------------------|----------------------------------------------------------------------------------------------------|---------------------------------------------------------------------------------------|----------------------------------------------------------------------------------------------------|------------------------------------------------------------------------------------------------|----------------------------------------------------------------------------------------------------|------------------------------------------------------------------------------------------|----------------------------------------------------------------------------------------------------|----------------------------------------------------------------------------------------------------|
| SM5 <u>0</u> 0                                                                                  | ×                                             |                                                                                                    |                                                                                 |                                                         |                                                         |                                                                                                    |                                                                                       |                                                                                                    |                                                                                                |                                                                                                    |                                                                                          |                                                                                                    |                                                                                                    |
| tifact Depe                                                                                     | ndency                                        | Мар                                                                                                    |                                                                                 |                                                         |                                                         |                                                                                                    |                                                                                       |                                                                                                    |                                                                                                |                                                                                                    |                                                                                          |                                                                                                    | 🖶 Print 💙                                                                                                    |
| Collection -<br>CaseCentricActi<br>Update<br>SERVICE                                            | tionType                                      | Pm -<br>RewardApplicationSer<br>Add Reward<br>SERVICE                                                                                                    | Origination -<br>FundingTableDetail<br>Refresh Pricing Fee<br>SERVICE           | Party -<br>Financial<br>Close Fir<br>Paramet<br>SERVICE | ter                                                     | Config -<br>RootCompositeTempla<br>Delete Root Composite<br>Template<br>SERVICE                                | Pm -<br>ProductManufacturing<br>Fetch All Active Products<br>SERVICE                  | Party -<br>IdentityVerificationHis<br>Update Identity<br>Verification History<br>SERVICE                                     | Party -<br>PartyToAccountRelatio<br>Fetch Allowed Access<br>Channels For Account<br>SERVICE    | Account -<br>BundleInquiryApplicati<br>Fetch All Subscription<br>Details<br>SERVICE                    | Party -<br>BureauReportApplicati<br>Close Bureau Report<br>SERVICE                       | Collection -<br>VendorAllocAlgListApp<br>Create<br>SERVICE                                           | Ins -<br>PropertyInsuranceSimu<br>Save Selected Quote<br>SERVICE                                              |
| com.ofss.fc.app:<br>Pricing -<br>EventPriceAppli<br>Get Compute Fe<br>Charge Date<br>SERVICE    | icationS<br>ee On                             | com.ofss.fc.appx.loan<br>Loan -<br>LoanScheduleSimulati<br>Simulate And Save<br>Repayment Schedule<br>SERVICE                                                                                                    | com.ofss.fc.appx.co<br>Collection -<br>SupervisoryLogDtlAp<br>Create<br>SERVICE | Sms -                                                   | s.fc.appx.sms.s<br>UserManagem<br>1 Users<br>E          | com.ofss.fc.appx.resou<br>Resourceitem -<br>ResourceitemLinkageA<br>Delete Resource Item<br>Linkage<br>SERVICE | com.ofss.fc.appx.party<br>Party -<br>ImageApplicationServi<br>Update Image<br>SERVICE | com.ofss.fc.appx.loan.s<br>Loan -<br>LoanScheduleConfigur<br>Get Current Stage For<br>Loan Stage<br>Configuration<br>SERVICE | com.ofss.fc.appx.party<br>Party -<br>FatcaDetailsApplicatio<br>Reopen Fatca Details<br>SERVICE | com.ofss.fc.appx.td.ser<br>Td -<br>InvestmentSimulation<br>Fetch Frequencies For<br>Product<br>SERVICE | com.ofss.fc.appx.ins.se<br>Ins -<br>InsuranceSimulationSu<br>Fetch By Version<br>SERVICE | com.ofss.fc.appx.dda.s<br>Dda -<br>SweepOutInstructionA<br>Close Sweep Out<br>Instruction<br>SERVICE | com.ofss.fc.appx.origin<br>Origination -<br>LendingApplicationSer<br>Confirm Structure<br>Solution<br>SERVICE |
| com.ofss.fc.app:<br>Account -<br>RateLockApplica<br>Fetch Valid Rate<br>Configuration Fi        | ationSe<br>te Lock                            | com.ofss.fc.appx.integ<br>Integration -<br>MDMBatchIntegrationL<br>Add M D M Batch                                                                                                    | com.ofss.fc.appx.co<br>Collection -<br>ValidateVictimParty<br>Read<br>SERVICE   | Collectio                                               | pplicationServi                                         | com.ofss.fc.appx.pricin<br>Pricing -<br>TransactionDetailsAna<br>Add Transaction Details                       | com.ofss.fc.appx.loan<br>Loan -<br>LoanApplicationServic<br>Validate Loan Account     | com.ofss.fc.appx.party<br>Party -<br>FinancialStatementAp<br>Reopen Financial                                                | . com.ofss.fc.appx.pricin<br>Pricing -<br>EventMaintenanceAppl<br>Inquire Event                | com.ofss.fc.appx.party<br>Party -<br>PartyLastActivityApplic<br>Fetch Party Last Activity              | com.ofss.fc.appx.origin<br>Origination -<br>OriginationBundleAppli<br>Is Edit Submission | com.ofss.fc.appx.ops.s<br>Ops -<br>NounApplicationServic<br>Fetch Rollups                            | com.ofss.fc.appx.pc.bill<br>Pc -<br>BillerCategoryApplicati<br>Import Andfetch Biller<br>Category             |
| Account<br>SERVICE                                                                              |                                               | Integration Log<br>SERVICE                                                                                                    | SERVICE                                                                         | SERVICE                                                 |                                                         | Analysis<br>SERVICE                                                                                            | Configuration Step<br>SERVICE                                                         | Statement<br>SERVICE                                                                                                    | SERVICE                                                                                        | SERVICE                                                                                                | Required For Bundle<br>SERVICE                                                           | SERVICE                                                                                              | SERVICE                                                                                                    |
| Account                                                                                         | ls Perm                                       | ISSIONS Approval Cha                                                                                                    |                                                                                 |                                                         | utes Service                                            | SERVICE                                                                                                    |                                                                                       |                                                                                                    | SERVICE                                                                                        | SERVICE                                                                                                |                                                                                          | SERVICE                                                                                              | Caregory<br>SERVICE                                                                                           |
| Account<br>SERVICE<br>General Details                                                           | ls Perm<br>+ X                                | Issions Approval Chu                                                                                                    | acks Severity<br>Detach                                                         | Service Attribu                                         |                                                         | SERVICE                                                                                                    |                                                                                       |                                                                                                    | SERVICE                                                                                        | SERVICE                                                                                                |                                                                                          | SERVICE                                                                                              | Category<br>SERVICE                                                                                           |
| Account<br>SERVICE                                                                              | Is Perm<br>+ X                                | Issions Approval Chu                                                                                                    | ecks Severity<br>Detach                                                         | Service Attribu                                         | utes Service                                            | SERVICE<br>Javadoc                                                                                             | SERVICE                                                                               |                                                                                                    | SERVICE                                                                                        | SERVICE                                                                                                |                                                                                          | SERVICE                                                                                              | Category<br>SERVICE                                                                                           |
| Account<br>SERVICE<br>General Details<br>View V<br>Branch Code                                  | Is Perm<br>+ ×<br>Role ID<br>Admini           | Issions Approval Chi                                                                                                    | acks Severity<br>Detach                                                         | Service Attribu                                         | utes Service<br>Reason Code                             | service<br>Javadoc<br>OVR                                                                                      | SERVICE                                                                               |                                                                                                    | SERVICE                                                                                        | SERVICE                                                                                                |                                                                                          | SERVICE                                                                                              | Category<br>SERVICE                                                                                           |
| Account<br>ServICE                                                                              | is Perm<br>+ ×<br>Role ID<br>Admini<br>Admini | issions Approval Chu                                                                                                    | acks Severity<br>Detach<br>B<br>B<br>B                                          | Service Attribution                                     | utes Service<br>Reason Code<br>FC_PR_UDM_               | Javadoc<br>OVR<br>001                                                                                          | SERVICE<br>SEVERITY<br>OVERRIDE                                                       |                                                                                                    | SERVICE                                                                                        | SERVICE                                                                                                |                                                                                          | SERVICE                                                                                              | SERVICE                                                                                                    |
| Account<br>SERVICE<br>View w<br>Branch Code<br>1000<br>3000                                     | Role ID<br>Admini<br>Admini<br>Admini         | service service servic | ecks Severity<br>Detach<br>C<br>B<br>B<br>B<br>B<br>B                           | Service Attribution                                     | Reason Code<br>FC_PR_UDM_<br>FC_OR_AGNT_                | Javadoc<br>OVR<br>_001<br>OVR                                                                                  | SERVICE<br>SERVERITY<br>OVERRIDE<br>IGNORE                                            |                                                                                                    | SERVICE                                                                                        | SERVICE                                                                                                |                                                                                          | SERVICE                                                                                              | SERVICE                                                                                                    |
| Account<br>SERVICE<br>General Details<br>View <b>v</b><br>Branch Code<br>1000<br>3000<br>089999 | Role ID<br>Admini<br>Admini<br>Admini         | SERVICE SERVICE SERVICE                                                                                                    | acks Severity<br>Detach<br>B<br>B<br>B<br>B<br>B<br>B<br>B                      | Service Attribution                                     | utes Service<br>Reason Code<br>FC_PR_UDM_<br>FC_PR_UDM_ | Javadoc<br>OVR<br>_001<br>OVR                                                                                  | SERVICE<br>SEVERITY<br>OVERIDE<br>IGNORE<br>OVERIDE                                   |                                                                                                    | SERVICE                                                                                        | SPRVICE                                                                                                |                                                                                          | SERVICE                                                                                              | SERVICE                                                                                                    |

## 2.1.2 Performing the Transaction

Following procedure explains how to perform a transaction:

1. Log in to the OBEO application as teller user and initiate the transaction.

|                                                                        | 15] R2.6_T22 × C Application                   | Form 🗙 🔨 🖻 BPM Worklist                    | 🗙 🚩 📋 soa-infra (SOA Infrastru | × Application Form                                   | 📥 💶 🖬 📥                              |
|------------------------------------------------------------------------|------------------------------------------------|--------------------------------------------|--------------------------------|------------------------------------------------------|--------------------------------------|
| ← → C A Not secure   bttps://10.180.33.251:8002/com.ofss.fc.ui.view.aj |                                                |                                            |                                |                                                      | <b>x</b>                             |
|                                                                        |                                                | Form Posting Date Apr 5, 2016              |                                | 🚯 🔻 Deepaks_us 👻                                     |                                      |
|                                                                        |                                                |                                            |                                |                                                      |                                      |
| App                                                                    | plication In Principle Approva                 | al                                         |                                | Application Header Edit                              |                                      |
| New                                                                    | Product Variations                             |                                            |                                | Application Branch 3010, Transaction                 |                                      |
|                                                                        | Lending Deposit Cre                            | idit Card Insurance Bundl                  | les Investment                 | Data Entry Branch 3010, Transaction  Priority Normal |                                      |
|                                                                        | Business CASA Group of                         | Business CASA Group of                     | Here See Here How Here         | Channel Branch                                       |                                      |
|                                                                        | Business CASA Group of<br>Groups Secured       | Business CASA Group of<br>Groups Unsecured | Home Equity Line of Credit (   | Channel Branch<br>Submission Value Date Apr 5, 2016  |                                      |
|                                                                        | Line of Credit                                 | MAN_MoF - Product Group                    | Personal CASA Group of         | Capture Date Apr 5, 2016                             |                                      |
|                                                                        |                                                |                                            | Groups Secured                 | Group Name Not Applicable                            |                                      |
|                                                                        | Personal CASA Group of 🛛 🗐<br>Groups Unsecured | Private Educational Loans                  | Private Loan Bank Float        | Sourced by Banker                                    |                                      |
|                                                                        | REG CC                                         | Secured Overdraft Flexi                    | Secured Overdraft              |                                                      |                                      |
|                                                                        |                                                | Credit                                     | Manufactured Group             | Selected Application Requests                        |                                      |
|                                                                        | Secured Overdraft                              | Secured Personal Loans                     | Transaction Account Group      | Unsecured Overdraft Manufactured Grou 🗙              |                                      |
|                                                                        | US ODLOC Product Group                         | US Retail Checking Group                   | US Retail Checking Group       |                                                      |                                      |
|                                                                        | Unsecured Personal Loans                       | Unsecured Overdraft III Manufactured Grou  | Vehicle Loans                  |                                                      |                                      |
|                                                                        |                                                |                                            |                                | 1 Start Application                                  |                                      |
|                                                                        |                                                |                                            |                                |                                                      |                                      |
|                                                                        |                                                |                                            |                                |                                                      |                                      |
|                                                                        |                                                |                                            |                                |                                                      |                                      |
|                                                                        |                                                |                                            |                                |                                                      |                                      |
|                                                                        |                                                |                                            |                                |                                                      |                                      |
|                                                                        |                                                |                                            |                                |                                                      |                                      |
|                                                                        |                                                |                                            |                                |                                                      |                                      |
| tps://10.180.33.251:8002/com.ofss.fc.ui.view.application/≠             |                                                |                                            |                                |                                                      |                                      |
| s e 🖻 🗟 💿 📦 🔊 🗡                                                        | 🗟 🔕 🧑                                          | 🗑 🔇 🐼 🕷                                    |                                |                                                      | workspace "Oracle " 🔺 🏲 🛅 🌆 10:25 AM |
|                                                                        |                                                |                                            |                                |                                                      | 472012011                            |

Figure 2–23 Fee Negotiation

|                                                                               | to Opportunity Applic                                     | cation Form Posting Date         | Apr 5, 2016          | ° 🕶 日                   | × 0-                                                                                                    |         |     |  |  |
|-------------------------------------------------------------------------------|-----------------------------------------------------------|----------------------------------|----------------------|-------------------------|----------------------------------------------------------------------------------------------------|---------|-----|--|--|
| et Profi                                                                      |                                                           | 🗐 🚹 🕕<br>Bundle Collaterais Fund |                      |                         | Le Contra Contra Contra La Contra Contra Con |         |     |  |  |
| A Home                                                                        |                                                           |                                  | ang Financiai        | Configure Doc           | iment Review                                                                                                    |         |     |  |  |
| Add New Account( for Unsect<br>Basics                                         | Interest Fee                                              |                                  | Insurance            | Instructions & Preferer | ces                                                                                                    |         |     |  |  |
|                                                                               |                                                           |                                  |                      |                         |                                                                                                    |         |     |  |  |
| Fees                                                                          |                                                           |                                  |                      |                         |                                                                                                    |         |     |  |  |
| View 👻 🔐 Detach                                                               |                                                           |                                  |                      |                         |                                                                                                    |         |     |  |  |
| Event Name                                                                    | Base Price Name - ID                                      | Derivation Clause                | Fee Type             | Base Price Type         | Net Fee                                                                                                    | Actions |     |  |  |
| Fee charged for late bill<br>payment                                          | Bill Late Fee<br>BILLLATEFEE                              |                                  | Online               | Fixed                   | \$25.00 USD                                                                                                    | e, i e, | ^   |  |  |
| Bill Consolidation for bill<br>paid through Checking and<br>Savings           | Bill Payment US<br>Bill_Payment_Fees_US                   |                                  | Online               | Fixed                   | \$0.20 USD                                                                                                    |         | 1.5 |  |  |
| Bill payment from Checking<br>and Savings to Biller's GL                      | Bill Payment US<br>-<br>Bill_Payment_Fees_US              |                                  | Online               | Fixed                   | \$0.20 USD                                                                                                    |         |     |  |  |
| Bill payment from Checking<br>and Savings to Biller's<br>Checking and Savings | Bill_Payment_US<br>-<br>Bill_Payment_Fees_US              |                                  | Online               | Fixed                   | \$0.20 USD                                                                                                    |         |     |  |  |
| Cash Deposit - Checking<br>and Savings                                        | DEPOSIT FEE ONLINE<br>EOP EOM CBBCA1<br>CS_CASH_DEPOSIT_4 |                                  | Online               | Fixed                   | \$6.50 AUD                                                                                                    |         |     |  |  |
|                                                                               |                                                           |                                  |                      |                         |                                                                                                    |         |     |  |  |
| Negotiate Cheque Dep                                                          | osit US-ChqDep_Fees_                                      | US Details                       |                      |                         |                                                                                                    |         |     |  |  |
|                                                                               | Base Fee \$10.00                                          | USD                              |                      |                         |                                                                                                    |         |     |  |  |
|                                                                               | * Negotiate Discou                                        | int * \$1.00                     | USD                  |                         |                                                                                                    |         |     |  |  |
| Recon                                                                         | nputed Base Fee \$9.00 U                                  | ISD Reset to Base Fee            |                      |                         |                                                                                                    |         |     |  |  |
|                                                                               | Net Fee \$9.00 U                                          | ISD (Initial \$10.00)            |                      |                         |                                                                                                    |         |     |  |  |
|                                                                               | * Validity From Apr 5,                                    |                                  | 7 (m<br>Apr 5, 2017) |                         |                                                                                                    |         |     |  |  |
|                                                                               | • Reason Test                                             |                                  | Apr 3, 2017          |                         |                                                                                                    |         |     |  |  |
|                                                                               | * Remarks ok                                              |                                  |                      |                         |                                                                                                    |         |     |  |  |
|                                                                               | Document Uploa                                            | d                                |                      |                         |                                                                                                    |         |     |  |  |
|                                                                               |                                                           |                                  |                      |                         |                                                                                                    |         |     |  |  |

2. Log in to the approval worklist as approver user and open the work item.

| 3 OBP DevOps X 🗅 BPM Worklist X 🗅 SOA Composer X                      | Oracle Banking Platform × | ÷ – 0   |
|-----------------------------------------------------------------------|---------------------------|---------|
|                                                                       | ipx                       | ά       |
|                                                                       |                           |         |
|                                                                       |                           |         |
|                                                                       |                           |         |
|                                                                       |                           |         |
|                                                                       | SIGN IN TO                |         |
|                                                                       | BPM WORKLIST              |         |
|                                                                       |                           |         |
|                                                                       |                           |         |
|                                                                       |                           |         |
|                                                                       | krish                     |         |
|                                                                       | Password                  |         |
|                                                                       | •••••                     |         |
|                                                                       | Login                     |         |
|                                                                       | Login                     |         |
|                                                                       |                           |         |
|                                                                       |                           |         |
|                                                                       |                           |         |
|                                                                       |                           |         |
|                                                                       |                           | ORACLE. |
| ight © 2005, 2016, Oracle and/or its affiliates. All rights reserved. |                           | ORACLE  |
|                                                                       |                           |         |
|                                                                       |                           |         |
|                                                                       |                           |         |
|                                                                       |                           |         |
|                                                                       |                           |         |

#### Figure 2–24 Log in to Approval Worklist

3. You can either approve or reject the work item (approved here) after adding comments.

| Views         Image: Constant Status 8         Title         Number Creator         Adigney         Priority           InDox         Status 8         Title         Number Creator         Assigned         Priority           Indiated Tasks<br>Indiated Tasks         Structure Solution of Lending Application APP201020160002797 and Submission SUB201020160003564         20334         JS         2104/2017 540 PM         3           My Tasks<br>Indiated Tasks         Structure Solution of Lending Application APP201020160002797 and Submission SUB201020160003564         20334         JS         2104/2017 540 PM         3           My Tasks<br>Indiated Tasks         Structure Solution of Lending Application APP201020160002792 and Submission SUB201020160003564         20334         JS         2104/2017 540 PM         3           My Tasks         Structure Solution of Lending Application APP201020160002792 and Submission SUB201020160003563         20334         JS         2104/2017 540 PM         3           My Tasks         Structure Solution of Lending Application APP201020160002792 and Submission SUB201020160003563         20334         JS         2104/2017 151 PM         3           My Start Tasks         Structure Solution of Lending Application APP201020160003792 and Submission SUB2010201600003563         20334         JS         2104/2017 151 PM         3           Administrative Tasks         Structure Solution and Report. Nexthart Vala                                                                                                    |                                                                                  |                                                        | Application Form × BPM Worklist     integration/worklistapp/faces/home.ispx                                                                                                    | ×                                                                                                    |                                                                           |                                                               |                                                                                                    | ×                      |
|----------------------------------------------------------------------------------------------------|----------------------------------------------------------------------------------|--------------------------------------------------------|----------------------------------------------------------------------------------------------------|----------------------------------------------------------------------------------------------------|---------------------------------------------------------------------------|---------------------------------------------------------------|----------------------------------------------------------------------------------------------------|------------------------|
| Views       Status & Title       Number Creator       Assigned       Priority         Inbox       Approval Required for Structure Solution (FC_PR_Disbursement_Fee-LN_DISBURSEMENT_FEE_OVR.DUAL_CONTROL_FC_PR_FEE_OVR.) of Lending Application       20334       4.5       2104/2017 621 FM       3         My Tasks       Structure Solution of Lending Application APP201020100002797 and Submission SUB201020100000554       20334       3.5       2104/2017 54 FP       3         My Tasks       Structure Solution of Lending Application APP201020100002797 and Submission SUB201020100000555       20334       3.5       2104/2017 54 FP       3         My State Tasks       Structure Solution of Lending Application APP2010201000002792 and Submission SUB201020100000555       20334       3.5       2104/2017 151 FM       3         Administrative Tasks       With Application APP2010201000002792 and Submission SUB2010201000005555       20334       3.5       2104/2017 151 FM       3         Administrative Tasks       With Application APP2010201000002793 and Submission SUB2010201000005555       20334       3.5       2104/2017 151 FM       3         My State Tasks       With Application APP2010201000002793 and Submission SUB2010201000005555       20334       3.5       2104/2017 151 FM       3         Due Soon       High Priority       Bask       Approval Required for Structure Solution (FC_PR_Disbursement_Fee+LN_DISBURSEMENT_FEOVRIFe                                                                                                    |                                                                                  |                                                        | nne granan y nannazappy raecoj nannegojini                                                                                                    |                                                                                                    |                                                                           |                                                               | Ra k                                                                                                    |                        |
| Marias          With Application APP201020100002707 and Submission SUB20102010000354         20343         J5         21042017 540 PM         3         21042017 540 PM         3         21042017 510 PM         3         21042017 510 PM         3         21042017 510 PM         3         21042017 510 PM         3         21042017 510 PM         3         21042017 510 PM         3         21042017 151 PM         3         21042017 151 PM         3         21042017 152 P         3         21042017 152 P         3         21042017 152 P         3         3         21042017 152 P         3         3         21042017 152 P         3         3         3 | Views 🕈 🖊 🗶 🛶                                                                    |                                                        | 3 🔍 🔍 💌 Me & My 1                                                                                                    | Group All V Assigned V                                                                                                    | 1 E -                                                                     | Number Creator                                                | Assigned                                                                                                   | Priority               |
| Due Bion     Approval Required for Structure Solution (FC_PR_Disbursement_FeetLN_DISBURSEMENT_F Postan Date 01-Jan-2014     Addom *       High Friority     Authority (FC_PR_Disbursement_FeetLN_DISBURSEMENT_F Postan Date 01-Jan-2014     Addom *       Patt Day     Authority (FC_PR_Disbursement_FeetLN_DISBURSEMENT_F Postan Date 01-Jan-2014     Addom *       Patt Day     Authority (FC_PR_Disbursement_FeetLN_DISBURSEMENT_F Postan Date 01-Jan-2014     Approve       Patt Week     Funds     Feet       Patt Outfire     Funds     Catal Vole Activity       Patt Outfire     Funds     Feet       Outfay     Funds     Create Statuse       Pattom Pathese or Cost     \$10,0000     Facility       Addomal Parameters     Pacitomer Contribution     Reser       Path Kees     \$585.60     Suspend                                                                                                    | Initiated Tasks<br>My Staff Tasks<br>Administrative Tasks                        | E Verify<br>E Struc<br>E Struc<br>E Verify<br>E Verify | Application APP201020160002797 and Submission SUB20102<br>ture Solution of Lending Application APP201020160002797 and<br>ture Solution of Lending Application APP201020160002792 and<br>Application AP2010201600002792 and Submission SUB20102<br>Valuation Manual Report - NextStar Valuer [Request Ref # 0100 | 0160003564<br>Submission SUB201020160003564<br>Submission SUB201020160003563<br>0160003563<br>116000001505/SUB20102016000356 |                                                                           | 203363 JS<br>203362 JS<br>203348 JS<br>203347 JS<br>203346 JS | 21/04/2017 5:40 PM<br>21/04/2017 5:40 PM<br>21/04/2017 1:51 PM<br>21/04/2017 1:51 PM<br>21/04/2017 1:51 PM | 3<br>  3<br>  3<br>  3 |
| > Purchase or Cost     \$10,0000     > Facility     Escalar       Additional Parameters     > Customer Contribution     Renew       > Bank Fees     \$585,600     Supperd                                                                                                    | Due Soon<br>High Priority<br>Past Day<br>Past Week<br>Past Month<br>Past Quarter |                                                        | Approval Required for Structure Soluti<br>Authorizations FC_PR_Diabutsement_Peet<br>Raised LN_DISBURSEMENT_DUAL                                                                                                    | ion (FC_PR_Disbursement_Fee                                                                                                  | has been negoliated for Price Definition: Disbursement_Fe<br>negoliated.) | ee and Reject Create Work Activ                               | → +3                                                                                                    | ی ۵                    |
|                                                                                                    |                                                                                  |                                                        | <ul> <li>Purchase or Cost</li> <li>Additional Parameters</li> <li>Bank Fees</li> </ul>                                                                                                    | \$585.60                                                                                                    | ▶ Facility                                                                | Escalate<br>Renew<br>Suspend                                  |                                                                                                    |                        |

Figure 2–25 Approve or Reject Work item

4. View the status of the work item.

The initiator user can see the status of the work item from the **Work Item Inquiry (Fast path: WL001)** page (only for non origination task).

|                                                                                                    | Posting Date Apr 5, 2                                                               |                                                                                                 |                               |                                        |                                 |                                            |                                              |                                          |                            |                       |              |
|----------------------------------------------------------------------------------------------------|-------------------------------------------------------------------------------------|-------------------------------------------------------------------------------------------------|-------------------------------|----------------------------------------|---------------------------------|--------------------------------------------|----------------------------------------------|------------------------------------------|----------------------------|-----------------------|--------------|
| WL001 ×                                                                                                    | Posting Date Apr 5, 2                                                               | 016                                                                                             |                               |                                        |                                 |                                            |                                              | Fast Path                                | ۹, ۲                       | \$ <b>* Χ 0</b> -     | Deepaks_us 🗸 |
|                                                                                                    |                                                                                     |                                                                                                 |                               |                                        |                                 |                                            |                                              |                                          |                            |                       |              |
| ork Item Inquiry                                                                                                    |                                                                                     |                                                                                                 |                               |                                        |                                 |                                            |                                              |                                          |                            |                       | 🖶 Print 🗙    |
| rk List                                                                                                    |                                                                                     |                                                                                                 |                               |                                        |                                 |                                            |                                              |                                          |                            |                       |              |
| Work Item Inquiry                                                                                                    |                                                                                     |                                                                                                 |                               |                                        |                                 |                                            |                                              |                                          |                            |                       |              |
|                                                                                                    | From Posting Date                                                                   | Apr 5, 2016                                                                                     |                               |                                        |                                 |                                            | To Po                                        | sting Date Apr 5, 201                    | 6 Č                        |                       |              |
|                                                                                                    | Account Number                                                                      |                                                                                                 |                               |                                        |                                 |                                            | Referenc                                     | e Number                                 |                            |                       |              |
|                                                                                                    | Task Code                                                                           |                                                                                                 |                               |                                        |                                 |                                            | E                                            | Entered By                               |                            |                       |              |
|                                                                                                    |                                                                                     |                                                                                                 |                               |                                        |                                 |                                            |                                              |                                          |                            |                       |              |
| Work Item Search Re                                                                                                    |                                                                                     |                                                                                                 |                               |                                        |                                 |                                            | Transa                                       | Ction Type Please Se                     | elect v                    |                       | Search Rese  |
| Work Item Search Re:<br>/iew v 🔄 💽 Det                                                                                                    | ults                                                                                |                                                                                                 |                               |                                        |                                 |                                            | Transa                                       | ction Type Please Se                     | ect v                      |                       | Search Rese  |
| Work Item Search Re                                                                                                    | ults                                                                                |                                                                                                 |                               |                                        |                                 |                                            |                                              | ction Type Please Se                     | lect •                     |                       | Search Rese  |
| Work Item Search Re:                                                                                                    | ults<br>ch<br>Party ID                                                              | Transaction Type                                                                                | Task Code                     | Entered By                             | Final Approver ID               | Work Item Status                           | Transa<br>Nature of<br>Transaction           | Account Number                           | Hect •<br>Amou             | nt Fee Amount         |              |
| Work Item Search Re<br>fiew v 💽 🗑 Det<br>Sting Date Work Item ID<br>pr 5, 2016 20160960045                                                                                                    | uits<br>ich<br>Party ID<br>57347 00002518                                           | Transaction Type<br>Financial Transaction                                                       | CASA005                       | Deepaks_us                             |                                 | AUTO APPROVED                              | Nature of<br>Transaction<br>Normal           | Account Number<br>100022168              |                            |                       |              |
| Work Item Search Re<br>fiew  Fiew  Fie | ults<br>ch<br>Party ID<br>57347 000002518<br>57230 000002518                        | Transaction Type<br>Financial Transaction<br>Non Financial Transaction                          | CASA005<br>CASA024            | Deepaks_us<br>Deepaks_us               | Final Approver ID<br>sdeepak_us | AUTO APPROVED<br>APPROVED                  | Nature of<br>Transaction<br>Normal<br>Normal | Account Number<br>100022188<br>100022188 | Amou<br>\$200.0            | 0 \$4.00              |              |
| Work Item Search Re:                                                                                                    | ults<br>ch<br>Party ID<br>57347 000002518<br>57057 000002488                        | Transaction Type<br>Financial Transaction                                                       | CASA005                       | Deepaks_us<br>Deepaks_us<br>Deepaks_us |                                 | AUTO APPROVED                              | Nature of<br>Transaction<br>Normal           | Account Number<br>100022168              | Атои<br>\$200.0<br>\$500.0 | 0 \$4.00              |              |
|                                                                                                    | uits<br>ch<br>27347 000002518<br>57330 00000258<br>57330 00000248<br>57057 00000248 | Transaction Type<br>Financial Transaction<br>Non Financial Transaction<br>Financial Transaction | CASA005<br>CASA024<br>CASA005 | Deepaks_us<br>Deepaks_us               |                                 | AUTO APPROVED<br>APPROVED<br>AUTO APPROVED | Nature of<br>Transaction<br>Normal<br>Normal | Account Number<br>100022188<br>100022188 | Amou<br>\$200.0            | 0 \$4.00<br>0 \$10.00 |              |

#### Figure 2–26 Viewing Status of Work item

## 2.2 Discretionary Credit Assessment (DCA)

This section explains steps in Discretionary Credit Decision approvals.

#### Overview

In Origination workflow at Credit Assessment stage, user submits the submission to credit decision engine. If the credit decision status of the submission is Declined or Referred, then submission is moved to manual decision step. The user attached to Enterprise role having rights on Manual Decision Task can assess the credit decision engine recommendation, make the necessary changes and recommend for approval. The system checks whether the role to which user is attached has required authority to approve the task based on values of parameters in the task. If yes, the task is auto authorized. If the values are not within the limits attached to the role, the system checks the approval matrix to find the roles having the required authority to approve the transaction and route task to such roles for approval.

#### Facts Required for MCD Approvals

Following are the facts required for MCD approvals.

| Table 2–3 Facts Required for the MCD Approval | Required for the MCD Appro | vals |
|-----------------------------------------------|----------------------------|------|
|-----------------------------------------------|----------------------------|------|

| State                                 |
|---------------------------------------|
| Business Unit                         |
| Currency                              |
| Personal Aggregate Application Amount |

| Overall Aggregate Application Amount |
|--------------------------------------|
| Applicant Credit Card Limit          |
| Aggregate Credit Card Limit          |
| LTV Category Group 1                 |
| LTV Category Group 2                 |
| LTV Category Group 3                 |
| LTV Category Group 4                 |
| LTV Category Group 5                 |
| Overview Amount                      |
| Overview Percentage                  |

These are the facts required to maintain the rules for MCD in OES and SOA. The preconditions are:

- OES configurations
- Group creation in SOA
- Rules configuration in SOA

Scenario: Submission with Referred status and breaching OES configurations, hence transaction sent for approvals in SOA.

### 2.2.1 Setup Details

This section discusses the setup details required to configure the DCA services.

### 2.2.1.1 Policy Setup in UI

To initiate, the user needs to set up policies in UI for auto approval. This policy specifies which transactions with what data will be auto approved. When the data that is sent from the application matches the policy setup, the transaction is auto approved and if the policy is not matched, then the transaction goes for approval.

Following is the procedure to be followed during UI policy setup:

1. Log in to the OBEO UI as a valid user.

Figure 2–27 Log in to UI to Configure Policies

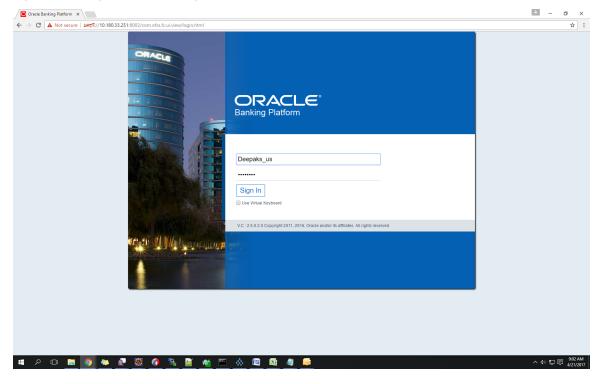

2. Enter SM502 in the fast path.

| Cracle Banking Platform X                                                                                                    |                                                                | ▲ - Ø ×             |
|----------------------------------------------------------------------------------------------------|----------------------------------------------------------------|---------------------|
| C      C     A Not secure      Det      C/10.180.332.251:0002/com.ofs.sfc.uk.view/faces/main.jspx      Det      Compare Latroat     C      Costing Date Apr 5,2016 | (sm502) 🔍 🏂 😽 - 🗙 🛈                                            | ☆ :                 |
|                                                                                                    | Policy Management Fast Path                                    |                     |
| Мар Му Day                                                                                                    |                                                                | Q                   |
| T[ Insta Text 🛛 👸 Quick Serve                                                                                                    |                                                                |                     |
|                                                                                                    | How do we predict this? Cash-O-Meter USD<br>This day last year |                     |
|                                                                                                    | Total Transactions 0<br>Cash 0                                 |                     |
| No data to display                                                                                                    | Non-Cash 0 10.0K 50.0K                                         | In 0.00<br>Out 0.00 |
|                                                                                                    | - Actual Day Today 60.0K                                       |                     |
|                                                                                                    | Average Day                                                    |                     |
| My Transactions                                                                                                    |                                                                | Ģ                   |
| No Transactors Executed Today                                                                                                    |                                                                |                     |
|                                                                                                    |                                                                |                     |
|                                                                                                    |                                                                |                     |
|                                                                                                    |                                                                |                     |
|                                                                                                    |                                                                |                     |
|                                                                                                    |                                                                |                     |
|                                                                                                    |                                                                |                     |
| 🗯 A 🗆 🛤 🧕 🖉 🖉 🚳 🦉 🐁 📓 🔏 📼 🚸 🗐 🚳 🥒 🦻                                                                                                    |                                                                | へ (4) 記 🗟 🥵 9:04 AM |

Figure 2–28 Search for SM502 in Fast Path

3. Click **Search.** The following screen appears.

|                                                                               | 10 closs veletence: // X / 10 closs veletence: // X | ( I Cross Reference: // × 📃 💻 🗖                       |
|-------------------------------------------------------------------------------|-----------------------------------------------------|-------------------------------------------------------|
| A Not secure   مجتجع //10.180.33.251:8002/com.ofss.fc.ui.view/faces/main.jspx |                                                     | ±                                                     |
| ENANCIA Posting Date Apr 5, 2016                                              | Fast Path                                           | 🔍 🇚 🖎 🗙 🚯 🗸 Deepaks_us 🗸 🖻                            |
| WLQ01 × SM502 ×                                                               |                                                     |                                                       |
| olicy Management                                                              |                                                     | 👘 Print 🗸 O <u>K</u> 💆 C <u>l</u> ear 🗙 E <u>x</u> it |
| # Resource Name                                                               |                                                     |                                                       |
| Resource confirmStructureSolution Resource Type                               |                                                     |                                                       |
| d Policy Table                                                                |                                                     |                                                       |
| View 💌 🕂 🗶 🔛 Detach                                                           |                                                     |                                                       |
| NAME                                                                          | EFFECT ACTIC                                        | N DESCRIPTION ROLES CONDITIONS                        |
|                                                                               |                                                     |                                                       |
|                                                                               |                                                     |                                                       |
|                                                                               |                                                     |                                                       |

#### Figure 2–29 Policy Management

4. Enter the service for which policy needs to be defined.

For example,

 $com.ofss.fc.appx.origination.service.lending.core.application.LendingApplicationServiceSpi.confirmS\ tructureSolution.$ 

|                                                                                                    | C A Not secure   bxps://10.180.33.251:8002/com.ofss.fc.ui.view/faces/main.jspx                      |                                      |              |        |             |                    |             |
|----------------------------------------------------------------------------------------------------|----------------------------------------------------------------------------------------------------|--------------------------------------|--------------|--------|-------------|--------------------|-------------|
| y Management                                                                                                    | BANKING PLATFORM Posting Date Apr 5, 2016                                                           |                                      | Fast Path    |        | 9 * *-      | X 6 - D            | eepaks_us 🗸 |
| esource Name  Resource con.obs.K.appc.org/mation.service.lending.core.application.LendingApplicationServiceSpic.confirmStructureSolution Resource Type SERVICE  v   + X  Detach  AMME  EFFECT ACTION  DESCRIPTION  ROLES  CONDIT  ADMINISTRATORS_GBP_APPC_ORIGINATION_SERVICE_LENDING_CORE_APPLICATIONSERVICESPIC_CONFIRMSTRUCTURESOLUTION_PERFORM_GBA  EFFECT EFFECT E | WLQ01 × 5M502 ×                                                                                     |                                      |              |        |             |                    |             |
| Resource com das k appu origination service lending core application Lending ApplicationServiceSpi confirmStructureSolution<br>Resource Type SERVICE<br>wv + X P Detan<br>AMMENISTRATORS_ORP_APPK_ORIGINATION_SERVICE_LENDING_CORE_APPLICATION_LENDINGAPPLICATIONSERVICESPI_CONFIRMSTRUCTURESOLUTION_PERFORM_GR_E_EFFECT_GRANT<br>ADMINISTRATORS_ORP_APPK_ORIGINATION_SERVICE_LENDING_CORE_APPLICATION_LENDINGAPPLICATIONSERVICESPI_CONFIRMSTRUCTURESOLUTION_PERFORM_GR_E_EFFECT_GRANT<br>ADMINISTRATORS_ORP_APPK_ORIGINATION_SERVICE_LENDING_CORE_APPLICATION_LENDINGAPPLICATIONSERVICESPI_CONFIRMSTRUCTURESOLUTION_PERFORM_GR_E_EFFECT_GRANT                                                                                                    | y Management                                                                                        |                                      |              |        | ē           | Print  V O k       | Clear 🕽     |
| Resource Type SERVICE                                                                                                    | esource Name                                                                                        |                                      |              |        |             |                    |             |
| ADMINISTRATORS_ORP_APPX_ORIGINATION_SERVICE_LENDING_CORE_APPUCATION_LENDINGAPPLICATIONSERVICESPL_CONFIRMSTRUCTURESOLUTION_PERFORM_GR. EFFECT_GRANT PERFORM ADMINISTRATO. Administrators                                                                                                    | Resource com.ofss.fc.appx.origination.service.lending.core.application.LendingApplication           | nServiceSpi.confirmStructureSolution |              |        |             |                    |             |
| w w         + X         Image: Detail         Detail         EFFECT         ACTION         DESCRIPTION         ROLES         CONDITI           ADMINISTRATORS_08P_APPL_ORIGINATION_SERVICE_LENDING_CORE_APPLICATION_ELENDINGAPPLICATIONSERVICESPL_CONFIRMSTRUCTURESOLUTION_PERFORM_GRA         EFFECT_GRAINT         PERFORM         Administrations         Administrations                                                                                                    | Resource Type SERVICE                                                                               |                                      |              |        |             |                    |             |
| A V V     Image: Detect     ACTION     Description     Roles     CONDITION       ADMINISTRATORS_ORP_APPX_ORIGINATION_SERVICE_LENDING_CORE_APPLICATION_LENDINGAPPLICATION_SERVICESPL_CONFIRMSTRUCTURESOLUTION_PERFORM_GRUE     EFFECT_GRAINT     Description     Roles     CONDITION_SERVICESPL_CONFIRMSTRUCTURESOLUTION_PERFORM_GRUE                                                                                                    |                                                                                                    |                                      |              |        |             |                    |             |
| A V V     Image: Detect     ACTION     Description     Roles     CONDITION       ADMINISTRATORS_ORP_APPX_ORIGINATION_SERVICE_LENDING_CORE_APPLICATION_LENDINGAPPLICATION_SERVICESPL_CONFIRMSTRUCTURESOLUTION_PERFORM_GRUE     EFFECT_GRAINT     Description     Roles     CONDITION_SERVICESPL_CONFIRMSTRUCTURESOLUTION_PERFORM_GRUE                                                                                                    | sliau Tabla                                                                                         |                                      |              |        |             |                    |             |
| NAME EFFECT ACTION DESCRIPTION ROLES CONDITIONS                                                                                                    | incy table                                                                                          |                                      |              |        |             |                    |             |
| NAME EFFECT ACTION DESCRIPTION ROLES CONDITIONS                                                                                                    | v 🛨 💥 🖾 Detach                                                                                      |                                      |              |        |             |                    |             |
| ADMINISTRATORS_OBP_APPX_ORIGINATION_SERVICE_LENDING_CORE_APPLICATION_LENDINGAPPLICATIONSERVICESPL_CONFIRMSTRUCTURESOLUTION_PERFORM_GR. EFFECT_GRAVIT PERFORM ADMINISTRATO. Administrators                                                                                                    |                                                                                                    |                                      | EFFECT       | ACTION | DESCRIPTION | ROLES              | CONDI       |
| AUTHENTICATED_ROLE_OBP_APPY_ORIGINATION_SERVICE_LENDING_CORE_APPLICATION_LENDINGAPPLICATIONSERVICESPL_CONFIRMSTRUCTURESGUITION_PERFOR. EFFECT_GRANT PERFORM AUTHENTICATE. authenticated-role                                                                                                    | 10 016                                                                                              |                                      |              |        |             |                    |             |
|                                                                                                    | ADMINISTRATORS_OBP_APPX_ORIGINATION_SERVICE_LENDING_CORE_APPLICATION_LENDINGAPPLICATIONSERVICESPI_C | CONFIRMSTRUCTURESOLUTION_PERFORM_GR  | EFFECT_ORANT |        |             |                    |             |
|                                                                                                    |                                                                                                    |                                      |              |        |             | authenticated-role |             |
|                                                                                                    |                                                                                                    |                                      |              |        |             | authenticated-role |             |
|                                                                                                    |                                                                                                    |                                      |              |        |             | authenticated-role |             |
|                                                                                                    |                                                                                                    |                                      |              |        |             | authenticated-role |             |
|                                                                                                    |                                                                                                    |                                      |              |        |             | authenticated-role |             |
|                                                                                                    |                                                                                                    |                                      |              |        |             | authenticated-role |             |
|                                                                                                    |                                                                                                    |                                      |              |        |             | authenticated-role |             |
|                                                                                                    |                                                                                                    |                                      |              |        |             | authenticated-role |             |
|                                                                                                    |                                                                                                    |                                      |              |        |             | authenticated-role |             |
|                                                                                                    |                                                                                                    |                                      |              |        |             | authenticated-role |             |

Figure 2–30 Enter Service for Policy Definition

5. Click the + sign if you need to add a new policy along with the Role for which the policy is to be enabled. The rest of the fields are automatically populated.

| / | ] OBP DevOps x 🖉 Oracle Banking x 🖉 🖞 SOA Composer x 🖉 OBP DevOps - x 🖓 [0] Search x 🌾 [0] Cross Reference x 🖓 [0] Cross Reference x 🖓 [0] Cross Reference x    | erence × {0 Cro             | ss Reference 🗙 🗸 | Summary of De | ×                    | - ø ×                       |
|---|----------------------------------------------------------------------------------------------------|-----------------------------|------------------|---------------|----------------------|-----------------------------|
| ÷ | C A Not secure   https://10.180.33.251:8002/com.ofss.fc.ui.view/faces/main.jspx                                                                                 |                             |                  |               |                      | ☆ :                         |
|   | BANKING FALTORM Posting Date Apr 5, 2016                                                                                                    | Fast Path                   |                  | Q * *-        | X 0 - D              | eepaks_us 🗸 🚥               |
|   | ₩ WL <u>0</u> 01 × SM502 ×                                                                                                    |                             |                  |               |                      |                             |
|   | Policy Management                                                                                                    |                             |                  | ē             | Print 🗸 O <u>k</u> 🤞 | 🖉 Clear 🗙 Exit              |
|   | Resource Name Resource com oftis fc appr.orgination service.lending.core.application.LendingApplicationServiceSpi.contrmStructureSolution Resource Type SERVICE |                             |                  |               |                      |                             |
|   | ✓ Policy Table View ▼ + ★ In Ostach                                                                                                    |                             |                  |               |                      |                             |
|   | NAME                                                                                                    | EFFECT                      | ACTION           | DESCRIPTION   | ROLES                | CONDITIONS                  |
|   |                                                                                                    | EFFECT_GRANT                | PERFORM          | ADMINISTRATO  | Administrators       |                             |
|   | AUTHENTICATED_ROLE_OBP_APPX_ORIGINATION_SERVICE_LENDING_CORE_APPLICATION_LENDINGAPPLICATIONSERVICESPL_CONFIRMSTRUCTURESOLUTION_PERFOR                           | EFFECT_GRANT                | PERFORM          | AUTHENTICATE  | authenticated-role   |                             |
| ł |                                                                                                    | •                           | ٣                |               |                      | —                           |
|   |                                                                                                    | EFFECT_DENY<br>EFFECT_GRANT |                  |               |                      |                             |
|   |                                                                                                    |                             |                  |               |                      |                             |
|   |                                                                                                    |                             |                  |               |                      |                             |
|   |                                                                                                    |                             |                  |               |                      |                             |
|   |                                                                                                    |                             |                  |               |                      |                             |
|   |                                                                                                    |                             |                  |               |                      |                             |
|   |                                                                                                    |                             |                  |               |                      |                             |
|   |                                                                                                    |                             |                  |               |                      |                             |
|   |                                                                                                    |                             |                  |               |                      |                             |
|   |                                                                                                    |                             |                  |               |                      |                             |
|   |                                                                                                    |                             |                  |               |                      |                             |
|   |                                                                                                    |                             |                  |               |                      |                             |
| E | : P 🗅 🛤 🧕 🗮 🖉 👹 🧳 🦄 📓 🐐 🖻 🚸 🗐 🛤 🥠 🎯                                                                                                    |                             |                  |               | ~ 4                  | ) 🖫 🗊 12:11 PM<br>4/21/2017 |

#### Figure 2–31 Effect of the Policy

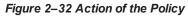

|              | SP DexOps X 💽 Oracle Banking X 🗅 SDA Composer X 🗅 OSP DexOps - X (10 Search X (10 Cross Reference: X (10 Cross Reference: X (10 Cross | ference X {0 Cro | oss Reference X                                               | Summary of De      | ×                    | - ø ×                                 |
|--------------|----------------------------------------------------------------------------------------------------|------------------|---------------------------------------------------------------|--------------------|----------------------|---------------------------------------|
| $\leftarrow$ | C A Not secure Https://10.180.33.251:8002/com.ofss.fc.ui.view/faces/main.jspx                                                                                                    |                  |                                                               |                    |                      | ☆ :                                   |
|              | ORACLE Posting Date Apr 5, 2016                                                                                                    | Fast Path        |                                                               | 9 * *-             | X 0 - De             | epaks_us 🗸 🚥                          |
| 1            | WLQ01 × SM502 ×                                                                                                    |                  |                                                               |                    |                      |                                       |
| Po           | cy Management                                                                                                    |                  |                                                               | ē                  | Print 🗸 O <u>k</u> 🥖 | Clear 🗙 Exit                          |
| 4            | Resource Name                                                                                                    |                  |                                                               |                    |                      |                                       |
|              | Resource com oftes is appr-origination service lending core application.LandingApplicationServiceSpi confirmStructureSolution<br>Resource Type SERVICE                                                                                                    |                  |                                                               |                    |                      |                                       |
| 4            | Policy Table                                                                                                    |                  |                                                               |                    |                      |                                       |
|              | ew 💌 🕂 🗶 🖾 Detach                                                                                                    |                  |                                                               |                    |                      |                                       |
|              | NAME                                                                                                    | EFFECT           | ACTION                                                        | DESCRIPTION        | ROLES                | CONDITIONS                            |
|              | ADMINISTRATORS_OBP_APPX_ORIGINATION_SERVICE_LENDING_CORE_APPLICATION_LENDINGAPPLICATIONSERVICESPI_CONFIRMSTRUCTURESOLUTION_PERFORM_GR                                                                                                    | EFFECT_GRANT     | PERFORM                                                       | ADMINISTRATO       | Administrators       |                                       |
|              | AUTHENTICATED_ROLE_OBP_APPX_ORIGINATION_SERVICE_LENDING_CORE_APPLICATION_LENDINGAPPLICATIONSERVICESPI_CONFIRMSTRUCTURESOLUTION_PERFOR                                                                                                    | EFFECT_GRANT     | PERFORM                                                       | AUTHENTICATE       | authenticated-role   |                                       |
| E            |                                                                                                    |                  | •                                                             |                    |                      | -                                     |
|              |                                                                                                    |                  | VIEW<br>SHOW_ENABLEE<br>SHOW_VALUE<br>PERFORM<br>PERFORM_WITH | )<br>OUT_APPROVALS |                      |                                       |
|              |                                                                                                    |                  |                                                               |                    |                      |                                       |
|              |                                                                                                    |                  |                                                               |                    |                      |                                       |
|              |                                                                                                    |                  |                                                               |                    |                      |                                       |
|              |                                                                                                    |                  |                                                               |                    |                      |                                       |
|              |                                                                                                    |                  |                                                               |                    |                      |                                       |
| #            | 2 D 📾 👩 🍬 🖉 🥘 🕼 🧏 🖉 🚸 🖻 🚫 🖻 🧕                                                                                                    |                  |                                                               |                    | <b>Λ</b> Φ           | -  -  -  -  -  -  -  -  -  -  -  -  - |

6. To add conditions, select the check box in the conditions column. This displays a collapsible section arrow in the first column. Click the arrow to display the conditions panel as shown below. Enter the conditions needed for the policy.

#### Figure 2–33 Conditions of the Policy

| Pesting Date: Apr 5, 2016     Wigon x     Wigon x     Wigon x     Wigon x     Resource Name     Resource Type:     Resource Type:        Policy Table     Wew x        Policy Table                                                                                                    |                                                                                                    | {O Cross Reference × {O Cr | oss Reference 🗙 🗸 | Summary of De | ×                    | - 0        |
|----------------------------------------------------------------------------------------------------|----------------------------------------------------------------------------------------------------|----------------------------|-------------------|---------------|----------------------|------------|
|                                                                                                    |                                                                                                    |                            |                   |               |                      | \$         |
| Inicy Management                                                                                                    | ORACLE Posting Date Apr 5, 2016<br>BANKONG PLATFORM                                                                                                    | Fast Path                  |                   | 9 * *         | X 0 - D              | epaks_us 🗸 |
| Resource Name  Resource com ofts R.appi. origination.service.lending.core.application.LendingApplicationServiceSpi.confirmStructureSolution Resource Type SERVICE  Policy Table  Veew + X Detach  Administrators_oop_APPX_ORIGINATION_SERVICE_LENDING_CORE_APPLICATIONSERVICESPI_CONFIRMSTRUCTURESOLUTION_PERFORM_OR_ EFFECT_GRANT PERFORM ADMINISTRATO. Administrators AUTHENTICATE_D.RoLE_OBP_APPX_ORIGINATION_SERVICE_LENDING_CORE_APPLICATIONSERVICESPI_CONFIRMSTRUCTURESOLUTION_PERFORM_OR_ EFFECT_GRANT PERFORM AUTHENTICATE_ suthenticated-role Comparison of the service Service Service Service ConfirmstructureSolution_PERFORM_CER_EFFECT_GRANT PERFORM AUTHENTICATE. Suthenticated-role Comparison of the service ServiceSpi_ConfirmstructureSolution_PERFORM_VIT. Administrator Administrators                                                                                                    | . WL <u>0</u> 01 × <b>SM502</b> ×                                                                                                    |                            |                   |               |                      |            |
| Resource conclusits, tappor origination, service lending core application Lending Application Service Spl confirmStructure Solution<br>Resource Type SERVICE<br>POINT Type Type<br>Wew V + X Detation<br>ADMINISTRATORS_OBP_APPX_ORIGINATION_SERVICE_LENDING_CORE_APPLICATIONSERVICESPL_CONFIRMSTRUCTURESOLUTION_PERFORM_OR_ EFFECT_GRANT PERFORM ADMINISTRATOR_ Administrators III Administrators III Administrators III Administrators III Administrators III Administrators III Administrators III Administrators III Administrators III Administrators III Administrators III Administrators III Administrators III Administrators IIII Administrators IIII Administrators IIII Administrators IIII Administrators IIII Administrators IIII Administrators IIII Administrators IIIII Administrators IIIIIIIIIIIIIIIIIIIIIIIIIIIIIIIIIIII                                                                                                    | licy Management                                                                                                    |                            |                   | ē             | Print 🗸 O <u>k</u> 🤞 | Clear 🗙 Eg |
| Resource conclusits, tappor origination, service lending core application Lending Application Service Spl confirmStructure Solution<br>Resource Type SERVICE<br>POINT Type Type<br>Wew V + X Detation<br>ADMINISTRATORS_OBP_APPX_ORIGINATION_SERVICE_LENDING_CORE_APPLICATIONSERVICESPL_CONFIRMSTRUCTURESOLUTION_PERFORM_OR_ EFFECT_GRANT PERFORM ADMINISTRATOR_ Administrators III Administrators III Administrators III Administrators III Administrators III Administrators III Administrators III Administrators III Administrators III Administrators III Administrators III Administrators III Administrators III Administrators IIII Administrators IIII Administrators IIII Administrators IIII Administrators IIII Administrators IIII Administrators IIII Administrators IIIII Administrators IIIIIIIIIIIIIIIIIIIIIIIIIIIIIIIIIIII                                                                                                    |                                                                                                    |                            |                   |               |                      |            |
| Resource Type SERVICE                                                                                                    | Resource Name                                                                                                    |                            |                   |               |                      |            |
| POINT TABLE         VIEW V       + X          EFFECT       ACTION       DESCRIPTION       ROLES CONDUCTOR         ADMINISTRATORS_OBP_APPX_ORIGINATION_SERVICE_LENDING_CORE_APPLICATION_LENDINGAPPLICATIONSERVICESPL_CONFRMISTRUCTURESOLUTION_PERFORM_GCORE_CORANT       EFFECT_GRANT       PERFORM       ADMINISTRATOR_       Administrators       administrators       administrators                                                                                                    | Resource com.ofss.fc.appx.origination.service.lending.core.application.LendingApplicationServiceSpi confirmStructureSolution                                                                                                    |                            |                   |               |                      |            |
|                                                                                                    | Resource Type SERVICE                                                                                                    |                            |                   |               |                      |            |
|                                                                                                    |                                                                                                    |                            |                   |               |                      |            |
| NAME     EFFECT     ACTION     DESCRIPTION     ROLES     CONDITION       ADMINISTRATORS_OBP_APPX_ORIGINATION_SERVICE_LENDING_CORE_APPLICATION_LENDINGAPPLICATIONSERVICESPL_CONFIRMSTRUCTURESOLUTION_PERFORM.     EFFECT_GRAIN     PERFORM     ADMINISTRATOR     Administrators     Administrators <td>Policy Table</td> <td></td> <td></td> <td></td> <td></td> <td></td>                                                                                                    | Policy Table                                                                                                    |                            |                   |               |                      |            |
| ADMINISTRATORS_OBP_APPX_ORIGINATION_SERVICE_LENDING_CORE_APPLICATION_LENDINGAPPLICATIONSERVICESPL_CONFIRMSTRUCTURESOLUTION_PERFORM_GR. EFFECT_GRANT PERFORM ADMINISTRATO. Administrators authenticated role administrators obp_APPX_ORIGINATION_SERVICE_LENDING_CORE_APPLICATION_LENDINGAPPLICATIONSERVICESPL_CONFIRMSTRUCTURESOLUTION_PERFORM.WIT. EFFECT_GRANT PERFORM_WIT. EFFECT_GRANT PERFORM_WIT. Administrators obp_APPX_ORIGINATION_SERVICE_LENDING_CORE_APPLICATION_LENDINGAPPLICATIONSERVICESPL_CONFIRMSTRUCTURESOLUTION_PERFORM.WIT. EFFECT_GRANT PERFORM_WIT. EFFECT_GRANT PERFORM_WIT. EFFECT_GRA | /lew 🔻 🕂 🔛 Detach                                                                                                    |                            |                   |               |                      |            |
| AUTHENTICATED_ROLE_GBP_APPX_ORIGINATION_SERVICE_LENDING_CORE_APPLICATION_LENDINGAPPLICATIONSERVICESPL_CONFIRMSTRUCTURESOLUTION_PERFORM. EFFECT_GRANT PERFORM_VII. AUTHENTICATE. authenticated-role and the transmission of the transmission of the tra | NAME                                                                                                    | EFFECT                     | ACTION            | DESCRIPTION   | ROLES                | CONDITION  |
|                                                                                                    | ADMINISTRATORS OBP APPX ORIGINATION SERVICE LENDING CORE APPLICATION LENDINGAPPLICATIONSERVICESPI CONFIRMSTRUCTURESOLUTION PERFO                                                                                                    | ORM_GR EFFECT_GRANT        | PERFORM           | ADMINISTRATO  | Administrators       |            |
|                                                                                                    |                                                                                                    |                            |                   |               |                      |            |
| LendingMathy_ProductGroup                                                                                                    |                                                                                                    | _PERFOR EFFECT_GRANT       | PERFORM           | AUTHENTICATE  | authenticated-role   |            |
|                                                                                                    | AUTHENTICATED_ROLE_08P_APPX_ORIGINATION_SERVICE_LENDING_CORE_APPLICATION_LENDINGAPPLICATIONSERVICESPL_CONFIRMSTRUCTURESOLUTION_                                                                                                    |                            |                   |               |                      |            |
|                                                                                                    | AUTHENTICATED_ROLE_GBP_APPX_ORIGINATION_SERVICE_LENDING_CORE_APPLICATION_LENDINGAPPLICATIONSERVICESPL_CONFIRMSTRUCTURESOLUTION_FERVICESPL_CONFIRMSTRUCTURESOLUTION_FERVICESPL_ |                            |                   |               |                      |            |
|                                                                                                    | AUTHENTICATED_ROLE_OBP_APPX_ORIGINATION_SERVICE_LENDING_CORE_APPLICATION_LENDINGAPPLICATIONSERVICESPL_CONFIRMSTRUCTURESOLUTION_FERFORMUNISTRATORS_OBP_APPX_ORIGINATION_SERVICE_LENDING_CORE_APPLICATION_LENDINGAPPLICATIONSERVICESPL_CONFIRMSTRUCTURESOLUTION_FERFORMUNISTRATORS_OBP_APPX_ORIGINATION_SERVICE_LENDING_CORE_APPLICATION_LENDINGAPPLICATIONSERVICESPL_CONFIRMSTRUCTURESOLUTION_FERFORMUNISTRATORS_OBP_APPX_ORIGINATION_SERVICE_LENDING_CORE_APPLICATION_LENDINGAPPLICATIONSERVICESPL_CONFIRMSTRUCTURESOLUTION_FERFORMUNISTRATORS_OBP_APPX_ORIGINATION_SERVICE_LENDING_CORE_APPLICATION_LENDINGAPPLICATIONSERVICESPL_CONFIRMSTRUCTURESOLUTION_FERFORMUNISTRATORS_OBP_APPX_ORIGINATION_SERVICE_LENDING_CORE_APPLICATION_LENDINGAPPLICATIONSERVICESPL_CONFIRMSTRUCTURESOLUTION_FERFORMUNISTRATORS_OBP_APPX_ORIGINATION_SERVICE_LENDING_FORME                                                                                                    |                            |                   |               |                      |            |
|                                                                                                    | AUTHENTICATED_ROLE_OBP_APPX_ORIGINATION_SERVICE_LENDING_CORE_APPLICATION_LENDINGAPPLICATIONSERVICESPL_CONFIRMSTRUCTURESOLUTION_FERFORMUNISTRATORS_OBP_APPX_ORIGINATION_SERVICE_LENDING_CORE_APPLICATION_LENDINGAPPLICATIONSERVICESPL_CONFIRMSTRUCTURESOLUTION_FERFORMUNISTRATORS_OBP_APPX_ORIGINATION_SERVICE_LENDING_CORE_APPLICATION_LENDINGAPPLICATIONSERVICESPL_CONFIRMSTRUCTURESOLUTION_FERFORMUNISTRATORS_OBP_APPX_ORIGINATION_SERVICE_LENDING_CORE_APPLICATION_LENDINGAPPLICATIONSERVICESPL_CONFIRMSTRUCTURESOLUTION_FERFORMUNISTRATORS_OBP_APPX_ORIGINATION_SERVICE_LENDING_CORE_APPLICATION_LENDINGAPPLICATIONSERVICESPL_CONFIRMSTRUCTURESOLUTION_FERFORMUNISTRATORS_OBP_APPX_ORIGINATION_SERVICE_LENDING_CORE_APPLICATION_LENDINGAPPLICATIONSERVICESPL_CONFIRMSTRUCTURESOLUTION_FERFORMUNISTRATORS_OBP_APPX_ORIGINATION_SERVICE_LENDING_FORME                                                                                                    |                            |                   |               |                      |            |
|                                                                                                    | AUTHENTICATED_ROLE_OBP_APPX_ORIGINATION_SERVICE_LENDING_CORE_APPLICATION_LENDINGAPPLICATIONSERVICESPL_CONFIRMSTRUCTURESOLUTION_FERG                                                                                                    |                            |                   |               |                      |            |
|                                                                                                    | AUTHENTICATED_ROLE_OBP_APPX_ORIGINATION_SERVICE_LENDING_CORE_APPLICATION_LENDINGAPPLICATIONSERVICESPL_CONFIRMSTRUCTURESOLUTION_FERG                                                                                                    |                            |                   |               |                      |            |
|                                                                                                    | AUTHENTICATED_ROLE_OBP_APPX_ORIGINATION_SERVICE_LENDING_CORE_APPLICATION_LENDINGAPPLICATIONSERVICESPL_CONFIRMSTRUCTURESOLUTION_FERVICESPL_CONFIRMSTRUCTURESOLUTION_FERVICESPL_ |                            |                   |               |                      |            |
|                                                                                                    | AUTHENTICATED_ROLE_OBP_APPX_ORIGINATION_SERVICE_LENDING_CORE_APPLICATION_LENDINGAPPLICATIONSERVICESPL_CONFIRMSTRUCTURESOLUTION_FERFORMUNISTRATORS_OBP_APPX_ORIGINATION_SERVICE_LENDING_CORE_APPLICATION_LENDINGAPPLICATIONSERVICESPL_CONFIRMSTRUCTURESOLUTION_FERFORMUNISTRATORS_OBP_APPX_ORIGINATION_SERVICE_LENDING_CORE_APPLICATION_LENDINGAPPLICATIONSERVICESPL_CONFIRMSTRUCTURESOLUTION_FERFORMUNISTRATORS_OBP_APPX_ORIGINATION_SERVICE_LENDING_CORE_APPLICATION_LENDINGAPPLICATIONSERVICESPL_CONFIRMSTRUCTURESOLUTION_FERFORMUNISTRATORS_OBP_APPX_ORIGINATION_SERVICE_LENDING_CORE_APPLICATION_LENDINGAPPLICATIONSERVICESPL_CONFIRMSTRUCTURESOLUTION_FERFORMUNISTRATORS_OBP_APPX_ORIGINATION_SERVICE_LENDING_CORE_APPLICATION_LENDINGAPPLICATIONSERVICESPL_CONFIRMSTRUCTURESOLUTION_FERFORMUNISTRATORS_OBP_APPX_ORIGINATION_SERVICE_LENDING_FORME                                                                                                    |                            |                   |               |                      |            |
|                                                                                                    | AUTHENTICATED_ROLE_OBP_APPX_ORIGINATION_SERVICE_LENDING_CORE_APPLICATION_LENDINGAPPLICATIONSERVICESPL_CONFIRMSTRUCTURESOLUTION_FERVICE_APPLICATION_LENDINGAPPLICATIONSERVICESPL_CONFIRMSTRUCTURESOLUTION_FERVICESPL_CONFIRMSTRUCTURESOLUTION_FERVICESPL_CONFIRMSTRUCTURESOLUTION_FERVICESPL_CONFIR |                            |                   |               |                      |            |
|                                                                                                    | AUTHENTICATED_ROLE_OBP_APPX_ORIGINATION_SERVICE_LENDING_CORE_APPLICATION_LENDINGAPPLICATIONSERVICESPL_CONFIRMSTRUCTURESOLUTION_FERVICE_APPLICATION_LENDINGAPPLICATIONSERVICESPL_CONFIRMSTRUCTURESOLUTION_FERVICESPL_CONFIRMSTRUCTURESOLUTION_FERVICESPL_CONFIRMSTRUCTURESOLUTION_FERVICESPL_CONFIR |                            |                   |               |                      |            |
|                                                                                                    | AUTHENTICATED_ROLE_GBP_APPX_ORIGINATION_SERVICE_LENDING_CORE_APPLICATION_LENDINGAPPLICATIONSERVICESPL_CONFIRMSTRUCTURESOLUTION_FERVICESPL_CONFIRMSTRUCTURESOLUTION_FERVICESPL_ |                            |                   |               |                      |            |
|                                                                                                    | AUTHENTICATED_ROLE_GBP_APPX_ORIGINATION_SERVICE_LENDING_CORE_APPLICATION_LENDINGAPPLICATIONSERVICESPL_CONFIRMSTRUCTURESOLUTION_FERVICESPL_CONFIRMSTRUCTURESOLUTION_FERVICESPL_ |                            |                   |               |                      |            |

#### 2.2.1.2 SOA Composer Rules Setup

For more information on setting up rules in SOA Composer, see Section 2.1.1.2 SOA Composer Rules Setup

#### 2.2.1.3 SMS Setup

The user also needs to enable matrix-based authorization for the DCA service. This can be done through the **Approval Checks** tab in **Artifact Dependency Map (Fast path: SM500)** page which is used for enabling approval.

The following procedure is performed during SMS setup:

1. In the Search Text field, enter the service name.

 $com.ofss.fc.appx.origination.service.lending.core.application.LendingApplicationServiceSpi.confirmS\ tructureSolution$ 

| ØBP DevOps     ×     Image: Control of the section of the section of the se | x B SOA Composer x B OBP C                                                                                                    |                                                                                                    | {0 Cross Reference: // X {0 Cross Reference: // X | (O Cross Reference:// ×    |
|----------------------------------------------------------------------------------------------------|----------------------------------------------------------------------------------------------------|----------------------------------------------------------------------------------------------------|---------------------------------------------------|----------------------------|
|                                                                                                    | 06-Oct-2016                                                                                                    |                                                                                                    | Fast Path                                         | 🔍 🏂 🍬 - 🗙 🛈 - OFSSUser - 🚥 |
| Party Context                                                                                                    | <u>€ SM500 ×</u>                                                                                                    |                                                                                                    |                                                   |                            |
| Search by Name •                                                                                                    | Artifact Dependency Map                                                                                                    |                                                                                                    |                                                   | 🖻 Print 🗙 Egit             |
| Criteria X >                                                                                                    | Resource Search                                                                                                    | com.ofss.fc.appx.origination.service.lending.core.application.L<br>endingApplicationServiceSpl.confirmStructureSolution                                                                                                    |                                                   |                            |
|                                                                                                    | 3. Selecting items from suggest item list will result in 1<br>4. For faster and finer searches, please use 'task-code+<br>5. For a combination of artifacts and general search, ple | r, ul-component), please enter search text containing the resource description. (Example : 'deposit<br>aster and accurate warch).<br>Reynord(UCOMPONENT) SERVICE)(ignore case)+search text pattern. (Example - 'SM126+UCOM<br>sear use task-code+search text pattern. (Example - 'CAR400+deposit cash)<br>VICO)+search text pattern. (Example - CSRVICe+deposit cash) |                                                   |                            |
|                                                                                                    | omer<br>omer<br>Page                                                                                                    |                                                                                                    |                                                   |                            |
|                                                                                                    | General Details Permissions Approva                                                                                                    | I Checks Severity Service Attributes Service Javadoc                                                                                                    |                                                   |                            |
|                                                                                                    |                                                                                                    |                                                                                                    |                                                   |                            |
|                                                                                                    |                                                                                                    |                                                                                                    |                                                   |                            |
| III A 🗆 🗮 🌖 🍋 .                                                                                                    | e 🗑 🗿 🐁 📓 🕫                                                                                                    | 🖌 🖂 🖉 🛤 🧔 👳                                                                                                    |                                                   | への同同 11:01 AM<br>4221/2017 |

Figure 2–34 Search for Service Using Entire Service Name

2. Navigate to service node by following highlighted path (in grey color) and select the service node.

|                   |                 | Date 06-Oct-2                 | 2016                                                                                                    |                                                                                                    |                                                                            |                                                                              |                                                                                                    |                                                                                                   |                                                                                                    | Fast Path                                                                                |                                                                                               | ۰ م                                                                                  | *- X 0                                                                                              | - OFSSUser                                                                                      |             |
|-------------------|-----------------|-------------------------------|----------------------------------------------------------------------------------------------------|----------------------------------------------------------------------------------------------------|----------------------------------------------------------------------------|------------------------------------------------------------------------------|----------------------------------------------------------------------------------------------------|---------------------------------------------------------------------------------------------------|----------------------------------------------------------------------------------------------------|------------------------------------------------------------------------------------------|-----------------------------------------------------------------------------------------------|--------------------------------------------------------------------------------------|----------------------------------------------------------------------------------------------------|-------------------------------------------------------------------------------------------------|-------------|
| a <u>r</u> ty Con | ntext           | *                             | SM5 <u>0</u> 0 ×                                                                                                    |                                                                                                    |                                                                            |                                                                              |                                                                                                    |                                                                                                   |                                                                                                    |                                                                                          |                                                                                               |                                                                                      |                                                                                                    |                                                                                                 |             |
| arch by           | Name 🔻          | Artifa                        | act Depende                                                                                                    | ancy Map                                                                                                 |                                                                            |                                                                              |                                                                                                    |                                                                                                   |                                                                                                    |                                                                                          |                                                                                               |                                                                                      |                                                                                                    | Print                                                                                           | ×           |
| iteria            | Advanced Search | Valio                         | itsAccountApp                                                                                                    | Account -<br>RateLockApplicati<br>Fetch Valid Rate<br>Lock Configuration<br>For Account<br>SERVICE       | Origination -<br>FundingTableDet<br>Refresh Pricing<br>Fees<br>SERVICE     | Party -<br>FinancialParamet<br>Close Financial<br>Parameter<br>SERVICE       | Config -<br>RootCompositeTe<br>Delete Root<br>Composite<br>Template<br>SERVICE                         | Pm -<br>ProductManufactu<br>Fetch All Active<br>Products<br>SERVICE                               | Party -<br>Identity Verificatio<br>Update Identity<br>Verification History<br>SERVICE                              | Party -<br>PartyToAccountR<br>Fetch Allowed<br>Access Channels<br>For Account<br>SERVICE | Account -<br>BundleInquiryAppl<br>Fetch All<br>Subscription Details<br>SERVICE                | Party -<br>BureauReportApp<br>Close Bureau<br>Report<br>SERVICE                      | Ins -<br>InsuranceSimulati<br>Fetch By Version<br>SERVICE                                           | Origination -<br>OriginationBundle<br>Is Edit Submission<br>Required For<br>Bundle<br>SERVICE   |             |
|                   |                 | Coll<br>Case<br>Upd           | Nofss.fc.appx<br>lection -<br>eCentricActio<br>late<br>VICE                                                                                                    | com.ofss.fc.appx.l<br>Loan -<br>LoanScheduleSim<br>Simulate And Save<br>Repayment<br>Schedule<br>SERVICE | com.ofss.fc.appx<br>Collection -<br>SupervisoryLogDtl<br>Create<br>SERVICE | com.ofss.fc.appx.s<br>Sms -<br>InternalUserMana<br>Maintain Users<br>SERVICE | com.ofss.fc.appx.r<br>Resourceitem -<br>ResourceItemLink<br>Delete Resource<br>Item Linkage<br>SERVICE | com.ofss.fc.appx<br>Party -<br>ImageApplication<br>Update Image<br>SERVICE                        | com.ofss.fc.appx.l<br>Loan -<br>LoanScheduleCon<br>Get Current Stage<br>For Loan Stage<br>Configuration<br>SERVICE | com.ofss.fc.appx<br>Party -<br>FatcaDetailsAppli<br>Reopen Fatca<br>Details<br>SERVICE   | com.ofss.fc.appx.t<br>Td -<br>InvestmentSimula<br>Fetch Frequencies<br>For Product<br>SERVICE | com.ofss.fc.appx<br>Collection -<br>VendorAllocAlgLi<br>Create<br>SERVICE            | com.ofss.fc.appx<br>Dda -<br>SweepOutInstruct<br>Close Sweep Out<br>Instruction<br>SERVICE          | com.ofss.fc.appx<br>Ops -<br>NounApplicationS<br>Fetch Rollups<br>SERVICE                       |             |
|                   |                 | Prici<br>Ever<br>Get<br>On 0  | nofss.fc.appx<br>ing -<br>ntPriceApplica<br>Compute Fee<br>Charge Date<br>VICE                                                                                      | com.ofss.fc.appx.i<br>Integration -<br>MDMBatchIntegra<br>Add M D M Batch<br>Integration Log<br>SERVICE  | com.ofss.fc.appx<br>Collection -<br>ValidateVictimPa<br>Read<br>SERVICE    | com.ofss.fc.appx.c<br>Collection -<br>ActionApplication<br>Update<br>SERVICE | com.ofss.fc.appx<br>Pricing -<br>TransactionDetail<br>Add Transaction<br>Details Analysis<br>SERVICE   | com.ofss.fc.appxl<br>Loan -<br>LoanApplicationS<br>Validate Loan<br>Account<br>Configuration Step | com.ofss.fc.appx<br>Party -<br>FinancialStateme<br>Reopen Financial<br>Statement<br>SERVICE                        | com.ofss.fc.appx<br>Pricing -<br>EventMaintenanc<br>Inquire Event<br>SERVICE             | com.ofss.fc.appx<br>Party -<br>PartyLastActivityA<br>Fetch Party Last<br>Activity<br>SERVICE  | com.ofss.fc.appx.i<br>Ins -<br>PropertyInsuranc<br>Save Selected<br>Quote<br>SEDVICE | com.ofss.fc.appx<br>Origination -<br>LendingApplicatio<br>Confirm Structure<br>Solution<br>Solution | com.ofss.fc.appx<br>Pc -<br>BillerCategoryApp.<br>Import Andfetch<br>Biller Category<br>CEDUTCE | -           |
|                   |                 |                               |                                                                                                    |                                                                                                    |                                                                            |                                                                              |                                                                                                    | SERVICE                                                                                           |                                                                                                    |                                                                                          | SERVICE - O                                                                                   | igination - Lending/                                                                 | ApplicationServiceS                                                                                 | pi Contirm Structure                                                                            | e S0        |
|                   |                 |                               | aral Dataile                                                                                                    | Permissions App                                                                                          | roval Checks Sev                                                           | verity Service Attr                                                          |                                                                                                    | wadaa                                                                                             |                                                                                                    |                                                                                          |                                                                                               |                                                                                      |                                                                                                    |                                                                                                 |             |
|                   |                 | v                             | /lew +                                                                                                    | » 🛱                                                                                                    | Detach                                                                     | Channel Id                                                                   |                                                                                                    | wadde.                                                                                            | 951/50                                                                                                    | TV                                                                                       |                                                                                               |                                                                                      |                                                                                                    |                                                                                                 |             |
|                   |                 | v                             | rlew ▼ +                                                                                                    | » 🛱                                                                                                    | Detach                                                                     | Channel Id<br>BRN                                                            | Reason Code                                                                                            |                                                                                                   | SEVERI                                                                                                    |                                                                                          |                                                                                               |                                                                                      |                                                                                                    |                                                                                                 | •           |
|                   |                 | V<br>Bra<br>100               | Anch Code R                                                                                                    | > 🖙                                                                                                    | Detach                                                                     |                                                                              | Reason Code                                                                                            | 001                                                                                               |                                                                                                    | E                                                                                        |                                                                                               |                                                                                      |                                                                                                    |                                                                                                 | •           |
|                   |                 | V<br>Bra<br>100               | //ew +         +           anch Code         R           00         Ar           9999         Ar                                                                    | tole ID                                                                                                  | Detach                                                                     | BRN                                                                          | Reason Code                                                                                            | 101                                                                                               | IGNOR                                                                                                    | E                                                                                        |                                                                                               |                                                                                      |                                                                                                    |                                                                                                 | •<br>•      |
|                   |                 | V<br>Bra<br>100               | //ew •         +           anch Code         R           00         Ar           9999         Ar           00         Ar                                            | >> F                                                                                                    | [n] <sup>2</sup> Detach                                                    | BRN<br>BRN                                                                   | Reason Code<br>FC_OR_AGNT_I<br>FC_OR_PD_001                                                            | 001                                                                                               | IGNOR                                                                                                    | E                                                                                        |                                                                                               |                                                                                      |                                                                                                    |                                                                                                 | •<br>•<br>• |
|                   |                 | V<br>Bra<br>100<br>081<br>300 | /lew •         •           anch Code         R           00         A           9999         A           00         A           11         A           12         A | tole ID<br>dministrators<br>dministrators<br>dministrators                                               | [it] Detach                                                                | BRN<br>BRN<br>BRN                                                            | Reason Code<br>FC_OR_AGNT_<br>FC_OR_PD_001<br>FC_OR_PD_001                                             | 1                                                                                                 | IGNOR<br>IGNOR                                                                                                    | E<br>E<br>E                                                                              |                                                                                               |                                                                                      |                                                                                                    |                                                                                                 | •<br>•<br>• |

Figure 2–35 Select the Service to be Configured

- 3. Click the **Approval Checks** tab to maintain approval checks for the resource.
- 4. Select the **MATRIX\_AUTH** checkbox and save the record.

|         |                 | le 06-                                 | Oct-2016                                                                                                    |                                                                                                    |                                                                                                    |                                                                                                 |                                                                                                    |                                                                                                    |                                                                                                    | Fast Path                                                                                                    |                                                                                                    | ۰ م                                                                                   | ** X 0*                                                                                              | OFSSUser 🗸                                                                                                    |
|---------|-----------------|----------------------------------------|----------------------------------------------------------------------------------------------------|----------------------------------------------------------------------------------------------------|----------------------------------------------------------------------------------------------------|-------------------------------------------------------------------------------------------------|----------------------------------------------------------------------------------------------------|----------------------------------------------------------------------------------------------------|----------------------------------------------------------------------------------------------------|----------------------------------------------------------------------------------------------------|----------------------------------------------------------------------------------------------------|---------------------------------------------------------------------------------------|----------------------------------------------------------------------------------------------------|----------------------------------------------------------------------------------------------------|
| rty Con | ntext           | 1                                      | SM5 <u>0</u> 0 ×                                                                                                    |                                                                                                    |                                                                                                    |                                                                                                 |                                                                                                    |                                                                                                    |                                                                                                    |                                                                                                    |                                                                                                    |                                                                                       |                                                                                                    |                                                                                                    |
| arch by | Name •          | A                                      | rtifact Depende                                                                                                    | ncy Map                                                                                                    |                                                                                                    |                                                                                                 |                                                                                                    |                                                                                                    |                                                                                                    |                                                                                                    |                                                                                                    |                                                                                       |                                                                                                    | 會 Print 🗙                                                                                                    |
| ria     | × >             |                                        |                                                                                                    |                                                                                                    |                                                                                                    |                                                                                                 |                                                                                                    |                                                                                                    |                                                                                                    |                                                                                                    |                                                                                                    |                                                                                       |                                                                                                    |                                                                                                    |
|         | Advanced Search | 1                                      | Resource Sea                                                                                                    | arch                                                                                                    |                                                                                                    |                                                                                                 |                                                                                                    |                                                                                                    |                                                                                                    |                                                                                                    |                                                                                                    |                                                                                       |                                                                                                    |                                                                                                    |
|         |                 | No<br>1.<br>2.<br>3.<br>4.<br>5.<br>6. | ote:<br>Enter search text or Ent<br>For guided navigation to<br>Selecting items from su<br>For faster and finer sear<br>For a combination of art<br>For quick SERVICE sear | fSS.fC.appx.originations<br>fSS.fC.appx.originations<br>a resource (service, task<br>ggest item list will result<br>roles, please use 'task-co-<br>tifacts and general search<br>roh, please use 'keyword'<br>s are displayed where sec | ault search.<br>kflow, ui-component), plea<br>t in faster and accurate si<br>ode+keyword(UI_COMPOe+5<br>service)+search text' pr<br>SERVICE)+search text' pr | earch.<br>ENT/SERVICE)(ignore ca<br>earch text' pattern. (Exan<br>attern. (Example - 'SERVI     | se)+search text' pattern. (<br>nple - 'CA\$A001+deposit o                                              | Example - 'SM126+UI_CO                                                                                         |                                                                                                    |                                                                                                    |                                                                                                    |                                                                                       |                                                                                                    |                                                                                                    |
|         |                 |                                        | com.ofss.fc.appx.l<br>Lcm -<br>LimitsAccountAppl                                                                                                    | HER > OTHER-Page<br>com.ofss.fc.appx.a<br>Account -<br>RateLockApplicati<br>Fetch Valid Rate<br>Lock Configuration<br>For Account<br>SERVICE                                                                                            | eDefn > OTHER.pag<br>com.ofss.fc.appx.o<br>Origination -<br>FundingTableDeta<br>Refresh Pricing<br>Fees<br>SERVICE                                           | e<br>com.ofss.fc.appx<br>Party -<br>FinancialParamet<br>Close Financial<br>Parameter<br>SERVICE | com.ofss.fc.appx.c<br>Config -<br>RootCompositeTe<br>Delete Root<br>Composite<br>Template<br>SERVICE   | com.ofss.fc.appx.p<br>Pm -<br>ProductManufactu<br>Fetch All Active<br>Products<br>SERVICE                      | com.ofss.fc.appx.p<br>Party -<br>IdentityVerificatio<br>Update Identity<br>Verification History<br>SERVICE          | com.ofss.fc.appx.p<br>Party -<br>PartyToAccountRe<br>Fetch Allowed<br>Access Channels<br>For Account<br>SERVICE | com.ofss.fc.appx.a<br>Account -<br>BundleInquiryAppl<br>Fetch All<br>Subscription Details<br>SERVICE | com.ofss.fc.appx<br>Party -<br>BureauReportAppl<br>Close Bureau<br>Report<br>SERVICE  | com.ofss.fc.appx.l<br>Ins -<br>InsuranceSimulati<br>Fetch By Version<br>SERVICE                      | com.ofss.fc.appx.o<br>Origination -<br>OriginationBundle<br>Is Edit Submission<br>Required For Bundle<br>SERVICE |
|         |                 | C .                                    | com.ofss.fc.appx.c<br>Collection -<br>CaseCentricAction<br>Update<br>SERVICE                                                                                               | com.ofss.fc.appxl<br>LoanScheduleSim<br>Simulate And Save<br>Repayment<br>Schedule<br>SERVICE                                                                                                    | com.ofss.fc.appx.c<br>Collection -<br>SupervisoryLogDtl<br>Create<br>SERVICE                                                                                 | com.ofss.fc.appx.s<br>Sms -<br>InternalUserMana<br>Maintain Users<br>SERVICE                    | com.ofss.fc.appx.r<br>Resourceitem -<br>ResourceitemLink<br>Delete Resource<br>Item Linkage<br>SERVICE | com.ofss.fc.appx.p<br>Party -<br>ImageApplication<br>Update Image<br>SERVICE                                   | com.ofss.fc.appx.l<br>Loan -<br>LoanScheduleConf<br>Get Current Stage<br>For Loan Stage<br>Configuration<br>SERVICE | com.ofss.fc.appx.p<br>Party -<br>FatcaDetailsAppli<br>Reopen Fatca<br>Details<br>SERVICE                        | com.ofss.fc.appx.t<br>Td -<br>InvestmentSimula<br>Fetch Frequencies<br>For Product<br>SERVICE        | com.ofss.fc.appx.c<br>Collection -<br>VendorAllocAlgLis<br>Create<br>SERVICE          | com.ofss.fc.appx.d<br>Dda -<br>SweepOutInstruct<br>Close Sweep Out<br>Instruction<br>SERVICE         | com.ofss.fc.appx.o<br>Ops -<br>NounApplicationS<br>Fetch Rollups<br>SERVICE                                      |
|         |                 |                                        | com.ofss.fc.appx.p<br>Pricing -<br>EventPriceApplica<br>Get Compute Fee<br>On Charge Date<br>SERVICE                                                                       | com.ofss.fc.appx.i<br>Integration -<br>MDMBatchIntegrat<br>Add M D M Batch<br>Integration Log<br>SERVICE                                                                                                    | com.ofss.fc.appx.c<br>Collection -<br>ValidateVictimPar<br>Read<br>SERVICE                                                                                   | com.ofss.fc.appx.c<br>Collection -<br>ActionApplication<br>Update<br>SERVICE                    | com.ofss.fc.appx.p<br>Pricing -<br>TransactionDetail<br>Add Transaction<br>Details Analysis<br>SERVICE | com.ofss.fc.appx.l<br>Loan -<br>LoanApplicationSe<br>Validate Loan<br>Account<br>Configuration Step<br>SERVICE | com.ofss.fc.appx.p<br>Party -<br>FinancialStateme<br>Reopen Financial<br>Statement<br>SERVICE                       | com.ofss.fc.appx.p<br>Pricing -<br>EventMaintenance<br>Inquire Event<br>SERVICE                                 | com.ofss.fc.appx.p<br>Party -<br>PartyLastActivityA<br>Fetch Party Last<br>Activity<br>SERVICE       | com.ofss.fc.appx.i<br>Ins -<br>PropertyInsurance<br>Save Selected<br>Quote<br>SERVICE | com.ofss.fc.appx.o<br>Origination -<br>LendingApplicatio<br>Confirm Structure<br>Solution<br>SERVICE | com.ofss.fc.appx.p<br>Pc -<br>BillerCategoryApp<br>Import Andfetch<br>Biller Category<br>SERVICE                 |
|         |                 |                                        | General Details I<br>DUAL_CONTRO                                                                                                    |                                                                                                    | roval Checks Se                                                                                                    | verity Service Atti<br>MATRIX_AUTH                                                              | ibutes Service Ja                                                                                      | vadoc                                                                                                    |                                                                                                    |                                                                                                    |                                                                                                    |                                                                                       |                                                                                                    | L                                                                                                    |

#### Figure 2–36 Approval Checks tab - MATRIX\_AUTH

### 2.2.2 Performing the Transaction

Following procedure explains how to perform a transaction:

1. Log in to the application as teller user and initiate an origination task flow such that the application goes for approvals.

| 📢 Integrati 🗙 🔀 OBP Dei 🗙 💽 Oracle E 🗙   | Applicat × 🗅 soa-infr × 🖒 M               | Ionito: X \ C OBP D: X \ 0 Cross R: X \ 0 Cross R: | :R: x \ {0 Cross R: x \ {0 Cross R: x \ 😵 [OBPR2 x \ 😵 [OBPR2 x \ | - 0 ×                     |
|------------------------------------------|-------------------------------------------|----------------------------------------------------------------------------------------------------|-------------------------------------------------------------------|---------------------------|
| ← → C ▲ Not secure   bttps://10.180.33.2 | 51:8002/com.ofss.fc.ui.view.application/f | aces/applicationForm?sid=SUB301020160003566&at=1                                                                                                    |                                                                   | ☆ :                       |
|                                          |                                           | Form Posting Date Apr 5, 2016                                                                                                    | Deepaks_us 🗸                                                      |                           |
|                                          | Submission Status                         |                                                                                                    |                                                                   |                           |
|                                          | Processing Status Submission SUB:         | 301020160003566 has been processed.                                                                                                    |                                                                   |                           |
|                                          | Unsecured Overdraft Manufactured          | Group - Billing of \$200,000.00 for 2 years                                                                                                    |                                                                   |                           |
|                                          | Parties<br>Affiliates                     | Amrit Sarangi (00000220)<br>-                                                                                                    |                                                                   |                           |
|                                          | Application ID<br>Borrowing Entity        | APP301020160002801<br>Amrit Sarangi -: BE20160010000067                                                                                                    |                                                                   |                           |
|                                          | Facility ID                               | FC20160960001761                                                                                                    |                                                                   |                           |
|                                          | Approved Amount<br>Decision Status        | \$200,000.00<br>Approved                                                                                                    |                                                                   |                           |
|                                          | Approval Expiry Date                      | May 17, 2016                                                                                                    |                                                                   |                           |
|                                          |                                           |                                                                                                    |                                                                   |                           |
|                                          |                                           |                                                                                                    |                                                                   |                           |
|                                          |                                           |                                                                                                    |                                                                   |                           |
|                                          |                                           |                                                                                                    |                                                                   |                           |
|                                          |                                           |                                                                                                    |                                                                   |                           |
|                                          |                                           |                                                                                                    |                                                                   |                           |
|                                          |                                           |                                                                                                    |                                                                   |                           |
|                                          |                                           |                                                                                                    |                                                                   |                           |
|                                          |                                           |                                                                                                    |                                                                   |                           |
|                                          |                                           |                                                                                                    | Track Application                                                 |                           |
|                                          |                                           |                                                                                                    |                                                                   |                           |
|                                          |                                           |                                                                                                    |                                                                   |                           |
|                                          |                                           |                                                                                                    |                                                                   |                           |
|                                          |                                           |                                                                                                    |                                                                   |                           |
|                                          |                                           |                                                                                                    |                                                                   |                           |
| ा २ 🗆 📑 🚺 🍋 🖉                            | . 🖾 🧿 🐁 🖻 🖕                               | , 🔤 🥼 🐔 🎢 🖻 🗠 🖄 🚺                                                                                                    | ଅ <u>ଚ</u>                                                        | □ □ 11:58 AM<br>4/20/2017 |

Figure 2–37 Initiating Origination Task Flow

- 2. Log in to BPM worklist as the initiator user who initiated the origination process.
- 3. Select to approve the lending confirmStructureSolution task created for the user.

|                                                                                                    |                      | orm × C Applic                                                                                                    | ation Form × BPM Worklist                                                                                                    | ×                                                                                                    |                                                  |                                                                                                    |                                                                |                                                                                                    | <br>☆                        | ×    |
|----------------------------------------------------------------------------------------------------|----------------------|----------------------------------------------------------------------------------------------------|----------------------------------------------------------------------------------------------------|----------------------------------------------------------------------------------------------------|--------------------------------------------------|----------------------------------------------------------------------------------------------------|----------------------------------------------------------------|----------------------------------------------------------------------------------------------------|------------------------------|------|
| ORACLE' BPM Worklist                                                                                                    |                      |                                                                                                    |                                                                                                    |                                                                                                    |                                                  |                                                                                                    |                                                                | මී k                                                                                                    | rish 🔻                       |      |
| Views 💠 🖊 🗶 🛥                                                                                                    |                      | 3 2 Title                                                                                                    | 🔍 💌 Me & My                                                                                                    | Group All V Assigned V                                                                                                    | ) <b>b</b> v                                     | Number                                                                                                    | Creator                                                        | Assigned                                                                                                    | Priority                     | 6    |
| Inbox<br>My Tasks<br>Initiated Tasks<br>My StarfTasks<br>Administrative Tasks<br>Views<br>Due Soon<br>High Priority<br>Past Day<br>Past Day<br>Past Week<br>Past Wonth<br>Past Wonth<br>Past Quarter<br>New Tasks |                      | Approval Required 1<br>Verify Application AF<br>Structure Solution of<br>Structure Solution of<br>Verify Application AF<br>Verify Valuation Mar | P201020160002797 and Submission SUB20102<br>(Lending Application APP20100160002797 and<br>Lending Application APP201020160002792 and<br>P201020160002792 and Submissions OPP201020160002792 and<br>wal Report - Nextsar Valuer [Request Ref # 010<br>(Lending Annication APP201020160002781 and<br>Approval Required for Structure Soluti | 20160003564<br>Submission SUB201020160003564<br>Submission SUB201020160003563<br>101600001565SUB20102016000356<br>Submission SUB201020160003560<br>ion (FC_PR_Disbursement_Fet<br>LN DISBURSEMENT_FEE_OVR/Fet | the provided for Price Definition Disbursement F | 203374<br>203363<br>203362<br>203348<br>203347<br>203346<br>203347<br>203346<br>203347<br>203346<br>203347<br>203346<br>203347<br>203346<br>203347<br>203348<br>203363<br>20352<br>20352<br>2055<br>205<br>2057<br>205<br>2057<br>2057<br>2057<br>2057 | 21<br>21<br>21<br>21<br>21<br>21<br>21<br>21<br>21<br>21<br>21 | 2104/2017 6:21 PM<br>2104/2017 5:40 PM<br>2104/2017 5:40 PM<br>2104/2017 5:540 PM<br>2104/2017 15:12<br>2104/2017 15:22 P<br>2104/2017 15:23 P | 3 ▼<br>3<br>3<br>3<br>3<br>3 |      |
|                                                                                                    |                      |                                                                                                    | Outay  Purchase or Cost Additional Parameters Bank Fees Misc Fees                                                                                                    | \$10,000.00<br>\$585.60<br>\$165.00                                                                                                    | Funds  Facility  Customer Contribution           | F                                                                                                    | Create Subtask<br>Escalate<br>Renew<br>Suspend                 | 1                                                                                                    |                              |      |
| 10.184.153.1349002/workflow/com.ofssfc.wor                                                                                                    | rkflow.ui.StructureS |                                                                                                    | ces/aditask-Ro                                                                                                    | <b>a</b>                                                                                                    |                                                  |                                                                                                    |                                                                | <u>^</u> ወ) ፻                                                                                                    |                              | 2 PM |

#### Figure 2–38 Approving the Task

The task goes to the approver user for approval. Log in as approver user to BPM Worklist.

You can either approve or reject the work item (approved here) after adding comments for non origination flows.

Once approved, the further task flows required for origination will be created for the initiator user.

## 2.3 Enabling Worklist Authorization

This section explains the steps in enabling Worklist authorization. Following are the steps:

#### Step 1 Identify the Service Name

For example,

com.ofss.fc.appx.origination.service.lending.core.application.LendingApplicationServiceSpi.confirmStructur eSolution.

#### Step 2 Enable Dual Authorization or/and adding other severity

Once the services are identified, follow the below steps to enable Dual Authorization and adding other severity.

- 1. Log in to Oracle Banking Enterprise Originations.
- 2. Navigate to Artifact Dependency Map (Fast path: SM500) page.
- 3. In the Search Text field, enter the service-name.

 $com.ofss.fc.appx.origination.service.lending.core.application.LendingApplicationServiceSpi.confirmS\ tructureSolution$ 

4. Navigate to service node by following highlighted path (in grey color) and select the service node.

| C A Not sec                                                                                                    | ure bttps://10.180.                                                                                                    | 33.251:8002/com.ofss                                                                                                    | .fc.ui.view/faces/main                                                                               | jspx                                                                                                    |                                                                                                    |                                                                                                    |                                                                                                    |                                                                                                    |                                                                                                    |                                                                                                    |                                                                                                    |       |
|----------------------------------------------------------------------------------------------------|----------------------------------------------------------------------------------------------------|----------------------------------------------------------------------------------------------------|----------------------------------------------------------------------------------------------------|----------------------------------------------------------------------------------------------------|----------------------------------------------------------------------------------------------------|----------------------------------------------------------------------------------------------------|----------------------------------------------------------------------------------------------------|----------------------------------------------------------------------------------------------------|----------------------------------------------------------------------------------------------------|----------------------------------------------------------------------------------------------------|----------------------------------------------------------------------------------------------------|-------|
|                                                                                                    | C Posting Date                                                                                                    | Jan 31, 2016                                                                                                    |                                                                                                    |                                                                                                    |                                                                                                    |                                                                                                    |                                                                                                    | Fast Path                                                                                                    | C                                                                                                    | ) * * X                                                                                              | j - OFSSUs                                                                                                 | ier - |
| SM5 <u>0</u> 0 ×                                                                                                    |                                                                                                    |                                                                                                    |                                                                                                    |                                                                                                    |                                                                                                    |                                                                                                    |                                                                                                    |                                                                                                    |                                                                                                    |                                                                                                    |                                                                                                    |       |
| fact Dependency                                                                                                    | / Map                                                                                                    |                                                                                                    |                                                                                                    |                                                                                                    |                                                                                                    |                                                                                                    |                                                                                                    |                                                                                                    |                                                                                                    |                                                                                                    | Print                                                                                                    | >     |
| guided navigation to a res<br>ecting items from suggest<br>faster and finer searches,<br>a combination of artifacts<br>quick SERVICE search, pl | PLICATION for default search<br>source (service, taskflow, ui-or<br>item list will result in faster a<br>please use 'task-code+keywo<br>and general search, please us | and accurate search.<br>d(UL_COMPONENT/SERVICE)()<br>ie 'task-code+search text' patter<br>search text' pattern. (Example | gnore case)+search text' patter<br>rn. (Example - 'CASA001+depo                                      | n. (Example - 'SM126+UI_COM                                                                                    | cashi, 'address tashiflow', 'OK',<br>PONENT+Doleco' / 'SM126+SER                                        |                                                                                                    |                                                                                                    |                                                                                                    |                                                                                                    |                                                                                                    |                                                                                                    |       |
| LICATION > OTHER                                                                                                    | R > OTHER-PageDefn > 0                                                                                                    | OTHER.page                                                                                                    |                                                                                                    |                                                                                                    |                                                                                                    |                                                                                                    |                                                                                                    |                                                                                                    |                                                                                                    |                                                                                                    |                                                                                                    |       |
| m.ofss.fc.appx.collec<br>llection -<br>seCentricActionType<br>date<br>RVICE                                                                     | com.ofss.fc.appx.pm.s<br>Pm -<br>RewardApplicationSer<br>Add Reward<br>SERVICE                                                                                        | com.ofss.fc.appx.origin<br>Origination -<br>FundingTableDetailAp<br>Refresh Pricing Fees<br>SERVICE                      | com.ofss.fc.appx.party<br>Party -<br>FinancialParameterAp<br>Close Financial<br>Parameter<br>SERVICE | com.ofss.fc.appx.confi<br>Config -<br>RootCompositeTempla<br>Delete Root Composite<br>Template<br>SERVICE      | com.ofss.fc.appx.pm.s<br>Pm -<br>ProductManufacturing<br>Fetch All Active Products<br>SERVICE           | com.ofss.fc.appx.party<br>Party -<br>IdentityVerificationHis<br>Update Identity<br>Verification History<br>SERVICE           | com.ofss.fc.appx.party<br>Party -<br>PartyToAccountRelatio<br>Fetch Allowed Access<br>Channels For Account<br>SERVICE | com.ofss.fc.appx.accou<br>Account -<br>BundleInquiryApplicati<br>Fetch All Subscription<br>Details<br>SERVICE | com.ofss.fc.appx.party<br>Party -<br>BureauReportApplicati<br>Close Bureau Report<br>SERVICE                              | com.ofss.fc.appx.collec<br>Collection -<br>VendorAllocAlgListApp<br>Create<br>SERVICE                | com.ofss.fc.appx.ins.<br>Ins -<br>PropertyInsuranceSin<br>Save Selected Quote<br>SERVICE                   | mu    |
| m.ofss.fc.appx.pricin<br>cing -<br>entPriceApplicationS<br>t Compute Fee On<br>arge Date<br>RVICE                                               | com.ofss.fc.appx.loan<br>Loan -<br>LoanScheduleSimulati<br>Simulate And Save<br>Repayment Schedule<br>SERVICE                                                         | com.ofss.fc.appx.collec<br>Collection -<br>SupervisoryLogDtlAppli<br>Create<br>SERVICE                                   | com.ofss.fc.appx.sms.s<br>Sms -<br>InternalUserManagem<br>Maintain Users<br>SERVICE                  | com.ofss.fc.appx.resou<br>Resourceitem -<br>ResourceitemLinkageA<br>Delete Resource Item<br>Linkage<br>SERVICE | com.ofss.fc.appx.party<br>Party -<br>ImageApplicationServi<br>Update Image<br>SERVICE                   | com.ofss.fc.appx.loan.s<br>Loan -<br>LoanScheduleConfigur<br>Get Current Stage For<br>Loan Stage<br>Configuration<br>SERVICE | com.ofss.fc.appx.party<br>Party -<br>FatcaDetailsApplicatio<br>Reopen Fatca Details<br>SERVICE                        | com.ofss.fc.appx.td.ser<br>Td -<br>InvestmentSimulation<br>Fetch Frequencies For<br>Product<br>SERVICE        | com.ofss.fc.appx.ins.se<br>Ins -<br>InsuranceSimulationSu<br>Fetch By Version<br>SERVICE                                  | com.ofss.fc.appx.dda.s<br>Dda -<br>SweepOutInstructionA<br>Close Sweep Out<br>Instruction<br>SERVICE | com.ofss.fc.appx.orig<br>Origination -<br>LendingApplicationSe<br>Confirm Structure<br>Solution<br>SERVICE |       |
| n.ofss.fc.appx.accou<br>count -<br>teLockApplicationSe<br>tch Valid Rate Lock<br>nfiguration For<br>count<br>RVICE                              | com.ofss.fc.appx.integ<br>Integration -<br>MDMBatchIntegrationL<br>Add M D M Batch<br>Integration Log<br>SERVICE                                                      | comofss.f SERVICE - C<br>Collection<br>ValidateVictimPartyId<br>Read<br>SERVICE                                          | ollection - ValidateVictim<br>ActionApplicationServi<br>Update<br>SERVICE                            | PartyldApplicationServi<br>TransactionDetailsAna.<br>Add Transaction Details<br>Analysis<br>SERVICE            | ceSpi Read appx.loan<br>LoanApplicationServic<br>Validate Loan Account<br>Configuration Step<br>SERVICE | com.ofss.fc.appx.party<br>Party -<br>FinancialStatementAp<br>Reopen Financial<br>Statement<br>SERVICE                        | com.ofss.fc.appx.pricin<br>Pricing -<br>EventMaintenanceAppl<br>Inquire Event<br>SERVICE                              | com.ofss.fc.appx.party<br>Party -<br>PartyLastActivityApplic<br>Fetch Party Last Activity<br>SERVICE          | com.ofss.fc.appx.origin<br>Origination=<br>OriginationBundleAppli<br>Is Edit Submission<br>Required For Bundle<br>SERVICE | com.ofss.fc.appx.ops.s<br>Ops -<br>NounApplicationServic<br>Fetch Rollups<br>SERVICE                 | com.ofss.fc.appx.pc.b<br>Pc -<br>BillerCategoryApplica<br>Import Andfetch Bille<br>Category<br>SERVICE     | ati   |
| neral Details Perr                                                                                                    | Resource                                                                                                    | lesource ID com.ofss.fi                                                                                                  | ice Attributes Service<br>appx.origination.servici<br>n - LendingApplicationSe                       | a.lending.core.applicatio                                                                                      | n.LendingApplicationSe<br>ire Solution                                                                  | rviceSpi.confirmStructure                                                                                                    | aSolution                                                                                                    |                                                                                                    |                                                                                                    |                                                                                                    |                                                                                                    |       |

#### Figure 2–39 Select the Service to be Configured

|   | CBP PeroPy: X Concele Barriang Platform X                                                                                                    | A          | -       | 0                 |          |
|---|----------------------------------------------------------------------------------------------------|------------|---------|-------------------|----------|
|   | C ▲ Not secure ↓ Jargf5/1/0.180332518002/com.ofs.fc.ui/view/faces/main.jspx           ■ ORACLE         Posting Date         Jan 31,2016         (Fast Path         Q)         ★ ★ - ★                                                                                                    | <b>0</b> - | OFSSUse | ☆<br>n - ∎        |          |
|   | 6 SM50 ×                                                                                                    |            |         |                   |          |
|   | Artifact Dependency Map                                                                                                    | 5          | Print   | <b>X</b> E⊻it     |          |
|   | Resource Search     CASA001+OK     CASA001+OK |            |         |                   |          |
| ł | Cash Deport                                                                                                    |            |         |                   |          |
|   | General Details Permissions Approval Checks Service Attibules Service Javadoc                                                                                                    |            |         |                   |          |
|   | # 2 @ <u>= 0 % % % % % % % % % % % % % % % % % % </u>                                                                                                    | ~ <        | n) 🖆 🖹  | 9:05 A<br>4/24/20 | M<br>017 |

Figure 2–40 Search for Service using TASK CODE + Search text (in case of non Origination)

5. Click the Approval Checks tab and add approval checks.

#### Figure 2–41 Approval Checks tab - Add Approval Checks

| BAT     | IKING PLATFORM  | s-Oct-2016                                                                                                    |                                                                                                    |                                                                                                    |                                                                                                    |                                                                                                    |                                                                                                    |                                                                                                    | Fast Path                                                                                                    |                                                                                                    | 9 *                                                                                     | ** X 0*                                                                                              | OFSSUser -                                                                                            |
|---------|-----------------|----------------------------------------------------------------------------------------------------|----------------------------------------------------------------------------------------------------|----------------------------------------------------------------------------------------------------|----------------------------------------------------------------------------------------------------|----------------------------------------------------------------------------------------------------|----------------------------------------------------------------------------------------------------|----------------------------------------------------------------------------------------------------|----------------------------------------------------------------------------------------------------|----------------------------------------------------------------------------------------------------|-----------------------------------------------------------------------------------------|----------------------------------------------------------------------------------------------------|----------------------------------------------------------------------------------------------------|
| arch by | Name 🔻          | Artifact Depende                                                                                                    | nev Man                                                                                                    |                                                                                                    |                                                                                                    |                                                                                                    |                                                                                                    |                                                                                                    |                                                                                                    |                                                                                                    |                                                                                         |                                                                                                    | ー Print 🗙                                                                                             |
| eria    | × +             | Annuer Depende                                                                                                    | ney map                                                                                                    |                                                                                                    |                                                                                                    |                                                                                                    |                                                                                                    |                                                                                                    |                                                                                                    |                                                                                                    |                                                                                         |                                                                                                    | ×                                                                                                    |
|         | Advanced Search | A Resource Sea                                                                                                    | arch                                                                                                    |                                                                                                    |                                                                                                    |                                                                                                    |                                                                                                    |                                                                                                    |                                                                                                    |                                                                                                    |                                                                                         |                                                                                                    |                                                                                                    |
|         |                 | Note:<br>1. Enter search taxt or Ernt<br>2. For guided navigation to<br>3. Selecting items from su-<br>3. Selecting items from su-<br>5. For a combination of ant<br>6. For quick EXPICE search<br>7. A maximum of 36 value:<br>APPLICATION > OT<br>com.ofss.fc.appxl<br>Lcm -<br>LimitsAccountAppl<br>Validate Availment<br>Date For Disb | a resource (service, las<br>ggest item list will resul<br>robes, piease use 'task-o-<br>ifacts and general search<br>ch, piease use 'keyword<br>ar ed splayed where se<br>HER > OTHER-Pag<br>com.ofss.fc.appx.a<br>Account -<br>RateLockApplicatI<br>Fetch Valid Rate<br>Lock Configuration | Allow, ul-component, ple-<br>tin faster and accurate si<br>derkeyword(UL_COMPON<br>n, please use 'task-codets'<br>gERVICE)-search text' p<br>arch oriteria found eligibil<br>eDefn > OTHER.pag<br>com.ofss.fc.appx.o<br>Origination -<br>FundingTableDeta<br>Refresh Pricing<br>Fees | earch.<br>ENT/SERVICE/(gnore ca<br>earch text' pattern. (Exar<br>tattern. (Example - 'SERVI<br>le values.<br>e<br>com.ofss.fc.appx<br>Party -<br>Financial/Paramet<br>Close Financial<br>Parameter | se)+search text" pattern. ()<br>mple - 'CA3A001+deposit c<br>CE+deposit cash')<br>com.ofss.fc.appx.c<br>Config -<br>RootCompositeTe<br>Delete Root<br>Composite | Example - 'SM128+UI_COI<br>ash')<br>pm -<br>productManufactu<br>Fetch All Active<br>ProductManufactu           | MPONENT+Delete' / 'SM12<br>com.ofss.fc.appx.p<br>Party -<br>Identity/verificatio<br>Update Identity<br>Verification History | s+SERVICE+Delete")<br>com.ofss.fc.appx.p<br>Party -<br>Party ToAccount Re<br>Fetch Allowed<br>Access Channels      | com.ofss.fc.appx.a<br>Account -<br>BundleInquiryAppl<br>Fetch All<br>Subscription Details                | Party -<br>BureauReportAppl<br>Close Bureau<br>Report                                   | com.ofss.fc.appx.i<br>Ins -<br>InsuranceSimulati<br>Fetch By Version<br>SERVICE                      | com.ofss.fc.appx.o.<br>Origination -<br>OriginationBundle<br>Is Edit Submission<br>Required For Bundl |
|         |                 | SERVICE<br>com.ofss.fc.appx.c<br>Collection -<br>CaseCentricAction<br>Update<br>SERVICE                                                                                                    | For Account<br>SERVICE<br>Loan -<br>LoanScheduleSim<br>Simulate And Save<br>Repayment<br>Schedule<br>SERVICE                                                                                                    | SERVICE<br>com.ofss.fc.appx.c<br>Collection -<br>SupervisoryLogDtl<br>Create<br>SERVICE                                                                                                    | SERVICE<br>com.ofss.fc.appx.s<br>Sms -<br>InternalUserMana<br>Maintain Users<br>SERVICE                                                                                                    | Template<br>SERVICE<br>com.ofss.fc.appx.r<br>Resourceitem -<br>ResourceItemLink<br>Delete Resource<br>Item Linkage<br>SERVICE                                   | SERVICE<br>com.ofss.fc.appx.p<br>Party -<br>ImageApplication<br>Update Image<br>SERVICE                        | SERVICE<br>com.ofss.fC.appxl<br>Loan -<br>LoanScheduleConf<br>Get Current Stage<br>Configuration<br>SERVICE                 | For Account<br>SERVICE<br>com.ofss.fc.appx.p<br>Party -<br>FatcaDetailsAppli<br>Reopen Fatca<br>Details<br>SERVICE | SERVICE<br>com.ofss.fc.appx.t<br>Td -<br>InvestmentSimula<br>Fetch Frequencies<br>For Product<br>SERVICE | SERVICE<br>com.ofss.fc.appx.c<br>Collection -<br>VendorAllocAlgLis<br>Create<br>SERVICE | com.ofss.fc.appx.d<br>Dda -<br>SweepOutInstruct<br>Close Sweep Out<br>Instruction<br>SERVICE         | SERVICE<br>com.ofss.fc.appx.o<br>Ops -<br>NounApplicationS<br>Fetch Rollups<br>SERVICE                |
|         |                 | com.ofss.fc.appx.p<br>Pricing -<br>EventPriceApplica<br>Get Compute Fee<br>On Charge Date<br>SERVICE                                                                                                    | com.ofss.fc.appxi<br>Integration -<br>MDMBatchIntegrat<br>Add M D M Batch<br>Integration Log<br>SERVICE                                                                                                    | com.ofss.fc.appx.c<br>Collection -<br>ValidateVictimPar<br>Read<br>SERVICE                                                                                                    | com.ofss.fc.appx.c<br>Collection -<br>ActionApplication<br>Update<br>SERVICE                                                                                                    | com.ofss.fc.appx.p<br>Pricing -<br>TransactionDetail<br>Add Transaction<br>Details Analysis<br>SERVICE                                                          | com.ofss.fc.appx.l<br>Loan -<br>LoanApplicationSe<br>Validate Loan<br>Account<br>Configuration Step<br>SERVICE | com.ofss.fc.appx.p<br>Party -<br>FinancialStateme<br>Reopen Financial<br>Statement<br>SERVICE                               | com.ofss.fc.appx.p<br>Pricing -<br>EventMaintenance<br>Inquire Event<br>SERVICE                                    | com.ofss.fc.appx.p<br>Party -<br>PartyLastActivityA<br>Fetch Party Last<br>Activity<br>SERVICE           | com.ofss.fc.appx.i<br>Ins -<br>PropertyInsurance<br>Save Selected<br>Quote<br>SERVICE   | com.ofss.fc.appx.o<br>Origination -<br>LendingApplicatio<br>Confirm Structure<br>Solution<br>SERVICE | com.ofss.fc.appx.p<br>Pc -<br>BillerCategoryApp<br>Import Andfetch<br>Biller Category<br>SERVICE      |
|         |                 | General Details DUAL_CONTRO                                                                                                    |                                                                                                    | roval Checks Se                                                                                                    | verity Service Attr<br>MATRIX_AUTH                                                                                                    | ibutes Service Jar                                                                                                    | vadoc                                                                                                    |                                                                                                    |                                                                                                    |                                                                                                    | 1                                                                                       |                                                                                                    |                                                                                                    |

#### Step 3 Configure Severity

Enabling of dual authorization alone will not send the transaction for approval. Hence, we need to configure Severity for the identified service, to enable the call for approval workflow.

This can be configured from the page Artifact Dependency Map (Fast path: SM500).

Follow the below steps to configure severity:

- 1. Log in to Oracle Banking Enterprise Originations.
- 2. Navigate to the page Artifact Dependency Map (Fast path: SM500) page.
- In the Search Text field, enter the service com.ofss.fc.appx.origination.service.lending.core.application.LendingApplicationServiceSpi.confirmS tructureSolution.
- 4. Ensure approval checks are added. If not, then configure the approval checks.

|                                                                          | cure   bttps://10.180.                                                    | 33.251:8002/com.ofss                                       | .fc.ui.view/faces/main.                                 | spx                                                              |                                                  |                                                           |                                                             |                                                           |                                                      |                                                        |                                                                     |
|--------------------------------------------------------------------------|---------------------------------------------------------------------------|------------------------------------------------------------|---------------------------------------------------------|------------------------------------------------------------------|--------------------------------------------------|-----------------------------------------------------------|-------------------------------------------------------------|-----------------------------------------------------------|------------------------------------------------------|--------------------------------------------------------|---------------------------------------------------------------------|
|                                                                          |                                                                           | Jan 31, 2016                                               |                                                         |                                                                  |                                                  |                                                           |                                                             | Fast Path                                                 | 9                                                    | * *· X (                                               | - OFSSUser -                                                        |
| SM5 <u>0</u> 0 ×                                                         |                                                                           |                                                            |                                                         |                                                                  |                                                  |                                                           |                                                             |                                                           |                                                      |                                                        |                                                                     |
| ifact Dependenc                                                          | у Мар                                                                     |                                                            |                                                         |                                                                  |                                                  |                                                           |                                                             |                                                           |                                                      |                                                        | 🖶 Print 🗙                                                           |
| Resource Searc                                                           | h                                                                         |                                                            |                                                         |                                                                  |                                                  |                                                           |                                                             |                                                           |                                                      |                                                        |                                                                     |
|                                                                          |                                                                           |                                                            |                                                         |                                                                  |                                                  |                                                           |                                                             |                                                           |                                                      |                                                        |                                                                     |
| arch Text com.ofss.                                                      | fc.appx.originatio                                                        |                                                            |                                                         |                                                                  |                                                  |                                                           |                                                             |                                                           |                                                      |                                                        |                                                                     |
|                                                                          | PPLICATION for default search                                             |                                                            |                                                         |                                                                  |                                                  |                                                           |                                                             |                                                           |                                                      |                                                        |                                                                     |
| electing items from sugges                                               | esource (service, taskflow, ul-or<br>at item list will result in faster a | ind accurate search.                                       |                                                         |                                                                  |                                                  |                                                           |                                                             |                                                           |                                                      |                                                        |                                                                     |
| r a combination of artifact                                              | s, please use 'task-code+keywo<br>Is and general search, please ut        | e 'task-code+search text' patte                            | rn. (Example - 'CASA001+depos                           |                                                                  | ONENT+Delete' / 'SM126+SERVI                     | CE+Delete')                                               |                                                             |                                                           |                                                      |                                                        |                                                                     |
| <ul> <li>quick SERVICE search, j<br/>maximum of 36 values are</li> </ul> | please use 'keyword(SERVICE)-<br>e displayed where search criteri         | search text' pattern. (Example<br>a found eligible values. | - 'SERVICE+deposit cash')                               |                                                                  |                                                  |                                                           |                                                             |                                                           |                                                      |                                                        |                                                                     |
| PLICATION > OTHE                                                         | R > OTHER-PageDefn > 0                                                    | OTHER.page                                                 |                                                         |                                                                  |                                                  |                                                           |                                                             |                                                           |                                                      |                                                        |                                                                     |
| m.ofss.fc.appx.collec                                                    |                                                                           |                                                            | com.ofss.fc.appx.party                                  | com.ofss.fc.appx.config                                          | com.ofss.fc.appx.pm.se                           | com.ofss.fc.appx.party                                    | com.ofss.fc.appx.party                                      | com.ofss.fc.appx.accou                                    | com.ofss.fc.appx.party                               | com.ofss.fc.appx.collec                                |                                                                     |
| llection -<br>seCentricActionType                                        |                                                                           | Origination -<br>FundingTableDetailApp                     | Party -<br>FinancialParameterApp                        | Config -<br>RootCompositeTempla                                  | Pm -<br>ProductManufacturingA                    | Party -<br>Identity//erificationHist                      | Party -<br>PartyToAccountRelatio                            | Account -<br>BundleInquiryApplicati                       | Party -<br>BureauReportApplicati                     | Collection -<br>VendorAllocAlgListApp                  | Ins -<br>PropertyInsuranceSimu                                      |
| idate<br>RVICE                                                           | Add Reward<br>SERVICE                                                     | Refresh Pricing Fees<br>SERVICE                            | Close Financial<br>Parameter                            | Delete Root Composite<br>Template                                | Fetch All Active Products<br>SERVICE             | Verification History                                      | Fetch Allowed Access<br>Channels For Account                | Fetch All Subscription<br>Details                         | Close Bureau Report<br>SERVICE                       | Create<br>SERVICE                                      | Save Selected Quote<br>SERVICE                                      |
|                                                                          |                                                                           |                                                            | SERVICE                                                 | SERVICE                                                          |                                                  | SERVICE                                                   | SERVICE                                                     | SERVICE                                                   |                                                      |                                                        |                                                                     |
|                                                                          |                                                                           |                                                            |                                                         |                                                                  |                                                  |                                                           |                                                             |                                                           |                                                      |                                                        |                                                                     |
| m.ofss.fc.appx.pricin<br>cing -                                          | com.ofss.fc.appx.loan.s<br>Loan -<br>LoanScheduleSimulatio                | Collection -                                               | com.ofss.fc.appx.sms.s<br>Sms -<br>InternalUserManageme | com.ofss.fc.appx.resou<br>Resourceitem -<br>ResourceItemLinkageA | com.ofss.fc.appx.party<br>Party -                | com.ofss.fc.appx.loan.s<br>Loan -<br>LoanScheduleConfigur | com.ofss.fc.appx.party<br>Party -<br>FatcaDetailsApplicatio | com.ofss.fc.appx.td.ser<br>Td -                           | com.ofss.fc.appx.ins.se<br>Ins -                     | com.ofss.fc.appx.dda.s<br>Dda -                        | com.ofss.fc.appx.origin.<br>Origination -<br>LendingApplicationServ |
| entPriceApplicationS<br>et Compute Fee On<br>large Date                  | Simulate And Save<br>Repayment Schedule                                   | SupervisoryLogDtlAppli<br>Create<br>SERVICE                | Maintain Users<br>SERVICE                               | Delete Resource Item<br>Linkage                                  | ImageApplicationServi<br>Update Image<br>SERVICE | Get Current Stage For<br>Loan Stage                       | Reopen Fatca Details<br>SERVICE                             | InvestmentSimulationA<br>Fetch Frequencies For<br>Product | InsuranceSimulationSu<br>Fetch By Version<br>SERVICE | SweepOutInstructionA<br>Close Sweep Out<br>Instruction | Confirm Structure<br>Solution                                       |
| arge Date<br>RVICE                                                       | SERVICE                                                                   | SERVICE                                                    | SERVICE                                                 | SERVICE                                                          | SERVICE                                          | Configuration<br>SERVICE                                  | SERVICE                                                     | SERVICE                                                   | SERVICE                                              | SERVICE                                                | SERVICE                                                             |
|                                                                          |                                                                           |                                                            |                                                         |                                                                  |                                                  | SERVICE                                                   |                                                             |                                                           |                                                      |                                                        |                                                                     |
| m.ofss.fc.appx.accou<br>count -                                          | com.ofss.fc.appx.integr                                                   | com.ofss.fc.appx.collec<br>Collection -                    | com.ofss.fc.appx.collec<br>Collection -                 | com.ofss.fc.appx.pricin<br>Pricing -                             | com.ofss.fc.appx.loan.a                          | com.ofss.fc.appx.party<br>Party -                         | com.ofss.fc.appx.pricin<br>Pricing -                        | com.ofss.fc.appx.party<br>Party -                         | com.ofss.fc.appx.origin<br>Origination -             | com.ofss.fc.appx.ops.s<br>Ops -                        | com.ofss.fc.appx.pc.bill                                            |
| teLockApplicationSe<br>tch Valid Rate Lock                               | MDMBatchIntegrationL<br>Add M D M Batch                                   | ValidateVictimPartyId<br>Read                              | ActionApplicationServi<br>Update                        | TransactionDetailsAnal<br>Add Transaction Details                | LoanApplicationService<br>Validate Loan Account  | FinancialStatementApp<br>Reopen Financial                 | EventMaintenanceAppli<br>Inquire Event                      | PartyLastActivityApplic<br>Fetch Party Last Activity      | OriginationBundleAppli<br>Is Edit Submission         | NounApplicationServic<br>Fetch Rollups                 | BillerCategoryApplicati.<br>Import Andfetch Biller                  |
| infiguration For                                                         | Integration Log<br>SERVICE                                                | SERVICE                                                    | SERVICE                                                 | Analysis<br>SERVICE                                              | Configuration Step<br>SFRVICE                    | Statement                                                 | SERVICE                                                     | SERVICE                                                   | Required For Bundle<br>SERVICE                       | SERVICE                                                | Category<br>SERVICE                                                 |
|                                                                          |                                                                           |                                                            |                                                         |                                                                  |                                                  |                                                           |                                                             |                                                           |                                                      |                                                        |                                                                     |

Figure 2–42 Dual Control

5. Click the **Severity** tab and update the severity, if already maintained. Else, click **Add** button in the toolbar to add new row in the table.

|                                                                                                    | ACL                  | E' Posting Date                                                                                                  | Jan 31, 2016                                                                        |                                                         |                 |                                                                                                    |                                                                                                    |                                                                                                    |                                                                                                | Fast Path                                                                                               | c                                                                                                    | ) <u>* *- X</u>                                                                                      | O - OFSSUser                                                                                                  |   |
|----------------------------------------------------------------------------------------------------|----------------------|----------------------------------------------------------------------------------------------------|-------------------------------------------------------------------------------------|---------------------------------------------------------|-----------------|----------------------------------------------------------------------------------------------------|----------------------------------------------------------------------------------------------------|----------------------------------------------------------------------------------------------------|------------------------------------------------------------------------------------------------|----------------------------------------------------------------------------------------------------|----------------------------------------------------------------------------------------------------|----------------------------------------------------------------------------------------------------|----------------------------------------------------------------------------------------------------|---|
| BANKING F                                                                                               | PLATFORM             |                                                                                                    |                                                                                     |                                                         |                 |                                                                                                    |                                                                                                    |                                                                                                    |                                                                                                | ( data data                                                                                             |                                                                                                    | · · · · · ·                                                                                          | •                                                                                                    | - |
| tifact Depe                                                                                             | endency              | Мар                                                                                                    |                                                                                     |                                                         |                 |                                                                                                    |                                                                                                    |                                                                                                    |                                                                                                |                                                                                                    |                                                                                                    |                                                                                                    | 🖷 Print                                                                                                    | × |
| Collection -<br>CaseCentricAct<br>Ipdate<br>JERVICE                                                     |                      | Pm - Origination -                                                                                               |                                                                                     | Party -<br>Financial<br>Close Fin<br>Paramet<br>SERVICE | er              | Config -<br>RootCompositeTempla<br>Delete Root Composite<br>Template<br>SERVICE                                 | Pm<br>ProductManufacturing<br>Fetch All Active Products<br>SERVICE                                                 | Active Products Update Identity F                                                                                            |                                                                                                | Account -<br>BundleInquiryApplicati<br>Fetch All Subscription<br>Details<br>SERVICE                     | Party -<br>BureauReportApplicati<br>Close Bureau Report<br>SERVICE                                                         | Collection -<br>VendorAllocAlgListApp<br>Create<br>SERVICE                                           | Ins -<br>PropertyInsuranceSimu<br>Save Selected Quote<br>SERVICE                                              | - |
| om.ofss.fc.app<br>ricing -<br>ventPriceAppl<br>iet Compute F<br>harge Date<br>ERVICE                    | licationS            | com.ofss.fc.appx.loan<br>Loan -<br>LoanScheduleSimulati<br>Simulate And Save<br>Repayment Schedule<br>SERVICE    | com.ofss.fc.appx.colle<br>Collection -<br>SupervisoryLogDtlApp<br>Create<br>SERVICE | Sms -                                                   |                 | com.ofss.fc.appx.resou<br>Resourceitem - inkageA<br>Delete Resource Item<br>Linkage<br>SERVICE                  | com.ofss.fc.appx.party<br>Party -<br>ImageApplicationServi<br>Update Image<br>SERVICE                              | com.ofss.fc.appx.loan.s<br>Loan -<br>LoanScheduleConfigur<br>Get Current Stage For<br>Loan Stage<br>Configuration<br>SERVICE | com.ofss.fc.appx.party<br>Party -<br>FatcaDetailsApplicatio<br>Reopen Fatca Details<br>SERVICE | com.ofss.fc.appx.td.ser.<br>Td -<br>InvestmentSimulation<br>Fetch Frequencies For<br>Product<br>SERVICE | com.ofss.fc.appx.ins.se<br>Ins -<br>InsuranceSimulationSu<br>Fetch By Version<br>SERVICE                                   | com.ofss.fc.appx.dda.s<br>Dda -<br>SweepOutInstructionA<br>Close Sweep Out<br>Instruction<br>SERVICE | com.ofss.fc.appx.origin<br>Origination -<br>LendingApplicationSer<br>Confirm Structure<br>Solution<br>SERVICE |   |
| om.ofss.fc.app<br>.ccount -<br>.ateLockApplic<br>etch Valid Rat<br>ionfiguration F<br>.ccount<br>ERVICE | cationSe<br>ite Lock | com.ofss.fc.appx.integ<br>Integration -<br>MOMBatchIntegrationL<br>Add M D M Batch<br>Integration Log<br>SERVICE | com.ofss.fc.appx.colle<br>Collection -<br>ValidateVictimPartyId<br>Read<br>SERVICE  | Collectio                                               | oplicationServi | com.ofss.fc.appx.pricin<br>Pricing -<br>TransactionDetailsAna<br>Add Transaction Details<br>Analysis<br>SERVICE | com.ofss.fc.appx.loan<br>Loan -<br>LoanApplicationServic<br>Validate Loan Account<br>Configuration Step<br>SERVICE | com.ofss.fc.appx.party<br>Party -<br>FinancialStatementAp<br>Reopen Financial<br>Statement<br>SERVICE                        | com.ofss.fc.appx.pricin<br>Pricing -<br>EventMaintenanceAppl<br>Inquire Event<br>SERVICE       | com.ofss.fc.appx.party<br>Party -<br>PartyLastActivityApplic<br>Petch Party Last Activity<br>SERVICE    | com.ofss.fc.appx.origin<br>Origination -<br>OriginationBundleAppli<br>Is Edit Submission<br>Required For Bundle<br>SERVICE | com.ofss.fc.appx.ops.s<br>Ops -<br>NounApplicationServic<br>Petch Rollups<br>SERVICE                 | com.ofss.fc.appx.pc.bill<br>Pc -<br>BillerCategoryApplicati<br>Import AndFetch Biller<br>Category<br>SERVICE  |   |
| view 👻                                                                                                  | + >                  | ( 6 5 2                                                                                                    | Detach                                                                              |                                                         | utes Service .  | Javadoc                                                                                                    |                                                                                                    |                                                                                                    |                                                                                                |                                                                                                    |                                                                                                    |                                                                                                    |                                                                                                    |   |
| 2010                                                                                                    |                      | nistrators                                                                                                    | Chi                                                                                 |                                                         | Reason Code     |                                                                                                    | SEVERITY                                                                                                    |                                                                                                    |                                                                                                |                                                                                                    |                                                                                                    |                                                                                                    |                                                                                                    | - |
| 1000                                                                                                    |                      | istrators                                                                                                    | BR                                                                                  |                                                         |                 | 010                                                                                                    | IGNORE                                                                                                    |                                                                                                    |                                                                                                |                                                                                                    |                                                                                                    |                                                                                                    | · ·                                                                                                    |   |
| 3000                                                                                                    |                      | istrators                                                                                                    | BR                                                                                  |                                                         | FC_PR_UDM_      |                                                                                                    | OVERRIDE                                                                                                    |                                                                                                    |                                                                                                |                                                                                                    |                                                                                                    |                                                                                                    |                                                                                                    | r |
| 3000                                                                                                    |                      | istrators                                                                                                    | BR                                                                                  |                                                         | FC_DR_UDM_      | -                                                                                                    | OVERRIDE_E                                                                                                    | OCAL                                                                                                    |                                                                                                |                                                                                                    |                                                                                                    |                                                                                                    |                                                                                                    |   |
| 3000                                                                                                    |                      | istrators                                                                                                    | BR                                                                                  |                                                         | FC_PR_FEE_C     |                                                                                                    | OVERRIDE                                                                                                    |                                                                                                    |                                                                                                |                                                                                                    |                                                                                                    |                                                                                                    |                                                                                                    |   |
|                                                                                                    |                      | istrators                                                                                                    | BR                                                                                  |                                                         | 1000            |                                                                                                    | IGNORE                                                                                                    |                                                                                                    |                                                                                                |                                                                                                    |                                                                                                    |                                                                                                    |                                                                                                    |   |
| ANY                                                                                                    |                      |                                                                                                    | BR                                                                                  | N                                                       | 1000            |                                                                                                    | IGNORE                                                                                                    |                                                                                                    |                                                                                                |                                                                                                    |                                                                                                    |                                                                                                    | *                                                                                                    |   |

#### Figure 2–43 Update severity

6. Enter the following details in the **Severity** tab.

| Branch Code | Branch code from which the transaction is to be performed. Specify ANY to configure for all branches.<br>Example: 082991                                                                                                    |
|-------------|----------------------------------------------------------------------------------------------------|
| Role ID     | Security Role to which the user belongs and initiates the transaction.                                                                                                    |
| Channel ID  | Channels such as BRN, ATM, IB and so on, through which the transaction is performed.                                                                                                    |
| Reason Code | Select Reason Code 1000 normal approval flow.                                                                                                    |
|             | This field contains four values as detailed below:                                                                                                    |
|             | <ul> <li>Ignore: Allows transaction to complete without any authorization,<br/>that is Auto Authorization.</li> </ul>                                                                                                    |
| Severity    | <ul> <li>Override: Transaction will be sent for Authorization.</li> </ul>                                                                                                    |
|             | <ul> <li>Notify: In this case, the task is not sent for authorization, but the<br/>user is expected to confirm the transaction for proceeding ahead.<br/>This option is not applicable in case of Dual Authorization.</li> </ul> |
|             | <ul> <li>Reject: System does not allow to proceed with transaction.</li> </ul>                                                                                                    |

To enable Dual Authorization, select **Override** option.

#### Note

If the Severity Configuration is already set up do not change it.

7. Save the newly added severity using the **Save**.

#### Figure 2–44 Save Severity Details

| vardApplicationSer<br>I Reward<br>IVICE<br>nofss.fc.appx.loan<br>n -<br>nscheduleSimulati                                             | com.ofss.fc.appx.origin.<br>Origination -<br>FundingTableDetailAp<br>Refresh Pricing Fees<br>SERVICE | com.ofss.fc.apps.party<br>Party -<br>FinancialParameterAp<br>Close Financial<br>Parameter<br>SERVICE | com.ofss.fc.appx.conf<br>Config -<br>RootCompositeTempl<br>Delete Root Composit<br>Template                                                                                                    | Information Messages for this page                                                                                                    |                                                                                                    | ×                               |                                                               |                                                                                                    |                                                                                                    | ) * *· X                                                                              | Print                                                                                                    |
|----------------------------------------------------------------------------------------------------|----------------------------------------------------------------------------------------------------|----------------------------------------------------------------------------------------------------|----------------------------------------------------------------------------------------------------|----------------------------------------------------------------------------------------------------|----------------------------------------------------------------------------------------------------|---------------------------------|---------------------------------------------------------------|----------------------------------------------------------------------------------------------------|----------------------------------------------------------------------------------------------------|---------------------------------------------------------------------------------------|----------------------------------------------------------------------------------------------------|
| THER-PageDefn > O<br>nofss.fc.appx.pm.s<br>vardApplicationSer<br>I Reward<br>VICE<br>nofss.fc.appx.loan<br>n<br>n<br>scheduleSimulati | com.ofss.fc.appx.origin.<br>Origination -<br>FundingTableDetailAp<br>Refresh Pricing Fees<br>SERVICE | Party -<br>FinancialParameterAp<br>Close Financial<br>Parameter                                      | Config -<br>RootCompositeTempl<br>Delete Root Composi                                                                                                    | -                                                                                                    |                                                                                                    | ×                               | 1                                                             |                                                                                                    |                                                                                                    |                                                                                       | Print                                                                                                    |
| nofss.fc.appx.pm.s<br>vardApplicationSer<br>Reward<br>VICE<br>nofss.fc.appx.loan<br>n<br>nscheduleSimulati                            | com.ofss.fc.appx.origin.<br>Origination -<br>FundingTableDetailAp<br>Refresh Pricing Fees<br>SERVICE | Party -<br>FinancialParameterAp<br>Close Financial<br>Parameter                                      | Config -<br>RootCompositeTempl<br>Delete Root Composi                                                                                                    | -                                                                                                    |                                                                                                    | ×                               | 1                                                             |                                                                                                    |                                                                                                    |                                                                                       |                                                                                                    |
| vardApplicationSer<br>I Reward<br>IVICE<br>nofss.fc.appx.loan<br>n -<br>nscheduleSimulati                                             | Origination -<br>FundingTableDetailAp<br>Refresh Pricing Fees<br>SERVICE                             | Party -<br>FinancialParameterAp<br>Close Financial<br>Parameter                                      | Config -<br>RootCompositeTempl<br>Delete Root Composi                                                                                                    | -                                                                                                    |                                                                                                    |                                 |                                                               |                                                                                                    |                                                                                                    |                                                                                       |                                                                                                    |
| n -<br>nScheduleSimulati                                                                                                    | com.ofss.fc.appx.collec.                                                                             |                                                                                                    | SERVICE                                                                                                    | Operation complete     Transaction reference                                                                                                    |                                                                                                    | 33021                           | .fc.appx.party<br>ccountRelatio<br>owed Access<br>For Account | com.ofss.fc.appx.accou<br>Account -<br>BundleInquiryApplicati<br>Fetch All Subscription<br>Details<br>SERVICE | com.ofss.fc.appx.party<br>Party -<br>BureauReportApplicati<br>Close Bureau Report<br>SERVICE                                                                                                    | com.ofss.fc.appx.collec<br>Collection -<br>VendorAllocAlgListApp<br>Create<br>SERVICE | . com.ofss.fc.appx.ins.se<br>Ins -<br>PropertyInsuranceSimu<br>Save Selected Quote<br>SERVICE                |
| nScheduleSimulati                                                                                                    |                                                                                                    | com.ofss.fc.appx.sms.s.                                                                              | com.ofss.fc.appx.reso                                                                                                    |                                                                                                    | (                                                                                                    | ок                              | .fc.appx.party                                                | com.ofss.fc.appx.td.ser                                                                                       | com.ofss.fc.appx.ins.se                                                                                                    | com.ofss.fc.appx.dda.s                                                                | com.ofss.fc.appx.origin                                                                                      |
| ulate And Save<br>ayment Schedule<br>VICE                                                                                             | Collection -<br>SupervisoryLogDtlAppli<br>Create<br>SERVICE                                          | Sms -<br>. InternalUserManagem<br>Maintain Users<br>SERVICE                                          | Resourceitem -<br>ResourceItemLinkage<br>Delete Resource Item<br>Linkage<br>SERVICE                                                                                                    |                                                                                                    | Configuration<br>Get Current Stage For<br>Loan Stage<br>Configuration<br>SERVICE                      |                                 | tailsApplicatio<br>Fatca Details                              | Td -<br>InvestmentSimulation<br>Fetch Frequencies For<br>Product<br>SERVICE                                   | Ins -<br>InsuranceSimulationSu<br>Fetch By Version<br>SERVICE                                                                                                    | Dda -<br>SweepOutInstructionA<br>Close Sweep Out<br>Instruction<br>SERVICE            | Origination -<br>LendingApplicationSer.<br>Confirm Structure<br>Solution<br>SERVICE                          |
| egration -<br>MBatchIntegrationL<br>I M D M Batch                                                                                     | Collection -<br>ValidateVictimPartyId<br>Read                                                        | com.ofss.fc.appx.collec<br>Collection -<br>ActionApplicationServi<br>Update<br>SERVICE               | Pricing -<br>TransactionDetailsAn                                                                                                    | Loan -<br>LoanApplicationServic                                                                                                    | com.ofss.fc.appx.party<br>Party -<br>FinancialStatementAp<br>Reopen Financial<br>Statement<br>SERVICE | Pricing -<br>EventMa<br>Inquire | intenanceAppl                                                 | com.ofss.fc.appx.party<br>Party -<br>PartyLastActivityApplic<br>Fetch Party Last Activity<br>SERVICE          | com.ofss.fc.appx.origin<br>Origination -<br>OriginationBundleAppli<br>Is Edit Submission<br>Required For Bundle<br>SERVICE                                                                                                    | com.ofss.fc.appx.ops.s<br>Ops -<br>NounApplicationServic<br>Fetch Rollups<br>SERVICE  | com.ofss.fc.appx.pc.bill<br>Pc -<br>BillerCategoryApplicati<br>Import Andfetch Biller<br>Category<br>SERVICE |
|                                                                                                    |                                                                                                    | vice Attributes Service                                                                              | Javadoc                                                                                                    |                                                                                                    |                                                                                                    |                                 |                                                               |                                                                                                    |                                                                                                    |                                                                                       |                                                                                                    |
|                                                                                                    |                                                                                                    |                                                                                                    |                                                                                                    |                                                                                                    |                                                                                                    |                                 |                                                               |                                                                                                    |                                                                                                    |                                                                                       |                                                                                                    |
| ators                                                                                                    |                                                                                                    |                                                                                                    |                                                                                                    |                                                                                                    |                                                                                                    |                                 |                                                               |                                                                                                    |                                                                                                    |                                                                                       |                                                                                                    |
|                                                                                                    |                                                                                                    |                                                                                                    | 0.5                                                                                                    |                                                                                                    |                                                                                                    |                                 |                                                               |                                                                                                    |                                                                                                    |                                                                                       |                                                                                                    |
|                                                                                                    |                                                                                                    |                                                                                                    |                                                                                                    |                                                                                                    |                                                                                                    |                                 |                                                               |                                                                                                    |                                                                                                    |                                                                                       |                                                                                                    |
| tors                                                                                                    |                                                                                                    |                                                                                                    |                                                                                                    |                                                                                                    |                                                                                                    |                                 |                                                               |                                                                                                    |                                                                                                    |                                                                                       |                                                                                                    |
| tors                                                                                                    | BRN                                                                                                  | FC_PR_UDM                                                                                            | OVR                                                                                                    | OVERRIDE                                                                                                    |                                                                                                    |                                 |                                                               |                                                                                                    |                                                                                                    |                                                                                       |                                                                                                    |
|                                                                                                    | ation                                                                                                | s Approval Checks Severity Ser                                                                       | atten:     Cellection:     Cellection:       attentespector     Valideviction**rtitule     Cellection:       attentespector     Actionspector     Service       attentespector     Service     Service       stonespector     Service     Service       stonespector     Service     Service       stonespector     Service     Service       stonespector     Collection:     Service       stonespector     Service     Service       stonespector     Collection:     Service       stonespector     Collection:     Service       stonespector     Collection:     Service       stonespector     Collection:     Service       stonespector     Collection:     Service       stonespector     Service     Service       stonespector     Service     Service       stonespector     Service     Service       stonespector     Service     Service       stonespector     Service     Service | Addressing of the second second secon | ation                                                                                                 | ation                           | ation                                                         | ation                                                                                                    | ation - Individual Control Control Con | ation                                                                                 | ation                                                                                                    |

| CAN                                                                                                    | lot secure bttps://10.180                          | .33.251:8002/com                                                                                 | ofss.fc.ui.vie      | w/faces/main    | hispx                                                                                                    |                                |                                                               |                                                                                                    |                                                                                                    |                                                                                                    |                                                                                                    |                                                                                                    |                                                                                                    |      |
|----------------------------------------------------------------------------------------------------|----------------------------------------------------|--------------------------------------------------------------------------------------------------|---------------------|-----------------|----------------------------------------------------------------------------------------------------|--------------------------------|---------------------------------------------------------------|----------------------------------------------------------------------------------------------------|----------------------------------------------------------------------------------------------------|----------------------------------------------------------------------------------------------------|----------------------------------------------------------------------------------------------------|----------------------------------------------------------------------------------------------------|----------------------------------------------------------------------------------------------------|------|
|                                                                                                    |                                                    | ə Jan 31. 2016                                                                                   | orborrerentite      | iny racesy mail | njopx                                                                                                    |                                |                                                               |                                                                                                    |                                                                                                    |                                                                                                    |                                                                                                    |                                                                                                    | Co - OFSSUs                                                                                                  |      |
| BANKING PL                                                                                                    | ATFORM                                             | 8 Jan 31,2010                                                                                    |                     |                 |                                                                                                    |                                |                                                               |                                                                                                    |                                                                                                    | Fast Path                                                                                                    |                                                                                                    | 9) <u>*</u> * >                                                                                      | () - OFSSUS                                                                                                  | er - |
| SM500 ×                                                                                                    |                                                    |                                                                                                  |                     |                 |                                                                                                    |                                |                                                               |                                                                                                    |                                                                                                    |                                                                                                    |                                                                                                    |                                                                                                    |                                                                                                    |      |
| rtifact Depen                                                                                                    | dency Map                                          |                                                                                                  |                     |                 |                                                                                                    |                                |                                                               |                                                                                                    |                                                                                                    |                                                                                                    |                                                                                                    |                                                                                                    | Print                                                                                                    | ×    |
| APPLICATION >                                                                                                    | OTHER > OTHER-PageDefn >                           | OTHER page                                                                                       |                     |                 |                                                                                                    |                                |                                                               |                                                                                                    |                                                                                                    |                                                                                                    |                                                                                                    |                                                                                                    |                                                                                                    |      |
| com.ofss.fc.appx.<br>Collection -<br>CaseCentricActio<br>Update<br>SERVICE                                        | Pm -                                               | com.ofss.fc.appx.orig<br>Origination -<br>FundingTableDetailA<br>Refresh Pricing Fees<br>SERVICE | Party -<br>Financia | er              | com.ofss.fc.appx.confi<br>Config -<br>RootCompositeTempla<br>Delete Root Composite<br>Template<br>SERVICE       | Pm -                           |                                                               | com.ofss.fc.appx.party<br>Party -<br>IdentityVerificationHis<br>Update Identity<br>Verification History<br>SERVICE         | com.ofss.fc.appx.party<br>Party -<br>PartyToAccountRelatio<br>Fetch Allowed Access<br>Channels For Account<br>SERVICE | com.ofss.fc.appx.accou<br>Account -<br>BundleInquiryApplicati<br>Fetch All Subscription<br>Details<br>SERVICE | com.ofss.fc.appx.party<br>Party -<br>BureauReportApplicati<br>Close Bureau Report<br>SERVICE                             | com.ofss.fc.appx.colle<br>Collection -<br>VendorAllocAlgListAp<br>Create<br>SERVICE                  | com.ofss.fc.appx.ins.s<br>Ins -<br>PropertyInsuranceSim<br>Save Selected Quote<br>SERVICE                    |      |
| com.ofss.fc.appx.<br>Pricing -<br>EventPriceApplica<br>Get Compute Fee<br>Charge Date<br>SERVICE                  | Loan -<br>LoanScheduleSimulati                     | com.ofss.fc.appx.coll<br>Collection -<br>SupervisoryLogDtlAp<br>Create<br>SERVICE                | Sms -               |                 | com.ofss.fc.appx.resou<br>Resourceitem -<br>ResourceitemLinkage<br>Delete Resource Item<br>Linkage<br>SERVICE   | Party -                        |                                                               | com.ofss.fc.appx.loan<br>Loan -<br>LoanScheduleConfigur<br>Get Current Stage For<br>Loan Stage<br>Configuration<br>SERVICE | com.ofss.fc.appx.party<br>Party -<br>FatcaDetailsApplicatio<br>Reopen Fatca Details<br>SERVICE                        | com.ofss.fc.appx.td.ser<br>Td -<br>InvestmentSimulation<br>Fetch Frequencies For<br>Product<br>SERVICE        | com.ofss.fc.appx.ins.s<br>Ins -<br>InsuranceSimulationS<br>Fetch By Version<br>SERVICE                                   | com.ofss.fc.appx.dda.s<br>Dda -<br>SweepOutInstructionA<br>Close Sweep Out<br>Instruction<br>SERVICE | com.ofss.fc.appx.origi<br>Origination -<br>LendingApplicationSer<br>Confirm Structure<br>Solution<br>SERVICE |      |
| com.ofss.fc.appx.<br>Account -<br>RateLockApplicat<br>Fetch Valid Rate<br>Configuration For<br>Account<br>SERVICE | ionSe MDMBatchIntegrationL<br>Lock Add M D M Batch | com.ofss.fc.appx.coll<br>Collection -<br>ValidateVictimPartyl<br>Read<br>SERVICE                 | Collectio           | oplicationServi | com.ofss.fc.appx.pricin<br>Pricing -<br>TransactionDetailsAna<br>Add Transaction Details<br>Analysis<br>SERVICE | Loan -<br>LoanAppl<br>Validate | .fc.appx.loan<br>licationServic<br>Loan Account<br>ation Step | com.ofss.fc.appx.party<br>Party -<br>FinancialStatementAp<br>Reopen Financial<br>Statement<br>SERVICE                      | com.ofss.fc.appx.pricin<br>Pricing -<br>EventMaintenanceAppl<br>Inquire Event<br>SERVICE                              | com.ofss.fc.appx.party<br>Party -<br>PartyLastActivityApplic<br>Fetch Party Last Activity<br>SERVICE          | com.ofss.fc.appx.origi<br>Origination -<br>OriginationBundleAppl<br>Is Edit Submission<br>Required For Bundle<br>SERVICE | com.ofss.fc.appx.ops.s<br>Ops -<br>NounApplicationServic<br>Fetch Rollups<br>SERVICE                 | com.ofss.fc.appx.pc.bil<br>Pc -<br>BillerCategoryApplicat<br>Import Andfetch Biller<br>Category<br>SERVICE   |      |
| General Details                                                                                                   |                                                    | necks Severity<br>Detach                                                                         | Service Attrib      | utes Service    | , Javadoc                                                                                                    |                                |                                                               |                                                                                                    |                                                                                                    |                                                                                                    |                                                                                                    |                                                                                                    |                                                                                                    |      |
| Branch Code                                                                                                    | Role ID                                            | c                                                                                                | hannel Id           | Reason Code     |                                                                                                    |                                | SEVERITY                                                      |                                                                                                    |                                                                                                    |                                                                                                    |                                                                                                    |                                                                                                    |                                                                                                    |      |
| 2010                                                                                                    | Administrators                                     | E                                                                                                | BRN                 | 1000            |                                                                                                    |                                | IGNORE                                                        |                                                                                                    |                                                                                                    |                                                                                                    |                                                                                                    |                                                                                                    |                                                                                                    | •    |
| 1000                                                                                                    | Administrators                                     | В                                                                                                | RN                  | FC_PR_UDM       | _OVR                                                                                                    |                                | OVERRIDE                                                      |                                                                                                    |                                                                                                    |                                                                                                    |                                                                                                    |                                                                                                    |                                                                                                    | •    |
| 3000                                                                                                    | Administrators                                     | В                                                                                                | RN                  | FC_OR_AGN1      | r_001                                                                                                    |                                | IGNORE                                                        |                                                                                                    |                                                                                                    |                                                                                                    |                                                                                                    |                                                                                                    |                                                                                                    | •    |
| 089999                                                                                                    | Administrators                                     | В                                                                                                | RN                  | FC_PR_UDM       | OVR                                                                                                    |                                | OVERRIDE                                                      |                                                                                                    |                                                                                                    |                                                                                                    |                                                                                                    |                                                                                                    |                                                                                                    | •    |
| 3000                                                                                                    | Administrators                                     | В                                                                                                | RN                  | FC_PR_FEE_      | OVR                                                                                                    |                                | OVERRIDE                                                      |                                                                                                    |                                                                                                    |                                                                                                    |                                                                                                    |                                                                                                    |                                                                                                    | Ŧ    |
|                                                                                                    |                                                    |                                                                                                  |                     |                 |                                                                                                    |                                |                                                               |                                                                                                    |                                                                                                    |                                                                                                    |                                                                                                    |                                                                                                    |                                                                                                    |      |

#### Figure 2–45 Update Severity and Save

#### Step 4 Testing Approvals

Once the configurations are done, navigate to the screen for which approval is enabled. For more information on testing approvals in case of Lending Confirm Structure Solution, see Section 2.1.2 Performing the Transaction

# **3 Defining Task Configuration Rules**

Each human task in Origination business process has business rule associated with it. This business rule can be used to set various parameters for the task like SLA period, Assignees, task priority, task owner, STP configuration, and so on. Below sections illustrate the steps to configure such business rules.

## 3.1 Important Rule Artifacts

This section provides information about important rule artifacts.

## 3.1.1 Rules Dictionary

For each human task, a *<name>TaskConfigRules.rules* file is provided. For example, *VerifyApplicationTaskConfigRules.rules*. These rules dictionary files have to be used to configure attributes of the respective human task.

Rules dictionaries can be viewed and edited using Oracle SOA Composer. Oracle SOA composer can be accessed using http://<IP-of-SOA-server>:8001/soa/composer.

Figure 3–1 and Figure 3–2 illustrate the procedure of opening the rules dictionary for VerfiyApplicationTask.

Figure 3–1 SOA Composer - Open Rules Dictionary Browser

| Create Session  | nposer        |
|-----------------|---------------|
| Deployment View | Image: String |

Figure 3–2 SOA Composer – Selecting Rules Dictionary

|            | ACLE SOA Compose                    | ər |
|------------|-------------------------------------|----|
| +          | Create Session                      |    |
|            |                                     |    |
| Deploy     | yment View 🔻 🕥 📑                    |    |
| Filter     | VerifyApplication Q                 |    |
| Infra      |                                     | 1  |
| ompos      | ites                                |    |
| 📰 defa     | ault                                |    |
| <b>⊿</b> H | com.ofss.fc.workflow.process.Verify | A  |
|            | TaskConfigBaseRules.rules           |    |
|            | 🎎 VerifyApplicationHT.task          |    |
|            | VerifyApplicationHTRules.rules      |    |
|            | VerifyApplicationHTRulesBase        |    |
|            | VerifyApplicationTaskConfigRu       | ŀ  |
| lata       |                                     |    |
|            |                                     |    |
|            |                                     |    |
|            |                                     |    |
|            |                                     |    |
|            |                                     |    |

### **3.1.2 Decision Function**

Configuration rules are written in Rulesets, which are executed through a Decision Function. In each rules dictionary a decision function is provided by the name of <name>TaskConfigurationRulesDecisionService.

Figure 3–3 SOA Composer – Selecting Decision Function

| + Create Session                                       |                                                                                                    |
|--------------------------------------------------------|----------------------------------------------------------------------------------------------------|
| Deployment View 🔻 🕁 🔄                                  | VerifyApplicationTaskConfigRules.rules ×           Image: Second properties         Image: Second properties           Image: Second properties         Image: Second properties           Image: Second properties         Image: Second properties |
| A Infra<br>Composites                                  | RevertiyApplicationTaskConfig                                                                                                    |
| default                                                | Remove StrippicationTaskSTPRul         Name         VerifyApplicationTaskConfigRulesDecisionService           Description         Description         Description                                                                                    |
| TaskConfigBaseRules.rules                              | Rule Firing Limit 10000                                                                                                    |
| VerifyApplicationHT.task VerifyApplicationHTRules.rul  |                                                                                                    |
| VerifyApplicationHTRulesBa: VerifyApplicationTaskConfi | Rulesets are on stack once (2)                                                                                                    |
| adata                                                  | Tests v                                                                                                    |
|                                                        | Initial Actions Inputs Outputs Rulesets,& Decision Functions                                                                                                    |
|                                                        | assert v new taskConfigurationRuleOutcome()                                                                                                    |
|                                                        |                                                                                                    |

### 3.1.3 Rulesets

Each decision function executes one or more rulesets. This is where the rules are written. Any rulesets that are defined in the rules dictionary can be added to be used in a decision function.

Figure 3–4 illustrates addition or removal of rulesets from a decision function.

Figure 3–4 SOA Composer - Adding Rulesets to Decision Function

| OBP DevOps - Your OBP 🗙 🛛 🖄 OBP D | DevOps × 🛛 😭 [OBPR26-4099] R2.6_Syst ×                                  | 🖻 Application Form 🗙 🕐 soa-infra (SOA Infrastru: X 🖓 🕒 BPM Worklist X 🗋 SOA Composer 🛛 X 🚺                      |                                      |
|-----------------------------------|-------------------------------------------------------------------------|----------------------------------------------------------------------------------------------------|--------------------------------------|
| ← → C ① 10.180.87.63:8001/soa/    | composer/faces/home?_adf.no-new-window-redirect                         | true                                                                                                    | ☆ :                                  |
| ORACLE' SOA Composer              |                                                                         |                                                                                                    | Links v ofssuser v ····              |
| + Create Session                  |                                                                         |                                                                                                    | ٩                                    |
| Deployment View 🔻 🖒 📴             | VerifyApplicationTaskConfigRules.rules ×                                |                                                                                                    | 2 v A B B O X v                      |
| Filter VerifyApplication Q        | Rules Value Sets Globals Set E  PriorityAndOwnerRuleSet View Properties | isiness Phrases 🔯 Tests 🚓 Translations Advanced > 🔍 Explorer 🐘 Facts 🕎 Decision Properties 🔗 Links              | Actions 👻                            |
| )A Infra<br>) Composites          | PriorityAndOwnerRuleSet                                                 | DefaultRule Properties                                                                                          |                                      |
| a 🔐 default                       | FirstStageAssignmentRuleSet                                             | IF                                                                                                    |                                      |
| TaskConfigBaseRules.rules         | SLARuleSet                                                              | applicationSummaryDTO is a applicationSummaryDTO                                                                |                                      |
| VerifyApplicationHT.task          | CustomAttributesRuleSet                                                 | Click + to add an IF test condition                                                                             |                                      |
| VerifyApplicationHTRules.rul      | TaskSTPRuleSet                                                          | and<br>customAttributes is a customAttributes                                                                   |                                      |
| VerifyApplicationHTRulesBat       | Add New Ruleset                                                         | Click + to add an IF test condition                                                                             |                                      |
| atadata                           |                                                                         | and                                                                                                    |                                      |
|                                   |                                                                         | taskConfigurationRuleOutcome is a taskConfigurationRuleOutcome                                                  |                                      |
|                                   |                                                                         | Click + to add an IF test condition THEN                                                                        |                                      |
|                                   |                                                                         | assign v taskConfigurationRuleOutcome.taskPriority = getTaskPriority(applicationSummaryDTO.header.priority)     |                                      |
|                                   |                                                                         | assign v taskConfigurationRuleOutcome.taskOwner = createTaskOwnerUser(applicationSummaryDTD.header.initiatedBy) |                                      |
|                                   |                                                                         | (                                                                                                    | •                                    |
|                                   |                                                                         |                                                                                                    |                                      |
|                                   |                                                                         |                                                                                                    |                                      |
|                                   |                                                                         |                                                                                                    |                                      |
|                                   |                                                                         |                                                                                                    |                                      |
|                                   |                                                                         |                                                                                                    |                                      |
|                                   |                                                                         |                                                                                                    |                                      |
|                                   |                                                                         |                                                                                                    |                                      |
|                                   |                                                                         |                                                                                                    |                                      |
|                                   |                                                                         |                                                                                                    |                                      |
|                                   | Diagnostics History Center Logs                                         |                                                                                                    |                                      |
|                                   | 0 📦 🔬 🔀 🐻 🤙                                                             | · 👹 🗽 🔑 🍙 🙀 🤬 👰 🔍                                                                                               | workspace "Oracle " 🔺 🏴 🗊 🌜 10:00 AM |

Figure 3–5 shows what a ruleset looks like.

#### Figure 3–5 SOA Composer - Viewing a ruleset

| 🗞 Rules 📄 Value Sets 🕟 Globals 🔮         | 2 Business Phrases 🕎 Tests 🔒 Translations 🛛 Advanced > 🔍 Explorer 🐘 Facts 🚸 Decision Properties 🔗 Links         |  |  |  |  |  |  |  |  |  |  |  |
|------------------------------------------|----------------------------------------------------------------------------------------------------|--|--|--|--|--|--|--|--|--|--|--|
| PriorityAndOwnerRuleSet  View Properties |                                                                                                    |  |  |  |  |  |  |  |  |  |  |  |
| Rules 🗠 🔻 By Type 💌                      | DefaultRule Properties                                                                                          |  |  |  |  |  |  |  |  |  |  |  |
| Search By Alias                          |                                                                                                    |  |  |  |  |  |  |  |  |  |  |  |
| DefaultRule                              | Click + to add an IF test condition                                                                             |  |  |  |  |  |  |  |  |  |  |  |
|                                          | and                                                                                                    |  |  |  |  |  |  |  |  |  |  |  |
| customAttributes is a customAttributes   |                                                                                                    |  |  |  |  |  |  |  |  |  |  |  |
| Click + to add an IF test condition      |                                                                                                    |  |  |  |  |  |  |  |  |  |  |  |
|                                          | and                                                                                                    |  |  |  |  |  |  |  |  |  |  |  |
|                                          | taskConfigurationRuleOutcome is a taskConfigurationRuleOutcome                                                  |  |  |  |  |  |  |  |  |  |  |  |
|                                          | Click + to add an IF test condition                                                                             |  |  |  |  |  |  |  |  |  |  |  |
| THEN                                     |                                                                                                    |  |  |  |  |  |  |  |  |  |  |  |
|                                          | assign v taskConfigurationRuleOutcome.taskPriority = getTaskPriority(applicationSummaryDTO.header.priority)     |  |  |  |  |  |  |  |  |  |  |  |
|                                          | assign v taskConfigurationRuleOutcome.taskOwner = createTaskOwnerUser(applicationSummaryDTO.header.initiatedBy) |  |  |  |  |  |  |  |  |  |  |  |
|                                          | 4                                                                                                    |  |  |  |  |  |  |  |  |  |  |  |

## **3.2 Inputs to Decision Function**

A decision function can take in data objects as input. The rulesets executed by the decision function then work on those inputs to create the output.

Figure 3–6 shows the inputs to a decision function. In this example, there are two input objects - customAttributes of type CustomAttributes and applicationSummaryDTO of type ApplicationSummaryDTO.

Figure 3–6 SOA Composer - Viewing inputs to a Decision Function

| VerifyApplicationTaskConfigRules.rules ×                                                                                                    |                   |                   |               |                    |                 |                  |                   |       |                  |             |  |
|----------------------------------------------------------------------------------------------------|-------------------|-------------------|---------------|--------------------|-----------------|------------------|-------------------|-------|------------------|-------------|--|
| 🚳 Rules 📄 Value Sets 🚯 Glob                                                                                                    | als 🛛 🗳 B         | Business Phrases  | ज्जू Tests    | 🔒 Translations     | Advanced >      | Q Explorer       | <b>II</b> ∖ Facts | 🏚 Dec | ision Properties | & Links     |  |
| In the second second se |                   |                   |               |                    |                 |                  |                   |       |                  |             |  |
| of VerifyApplicationTaskSTPRul.                                                                                                    |                   | Name              | VerifyApplica | tionTaskConfigRule | sDecisionServic | e                |                   |       |                  |             |  |
|                                                                                                    |                   | Description       |               |                    |                 |                  |                   |       |                  |             |  |
|                                                                                                    | I                 | Rule Firing Limit | 10000         |                    |                 |                  |                   |       |                  |             |  |
|                                                                                                    |                   |                   |               |                    |                 |                  |                   |       |                  |             |  |
|                                                                                                    |                   |                   |               |                    |                 |                  |                   |       |                  |             |  |
|                                                                                                    |                   | Tests             | *             |                    |                 |                  |                   |       |                  |             |  |
|                                                                                                    |                   |                   |               |                    |                 |                  |                   |       |                  |             |  |
| Initial Actions Inputs Outputs Rulesets & Decision Functions                                                                                                    |                   |                   |               |                    |                 |                  |                   |       |                  |             |  |
|                                                                                                    |                   |                   |               |                    |                 |                  |                   |       |                  |             |  |
| •                                                                                                    |                   | Name              |               |                    | Business T      |                  |                   | ree   | List             | Description |  |
|                                                                                                    | 🛃                 | applicationSun    | imaryDTO      |                    | applicationS    | ummaryDTO        |                   | 1     |                  |             |  |
|                                                                                                    | 🔄 customAttribute |                   | 35            |                    | customAttrib    | customAttributes |                   | 4     |                  |             |  |
|                                                                                                    |                   |                   |               |                    |                 |                  |                   |       |                  |             |  |
|                                                                                                    |                   |                   |               |                    |                 |                  |                   |       |                  |             |  |
|                                                                                                    |                   |                   |               |                    |                 |                  |                   |       |                  |             |  |

In the example, the applicationSummaryDTO is used in the rules to determine the task priority and the task owner. This is illustrated in Figure 3–5.

### 3.2.1 Custom Input Attributes

CustomAttributes allow three types of attributes - text, number and date, for which, it has following members, respectively:

- CustomTextAttributeList
- CustomNumberAttributeList
- CustomDateAttributeList

Each of these members has a list of respective types,

- CustomTextAttribute
- CustomNumberAttribute
- CustomDateAttribute

All of these three thee types have a similar steps to configure rules structure and have two members:

- attributeName, of type String
- attributeValue, of type String, int or dateTime, respectively

The UML class diagram of the type CustomAttributes is shown in Figure 2-g. For details on dateTime, please refer http://www.w3.org/TR/xmlschema-2/#dateTime

To access the custom attributes passed as input to the decision service, following three functions are provided:

- getCustomTextAttribute(CustomAttributes customAttributes, String attributeName)
  - Return type String
- getCustomNumberAttribute(CustomAttributes customAttributes, String attributeName)
  - Return type int
- getCustomDateAttribute(CustomAttributes customAttributes, String attributeName)
  - Return type XMLGregorianCalendar

Figure 3–7 shows example usage of custom attributes.

```
Figure 3–7 SOA Composer – Example Usage of Custom Attributes
```

```
assign new 

String dummyCustomInputText = getCustomTextAttribute(customAttributes, "dummyCustomInputText")
assign 

dummyCustomInputText = dummyCustomInputText.toUpperCase()
addCustomTextAttribute(taskConfigurationRuleOutcome, "dummyCustomOutputText", dummyCustomInputText)
assign new 

int dummyCustomInputNumber = getCustomNumberAttribute(customAttributes, "dummyCustomInputNumber")
assign 

dummyCustomInputNumber = dummyCustomInputNumber + 7
addCustomNumberAttribute(taskConfigurationRuleOutcome, "dummyCustomOutputNumber", dummyCustomInputNumber)
assign new 

XMLGregorianCalendar dummyCustomInputDate = getCustomDateAttribute(customAttributes, "dummyCustomInputDate")
assign 

dummyCustomInputDate = XMLDate.add days to(dummyCustomInputDate, 1)
addCustomDateAttribute(taskConfigurationRuleOutcome, "dummyCustomOutputDate", dummyCustomInputDate)
```

## **3.3 Output from Decision Function**

The output for all task configuration decision functions is of the type TaskConfigurationRuleOutcome. This object holds as its attributes, the parameters needed for task configuration. The values for its attributes are set using the rules in the rulesets.

Figure 3–8 shows output definition of decision function.

Figure 3–8 SOA Composer – Viewing Output of a Decision Function

| Ver | ifyApplica | ationTaskConfigR                                                                 | Rules.rules                    | ×                                                            |                |                  |         |                                                                                                |                  |    |           |  |             |  |  |
|-----|------------|----------------------------------------------------------------------------------|--------------------------------|--------------------------------------------------------------|----------------|------------------|---------|------------------------------------------------------------------------------------------------|------------------|----|-----------|--|-------------|--|--|
| 8   | Rules      | Value Sets                                                                       | 🚱 Glo                          | bals                                                         | 🖌 Bus          | siness Phrases   | ₩ Tests | 👿 Tests 🖨 Translations   Advanced >   Q Explorer   II\ Facts   🍫 Decision Properties   & Links |                  |    |           |  |             |  |  |
|     | 🎪 Verif    | yApplicationTask                                                                 | kConfig                        |                                                              |                |                  |         |                                                                                                |                  |    |           |  |             |  |  |
|     | 🚓 Verif    | VerifyApplicationTaskSTPRuL Name VerifyApplicationTaskConfigRulesDecisionService |                                |                                                              |                |                  |         |                                                                                                |                  |    |           |  |             |  |  |
|     |            |                                                                                  |                                |                                                              |                | Description      |         |                                                                                                |                  |    |           |  |             |  |  |
|     |            |                                                                                  |                                |                                                              | Ru             | ıle Firing Limit | 10000   |                                                                                                |                  |    |           |  |             |  |  |
|     |            |                                                                                  |                                |                                                              |                |                  |         |                                                                                                |                  |    |           |  |             |  |  |
|     |            |                                                                                  | Rulesets are on stack once (2) |                                                              |                |                  |         |                                                                                                |                  |    |           |  |             |  |  |
|     |            |                                                                                  |                                |                                                              |                | Tests            | T       |                                                                                                |                  |    |           |  |             |  |  |
|     |            |                                                                                  |                                | Initial Actions Inputs Outputs Rulesets_& Decision Functions |                |                  |         |                                                                                                |                  |    |           |  |             |  |  |
|     | • Name     |                                                                                  |                                |                                                              | Name           |                  |         | Business                                                                                       | Туре             |    | Tree List |  | Description |  |  |
|     |            |                                                                                  |                                | 🖻                                                            | taskConfigurat | ionRuleOuto      | ome     | taskConfigu                                                                                    | urationRuleOutco | me |           |  |             |  |  |
|     |            |                                                                                  |                                |                                                              |                |                  |         |                                                                                                |                  |    |           |  |             |  |  |

### 3.3.1 List of Configurable Attributes in Rule Outcome

The following human task attributes can be set in TaskConfigurationRuleOutcome object:

#### 1. Task Priority

The task priority can be set by assigning an integer value to the taskPriority attribute of the TaskConfigurationRuleOutcome object.For example, assign taskConfigurationRuleOutcome.taskPriority = 3

#### 2. Service Level Agreement (SLA)

SLA consists of taskExpirationDuration and taskDueDuration.

To set SLA for the human task:

- create a new Sla object using createSLA(String expirationDuration, String dueDuration)
- assign it to taskConfigurationRuleOutcome.sla

For example:

assign taskConfigurationRuleOutcome.sla = createSLA("P5D", "P1D")

expirationDuration and dueDuration are of the type xsd:duration encoded in String. The format of *xsd:duration is PnYnMnDTnHnMnS*.

P is a literal value that starts the expression

nY represents n years

nM represents n months

nD represents n days

T is a literal value that separates date and time

nH represents n hours

nM represents n minutes

nS represents n seconds

In the example, we have an expiration duration of 5 days and due duration of 1 day. As another example, duration of 1 Month 15 days are represented by "P1M15D"

For more details on the Duration type, please refer http://www.w3.org/TR/xmlschema-2/#duration

#### 3. Task Owner

Task owner can be set via following steps:

- create a new ParticipantSet object using createTaskOwnerUser(String ownerUser) or createTaskOwnerGroup(String ownerGroup)
- assign the new ParticipantSet object to taskOwner attribute of TaskConfigurationRuleOutcome

For example:

assign taskConfigurationRuleOutcome.taskOwner = createTaskOwnerUser("user1")

#### 4. Stage Participant

Stage participant attribute, stageParticipant is of the type StageParticipant and it consists of following members:

- participant: A ParticipantSet object that holds the participant users and groups.
- filter: A UserFilterCriteria object that holds one or more than one UserAttributeFilterCriteria on which the users will be filtered. A criteria has an attribute name, attributeName, the value of which would determine the filter outcome, the reference value, attributeValue and one operator, out of equals, greater than, less than and in, which decided the type of comparison to be made between the actual value of the attribute and the reference value.

Following steps are supposed to be followed for assigning the stageParticipant:

- Create a ParticipantSet using one of the following functions.
  - createParticipant(String groups, String users): ParticipantSet
  - createParticipantFromUsers(String users): ParticipantSet
  - createParticipantFromGroups(String groups): ParticipantSet
- Create a new UserFilterCriteria.
- Create UserAttributeFilterCriteria objects using CreateUserAttributeFilterCriteria(String attributeName, String attributeValue, UserAttributeFilterOperator operator) and add them to UserFitlerCriteria using addUserAttributeFilterCriteria(UserFilterCriteria filter, UserAttributeFilterCriteria attributeFilter)
- Create a new StageParticiant from the ParticipantSet and the UserFilterCriteria using the function createStageParticipant(ParticipantSet participant, UserFilterCriteria filter)
- Add StageParticipant to the TaskConfigurationRuleOutcome using addStageParticipant or addStageParticipantWithStageName

Figure 3–9 shows an example for assigning a StageParticipant.

#### Figure 3–9 SOA Composer – Example for adding Stage Participant

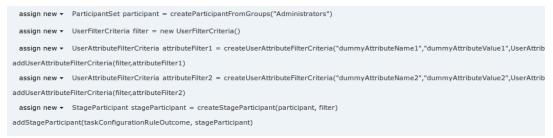

#### 5. Custom Output Attributes

Following methods may be used in order to add custom text, number or date attributes, respectively to the TaskConfigurationRuleOutcome:

- addCustomTextAttribute
- addCustomNumberAttribute
- addCustomDateAttribute

Figure 3–10 shows example usage of custom attributes.

Figure 3–10 SOA Composer – Example usage of custom attributes

 assign new < String dummyCustomInputText = getCustomTextAttribute(customAttributes, "dummyCustomInputText")</td>

 assign < dummyCustomInputText = dummyCustomInputText.toUpperCase()</td>

 addCustomTextAttribute(taskConfigurationRuleOutcome, "dummyCustomOutputText", dummyCustomInputText)

 assign new < int dummyCustomInputNumber = getCustomNumberAttribute(customAttributes, "dummyCustomInputNumber")</td>

 assign < dummyCustomInputNumber = dummyCustomInputNumber + 7</td>

 addCustomNumberAttribute(taskConfigurationRuleOutcome, "dummyCustomOutputNumber", dummyCustomInputNumber)

 assign new < XMLGregorianCalendar dummyCustomInputDate = getCustomDateAttribute(customAttributes, "dummyCustomInputDate")</td>

 assign < dummyCustomInputDate = XMLDate.add days to(dummyCustomInputDate, 1)</td>

 addCustomDateAttribute(taskConfigurationRuleOutcome, "dummyCustomOutputDate", dummyCustomInputDate)

### 3.3.2 List of Functions to Set Rule Outcome

Following functions are available to configure the TaskConfigurationRuleOutcome:

#### 1. getTaskPrioriy(String priority): int

The input to this function is a number as a String and it returns the number as int type. For example, variable1.priority has a value of 2 getTaskPriority(variable1.priority) will return 2.

This method can be used when assigning the TaskConfigurationRuleOutcome.taskPriority

 createSLA(String expirationDuration, String dueDuration): SIa This method takes as inputs the expiration duration and due duration as Strings written in xsd:duration format. Please refer to the description of xsd:duration in section 3.2.1 - 2 Service Level Agreement (SLA) for more details.

#### 3. createParticipantFromUsers(String users): ParticipantSet

Use this method to create ParticipantSet from a string containing user names separated with commas, that is, user1,user2,user3. The ParticipantSet can then be used as an input parameter to createStageParticipant function.

#### 4. createParticipantFromGroups(String groups): ParticipantSet

Use this method to create ParticipantSet from a string containing group names separated with commas, that is, group1,group2. The ParticipantSet can then be used as an input parameter to createStageParticipant function.

#### 5. createParticipant(String groups, String users): ParticipantSet

Use this method to create ParticipantSet containing users as well as groups. The first argument, groups, is a string containing group names separated with commas, that is, group1,group2, and the second argument, users, is a string containing user names separated with commas, that is,

user1,user2,user3. The ParticipantSet can then be used as an input parameter to createStageParticipant function.

#### 6. getCustomTextAttribute(CustomAttributes customAttributes,String attributeName): String

This method is used to fetch a text attribute from a CustomAttributes object. Its inputs are:

- customAttributes: the CustomAttributes object from which attribute is to be fetched.
- attributeName: string containing the name of attribute that is to be fetched.

It returns the value for the specified attribute as a String.

#### 7. getCustomNumberAttribute (CustomAttributes customAttributes, String attributeName): int

This method is used to fetch a number attribute from a CustomAttributes object. Its inputs are:

- customAttributes: the CustomAttributes object from which attribute is to be fetched
- attributeName: string containing the name of attribute that is to be fetched

It returns the value for the specified attribute as a int.

# 8. getCustomDateAttribute (CustomAttributes customAttributes,String attributeName ): XMLGregorianCalendar

This method is used to fetch a date attribute from a CustomAttributes object. Its inputs are:

- customAttributes: the CustomAttributes object from which attribute is to be fetched.
- attributeName: string containing the name of attribute that is to be fetched.

It returns the value for the specified attribute as an XMLGregorianCalendar.

XMLGregorianCalendar is the java representation for xml dateTime. For more information see, http://docs.oracle.com/javase/1.5.0/docs/api/javax/xml/datatype/XMLGregorianCalendar.html

# 9. createUserAttributeFilterCriteria (String attributeName,String attributeValue,UserAttributeFilterOperator operator): UserAttributeFilterCriteria

This method constructs a new UserAttributeFilterCriteria object using the given parameters. Its inputs are:

- attributeName: string containing name of the attribute on which the filter criteria is based on.
- attributeValue: string containing the reference value with which the actual value of the attribute is compared to.
- operator: userAttributeFilterOperator object specifying the operator to be used for comparison. The allowed values are GREATER\_THAN, LESS\_THAN, EQUALS and IN. Refer Figure 3-7 for the UML class diagram of UserAttributeFilterOperator and the related types.

# 10. addUserAttributeFilterCriteria (UserFilterCriteriauserFilterCriteria, UserAttributeFilterCriteria): UserFilterCriteria

This method adds a UserAttributeFilterCriteria object to the given UserFilterCriteria object. Its input are:

- userFilterCriteria: userFilterCriteria object to which the attribute filter criteria needs to be added.
- userAttributeFilterCriteria: userAttributeFilterCriteria object which needs to be added to userFilterCriteria. UserAttributeFilterCriteria can be created using the function createUserAttributeFilterCriteria.

#### 11. createStageParticipant (ParticipantSet participant,UserFilterCriteria userFilter): StageParticipant

This method is used to create a StageParticipant from ParticipantSet and a UserFilterCriteria, which are passed in as following parameters.

- participant: participantSet object which can be created using any of the three functions createParticipant, createParticipantFromUsers or createParticipantFromGroups.userFilter:
- userFilterCriteria object.

#### 12. addStageParticipant

# (TaskConfigurationRuleOutcometaskConfigurationRuleOutcome, StageParticipant stageParticipant): TaskConfigurationRuleOutcome

This method is used to add a StageParticipant to a TaskConfigurationRuleOutcome object.

- taskConfigurationRuleOutcome: taskConfigurationRuleOutcome to which the stage participant is to be added.
- stageParticipant: stageParticipant object which is added to taskConfigurationRuleOutcome. A StageParticipant can be created using createStageParticipant function

The function addStageParticipantWithStageName can also be used to the same task, and it also has the capability of setting the stage name.

#### 13. createTaskOwnerUser(String ownerUser): ParticipantSet

This method is used to create a ParticipantSet, that is suitable to be set to TaskConfigurationRuleOutcome.taskOwner, from a string containing the owner user name, for example, user1. The ParticipantSet can then be assigned to TaskConfigurationRuleOutcome.taskOwner.

#### 14. createTaskOwnerGroup(String ownerGroup): ParticipantSet

This method is used to create a ParticipantSet, that is suitable to be set to TaskConfigurationRuleOutcome.taskOwner, from a string containing the owner group name, for example, group1. The ParticipantSet can then be assigned to TaskConfigurationRuleOutcome.taskOwner.

# 15. addCustomTextAttribute (TaskConfigurationRuleOutcome ruleOutcome, String attrName,String attrValue): void

This method is used to add a custom text attribute to a TaskConfigurationRuleOutcome object. Its inputs are:

- ruleOutcome: the TaskConfigurationRuleOutcome object to which attribute is to be added.
- attrName: string containing the name of attribute that is to be added.

- attrValue: string containing the value of attribute that is to be added.
- 16. addCustomNumberAttribute(TaskConfigurationRuleOutcome ruleOutcome,String attrName,int attrValue): void

This method is used to add a custom number attribute to a TaskConfigurationRuleOutcome object. Its inputs are:

- ruleOutcome: the TaskConfigurationRuleOutcome object to which attribute is to be added.
- attrName: string containing the name of attribute that is to be added.
- attrValue: int containing the value of attribute that is to be added.

# 17. addCustomDateAttribute (TaskConfigurationRuleOutcome ruleOutcome, String attrName,XMLGregorianCalendar attrValue): void

This method is used to add a custom date attribute to a TaskConfigurationRuleOutcome object. Its inputs are:

- ruleOutcome: the TaskConfigurationRuleOutcome object to which attribute is to be added.
- attrName: string containing the name of attribute that is to be added.
- attrValue: XMLGregorianCalendar object containing the value of attribute that is to be added.

XMLGregorianCalendar is the java representation for xml dateTime. For more information see, http://docs.oracle.com/javase/1.5.0/docs/api/javax/xml/datatype/XMLGregorianCalendar.html

#### 18. addStageParticipantWithStageNam

# (TaskConfigurationRuleOutcometaskConfigurationRuleOutcome,StageParticipant stageParticipant,StringstageName): TaskConfigurationRuleOutcome

This method is has a similar function as that of addStageParticipant and is used to add a StageParticipant to a TaskConfigurationRuleOutcome object and also specify a stage name.

- taskConfigurationRuleOutcome: TaskConfigurationRuleOutcome to which the stage participant is to be added.
- stageParticipant: StageParticipant object which is added to taskConfigurationRuleOutcome. A StageParticipant can be created using createStageParticipant function.
- stageName: String containing the desired stage name.

# 4 Data Management

This chapter describes data related activities to be performed as an administrator.

## 4.1 Batch Execution

Batch Execution refers to bulk processing of records to perform business operations in real-time environment. Business operations include complex processing of large volumes of information, that is most efficiently processed with minimal or no user interaction using Batch Execution.

The batch process is run through the **End of Day (Fast path: EOD10)** page with a varied combination of category, job code and job type for a particular business day.

This section explains the steps involved in Batch Execution.

#### Note

To view the detailed procedure to be followed in the application page **End of Day (Fast Path: EOD10)**, see its context-sensitive help in the application.

## 4.1.1 Database Backup

Perform Database Backup before starting with the Batch Execution.

## 4.1.2 Navigate to End of Day Page

To navigate to the End of Day page:

- 1. Log in to Admin Application.
- 2. Navigate to *End of Day* page either by entering the Fast path **EOD10** or through the menu **Administration > End of Day**.

|                           |            | Fast Path/Screen Name | Q                             |
|---------------------------|------------|-----------------------|-------------------------------|
| Teodi <u>o</u> ×          |            |                       |                               |
| End of Day                |            |                       | Print 🗷 Clear 🗙 E <u>x</u> it |
| Category Details          |            |                       | ^                             |
| * Process Category        |            | Category Status       |                               |
| Job Type                  |            | Process Date          |                               |
| Job Code                  | <u>I</u> ≈ | Next Process Date     |                               |
| Category Start Time       |            | Category End Time     |                               |
| Polling Interval          |            | Last Refreshed Time   |                               |
| ✓ Process                 |            |                       | G Restart Start Recover       |
| ✓ Shell Details           |            |                       | Q                             |
| Clear All Filters         |            |                       |                               |
| View + JI Export To Excel | ach        |                       |                               |

Figure 4–1 End of Day (Fast path:EOD10)

## 4.1.3 Cutoff Category Execution

This category marks the logical closure of business in the system to ensure that all online transactions during batch run get processed with the next process date.

To execute the Cutoff category:

1. Select the relevant Category Details as shown in the table below:

| Process Category | Cutoff    |
|------------------|-----------|
| Job Type         | GROUP     |
| Job Code         | BRN_GRP_1 |

2. Click the Refresh button. The rest of the Category Details and the Process Details appear.

Here, the Shell State is Not Started.

The Category Status is Fresh Start.

Figure 4–2 Cutoff Category - Not Started

| ≡ <        | DRACLE®                        |             |       |          |                 |            |                  |        | Fast Path/Screen Name 9 🗮                | <b>★</b> | Posting Da<br>Jul 24, 201 | te<br>7 t3010 | -       |
|------------|--------------------------------|-------------|-------|----------|-----------------|------------|------------------|--------|------------------------------------------|----------|---------------------------|---------------|---------|
| <b>*</b> • |                                |             |       |          |                 |            |                  |        |                                          |          |                           |               |         |
| End        | of Day                         |             |       |          |                 |            |                  |        |                                          |          | Print                     | Z Clear       | 🔀 Egit  |
| .⊿ Ca      | tegory Details                 |             |       |          |                 |            |                  |        |                                          |          |                           |               |         |
|            | * Process Category             | Cutoff      |       |          |                 |            |                  |        | Category Status Fresh Start              |          |                           |               |         |
|            | * Job Type                     | GROUP 🗸     |       |          |                 |            |                  |        | Process Date Jul 21, 2017                |          |                           |               |         |
|            | * Job Code                     | BRN_GRP_1   |       |          |                 |            |                  |        | Next Process Date Jul 24, 2017           |          |                           |               |         |
|            | Category Start Time            |             |       |          |                 |            |                  |        | Category End Time                        |          |                           |               |         |
|            | Polling Interval               | ~           |       |          |                 |            |                  |        | Last Refreshed Time 03-Apr-2018 11:55:55 |          |                           |               |         |
| ⊿ Pr       | ocess                          |             |       |          |                 |            |                  |        |                                          | Ģ        | Restart                   | Start         | Recover |
| ⊿ Sh       | ell Details                    |             |       |          |                 |            |                  |        |                                          |          |                           |               | Ģ       |
| Clear      | All Filters                    |             |       |          |                 |            |                  |        |                                          |          |                           |               |         |
| View       | 👻 🎵 Export To Excel 🖙 🗟 Detach |             |       |          |                 |            |                  |        |                                          |          |                           |               |         |
|            |                                | ~           |       |          |                 |            |                  |        |                                          |          |                           |               |         |
|            | Name of Shell                  | Status      | Trend | Duration | No of<br>Aborts | Throughput | Total<br>Records | Status | Expected Completion Time                 |          |                           |               |         |
| -          | Cutoff Prologue                | Not Started | Trend | 00:00:00 |                 |            |                  |        |                                          |          |                           |               |         |
| <          |                                |             |       |          |                 |            |                  |        |                                          |          |                           |               | >       |
|            |                                |             |       |          |                 |            |                  |        |                                          |          |                           |               |         |

- 3. Verify the Process Date and the Next Process Date.
- 4. Click the **Start** button to begin the execution.

Once the process starts the **Category Status** and the **Shell State** of currently running process display *In Progress.* 

Figure 4–3 Cutoff Category - Start

|                                                                        |                  |            |                 |                  |                  |        | Fast Path/Screen Name                    | 9  | <b>*</b> - | Posting Da<br>Jul 24, 20 | ate<br>17 t3010 |         |
|------------------------------------------------------------------------|------------------|------------|-----------------|------------------|------------------|--------|------------------------------------------|----|------------|--------------------------|-----------------|---------|
| # EOD1 <u>0</u> ×                                                      |                  |            |                 |                  |                  |        |                                          |    |            |                          |                 |         |
| End of Day                                                             |                  |            |                 |                  |                  |        |                                          |    |            | Print                    | Z Clear         | ≫ Egit  |
| ✓ Category Details                                                     |                  | 0 Info     | rmation         |                  |                  | <      |                                          |    |            |                          |                 |         |
| Process Category     Cutoff                                            | ~                | The catego | ory has starte  | d. Logging Level | - WARNING        |        | Category Status Fresh Start              | 6  |            |                          |                 |         |
| * Job Type GROUP 🛩                                                     |                  |            |                 |                  | ок               |        | Process Date Jul 21, 2017                | 20 |            |                          |                 |         |
| • Job Code BRN_GRP_1                                                   |                  |            |                 |                  |                  |        | Next Process Date Jul 24, 2017           |    |            |                          |                 |         |
| Category Start Time                                                    |                  |            |                 |                  |                  |        | Category End Time                        |    |            |                          |                 |         |
| Polling Interval                                                       |                  |            |                 |                  |                  |        | Last Refreshed Time 03-Apr-2018 11:57:59 |    |            |                          |                 |         |
| ⊿ Process                                                              |                  |            |                 |                  |                  |        |                                          |    | G          | Restart                  | Start           | Recover |
| ✓ Shell Details                                                        |                  |            |                 |                  |                  |        |                                          |    |            |                          |                 | G       |
| Clear All Filters                                                      |                  |            |                 |                  |                  |        |                                          |    |            |                          |                 |         |
| View 👻 🎵 Export To Excel 📴 🔛 Detach                                    |                  |            |                 |                  |                  |        |                                          |    |            |                          |                 |         |
|                                                                        | <b>~</b>         |            |                 |                  |                  |        |                                          |    |            |                          |                 |         |
| Name of Shell                                                          | Status Tren      | d Duration | No of<br>Aborts | Throughput       | Total<br>Records | Status | Expected Completion Time                 |    |            |                          |                 |         |
| Cutoff Prologue                                                        | Not Started Tren | d 00:00:00 |                 |                  |                  |        |                                          |    |            |                          |                 |         |
|                                                                        |                  |            |                 |                  |                  |        |                                          |    |            |                          |                 |         |
| https://mum00chi.ip.oracle.com:30162/com.ofss.fc.ui.view/faces/main.is |                  |            |                 |                  |                  |        |                                          |    |            |                          |                 |         |

5. On completion of the category, the **Category Status** and the **Shell State** of all the processes display *Completed.* 

Figure 4–4 Cutoff Category - Complete

|                                        |          |       |          |                 |            |                  |        | Fast Path/Screen Name 🔍 🗏 🌟 - Posting Date 13010 - |       |
|----------------------------------------|----------|-------|----------|-----------------|------------|------------------|--------|----------------------------------------------------|-------|
| # EOD10 ×                              |          |       |          |                 |            |                  |        |                                                    |       |
| End of Day                             |          |       |          |                 |            |                  |        | Print Z Clear 💥                                    | Exit  |
| ✓ Category Details                     |          |       |          |                 |            |                  |        |                                                    |       |
| Process Category     Cutoff            | ~        |       |          |                 |            |                  |        | Category Status Completed                          |       |
| • Job Type GROUP 🗸                     |          |       |          |                 |            |                  |        | Process Date Jul 21, 2017                          |       |
| Job Code BRN_GRP_1 V                   |          |       |          |                 |            |                  |        | Next Process Date Jul 24, 2017                     |       |
| Category Start Time 03-Apr-2018 11:58: | 1        |       |          |                 |            |                  |        | Category End Time 03-Apr-2018 11:58:11             |       |
| Polling Interval                       |          |       |          |                 |            |                  |        | Last Refreshed Time 03-Apr-2018 11:58:20           |       |
| ✓ Process                              |          |       |          |                 |            |                  |        | A Restart Start Rec                                | cover |
| ⊿ Shell Details                        |          |       |          |                 |            |                  |        |                                                    | Ģ     |
| Clear All Filters                      |          |       |          |                 |            |                  |        |                                                    |       |
| View * 💯 Export To Excel 📴 🖃 Detach    |          |       |          |                 |            |                  |        |                                                    |       |
|                                        | ~        |       |          |                 |            |                  |        |                                                    |       |
| Name of Shell                          | Status   | Trend | Duration | No of<br>Aborts | Throughput | Total<br>Records | Status | Expected Completion Time                           |       |
| Cutoff Prologue                        | Complete | -     | 00:00:00 |                 | 0          | 0                |        |                                                    |       |
|                                        |          |       |          |                 |            |                  |        |                                                    |       |
|                                        |          |       |          |                 |            |                  |        |                                                    |       |

### 4.1.4 End of Day (EOD) Category Execution

This category performs the tasks required to mark closure of a business day in a bank. For example, value date cleaning, instruction expiry, auto disbursement instruction execution, bundle expiry, report generation and so on. Each task or transaction is performed by a shell in a predefined dependency and sequence.

To execute the End of Day category:

1. Select the relevant Category Details as shown in the table below:

| Process Category | End of Day |
|------------------|------------|
| Job Type         | GROUP      |
| Job Code         | BRN_GRP_1  |

2. Click the Refresh button. The rest of the Category Details and the Process Details appear.

Here, the Shell State is Not Started.

The Category Status is Fresh Start.

Figure 4–5 EOD Category - Not Started

|                                            |                  |            |                 |            |                  |        | Fast Path/Screen Name Q                  | ■ ★ Posting Date<br>Jul 24, 2017 t3010 - □□ |
|--------------------------------------------|------------------|------------|-----------------|------------|------------------|--------|------------------------------------------|---------------------------------------------|
| fodig ×                                    |                  |            |                 |            |                  |        |                                          |                                             |
| End of Day                                 |                  |            |                 |            |                  |        |                                          | Print 🧷 Clear 🗙 Exit                        |
| ✓ Category Details                         |                  |            |                 |            |                  |        |                                          | ^                                           |
| Process Category End of Day                | ~                |            |                 |            |                  |        | Category Status Fresh Start              |                                             |
| * Job Type GROUP 🗸                         |                  |            |                 |            |                  |        | Process Date Jul 21, 2017                |                                             |
| * Job Code   BRN_GRP_1                     |                  |            |                 |            |                  |        | Next Process Date Jul 24, 2017           |                                             |
| Category Start Time                        |                  |            |                 |            |                  |        | Category End Time                        |                                             |
| Polling Interval                           |                  |            |                 |            |                  |        | Last Refreshed Time 03-Apr-2018 11:59:36 |                                             |
| A Process<br>A Shell Details               |                  |            |                 |            |                  |        |                                          | C Restart Start Recover                     |
| Clear All Filters View * J Export To Excel |                  |            |                 |            |                  |        |                                          |                                             |
| View • 3° Export to Excer • * * * betach   | ~                |            |                 |            |                  |        |                                          |                                             |
| Name of Shell                              | Status Tren      | d Duration | No of<br>Aborts | Throughput | Total<br>Records | Status | Expected Completion Time                 |                                             |
| Reg CC Schedule Generation EOD Shell       | Not Started Tren | d 00:00:00 |                 |            |                  |        |                                          | ^                                           |
| Bundle Reports                             | Not Started Tren | d 00:00:00 |                 |            |                  |        |                                          |                                             |
|                                            |                  |            |                 |            |                  |        |                                          | ~                                           |

- 3. Verify the Process Date and the Next Process Date.
- 4. Click the **Start** button to begin the execution.

Once the process starts the **Category Status** and the **Shell State** of currently running process display *In Progress.* 

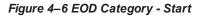

|                                             |               |                         |                 |                  |                  |        | Fast Path/Screen Name Q                  | ■ ★ - ! | Posting Date<br>Jul 24, 2017 t3 | 010 - 🚥            |
|---------------------------------------------|---------------|-------------------------|-----------------|------------------|------------------|--------|------------------------------------------|---------|---------------------------------|--------------------|
| * EOD10 ×                                   |               |                         |                 |                  |                  |        |                                          |         |                                 |                    |
| End of Day                                  |               |                         |                 |                  |                  |        |                                          |         | Print Z Cle                     | ar 🗙 E <u>x</u> it |
| ✓ Category Details                          |               | <ul><li>Infor</li></ul> | mation          |                  | :                | ×      |                                          |         |                                 | ^                  |
| * Process Category End of Day               | ~             | The categor             | ry has started  | d. Logging Level | = WARNING        |        | Category Status Fresh Start              |         |                                 |                    |
| * Job Type GROUP 🗸                          |               |                         |                 |                  | ок               | 4      | Process Date Jul 21, 2017                |         |                                 |                    |
| * Job Code BRN_GRP_1                        |               |                         |                 |                  |                  |        | Next Process Date Jul 24, 2017           |         |                                 |                    |
| Category Start Time                         |               |                         |                 |                  |                  |        | Category End Time                        |         |                                 |                    |
| Polling Interval                            |               |                         |                 |                  |                  |        | Last Refreshed Time 03-Apr-2018 12:00:42 |         |                                 |                    |
| Process     A Shell Details                 |               |                         |                 |                  |                  |        |                                          | Q R     | estart Start                    |                    |
|                                             |               |                         |                 |                  |                  |        |                                          |         |                                 | Ģ                  |
| Clear All Filters View *  F Export To Excel |               |                         |                 |                  |                  |        |                                          |         |                                 |                    |
| View + 3% Export to Excel                   | ~             |                         |                 |                  |                  |        |                                          |         |                                 |                    |
| Name of Shell                               | Status Trend  | Duration                | No of<br>Aborts | Throughput       | Total<br>Records | Status | Expected Completion Time                 |         |                                 |                    |
| Submission EOD Expiry Shell                 | In Progress 😐 | 00:00:00                |                 | 0                | 0                | 0%     | 03-Apr-2018 08:00:41                     |         |                                 | Ŷ                  |
| Value Date EOD Shell                        | Not Started 😐 | 00:00:00                |                 | 0                | 0                | 0%     |                                          |         |                                 | ~                  |
|                                             | spx#          |                         |                 |                  |                  |        |                                          |         |                                 |                    |

Figure 4–7 EOD Category - In Progress

|                                        |          |       |          |                 |            |                  |        | Fast Path/Screen Name Q                  | Po:<br>Jul | sting Date<br>24, 2017 | 3010 -  |               |
|----------------------------------------|----------|-------|----------|-----------------|------------|------------------|--------|------------------------------------------|------------|------------------------|---------|---------------|
| TEOD10 ×                               |          |       |          |                 |            |                  |        |                                          |            |                        |         |               |
| End of Day                             |          |       |          |                 |            |                  |        |                                          |            | Print 🗷 O              | lear 🗙  | E <u>x</u> it |
| ✓ Category Details                     |          |       |          |                 |            |                  |        |                                          |            |                        |         | ^             |
| * Process Category End of Day          | ~        |       |          |                 |            |                  |        | Category Status In Progress              |            |                        |         | Ш             |
| • Job Type GROUP                       |          |       |          |                 |            |                  |        | Process Date Jul 21, 2017                |            |                        |         | Ш             |
| Job Code BRN_GRP_1                     |          |       |          |                 |            |                  |        | Next Process Date Jul 24, 2017           |            |                        |         | Ш             |
| Category Start Time 03-Apr-2018 12:00: | 40       |       |          |                 |            |                  |        | Category End Time                        |            |                        |         | Ш             |
| Polling Interval                       |          |       |          |                 |            |                  |        | Last Refreshed Time 03-Apr-2018 12:01:08 |            |                        |         | 11            |
| <sup>I</sup> ⊿ Process                 |          |       |          |                 |            |                  |        |                                          | C+ Rest    | art Start              | Recover |               |
| ✓ Shell Details                        |          |       |          |                 |            |                  |        |                                          |            |                        | 0       |               |
| Clear All Filters                      |          |       |          |                 |            |                  |        |                                          |            |                        |         |               |
| View * 🎟 Export To Excel               |          |       |          |                 |            |                  |        |                                          |            |                        |         | 1             |
|                                        | ~        |       |          |                 |            |                  |        |                                          |            |                        |         |               |
| Name of Shell                          | Status   | Trend | Duration | No of<br>Aborts | Throughput | Total<br>Records | Status | Expected Completion Time                 |            |                        |         |               |
| Insurance EOD Shell                    | Complete | -     | 00:00:00 |                 | 0          | 0                | 0%     |                                          |            |                        | ^       | ŝ.            |
| Processing of Reverse Sweep            | Complete |       | 00:00:00 |                 | 0          | 0                | 0%     |                                          |            |                        |         |               |
|                                        |          |       |          |                 |            |                  |        |                                          |            |                        |         | ~             |

5. On completion of the category, the **Category Status** and the **Shell State** of all the processes display *Completed.* 

Figure 4–8 EOD Category - Complete

|                                                  |            |       |          |                 |            |                  |        | Fast Path/Screen Name Q                  | Posting Date<br>Jul 24, 2017 t3010 - |      |
|--------------------------------------------------|------------|-------|----------|-----------------|------------|------------------|--------|------------------------------------------|--------------------------------------|------|
| EOD10×                                           |            |       |          |                 |            |                  |        |                                          |                                      |      |
| End of Day                                       |            |       |          |                 |            |                  |        |                                          | Print 🧷 Clear 🗙                      | Exit |
| ✓ Category Details                               |            |       |          |                 |            |                  |        |                                          |                                      | ^    |
| * Process Category End of Da                     | y V        |       |          |                 |            |                  |        | Category Status Completed                |                                      |      |
| * Job Type GROUP                                 | ~          |       |          |                 |            |                  |        | Process Date Jul 21, 2017                |                                      |      |
| * Job Code BRN_GRP                               | _1 ~       |       |          |                 |            |                  |        | Next Process Date Jul 24, 2017           |                                      |      |
| Category Start Time 03-Apr-201                   | 8 12:00:40 |       |          |                 |            |                  |        | Category End Time 03-Apr-2018 12:01:30   |                                      |      |
| Polling Interval                                 | $\sim$     |       |          |                 |            |                  |        | Last Refreshed Time 03-Apr-2018 12:02:05 |                                      |      |
| ✓ Process                                        |            |       |          |                 |            |                  |        |                                          | Q Restart Start Recove               | s    |
| ∡ Shell Details                                  |            |       |          |                 |            |                  |        |                                          | c                                    | 5    |
| Clear All Filters                                |            |       |          |                 |            |                  |        |                                          |                                      |      |
| View 👻 🇊 Export To Excel 📴 📰 Detach              |            |       |          |                 |            |                  |        |                                          |                                      |      |
|                                                  | ~          |       |          |                 |            |                  |        |                                          |                                      |      |
| Name of Shell                                    | Status     | Trend |          | No of<br>Aborts | Throughput | Total<br>Records | Status | Expected Completion Time                 |                                      |      |
| DD Instruction Rearrangement For Calender Change | Complete   | -     | 00:00:00 |                 | 0          | 0                |        |                                          |                                      | ^    |
| Customer Value Date EOD Shell                    | Complete   | -     | 00:00:00 |                 | 0          | 0                |        |                                          |                                      |      |
| PC Reports                                       | Complete   |       | 00:00:00 |                 | 0          | 0                |        |                                          |                                      | ~    |

## 4.1.5 Internal System EOD Category Execution

This category performs interest accrual, interest capitalisation, interest compounding, accounting balance verification, ledger balance verification and update and related reporting.

To execute the Internal System EOD category:

1. Select the relevant Category Details as shown in the table below:

| Process Category | Internal System EOD |
|------------------|---------------------|
| Job Type         | GROUP               |
| Job Code         | BRN_GRP_1           |

2. Click the Refresh button. The rest of the Category Details and the Process Details appear.

Here, the Shell State is Not Started.

The Category Status is Fresh Start.

|                                        |             |       |          |                 |            |                  |        | Fast Path/Screen Name Q                  | 🗏 🌟 - Posti<br>Jul 24 | g Date<br>2017 t301 | 0               |
|----------------------------------------|-------------|-------|----------|-----------------|------------|------------------|--------|------------------------------------------|-----------------------|---------------------|-----------------|
| # EODIQ ×                              |             |       |          |                 |            |                  |        |                                          |                       |                     |                 |
| End of Day                             |             |       |          |                 |            |                  |        |                                          | Pri                   | nt 🧷 Clear          | 🔀 E <u>x</u> it |
| ✓ Category Details                     |             |       |          |                 |            |                  |        |                                          |                       |                     | ^               |
| Process Category     Internal System E | od 🗸        |       |          |                 |            |                  |        | Category Status Fresh Start              |                       |                     |                 |
| * Job Type GROUP 💙                     |             |       |          |                 |            |                  |        | Process Date Jul 21, 2017                |                       |                     |                 |
| * Job Code BRN_GRP_1                   |             |       |          |                 |            |                  |        | Next Process Date Jul 24, 2017           |                       |                     |                 |
| Category Start Time                    |             |       |          |                 |            |                  |        | Category End Time                        |                       |                     |                 |
| Polling Interval                       |             |       |          |                 |            |                  |        | Last Refreshed Time 03-Apr-2018 12:03:09 |                       |                     |                 |
| ✓ Process                              |             |       |          |                 |            |                  |        |                                          | Q Restar              | Start R             | ecover          |
| ▲ Shell Details                        |             |       |          |                 |            |                  |        |                                          |                       |                     | Ģ               |
| Clear All Filters                      |             |       |          |                 |            |                  |        |                                          |                       |                     |                 |
| View 👻 🎬 Export To Excel 😽 🗟 Detach    |             |       |          |                 |            |                  | G      | \$                                       |                       |                     |                 |
|                                        | ~           |       |          |                 |            |                  |        |                                          |                       |                     |                 |
| Name of Shell                          | Status      | Trend | Duration | No of<br>Aborts | Throughput | Total<br>Records | Status | Expected Completion Time                 |                       |                     |                 |
| Lending Account Statistics Shell       | Not Started | Trend | 00:00:00 |                 |            |                  |        |                                          |                       |                     | ^               |
| Account Action Internal EOD Shell      | Not Started | Trend | 00:00:00 |                 |            |                  |        |                                          |                       |                     |                 |
|                                        |             |       |          |                 |            |                  |        |                                          |                       |                     | ~               |

- 3. Verify the Process Date and the Next Process Date.
- 4. Click the **Start** button to begin the execution.

Once the process starts the **Category Status** and the **Shell State** of currently running process display *In Progress.* 

Figure 4–10 Internal System EOD Category - Start

| E ORACLE®                                                              |             |         |              |                 |                  |                  |        | Fast Path/Screen Name Q                  | 🗏 🚖 - Pos<br>Jul 2 | ing Date<br>14, 2017 t301 | 0                    |
|------------------------------------------------------------------------|-------------|---------|--------------|-----------------|------------------|------------------|--------|------------------------------------------|--------------------|---------------------------|----------------------|
| ₩ EOD10×                                                               |             |         |              |                 |                  |                  |        |                                          |                    |                           | <u> </u>             |
| End of Day                                                             |             |         |              |                 |                  |                  |        |                                          | Р                  | rint 🧷 C <u>l</u> ear     | <mark>≫ E</mark> ⊻it |
| ✓ Category Details                                                     |             |         | Infor        | mation          |                  | ;                | <      |                                          |                    |                           | ^                    |
| * Process Category Internal System EOI                                 | D ~         |         | The category | y has starte    | d. Logging Level | = WARNING        |        | Category Status Fresh Start              |                    |                           |                      |
| * Job Type GROUP 🗸                                                     |             |         |              |                 |                  | ок               |        | Process Date Jul 21, 2017                |                    |                           |                      |
| Job Code BRN_GRP_1                                                     |             |         |              |                 |                  |                  |        | Next Process Date Jul 24, 2017           |                    |                           |                      |
| Category Start Time                                                    |             |         |              |                 |                  |                  |        | Category End Time                        |                    |                           |                      |
| Polling Interval                                                       |             |         |              |                 |                  |                  |        | Last Refreshed Time 03-Apr-2018 12:04:21 |                    |                           |                      |
| ⊿ Process                                                              |             |         |              |                 |                  |                  |        |                                          | Q Resta            | rt Start R                | ecover               |
|                                                                        |             |         |              |                 |                  |                  |        |                                          |                    |                           | Ģ                    |
| Clear All Filters View    View                                         |             |         |              |                 |                  |                  |        |                                          |                    |                           |                      |
| View 👻 彈 Export To Excel 📴 🔛 Detach                                    | ~           |         |              |                 |                  |                  |        |                                          |                    |                           | _                    |
| Name of Shell                                                          | Status      | Trend I | Duration     | No of<br>Aborts | Throughput       | Total<br>Records | Status | Expected Completion Time                 |                    |                           |                      |
| Party EOD Shell                                                        | In Progress | - (     | 00:00:00     |                 | 0                | 0                | 0%     |                                          |                    |                           | ^                    |
| ► Interest Shell                                                       | In Progress | . (     | 00:00:00     |                 | o                | 0                | 076    |                                          |                    |                           | v                    |
| https://mum00cbi.in.oracle.com:30162/com.ofss.fc.ui.view/faces/main.js | ox#         |         |              |                 |                  |                  |        |                                          |                    |                           |                      |

Figure 4–11 Internal System EOD Category - In Progress

5. On completion of the category, the **Category Status** and the **Shell State** of all the processes display *Completed.* 

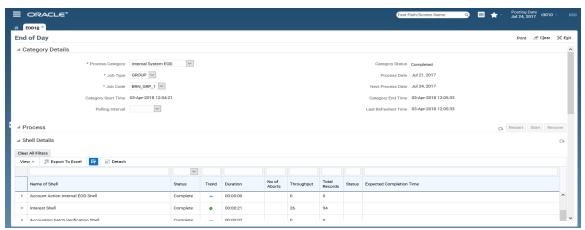

Figure 4–12 Internal System EOD Category - Complete

## 4.1.6 Beginning of Day (BOD) Category Execution

This category performs the tasks required for opening a business day in a bank. For example, loan account charging, periodic repayment instruction execution, period fee charging, and report generation. Each task or transaction is performed by a shell in a predefined dependency and sequence.

To execute the Beginning of Day category:

1. Select the relevant Category Details as shown in the table below:

| Process Category | Beginning of Day |
|------------------|------------------|
| Job Type         | GROUP            |
| Job Code         | BRN_GRP_1        |

2. Click the Refresh button. The rest of the Category Details and the Process Details appear.

Here, the **Shell State** is *Not Started*. The **Category Status** is *Fresh Start*.

Figure 4–13 BOD Category - Not Started

| ≡          | ORACLE®                                        |             |       |          |                 |            |                  |        | Fast Path/Screen Name Q 🗮                | Posting Dat<br>Jul 24, 201 | e t3010         |                 |
|------------|------------------------------------------------|-------------|-------|----------|-----------------|------------|------------------|--------|------------------------------------------|----------------------------|-----------------|-----------------|
| *          | OD1 <u>0</u> ×                                 |             |       |          |                 |            |                  |        |                                          |                            |                 |                 |
| End        | of Day                                         |             |       |          |                 |            |                  |        |                                          | Print                      | <b>∉ Clea</b> r | ≫ E <u>x</u> it |
| .⊿ Ci      | ategory Details                                |             |       |          |                 |            |                  |        |                                          |                            |                 | ^               |
|            | * Process Category Beginn                      | ing of Day  |       |          |                 |            |                  |        | Category Status Fresh Start              |                            |                 |                 |
|            | Job Type     GROUP                             | ~           |       |          |                 |            |                  |        | Process Date Jul 24, 2017                |                            |                 |                 |
|            | Job Code BRN_G                                 | RP_1 ~      |       |          |                 |            |                  |        | Next Process Date Jul 27, 2017           |                            |                 |                 |
|            | Category Start Time                            |             |       |          |                 |            |                  |        | Category End Time                        |                            |                 |                 |
|            | Polling Interval                               | ~           |       |          |                 |            |                  |        | Last Refreshed Time 03-Apr-2018 12:06:42 |                            |                 |                 |
| Pi<br>⊯ Pi | ocess                                          |             |       |          |                 |            |                  |        |                                          | G Restart S                | art Rec         | over            |
| ⊿ Sł       | ell Details                                    |             |       |          |                 |            |                  |        |                                          |                            |                 | 0               |
| Clear      | All Filters                                    |             |       |          |                 |            |                  |        |                                          |                            |                 |                 |
| View       | v 👻 🍱 Export To Excel 📑 🗟 Detach               |             |       |          |                 |            |                  |        |                                          |                            |                 |                 |
|            |                                                | ~           |       |          |                 |            |                  |        |                                          |                            |                 |                 |
|            | Name of Shell                                  | Status      | Trend | Duration | No of<br>Aborts | Throughput | Total<br>Records | Status | Expected Completion Time                 |                            |                 |                 |
| +          | Reg CC Schedule Release BOD Shell              | Not Started | Trend | 00:00:00 |                 |            |                  |        |                                          |                            |                 | ^               |
| +          | Business Transfer Periodic Execution BOD Shell | Not Started | Trend | 00:00:00 |                 |            |                  |        |                                          |                            |                 |                 |
|            |                                                |             |       |          |                 |            |                  |        |                                          |                            |                 | ~               |

- 3. Verify the **Process Date** and the **Next Process Date**.
- 4. Click the **Start** button to begin the execution.

Once the process starts the **Category Status** and the **Shell State** of currently running process display *In Progress.* 

#### Figure 4–14 BOD Category - Started

|                                                                       |             |              |                         |                   |                  |        | Fast Path/Screen Name Q                  | E 🛨 - Posting Date 13010 - 🚥 |
|-----------------------------------------------------------------------|-------------|--------------|-------------------------|-------------------|------------------|--------|------------------------------------------|------------------------------|
| # EOD10 ×                                                             |             |              |                         |                   |                  |        |                                          |                              |
| End of Day                                                            |             |              |                         |                   |                  |        |                                          | Print 🧷 Cjear 💥 Exit         |
| ✓ Category Details                                                    |             |              | Information             |                   | >                | ¢      |                                          | ^                            |
| * Process Category Beginning of Day                                   | ~           |              | The category has starte | ed. Logging Level | = WARNING        |        | Category Status Fresh Start              |                              |
| • Job Type GROUP 🗸                                                    |             |              |                         |                   | ок               |        | Process Date Jul 24, 2017                |                              |
| * Job Code BRN_GRP_1                                                  |             |              |                         |                   |                  |        | Next Process Date Jul 27, 2017           |                              |
| Category Start Time                                                   |             |              |                         |                   |                  |        | Category End Time                        |                              |
| Polling Interval                                                      |             |              |                         |                   |                  |        | Last Refreshed Time 03-Apr-2018 12:07:14 |                              |
| ✓ Process                                                             |             |              |                         |                   |                  |        |                                          | Restart Start Recover        |
|                                                                       |             |              |                         |                   |                  |        |                                          | Q                            |
| Clear All Filters                                                     |             |              |                         |                   |                  |        |                                          |                              |
| View 👻 🇊 Export To Excel 📴 🐨 Detach                                   |             |              |                         |                   |                  |        |                                          |                              |
|                                                                       | ×           |              |                         |                   |                  |        |                                          |                              |
| Name of Shell                                                         | Status T    | Frend Durati | ion No of Aborts        | Throughput        | Total<br>Records | Status | Expected Completion Time                 |                              |
| Business Transfer Periodic Execution BOD Shell                        | In Progress | • 00:00      | :00                     | 0                 | 0                | 0%     |                                          | ^                            |
| Payments Auto Credit Run BOD Shell                                    | Not Started | • 00:00      | :00                     | 0                 | 0                | 0%     |                                          | ~                            |
| https://mum00cbi.in.oracle.com:30162/com.ofss.fc.ui.view/faces/main.j | px#         |              |                         |                   |                  |        |                                          |                              |

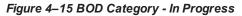

| E ORACLE <sup>®</sup>                  |             |       |          |                 |            |                  |        | Fast Path/Screen Name Q                  | 🛛 🌟 - 🖓 Ju | sting Date<br>  24, 2017 | 3010 -    |      |
|----------------------------------------|-------------|-------|----------|-----------------|------------|------------------|--------|------------------------------------------|------------|--------------------------|-----------|------|
| TEOD10 ×                               |             |       |          |                 |            |                  |        |                                          |            |                          |           |      |
| End of Day                             |             |       |          |                 |            |                  |        |                                          |            | Print Z (                | ilear 🗙 B | Exit |
| ✓ Category Details                     |             |       |          |                 |            |                  |        |                                          |            |                          |           | ^    |
| Process Category     Beginning of Day  | ~           |       |          |                 |            |                  |        | Category Status In Progress              |            |                          |           | Ш    |
| * Job Type GROUP 🗸                     |             |       |          |                 |            |                  |        | Process Date Jul 24, 2017                |            |                          |           | Ш    |
| * Job Code BRN_GRP_1                   |             |       |          |                 |            |                  |        | Next Process Date Jul 27, 2017           |            |                          |           | Ш    |
| Category Start Time 03-Apr-2018 12:07: | 4           |       |          |                 |            |                  |        | Category End Time                        |            |                          |           | Ш    |
| Polling Interval                       |             |       |          |                 |            |                  |        | Last Refreshed Time 03-Apr-2018 12:07:26 |            |                          |           |      |
| ✓ Process                              |             |       |          |                 |            |                  |        |                                          | C. Res     | tart Start               | Recover   |      |
|                                        |             |       |          |                 |            |                  |        |                                          |            |                          | Ģ         |      |
| Clear All Filters                      |             |       |          |                 |            |                  |        |                                          |            |                          |           |      |
| View 👻 🎵 Export To Excel 😽 🗟 Detach    |             |       |          |                 |            |                  |        |                                          |            |                          |           | ]    |
|                                        | ~           |       |          |                 |            |                  |        |                                          |            |                          |           |      |
| Name of Shell                          | Status      | Trend | Duration | No of<br>Aborts | Throughput | Total<br>Records | Status | Expected Completion Time                 |            |                          |           |      |
| Untanking Adjustment Posting           | In Progress | ٠     | 00:00:12 |                 | 14.5       | 4                | 0%     | 03-Apr-2018 08:07:26                     |            |                          | ^         |      |
| Customer Value Date BOD Shell          | Complete    | -     | 00:00:00 |                 | 0          | 0                | 0%     |                                          |            |                          |           | ~    |

5. On completion of the category, the **Category Status** and the **Shell State** of all the processes display *Completed.* 

Figure 4–16 BOD Category - Completed

| EOD10 ×                                                                                           |                      |       |          |                 |            |                  |        |                                          |               |
|---------------------------------------------------------------------------------------------------|----------------------|-------|----------|-----------------|------------|------------------|--------|------------------------------------------|---------------|
| nd of Day                                                                                         |                      |       |          |                 |            |                  |        |                                          | Print 🖉 Clear |
| Category Details                                                                                  |                      |       |          |                 |            |                  |        |                                          |               |
| * Process Category                                                                                | Beginning of Day     |       |          |                 |            |                  |        | Category Status Completed                |               |
| * Job Type                                                                                        | GROUP 🗸              |       |          |                 |            |                  |        | Process Date Jul 24, 2017                |               |
| * Job Code                                                                                        | BRN_GRP_1            |       |          |                 |            |                  |        | Next Process Date Jul 27, 2017           |               |
| Category Start Time                                                                               | 03-Apr-2018 12:07:14 |       |          |                 |            |                  |        | Category End Time 03-Apr-2018 12:07:35   |               |
| Polling Interval                                                                                  | ~                    |       |          |                 |            |                  |        | Last Refreshed Time 03-Apr-2018 12:08:29 |               |
| Shell Details                                                                                     |                      |       |          |                 |            |                  |        |                                          |               |
| fiew 👻 💯 Export To Excel 📴 🖃 Detact                                                               |                      | 1     |          |                 |            |                  |        |                                          |               |
|                                                                                                   | Status               | Trend | Duration | No of<br>Aborts | Throughput | Total<br>Records | Status | Expected Completion Time                 |               |
| Name of Shell                                                                                     |                      |       |          |                 | 0          | 0                |        |                                          |               |
|                                                                                                   | Complete             | -     | 00:00:00 |                 |            |                  |        |                                          |               |
| Name of Shell           Reg CC Schedule Release BOD Shell           Customer Value Date BOD Shell | Complete             | -     | 00:00:00 |                 | 0          | 0                |        |                                          |               |

## 4.1.7 Housekeeping Category Execution

This category performs the tasks such as loan statement generation, alert generation, exposure tracking, offset benefit calculation, and facility closure.

To execute the Housekeeping category:

1. Select the relevant Category Details as shown in the table below:

| Process Category | Housekeeping |
|------------------|--------------|
| Job Type         | GROUP        |
| Job Code         | BRN_GRP_1    |

2. Click the Refresh button. The rest of the Category Details and the Process Details appear.

Here, the Shell State is Not Started.

The Category Status is Fresh Start.

Figure 4–17 Housekeeping Category - Not Started

|            | ORACLE®                          |              |       |          |                 |            |                  |        | Fast Path/Screen Name Q                  | ) 🗉 · | Posting Jul 24, 2 | Date<br>1017 t3010 | - 6             |   |
|------------|----------------------------------|--------------|-------|----------|-----------------|------------|------------------|--------|------------------------------------------|-------|-------------------|--------------------|-----------------|---|
| <u>*</u> E | DD1Q×                            |              |       |          |                 |            |                  |        |                                          |       |                   |                    |                 |   |
| End        | of Day                           |              |       |          |                 |            |                  |        |                                          |       | Print             | Z Clear            | × E <u>x</u> it |   |
| ⊿ Ca       | itegory Details                  |              |       |          |                 |            |                  |        |                                          |       |                   |                    | -               | ^ |
|            | * Process Category               | Housekeeping |       |          |                 |            |                  |        | Category Status Fresh Start              |       |                   |                    |                 |   |
|            | • Job Type                       | GROUP V      |       |          |                 |            |                  |        | Process Date Jul 24, 2017                |       |                   |                    |                 |   |
|            | * Job Code                       | BRN_GRP_1    |       |          |                 |            |                  |        | Next Process Date Jul 27, 2017           |       |                   |                    |                 |   |
|            | Category Start Time              |              |       |          |                 |            |                  |        | Category End Time                        |       |                   |                    |                 |   |
|            | Polling Interval                 | $\sim$       |       |          |                 |            |                  |        | Last Refreshed Time 03-Apr-2018 12:09:14 |       |                   |                    |                 |   |
| ⊿ Pr       | ocess                            |              |       |          |                 |            |                  |        |                                          |       | Q Restart         | Start Re           | cover           |   |
| ⊿ Sh       | ell Details                      |              |       |          |                 |            |                  |        |                                          |       |                   |                    | 0               |   |
| Clear      | All Filters                      |              |       |          |                 |            |                  |        |                                          |       |                   |                    |                 |   |
| Viev       | 🗸 🔻 💯 Export To Excel 📴 🗟 Detach |              |       |          |                 |            |                  |        |                                          |       |                   |                    |                 |   |
|            |                                  | ~            |       |          |                 |            |                  |        |                                          |       |                   |                    |                 |   |
|            | Name of Shell                    | Status       | Trend | Duration | No of<br>Aborts | Throughput | Total<br>Records | Status | Expected Completion Time                 | G     |                   | ÷.                 | ~               |   |
| -          | Facility Auto Closure Shell      | Not Started  | Trend | 00:00:00 |                 |            |                  |        |                                          |       |                   |                    | ^               |   |
|            | Accounting Event History Shell   | Not Started  | Trend | 00:00:00 |                 |            |                  |        |                                          |       |                   |                    |                 |   |
|            |                                  |              |       |          |                 |            |                  |        |                                          |       |                   |                    |                 | 1 |

- 3. Verify the **Process Date** and the **Next Process Date**.
- 4. Click the **Start** button to begin the execution.

Once the process starts the **Category Status** and the **Shell State** of currently running process display *In Progress.* 

| Figure 4–18 Housekeeping Category - In Prog |
|---------------------------------------------|
|---------------------------------------------|

|                                         |               |            |                 |            |                  |        | Fast Path/Screen Name Q 🗐 ★ - Posting Date Jul 24, 2017 + 3010 - |        |
|-----------------------------------------|---------------|------------|-----------------|------------|------------------|--------|------------------------------------------------------------------|--------|
| # EOD19 ×                               |               |            |                 |            |                  |        |                                                                  |        |
| End of Day                              |               |            |                 |            |                  |        | Print 🧷 Clear                                                    | 🔀 Exit |
| ✓ Category Details                      |               |            |                 |            |                  |        |                                                                  | ^      |
| * Process Category Housekeeping         | ~             |            |                 |            |                  |        | Category Status In Progress                                      |        |
| * Job Type GROUP 🗸                      |               |            |                 |            |                  |        | Process Date Jul 24, 2017                                        |        |
| * Job Code BRN_GRP_1 V                  |               |            |                 |            |                  |        | Next Process Date Jul 27, 2017                                   |        |
| Category Start Time 03-Apr-2018 12:10:0 | 3             |            |                 |            |                  |        | Category End Time                                                |        |
| Polling Interval                        |               |            |                 |            |                  |        | Last Refreshed Time 03-Apr-2018 12:10:16                         |        |
| ▲ Process                               |               |            |                 |            |                  |        | Restart Start Reco                                               | ver    |
| ✓ Shell Details                         |               |            |                 |            |                  |        |                                                                  | 0      |
| Clear All Filters                       |               |            |                 |            |                  |        |                                                                  |        |
| View 👻 📅 Export To Excel 📴 🔛 Detach     |               |            |                 |            |                  |        |                                                                  |        |
|                                         | ~             |            |                 |            |                  |        |                                                                  |        |
| Name of Shell                           | Status Tren   | d Duration | No of<br>Aborts | Throughput | Total<br>Records | Status | Expected Completion Time                                         |        |
| Move driver table data to History table | Complete Tren | d 00:00:00 |                 |            | -                | 0%     | -                                                                | ^      |
| Accounting Event History Shell          | Complete Tren | d 00:00:00 |                 | -          | -                | 0%     | -                                                                | ~      |

5. On completion of the category, the **Category Status** and the **Shell State** of all the processes display *Completed.* 

|                                                                       |          |       |          |                 |            |                  |        | Fast Path/Screen Name Q                  | 目 ★・ | Posting Da<br>Jul 24, 201 | te<br>7 t3010 | -               |
|-----------------------------------------------------------------------|----------|-------|----------|-----------------|------------|------------------|--------|------------------------------------------|------|---------------------------|---------------|-----------------|
| ₩ EOD10 ×                                                             |          |       |          |                 |            |                  |        |                                          |      |                           |               |                 |
| End of Day                                                            |          |       |          |                 |            |                  |        |                                          |      | Print                     | Z Clear       | 🔀 E <u>x</u> it |
| ✓ Category Details                                                    |          |       |          |                 |            |                  |        |                                          |      |                           |               | ^               |
| * Process Category Housekeeping                                       | $\sim$   | B     |          |                 |            |                  |        | Category Status Completed                |      |                           |               |                 |
| * Job Type GROUP 🗸                                                    |          |       |          |                 |            |                  |        | Process Date Jul 24, 2017                |      |                           |               |                 |
| * Job Code BRN_GRP_1                                                  |          |       |          |                 |            |                  |        | Next Process Date Jul 27, 2017           |      |                           |               |                 |
| Category Start Time 03-Apr-2018 12:10:                                | 3        |       |          |                 |            |                  |        | Category End Time 03-Apr-2018 12:22:49   |      |                           |               |                 |
| Polling Interval                                                      |          |       |          |                 |            |                  |        | Last Refreshed Time 03-Apr-2018 12:22:49 |      |                           |               |                 |
| ✓ Process                                                             |          |       |          |                 |            |                  |        |                                          | Q    | Restart S                 | tart Re       | cover           |
| ▲ Shell Details                                                       |          |       |          |                 |            |                  |        |                                          |      |                           |               | 0               |
| Clear All Filters                                                     |          |       |          |                 |            |                  |        |                                          |      |                           |               |                 |
| View 👻 🏂 Export To Excel                                              |          |       |          |                 |            |                  |        |                                          |      |                           |               |                 |
|                                                                       | ~        |       |          |                 |            |                  |        |                                          |      |                           |               |                 |
| Name of Shell                                                         | Status   | Trend | Duration | No of<br>Aborts | Throughput | Total<br>Records | Status | Expected Completion Time                 |      |                           |               |                 |
| Move driver table data to History table                               | Complete | -     | 00:00:00 |                 | 0          | 0                |        |                                          |      |                           |               | ^               |
| Accounting Event History Shell                                        | Complete |       | 00:00:00 |                 | 0          | 0                |        |                                          |      |                           |               |                 |
| https://mum00cbi.in.oracle.com:30162/com.ofss.fc.ui.view/faces/main.j |          |       |          |                 | -          | -                |        |                                          |      |                           |               | ~               |

Figure 4–19 Housekeeping Category - Completed

### 4.1.8 Alert Generation Category Execution

This category is used to generate previously logged alerts.

To execute the Alert Generation category:

1. Select the relevant Category Details as shown in the table below:

| Process Category | Alerts Generation |
|------------------|-------------------|
| Job Type         | GROUP             |
| Job Code         | BRN_GRP_1         |

2. Click the Refresh button. The rest of the Category Details and the Process Details appear.

Here, the Shell State is Not Started.

The Category Status is Fresh Start.

Figure 4–20 Alert Generation Category - Not Started

|                     |                                                                                       |                  |                                                                                              |                                                                                                |                                                                                                    |                                                                                   |                                                                                                    |                                                                                                    |                                                                                                    |                                                                                                    |                                                                                                    | Print                                                                                                    | Æ Clear                                                                                                    | 3                                                                                                    |
|---------------------|---------------------------------------------------------------------------------------|------------------|----------------------------------------------------------------------------------------------|------------------------------------------------------------------------------------------------|----------------------------------------------------------------------------------------------------|-----------------------------------------------------------------------------------|----------------------------------------------------------------------------------------------------|----------------------------------------------------------------------------------------------------|----------------------------------------------------------------------------------------------------|----------------------------------------------------------------------------------------------------|----------------------------------------------------------------------------------------------------|----------------------------------------------------------------------------------------------------|----------------------------------------------------------------------------------------------------|----------------------------------------------------------------------------------------------------|
|                     |                                                                                       |                  |                                                                                              |                                                                                                |                                                                                                    |                                                                                   |                                                                                                    |                                                                                                    |                                                                                                    |                                                                                                    |                                                                                                    |                                                                                                    |                                                                                                    |                                                                                                    |
| * Process Category  | Alert Generation                                                                      | $\sim$           |                                                                                              |                                                                                                |                                                                                                    |                                                                                   |                                                                                                    |                                                                                                    | Category Status Fresh Start                                                                                                    |                                                                                                    |                                                                                                    |                                                                                                    |                                                                                                    |                                                                                                    |
| * Job Type          | GROUP 🗸                                                                               |                  |                                                                                              |                                                                                                |                                                                                                    |                                                                                   |                                                                                                    |                                                                                                    | Process Date Jan 1, 2016                                                                                                    |                                                                                                    |                                                                                                    |                                                                                                    |                                                                                                    |                                                                                                    |
| Job Code            | BRN_GRP_1                                                                             |                  |                                                                                              |                                                                                                |                                                                                                    |                                                                                   |                                                                                                    |                                                                                                    | Next Process Date Jan 4, 2016                                                                                                    |                                                                                                    |                                                                                                    |                                                                                                    |                                                                                                    |                                                                                                    |
| Category Start Time |                                                                                       |                  |                                                                                              |                                                                                                |                                                                                                    |                                                                                   |                                                                                                    |                                                                                                    | Category End Time                                                                                                    |                                                                                                    |                                                                                                    |                                                                                                    |                                                                                                    |                                                                                                    |
| Polling Interval    | $\sim$                                                                                |                  |                                                                                              |                                                                                                |                                                                                                    |                                                                                   |                                                                                                    |                                                                                                    | Last Refreshed Time 03-Apr-2018 12:23:24                                                                                                    |                                                                                                    |                                                                                                    |                                                                                                    |                                                                                                    |                                                                                                    |
|                     |                                                                                       |                  |                                                                                              |                                                                                                |                                                                                                    |                                                                                   |                                                                                                    |                                                                                                    |                                                                                                    |                                                                                                    | (3 14                                                                                                    | ioturi i                                                                                                    |                                                                                                    |                                                                                                    |
| E7 🔐 Detach         |                                                                                       |                  |                                                                                              |                                                                                                |                                                                                                    |                                                                                   |                                                                                                    |                                                                                                    |                                                                                                    |                                                                                                    |                                                                                                    |                                                                                                    |                                                                                                    |                                                                                                    |
|                     |                                                                                       | ~                |                                                                                              |                                                                                                |                                                                                                    |                                                                                   |                                                                                                    |                                                                                                    |                                                                                                    |                                                                                                    |                                                                                                    |                                                                                                    |                                                                                                    |                                                                                                    |
|                     |                                                                                       | Status           | Trend                                                                                        | Duration                                                                                       | No of<br>Aborts                                                                                                   | Throughput                                                                        | Total<br>Records                                                                                                    | Status                                                                                                  | Expected Completion Time                                                                                                    |                                                                                                    |                                                                                                    |                                                                                                    |                                                                                                    |                                                                                                    |
|                     |                                                                                       | Not Started      | Trend                                                                                        | 00:00:00                                                                                       |                                                                                                    |                                                                                   |                                                                                                    |                                                                                                    |                                                                                                    |                                                                                                    |                                                                                                    |                                                                                                    |                                                                                                    |                                                                                                    |
|                     | * Job Type<br>\$\$\screwtyle{3}\$ Job Code<br>Category Start Time<br>Polling Interval | Polling Interval | Job Type GROUP W     GROUP W     Group W     Group Mart Time     Polling Interval     Status | dob Type GROUP W     GROUP W     Genegory Start Time     Polling Interval     Status     Trend | dob Type GROUP W     GROUP W     Genegory Start Time     Polling Interval     W     Status     Trend     Duration | dob Type GROUP V     Group V     BINLGRP.T V Category Start Tree Polling Interval | • Job Type GROUP W     ↓• Job Code BBN_GBP_1) W Category Start Time Polling Interval W     ✓     ✓     ✓     ✓     ✓     ✓     ✓     ✓     ✓     ✓     ✓     ✓     ✓     ✓     ✓     ✓     ✓     ✓     ✓     ✓     ✓     ✓     ✓     ✓     ✓     ✓     ✓     ✓     ✓     ✓     ✓     ✓     ✓     ✓     ✓     ✓     ✓     ✓     ✓     ✓     ✓     ✓     ✓     ✓     ✓     ✓     ✓     ✓     ✓     ✓     ✓     ✓     ✓     ✓     ✓     ✓     ✓     ✓     ✓     ✓     ✓     ✓     ✓     ✓     ✓     ✓     ✓     ✓     ✓     ✓     ✓     ✓     ✓     ✓     ✓     ✓     ✓     ✓     ✓     ✓     ✓     ✓     ✓     ✓     ✓     ✓     ✓     ✓     ✓     ✓     ✓     ✓     ✓     ✓     ✓     ✓     ✓     ✓     ✓     ✓     ✓     ✓     ✓     ✓     ✓     ✓     ✓     ✓     ✓     ✓     ✓     ✓     ✓     ✓     ✓     ✓     ✓     ✓     ✓     ✓     ✓     ✓     ✓     ✓     ✓     ✓     ✓     ✓     ✓     ✓     ✓     ✓     ✓     ✓     ✓     ✓     ✓     ✓     ✓     ✓     ✓     ✓     ✓     ✓     ✓     ✓     ✓     ✓     ✓     ✓     ✓     ✓     ✓     ✓     ✓     ✓     ✓     ✓     ✓     ✓     ✓     ✓     ✓     ✓     ✓     ✓     ✓     ✓     ✓     ✓     ✓     ✓     ✓     ✓     ✓     ✓     ✓     ✓     ✓     ✓     ✓     ✓     ✓     ✓     ✓     ✓     ✓     ✓     ✓     ✓     ✓     ✓     ✓     ✓     ✓     ✓     ✓     ✓     ✓     ✓     ✓     ✓     ✓     ✓     ✓     ✓     ✓     ✓     ✓     ✓     ✓     ✓     ✓     ✓     ✓     ✓     ✓     ✓     ✓     ✓     ✓     ✓     ✓     ✓     ✓     ✓     ✓     ✓     ✓     ✓     ✓     ✓     ✓     ✓     ✓     ✓     ✓     ✓     ✓     ✓     ✓     ✓     ✓     ✓     ✓     ✓     ✓     ✓     ✓     ✓     ✓     ✓     ✓     ✓     ✓     ✓     ✓     ✓     ✓     ✓     ✓     ✓     ✓     ✓     ✓     ✓     ✓     ✓     ✓     ✓     ✓     ✓     ✓     ✓     ✓     ✓     ✓     ✓     ✓     ✓     ✓     ✓     ✓     ✓     ✓     ✓     ✓     ✓     ✓     ✓     ✓     ✓     ✓     ✓     ✓     ✓     ✓     ✓     ✓     ✓     ✓     ✓     ✓     ✓     ✓     ✓     ✓     ✓     ✓     ✓     ✓     ✓     ✓     ✓     ✓     ✓     ✓     ✓     ✓     ✓     ✓     ✓     ✓     ✓     ✓ | • Job Type       GROUP IV         • Job Type       GROUP IV         • Job Status       Polling Interval | • Job Type       GROUP ♥         ▶ * Job Code       BRN_GBP_1 ♥         Category Start Time       Polling Interval         ♥ Detach       ●         Status       Trend       Duration       No of<br>Aborts       Throughput       Total<br>Records       Status | • ob Drye       GROUP ♥       Process Date       Jan 1, 2016         • ob Code       BENLGEP ™       Next Process Date       Jan 4, 2016         Category Start Time       Category Start Time       Category Start Time       03.4pr-2018 12.23.24         Polling Interval       ♥       Last Refreshed Time       03.4pr-2018 12.23.24 | • Odd Type         GROUP iv         Process Date         Jan 1, 2016           • Odd Type         BBK GRP_1 v         Next Process Date         Jan 4, 2016           Category Start Time         Category Start Time         Category End Time           Polling Interval         v         Last Refreshed Time         03-Apr 2018 12:23:24 | • ob Type         GROUP           Poccess Date         Jan 1, 2016         Neet Process Date         Jan 4, 2016         Neet Process Date         Jan 4, 2016         Category End Time         Category End Time         Polling Interval          Polling Interval           Category End Time         Category End Time         Category End         Category End | * Process Category Metric Generation       ✓       Category Status Freeh Start         * Job Type       GROUP ☑       ✓       Process Date Jan 1, 2016         ▲ Job Type       GROUP ☑       ✓       Next Process Date Jan 1, 2016         ▲ Job Type       GROUP ☑       ✓       Category Status Freeh Start         ▲ Job Type       GROUP ☑       ✓       Category Status Freeh Start         ▲ Job Type       Group ✓       ✓       Category Status Freeh Start         ● Job Good Generation       ✓       Category Status Freeh Start         ● Poling Interval       ✓       Category Status Freeh Start         ● Poling Interval       ✓       Category Status Freeh Start         ● Poling Interval       ✓       Category Status Freeh Start         ● Poling Interval       ✓       Category Status Freeh Start         ● Diling Interval       ✓       Category Status Freeh Start         ● Category Status Freeh Start       Category Status Freeh Start       Category Status Freeh Start         ● Category Status Freeh Start       ●       ●       ●         ● Category Status Freeh Start       ●       ●       ●         ● Category Status Freeh Start       ●       ●       ●         ● Category Status Freeh Stare       ●       ● | • obc Type       GROUP IN       Poccess Date       Jan 1, 2016         • obc Tope       BBH GREPT IN       Nect Poccess Date       Jan 4, 2016         Category Start Time       Category End Time       Category End Time       One start         Polling Interval       Image: Category End Time       Category End Time       One start       Start       Restart       Restart |

3. Verify the Process Date and the Next Process Date.

4. Click the **Start** button to begin the execution.

Once the process starts the **Category Status** and the **Shell State** of currently running process display *In Progress.* 

Figure 4–21 Alert Generation Category - In Progress

| E ORACLE <sup>®</sup>                   |             |       |          |                 |            |                  |        | Fast Path/Screen Name Q                  | 🗏 ★ - | Posting Di<br>Jul 24, 20 | ate<br>17 t3010 |        |    |
|-----------------------------------------|-------------|-------|----------|-----------------|------------|------------------|--------|------------------------------------------|-------|--------------------------|-----------------|--------|----|
| # EOD10 ×                               |             |       |          |                 |            |                  |        |                                          |       |                          |                 |        | L  |
| End of Day                              |             |       |          |                 |            |                  |        |                                          |       | Print                    | ∠ Clear         | 🔀 Egit | _  |
| ✓ Category Details                      |             |       |          |                 |            |                  |        |                                          |       |                          |                 | ^      | •  |
| Process Category Alert Generation       | ~           |       |          |                 |            |                  |        | Category Status In Progress              |       |                          |                 |        |    |
| * Job Type GROUP 💙                      |             |       |          |                 |            |                  |        | Process Date Jan 1, 2016                 |       |                          |                 |        | l  |
| Job Code BRN_GRP_1                      |             |       |          |                 |            |                  |        | Next Process Date Jan 4, 2016            |       |                          |                 |        |    |
| Category Start Time 03-Apr-2018 12:23:5 | 1           |       |          |                 |            |                  |        | Category End Time                        |       |                          |                 |        | l  |
| Polling Interval                        |             |       |          |                 |            |                  |        | Last Refreshed Time 03-Apr-2018 12:24:00 |       |                          |                 |        |    |
| ⊿ Process                               |             |       |          |                 |            |                  |        |                                          | 0     | Restart                  | Start Re        | cover  |    |
| ✓ Shell Details                         |             |       |          |                 |            |                  |        |                                          |       |                          |                 | Ģ      |    |
| Clear All Filters                       |             |       |          |                 |            |                  |        |                                          |       |                          |                 |        |    |
| View 👻 🎢 Export To Excel                |             |       |          |                 |            |                  |        |                                          |       |                          |                 |        | 11 |
|                                         | ~           |       |          |                 |            |                  |        |                                          |       |                          |                 |        | 11 |
| Name of Shell                           | Status      | Trend | Duration | No of<br>Aborts | Throughput | Total<br>Records | Status | Expected Completion Time                 |       |                          |                 |        |    |
| Alert generation Shell                  | In Progress | -     | 00:00:09 |                 | 276.32     | 84               | 0%     | 03-Apr-2018 08:24:00                     |       |                          |                 |        |    |
| Alert generation Shell Shell Details    |             |       |          |                 |            |                  |        |                                          |       |                          |                 | ~      | ,  |

5. On completion of the category, the **Category Status** and the **Shell State** of all the processes display *Completed.* 

Figure 4–22 Alert Generation Category - Completed

|                                                                       |          |       |          |                 |            |                  |        | Fast Path/Screen Name 9                  | Jul 24, 2017 t3010 |        |
|-----------------------------------------------------------------------|----------|-------|----------|-----------------|------------|------------------|--------|------------------------------------------|--------------------|--------|
| <pre>☆ EOD10 ×<br/>End of Day</pre>                                   |          |       |          |                 |            |                  |        |                                          | Print 🗷 Clear      | × E⊻it |
|                                                                       |          |       |          |                 |            |                  |        |                                          |                    | ^      |
| Process Category Alert Generation                                     | ~        |       |          | 6               |            |                  |        | Category Status Completed                |                    |        |
| * Job Type GROUP 🗸                                                    |          |       |          |                 |            |                  |        | Process Date Jan 1, 2016                 |                    |        |
| Job Code BRN_GRP_1                                                    |          |       |          |                 |            |                  |        | Next Process Date Jan 4, 2016            |                    |        |
| Category Start Time 03-Apr-2018 12:23:                                | 51       |       |          |                 |            |                  |        | Category End Time 03-Apr-2018 12:24:11   |                    |        |
| Polling Interval                                                      |          |       |          |                 |            |                  |        | Last Refreshed Time 03-Apr-2018 12:24:58 |                    |        |
| ▲ Process                                                             |          |       |          |                 |            |                  |        |                                          | Restart Start Rec  | over   |
|                                                                       |          |       |          |                 |            |                  |        |                                          |                    | ¢,     |
| Clear All Filters                                                     |          |       |          |                 |            |                  |        |                                          |                    |        |
| View 👻 💯 Export To Excel                                              | _        |       |          |                 |            |                  |        |                                          |                    |        |
|                                                                       | ~        |       |          |                 |            |                  |        |                                          |                    |        |
| Name of Shell                                                         | Status   | Trend | Duration | No of<br>Aborts | Throughput | Total<br>Records | Status | Expected Completion Time                 |                    |        |
| Alert generation Shell                                                | Complete | -     | 00:00:20 |                 | 276        | 84               |        |                                          |                    |        |
|                                                                       |          |       |          |                 |            |                  |        |                                          |                    |        |
| https://mum00cbi.in.oracle.com:30162/com.ofss.fc.ui.view/faces/main.j | ;px#     |       |          |                 |            |                  |        |                                          |                    | *      |

### 4.1.9 Reprice Category Execution

This category identifies the eligible accounts and processes them for interest, fee or configuration changes happened in the system.

To execute the Reprice category:

1. Select the relevant Category Details as shown in the table below:

| Process Category | Reprice   |
|------------------|-----------|
| Job Type         | GROUP     |
| Job Code         | BRN_GRP_1 |

2. Click the Refresh button. The rest of the Category Details and the Process Details appear.

Here, the Shell State is Not Started.

The Category Status is Fresh Start.

| ✓ Category Details                   |                      |                       |            |               |          |                                  |                         |
|--------------------------------------|----------------------|-----------------------|------------|---------------|----------|----------------------------------|-------------------------|
| Process Ci                           | ategory Reprice •    |                       |            |               | Cab      | egory Status Fresh Start         |                         |
| * Jo                                 | ob Type GROUP •      |                       |            |               | P        | rocess Date 15-Mar-2016          |                         |
| ol. •                                | bb Code BRN_GRP_US ¥ |                       |            |               | Next P   | rocess Date 31-Mar-2016          |                         |
| Category Sta                         | art Time             |                       |            |               | Catego   | ry End Time                      |                         |
| Polling                              | Interval 🔻           |                       |            |               | Last Ref | reshed Time 24-Apr-2017 12:52:28 |                         |
| Process                              |                      |                       |            |               |          |                                  | Q Restart Start Recover |
| Shell Details Clear All Filters      |                      |                       |            |               |          |                                  | Ģ                       |
| View 👻 🛒 Export To Excel 📴 🔛 Detach  |                      |                       |            |               |          |                                  |                         |
| Name of Shell Status                 | s Trend              | Duration No of Aborts | Throughput | Total Records | Status   | Expected Completion Time         |                         |
| Price change log online shell Not St | Trend Trend          | 00:00:00              |            |               |          |                                  |                         |
| ▶ Reprice action online Shell Not St | Itarted              | 00:00:00              |            |               |          |                                  |                         |

- 3. Verify the **Process Date** and the **Next Process Date**.
- 4. Click the **Start** button to begin the execution.

Once the process starts the Category Status and the Shell State of currently running process display In Progress.

Figure 4–24 Reprice Generation Category - In Progress

|        |                               |                 |                      |          |                 |            |               |         |                                     | -          |         |        |
|--------|-------------------------------|-----------------|----------------------|----------|-----------------|------------|---------------|---------|-------------------------------------|------------|---------|--------|
| End o  | f Day                         |                 |                      |          |                 |            |               |         |                                     | Print      | J Clear | X EXI  |
| .∉ Ca  | tegory Details                |                 |                      |          |                 |            |               |         |                                     |            |         | - i    |
|        | • Proc                        | ess Category    | Reprice •            |          |                 |            |               |         | Category Status In Progress         |            |         |        |
|        |                               | • Job Type      | GROUP .              |          |                 |            |               |         | Process Date 15-Mar-2016            |            |         |        |
|        |                               | • Job Code      | BRN_GRP_US *         |          |                 |            |               | Ne      | xt Process Date 31-Mar-2016         |            |         |        |
|        | Catego                        | ory Start Time  | 24-Apr-2017 12:53:12 |          |                 |            |               | Cat     | egory End Time                      |            |         |        |
|        | P                             | olling Interval |                      |          |                 |            |               | Last    | Refreshed Time 24-Apr-2017 12:53:12 |            |         |        |
|        |                               |                 |                      |          |                 |            |               |         |                                     |            |         |        |
| .⊿ Pro | ocess                         |                 |                      |          |                 |            |               |         |                                     | Q₂ Restart | Start R | ecover |
| ⊿ Sh   | ell Details                   |                 |                      |          |                 |            |               |         |                                     |            |         | Ģ      |
| Clear  | All Filters                   |                 |                      |          |                 |            |               |         |                                     |            |         |        |
| View   |                               | ach             |                      |          |                 |            |               |         |                                     |            |         |        |
|        |                               |                 |                      |          |                 |            |               |         |                                     |            |         |        |
|        | Name of Shell                 | Status          | Trend                | Duration | No of<br>Aborts | Throughput | Total Records | Status  | Expected Completion Time            |            |         |        |
| •      | Price change log online shell | In Progress     |                      | 00:00:00 |                 | 0          | 0             | 0% 100% |                                     |            |         |        |
|        |                               |                 |                      |          |                 |            |               |         |                                     |            |         |        |

5. On completion of the category, the Category Status and the Shell State of all the processes display *Completed.* 

Figure 4–25 Reprice Generation Category - Completed

|             | of Day                                                         |                |                     |                      |                 |                 |               |        |                                   | Print Print | 🖉 Clear | ×      |
|-------------|----------------------------------------------------------------|----------------|---------------------|----------------------|-----------------|-----------------|---------------|--------|-----------------------------------|-------------|---------|--------|
| i C         | ategory Details                                                |                |                     |                      |                 |                 |               |        |                                   |             |         |        |
|             | * Proces                                                       | ess Category   | Reprice •           |                      |                 |                 |               | с      | tegory Status Fresh Start         |             |         |        |
|             |                                                                | • Job Type     | GROUP *             |                      |                 |                 |               |        | Process Date 15-Mar-2016          |             |         |        |
|             |                                                                | • Job Code     | BRN_GRP_US V        |                      |                 |                 |               | Next   | Process Date 31-Mar-2016          |             |         |        |
|             | Category                                                       | ry Start Time  | 4-Apr-2017 12:53:12 |                      |                 |                 |               | Cate   | ory End Time                      |             |         |        |
|             | Pol                                                            | lling Interval | ٣                   |                      |                 |                 |               | Last R | freshed Time 24-Apr-2017 12:55:50 |             |         |        |
| P           | rocess                                                         |                |                     |                      |                 |                 |               |        |                                   | Restart     | Start F | Recove |
|             |                                                                |                |                     |                      |                 |                 |               |        |                                   |             |         |        |
| IS          | hell Details                                                   |                |                     |                      |                 |                 |               |        |                                   |             |         | C      |
|             | hell Details                                                   |                |                     |                      |                 |                 |               |        |                                   |             |         | G      |
| Clea        |                                                                | ach            |                     |                      |                 |                 |               |        |                                   |             |         | G      |
| Clea        | r All Filters                                                  | ach v          |                     |                      |                 |                 |               |        |                                   |             |         | C      |
| lea         | r All Filters<br>w 🔻 3 <sup>78</sup> Export To Excel 📴 교한 Deta |                | Trend               | Duration             | No of<br>Aborts | Throughput      | Total Records | Status | Espected Completion Time          |             |         | C      |
| Clea<br>Vie | r All Filters                                                  | ٠              | Trend               | Duration<br>00:02:34 | No of<br>Aborts | Throughput<br>0 | Total Records | Status | Especied Completion Time          |             |         | G      |

## 4.1.10 MDM Publish Category Execution

To execute the MDM Publish category:

1. Select the relevant Category Details as shown in the table below:

| Process Category | MDM Publish |
|------------------|-------------|
| Job Type         | GROUP       |
| Job Code         | BRN_GRP_1   |

2. Click the Refresh button. The rest of the Category Details and the Process Details appear.

Here, the Shell State is Not Started.

The Category Status is Fresh Start.

Figure 4–26 MDM Publish Generation Category - Not Started

| EOD10 ×                   |                        |            |          |                 |            |               |          |                                  |          |         |         |
|---------------------------|------------------------|------------|----------|-----------------|------------|---------------|----------|----------------------------------|----------|---------|---------|
| End of Day                |                        |            |          |                 |            |               |          |                                  | Print    | 🖉 Clear | XE      |
| ✓ Category Details        |                        |            |          |                 |            |               |          |                                  |          |         |         |
|                           | * Process Category mdr | _Publish • |          |                 |            |               | Cat      | egory Status Fresh Start         |          |         |         |
|                           | * Job Type GRO         | UP •       |          |                 |            |               | P        | rocess Date 15-Mar-2016          |          |         |         |
|                           | Job Code BRM           | LGRP_US *  |          |                 |            |               | Next P   | rocess Date 31-Mar-2016          |          |         |         |
|                           | Category Start Time    |            |          |                 |            |               | Catego   | ry End Time                      |          |         |         |
|                           | Polling Interval       | Ŧ          |          |                 |            |               | Last Ref | reshed Time 24-Apr-2017 12:57:58 |          |         |         |
| Process                   |                        |            |          |                 |            |               |          |                                  | Q Restar | Start F | Recover |
| Shell Details             |                        |            |          |                 |            |               |          |                                  |          |         | Ģ       |
| Clear All Filters         |                        |            |          |                 |            |               |          |                                  |          |         |         |
|                           | 🔡 Detach               |            |          |                 |            |               |          |                                  |          |         |         |
| View 👻 🎵 Export To Excel  | PR.3                   |            |          |                 |            |               |          |                                  |          |         |         |
| View • JI Export To Excel |                        |            |          |                 |            |               |          |                                  |          |         |         |
| View v J Export To Excel  |                        | Trend      | Duration | No of<br>Aborts | Throughput | Total Records | Status   | Expected Completion Time         |          |         |         |

- 3. Verify the **Process Date** and the **Next Process Date**.
- 4. Click the **Start** button to begin the execution.

Once the process starts the **Category Status** and the **Shell State** of currently running process display *In Progress.* 

| Figure 4–27 MDM Publish Generation Category - In Progress |
|-----------------------------------------------------------|
|-----------------------------------------------------------|

| ≡     | ORACLE Banking<br>Enterprise Collections | Posting Date 29-Feb-2                | 016           |          |                 |                 |                             |        |              | Fast Path                     | 9 | * * × 0 ·  | testuse  | er - 🚥 |
|-------|------------------------------------------|--------------------------------------|---------------|----------|-----------------|-----------------|-----------------------------|--------|--------------|-------------------------------|---|------------|----------|--------|
| •     | EOD10 ×                                  |                                      |               |          |                 |                 |                             |        |              |                               |   |            |          |        |
| End o | of Day                                   |                                      |               |          |                 |                 |                             |        |              |                               |   | Print      | 🖉 Clear  | 🗙 Egit |
| .⊿ c  | ategory Details                          |                                      |               |          |                 |                 |                             |        |              |                               |   |            |          | ^      |
|       |                                          |                                      |               |          |                 | 1 Informat      | ion                         | ×      |              |                               |   |            |          |        |
|       |                                          | <ul> <li>Process Category</li> </ul> | mdm_Publish • |          |                 | •               |                             |        | Catego       | ry Status In Progress         |   |            |          |        |
|       |                                          | * Job Type                           | GROUP .       |          |                 | The category ha | as started. Logging Level = | INFO   | Proc         | ess Date 15-Mar-2016          |   |            |          |        |
|       |                                          | * Job Code                           | BRN_GRP_US *  |          |                 |                 | (                           | ок     | Next Proce   | ess Date 31-Mar-2016          |   |            |          | - 1    |
|       |                                          | Category Start Time                  |               |          |                 |                 |                             | _      | Category E   | End Time                      |   |            |          | - 1    |
|       |                                          | Polling Interval                     |               |          |                 |                 |                             |        | Last Refresh | red Time 24-Apr-2017 12:58:46 |   |            |          | - 1    |
|       |                                          |                                      |               |          |                 |                 |                             |        |              |                               |   |            |          | - 1    |
| .⊿ Pi | ocess                                    |                                      |               |          |                 |                 |                             |        |              |                               |   | Q₂ Restart | Start Re | ecover |
| ⊿ s   | nell Details                             |                                      |               |          |                 |                 |                             |        |              |                               |   |            |          | Q      |
|       |                                          |                                      |               |          |                 |                 |                             |        |              |                               |   |            |          |        |
| Clea  | All Filters                              |                                      |               |          |                 |                 |                             |        |              |                               |   |            |          |        |
| Vie   | v 👻 🌀 Export To Excel 📴                  | Detach                               |               |          |                 |                 |                             |        |              |                               |   |            |          |        |
|       |                                          |                                      |               |          |                 |                 |                             |        |              |                               |   |            |          |        |
|       | Name of Shell                            | Status                               | Trend         | Duration | No of<br>Aborts | Throughput      | Total Records               | Status | Đ            | xpected Completion Time       |   |            |          |        |
| Þ     | mdm Publish Shell                        | In Progress                          | Trend         | 00:00:00 |                 | -               | -                           |        | -            |                               |   |            |          |        |

5. On completion of the category, the **Category Status** and the **Shell State** of all the processes display *Completed.* 

Figure 4–28 MDM Publish Generation Category - Completed

|                                                 | Posting Date 29-Feb-20       | 016                  |          |                 |            |               |         | Fast Path                          | 9 * * X O | testuser 🗸 🧰     |
|-------------------------------------------------|------------------------------|----------------------|----------|-----------------|------------|---------------|---------|------------------------------------|-----------|------------------|
| EOD10 ×                                         |                              |                      |          |                 |            |               |         |                                    |           |                  |
| End of Day                                      |                              |                      |          |                 |            |               |         |                                    | Print     | 🗾 Clear 🛛 🗙 Exit |
|                                                 |                              |                      |          |                 |            |               |         |                                    |           |                  |
|                                                 | * Process Category           | mdm_Publish •        |          |                 |            |               | Ca      | ategory Status Fresh Start         |           |                  |
|                                                 | <ul> <li>Job Type</li> </ul> | GROUP •              |          |                 |            |               |         | Process Date 15-Mar-2016           |           |                  |
|                                                 | * Job Code                   | BRN_GRP_US *         |          |                 |            |               | Next    | Process Date 31-Mar-2016           |           |                  |
|                                                 | Category Start Time          | 24-Apr-2017 12:58:46 |          |                 |            |               | Categ   | jory End Time                      |           |                  |
|                                                 | Polling Interval             | •                    |          |                 |            |               | Last Re | efreshed Time 24-Apr-2017 12:59:26 |           |                  |
| A Process                                       |                              |                      |          |                 |            |               |         |                                    | Restart   | Start Recover    |
| ▲ Shell Details                                 |                              |                      |          |                 |            |               |         |                                    |           | Ģ                |
| Clear All Filters<br>View + JII Export To Excel | 📰 Detach                     |                      |          |                 |            |               |         |                                    |           |                  |
|                                                 |                              |                      |          |                 |            |               |         |                                    |           |                  |
| Name of Shell                                   | Status                       | Trend                | Duration | No of<br>Aborts | Throughput | Total Records | Status  | Expected Completion Time           |           |                  |
| ▶ mdm Publish Shell                             | Complete                     | -                    | 00:00:00 |                 | 0          | 0             |         |                                    |           |                  |

## 4.2 Batch Exception Recovery

Batch Exception Recovery refers to mechanism to allow support and business users perform actions on the records that were skipped during batch execution. During batch execution, if the number of failures due to business exception is less than pre-configured threshold, such records are skipped for future processing.

The batch exception recovery can be done using the Batch Exception Recovery (Fast Path: OPA007) page. It is recommended that user in support or operations role, checks this page after every batch processing is completed for any PENDING records.

This section explains the steps involved in Batch Exception Recovery.

Batch exception recovery actions can be broadly classified in two categories:

- Actions for Support/Operations user (Performed on Batch Exception Recovery page)
- Actions for Business user (Viewed in worklist application and actioned using application screens, data patches.)

In its entire life cycle, the batch exception record will go through the above mentioned actions starting with PENDING and ending with either IGNORED or REPROCESSED. Support or Operations user acts on exception record using the Batch Exception Recovery page.

To navigate to the Batch Exception Recovery page:

- 1. Log in to Admin application.
- 2. Navigate to Batch Exception Recovery page either by entering the Fast path OPA007 or through the menu Administration --> Batch Exception Recovery.
- 3. Select the relevant Category Details as shown in the following table:

| Branch Group Code | BRN_GRP_1  |
|-------------------|------------|
| Category          | End of Day |

4. Click OK. The Exception Details appear.

#### Figure 4–29 Exception Details

| fiertes *                   | Oracle Banking Platform | +                         |                  | 18          | terry feet       | 1. mm            | -                |                |           | -                | , and a little | and a second             |                |              | -0-1 |
|-----------------------------|-------------------------|---------------------------|------------------|-------------|------------------|------------------|------------------|----------------|-----------|------------------|----------------|--------------------------|----------------|--------------|------|
| <ul> <li>A Impol</li> </ul> | 108104054 (012/com.of/o | Acuiview Rocerimain jupi  | #Loop-19030043   | 0.018,4114  | dowlikeden 58_af | Mindonish-nalib, | pet col-codes do | φ <i>θ</i> η,2 |           |                  | - 0            | V C Soogie               |                | P            | 0-41 |
| ORACLE                      | PostingDate 31          | Jul-2026                  |                  |             |                  |                  |                  |                |           |                  |                | 1.                       | 8.5.5          | + OFSSUM     |      |
|                             |                         | Account                   | • Bach Offica •  | CASA ¥      | Collection •     | Orest Card •     | Insurance +      | LON V          | Loan •    | Orgination •     | Paty +         | Payment And Collection • | Term Deposit 🔹 | Fachan       | ۲    |
| e oner                      |                         |                           |                  |             |                  |                  |                  |                |           |                  |                |                          |                |              |      |
|                             |                         |                           |                  |             |                  |                  |                  |                |           |                  |                |                          |                |              |      |
| Batch Except                | ion Recovery            |                           |                  |             |                  |                  |                  |                |           |                  |                |                          | 0              | Piet 🥜 Cjear |      |
|                             |                         |                           |                  |             |                  |                  |                  |                |           |                  |                |                          |                | and a clea   |      |
| # Batch Det                 | aits                    |                           |                  |             |                  |                  |                  |                |           |                  |                |                          |                |              | - ñ  |
|                             | • Bran                  | di Group Code BRALO       | RP.1 🖬           |             |                  |                  |                  |                |           | 0                | ategory 6      | nd of Day                |                |              |      |
|                             |                         |                           | 1.1.1            |             |                  |                  |                  |                |           |                  |                |                          |                |              | OK 1 |
|                             |                         |                           |                  |             |                  |                  |                  |                |           |                  |                |                          |                |              | _    |
| 4 Exception                 |                         | ter to show rep           | rocesseare       | cords       |                  |                  |                  |                |           |                  |                |                          |                |              | - 1  |
|                             |                         | /                         |                  |             |                  | Cur              | rent state       | of exce        | ption     | record           |                |                          |                |              | - 1  |
|                             | ~ <b>*</b>              | <u></u>                   |                  |             |                  |                  | /                |                |           |                  |                |                          |                |              |      |
| 2 Export To E               | the Reprosed            | Records                   |                  |             |                  | _/               |                  |                |           |                  |                |                          |                |              |      |
|                             | (hu) (h                 | A Run Erur Ca             | de Module        | -           | r Dest           | Adlan            |                  |                |           |                  |                |                          |                |              |      |
| Callegory<br>End of Day     |                         | 280731 2875               | Lill             |             |                  | AGRIN            |                  |                |           |                  |                |                          |                |              | -    |
| EndotDay                    | Umb And Coll. 2         |                           | LH               |             | unstation of     |                  |                  |                |           |                  |                |                          |                |              |      |
|                             |                         |                           |                  |             |                  |                  |                  |                |           |                  |                |                          |                |              |      |
| # Exception                 | summary for Limits A    | nd Collaterals Batch      | with Error Refer | ence Code : | 2-4591-2946-7    | 7950-9580-5764   |                  |                |           |                  |                |                          |                |              |      |
|                             | Catory EndedDay         |                           |                  |             |                  |                  |                  |                | ndi Cuda  |                  |                |                          |                |              |      |
|                             |                         |                           |                  |             |                  |                  |                  |                |           |                  |                |                          |                |              |      |
|                             | Shell Limits And C      |                           |                  |             |                  |                  |                  |                | Module    |                  |                |                          |                |              |      |
|                             | Date Run 31-67-2028     |                           |                  |             |                  |                  |                  |                |           | 2015-06-24 15:28 | 02             |                          |                |              |      |
| Draph                       | on Summary The records  | was not found for [C+INST | 202618100028695  |             |                  |                  |                  |                | ror Code  | 2675             |                |                          |                |              |      |
| Env                         | Rethumber 24091290      | 6-7950-0580-5796          |                  |             |                  |                  |                  |                | Addust    | PENDING          |                |                          |                |              |      |
|                             | 10                      |                           |                  |             |                  |                  |                  | Summary        | Of Record |                  |                |                          |                |              |      |
|                             |                         |                           |                  |             |                  |                  |                  |                |           |                  |                |                          |                |              |      |

5. Select an exception record. The additional details such as Stack Trace and Comments appear. One of the important attributes is Recommended Action for the operator.

Figure 4–30 Exception Record Details

| L-Musteriana                                                                                              | Date \$1-3er-2016                                                                                                    |                              |             |              |                 |               |                    |                 |                                                      |                                                |         |                | 1.4      | 14.14       | s -     | OFSSUL |     |
|----------------------------------------------------------------------------------------------------|----------------------------------------------------------------------------------------------------|------------------------------|-------------|--------------|-----------------|---------------|--------------------|-----------------|------------------------------------------------------|------------------------------------------------|---------|----------------|----------|-------------|---------|--------|-----|
|                                                                                                    | Acc                                                                                                    | ut e Bat                     | office •    | CABA •       | Collection •    | Credit Card • | Insurance •        | LON .           | Loan •                                               | Organition •                                   | Party + | Payment And Co | netter • | Term Depend | • *     | rub.   |     |
| Of ager                                                                                                   |                                                                                                    |                              |             |              |                 |               |                    |                 |                                                      |                                                |         |                |          |             |         |        |     |
| ch Exception Recovery                                                                                     |                                                                                                    |                              |             |              |                 |               |                    |                 |                                                      |                                                |         |                |          |             |         |        |     |
|                                                                                                    |                                                                                                    |                              |             |              |                 |               |                    |                 |                                                      |                                                |         |                |          |             | in Post | e Caur |     |
|                                                                                                    |                                                                                                    |                              |             |              |                 |               |                    |                 |                                                      |                                                |         |                |          |             |         |        | -   |
|                                                                                                    | erAppet D., 201912                                                                                                    |                              |             |              |                 |               | Ron BatchFramero   |                 |                                                      |                                                |         |                |          |             |         |        |     |
| of Day Account Leas                                                                                       |                                                                                                    | H PC_MP_00                   |             |              |                 |               | Non Eat/of camer   | Excep           | tion                                                 | record                                         | detai   | s              |          |             |         |        |     |
| of Day Account Law                                                                                        |                                                                                                    | H PC_NP_00                   |             |              |                 |               | Rot Ball Wares     |                 |                                                      |                                                |         |                |          |             |         |        |     |
| of Day Account Law                                                                                        |                                                                                                    | 11 PC_NP_00                  |             |              |                 |               | Rot Salationer     |                 |                                                      |                                                |         |                |          |             |         |        |     |
| of Day Account Law<br>of Day Account Law                                                                  | el Appell Cl. 201912<br>el Appell Cl. 201912                                                                                   | 11 PC_NP_00                  |             |              |                 |               | Ann Ball of Annual |                 |                                                      |                                                |         |                |          |             |         |        |     |
| E aption summary for                                                                                      | Account Level Acc                                                                                                    | uet Classificat              | ton with B  | mor Referen  | ice Code :701   | 4947-0421-894 | 0.0447             |                 |                                                      |                                                |         |                |          |             |         |        |     |
| Company for                                                                                               |                                                                                                    | vet Classificat              | tion with B | mor Referen  | ice Code (701-  | 4947-0421-054 | 6.0M7              |                 | endt Code                                            | 1000                                           | 1       |                |          |             |         |        |     |
| Campany (D                                                                                                |                                                                                                    |                              | tun with B  | nur Referer  | na Code .701    | 4947-0421-054 | 8-2447             |                 | mch Code<br>Module                                   |                                                | )       |                |          |             |         |        |     |
| Campany (D                                                                                                | nd of Day<br>conunt Lawai Accel Cia                                                                                            |                              | ton with B  | nor Referer  | ton Code (791-  | 6947-0421-054 | 6-2447             |                 | Module                                               |                                                |         |                |          |             |         |        |     |
| Campoy D                                                                                                  | nd of Day<br>conunt Level Accet Dia<br>1-12-2015                                                                               | ultation                     | ton with B  | rryr Referen | ton Codin (701- | 4947-0421-064 | 8-0447             | Leris           | Module<br>plate Tree                                 | 1.0                                            | 19      |                |          |             |         |        |     |
| Company B<br>Stratt A<br>Data Run 3<br>E-counter Summary A                                                | nd of Day<br>conunt Level Accet Dia<br>1-12-2015                                                                               | uffication<br>necular failed | ton with B  | mor Referen  | ice Gode (701-  | 4947-(42)-484 | 6.044T             | Leris           | Module<br>state Time<br>(mar Code                    | MP<br>2015-01-16 04 3                          |         |                | worde    | dactic      | mfo     |        |     |
| Compry D<br>Shell A<br>Data Run 3<br>Evolution Summary A                                                  | nd of Day<br>court Level Accet Die<br>1-12-2015<br>col: Ceccification 1/24 e                                                   | arkador bird<br>d            | tun with D  | mor Referen  | ton Godin (701- | 4947-(42)-484 | E DAAT             | Letto           | Module<br>state Time<br>(mar Code                    | NP<br>2015-01-16-04.3<br>PC_NP_037             |         | ecom           | ende     | dactio      | onfo    | rope   | rat |
| Category D<br>Ibel A<br>Date Run 2<br>Enceptor Summary A<br>Enceptor Summary 3                            | në at Day<br>cosurtî Level Accet Dar<br>1-12-2015<br>cost : Saccification nya e<br>11-4541 (ki:11-6546-24                      | arkador bird<br>d            |             | nor Referen  | toe Gode (791-  | 4547-0421-854 | E DAAT             | Laria<br>Dennes | Module<br>state Time<br>(mr Code<br>Action           | N#<br>2015-01-16-04.3<br>FC_34P_037<br>PDrCINO |         | ecomm          | ende     | dactic      | onfo    | rope   | rat |
| Cengary B<br>Strel A<br>Data Run J<br>Ecceptor Summary A<br>Error Ral'Namber 37<br>10                     | nd of Day<br>convert (aveal Accel Day<br>1-10-2016<br>cost classification rule o<br>11-6047-6421-6648-34<br>rupplentBumber1921 | arkador bird<br>d            |             | nor Rahara   | toe Gode (791-  | 4547-0421-854 | 6.0447             | Laria<br>Dennes | Module<br>olde Time<br>(rur Code<br>Adea<br>OfRecard | N#<br>2015-01-16-04.3<br>FC_34P_037<br>PDrCINO |         | ecomm          | ende     | dactic      | onfo    | rope   | rat |
| Cangary B<br>Shell A<br>Data Run J<br>Exception Summary A<br>Ence Rel'Namber 70<br>B<br>Incident Number ( | nd of Day<br>convert (aveal Accel Day<br>1-10-2016<br>cost classification rule o<br>11-6047-6421-6648-34<br>rupplentBumber1921 | arkador bird<br>d            |             | nor Rafiana  | te Code (701-   | 4947 4421 464 | 6.0447             | Laria<br>Dennes | Module<br>olde Time<br>(rur Code<br>Adea<br>OfRecard | N#<br>2015-01-16-04.3<br>FC_34P_037<br>PDrCINO |         | ecomm          | ende     | dactic      | onfo    | rope   | rat |

6. Check the Stack Trace and Comments. It is recommended that if the current action on an exception record is PENDING and there are no Comments, click Assign to create a task for business user to take appropriate corrective actions on the exception record. Also, look for the Recommended Action. By looking at the Stack Trace, if the support or operator users find a similar previous incident, they can capture the same in the Incident Number field as shown in the above figure.

#### Note

It is mandatory to capture valid meaningful Comments while performing any action on the exception record.

Business user acts on exception record using the Worklist Application.

To navigate to the Worklist page:

- 1. Log in to worklist application.
- 2. All the exception records with action as ASSIGNED will appear as a task in the worklist. Select the task to act on.

|                                                                                                    | 1001, finite y atlon, fworkfistapp, faces, frome jups? "Aft.cop = 74347101296412018. "Af Windowkłode<br>) jese 🔁 spl 🕒 08P Der-Ops 📕 07% Dissester Fac. 📕 80P Faces Rob Dis. 👘 pol. 🗋 Directory Wenger                                                                                                    |                                                                                                    | 1 🖓 📩 🗮                                                         |
|----------------------------------------------------------------------------------------------------|----------------------------------------------------------------------------------------------------|----------------------------------------------------------------------------------------------------|-----------------------------------------------------------------|
| CLE BPH Working                                                                                                    | 4                                                                                                    | Real Adventuation Property 1                                                                                                    | Advenue May Legent where                                        |
|                                                                                                    | Instance:         Instance:         Instance: <t< th=""><th>Human task for bu</th><th>(A) (M) 3 * (M) 30 (M)</th></t<>                                                                                                    | Human task for bu                                                                                                    | (A) (M) 3 * (M) 30 (M)                                          |
| Haven Felor<br>and (24) Apart Saw<br>of Samb Reach and<br>and Samb College<br>and Samb College<br>and<br>Samb Samb Samb Samb Samb Samb Samb Samb | Dan Fair 10:0.201<br>Englisher Lenzen, Kant Alenhanten site wenden fellet,<br>Die UED/F                                                                                                    | And the other of the other of the other other of the other of the othe | Accord 10, 1952/547<br>Party 10, 1952/547<br>Party 10, 1952/528 |
|                                                                                                    | A stiller his<br>Kee fair<br><sup>1</sup> laipel Inco<br><sup>1</sup> Canner<br>Incol<br>Incol<br>Inco | ftil deades                                                                                                    | (M) = 1                                                         |
|                                                                                                    | Control & OFVitane (INTR), ar-NYAA/NH at 1943-20<br>Read-takes a sensetily not<br>segmented<br>Gamment<br>Jonesent Societ, at<br>Steps 1<br>Reads (p 1)                                                                                                    | Salard Salar                                                                                                    | e adde ngracenning () salling e Roman                           |
|                                                                                                    | Control for 07120are (1000) an 2010/2013 at 1451.23<br>represent                                                                                                    | Talpet Newson                                                                                                    |                                                                 |

Figure 4–31 Exception record in Worklist application

- 3. Click Claim to claim the task.
- 4. Check the Stack Trace, Batch Data, Incident Number and Comments.
- 5. Perform appropriate actions using application screens, data patches.
- 6. Capture comments in Comments section. These comments will be used by the support user to further act on the exception record.
- 7. Select the mandatory Recommended Action for the support or operator user.
- 8. Click Done to complete the task. The exception record moves into PENDING state and will be visible to the support user to take further action.

#### Note

It is mandatory to capture valid meaningful Comments while performing any action on the exception record.

# **5 Setting Up the Bank and Branch**

This chapter provides the process of setting up the bank and the branch commonly referred to as the Day 0 setups.

## 5.1 Common Services Day 0 Setup

The Common Services setup includes the following sections.

## 5.1.1 Core Maintenances

Core Entity Services seek to define the broad parameters within which the rest of the application functions. The service defines the bank, the various modules of the application that the bank may want to introduce, the languages and the time zones it operates in, the core parameters and structures of its various branches. The core entity services are also used by each of the different modules, and provide a variety of support functions to them.

The following Core Maintenances must be completed as a part of bank and branch setup:

- Bank Codes (Fast path: CS01)
- Business Group (Fast path: CS02)
- Bank Parameters (Fast path: CS03)
- Branch Parameters (Fast path: CS06)
- Other Financial Institution Details (Fast path: CS07)
- Country Codes (Fast path: CS09)
- Financial Cycle (Fast path: CS10)
- Define Payment Calender Codes (Fast path: CS15)
- Reason Codes (Fast path: CS16)
- State Codes (Fast path: CS17)
- Verification Category (Fast path: CS21)
- Verification Type (Fast path: CS22)
- Verification Checklist Policy (Fast path: CS23)
- Purpose Codes (Fast path: CS24)
- Bank Policy (Fast path: CS26)
- Bank Policy Deviation Definition (Fast path: CS39)
- Risk Category Maintenance (Fast path: CS41)
- Risk Code Maintenance (Fast path: CS42)
- Mitigant Code Maintenance (Fast path: CS43)
- Transaction Code Maintenance (Fast path: CS44)
- Define Non-Financial Event Transaction Code Mapping (Fast path: CS45)

- Data Security Configuration (Fast path: CS50)
- Questionnaire Maintenance (Fast path: CS103)
- Section Maintenance (Fast path: 104)

#### Note

To view the detailed procedure for each application page, see its context sensitive help in the application.

#### 5.1.1.1 Head Office Setup

The Head Office branch creation is currently being done via seed data where the Branch Type is HO. Branch Type is a seed table with fixed values for all applicable branch types, that is uploaded to the application from the backend. After the creation of Head Office branch through seed data, you can proceed to create other branches from the application where the Branch Type is shown as a LOV (excluding HO).

The process to set up a head office branch is as follows:

- 1. Create a new bank code in the application through the page Bank Codes (Fast path: CS01).
- 2. Set up the new bank parameters through the page Bank Parameters (Fast path: CS03).
- 3. Modify the seed data for Branch Type to include the new bank code as HO and run the seed. Currently the seed will be for Bank Code 08. The head office branch is created via this seed data.
- 4. Proceed to create the other branches through the application using the page **Branch Parameters (Fast Path: CS06)**, that includes all branch types other than HO.

#### Note

To view the detailed procedure for each application page, see its context-sensitive help in the application.

### 5.1.2 Currency Maintenances

The Currency Services are a part of the common services and serve to record and retrieve the various currency related information.

The following Currency Maintenances must be completed as a part of bank and branch setup:

- Currency Codes (Fast path: CY01)
- Amount Text (Fast path: CY02)
- Currency Pairs (Fast path: CY03)
- Currency Branch Parameters (Fast path: CY04)
- Currency Denomination (Fast path: CY05)
- Currency Rate Types (Fast path: CY06)
- Exchange Rates (Fast path: CY07)

#### Note

To view the detailed procedure for each application page, see its context-sensitive help in the application.

### 5.1.3 Calendar Maintenances

The calendar services are embedded in the common services and serve to record and retrieve the various holidays of the bank in a calendar year.

The following Calendar Maintenances must be completed as a part of bank and branch setup:

- Holiday Rule Maintenance (Fast Path: CAL01)
- Calendar Type Maintenance (Fast Path: CAL02)
- Adhoc Calendar Maintenance (Fast path: CAL03)

#### Note

To view the detailed procedure for each application page, see its context-sensitive help in the application.

## 5.2 Accounting Day 0 Setup

The Accounting module is supported by Module Accounting, Domain Accounting, and Accounting Services.

Module accounting handles transaction initiation, raises accounting event, and updates the customer account balances and Overdraft limits, and invokes account services.

Domain Accounting provides the services such as input, authorize, delete, and reverses to the modules to enable the module to initiate appropriate action on the transactions. Domain accounting also validates data and lookup accounting template, builds domain entries, and performs currency conversions.

Accounting services pick up the entries formed by the domain accounting and perform GAAP accounting, netting, currency position, Inter Branch entries, tanking of unauthorized transactions, suspense posting, generation of P&L entries for year end, and hand off data to product ledger.

The following Accounting Maintenances must be completed as a part of bank and branch setup:

- Define Accounting Ledger (Fast path: AS009)
- Define Domain Category Accounting Template (Fast path: AS016)
- Define Domain Role Mapping (Fast path: AS019)

#### Note

To view the detailed procedure for each application page, see its context-sensitive help in the application.

## 5.3 Product Manufacturing Day 0 Setup

Product Manufacturing is a flexible and competent framework for defining products. It has list of tasks to be performed for defining a new product. Each task should be completed parallel or sequentially by respective departments in a bank. It can be mandatory, conditional or non mandatory. The product manufacturing is complete if the respective mandatory tasks are complete.

#### Prerequisites

Following are the prerequisites for Product Manufacturing Day 0 Maintenances:

- Asset Classification (AC) Plans Maintenance (Fast path: NP002)
- Asset Classification (AC) Codes Maintenance (Fast path: NP003)
- Document Type Definition (Fast path: CNM01)
- Global Parameter (Fast path: LCM48)
- LTV Matrix (Fast path: LCM52)
- Facility Category (Fast path: LCMS53)

#### Day 0 Maintenances

The following Product Manufacturing maintenances must be completed as a part of bank and branch set up:

- Define CASA Bank Policy (Fast path: PM002)
- Define TD Bank Policy (Fast path: PM003)
- Define Loan Bank Policy (Fast path: PM004)
- Define Bundle Bank Policy (Fast path: PM005)
- Define Hardship Relief Policy (Fast path: PM006)
- Define Statement Policy (Fast Path: PM007)
- Define Dormancy Policy (Fast path: PM008)
- Define Credit Policy (Fast path: PM009)
- Define Product Group
- Define Interest Rule (Fast path: PM011)
- Define TD Interest Payout Plan (Fast path: PM012)
- Define CASA Product
- Define Loan Product
- Define TD Product
- Define Credit Card Product
- Define Product Interest Linkage (Fast path: PM017)
- Link Dependent Offers (Fast path: PM018)
- Define Bonus Interest Parameters (Fast path: PM019)
- Define CASA Offer
- Define TD Offer
- Define Loan Offer
- Define Credit Card Offer
- Define Campaigns (Fast path: PM024)
- Link Offers for Principal Offset Facility (Fast path: PM025)
- Define Offer Bundle (Fast path: PM026)

- Define Transaction Restriction (Fast path: PM027)
- Link Product Group to Business Group (Fast path: PM028)
- Define Unclaimed Policy (Fast path: PM029)
- Define Domain Category Settlement Mode (Fast path: PM030)
- Define Product Settlement Mode (Fast path: PM031)
- Define Debit Card Feature (Fast path: PM039)
- Define Affinity (Fast path: PM042)
- Define Question Sets (Fast path: PM046)
- Define Investment Product
- Define Investment Offer
- Define Insurance Product
- Define Insurance Offer
- Installment Rule Details (Fast path: PM058)
- Loan Schedule Type (Fast path: PM059)

#### Note

To view the detailed procedure for each application page, see its context-sensitive help in the application.

# 6 Application Monitoring Using Administration Application

This chapter provides an overview on the various monitoring operations performed as an administrator using Administration application.

## 6.1 Dynamic Monitoring Service (DMS)

The aim is to monitor different channels involved in performing transactions with OBEO. The monitoring parameters consists of channels, services, trends (current behavior of execution), and time metrices. The monitoring is performed by DMS (Dynamic Monitoring Service).

#### What is DMS?

The Oracle Dynamic Monitoring Service (DMS) provides a set of Java APIs that measure and report performance metrics, trace performance and provide a context correlation service for Fusion Middleware and other Oracle products. Along with the APIs, DMS provides interfaces to enable application developers, support analysts, system administrators, and others to measure application-specific performance information.

## 6.1.1 Usage

The usage of DMS is defined by the role of the user. Based on their roles, users can either take part in configuration of services for DMS or monitor the statistics collected via DMS.

#### Developers

These are the set of people who configure the monitoring services that are the part of OBEO system. The configuration can be made either for available services or for new services.

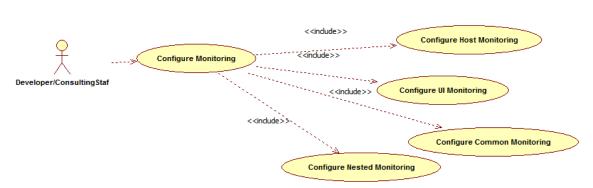

#### Figure 6–1 Developers

#### IT Technical Staff

This consists of set of people who monitor the DMS statistics generated for the service. With the help of various metrics generated they can analyze the behaviour of the target service. For example, 'time taken to execute' service could indicate need of optimization of the service.

#### Figure 6–2 IT Technical Staff

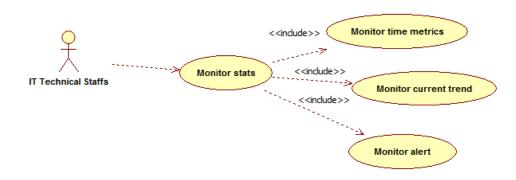

## 6.1.2 Monitoring Application using the OPA001 page

Once DMS statistics are captured for a particular channel and transactions involving it, it requires a UI representation to understand the statistics in a readable form so that one can analyse the behaviour. The monitoring activities are mainly carried out by IT Technical staff.

### 6.1.2.1 Monitoring Application Performance (Fast path: OPA001)

This page gives the monitoring statistics of different channels and the transactions occurring through it. It gives the time metric of the transactions, trend of the current transactions, and alert for the channel.

| Figure 6–3 Monitoring Applicat | tion Performance |
|--------------------------------|------------------|
|--------------------------------|------------------|

|      |                                                 |                                              |                                                     |                                                                                                    |                                         |        |                                                                                                    |                                                                                                |                                |                                  |                                           |                                   |                                               |                              |                                                                                 |                      | 🚔 Prir    | * 🗳  |
|------|-------------------------------------------------|----------------------------------------------|-----------------------------------------------------|----------------------------------------------------------------------------------------------------|-----------------------------------------|--------|----------------------------------------------------------------------------------------------------|------------------------------------------------------------------------------------------------|--------------------------------|----------------------------------|-------------------------------------------|-----------------------------------|-----------------------------------------------|------------------------------|---------------------------------------------------------------------------------|----------------------|-----------|------|
| í Mo | nitor App                                       | plication Perfor                             | mance                                               |                                                                                                    |                                         |        |                                                                                                    |                                                                                                |                                |                                  |                                           |                                   |                                               |                              |                                                                                 |                      |           |      |
| 4 40 | plication P                                     | Performance Sum                              | mao/                                                |                                                                                                    |                                         |        |                                                                                                    |                                                                                                |                                |                                  |                                           |                                   | 0.                                            | Dafaad                       |                                                                                 | 2015 11:40:12 AM     |           | 1    |
| 100  | plication                                       | enormance Sun                                | mary                                                |                                                                                                    |                                         |        |                                                                                                    |                                                                                                |                                |                                  |                                           |                                   | Pa                                            | ige keiresr                  | ied 27-May-                                                                     | 2015 11:40:12 AM     | GMT+05:30 |      |
|      |                                                 |                                              |                                                     |                                                                                                    |                                         | 🕜 Bra  | nch 🛛 🕄 ATM                                                                                                    | <li>Internet ()</li>                                                                           | Mobile                         |                                  |                                           |                                   |                                               |                              |                                                                                 |                      |           |      |
|      |                                                 |                                              |                                                     |                                                                                                    |                                         |        |                                                                                                    |                                                                                                |                                |                                  |                                           |                                   |                                               |                              |                                                                                 |                      |           |      |
| Арі  | plication P                                     | Performance                                  |                                                     |                                                                                                    |                                         |        |                                                                                                    |                                                                                                |                                |                                  |                                           |                                   |                                               |                              |                                                                                 |                      |           |      |
|      |                                                 |                                              |                                                     |                                                                                                    |                                         |        |                                                                                                    |                                                                                                |                                |                                  |                                           |                                   |                                               |                              |                                                                                 |                      |           |      |
|      |                                                 |                                              |                                                     |                                                                                                    |                                         |        |                                                                                                    |                                                                                                |                                |                                  |                                           |                                   |                                               |                              |                                                                                 |                      |           |      |
|      |                                                 |                                              |                                                     | AI Transactions                                                                                                    | ▼ For E                                 | Branch |                                                                                                    |                                                                                                |                                |                                  |                                           |                                   |                                               |                              |                                                                                 |                      |           |      |
|      |                                                 | Event To Event                               | • • »                                               |                                                                                                    | ▼ For I                                 | Branch |                                                                                                    |                                                                                                |                                |                                  |                                           |                                   |                                               |                              |                                                                                 |                      |           |      |
| View | • 🛛                                             | Export To Excel                              | 9 🛦 »                                               |                                                                                                    | • For I                                 | Branch |                                                                                                    |                                                                                                |                                |                                  |                                           |                                   |                                               |                              |                                                                                 |                      |           |      |
| View | • 9                                             | Export To Excel                              | 9 🛦 »                                               |                                                                                                    | • For B                                 | Branch |                                                                                                    |                                                                                                |                                |                                  |                                           |                                   |                                               |                              |                                                                                 |                      |           |      |
| View | •                                               | Export To Excel                              | 9 🛦 »                                               |                                                                                                    | • For E                                 | Branch |                                                                                                    |                                                                                                |                                |                                  | Time in n                                 | nilliseconds                      |                                               | Transact                     | tion Count                                                                      | Am                   | nount     |      |
|      | • 😥 I                                           | Export To Excel (                            | ❶ ▲ ≫<br>Layer                                      |                                                                                                    | For I                                   |        | Alert Event Time                                                                                                    | Trend Reference Queue                                                                          | Last Alert User                | Average                          | Time in n<br>Max                          | nilliseconds<br>Min               | Total                                         | Transact                     |                                                                                 | Am<br>Debit          |           | Cred |
| lert |                                                 |                                              |                                                     | Detach                                                                                                    |                                         | Trend  |                                                                                                    | Trend Reference Queue<br>4147, 5047, 3252, 3984,                                               |                                | Average<br>4,563                 |                                           |                                   |                                               |                              |                                                                                 |                      |           |      |
|      | Channel                                         | Module                                       | Layer                                               | C Detach                                                                                                    | Task Code                               | Trend  | 27-May-2015 11:39:37                                                                                                 |                                                                                                | arun                           | -                                | Max                                       | Min                               | 36,501                                        | Success                      | Failure                                                                         |                      |           | Cred |
| Vert | Channel<br>Branch                               | Module                                       | Layer<br>Spi                                        | Detach      Transaction  Perform Auto Decision                                                                                                    | Task Code                               | Trend  | 27-May-2015 11:39:37<br>27-May-2015 10:46:53                                                                         | 4147, 5047, 3252, 3984,                                                                        | arun                           | 4,563                            | Max<br>6,463<br>19,078                    | Min<br>2,880                      | 36,501<br>58,167                              | Success<br>8                 | Failure<br>0                                                                    |                      |           |      |
| lert | Channel<br>Branch<br>Branch                     | Module<br>ORIGINATION<br>TD                  | Layer<br>Spi<br>Backing Bean                        | Detach      Transaction      Perform Auto Decision      Mored Payin_UI                                                                                                    | Task Code                               | Trend  | 27-May-2015 11:39:37<br>27-May-2015 10:46:53                                                                         | 4147, 5047, 3252, 3984,<br>881, 936, 2143, 2616, 6816<br>6739, 2380, 1740, 758, 1              | arun                           | 4,563 4,155                      | Max<br>6,463<br>19,078                    | Min<br>2,880<br>881               | 36,501<br>58,167<br>35,936                    | Success<br>8<br>14           | Failure<br>0<br>0                                                               |                      |           |      |
| Jert | Channel<br>Branch<br>Branch<br>Branch           | Module<br>ORIGINATION<br>TD<br>PARTY         | Layer<br>Spi<br>Backing Bean<br>Spi                 | Detach     Transaction      Perform Auto Decision      Mied Payn _ UI      Add Or Update Party Financial Profile                                                                             | Task Code<br>-<br>TD002<br>-            | Trend  | 27-May-2015 11:39:37<br>27-May-2015 10:46:53<br>27-May-2015 11:39:21<br>27-May-2015 10:39:16                         | 4147, 5047, 3252, 3984,<br>881, 936, 2143, 2616, 6816<br>6739, 2380, 1740, 758, 1              | arun<br>-<br>arun<br>-         | 4,563<br>4,155<br>3,993          | Max<br>6,463<br>19,078<br>11,972          | Min<br>2,880<br>881<br>758        | 36,501<br>58,167<br>35,936<br>3,185           | Success<br>8<br>14<br>9      | Failure<br>0<br>0<br>0                                                          | Debit<br>-<br>-<br>- |           |      |
| lert | Channel<br>Branch<br>Branch<br>Branch<br>Branch | Module<br>ORIGINATION<br>TD<br>PARTY<br>CASA | Layer<br>Spi<br>Backing Bean<br>Spi<br>Backing Bean | Perform Auto Decision      Perform Auto Decision      Mend Payar, UI      Add CU Update Aptr Pranacal Profile      Add Scu Update Aptr Pranacal Profile      Add Scu Update Accounts Save_UI | Task Code<br>-<br>TD002<br>-<br>CASA037 | Trend  | 27-May-2015 11:39:37<br>27-May-2015 10:46:53<br>27-May-2015 11:39:21<br>27-May-2015 10:39:16<br>27-May-2015 11:36:01 | 4147, 5047, 3252, 3984,<br>881, 936, 2143, 2616, 6816<br>6739, 2380, 1740, 758, 1<br>465, 2720 | arun<br>•<br>arun<br>•<br>arun | 4,563<br>4,155<br>3,993<br>1,593 | Max<br>6,463<br>19,078<br>11,972<br>2,720 | Min<br>2,880<br>881<br>758<br>465 | 36,501<br>58,167<br>35,936<br>3,185<br>56,535 | Success<br>8<br>14<br>9<br>2 | Failure           0           0           0           0           0           0 | Debit<br>-<br>-<br>- |           |      |

The overall page can be subdivided in to 3 sub parts on the basis of information they provide:

#### 6.1.2.1.1 Application Performance Summary

This section gives the information about the different channels of OBEO through which transactions are taking place. The information is about the health and active channels. The Refresh Button on top of this section gets the latest (refreshed) metrics.

#### Figure 6–4 Application Performance Summary

| ⊿ Application Performance Summary | Page Refreshed                      | 27-May-2015 11:40:12 AM GMT+05:30 |
|-----------------------------------|-------------------------------------|-----------------------------------|
|                                   | Granch () ATM () Internet () Mobile |                                   |

Following are the few notification about the channels:

- Denotes transactions not present for the channel
- Denotes normal status that is, the number of alerts are less than the specified limit
- Denotes warning status that is, the number of alerts are in the warning range
- Denotes critical status that is, number of alerts exceeds the limit

#### 6.1.2.1.2 Log Level

This section gives logger level information for the host and UI server.

#### Figure 6–5 Log Level

J Log Level UI: Host:

#### 6.1.2.1.3 Application Performance

This section gives the metrics for the transaction. Metrics include timing, alert, trending information. Certain filters can be applied over the metric table. Initially only 100 (Initial page size which is configurable) transactions are displayed. To display all the transactions, click the ALL button.

#### Trend

Indicates trending of execution timings of transaction. It is calculated by algorithm namely, Exponential Moving Average where if the execution time goes above the specified limit which is calculated by adding average execution time of the transaction and allowed limit (varies logarithmically to execution time); the transaction is considered as trending upwards and vice-versa for downwards trend.

However, if the execution time is with the range, trend is considered as neutral.

#### Alert

Indicates alerting state of the transaction. A transaction is given weight based on its properties namely, transaction type, timing category and module. The weight gives the offset allowed for transaction execution time. If the current transaction time is greater than average transaction time + offset, it is marked as alert. Initially it is marked as 'Critical' and after sometime the state is marked as 'Warning'.

#### Figure 6–6 Alert State

|     |         | erformance Sum  | mary         |                                          |              |                         |                      | Branch 3 ATM               | 1 Intern        | et 🛛    | Mobile    |            |        |         |            |        | Pa     | je Refreshe        | d 27-May         | -2015 11:40:12 AM | GMT+05:30           |
|-----|---------|-----------------|--------------|------------------------------------------|--------------|-------------------------|----------------------|----------------------------|-----------------|---------|-----------|------------|--------|---------|------------|--------|--------|--------------------|------------------|-------------------|---------------------|
|     |         |                 |              | · Al • ·                                 | Transactions | <ul> <li>For</li> </ul> | Branch               |                            |                 |         |           |            |        |         |            |        |        |                    |                  |                   |                     |
| ew  | • 🗟 🗉   | Export To Excel | ⊎ <b>▲</b> » | 🖙 🔡 Detach                               |              |                         |                      |                            |                 |         |           |            |        |         |            |        |        |                    |                  |                   |                     |
|     |         |                 |              |                                          |              |                         |                      |                            |                 |         | Time in r | nillsecond | is .   | Transac | tion Count | Amount |        |                    |                  |                   |                     |
| 1   | Channel | Module          | Layer        | Transaction                              | Task Code    | Trend                   | Alert Event Time     | Trend Reference Queue      | Last Alert User | Average | Max       | Min        | Total  | Success | Failure    | Debit  | Credit | Trend<br>Reference | Nested<br>Status | Alert ECID        | Service             |
|     | Branch  |                 | Spi          | Perform Auto Decision                    |              |                         |                      | 4147, 5047, 3252, 3984,    |                 | 4,563   | 6,463     | 2,880      | 38,501 | 8       | 0          |        |        | 6,457              | NA               | ffa7b029b61303    | CreditDecisionAppl  |
|     | Branch  | TD              | Backing Bean | Mixed Payin _ U                          | TD002        | ٠                       | 27-May-2015 10:46:53 | 881, 936, 2143, 2616, 6816 | •               | 4,155   | 19,078    | 881        | 58,167 | 14      | 0          |        |        | 0,810              | NA               | 9dfdeddo72dae     | backing.MixedPayi   |
|     | Branch  | PARTY           | Spi          | Add Or Update Party Financial<br>Profile |              | ٠                       | 27-May-2015 11:39:21 | 6739, 2380, 1740, 758, 1   | arun            | 3.993   | 11,972    | 758        | 35,938 | 9       | 0          |        |        | 11,972             | NA               | ffa7b029b81303    | PartyFinancialProfi |
|     | Branch  | CASA            | Backing Bean | Alternate Accounts Save _ UI             | CASA037      |                         | 27-May-2015 10:39:16 | 485, 2720                  | ÷               | 1,593   | 2,720     | 405        | 3,185  | 2       | 0          |        |        | 2,720              | NA               | 9dfdeddo72dae     | AlternateAccounts   |
|     | Branch  | ACCOUNT         | Spi          | Recommend Bundles                        | WL000        |                         | 27-May-2015 11:38:01 | 424, 901, 399, 1103, 1927  | arun            | 1,528   | 10,281    | 308        | 58,535 | 37      | 0          |        |        | 1,927              | NA               | 9dfdeddc72dae     | BundleRecommend     |
|     | Branch  | CONTENT         | Spi          | Deliver And Save Documents               | OR247        |                         | 27-May-2015 10:38:39 | 1308, 1359, 1420, 1303,    | asavant         | 1,515   | 2,339     | 1,303      | 10,602 | 7       | 2          |        |        | 2,339              | NA               | 9d35854d4414a     | OutboundDocumen     |
|     | Branch  | ORIGINATION     | Spi          | Submit Create Offer                      | OR223        |                         | 27-May-2015 10:40:22 | 1025, 1271, 1170, 1288,    | asavant         | 1,382   | 2,008     | 972        | 9,637  | 7       | 0          |        |        | 2,008              | NA               | 9d35654d4414a     | LendingOfferApplic  |
| •   | Branch  | ORIGINATION     | Spi          | Execute Policies And Create<br>Linkages  | •            | ٠                       | 27-May-2015 11:39:40 | 1398, 1421, 1025, 748, 2   | arun            | 1,352   | 2.320     | 748        | 10.817 | 8       | 0          |        |        | 2.320              | NA               | ffa7b029b81303    | CreditDecisionAppl  |
|     | Branch  | ORIGINATION     | Spi          | Construct Offer Document Linkage<br>DTO  | OR247        | ٠                       | 27-May-2015 10:38:40 | 1010, 1070, 926, 886, 1294 | asavant         | 1,002   | 1,294     | 828        | 7,015  | 7       | 0          |        |        | 1,294              | NA               | 9d35554d4414a     | LendingOfferApplic  |
|     | Branch  | ORIGINATION     | Spi          | Inquire Detailed Application             | OR223        | ٠                       | 27-May-2015 10:39:26 | 383, 343, 333, 618, 3891   | asavant         | 603     | 3.891     | 332        | 18,270 | 27      | 0          |        |        | 3.891              | NA               | 9d35854d4414a     | BaseApplicationSe   |
| Log |         |                 |              |                                          |              | -                       |                      |                            |                 |         |           |            |        |         |            |        |        |                    |                  |                   |                     |

The table below explains each column of the table present in the given snapshot.

| Sr.<br>no. | Column Name              | Description                                                                                                    |
|------------|--------------------------|----------------------------------------------------------------------------------------------------|
| 1          | Alert                    | Alert state of the transaction<br>Valid Values: BLANK: No alert, Warning: Alert in past (default 5 minutes),<br>Critical: Alerted Transaction |
| 2          | Channel                  | Channel through which the transaction occurred<br>Valid Values: Branch, ATM, and POS.                                                         |
| 3          | Module                   | Application module of which transaction is a part                                                                                             |
| 4          | Layer                    | Configured Noun generation layer. Backing Bean for UI and Spi and App Service for Host.                                                       |
| 5          | Transaction              | Name of the transaction                                                                                                    |
| 6          | Task Code                | Task code of the application page by which the transaction was triggered                                                                      |
| 7          | Trend                    | Trending of transaction<br>Valid Values: Upwards, Downwards, Neutral                                                                          |
| 8          | Alert Event Time         | Time at which last alert occurred for the transaction                                                                                         |
| 9          | Trend Reference<br>Queue | Execution time of last n transactions (n=5)                                                                                                   |
| 10         | Last Alert User          | Teller who performed the last alerted transaction                                                                                             |
| 11         | Average Time             | Average execution time                                                                                                    |
| 12         | Max Time                 | Maximum time of execution of the transaction                                                                                                  |

| Sr.<br>no. | Column Name                | Description                                       |
|------------|----------------------------|---------------------------------------------------|
| 13         | Min Time                   | Minimum time of execution of the transaction      |
| 14         | Total Time                 | Total time of execution                           |
| 15         | Success Count              | Number of times transaction executed successfully |
| 16         | Failure Count              | Number of times transaction failed.               |
| 17         | Debit Amount               | Amount debited after transaction                  |
| 18         | Credit Amount              | Amount credited after transaction                 |
| 19         | Trend Reference            | Execution time of last transaction                |
| 20         | Nested Status              | Nested Status                                     |
| 21         | Alert ECID                 | ECID of the last alerted transaction              |
| 22         | Service                    | Service name of the transaction                   |
| 23         | Completed<br>Operations    | Number of completed transactions                  |
| 24         | Active Threads             | Active Threads                                    |
| 25         | Max Active<br>Threads      | Maximum active threads                            |
| 26         | Host                       | Host name                                         |
| 27         | Process                    | Process Name                                      |
| 28         | Server Name                | Server name                                       |
| 29         | App Root Type              | Root type of noun                                 |
| 30         | Failure Security<br>Event  | Failure due to security error                     |
| 31         | 2FA Event                  | Authentication error                              |
| 32         | Failure Database<br>Event  | Failure due to database error                     |
| 33         | Failure Technical<br>Event | Failure due to technical error                    |
| 34         | Failure Outbound<br>Event  | Failure due to outbound call (call outside OBEO)  |

One can select any of the task code which opens a popup with information about that task code only.

#### Figure 6–7 Select Task Code

| AS PL | ATFORM       | Posting Date   | e st-Aug | -2016   |                    |                 |                                       |         |          |               |               |         | i                         | ▼ ×        | 14 <b>X</b>  | ▼ amrit | •      |
|-------|--------------|----------------|----------|---------|--------------------|-----------------|---------------------------------------|---------|----------|---------------|---------------|---------|---------------------------|------------|--------------|---------|--------|
|       | Account 👻    | Back Office    | CA       | SA 🗸 🤇  | Collection 👻 C     | redit Card 🔻    | Insurance 👻 LCM                       | ▼ Loa   | n 🔻      | Origination 🔻 | Party         | ▼ Pa    | yment And Collection 👻    | Term Depos | it 🔻 Fas     | st Path |        |
| ŀ     | OPA001 ×     |                |          |         |                    |                 |                                       |         |          |               |               |         |                           | _          |              |         |        |
|       |              |                |          |         |                    |                 |                                       |         |          |               |               |         |                           | ×          |              |         |        |
| nito  | or Applicati | ion Performanc | e        | OR22    | 3                  |                 |                                       |         |          |               |               |         |                           |            |              |         |        |
|       |              |                |          |         |                    |                 |                                       |         |          |               |               |         |                           | -          |              | Print 🗎 | 🙁 Exit |
|       |              |                |          | View 🔻  | E 🗐 Det            | ach             |                                       |         |          |               |               |         |                           |            |              |         |        |
|       |              |                |          | Channel | Module             | Layer           | Transaction                           | Average | Max      | Min           | Success       | Failure | Trend Reference Queue     |            |              |         |        |
| ert   | Channel      | Module         | Laver    | Branch  | ORIGINATION        | Spi             | Submit Create<br>Offer                | 1,362   | 2,006    | 972           | 7             | 0       | 1025, 1271, 1170, 1288, 2 |            | in milliseco | nds     |        |
| CIL   | Channer      | Wodule         | Layer    | Branch  | ORIGINATION        | Spi             | Inquire Detailed<br>Application       | 603     | 3,891    | 332           | 27            | 0       | 383, 343, 333, 618, 3891  | e Max      | Min          | Total   | S      |
| 2     | Branch       | ORIGINATION    | Spi      | Branch  | ORIGINATION        | Spi             | Fetch Application                     | 319     | 860      | 206           | 25            | 0       | 206, 375, 307, 320, 525   | 3,89       | 1 332        | 16,270  | 27 *   |
| 4     | Branch       | SMS            | App Se   |         |                    |                 | Approval Data                         |         |          |               |               |         |                           | 1,523      | 3 146        | 16,796  | 31     |
| 4     | Branch       | PRICING        | Spi      | Branch  | ORIGINATION        | Spi             | Documents                             | 148     | 701      | 39            | 27            | 0       | 63, 145, 169, 306, 701    | 893        | 140          | 1,033   | 2      |
| 4     | Branch       | ORIGINATION    | Spi      | Branch  | ORIGINATION        | Spi             | Fetch Offer Expiry<br>For Application | 112     | 249      | 74            | 13            | 0       | 100, 96, 84, 81, 249      | 860        | 206          | 7,980   | 25     |
|       | Branch       | WORKLIST       | Spi      | Branch  | COMMON             | Spi             | Fetch State                           | 45      | 256      | 23            | 137           | 0       | 157, 79, 243, 256, 106    | 711        | 59           | 7,974   | 36     |
| •     | Branch       | WORKLIST       | Spi      | •       |                    |                 |                                       |         |          |               |               | -       |                           | , 698      | 19           | 5,503   | 35     |
|       | Branch       | ORIGINATION    | Spi      |         |                    |                 |                                       |         |          |               |               |         |                           | 562        | 51           | 1,215   | 8      |
| Δ     | Branch       | ORIGINATION    | Spi      |         |                    |                 |                                       |         |          |               |               |         | OK Can                    | 701        | 39           | 3,988   | 27     |
| )     | Branch       | ORIGINATION    | Spi      |         |                    |                 |                                       |         |          |               |               |         | OK Can                    | 587        | 64           | 1,175   | 8      |
| 4     | Branch       | ORIGINATION    | Spi      |         | Fetch Offer Expiry | For Application | OR223                                 | 27-1    | May-2015 | 10:39:28 10   | 0, 96, 84, 81 | 1, 249  | asavant 1                 | 12 249     | 74           | 1,450   | 12 -   |

#### **Detailed Transaction View**

This section gives the detailed view of a selected transaction. The desired transaction can be selected from the table (metric table). Click on any row to display a detailed view of the transaction.

Figure 6–8 Selection of Desired Transaction

|                                      |                     |              |                                 |                 |         |              |                |             |         |            | 🚔 Print | 🛛 E) |
|--------------------------------------|---------------------|--------------|---------------------------------|-----------------|---------|--------------|----------------|-------------|---------|------------|---------|------|
| Inquire Detailed Application (Spi Of | RIGINATION OR2      | 23)          |                                 |                 |         |              |                |             |         |            |         |      |
|                                      | erver Name          | Tread        | Trend Reference Queue           | Last Alert User | Average | Max          | Min            | Active      | Transac | tion Count |         |      |
|                                      | erver rvame         | Trend        | Trend Reference Quede           | Last Alert User | Average | Max          | Min            | Threads     | Success | Failure    |         |      |
|                                      | ost_Server          |              | 383, 343, 333, 618, 3891        | asavant         | 603     | 3,891        | 332            | 0           | 27      | 0          |         |      |
| ◢ Transaction Details                |                     |              |                                 |                 | .∡ Tra  | nsaction Met | rics           |             |         |            |         |      |
| CI                                   | annel BRN           |              |                                 |                 | Î       |              |                | Average 60  | 3       |            |         | Î    |
| Task                                 | Code OR223          |              |                                 |                 |         |              |                | Max 3,8     | 91      |            |         |      |
| S                                    | ervice BaseApplic   | ationServic  | eSpi.inquireDetailedApplication | on              |         |              |                | Min 33      | 2       |            |         | - 1  |
| Trans                                | action Inquire Deta | ailed Applic | ation                           |                 |         |              |                | Success 27  |         |            |         | Ţ    |
| Alert and Trend Details              |                     |              |                                 |                 | .∡ Fai  | ure Events   |                |             |         |            |         |      |
| Last Ale                             | rt User asavant     |              |                                 |                 |         |              | Failure Secu   | ity Event 0 |         |            |         | Î    |
| Alert Eve                            | t Time 27-May-20    | 15 10:39:2   | 6                               |                 |         |              | 2              | FA Event 0  |         |            |         | - 1  |
|                                      | Queue 383. 343.     |              |                                 |                 |         |              | Failure Databa |             |         |            |         | - 1  |

Figure 6–9 Transaction Details

| Transaction Details |                                                      |
|---------------------|------------------------------------------------------|
| Channel             | BRN                                                  |
| Task Code           | OR223                                                |
| Service             | BaseApplicationServiceSpi.inquireDetailedApplication |
| Transaction         | Inquire Detailed Application                         |
|                     |                                                      |
| App Root Type       | Transaction                                          |
|                     | Transaction<br>ofss3121059.in.oracle.com             |
|                     |                                                      |
| Host<br>Server Name | ofss3121059.in.oracle.com                            |

Figure 6–10 Transaction Metrics

| Transaction Metrics  |       |
|----------------------|-------|
| Average              | 603   |
| Max                  | 3,891 |
| Min                  | 332   |
| Success              | 27    |
| Success 27           |       |
| Failure 0            |       |
| Active Threads 0     |       |
| Max Active Threads 1 |       |
|                      |       |

Figure 6–11 Alert and Trend Details

| ▲ Alert and Trend Details |                                                             |
|---------------------------|-------------------------------------------------------------|
| Last Alert User           | asavant                                                     |
| Alert Event Time          | 27-May-2015 10:39:26                                        |
| Trend Reference Queue     | 383, 343, 333, 618, 3891                                    |
| Alert ECID                | 9d35654d4414a931:-6e0ab1f:14d8b6681e1:-8000-00000000000d612 |
|                           |                                                             |
|                           |                                                             |

#### Figure 6–12 Failure Events

| Failure Events          |   |  |
|-------------------------|---|--|
| Failure Security Event  | 0 |  |
| 2FA Event               | 0 |  |
| Failure Database Event  | 0 |  |
| Failure Technical Event | 0 |  |
| Failure Outbound Event  | 0 |  |

#### Configurations

The below mentioned configurations can be made in DMSConfig.properties:

- Channel Status: Number of alerts for which the channel shows 'Critical and 'Warning' status can be configured
- Alert Status: The time after which a 'Critical' alert changes to 'Warning' is configurable
- Initial Page Size: Every time host data is fetched only rows equal to page size are displayed. The
  page size is configurable

These configurations can be made in DMSConfig.properties.

## 6.2 Batch Performance Monitoring

Most of the enterprise applications would require bulk processing of records to perform business operations in real time environments. These business operations include complex processing of large volumes of information that is most efficiently processed with minimal or no user interaction. Such operations would typically include time based events (for example, month-end calculations, notices or correspondence), periodic application of complex business rules processed repetitively across very large data sets (for example, rate adjustments). Batch monitoring includes monitoring of all such batch processes. These batch processes generate huge statistics, which needs to be monitored in order to understand and improve its performance. OPA003 page is used to monitor these processes in detail along various metrices like duration, throughput, aborts, and so on.

## 6.2.1 Use Cases

The overall use cases for the whole Batch monitoring operation are divided into two units on the basis of actor that works over batch monitoring operations. The different actors along with their use cases are as below:

#### Developers

These are the set of people who configure the monitoring services that are the part of OBEO system. The configuration can be made in the properties file BatchStatistics.properties. Configuration include the number of previous batch runs to be considered for calculation for monitored metrics.

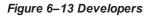

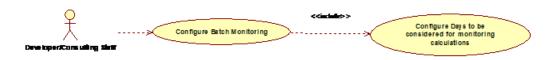

#### **IT Technical Staff**

This consists of set of people who monitor the Batch statistics generated during the batch run.

#### Figure 6–14 IT Technical Staff

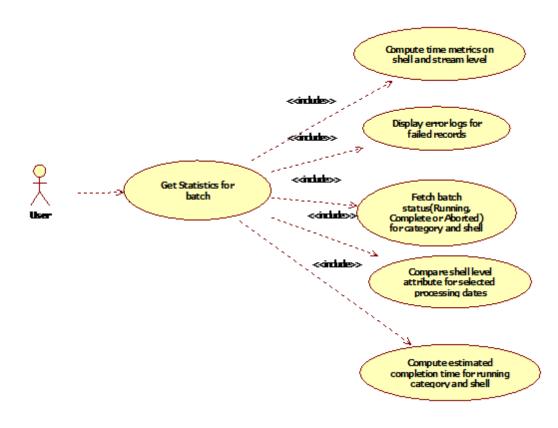

Figure 6–15 IT Technical Staff - Monitor Batch Stats

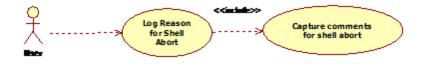

### 6.2.2 Monitoring Batch Performance Using OPA003 page

Once batch starts it needs UI representation to easily understand and interpret the batch stats. By monitoring these stats, one can understand the bottle necks of the batch process and hence can work in a way to improve batch performance.

### 6.2.2.1 Monitor Batch Performance (Fast path: OPA003)

This page takes category, job code, job type, and processing date as input and provides monitoring stats for shells running for selected category.

Figure 6–16 Batch Performance Monitoring

| OPA003 x                |                                   |                                 |          |                   |                |                   |                  |
|-------------------------|-----------------------------------|---------------------------------|----------|-------------------|----------------|-------------------|------------------|
| Monitor Batch Performan | ce                                |                                 |          |                   |                |                   |                  |
|                         |                                   |                                 |          |                   | 🚔 Print 🧹      | o <u>k</u> ∳ ci   | lear 🖪 Exi       |
|                         |                                   |                                 | Re       | fresh Time 01-Jun | -2015 10:06:48 | AM GMT+05<br>Auto |                  |
| S                       | elect Category Beginning of Day 🔻 |                                 | Job Type | GROUP             |                | Refresh           | •                |
| • Pr                    | ocessing Date 31-Mar-2017 📮 🗊     |                                 | Job Code | BRN_GRP_1         |                |                   |                  |
|                         |                                   |                                 |          | 🛋 Adhoc Gene      | rate and View  | v                 |                  |
|                         |                                   |                                 |          |                   | Generate       | Document          | View<br>Document |
| A Batch Summary         |                                   |                                 |          |                   |                |                   |                  |
| Category Name           | BEGINING OF DAY                   | Start Time 29 May 2015 14:05:37 |          | Wait Time         | 00:20:20       |                   |                  |
| Status                  | COMPLETE                          | End Time 29 May 2015 14:44:06   |          | Execution Time    | 00:18:09       |                   |                  |
| # of Aborts             | 2                                 |                                 |          | Time Taken        | 00:38:29       |                   |                  |

Figure 6–17 Batch Performance Monitoring - Shell Details

| ⊿ Sł          | nell Details                                 |          |          |          |              |            |               |        |                          | ଜ |
|---------------|----------------------------------------------|----------|----------|----------|--------------|------------|---------------|--------|--------------------------|---|
| Cleai<br>View | All Filters                                  |          |          |          |              |            |               |        |                          |   |
|               |                                              | •        |          |          |              |            |               |        |                          |   |
|               | Name of Shell                                | State    | Trend    | Duration | No of Aborts | Throughput | Total Records | Status | Expected Completion Time |   |
| Þ             | DDA Standing Instruction BOD Shell           | Complete | -        | 00:00:04 |              | 0          | 0             |        |                          |   |
| ►             | DDA Sweepout Instruction BOD Shell Default L | Complete | -        | 00:00:00 |              | 0          | 0             |        |                          |   |
| ►             | DDA Sweepout Instruction BOD Shell Non Defa  | Complete | -        | 00:00:00 |              | 0          | 0             |        |                          |   |
| ►             | Account Settlement Payout BOD Shell          | Complete | 4        | 00:00:00 |              | 0          | 0             |        |                          |   |
| •             | Split Loan Account Opening BOD Shell         | Complete | ø        | 00:00:20 |              | 7776       | 1             |        |                          |   |
| Þ             | Loan Action due BOD shell                    | Complete | <b>Ģ</b> | 00:28:35 | 1            | 1180       | 508           |        |                          |   |
| ►             | Loan Post Action due BOD shell               | Complete | -        | 00:00:02 |              | 0          | 0             |        |                          |   |
| Þ             | CASA BOD Reports                             | Complete | _        | 00:00:00 |              | 0          | 0             |        |                          |   |

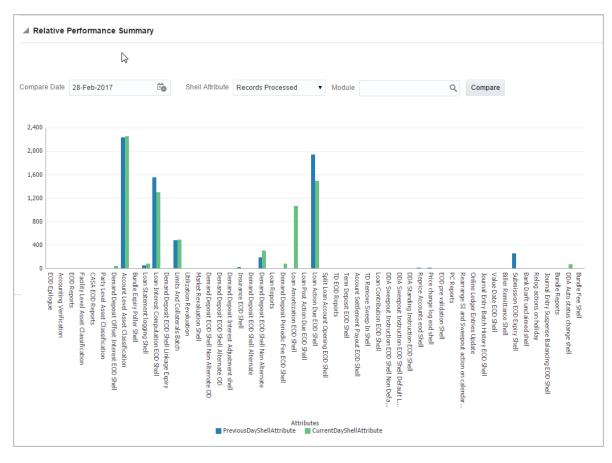

Figure 6–18 Batch Performance Monitoring - Relative Performance Summary

The batch statistics are monitored at different levels as follows:

- Category Level
- Shell Level
- Record level

### Category Details

The parameter monitored at category level as given as below:

| Attribute Name | Description                                                                              |
|----------------|------------------------------------------------------------------------------------------|
| Category Name  | Name of category for example, EOD (End Of Day)                                           |
| Status         | Indicates status of selected category. Valid Values: COMPLETE,<br>RUNNING, ABORTED.      |
| Start Time     | Indicates start time of category. The time is represented in DD-MM-YYYY hh:mm:ss format. |
| End Time       | Indicates end time of category. The time is represented in DD-MM-YYYY hh:mm:ss format.   |

| Table 6–2 Category Details |  |
|----------------------------|--|
|----------------------------|--|

| Attribute Name               | Description                                                                                                    |
|------------------------------|----------------------------------------------------------------------------------------------------|
| Wait Time                    | It is the time for which category is in Aborted state. Wait time for category denotes the time for which batch was halted.                                                                                                    |
| Execution Time               | It the time for which category is in Running state.                                                                                                    |
| Number Of Aborts             | Indicates number of times category was aborted.                                                                                                    |
| Total Time                   | It is the total time taken by category to complete. Time taken for category is summation of wait and execution time.                                                                                                    |
| Estimated Completion<br>Time | It is the predicted time for category completion. This time is calculated based<br>on number of incomplete and pending shells for the current running category.<br>The averaged value of previous run duration is considered for calculating<br>estimated time. Similar calculation is done for estimating completion time for<br>shell. This attribute is displayed only during batch run. It is not displayed once<br>batch is complete |
| Time Status                  | The status of category (that is, delayed or early) denotes whether category is running slow or fast. This value is calculated based on average of historical data. This attribute is displayed only during batch run. It is not displayed once batch is complete                                                                                                    |

### Shell Details

This level displays statistics of all shells corresponding to selected category. The parameters monitored at shell level are given below:

| Attribute Name              | Description                                                                                                    |
|-----------------------------|----------------------------------------------------------------------------------------------------|
| Name of shell               | Represents name of shell                                                                                                    |
| Trend                       | Valid Values: UPWARD, DOWNWARD, NEUTRAL. It denotes the trend based on historical data for time required by shells to complete.                                                                                                    |
| Status                      | Valid Values: Complete, Running, Aborted, Not Started. Indicates status of shell                                                                                                    |
| Duration                    | It is the time required by shell to complete.                                                                                                    |
| Start Time                  | Indicates start time of shell. The time is represented in DD-MM-YYYY hh:mm:ss format.                                                                                                    |
| End Time                    | Indicates the time at which shell is completed. The time is represented in DD-MM-YYYY hh:mm:ss format.                                                                                                    |
| Wait Time                   | It is the time for which shell is in aborted state.                                                                                                    |
| Expected Completion<br>Time | Indicates the estimated time for a shell to complete.                                                                                                    |
| Failed Records              | Number of failed records for a shell                                                                                                    |
| Records Processed           | Number of records processed in a shell                                                                                                    |
| Number of Streams           | Number of streams denote number of processes running in parallel for a shell.<br>On proper analysis of historical data of stream count, number of records and<br>duration for particular shell one can optimize throughput for it. |

### Table 6–3 Shell Details

| Attribute Name | Description                                                                           |
|----------------|---------------------------------------------------------------------------------------|
| Throughput     | It is the average processing time for one record. Throughput is denoted in millisecs. |

#### Figure 6–19 Shell Details

| 8 |
|---|
|   |
|   |
|   |
|   |
|   |
| A |
|   |
|   |
|   |
|   |
|   |
|   |
|   |
|   |

Figure 6–20 Shell Details - DDA Standing Instructions

| JDA Standing Instruction BOD   | A DDA Standing Instruction BOD Shell Details |              |          |  |  |  |  |  |
|--------------------------------|----------------------------------------------|--------------|----------|--|--|--|--|--|
|                                |                                              |              |          |  |  |  |  |  |
| Module Code                    | DD Wait Time                                 | Pending Time | 00:00:00 |  |  |  |  |  |
| Number of Streams              | 1 No of Aborts                               | commentCount | 0        |  |  |  |  |  |
| Start Time                     | 2015-05-06 18:28:45 Records Processed        |              |          |  |  |  |  |  |
| End Time                       | 2015-05-06 18:28:45 Failed Records           | 0            |          |  |  |  |  |  |
|                                | > Shell Notes                                |              |          |  |  |  |  |  |
| + Add New Note                 |                                              |              |          |  |  |  |  |  |
| No items to display            |                                              |              |          |  |  |  |  |  |
| ▲ DDA Standing Instruction BOD | Shell Stream Details                         |              |          |  |  |  |  |  |
| Clear All Fiters               |                                              |              |          |  |  |  |  |  |
| View 🔻 🗋 Export To Excel 📴     | 🔐 Detach                                     |              | •        |  |  |  |  |  |

Note

Note the following:

Trend for a particular shell is decided based on comparison of time statistics (that is, current run time and historical data for previous batch runs). Number of previous batch run to be considered is configurable. It is configured in the property file that is, (BatchStatistics.properties). The trend and other estimated time seems more realistic if number of previous run days configured in property file are more.  Trend gives an idea whether a particular shell is running fast or slow compared to previous runs though it is important to consider number of records being processed in that shell.

The following figure shows the view displayed during batch run. Few extra parameters like estimated completion time for shell and category are monitored during batch run.

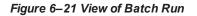

| .⊿ SI        | hell Details                                 |             |       |          |              |            |               |        |      | Ę                        | <u>a</u> - |
|--------------|----------------------------------------------|-------------|-------|----------|--------------|------------|---------------|--------|------|--------------------------|------------|
| Clea<br>View | r All Filters                                |             |       |          |              |            |               |        |      |                          |            |
|              |                                              | •           |       |          |              |            |               |        |      |                          |            |
|              | Name of Shell                                | State       | Trend | Duration | No of Aborts | Throughput | Total Records | Status |      | Expected Completion Time |            |
| •            | DDA Standing Instruction BOD Shell           | Complete    | -     | 00:00:03 |              | 0          | 0             | 0%     | 100% |                          | ^          |
| ÷            | DDA Sweepout Instruction BOD Shell Default L | Complete    | -     | 00:00:00 |              | 0          | 0             | 0%     | 100% |                          |            |
| ÷            | DDA Sweepout Instruction BOD Shell Non Defa  | Complete    | -     | 00:00:00 |              | 0          | 0             | 0%     | 100% |                          |            |
| +            | Account Settlement Payout BOD Shell          | Complete    | ē     | 00:00:21 |              | 238        | 1             | 0%     | 100% |                          |            |
| +            | Split Loan Account Opening BOD Shell         | Complete    | ٠     | 00:00:20 |              | 11,390     | 1             | 0%     | 100% |                          |            |
| +            | Loan Action due BOD shell                    | In Progress | Ş     | 00:17:02 |              | 1,280.85   | 859           | 0%     | 100% | 02-Jun-2015 14:38:00     |            |
| +            | Loan Post Action due BOD shell               | Not Started | -     | 00:00:00 |              | 0          | 0             | 0%     | 100% |                          |            |

### **Comments Table**

Comments Table is rendered based on row click of shell details table.

- In case of batch abort, it is important to know the reason behind abort and how that is fixed. Comments table serves this purpose as one can log the details regarding fix and reason behind shell abort. Multiple comments can be captured for particular shell.
- Also one can query historical data for comments. The historical data of comments can be used to analyse the reason behind failure of particular shell.

#### Stream Details Table

Stream Details table is rendered based on row click of shell details table.

| Table 6- | -4 Stream | Details |
|----------|-----------|---------|
|----------|-----------|---------|

| Attribute Name  | Description                                                                         |
|-----------------|-------------------------------------------------------------------------------------|
| Stream Number   | Indicates the number of a stream in which the record is being processed             |
| First Row       | Indicates the start sequence number of a record, processing in a particular stream. |
| Last Row        | Indicates the end sequence number of a record, processing in a particular stream.   |
| Duration        | It is the time required for stream to complete.                                     |
| Status          | Valid Values: COMPLETED, RUNNING. It indicates the status of selected stream        |
| Processed Count | Number of records processed in a stream                                             |
| Server Name     | Name of a server running the stream                                                 |

#### Figure 6–22 Stream Based Shells

| 🛋 Loan Acti                                                                    | ion due BOD shell                                                                            | Notes                                                                                                    |                                            |                      |                     |                          |              |                                |                       |  |
|--------------------------------------------------------------------------------|----------------------------------------------------------------------------------------------|----------------------------------------------------------------------------------------------------|--------------------------------------------|----------------------|---------------------|--------------------------|--------------|--------------------------------|-----------------------|--|
| + Add New No                                                                   | ote                                                                                          |                                                                                                    |                                            |                      |                     |                          |              |                                |                       |  |
|                                                                                | С                                                                                            |                                                                                                    | im (USER) on 27/05/                        | 2015 at 14:38:45     |                     |                          |              |                                | Subject patch applied |  |
|                                                                                |                                                                                              |                                                                                                    | applied                                    |                      |                     |                          |              |                                |                       |  |
|                                                                                |                                                                                              | Comment                                                                                                    |                                            |                      |                     |                          |              |                                |                       |  |
|                                                                                | Interna                                                                                      | il to Bank 🗸                                                                                                    |                                            |                      |                     |                          |              |                                |                       |  |
|                                                                                | -                                                                                            | Stage 2                                                                                                    |                                            |                      |                     |                          |              |                                |                       |  |
| Reply 🕨 0                                                                      | D                                                                                            |                                                                                                    |                                            |                      |                     |                          |              |                                |                       |  |
|                                                                                |                                                                                              |                                                                                                    |                                            |                      |                     |                          |              |                                |                       |  |
|                                                                                |                                                                                              |                                                                                                    |                                            |                      |                     |                          |              |                                |                       |  |
| 📣 Loan Acti                                                                    | ion due BOD shell                                                                            | Stream Details                                                                                                    |                                            |                      |                     |                          |              |                                |                       |  |
| 🛋 Loan Acti                                                                    | ion due BOD shell                                                                            | Stream Details                                                                                                    | ;                                          |                      |                     |                          |              |                                |                       |  |
| Loan Acti                                                                      |                                                                                              | Stream Details                                                                                                    | 5                                          |                      |                     |                          |              |                                |                       |  |
| Clear All Filters                                                              | 5                                                                                            | Stream Details                                                                                                    |                                            |                      |                     |                          |              |                                |                       |  |
| Clear All Filters                                                              | 5                                                                                            |                                                                                                    |                                            |                      |                     |                          |              |                                |                       |  |
| Clear All Filters                                                              | s<br>gi Export To Excel                                                                      |                                                                                                    |                                            | Duration             | Status              | Processed Count          | Failed Count | Server Name                    |                       |  |
| Clear All Filters<br>View 🔻 😰                                                  | s<br>gi Export To Excel                                                                      | 🕞 🔐 Detac                                                                                                    | h                                          | Duration<br>1,681    | Status<br>COMPLETED | Processed Count<br>1,266 | Failed Count | Server Name<br>obphost_server1 |                       |  |
| Clear All Filters<br>View V 2                                                  | s<br>Export To Excel<br>or First Row                                                         | Contraction Contraction Contra | h<br>Current Row                           |                      |                     |                          |              |                                |                       |  |
| Clear All Filters<br>View V 2<br>Stream Number                                 | S<br>Export To Excel<br>r First Row<br>1                                                     | Last Row                                                                                                    | h<br>Current Row                           |                      | COMPLETED           |                          |              |                                |                       |  |
| Clear All Filters<br>View V 2<br>Stream Number                                 | s<br>Export To Excel<br>or First Row                                                         | Last Row                                                                                                    | h<br>Current Row                           |                      |                     |                          |              |                                |                       |  |
| Clear All Filters<br>View V 2<br>Stream Number                                 | S<br>Export To Excel<br>r First Row<br>1                                                     | Last Row                                                                                                    | h<br>Current Row                           |                      | COMPLETED           |                          |              |                                |                       |  |
| Clear All Filters<br>View View View<br>Stream Number                           | s<br>a Export To Excel<br>r First Row<br>1<br>ion due BOD shell                              | Last Row                                                                                                    | h<br>Current Row                           | 1,681                | COMPLETED           |                          |              |                                |                       |  |
| Clear All Filters<br>View V R<br>Stream Number<br>1<br>Loan Acti               | s a) Export To Excel r r First Row 1 inn due BOD shell a a a a b a b a a b a b a b a b a b a | Last Row<br>1,269                                                                                                    | Current Row<br>1270                        | 1,681                | COMPLETED           | 1,266                    | 0            |                                |                       |  |
| Clear All Filters<br>View V R<br>Stream Number<br>1<br>Loan Activ<br>ErrorCode | s<br>b Export To Excel  First Row  First Row  1  indue BOD shell  Constraints  ProcessResult | Last Row<br>1,269<br>Error Desc<br>BranchCode                                                                                                    | h<br>Current Row<br>1270<br>BranchGroupCot | 1,681<br>de RunCount | COMPLETED           | 1,266<br>SummaryText     | 0            |                                |                       |  |

Note

Shells are categorized into two types that is, Stream based shells and Report based shells. Figure 6–22 displays the view for stream based shells.

### **Exception Log**

On row click of the driver level details, it pops up a window showing the stack trace of failed records if present. One can analyze and know the reason behind the failure of that particular record.

#### Figure 6–23 Exception Log

| DRACLE'                                                                                                    | Posting Date                                                                                                    | 28-Feb-2017                                                                                                    |                                                                                                    |                                                                                              |                                                                                                    |                                                                                                    |                                                                                                    |                                                                                   |                                                                                   |                                                                                                    |                                                                   |                                                                                            | i                                     | • × 4                                           | *            | bhakti           | n 🔻 .       |
|----------------------------------------------------------------------------------------------------|----------------------------------------------------------------------------------------------------|----------------------------------------------------------------------------------------------------|----------------------------------------------------------------------------------------------------|----------------------------------------------------------------------------------------------|----------------------------------------------------------------------------------------------------|----------------------------------------------------------------------------------------------------|----------------------------------------------------------------------------------------------------|-----------------------------------------------------------------------------------|-----------------------------------------------------------------------------------|----------------------------------------------------------------------------------------------------|-------------------------------------------------------------------|--------------------------------------------------------------------------------------------|---------------------------------------|-------------------------------------------------|--------------|------------------|-------------|
|                                                                                                    |                                                                                                    | Account 🔻                                                                                                    | Back Office 🔻                                                                                                    | CASA 🔻                                                                                       | Collection 🔻                                                                                                    | Credit Card 🔻                                                                                                    | Insurance 🔻                                                                                                    | LCM 🔻                                                                             | Loan 🔻                                                                            | Origination <b>v</b>                                                                                      | Party 🔻                                                           | Payment And Colle                                                                          | ction 🔻                               | Term Deposit                                    | F            | ast Path         |             |
| OPA <u>0</u> 03 ×                                                                                                    |                                                                                                    |                                                                                                    |                                                                                                    |                                                                                              |                                                                                                    |                                                                                                    |                                                                                                    |                                                                                   |                                                                                   |                                                                                                    |                                                                   |                                                                                            |                                       |                                                 |              |                  |             |
| Monitor Batch Perf                                                                                                    | ormance                                                                                                    |                                                                                                    |                                                                                                    |                                                                                              |                                                                                                    |                                                                                                    |                                                                                                    |                                                                                   |                                                                                   |                                                                                                    |                                                                   |                                                                                            |                                       |                                                 |              |                  |             |
|                                                                                                    |                                                                                                    |                                                                                                    |                                                                                                    |                                                                                              |                                                                                                    |                                                                                                    |                                                                                                    |                                                                                   |                                                                                   |                                                                                                    |                                                                   |                                                                                            |                                       | 🚔 Print                                         | ✓ O <u>k</u> | 🤣 C <u>l</u> ear | 🔀 Exit      |
|                                                                                                    |                                                                                                    |                                                                                                    |                                                                                                    |                                                                                              |                                                                                                    |                                                                                                    |                                                                                                    |                                                                                   |                                                                                   |                                                                                                    |                                                                   |                                                                                            |                                       |                                                 |              |                  |             |
| ofs fc domain account<br>ofs fc domain account<br>ofs fc domain account<br>ofs fc domain Joan acc<br>ofs fc app Joan insurar<br>m ofs fc app Joan insu<br>ofs fc domain Joan acc<br>ofs fc domain Joan acc | ting.da.service.A<br>.service.da.Acco<br>counting.service<br>nce.LoanInsurai<br>irance.LoanInsu<br>tion.executor.Lo | AccountingTempla<br>ountingEventAppli<br>a.LoanAccounting<br>nceApplication.up<br>iranceApplication.<br>anActionExecutor | ateFetcher.generate<br>icationService.raise<br>Service.raiseAccou<br>odateAndRaiseAccou<br>processChangeInli<br>r.executeAction(Los | AccountingC<br>AndProcessA<br>ntingEvent(Le<br>puntingForNer<br>nsuranceAmo<br>inActionExect | ontainerFromTem<br>ccountingEventin<br>banAccountingSer<br>wPremium(LoanIr<br>untOnReviewDate<br>utor.java:228) at c | plate(Accounting Te<br>BatchMode(Accoun<br>vice.java:105) at co<br>suranceApplication<br>e(LoanInsuranceAp<br>om.ofss.fc.domain.li | mplateFetcher.jav<br>tingEventApplicat<br>m.ofss.fc.app.loar<br>1.java:4043) at cor<br>plication.java:434<br>pan.action.executo | a:34) at com<br>ionService.ja<br>i.insurance.L<br>n.ofss.fc.app.<br>1) at com.ofs | ofss.fc.domai<br>va:1709) at c<br>paninsuranci<br>oan.insuranci<br>s.fc.app.loan. | in accounting da.s<br>com ofss fc app ada<br>eApplication raise/<br>ce.LoanInsurance/<br>account CCIRevie | apter.impl.loa<br>Accounting(Lo<br>Application.up<br>wApplication | n.LoanAccountingAda<br>oanInsuranceApplicati<br>pdateInsuranceBalanc<br>process(CCIReviewA | pter.raise/<br>on.java:91<br>esAndRai | AccountingEvent(L<br>19) at<br>seAccounting(Loa | .oanAcc      | ountingAdap      | ter.java:6  |
| Relative Perform                                                                                                    | nance Summ                                                                                                    | lary                                                                                                    |                                                                                                    |                                                                                              |                                                                                                    |                                                                                                    |                                                                                                    |                                                                                   |                                                                                   |                                                                                                    |                                                                   |                                                                                            |                                       |                                                 |              |                  |             |
| BUILD_DATE=2015-05-0<br>14. Host IP : 10.180.4.12                                                                                                    | 25                                                                                                    | : PDBT14 = (DES<br>are Limited. All ric                                                                                  |                                                                                                    | RESS = (PRO                                                                                  | TOCOL = TCP)(H                                                                                                    | OST = OBPDB-RAC                                                                                                    | -CLUSTER-SCAN                                                                                                    | l.in.oracle.co                                                                    | m)(PORT = 1                                                                       | 521)) (CONNECT                                                                                            | _DATA = (SE                                                       | RVER = DEDICATED)                                                                          | (SERVICI                              | E_NAME = PDBT1                                  | 4) ) ). DI   | B Details : t14  | lrd/t14rd ( |

**Reports Table** 

For Report based shells different parameters related to report processing are monitored. The monitored parameters are given below:

| Attribute Name  | Description                                                                                                |
|-----------------|----------------------------------------------------------------------------------------------------|
| Report Id       | ID to uniquely identify report                                                                             |
| Report Type     | Report                                                                                                    |
| Type Of Report  | Indicates type of reports. Reports are classified based on category.                                       |
| Processing Date | Indicates processing date of report.                                                                       |
| Status          | Indicates the status of the report. Valid Values: DONE, PENDING, RUNNING, ABORTED.                         |
| Error Message   | Error message represents the reason for report failure. No message is displayed in case of successful run. |

#### Figure 6–24 Report Based Shells

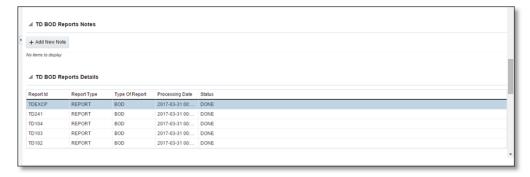

The status of report based shell during batch run is shown in Figure 6-25:

Figure 6–25 Status of Report Based Shell

|                     |                   |                   |                        |        |                               |             |                   |    |                |         |      |           | - |
|---------------------|-------------------|-------------------|------------------------|--------|-------------------------------|-------------|-------------------|----|----------------|---------|------|-----------|---|
| Monitor Batch       | Performance       |                   |                        |        |                               |             |                   |    |                |         |      |           |   |
|                     |                   |                   |                        |        |                               |             |                   |    |                | 🖨 Print | V 08 | 🤣 Cjear 🛛 | 8 |
|                     |                   |                   |                        |        |                               |             |                   |    |                |         |      |           |   |
|                     |                   |                   |                        |        |                               | 176         | 100               |    |                |         |      |           |   |
| BOD Rep             | ports             | Comp              | slete Trend 00         | 00:00  | · ·                           | 0%          | 100               |    |                |         |      |           |   |
| > BOD Epi           | loque             | In Pr             | ogress Trend 00        | 00-09  |                               |             |                   |    |                |         |      |           |   |
| 4                   |                   |                   |                        |        |                               |             |                   |    |                |         |      | _         | ł |
|                     |                   |                   |                        |        |                               |             |                   |    |                |         |      |           |   |
|                     |                   |                   |                        |        |                               |             |                   |    |                |         |      |           |   |
| BOD Epilo           | gue Shell Details |                   |                        |        |                               |             |                   |    |                |         |      |           |   |
|                     |                   |                   |                        |        |                               |             |                   |    |                |         |      |           |   |
|                     |                   |                   |                        |        |                               |             |                   |    |                |         |      |           |   |
|                     | N                 | Iodule Code EO    |                        |        |                               |             | Wait Time         |    | Pending Time - |         |      |           |   |
|                     | Number            | of Streams -      |                        |        |                               |             | No of Aborts      |    | commentCount 0 |         |      |           |   |
|                     |                   |                   |                        |        |                               |             |                   |    |                |         |      |           |   |
|                     |                   | Start Time 2015-0 | 6-02 14:38:10          |        |                               |             | Records Processed |    |                |         |      |           |   |
|                     |                   | End Time          |                        |        |                               |             | Failed Records    |    |                |         |      |           |   |
|                     |                   |                   |                        |        |                               |             |                   |    |                |         |      |           |   |
|                     |                   |                   |                        |        |                               |             |                   |    |                |         |      |           |   |
| BOD Epilo           | gue Shell Notes   |                   |                        |        |                               |             |                   |    |                |         |      |           |   |
| + Add New No        |                   |                   |                        |        |                               |             |                   |    |                |         |      |           |   |
|                     |                   |                   |                        |        |                               |             |                   |    |                |         |      |           |   |
| io items to atsplay | Y                 |                   |                        |        |                               |             |                   |    |                |         |      |           |   |
|                     |                   |                   |                        |        |                               |             |                   |    |                |         |      |           |   |
| Report Id           | Report Type       | Type Of Report    | Processing Date        |        |                               |             |                   |    |                |         |      |           | _ |
| CADVICE             | REPORT            | BOD               | 2017-04-15 00:         | FAILED |                               |             |                   |    |                |         |      |           |   |
| DEXCP<br>0241       | REPORT            | BOD<br>BOD        | 2017-04-15 00:         |        |                               |             |                   |    |                |         |      |           |   |
| 0241<br>0104        | REPORT            | 800               | 2017-04-15 00:         | FAILED |                               |             |                   |    |                |         |      |           |   |
| D103                | REPORT            | BOD               | 2017-04-15 00:         | FAILED |                               |             |                   |    |                |         |      |           |   |
| D102                | REPORT            | BOD               | 2017-04-15 00:         |        |                               |             |                   |    |                |         |      |           |   |
| NS08                | REPORT            | BOD               | 2017-04-15 00:         | FAILED |                               |             |                   |    |                |         |      |           |   |
|                     |                   |                   |                        |        |                               |             |                   |    |                |         |      |           |   |
| 4 BOD E 1           | Error Day         |                   |                        |        |                               |             |                   | R  |                |         |      |           |   |
| M BOD Epilo         | gue Error Desc    |                   |                        |        |                               |             |                   | 63 |                |         |      |           |   |
|                     | CI Detech         |                   |                        |        |                               |             |                   |    |                |         |      |           | - |
| View •              | Detach            |                   |                        |        |                               |             |                   |    |                |         |      |           |   |
| ErrorCode           | ProcessResult     | BranchCode        | BranchGroupCod         |        | ErrorDesc                     | SummaryText | _                 |    |                |         |      |           |   |
| 4                   | 4                 | 1010              | BRN_GRP_1              | 1      | javax.xml.ws.soap.SOAPFaultE  |             |                   |    |                |         |      |           |   |
| 4                   | 4                 | 1010              | BRN_GRP_1              | 1      | javax.xml.ws.soap.SOAPFaultE  |             |                   |    |                |         |      |           |   |
| -                   | 4                 | 1010              | BRN_GRP_1<br>BRN_GRP_1 | 1      | javax.xml.ws.soap.SOAPFaultE  |             |                   |    |                |         |      |           |   |
| -                   | 4                 | 1010              | BRN_GRP_1<br>BRN_GRP_1 | 1      | javax.xm.ws.soap.SCAPFaultE   |             |                   |    |                |         |      |           |   |
|                     |                   | 1010              | DRV_ORP_1              | 1.1    | javax.xiiix.ws.508p.SUAPFBUEE | 10104       |                   |    |                |         |      |           |   |

### **Exception Report**

On click of Generate Document, it generates a report for aborted shells with information like Abort count and exception log.

Figure 6–26 Exception Report

| ↔ OPA <u>0</u> 03 ×              |                                   |                      |                     |                          |                  |
|----------------------------------|-----------------------------------|----------------------|---------------------|--------------------------|------------------|
|                                  | 1 Information ×                   |                      |                     |                          |                  |
| Monitor Batch Performance        | Documents generated successfully. |                      |                     | 🚔 Print 🗸 Ok 🤌 Cl        | ear 🖪 Exit       |
|                                  | ок                                |                      | Refresh Time 01-Jun | -2015 10:06:48 AM GMT+05 | 30 🝓 🕯           |
|                                  |                                   |                      |                     | Auto<br>Refresh          | •                |
| Select Category Beginning of Day | •                                 | Job Type             | GROUP               |                          |                  |
| * Processing Date 31-Mar-2017    | <b>a a</b>                        | Job Code             | BRN_GRP_1           |                          |                  |
|                                  |                                   |                      | ⊿ Adhoc Gene        | rate and View            |                  |
|                                  |                                   |                      |                     | Generate Document        | View<br>Document |
| ⊿ Batch Summary                  |                                   |                      |                     |                          |                  |
| Category Name BEGINING OF DAY    | Start Time                        | 29 May 2015 14:05:37 | Wait Time           | 00:20:20                 |                  |
| Status COMPLETE                  | End Time                          | 29 May 2015 14:44:06 | Execution Time      | 00:18:09                 |                  |
| # of Aborts 2                    |                                   |                      | Time Taken          | 00:38:29                 | Ŧ                |

The different parameter monitored at shell level and exception logs for all aborted shells are part of exception report. Figure 6–27 displays sample report for a particular shell.

### Figure 6–27 Sample Report

| ank :10 EMERALD BU                                                              |               |                                  | BATCHEXC                                                                                                    | CEPTION REPORT                                                                                                    | Job Type : GROUF                                                                                                    |
|---------------------------------------------------------------------------------|---------------|----------------------------------|----------------------------------------------------------------------------------------------------|----------------------------------------------------------------------------------------------------|----------------------------------------------------------------------------------------------------|
|                                                                                 |               |                                  |                                                                                                    |                                                                                                    | Jub Type . GROOT                                                                                                    |
| ranch : 1010                                                                    |               |                                  |                                                                                                    |                                                                                                    | Job Code: BRN_GRP_1                                                                                                    |
| p. ID :                                                                         |               |                                  |                                                                                                    |                                                                                                    | Report Date : 15-04-201                                                                                                    |
| BOD Epilogue                                                                    |               |                                  |                                                                                                    |                                                                                                    |                                                                                                    |
| Start Time :                                                                    | 2-Jun-2015 9: | 08 AM                            | End Time :                                                                                                    | 2-Jun-2015 9:13 AM                                                                                                    |                                                                                                    |
| <b>Records Skipped :</b>                                                        |               |                                  | Duration :                                                                                                    | 00:05:18                                                                                                    |                                                                                                    |
| Number of Aborts :                                                              | 1             |                                  | Wait Time :                                                                                                    | 00:05:08                                                                                                    |                                                                                                    |
| Abort Time                                                                      | Res           | art Time                         | 1                                                                                                    | Abort Duration                                                                                                    |                                                                                                    |
| Abort Time<br>2-Jun-2015 9:08 AM                                                |               | tart Time<br>015 9:13 AM         |                                                                                                    | Abort Duration 00:05:08                                                                                                    |                                                                                                    |
| 2-Jun-2015 9:08 AM<br>Exception Summary                                         | 2-Jun-2       | 015 9:13 AM                      |                                                                                                    |                                                                                                    |                                                                                                    |
| 2-Jun-2015 9:08 AM<br>Exception Summary<br>Report Name                          | 2-Jun-2       | 015 9:13 AM<br>Module Code       | Error Code                                                                                                    | 00:05:08                                                                                                    | Error Description                                                                                                    |
| 2-Jun-2015 9:08 AM<br>Exception Summary<br>Report Name<br>Maturities Due Report | 2-Jun-2       | 015 9:13 AM<br>Module Code<br>TD | Time Of Last Up<br>javax.xml.ws.soa<br>oracle.xdo.webse<br>java.lang.Securit<br>invalid username                                                                                                    | 00:05:08<br>date : 2015-06-02 14:38:11.411<br>ip.SOAPFaultException:<br>ervice.exception.CoessDeniedException:<br>yException: Failed to log into BI Publisher:<br>or password.                                                                                                    | javax.xml.ws.soap.SOAPFaultException:<br>oracle.xdo.webservice.exception.AccessDeni<br>edException: java.lang.SecurityException:<br>Failed to log into BI Publisher: invalid<br>username or password. |
| 2-Jun-2015 9:08 AM<br>Exception Summary<br>Report Name                          | 2-Jun-2       | 015 9:13 AM<br>Module Code       | Time Of Last Up<br>javax.xml.ws.soa<br>oracle.xdo.webss<br>java.lang.Securit<br>invalid username<br>Time Of Last Up<br>javax.xml.ws.soa<br>oracle.xdo.webss<br>java.lang.Securit<br>invalid username | 00:05:08<br>date : 2015-06-02 14:38:11.411<br>p.SOAPFaultException:<br>ervice.exception.AccessDeniedException:<br>yException: Failed to log into BI Publisher:<br>or password.<br>date : 2015-06-02 14:38:11.374<br>p.SOAPFaultException:<br>ervice.exception.AccessDeniedException:<br>yException: Failed to log into BI Publisher: | javax.xml.ws.soap.SOAPFaultException:<br>oracle.xdo.webservice.exception.AccessDeni<br>edException: java.lang.SecurityException:<br>Failed to log into BI Publisher: invalid                          |

### Exception Log Table

The figure below provides the details of the exception log.

### Figure 6–28 Exception Log Table

| ERROR CODE                                                                                                    | ERROR DESCRIPTION                                                                                                    | SUMMARY |
|----------------------------------------------------------------------------------------------------|----------------------------------------------------------------------------------------------------|---------|
| kException: An error<br>occurred in batch<br>process.862-8203-0444-<br>6360                                                                                                    |                                                                                                    |         |
| Time Of Last Update :<br>2013-09-11 11:28:51 438<br>Error reference Number<br>:802-8182-2552-7227 Error<br>msg :An error occurred in<br>batch process Error cause<br>:com.ofss.fc.framework.batc<br>h.exception. BatchFramewor<br>KException: An error<br>occurred in batch<br>process.862-8182-2552-<br>7227 | com ofes fc. framework.batch.exception.BatchFrameworkException: An error occurred in batch<br>process.<br>at com.ofss.fc. framework.batch.process.BatchProcess.execute(BatchProcess.java:910)<br>at<br>com.ofss.fc. framework.batch.process.RecoverableBatchProcess.executeBatch(RecoverableB<br>atchProcess.java:432)<br>at<br>com.ofss.fc. framework.batch.process.RecoverableBatchProcess.processBatch(RecoverableB<br>atchProcess.java: |         |
| Time Of Last Update :<br>2013-09-11 11:28:53.868<br>Error reference Number<br>:862-8206-5767-2044Error<br>msg :An error occurred in<br>batch process.Error cause<br>:com.ofss.fc.framework.batc<br>h.exception.BatchFramewor<br>kException: An error<br>occurred in batch<br>process.862-8206-5767-<br>2044   | com ofss fc.framework.batch.exception.BatchFrameworkException: An error occurred in batch<br>process.<br>at com ofss.fc.framework.batch.process.BatchProcess.execute(BatchProcess.java:910)<br>at ocm ofss.fc.framework.batch.process.RecoverableBatchProcess.executeBatch(RecoverableB<br>atchProcess.java:432)<br>at<br>com ofss.fc.framework.batch.process.RecoverableBatchProcess.processBatch(RecoverableB<br>atchProcess.java:432)    |         |

### 6.2.3 Histogram of Shell Attribute Comparison

This section provides graphical view for comparing shell attributes for any two selected dates. The processing date, shell attribute and module name are taken as input to this table. The output is displayed as bar graph in which X axis represents the name of the shell and Y axis denotes value of shell attribute. For each shell two records are displayed, these records corresponds to the dates for which the data is being compared.

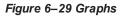

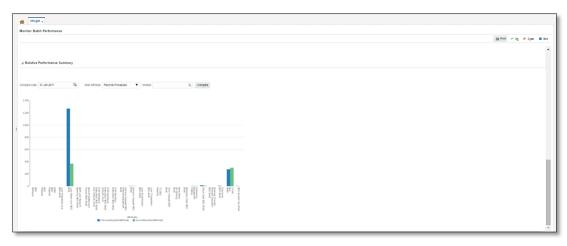

## 6.3 ODI Batch Handoff Monitoring

This section provides, top package level execution details for monitoring of ODI handoff. The input for these details are category ID, branch group code, branch group type, and processing date.

Figure 6–30 describes the input parameters for the batch handoff monitoring and the shell details like name of shell, start time, end time, number of aborts.

Figure 6–30 Input Parameters for Batch Handoff

|      | tor Batch Performance                                             | e                      |                       |                      |                                            |                                     |                 |              |            |                        |             |                 |        |        |
|------|-------------------------------------------------------------------|------------------------|-----------------------|----------------------|--------------------------------------------|-------------------------------------|-----------------|--------------|------------|------------------------|-------------|-----------------|--------|--------|
|      |                                                                   |                        |                       |                      |                                            |                                     |                 |              |            |                        | 🚔 Print     | 🗸 O <u>k</u> 🤞  | Clear  | 🙁 E    |
|      |                                                                   |                        |                       |                      |                                            |                                     |                 | P            | ofroch Tim | o 02 lup 2             | 015 11-12-  | 34 AM GMT       | +05-20 | G      |
|      |                                                                   |                        |                       |                      |                                            |                                     |                 | K            | enesn min  | e 03-3411-2            | .015 11.12. | Auto<br>Refresh |        | _      |
|      |                                                                   |                        |                       |                      |                                            |                                     |                 |              |            |                        |             | Refresh         | Off    | •      |
|      | Sele                                                              | ect Category           | Analytics Batch D     | -                    |                                            |                                     |                 | Job Type     | GROUP      |                        |             |                 |        |        |
|      | * Proc                                                            | cessing Date           | 15-Dec-2016           | <u>1</u>             |                                            |                                     |                 | Job Code     | BRN_G      | RP_1 Q                 |             |                 |        |        |
|      |                                                                   |                        |                       |                      |                                            |                                     |                 |              | 🔺 Adh      | loc Gener              | ate and V   | /iew            |        |        |
|      |                                                                   |                        |                       |                      |                                            |                                     |                 |              |            |                        |             |                 | Vie    | w      |
|      |                                                                   |                        |                       |                      |                                            |                                     |                 |              |            |                        | Genera      | ate Documer     | nt Do  | cument |
|      |                                                                   |                        |                       |                      |                                            |                                     |                 |              |            |                        |             |                 |        |        |
| ⊿ B  | atch Summary                                                      |                        |                       |                      |                                            |                                     |                 |              |            |                        |             |                 |        |        |
|      |                                                                   |                        |                       |                      |                                            |                                     |                 |              |            |                        |             |                 |        |        |
|      |                                                                   |                        |                       |                      |                                            |                                     | 4.40            |              |            |                        |             |                 |        |        |
|      | Category Name                                                     | Analytics Batch        | h Data Hand-off       |                      | Start Time                                 | 28 May 2015 16:1                    | 1.19            |              |            | Wait Time              | 02:29:36    |                 |        |        |
|      |                                                                   | Analytics Batch        | h Data Hand-off       |                      | Start Time<br>Estimated Completion<br>Time |                                     |                 |              |            | Wait Time<br>osed Time |             |                 |        |        |
|      |                                                                   | ABORTED                | h Data Hand-off       |                      | Estimated Completion<br>Time               |                                     | 7:34 *          |              |            |                        |             |                 |        |        |
|      | Status A                                                          | ABORTED                | h Data Hand-off       |                      | Estimated Completion<br>Time               | 03 Jun 2015 11:27                   | 7:34 *          |              |            |                        |             |                 |        |        |
|      | Status A                                                          | ABORTED                | h Data Hand-off       |                      | Estimated Completion<br>Time               | 03 Jun 2015 11:27                   | 7:34 *          |              |            |                        |             |                 |        | 6      |
| 5    | Status A<br># of Aborts 1                                         | ABORTED                | n Data Hand-off       |                      | Estimated Completion<br>Time               | 03 Jun 2015 11:27                   | 7:34 *          |              |            |                        |             |                 |        | ଜ      |
| 5    | Status 4<br># of Aborts 1<br>hell Details                         | ABORTED                | n Data Hand-off       |                      | Estimated Completion<br>Time               | 03 Jun 2015 11:27                   | 7:34 *          |              |            |                        |             |                 |        | ଜ      |
| clea | Status 4<br># of Aborts 1<br>hell Details                         | ABORTED<br>12<br>el 📑  | Detach                |                      | Estimated Completion<br>Time               | 03 Jun 2015 11:27                   | 7:34 *          |              |            |                        |             |                 |        | ଜ      |
| clea | Status 4<br># of Aborts 1<br>hell Details                         | ABORTED<br>12<br>el 📴  | Detach                | Duration             | Estimated Completion<br>Time               | 03 Jun 2015 11:27                   | 7:34 *          | Status       | Elaj       |                        | 139:01:15   |                 |        | জ      |
| clea | Status A<br># of Aborts 1<br>hell Details<br>r All Filters<br>v ♥ | ABORTED<br>12<br>el 📴  | m <sup>2</sup> Detach | Duration<br>00:00:00 | Estimated Completion<br>Time<br>Status     | 03 Jun 2015 11:27<br>DELAYED BY 835 | 734 *<br>6 mins |              | Elaj       | osed Time              | 139:01:15   |                 |        | ଜ      |
| clea | Status #<br># of Aborts 1<br>hell Details<br>r All Filters<br>v   | ABORTED<br>12<br>el E7 | Detach                |                      | Estimated Completion<br>Time<br>Status     | 03 Jun 2015 11:27<br>DELAYED BY 835 | 734 *<br>6 mins | Status<br>0% | Elaj       | osed Time              | 139:01:15   |                 |        | લ      |

### **Execution Unit**

On click of the analytics data Handoff shell, the below table is shown with the execution unit (top level package) level details:

This table contains the following attributes:

- Execution unit name
- Start time of execution of the execution unit
- End time of execution of the execution unit
- Number of aborts of the execution unit
- Duration of execution of the execution unit
- Service provider for ETL process (ODI)
- Execution status of the execution unit, that is, complete, running, and aborted
- Records processed at the stage level in ETL process

#### Figure 6–31 Execution Unit

| Analytics Data Hand-O                                                                                                    | ff Details                                                                                                    |                                                                                                    |                                                                                                    |                                                                                                    |                                                                                                    |                                                                                             |                   |
|----------------------------------------------------------------------------------------------------|----------------------------------------------------------------------------------------------------|----------------------------------------------------------------------------------------------------|----------------------------------------------------------------------------------------------------|----------------------------------------------------------------------------------------------------|----------------------------------------------------------------------------------------------------|---------------------------------------------------------------------------------------------|-------------------|
| Module Code                                                                                                    | DI                                                                                                    | Wa                                                                                                    | it Time -                                                                                                    |                                                                                                    |                                                                                                    | Pending Time -                                                                              |                   |
| Number of Streams                                                                                                    |                                                                                                    | No of                                                                                                    | Aborts                                                                                                    |                                                                                                    |                                                                                                    | commentCount 0                                                                              |                   |
| Start Time                                                                                                    | 2015-05-28 16:11:19                                                                                                    | Records Pro                                                                                                    | cessed -                                                                                                    |                                                                                                    |                                                                                                    |                                                                                             |                   |
| End Time of                                                                                                    | 2015-05-28 16:12:26                                                                                                    | E-H-d D                                                                                                    | ecords -                                                                                                    |                                                                                                    |                                                                                                    |                                                                                             |                   |
| End Time                                                                                                    | 2015-05-28 10:12:20                                                                                                    | Falled R                                                                                                    | ecorus -                                                                                                    |                                                                                                    |                                                                                                    |                                                                                             |                   |
|                                                                                                    |                                                                                                    |                                                                                                    |                                                                                                    |                                                                                                    |                                                                                                    |                                                                                             |                   |
| Analytics Data Hand-O                                                                                                    | ff Notes                                                                                                    |                                                                                                    |                                                                                                    |                                                                                                    |                                                                                                    |                                                                                             |                   |
|                                                                                                    |                                                                                                    |                                                                                                    |                                                                                                    |                                                                                                    |                                                                                                    |                                                                                             |                   |
|                                                                                                    |                                                                                                    |                                                                                                    |                                                                                                    |                                                                                                    |                                                                                                    |                                                                                             |                   |
| Add New Note                                                                                                    |                                                                                                    |                                                                                                    |                                                                                                    |                                                                                                    |                                                                                                    |                                                                                             |                   |
| - Add New Note                                                                                                    |                                                                                                    |                                                                                                    |                                                                                                    |                                                                                                    |                                                                                                    |                                                                                             |                   |
|                                                                                                    | Start Time                                                                                                    | End Time                                                                                                    | No Of<br>Aborts                                                                                                    | Duration                                                                                                    | Service Provider                                                                                                    | Execution Status                                                                            | Records Processed |
| ecution Unit                                                                                                    |                                                                                                    |                                                                                                    |                                                                                                    | Duration<br>00:01:07                                                                                                    | Service Provider ODI_SERVICE_PROVIDER                                                                                                    | Execution Status                                                                            | Records Processed |
| ecution Unit                                                                                                    | ACES 28-May-2015 16:12:27                                                                                                    | 28-May-2015 16:13:34                                                                                                    | Aborts                                                                                                    |                                                                                                    |                                                                                                    |                                                                                             | Records Processed |
| ecution Unit<br>KG_LN_CONTRACT_INTERF                                                                                                    | ACES 28-May-2015 16:12:27                                                                                                    | 28-May-2015 16:13:34<br>28-May-2015 16:12:41                                                                                                    | Aborts<br>0                                                                                                    | 00:01:07                                                                                                    | ODI_SERVICE_PROVIDER                                                                                                    | С                                                                                           | Records Processed |
| Contract_Interf<br>Contract_Interf<br>Contract_Interf<br>Contract_Interf<br>Contract_Interf<br>Contract                                                                                     | ACES 28-May-2015 16:12:27<br>28-May-2015 16:12:26                                                                                                    | 28-May-2015 16:13:34<br>28-May-2015 16:12:41<br>28-May-2015 18:05:03                                                                                                 | Aborts<br>0<br>0                                                                                                    | 00:01:07<br>00:00:15                                                                                                    | ODI_SERVICE_PROVIDER<br>ODI_SERVICE_PROVIDER                                                                                                 | C<br>C                                                                                      | Records Processed |
| ecution Unit<br>KG_LN_CONTRACT_INTERF<br>KG_ACCOUNT_RATE_TIERS<br>KG_AS_ACCOUNT_ENTRY<br>KG_TD_INTERFACES                                                                                   | ACES 28-May-2015 16:12:27<br>28-May-2015 16:12:26<br>28-May-2015 16:12:26                                                                                                 | 28-May-2015 16:13:34<br>28-May-2015 16:12:41<br>28-May-2015 18:05:03<br>28-May-2015 18:34:17                                                                         | Aborts<br>0<br>0<br>1                                                                                                    | 00:01:07<br>00:00:15<br>01:52:37                                                                                           | ODI_SERVICE_PROVIDER<br>ODI_SERVICE_PROVIDER<br>ODI_SERVICE_PROVIDER                                                                         | C<br>C<br>C                                                                                 | Records Processed |
| ecution Unit<br>G_LN_CONTRACT_INTERF<br>G_ACCOUNT_RATE_TIERS<br>G_AS_ACCOUNT_ENTRY<br>K0_TD_INTERFACES<br>GQ_PM_INTERFACES                                                                  | ACES 28-May-2015 16:12:27<br>28-May-2015 16:12:26<br>28-May-2015 16:12:26<br>28-May-2015 16:12:23<br>28-May-2015 16:12:13                                                 | 28-May-2015 16:13:34<br>28-May-2015 16:12:41<br>28-May-2015 18:05:03<br>28-May-2015 18:34:17<br>28-May-2015 18:12:32                                                 | Aborts 0 0 1 1 1                                                                                                    | 00:01:07<br>00:00:15<br>01:52:37<br>02:21:54                                                                               | ODI_SERVICE_PROVIDER<br>ODI_SERVICE_PROVIDER<br>ODI_SERVICE_PROVIDER<br>ODI_SERVICE_PROVIDER                                                 | C<br>C<br>C                                                                                 | Records Processed |
| ecution Unit<br>KG_LN_CONTRACT_INTERF<br>(G_ASCOUNT_RATE_TIERS<br>(G_TD_INTERFACES<br>KG_PM_INTERFACES<br>(G_PARTY_FIN_INTERFACE)                                                           | ACES 28-May-2015 16:12:27<br>28-May-2015 16:12:26<br>28-May-2015 16:12:26<br>28-May-2015 16:12:23<br>28-May-2015 16:12:13                                                 | 28-May-2015 16:13:34<br>28-May-2015 16:12:41<br>28-May-2015 18:05:03<br>28-May-2015 18:34:17<br>28-May-2015 16:12:32<br>28-May-2015 16:12:27                         | Aborts 0 0 1 1 0 0 0 0 0 0 0 0 0 0 0 0 0 0 0                                                                                                    | 00:01:07<br>00:00:15<br>01:52:37<br>02:21:54<br>00:00:19                                                                   | ODI_SERVICE_PROVIDER<br>ODI_SERVICE_PROVIDER<br>ODI_SERVICE_PROVIDER<br>ODI_SERVICE_PROVIDER<br>ODI_SERVICE_PROVIDER                         | C<br>C<br>C<br>C<br>C<br>C                                                                  | Records Processed |
| COLUCION UNIT<br>COLOCOUNT_RATE_TIERS<br>CO_ACCOUNT_RATE_TIERS<br>CO_ACCOUNT_ENTRY<br>CO_TD_INTERFACES<br>CO_PARTy_FIN_INTERFACES<br>CO_PARTy_FIN_INTERFACES                                | ACES 28-May-2015 16:12:27<br>28-May-2015 16:12:26<br>28-May-2015 16:12:26<br>28-May-2015 16:12:23<br>28-May-2015 16:12:13<br>28-May-2015 16:11:58                         | 28-May-2015 16:13:34<br>28-May-2015 16:12:41<br>28-May-2015 18:05:03<br>28-May-2015 18:34:17<br>28-May-2015 16:12:32<br>28-May-2015 16:12:27<br>28-May-2015 16:12:38 | Aborts           0           1           0           0           0           0           0           0           0                                                 | 00:01:07           00:00:15           01:52:37           02:21:54           00:00:19           00:00:29                    | ODI_SERVICE_PROVIDER<br>ODI_SERVICE_PROVIDER<br>ODI_SERVICE_PROVIDER<br>ODI_SERVICE_PROVIDER<br>ODI_SERVICE_PROVIDER<br>ODI_SERVICE_PROVIDER | C<br>C<br>C<br>C<br>C<br>C<br>C<br>C<br>C                                                   | Records Processed |
| Add New Note<br>xecution Unit<br>KG_LN_CONTRACT_INTERF<br>KG_ACCOUNT_RATE_TIERS<br>KG_AS_ACCOUNT_ENTRY<br>KG_TD_INTERFACES<br>KG_PLINTERFACES<br>KG_OR_INTERFACES<br>KG_MITIGANT_INTERFACES | ACES 28-May-2015 16.12.27<br>28-May-2015 16.12.26<br>28-May-2015 16.12.26<br>28-May-2015 16.12.26<br>28-May-2015 16.12.23<br>28-May-2015 16.11.53<br>28-May-2015 16.11.53 | 28-May-2015 16:13:34<br>28-May-2015 16:12:41<br>28-May-2015 18:05:03<br>28-May-2015 18:34:17<br>28-May-2015 16:12:32<br>28-May-2015 16:12:27<br>28-May-2015 16:12:38 | Aborts           0           1           0           0           0           0           0           0           0           0           0           0           0 | 00:01:07           00:00:15           01:52:37           02:21:54           00:00:19           00:00:29           00:00:43 | ODI_SERVICE_PROVIDER<br>ODI_SERVICE_PROVIDER<br>ODI_SERVICE_PROVIDER<br>ODI_SERVICE_PROVIDER<br>ODI_SERVICE_PROVIDER<br>ODI_SERVICE_PROVIDER | C<br>C<br>C<br>C<br>C<br>C<br>C<br>C<br>C<br>C<br>C<br>C<br>C<br>C<br>C<br>C<br>C<br>C<br>C | Records Processed |

### **Abort Statistics**

On click of aborted execution unit, the below table is shown with the abort details like run count, the actual error description, and summary of the exception containing the interface name for which the exception occurred.

| Eiguro | 6 22 | Abort | Statistics |
|--------|------|-------|------------|
| riyure | 0-32 | ADUIL | Statistics |

|                 |               |               |              |          |                  |                  |                   | 🔒 Print | ✓ 0 <u>k</u> 🔌 | C <u>l</u> ear <sub></sub> E |
|-----------------|---------------|---------------|--------------|----------|------------------|------------------|-------------------|---------|----------------|------------------------------|
| xecution Unit S | Start Time    | End Time      | No Of Aborts | Duration | Service Provider | Execution Status | Records Processed |         |                |                              |
| KG_TD_INTE 2    | 28-May-2015 1 | 28-May-2015 1 | 1            | 02:21:54 | ODI_SERVICE      | С                |                   |         |                | -                            |
| KG_PM_INTE 2    | 28-May-2015 1 | 28-May-2015 1 | 0            | 00:00:19 | ODI_SERVICE      | С                |                   |         |                |                              |
| KG_PARTY_F 2    | 28-May-2015 1 | 28-May-2015 1 | 0            | 00:00:29 | ODI_SERVICE      | С                |                   |         |                |                              |
| KG_PI_INTER 2   | 28-May-2015 1 | 28-May-2015 1 | 0            | 00:00:43 | ODI_SERVICE      | С                |                   |         |                |                              |
| KG_OR_INTE 2    | 28-May-2015 1 | 28-May-2015 1 | 0            | 00:00:56 | ODI_SERVICE      | С                |                   |         |                |                              |
| KG_MITIGAN 2    | 28-May-2015 1 | 28-May-2015 1 | 0            | 00:00:49 | ODI_SERVICE      | С                |                   |         |                |                              |
| KG_LN_INTE 2    | 28-May-2015 1 | 28-May-2015 1 | 0            | 00:00:49 | ODI_SERVICE      | С                |                   |         |                | _                            |
| KG_GL_INTE 2    | 28-May-2015 1 | 28-May-2015 1 | 0            | 00:00:11 | ODI_SERVICE      | С                |                   |         |                |                              |
| KG_FACILITY 2   | 28-May-2015 1 | 28-May-2015 1 | 0            | 00:00:41 | ODI_SERVICE      | С                |                   |         |                |                              |
| KG_DDA_INT 2    | 28-May-2015 1 | 28-May-2015 1 | 1            | 01:54:50 | ODI_SERVICE      | С                |                   |         |                |                              |

On click of the error description table, the error description message appears as shown in Figure 6–33:

| RACLE Posting Date 21-Feb           | -2017 Head Office, AUD, OFSSUser Last Logi | in 25-Jun-2014 09:0 | 4.21 AM                                                                     | Busines        | s Unit: OBP Business Unit 💌 🎆 | ? 1 0 0      |
|-------------------------------------|--------------------------------------------|---------------------|-----------------------------------------------------------------------------|----------------|-------------------------------|--------------|
| ount * Back Office * CASA * Co      | ollection * Credit Card * LCM * Loan *     | Origination • Par   | ty * Payment And Collection *                                               | Term Deposit * | 😽 🖈 👘 🔭 Fast Path 💼           |              |
| OFADO3 x                            |                                            |                     |                                                                             |                |                               |              |
| Ionitor Batch Performance           |                                            |                     |                                                                             |                | i ∰ Print ✔(                  | Oğ 🛷 Clear 🗳 |
| KG_OR_INTERFACES                    | 24-Jun-2014 1 24-Jun-2014 1 1              | 00:00:04            | ODI_SERVICE_PROVIDER                                                        | A              |                               |              |
| KG_MITIGANT_INTERFACES              | 24-Jun-2014 1 24-Jun-2014 1 1              | 00:00:05            | ODI_SERVICE_PROVIDER                                                        | A              |                               |              |
| KG_LN_INTERFACES                    | 24-Jun-2014 1 24-Jun-2014 1 1              | 00:00:05            | ODI_SERVICE_PROVIDER                                                        | A              |                               |              |
| KG_GL_INTERFACES                    | 24-Jun-2014 1 24-Jun-2014 1 1              | 00:00:04            | ODI_SERVICE_PROVIDER                                                        | A              |                               |              |
| PKG_FACILITY_INTERFACES             | 24-Jun-2014 1 25-Jun-2014 0 2              | 13.43.42            | ODI_SERVICE_PROVIDER                                                        | A              |                               |              |
| PKG_DDA_INTERFACES                  | 24-Jun-2014 1 25-Jun-2014 0 2              | 13.43.39            | ODL_SERVICE_PROVIDER                                                        | A              |                               |              |
| KG_CUST_INTERFACES                  | 24-Jun-2014 1 24-Jun-2014 1 1              | 00.00.15            | ODI_SERVICE_PROVIDER                                                        | A              |                               |              |
|                                     | at                                         |                     | R. Check Operator logs<br>11.0 for further details.<br>OK. Cancel           |                |                               |              |
| ErrorCode ProcessResult B           | 89999 BRN_GRP_1 0 Fa                       | Int.STG_TD_MASTE    | IR. Check Operator logs<br>1.0 for further details.<br>OK. Cancel           | tail for int   | erface                        |              |
| ErrorCode ProcessResult B           | 89999 BRN_GRP_1 0 Fa                       | Int.STG_TD_MASTE    | IR. Check Operator logs<br>1.0 for further details.<br>OK. Cancel           | etail for int  | erface                        |              |
| ErrorCode ProcessResult B           | 89999 BRN_GRP_1 0 Fa                       | Int.STG_TD_MASTE    | IR. Check Operator logs<br>1.0 for further details.<br>OK. Cancel           | etail for int  | erface                        |              |
| ErrorCode Processitesuit B          | 89999 BRN_GRP_1 0 Fa                       | Int.STG_TD_MASTE    | IR. Check Operator logs<br>1.0 for further details.<br>OK. Cancel           | etail for int  | erface                        |              |
| ErrorCode Processitesuit B          | 89999 BRN_GRP_1 0 Fa                       | Int.STG_TD_MASTE    | IR. Check Operator logs<br>1.0 for further details.<br>OK. Cancel           | etail for int  | erface                        |              |
| ErrorCode Processificant B<br>2 2 0 | 899990 BRN_GRP_1 0 7 at                    | Int.STG_TD_MASTE    | R. Check Operator logs<br>1.0 for further details.<br>OK Center<br>Error de | etail for int  | erface                        |              |
| ErrorCode Processificant B<br>2 2 0 | 890990 BRN_GRP_1 0 7 at                    | Int.STG_TD_MASTE    | IR. Check Operator logs<br>1.0 for further details.<br>OK. Cancel           | etail for int  | erface                        |              |
| ErrorCode ProcessResult B           | 890990 BRN_GRP_1 0 7 at                    | Int.STG_TD_MASTE    | R. Check Operator logs<br>1.0 for further details.<br>OK Center<br>Error de | etail for int  | erface                        |              |

# 7 Application Monitoring Using EM Plugin

This chapter provides an overview on the various monitoring operations performed as an administrator, using Enterprise Manger (EM) Plugin.

# 7.1 Monitoring Application Using EM Plugin

Once DMS statistics are captured for a particular channel and transactions involving in it, it requires a UI representation to understand the stats in a readable form so that one can analyze the behavior. The monitoring activities are mainly carried out by IT Technical staff.

### 7.1.1 Oracle Enterprise Manager (EM)

Oracle Enterprise Manager is the application where all the monitoring data exists. It includes server and machines status and performance and also OBP monitoring statistics.

All the servers are monitored by EM including Host, UI, SOA, and so on.

We have a view corresponding to every environment containing all the components which include outbound components.

Some notations in EM are provided below:

| •  | Indicates component is down           |
|----|---------------------------------------|
| •  | Indicates component is up and running |
| 8  | Indicates alerts                      |
| ۸  | Indicates warnings                    |
| 16 | Indicates metric collection error     |
| *  | Indicates healthy status              |

Table 7–1 Notations in EM

The following figure shows the environment view in Oracle Enterprise Manager:

### Figure 7–1 Oracle Enterprise Manager

| ORACLE <sup>®</sup> Enterprise Ma | nager Cloud Control 13 | C      |                |     |                                 |     |       |       | <u>E</u> nt | erpris | e • O <u>T</u> argets • ★ <u>Favorites</u> •                                 | History •  | <u>S</u> etup ▼ | C         | ~      | SMO     | KEPROD261_   | USER V       |
|-----------------------------------|------------------------|--------|----------------|-----|---------------------------------|-----|-------|-------|-------------|--------|------------------------------------------------------------------------------|------------|-----------------|-----------|--------|---------|--------------|--------------|
| Services                          |                        |        |                |     |                                 |     |       |       |             |        | Auto Re                                                                      | fresh Off  | ~               | Page      | Refres | hed Nov | 1, 2017 5:04 | :31 PM IST 🕇 |
| Type ALL V Name                   | %                      | 🔍 Adva | nced Search    |     |                                 |     |       |       |             |        |                                                                              |            |                 |           |        |         |              |              |
| View 👻 🎽 Create 👻 🗙 Rema          | ove                    |        |                |     |                                 |     |       |       |             |        |                                                                              |            |                 |           |        |         |              |              |
| Name                              | Туре                   | Status | s Availability | Agr | ervice<br>evel<br>eeme<br>tatus |     | ı     | ncide | ents        |        | ystem                                                                        | Key        | Compo           | nents     |        |         | Key          | Tests        |
|                                   |                        |        |                |     |                                 | Pe  | erfor | man   | Usa         | ge     |                                                                              | Status     |                 | Incidents |        |         | Status       | Monitorin    |
|                                   |                        |        |                |     | <b>۳</b>                        | 8   | •     | 1     | 8           |        |                                                                              | Status     | •               | 8         | Δ      |         | Status       | Beacons      |
| OBP_SMOKEPROD261_SOA_Service      | Generic Service        | +      | Tests          | -   | -                               |     | -     | -     |             | -      | /SMOKEPROD261_SOA_mum00aba_in_oracle_c<br>/base_domain/soa_server1/soa-infra | n/a        | 0               | 0         | 0      | 0       | <b>1</b> 1   | 1            |
| OBP_SMOKEPROD261_HOST_Service     | Generic Service        | +      | Tests          | -   | -                               |     | -     | -     |             | -      | /SMOKEPROD261_HOST_ofss3121179_in_oracle<br>/host_domain                     | n/a        | 0               | 0         | 0      | 0       | <b>1</b> 1   | 1            |
| OBP_SMOKEPROD261_Monitoring_Se    | Generic Service        | +      | System         | -   | -                               | • • | -     | -     |             | -      | OBP_SMOKEPROD261_Monitoring_System                                           | <b>1</b>   | 0               | 0         | 0      | 0       | n/a          | 0            |
| OBP_SMOKEPROD261_UL_Service       | Generic Service        | +      | Tests          | -   | -                               |     | -     | -     |             | 4      | /SMOKEPROD261_UI_ofss310490_in_oracle_co<br>/ui_domain                       | n/a        | 0               | 0         | 0      | 0       | <b>1</b>     | 1            |
| OBP_SMOKEPROD261_OID_Service      | Generic Service        | +      | Tests          | -   | -                               |     | -     | -     |             | -      | /SMOKEPROD261_OID_ofss3121155_in_oracle<br>/IDMDomain                        | n/a        | 0               | 0         | 0      | 0       | <b>1</b>     | 1            |
| OBP_SMOKEPROD261_View             | Aggregate Service      |        | Sub            |     | -                               |     |       | -     |             | _      | n/a                                                                          | <b>1</b> 5 | 0               | 0         | 0      | 0       | n/a          | 0            |

The views in the above figure include UI, Host, and SOA servers.

Security Stacks components such as OAAM, OID, OES, outbound components such as Oracle Analytics Publisher (formerly known as Business Intelligence Publisher), IPM, Documaker, ATM and POS channels are also part of the environment view.

Each component can be further explored for details by clicking on the links provided for them.

### 7.1.2 UI

For UI, all the managed servers created under Weblogic cluster can be monitored. EM provides the following information for UI Cluster:

- Active Session about all Managed Servers
- CPU Usage
- Heap Usage
- Request Processing Time

### Figure 7–2 UI Cluster in EM

| ORACLE Enterprise Manager Cloud Control 13c                                   | Targets V 🕲 Targets V 🛓 Eavorites V 🕑 History V 🍄 Setup V 🔍 🌲 SYSMAN V                        | •••• |
|-------------------------------------------------------------------------------|-----------------------------------------------------------------------------------------------|------|
| ↑ obpui_cluster1 0                                                            | 📱 ofs310524.in.oracle.c                                                                       | xom  |
| 🔚 🛵 WebLogic Cluster 🗸 🕨 Startup 📑 Shutdown 🔆 Create Blackout 🕓 End Blackout  | Page Refreshed Nov 3, 2017 4:17:26 AM GMT                                                     | )    |
| Server Performance                                                            | ^ Metric Palette                                                                              |      |
| Past 2 hours                                                                  | Dey 2 hours 15 minutes ▶ Sider 👸                                                              |      |
|                                                                               | View  View View View View View View View View                                                 |      |
| Chart Set Default 🗸 Save Chart Set View 🕶 Compare 🕶                           | Hide Metric Palette                                                                           |      |
|                                                                               | Availability   Clustered Application Deployment (2)                                           |      |
| 02:20 AM 02:30 02:40 02:50 03:00 03:10 03:20 03:30 03:40<br>November 03, 2017 | 03:50 04:00 04:10                                                                             |      |
| 10                                                                            | ×                                                                                             |      |
|                                                                               | Obpui_server1:     Active Sessions     Metrics L obpui_server1                                |      |
| 1.5                                                                           | View 🔻 Search Q                                                                               |      |
| ¥         1.0           0         0.5                                         | obpui_server1: CPU     Jusage (%)     Certificate Monitoring                                  | ^    |
| 0.0                                                                           | Connection Pool Metrics By Server                                                             |      |
| 4,000                                                                         | ×                                                                                             |      |
| ₩ 2,000                                                                       | Obpui server1:<br>Heap Disage (MB)     Heap Disage (MB)                                       |      |
| 0<br>02:20 AM 02:30 02:40 02:50 03:00 03:10 03:20 03:30 03:40                 | 03:80 04:00 04:10 EJB Pool Metrics By Server                                                  |      |
| November 03, 2017<br>150                                                      | EJB Transaction Metrics By Server                                                             |      |
| 2 100<br>E 100                                                                | Copul_server1:     Request Processing     Time (mi)     JMS Destination Metrics     Line (mi) |      |
| 50                                                                            | Time (ms)                                                                                     |      |
| : 30                                                                          | V I JMS Server Metrics                                                                        | ¥    |

UI is hosted on WebLogic domain, so the EM target of UI machine is WebLogic domain. EM gives the following information for UI:

- Server Performance Statistics
- Up/Down Status
- List of deployed applications
- Incidents or Alerts; if any

The following figure displays the WebLogic domain for UI.

### Figure 7–3 WebLogic Domain for UI

|                                                                                                    | e Manager Cloud Control 13c                                                                                | 🛃 Enterprise 🔻 🎯 Jargets 🔻 🌪 Eavorites 🔻 🕐 History 🔻 🐯 Setup 💌 🔍 🌲 SYSMAN 💌 🚥                                                                             |
|----------------------------------------------------------------------------------------------------|----------------------------------------------------------------------------------------------------|----------------------------------------------------------------------------------------------------|
| ui_domain 🚯                                                                                                |                                                                                                    | 🚽 ofs310524.in.orade.com                                                                                                    |
| 🔛 🦉 WebLogic Domain 👻                                                                                      | Startup Shutdown                                                                                           | Page Refreshed Nov 3, 2017 4:21:28 AM GNT 🕎                                                                                                    |
| Summary                                                                                                    | General                                                                                                    |                                                                                                    |
| Administration Server<br>Administration Server<br>Nov 2, 2017 10:55:32 AM GMT<br>WebLogic Domain Refreshed | Domain Home                                                                                                | ofss310524 in.oracle.com<br>7001<br>7002<br>Nev 2, 2017 10:55:32 AM GMT<br>12:2:1:2:0<br>/scratch/spp/product/fmw/user_projects/domains/ui_domain<br>Full |
| Clusters                                                                                                   | Incidents                                                                                                  |                                                                                                    |
| <b>1</b> Up                                                                                                | Descendant Target Incidents     Configuration Changes     Diagnostic Finding     Support Workbench Problem | 34<br>\$ 0                                                                                                    |
| Deployments                                                                                                |                                                                                                    |                                                                                                    |
| *                                                                                                    |                                                                                                    |                                                                                                    |

The performance metric includes metrics like CPU Utilization, Memory Utilization, Active Sessions and are default metrics provided by EM.

The following figure displays the metrics chart.

#### Figure 7–4 Metrics Chart

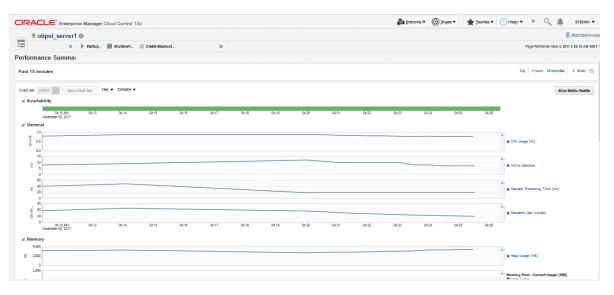

### 7.1.3 Host

For Host, all the managed servers created under Weblogic cluster can be monitored. EM provides the following information for Host Cluster:

- Active Session about all Managed Servers
- CPU Usage
- Heap Usage
- Request Processing Time

#### Figure 7–5 Host Cluster in EM

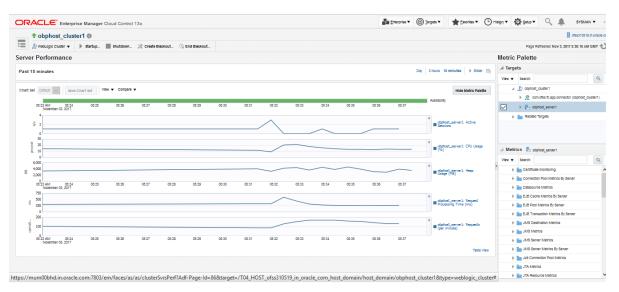

Similar to UI, Host is also deployed on WebLogic domain and has similiar metrics like UI. The following figure displays the host target in EM.

Figure 7–6 Host Target in EM

|                                        | se Manager Cloud Control 13c |                                                                    | <u>E</u> nterprise ▼ | <u> </u> | Eavorites | History V | O Setu       | ्र           | SYSMAN V               |
|----------------------------------------|------------------------------|--------------------------------------------------------------------|----------------------|----------|-----------|-----------|--------------|--------------|------------------------|
| host_domain 🚯                          |                              |                                                                    |                      |          |           |           |              | 5            | ofss310519.in.oracle.c |
| ************************************** | Startup >>>                  |                                                                    |                      |          |           | 0         | Page Refresh | red Nov 3, 2 | 017 5:59:34 AM GMT 🔦   |
| Summary                                | General                      |                                                                    |                      |          |           |           |              |              |                        |
| Admin Server                           | Administration Server        |                                                                    |                      |          |           |           |              |              |                        |
| Nov 2, 2017 10:57:42 AM GMT            | Administration Server Host   |                                                                    |                      |          |           |           |              |              |                        |
| WebLogic Domain Refreshed              | Listen Port                  |                                                                    |                      |          |           |           |              |              |                        |
|                                        | SSL Listen Port              |                                                                    |                      |          |           |           |              |              |                        |
| Servers                                |                              | Nov 2, 2017 10:57:42 AM GMT                                        |                      |          |           |           |              |              |                        |
|                                        |                              | 12.2.1.2.0                                                         |                      |          |           |           |              |              |                        |
| 2 up                                   |                              | /scratch/app/product/fmw/user_projects/domains/host_domain<br>Full |                      |          |           |           |              |              |                        |
|                                        |                              |                                                                    |                      |          |           |           |              |              |                        |
|                                        | Monitoring and Diagnostics   | 5                                                                  |                      |          |           |           |              |              |                        |
| Clusters                               | Incidents                    |                                                                    |                      |          |           |           |              |              |                        |
| -                                      | Descendant Target Incidents  | •                                                                  |                      |          |           |           |              |              |                        |
| <b>1</b> Up                            | Configuration Changes        | 48                                                                 |                      |          |           |           |              |              |                        |
|                                        | Diagnostic Findings          | s 0                                                                |                      |          |           |           |              |              |                        |
|                                        | Support Workbench Problems   | 5 0                                                                |                      |          |           |           |              |              |                        |
| Deployments                            |                              |                                                                    |                      |          |           |           |              |              |                        |
|                                        |                              |                                                                    |                      |          |           |           |              |              |                        |
| 1 Down                                 | •                            |                                                                    |                      |          |           |           |              |              |                        |
| <b>8</b> Up                            |                              |                                                                    |                      |          |           |           |              |              |                        |
| ~                                      |                              |                                                                    |                      |          |           |           |              |              |                        |

The following figure displays the metric charts.

#### Figure 7–7 Metrics Chart

| CLE Enterprise Manager Cloud Control 13c                                                                                              | 🛃 Enterprise 🔻 🌀 Zargets 👻 🌟 Encrites 👻 🕒 History 👻 Setup 👻 🔍 🌲 SYSMAN                          |
|----------------------------------------------------------------------------------------------------|-------------------------------------------------------------------------------------------------|
| obphost_server1                                                                                                    | 📕 ofsa310519                                                                                    |
| 📙 Weologic Server 👻 🗼 Startup 📓 Shutdown 🄆 Create Blackout 🚱 End Blackout                                                             | Page Refreshed Nov 3, 2017 5:19:57 AM                                                           |
| ormance Summary                                                                                                    |                                                                                                 |
| 2 hours                                                                                                    | Day 2 hours 15 minutes + Silder                                                                 |
| Set Defail and Save Churt Set View  Compare  Variability                                                                              | Show Metric Peets                                                                               |
| vanisaring<br>0227AM 6735 6330 6336 6340 6348 6356 6555 6460 6466 6416 6416 6420 6425 6430 6435 6440<br>Nammer (3,2017                | 04.45 04.50 04.55 05.00 05.06 05.10 05.15                                                       |
| General                                                                                                    |                                                                                                 |
| 75                                                                                                    | × CPU Usage (%)                                                                                 |
| § 25<br>00                                                                                                    |                                                                                                 |
| 2                                                                                                    | ×                                                                                               |
|                                                                                                    | Active Sessions                                                                                 |
| 600                                                                                                    |                                                                                                 |
| a 400<br>200                                                                                                    | Request Processing Time (ms)                                                                    |
| 0                                                                                                    |                                                                                                 |
| 0.05                                                                                                    | ×                                                                                               |
|                                                                                                    | Requests (per minute)                                                                           |
| 0,00<br>00327 AM 03:25 03:30 03:35 03:40 03:45 03:50 03:55 04:00 04:05 04:10 04:15 04:20 04:25 04:30 04:38 04:40<br>November 03, 2017 | 34.45 04.50 04.55 05.00 05.05 05.10 05.15                                                       |
| Nemory                                                                                                    |                                                                                                 |
| 600                                                                                                    | ×                                                                                               |
| 4000                                                                                                    | Heap Usage (MB)                                                                                 |
| 0                                                                                                    |                                                                                                 |
| 10<br>mum00bhd.in.oracle.com:7803/em/faces/as/as/serverPerf?Adf-Page-Id=83⌖=/T04_HOST_ofss310519_in_oracle_com_host_domain/ho         | domain / ohnhort convert 8/type=weblogic i2 acronver# Karbage Collector - Invocations (per min) |

### 7.1.4 SOA

SOA server is deployed on WebLogic domain where the SOA processes are deployed.

The process list can be seen in the list of deployed applications. The other metrics remain same as for WebLogic domain in EM. The following figure displays the process list.

Figure 7–8 Viewing Process List

| RACLE' Enterprise Manager Cloud Control 13c                                                                                                    | Enterprise V | <u>_</u>                                            | rgets 🔻                                                 | + Eavorites                                             | • 🕒                                                 | Hist <u>o</u> ry ▼                           | <b>Ø</b> <u>s</u>                                                                                                    | tup 🔻 🔍                                      | <b>A</b>   :                                            | SYSMAN V                                                                                                 |
|----------------------------------------------------------------------------------------------------|--------------|-----------------------------------------------------|---------------------------------------------------------|---------------------------------------------------------|-----------------------------------------------------|----------------------------------------------|----------------------------------------------------------------------------------------------------|----------------------------------------------|---------------------------------------------------------|----------------------------------------------------------------------------------------------------|
| ↑ soa-infra (soa_server1) 0                                                                                                    |              |                                                     |                                                         |                                                         |                                                     |                                              |                                                                                                    |                                              | 💂 ofssi                                                 | 3121918.in.ora                                                                                           |
| 👫 SOA Infrastructure 🔻 🕨 Startup 📗 Shutdown 🔆 Create Blackout 🗠 End Blackout                                                                                                    |              |                                                     |                                                         |                                                         |                                                     | (                                            |                                                                                                    | Page Refreshed I                             | Nov 3, 2017 6                                           | :05:10 AM GM                                                                                             |
| Deployed Composites     Dehydration Store Performance Faults and Rejected Messages Error Hospital                                                                                                    |              |                                                     |                                                         |                                                         |                                                     |                                              |                                                                                                    |                                              |                                                         |                                                                                                    |
| Composite Table of SOA Composites deployed on the SOA Infra. To trace a instance, select a Composite and click 'Trace instance' arch     Q      polyment Details     For Trace Instance     Export Composite                                                                                                    |              |                                                     |                                                         |                                                         |                                                     |                                              |                                                                                                    |                                              | Com                                                     | posite Heat N                                                                                            |
|                                                                                                    |              |                                                     |                                                         |                                                         |                                                     | SOA Com                                      | ponent Ro                                                                                                    | llup                                         |                                                         |                                                                                                    |
|                                                                                                    |              |                                                     |                                                         |                                                         |                                                     |                                              |                                                                                                    |                                              |                                                         |                                                                                                    |
| Composite                                                                                                    |              | Status                                              | Messages<br>(per<br>minute)                             | Errors<br>(per<br>minute)                               | Error<br>Rate<br>(%)                                | System<br>Faults                             | Business<br>Faults                                                                                                    | Recoverable<br>Faults                        | WS<br>Policy<br>Violations                              | Instances                                                                                                |
| Composite                                                                                                    |              | Status                                              | (per                                                    | (per                                                    | Rate                                                |                                              |                                                                                                    | Faults                                       | Policy                                                  | Instances                                                                                                |
| -                                                                                                    |              |                                                     | (per<br>minute)                                         | (per<br>minute)                                         | Rate<br>(%)                                         | Faults                                       | Faults<br>0                                                                                                    | Faults<br>0                                  | Policy<br>Violations                                    | Instances                                                                                                |
| 내 defaulticom ofts fa approval submissionfinancialspi_submitfinancialcapture [1.0]<br>내일 defaulticom ofts fa approval oreditisectisionspi_waivecollateralvaluation [1.0]                                                                                                    |              | 1                                                   | (per<br>minute)<br>0.00                                 | (per<br>minute)<br>0.00                                 | Rate<br>(%)<br>0.00                                 | Faults<br>0                                  | Faults<br>0                                                                                                    | Faults<br>0<br>0                             | Policy<br>Violations<br>0                               | Instances                                                                                                |
| -<br>•∰ default/com ofis fo approval submissionfinancialspi_submittinancialcapture (1.0)                                                                                                    |              | <b>†</b>                                            | (per<br>minute)<br>0.00<br>0.00                         | (per<br>minute)<br>0.00<br>0.00                         | Rate<br>(%)<br>0.00<br>0.00                         | Faults<br>0                                  | Faults<br>0<br>0                                                                                                    | Faults<br>0<br>0<br>0                        | Policy<br>Violations<br>0<br>0                          | Instances                                                                                                |
| Image: Stand Stand |              | 1<br>1<br>1                                         | (per<br>minute)<br>0.00<br>0.00                         | (per<br>minute)<br>0.00<br>0.00<br>0.00                 | Rate<br>(%)<br>0.00<br>0.00<br>0.00                 | Faults<br>0<br>0                             | Faults<br>0<br>0<br>0                                                                                                    | Faults<br>0<br>0<br>0<br>0                   | Policy<br>Violations<br>0<br>0<br>0<br>0                | Instances                                                                                                |
| 역 defaulticom oftis fic approval submissionfinencialispi_submittinancialcopture [1.0]<br>약 defaulticom oftis fic approval cedificacionepi_valvecoltatean/autation [1.0]<br>약 defaulticom oftis fic workflow process: CapturePartyFinencials [1.0]<br>약 defaulticom oftis fic workflow process: StructureDepositSolution [1.0]<br>약 defaulticom oftis fic workflow process: StructureDepositSolution [1.0]                                                                                                    |              | 1<br>1<br>1<br>1                                    | (per<br>minute)<br>0.00<br>0.00<br>0.00                 | (per<br>minute)<br>0.00<br>0.00<br>0.00                 | Rate<br>(%)<br>0.00<br>0.00<br>0.00                 | Faults<br>0<br>0<br>0                        | Faults           0           0           0           0           0           0           0           0           0           0 | Faults<br>0<br>0<br>0<br>0                   | Policy<br>Violations<br>0<br>0<br>0<br>0                | Instances                                                                                                |
| defaulticom ofts fc approval submissionfinancialspi_submitfinancialcapture [1.0]           Mig defaulticom ofts fc approval ceditidecisionpi_walvecoltateatralutation [1.0]           Mig defaulticom ofts fc workflow process. Capture Party Financials [1.0]           Mig defaulticom ofts fc workflow process. ProcessLoanRollower [1.0]           Mig defaulticom ofts fc workflow process. ProcessLoanRollower [1.0]           Mig defaulticom ofts fc workflow process. ProcessLoanRollower [1.0]           Mig defaulticom ofts fc workflow process. ProcessCould CardApplication [1.0]           Mig defaulticom ofts fc workflow process. ProcessCreditCardApplication [1.0]                                                                                                    |              | 1<br>1<br>1<br>1<br>1<br>1<br>1                     | (per<br>minute)<br>0.00<br>0.00<br>0.00<br>0.00         | (per<br>minute)<br>0.00<br>0.00<br>0.00<br>0.00         | Rate<br>(%)<br>0.00<br>0.00<br>0.00<br>0.00<br>0.00 | Faults 0 0 0 0 0 0 0 0 0 0 0 0 0 0 0 0 0 0 0 | Faults 0 0 0 0 0 0 0 0 0 0 0 0 0 0 0 0 0 0 0                                                                                   | Faults 0 0 0 0 0 0 0 0 0 0 0 0 0 0 0 0 0 0 0 | Policy<br>Violations<br>0<br>0<br>0<br>0<br>0<br>0<br>0 | Instances<br>()<br>()<br>()<br>()<br>()<br>()<br>()<br>()<br>()<br>()<br>()<br>()<br>()                  |
| Mill default/com.ofts fc.approval submissionfinancialspL_submitfinancialcapture [1.0]           Mill default/com.ofts fc.approval ceditidecisionpic_waivecollateralvaluation [1.0]           Mill default/com.ofts fc.ucoffice.process CapturePertyFinancials [1.0]           Mill default/com.ofts fc.ucoffice.process ProcessLeanRollove [1.0]           Mill default/com.ofts fc.ucoffice.process ProcessLeanRollove [1.0]                                                                                                    |              | 1<br>1<br>1<br>1<br>1<br>1<br>1<br>1<br>1<br>1<br>1 | (per<br>minute)<br>0.00<br>0.00<br>0.00<br>0.00<br>0.00 | (per<br>minute)<br>0.00<br>0.00<br>0.00<br>0.00<br>0.00 | Rate<br>(%)<br>0.00<br>0.00<br>0.00<br>0.00<br>0.00 | Faults 0 0 0 0 0 0 0 0 0 0 0 0 0 0 0 0 0 0 0 | Faults 0 0 0 0 0 0 0 0 0 0 0 0 0 0 0 0 0 0 0                                                                                   | Faults 0 0 0 0 0 0 0 0 0 0 0 0 0 0 0 0 0 0 0 | Policy<br>Violations<br>0<br>0<br>0<br>0<br>0<br>0<br>0 | Instances<br>0<br>0<br>0<br>0<br>0<br>0<br>0<br>0<br>0<br>0<br>0<br>0<br>0<br>0<br>0<br>0<br>0<br>0<br>0 |

### 7.1.5 Security Stack (OID and OAM)

OID and OAM are also deployed as WebLogic domain.

#### Figure 7–9 OID WebLogic Domain

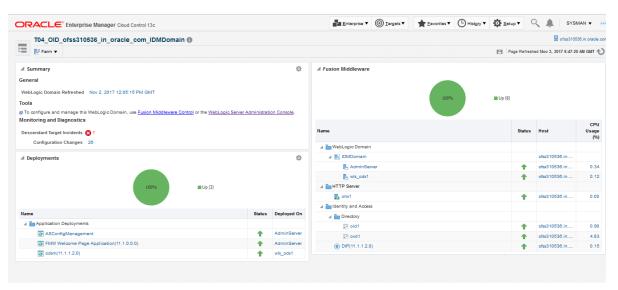

# 7.1.6 Document Generation Outbound Components (Documaker, Oracle Analytics Publisher, IPM)

These are not part of the application, but we monitor these so as to detect the cause of failure in case the document generation fails at any point of time.

A webservice is invoked for generating the documents from the application with Oracle Analytics Publisher (formerly known as Business Intelligence Publisher (BIP)) as well as Documaker. From EM, we check whether that webservice is up and running or not, which gives the status of these components. The following figure displays the status from EM.

#### Figure 7–10 Document Generation Status

| OBP_T12_BIP_Service       | Generic Service | 1 |
|---------------------------|-----------------|---|
| OBP_T12_Documaker_Service | Generic Service | 1 |
| OBP_T12_HOST_Service      | Generic Service | 1 |
| OBP_T12_IPM_Service       | Generic Service | 1 |

Oracle Analytics Publisher is also deployed on WebLogic domain.

Figure 7–11 Oracle Analytics Publisher Deployment

| Startup Shutdown<br>Deployments<br>View • Search Q.<br>Name |                                                                                                    |                                                                                                    | Page Refreshed                                                                                                    |                                                                                                    |                                                                                                    | 13.in.oracle.<br>PM GMT 🎕                                                                                                    |
|-------------------------------------------------------------|----------------------------------------------------------------------------------------------------|----------------------------------------------------------------------------------------------------|----------------------------------------------------------------------------------------------------|----------------------------------------------------------------------------------------------------|----------------------------------------------------------------------------------------------------|----------------------------------------------------------------------------------------------------|
| Deployments<br>View • Search Q                              |                                                                                                    | (                                                                                                    | Page Refreshed                                                                                                    | Nov 3, 2017 1                                                                                                    | 2:51:56                                                                                                    | PM GMT 🦿                                                                                                    |
| View View View View View View View View                     |                                                                                                    |                                                                                                    |                                                                                                    |                                                                                                    |                                                                                                    |                                                                                                    |
|                                                             |                                                                                                    |                                                                                                    |                                                                                                    |                                                                                                    |                                                                                                    |                                                                                                    |
|                                                             |                                                                                                    |                                                                                                    |                                                                                                    |                                                                                                    |                                                                                                    |                                                                                                    |
| Name                                                        |                                                                                                    |                                                                                                    |                                                                                                    |                                                                                                    | Incide                                                                                                    | nts                                                                                                    |
|                                                             |                                                                                                    | Status                                                                                                    | Deployed On                                                                                                    | •                                                                                                    | 8                                                                                                    | ▲ 🏲                                                                                                    |
| Application Deployments                                     |                                                                                                    |                                                                                                    |                                                                                                    |                                                                                                    |                                                                                                    |                                                                                                    |
| adminservice(11.1.1)                                        |                                                                                                    |                                                                                                    |                                                                                                    | 0                                                                                                    | 0                                                                                                    | 0 0                                                                                                    |
| ∡ Adminservice(11.1.1)                                      |                                                                                                    | +                                                                                                    | bi_cluster                                                                                                    | 0                                                                                                    | 0                                                                                                    | 0 0                                                                                                    |
| adminservice(11.1.1)                                        |                                                                                                    | +                                                                                                    | bi_server1                                                                                                    | 0                                                                                                    | 0                                                                                                    | 0 0                                                                                                    |
| 🔺 🎆 analytics                                               |                                                                                                    |                                                                                                    |                                                                                                    | 0                                                                                                    | 0                                                                                                    | 0 0                                                                                                    |
| 🔺 🤮 analytics                                               |                                                                                                    | +                                                                                                    | bi_cluster                                                                                                    | 0                                                                                                    | 0                                                                                                    | 0 0                                                                                                    |
| analytics                                                   |                                                                                                    | +                                                                                                    | bi_server1                                                                                                    | 0                                                                                                    | 0                                                                                                    | 0 0                                                                                                    |
| asyncadminservice(11.1.1)                                   |                                                                                                    |                                                                                                    |                                                                                                    | 0                                                                                                    | 0                                                                                                    | 0 0                                                                                                    |
| asyncadminservice(11.1.1)                                   |                                                                                                    | +                                                                                                    | bi_cluster                                                                                                    | 0                                                                                                    | 0                                                                                                    | 0 0                                                                                                    |
| asyncadminservice(11.1.1)                                   |                                                                                                    | +                                                                                                    | bi_server1                                                                                                    | 0                                                                                                    | 0                                                                                                    | 0 0                                                                                                    |
| ▲ Bi-actions                                                |                                                                                                    |                                                                                                    |                                                                                                    | 0                                                                                                    | 0                                                                                                    | 0 0                                                                                                    |
| ∡ Sections                                                  |                                                                                                    | +                                                                                                    | bi_cluster                                                                                                    | 0                                                                                                    | 0                                                                                                    | 0 0                                                                                                    |
| iii bi-actions                                              |                                                                                                    | +                                                                                                    | bi_server1                                                                                                    | 0                                                                                                    | 0                                                                                                    | 0 0                                                                                                    |
| ∡ K biadminservlet(11.1.1)                                  |                                                                                                    |                                                                                                    |                                                                                                    | 0                                                                                                    | 0                                                                                                    | 0 0                                                                                                    |
| ⊿ 🤮 biadminservlet(11.1.1)                                  |                                                                                                    | +                                                                                                    | bi_cluster                                                                                                    | 0                                                                                                    | 0                                                                                                    | 0 0                                                                                                    |
|                                                             | A (R) administration (11.1.1)         B) administration (11.1.1)         A (R) analytics         B) analytics         B) analytics         B) analytics         A (R) asynchronic (11.1.1)         A (R) asynchronic (11.1.1)         B) asynchronic (11.1.1)         B) asynchronic (11.1.1)         B) asynchronic (11.1.1)         A (R) biactions         A) R) biactions         A) R) biactions         A) R) biactions | Image: Second Second | ۱         ۱         ۱         ۱         ۱         ۱         ۱         ۱         ۱         1         1         1         1         1         1         1         1         1         1         1         1         1         1         1         1         1         1         1         1         1         1         1         1         1         1         1         1         1         1         1         1         1         1         1         1         1         1         1         1         1         1         1         1         1         1         1         1         1         1         1         1         1         1         1         1         1         1         1         1         1         1         1         1         1         1         1         1         1         1         1         1         1         1         1         1         1         1         1         1         1         1         1         1         1         1         1         1         1         1         1         1         1         1         1         1         1         1 | A @ adminservice(11.1.1)         Image: Adminservice(11.1.1)         Image: Adminservice(11.1.1)         I | A @ adminservice(11.1.1)         h         b_dutter         0           M adminservice(11.1.1)         h         b_dutter         0           A @ adminservice(11.1.1)         h         b_dutter         0           A @ analytics         h         b_dutter         0           A @ analytics         h         b_dutter         0           M @ analytics         h         b_dutter         0           M @ analytics         h         b_dutter         0           M @ analytics         h         b_dutter         0           M @ analytics         h         b_dutter         0           M @ analytics         h         b_dutter         0           M @ analytics         h         b_dutter         0           M @ analytics         h         b_dutter         0           M @ analytics         h         b_dutter         0           M @ analytics         h         b_dutter         0           M @ analytics         h         b_dutter         0           M @ blactions         h         b_dutter         0           M @ blactinserviet(11.1.1)         h         b_dutter         0           M & blactinserviet(11.1.1)         < | A         Section         A         Section         B         Section         B         Section         B         Section         B         Section         B         Section         B         Section         B         Section         B         Section         B         Section         B         Section         B         Section         B         Section         B         Section         B         Section         Section |

### 7.1.7 ATM and POS (Point Of Sales) Channels

ATM and POS work on socket listener mechanism.

So, for them to be up and running the port on which they listen should be up. In EM, to monitor these channels, check if the port is listening.

The following figure displays the status from EM.

### Figure 7–12 EM Monitoring

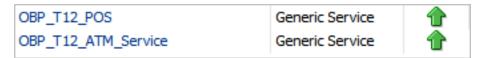

### 7.1.8 Outbound OFSAA call

The application calls OFSAA for calculation of economic cost. This is done through a webservice.

To monitor this, check if the webservice is up and running.

### Figure 7–13 Web Monitoring

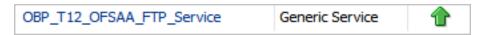

### 7.1.9 Monitoring Views

Monitoring views show the batch and application performance statistics along with server performance history. It consists of Batch Monitoring and Application Monitoring tabs, which show detailed view of batch performance and application performance statistics along with the server performance statistics on which they are running.

### 7.1.9.1 Batch Monitoring

Batch Monitoring shows detailed view for host and database server performance charts along with batch performance statistics.

The batch performance statistics are the details of the categories run in the application. The date for which category details are shown is the last run date. The categories include EOD, CutOff, Internal System EOD and BOD.

To get the details of a particular category, select it from the combo box. This will display the list of shells in the category in the table below. From the table, select the desired shell, the shell details provides the stream details of the selected shell.

| RACLE' Enterprise Manager Cloud  | I Control 13c        |                |                  |                   | 1              | Enterprise <b>v</b> | <u> </u>     | ★ <u>F</u> avorites ▼ | History • 🚯 Setup | • 🔍 🌲                 | SYSMAN .         |
|----------------------------------|----------------------|----------------|------------------|-------------------|----------------|---------------------|--------------|-----------------------|-------------------|-----------------------|------------------|
| OBP_T04_VIEW ()                  |                      |                |                  |                   |                |                     |              |                       |                   |                       | mum00bhd.in.or   |
| OBP View V                       |                      |                |                  |                   |                |                     |              |                       | Pag               | e Refreshed Nov 4, 20 | 17 11:19:42 AM I |
|                                  |                      |                |                  |                   |                |                     |              |                       |                   |                       |                  |
| Summary                          | Application Services | User Interface | Origination User | Interface Integra | tion Batch Mon | itoring             |              |                       |                   |                       |                  |
| Status                           |                      |                | _                |                   | Datch Won      | noring              |              |                       |                   |                       |                  |
| Current Status T Up              | EOD                  | BRN_GRP_1      | •                |                   |                |                     |              |                       |                   |                       |                  |
| Up Since Nov 2, 2017 6:37 pm IST |                      | shellName      |                  | duration          | noOfAborts     | throughp            | out totalRec | ords processed        | Co startTime      | endTime               | _                |
| Availability % 100.0%            | ac_action_relog_sh   |                |                  | 00:00:00          | 0              | 0                   | 0            | 0                     | 03-nov-2017 10:10 | 03-nov-2017 10:16     | -                |
| Availability 78 100.078          | ac_bundle_exp_polle  | ar             |                  | 00:00:00          | 0              | 0                   | 0            | 0                     | 03-nov-2017 16:4  | 7 03-nov-2017 16:47   |                  |
|                                  | ac_bundle_fee_shell  |                |                  | 00:00:03          | 0              | 208                 | 14           | 14                    | 03-nov-2017 10:10 | 03-nov-2017 10:16     |                  |
|                                  | ac_stl_pyt_eod_shell |                |                  | 00:00:00          | 0              | 0                   | 0            | 0                     | 03-nov-2017 10:10 | 8 03-nov-2017 10:16   |                  |
|                                  | as_eod_check         |                |                  | 00:00:00          | 0              | 0                   | 0            | 0                     | 03-nov-2017 16:4  | 7 03-nov-2017 16:47   | •                |
|                                  | dd_auto_statuschang  | e              |                  | 00:00:00          | 0              | 0                   | 0            | 0                     | 03-nov-2017 10:16 | 8 03-nov-2017 10:16   |                  |
|                                  | dd_eod_action1       |                |                  | 00:00:15          | 9              | 78                  | 193          | 193                   | 03-nov-2017 16:4  | 5 03-nov-2017 16:45   |                  |
|                                  | dd_eod_action2       |                |                  | 00:00:00          | 0              | 0                   | 0            | 0                     | 03-nov-2017 16:44 | 03-nov-2017 16:46     |                  |
|                                  | dd_eod_action3       |                |                  | 00:00:00          | 0              | 0                   | 0            | 0                     | 03-nov-2017 16:40 | 03-nov-2017 16:46     |                  |
|                                  | dd_eod_action4       |                |                  | 00:00:00          | 0              | 332                 | 2            | 2                     | 03-nov-2017 16:46 | 03-nov-2017 16:46     |                  |
|                                  | dd_eod_action5       |                |                  | 00:00:00          | 0              | 0                   | 0            | 0                     | 03-nov-2017 16:4  | 7 03-nov-2017 16:47   |                  |
|                                  |                      |                |                  |                   | -              |                     | <u>^</u>     | -                     | 00 0047404        |                       |                  |
|                                  | shellName            | streamNumber   | streamFirs       | tRow 1 + streamC  | urrentR stre   | amLastRow           | duration     | processedCou          | nt serverName     | dbinstanceName        | _                |
|                                  | Demand Deposit EC    | 1              | 1                | 194               | 193            |                     | 15           | 193                   | obphost_server1   | COBPB2                |                  |
|                                  |                      |                |                  |                   |                |                     |              |                       |                   |                       |                  |
|                                  |                      |                |                  |                   |                |                     |              |                       |                   |                       |                  |
|                                  |                      |                |                  |                   |                |                     |              |                       |                   |                       |                  |
|                                  |                      |                |                  |                   |                |                     |              |                       |                   |                       |                  |

### Figure 7–14 Database Server Info

The streams can run in different servers. To get the details of the performance of the server in which the stream is executed, select the stream. The charts below gives the performance summary of the server in which the stream is executed and the database performance.

The following figure displays the status from EM.

### Figure 7–15 Batch Monitoring Status

|              | anager Cloud Control 13c |                   |                  |                | Enterprise ▼  | <u> </u> | ★ Eavorites ▼ 🕒 | History 🔻 🔯 Set | ap 🗸 🌲 🛛 SYSM                      |
|--------------|--------------------------|-------------------|------------------|----------------|---------------|----------|-----------------|-----------------|------------------------------------|
| OBP_T04_VIEW |                          |                   |                  |                |               |          |                 |                 | 📃 mum00bh                          |
| OBP View 🔻   |                          |                   |                  |                |               |          |                 | P               | age Refreshed Nov 4, 2017 11:19:42 |
|              | shellName                | streamNumber      | streamFirstRow 1 | streamCurrentR | streamLastRow | duration | processedCount  | serverName      | dbinstanceName                     |
|              | Demand Deposit E         | C 1               | 1                | 194            | 193           | 15       | 193             | obphost_server1 | COBPB2                             |
|              |                          |                   |                  |                |               |          |                 |                 |                                    |
|              |                          |                   |                  |                |               |          |                 |                 |                                    |
|              |                          |                   |                  |                |               |          |                 |                 |                                    |
|              |                          |                   |                  |                |               |          |                 |                 |                                    |
|              |                          |                   |                  |                |               |          |                 |                 |                                    |
|              | d DB CPU Utilizat        | ion(%)            |                  |                |               |          |                 |                 | <u> </u>                           |
|              |                          |                   |                  |                |               |          |                 |                 |                                    |
|              | 80                       |                   |                  |                |               |          |                 |                 |                                    |
|              | 47                       |                   |                  |                | No Data       |          |                 |                 |                                    |
|              |                          |                   |                  |                |               |          |                 |                 |                                    |
|              | DB CPU Utilization       | n(%) 📕 High 🔳 Low |                  |                |               |          |                 |                 |                                    |
|              | ⊿ Host CPU Utiliz        | ation(%)          |                  |                |               |          |                 |                 |                                    |
|              | 12                       |                   |                  |                |               |          |                 |                 |                                    |
|              | 0                        | 15.03             |                  |                | NO Data       | ,        | e.00            |                 |                                    |
|              | Host CPU Utilizati       | on(%)             |                  |                |               |          |                 |                 |                                    |
|              |                          |                   |                  |                |               |          |                 |                 |                                    |

### Figure 7–16 Batch Configuration

| ORACLE' Enterprise Manager Cloud Control 13c | <u>E</u> nterprise ▼ | <u> </u> | ★ <u>Favorites</u> ▼ | □ History ▼ | Setup V | ् 🌲               | SYSMAN ¥             |
|----------------------------------------------|----------------------|----------|----------------------|-------------|---------|-------------------|----------------------|
| ↑ OBP_T04_VIEW ●                             |                      |          |                      |             |         | 5                 | mum00bhd.in.oracle.o |
| OBP View 🔻                                   |                      |          |                      |             | Page Re | freshed Nov 4, 20 | 17 11:19:42 AM IST 👈 |
| Old Heap Free After GC(%)                    |                      |          |                      |             |         |                   |                      |
| ✓ DB Active Sessions                         |                      |          |                      |             |         |                   |                      |
|                                              |                      |          |                      |             |         |                   |                      |
|                                              | No Data              |          |                      |             |         |                   |                      |
|                                              |                      |          |                      |             |         |                   |                      |
| Active Sessions Using CPU                    |                      |          |                      |             |         |                   |                      |
| M Host Open JDBC Connections                 |                      |          |                      |             |         |                   |                      |
| 4                                            |                      |          |                      |             |         |                   | -                    |
| 2                                            | No Data              |          |                      |             |         |                   | -                    |
| 15:00                                        |                      |          | 16:00                |             |         |                   |                      |
| Open JDBC Connections High Low               |                      |          |                      |             |         |                   |                      |
| A Host Active Threads                        |                      |          |                      |             |         |                   |                      |
|                                              | No Data              |          |                      |             |         |                   |                      |
| 19.00                                        |                      |          | 16:00                |             |         |                   |                      |
| Active Threads High                          |                      |          |                      |             |         |                   |                      |
| Low                                          |                      |          |                      |             |         |                   |                      |
| A DB ThroughPut                              |                      |          |                      |             |         |                   |                      |

Figure 7–17 WebLogic Service Info

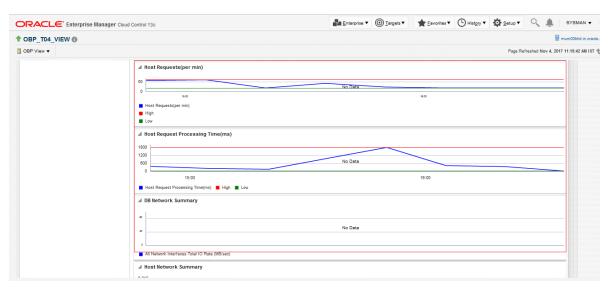

### 7.1.9.2 Application Monitoring

Application Monitoring shows detailed view of UI and host clusters and servers.

There are four separate tabs, namely Application Services, User Interface, Origination User Interface, and Integration.

### 7.1.9.2.1 Application Services

This section provides performance metrics for all application services executed on Host Server. Metrics include timing, alert, trending information, and so on.

For cluster details, click the Show Cluster Details link.

Click CLUSTER to view application metrics for the servers present in the HOST cluster. User can export the application metric data by clicking the Export To Excel button.

| DRACLE' Enterprise Manager Cl    | loud Control 13c                                                                                                    |                                                      |                                                                 |                                                      |                                              |                                           | <u>Enterpris</u>                 | • •                                                         | argets 🔻 |                                                             | • 🕒 Hist | ory 🔻 🔯                                                                                               | Setup V                                                                                        | ्र 🌲                                                                                             | SYSMAN 🔻       |
|----------------------------------|----------------------------------------------------------------------------------------------------|------------------------------------------------------|-----------------------------------------------------------------|------------------------------------------------------|----------------------------------------------|-------------------------------------------|----------------------------------|-------------------------------------------------------------|----------|-------------------------------------------------------------|----------|----------------------------------------------------------------------------------------------------|------------------------------------------------------------------------------------------------|--------------------------------------------------------------------------------------------------|----------------|
| OBP_T04_VIEW                     |                                                                                                    |                                                      |                                                                 |                                                      |                                              |                                           |                                  |                                                             |          |                                                             |          |                                                                                                    |                                                                                                | 🗏 mi                                                                                             | um00bhd.in.ora |
| OBP View 🔻                       |                                                                                                    |                                                      |                                                                 |                                                      |                                              |                                           |                                  |                                                             |          |                                                             |          |                                                                                                    | Page Refres                                                                                    | hed Nov 4, 2017 1                                                                                | 11:19:42 AM IS |
|                                  |                                                                                                    |                                                      |                                                                 |                                                      |                                              |                                           |                                  |                                                             |          |                                                             |          |                                                                                                    |                                                                                                |                                                                                                  |                |
| ▲ Summary                        | Application Services                                                                                                    | User Interface                                       | Originatio                                                      | n User Interfa                                       | e Integrati                                  | on Batch                                  | Monitoring                       |                                                             |          |                                                             |          |                                                                                                    |                                                                                                |                                                                                                  |                |
| Status                           | Show Cluster Details                                                                                                    |                                                      |                                                                 |                                                      |                                              |                                           | 0                                |                                                             |          |                                                             |          |                                                                                                    |                                                                                                |                                                                                                  |                |
| Current Status 1 In              | Show Cluster Details                                                                                                    |                                                      |                                                                 |                                                      |                                              |                                           |                                  |                                                             |          |                                                             |          |                                                                                                    |                                                                                                |                                                                                                  |                |
| Up Since Nov 2, 2017 6:37 pm IST | CLUSTER                                                                                                    |                                                      |                                                                 |                                                      |                                              |                                           | SERVER                           |                                                             |          |                                                             |          |                                                                                                    |                                                                                                |                                                                                                  |                |
| Availability % 100.0%            | CLUSTER                                                                                                    |                                                      |                                                                 |                                                      |                                              |                                           |                                  |                                                             |          |                                                             |          |                                                                                                    |                                                                                                |                                                                                                  |                |
|                                  |                                                                                                    |                                                      |                                                                 |                                                      |                                              |                                           |                                  |                                                             |          |                                                             |          |                                                                                                    |                                                                                                |                                                                                                  |                |
|                                  |                                                                                                    |                                                      |                                                                 |                                                      |                                              |                                           |                                  |                                                             |          |                                                             |          |                                                                                                    |                                                                                                |                                                                                                  |                |
|                                  | Export To Excel                                                                                                    |                                                      |                                                                 |                                                      |                                              |                                           |                                  |                                                             |          |                                                             |          |                                                                                                    |                                                                                                |                                                                                                  |                |
|                                  | Name                                                                                                    | Channel                                              | TaskC                                                           | AvgTi                                                | MaxTi                                        | MinTime                                   | Succe                            | Alert                                                       | AlertU   | Trend                                                       | Trend    | Transa                                                                                                | Serve                                                                                          | Actual                                                                                           |                |
|                                  | Fetch Purchase Propertie                                                                                                    |                                                      | OR232                                                           | 96.7                                                 | 165                                          | 56                                        | 10                               | false                                                       |          | 73, 165, 77                                                 |          | Transaction                                                                                           |                                                                                                | LendingAp *                                                                                      |                |
|                                  |                                                                                                    | DDM                                                  | WL000                                                           | 76                                                   | 94                                           | 58                                        | 2                                | false                                                       |          | 94.58                                                       | DOWNWAR  | Transaction                                                                                           |                                                                                                | Creat HD and a                                                                                   |                |
|                                  | Fetch Credit Restriction L                                                                                                    |                                                      |                                                                 |                                                      |                                              |                                           | 2                                |                                                             |          | 34,00                                                       |          |                                                                                                    | obphost_se                                                                                     | Creditikestr                                                                                     |                |
|                                  | Fetch Credit Restriction L<br>Fetch Associated Party                                                                                                    | BRN                                                  | WL000                                                           | 103                                                  | 189                                          | 17                                        | 2                                | false                                                       |          | 189, 17                                                     |          | Transaction                                                                                           |                                                                                                | AssociatedF =                                                                                    |                |
|                                  |                                                                                                    |                                                      |                                                                 |                                                      |                                              |                                           |                                  |                                                             |          |                                                             |          |                                                                                                    | obphost_se                                                                                     |                                                                                                  |                |
|                                  | Fetch Associated Party                                                                                                    | BRN<br>BRN                                           | WL000                                                           | 103                                                  | 189                                          | 17                                        | 2                                | false                                                       |          | 189, 17                                                     |          | Transaction                                                                                           | obphost_se<br>obphost_se                                                                       | AssociatedF                                                                                      |                |
|                                  | Fetch Associated Party<br>Inquire DD Transactions                                                                                                    | BRN<br>BRN                                           | WL000<br>ACCT003                                                | 103<br>434                                           | 189<br>434                                   | 17<br>434                                 | 2                                | false<br>false                                              |          | 189, 17<br>434                                              | DOWNWAR  | Transaction<br>Transaction                                                                            | obphost_se<br>obphost_se<br>obphost_se                                                         | AssociatedF =<br>StatementI                                                                      |                |
|                                  | Fetch Associated Party<br>Inquire DD Transactions<br>Fetch Purchase Propertie                                                                                                    | BRN<br>BRN<br>BRN<br>BRN                             | WL000<br>ACCT003<br>WL000                                       | 103<br>434<br>58.5                                   | 189<br>434<br>62                             | 17<br>434<br>55                           | 2<br>1<br>2                      | false<br>false<br>false                                     |          | 189, 17<br>434<br>62, 55                                    | DOWNWAR  | Transaction<br>Transaction<br>Transaction                                                             | obphost_se<br>obphost_se<br>obphost_se<br>obphost_se                                           | AssociatedF<br>StatementI<br>Submission                                                          |                |
|                                  | Fetch Associated Party<br>Inquire DD Transactions<br>Fetch Purchase Propertie<br>Fetch Account Details                                                                                  | BRN<br>BRN<br>BRN<br>BRN                             | WL000<br>ACCT003<br>WL000<br>ACCT003                            | 103<br>434<br>58.5<br>87                             | 189<br>434<br>62<br>87                       | 17<br>434<br>55<br>87                     | 2<br>1<br>2<br>1                 | false<br>false<br>false<br>false                            |          | 189, 17<br>434<br>62, 55<br>87                              | DOWNWAR  | Transaction<br>Transaction<br>Transaction<br>Transaction                                              | obphost_se<br>obphost_se<br>obphost_se<br>obphost_se<br>obphost_se                             | AssociatedF<br>StatementI<br>Submission<br>DDAInquiry                                            |                |
|                                  | Fetch Associated Party<br>Inquire DD Transactions<br>Fetch Purchase Propertie<br>Fetch Account Details<br>Fetch Account Configura                                                       | BRN<br>BRN<br>BRN<br>BRN<br>BRN<br>BRN               | WL000<br>ACCT003<br>WL000<br>ACCT003<br>WL000                   | 103<br>434<br>58.5<br>87<br>1457                     | 189<br>434<br>62<br>87<br>1457<br>92         | 17<br>434<br>55<br>87<br>1457             | 2<br>1<br>2<br>1<br>1            | false<br>false<br>false<br>false<br>false                   |          | 189, 17<br>434<br>62, 55<br>87<br>1457<br>92                | DOWNWAR  | Transaction<br>Transaction<br>Transaction<br>Transaction<br>Transaction                               | obphost_se<br>obphost_se<br>obphost_se<br>obphost_se<br>obphost_se<br>obphost_se               | Associated<br>Statement<br>Submission<br>DDAInquiry<br>OverdraftAc                               |                |
|                                  | Fetch Associated Party<br>Inquire DD Transactions<br>Fetch Purchase Propertie<br>Fetch Account Details<br>Fetch Account Configure<br>Fetch Related Parties                              | BRN<br>BRN<br>BRN<br>BRN<br>BRN<br>BRN               | WL000<br>ACCT003<br>WL000<br>ACCT003<br>WL000<br>WL000          | 103<br>434<br>58.5<br>87<br>1457<br>92               | 189<br>434<br>62<br>87<br>1457<br>92         | 17<br>434<br>55<br>87<br>1457<br>92       | 2<br>1<br>2<br>1<br>1<br>1       | false<br>false<br>false<br>false<br>false<br>false          |          | 189, 17<br>434<br>62, 55<br>87<br>1457<br>92                | DOWNWAR  | Transaction<br>Transaction<br>Transaction<br>Transaction<br>Transaction<br>Transaction                | obphost_se<br>obphost_se<br>obphost_se<br>obphost_se<br>obphost_se<br>obphost_se               | Associated<br>Statementi<br>Submission<br>DDAInquiry<br>OverdraftAc<br>PartyDraftA               |                |
|                                  | Fetch Associated Party<br>Inquire DD Transactions<br>Fetch Purchase Propertie<br>Fetch Account Details<br>Fetch Account Configura<br>Fetch Related Parties<br>Fetch Settlement Instruct | BRN<br>BRN<br>BRN<br>BRN<br>BRN<br>BRN<br>BRN<br>BRN | WL000<br>ACCT003<br>WL000<br>ACCT003<br>WL000<br>WL000<br>WL000 | 103<br>434<br>58.5<br>87<br>1457<br>92<br>305.592592 | 189<br>434<br>62<br>87<br>1457<br>92<br>1020 | 17<br>434<br>55<br>87<br>1457<br>92<br>77 | 2<br>1<br>2<br>1<br>1<br>1<br>27 | false<br>false<br>false<br>false<br>false<br>false<br>false |          | 189, 17<br>434<br>62, 55<br>87<br>1457<br>92<br>287, 201, 2 | DOWNWAR  | Transaction<br>Transaction<br>Transaction<br>Transaction<br>Transaction<br>Transaction<br>Transaction | obphost_se<br>obphost_se<br>obphost_se<br>obphost_se<br>obphost_se<br>obphost_se<br>obphost_se | Associated<br>Statementl<br>Submission<br>DDAInquiry<br>OverdraftAc<br>PartyDraftA<br>Settlement |                |

Figure 7–18 Application Metrics of Application Services for all servers in cluster

Expand CLUSTER to get a list of all the servers.

Each server can be further selected to get the details at the server level. On clicking the server, the application metrics are displayed in the table as shown in the following figure.

Figure 7–19 Application Metrics of Application Services for selected server

| RACLE' Enterprise Manager Clou   | d Control 13c                                                                                                    |                                                      |                                                             |                                                             |                                               |                                         | <u>Enterprise</u>                        | • @1                                                       | argets V | ★ Eavorites                                                                                  | <ul> <li>Hist</li> </ul>                                       | ery 🔻 🚺                                                                                                    | <u>S</u> etup ▼ (                                                                                            | ्र 🌲                                                                                            | SYSMAN V        |
|----------------------------------|----------------------------------------------------------------------------------------------------|------------------------------------------------------|-------------------------------------------------------------|-------------------------------------------------------------|-----------------------------------------------|-----------------------------------------|------------------------------------------|------------------------------------------------------------|----------|----------------------------------------------------------------------------------------------|----------------------------------------------------------------|----------------------------------------------------------------------------------------------------|----------------------------------------------------------------------------------------------------|-------------------------------------------------------------------------------------------------|-----------------|
| OBP_T04_VIEW                     |                                                                                                    |                                                      |                                                             |                                                             |                                               |                                         |                                          |                                                            |          |                                                                                              |                                                                |                                                                                                    |                                                                                                    |                                                                                                 | mum00bhd.in.ora |
| OBP View V                       |                                                                                                    |                                                      |                                                             |                                                             |                                               |                                         |                                          |                                                            |          |                                                                                              |                                                                |                                                                                                    | Page Refres                                                                                                  | hed Nov 4, 2017                                                                                 | 11:19:42 AM IS  |
|                                  |                                                                                                    |                                                      |                                                             |                                                             |                                               |                                         |                                          |                                                            |          |                                                                                              |                                                                |                                                                                                    |                                                                                                    |                                                                                                 |                 |
| Summary                          | Application Services                                                                                                    | User Interfaci                                       | e Originatio                                                | on User Interfac                                            | pe Integra                                    | tion Batch                              | Monitoring                               |                                                            |          |                                                                                              |                                                                |                                                                                                    |                                                                                                    |                                                                                                 | -               |
| Status                           | Show Cluster Details                                                                                                    |                                                      |                                                             |                                                             |                                               |                                         |                                          |                                                            |          |                                                                                              |                                                                |                                                                                                    |                                                                                                    |                                                                                                 |                 |
| Current Status 🏦 Up              |                                                                                                    |                                                      |                                                             |                                                             |                                               |                                         | SERVER                                   |                                                            |          |                                                                                              |                                                                |                                                                                                    |                                                                                                    |                                                                                                 |                 |
| Up Since Nov 2, 2017 6:37 pm IST | V CLUSTER                                                                                                    |                                                      |                                                             |                                                             |                                               |                                         |                                          |                                                            |          |                                                                                              |                                                                |                                                                                                    |                                                                                                    |                                                                                                 |                 |
| Availability % 100.0%            | /T04_HOST_ofss3                                                                                                    | 10519_in_or                                          | acle_com_ho:                                                | st_domain/hos                                               | t_domain/ot                                   | phost_server1                           |                                          |                                                            |          |                                                                                              |                                                                |                                                                                                    |                                                                                                    |                                                                                                 |                 |
|                                  |                                                                                                    |                                                      |                                                             |                                                             |                                               |                                         |                                          |                                                            |          |                                                                                              |                                                                |                                                                                                    |                                                                                                    |                                                                                                 |                 |
|                                  | Export To Excel                                                                                                    |                                                      |                                                             |                                                             |                                               |                                         |                                          |                                                            |          |                                                                                              |                                                                |                                                                                                    |                                                                                                    |                                                                                                 |                 |
|                                  | Name                                                                                                    | Channel                                              | TaskC                                                       | AvgTi                                                       | MaxTi                                         | MinTime                                 | Succe                                    | Alert                                                      | AlertU   | Trend                                                                                        | Trend                                                          | Transa                                                                                                    | Serve                                                                                                    | Actual                                                                                          |                 |
|                                  | Fetch Credit Restriction L                                                                                                    | BRN                                                  | WL000                                                       | 76                                                          | 94                                            | 58                                      | 2                                        | false                                                      |          | 94, 58                                                                                       | DOWNWAR                                                        | Transaction                                                                                                    | obphost_se                                                                                                   | CreditRestri                                                                                    | •               |
|                                  |                                                                                                    |                                                      |                                                             |                                                             |                                               |                                         |                                          |                                                            |          |                                                                                              |                                                                |                                                                                                    |                                                                                                    |                                                                                                 |                 |
|                                  | Fetch Associated Party                                                                                                    | BRN                                                  | WL000                                                       | 103                                                         | 189                                           | 17                                      | 2                                        | false                                                      |          | 189, 17                                                                                      | DOWNWAR                                                        | Transaction                                                                                                    | obphost_se                                                                                                   | AssociatedF                                                                                     |                 |
|                                  | Fetch Associated Party<br>Fetch Title Search Summ                                                                                                    |                                                      | WL000<br>OR241                                              | 103<br>128                                                  | 189<br>201                                    | 17<br>57                                |                                          | false<br>true                                              | rishika  | 189, 17<br>126, 57, 20                                                                       |                                                                | Transaction<br>Transaction                                                                                           |                                                                                                    | AssociatedF<br>CollateralT                                                                      |                 |
|                                  |                                                                                                    | BRN                                                  |                                                             |                                                             |                                               |                                         | 3                                        |                                                            | rishika  |                                                                                              |                                                                |                                                                                                    | obphost_se                                                                                                   |                                                                                                 |                 |
|                                  | Fetch Title Search Sumn                                                                                                    | BRN<br>BRN                                           | OR241                                                       | 128                                                         | 201<br>103                                    | 57                                      | 3<br>6                                   | true                                                       | rishika  | 126, 57, 20                                                                                  | UPWARDS                                                        | Transaction                                                                                                    | obphost_se                                                                                                   | CollateralT                                                                                     | =               |
|                                  | Fetch Title Search Sumn<br>Fetch Product Group Det                                                                                                    | BRN<br>BRN<br>BRN                                    | OR241<br>OR232                                              | 128<br>83                                                   | 201<br>103                                    | 57<br>59                                | 3                                        | true<br>false                                              | rishika  | 126, 57, 20<br>85, 86, 59,<br>21, 18, 16,                                                    | UPWARDS<br>NEUTRAL                                             | Transaction<br>Transaction<br>Transaction                                                                            | obphost_se<br>obphost_se<br>obphost_se                                                                       | CollateralT<br>ProductMar                                                                       | 2               |
|                                  | Fetch Title Search Summ<br>Fetch Product Group Det<br>Fetch All Applicable Doc                                                                                    | BRN<br>BRN<br>BRN                                    | OR241<br>OR232<br>WL000                                     | 128<br>83<br>58.5103448                                     | 201<br>103<br>3292                            | 57<br>59<br>15                          | 3<br>6<br>145<br>3                       | true<br>false<br>false                                     | rishika  | 126, 57, 20<br>85, 86, 59,<br>21, 18, 16,                                                    | UPWARDS<br>NEUTRAL<br>NEUTRAL                                  | Transaction<br>Transaction<br>Transaction                                                                            | obphost_se<br>obphost_se<br>obphost_se<br>obphost_se                                                         | CollateralT<br>ProductMar<br>Documenth                                                          | 2               |
|                                  | Fetch Title Search Sumn<br>Fetch Product Group Det<br>Fetch All Applicable Doc<br>Fetch Hierarchy For Cate                                                        | BRN<br>BRN<br>BRN<br>BRN                             | OR241<br>OR232<br>WL000<br>WL000                            | 128<br>83<br>56.5103448<br>168                              | 201<br>103<br>3292<br>350                     | 57<br>59<br>15<br>75                    | 3 · · · · · · · · · · · · · · · · · · ·  | true<br>false<br>false<br>false                            | rishika  | 126, 57, 20<br>85, 86, 59,<br>21, 18, 18,<br>350, 79, 75                                     | UPWARDS<br>NEUTRAL<br>NEUTRAL<br>DOWNWAR                       | Transaction<br>Transaction<br>Transaction<br>Transaction                                                             | obphost_se<br>obphost_se<br>obphost_se<br>obphost_se<br>obphost_se                                           | CollateralT<br>ProductMar<br>Documentli<br>LookupHier                                           | -               |
|                                  | Fetch Title Search Sumn<br>Fetch Product Group Det<br>Fetch All Applicable Doc<br>Fetch Hierarchy For Cate<br>Fetch By Version                                    | BRN<br>BRN<br>BRN<br>BRN<br>BRN<br>BRN               | OR241<br>OR232<br>WL000<br>WL000<br>LCM07                   | 128<br>83<br>58.5103448<br>168<br>60                        | 201<br>103<br>3292<br>350<br>60<br>240        | 57<br>59<br>15<br>75<br>60              | 3 · · · · · · · · · · · · · · · · · · ·  | true<br>false<br>false<br>false<br>false                   | rishika  | 128, 57, 20<br>85, 88, 59,<br>21, 18, 18,<br>350, 79, 75<br>60                               | UPWARDS<br>NEUTRAL<br>NEUTRAL<br>DOWNWAR<br>UPWARDS            | Transaction<br>Transaction<br>Transaction<br>Transaction<br>Transaction                                              | obphost_se<br>obphost_se<br>obphost_se<br>obphost_se<br>obphost_se<br>obphost_se                             | CollateralT<br>ProductMar<br>Documentli<br>LookupHier<br>CollateralC                            |                 |
|                                  | Fetch Title Search Sumn<br>Fetch Product Group Det<br>Fetch All Applicable Doc<br>Fetch Hierarchy For Cate<br>Fetch By Version<br>Search                          | BRN<br>BRN<br>BRN<br>BRN<br>BRN<br>BRN<br>BRN        | OR241<br>OR232<br>WL000<br>WL000<br>LCM07<br>PI028          | 128<br>83<br>56.5103448<br>168<br>60<br>97.52               | 201<br>103<br>3292<br>350<br>60<br>240<br>498 | 57<br>59<br>15<br>75<br>60<br>41        | 3 6 7 7 7 7 7 7 7 7 7 7 7 7 7 7 7 7 7 7  | true<br>false<br>false<br>false<br>false<br>false          | rishika  | 126, 57, 20<br>85, 86, 59,<br>21, 16, 16,<br>350, 79, 75<br>60<br>145, 123, 9                | UPWARDS<br>NEUTRAL<br>NEUTRAL<br>DOWNWAR<br>UPWARDS            | Transaction<br>Transaction<br>Transaction<br>Transaction<br>Transaction<br>Transaction                               | obphost_se<br>obphost_se<br>obphost_se<br>obphost_se<br>obphost_se<br>obphost_se<br>obphost_se               | CollateralT<br>ProductMai<br>Documentli<br>LookupHier<br>CollateralC<br>DocumentA               |                 |
|                                  | Fetch Title Search Summ<br>Fetch Product Group Det<br>Fetch All Applicable Doc<br>Fetch Hierarchy For Cate<br>Fetch By Version<br>Search<br>Fetch Submission Summ | BRN<br>BRN<br>BRN<br>BRN<br>BRN<br>BRN<br>BRN<br>BRN | OR241<br>OR232<br>WL000<br>UL000<br>LCM07<br>PI028<br>WL000 | 128<br>83<br>56.5103448<br>168<br>60<br>97.52<br>337.571428 | 201<br>103<br>3292<br>350<br>60<br>240<br>498 | 57<br>59<br>15<br>75<br>60<br>41<br>168 | 3<br>6<br>145<br>3<br>1<br>25<br>7<br>18 | true<br>false<br>false<br>false<br>false<br>false<br>false | rishika  | 126, 57, 20<br>85, 86, 59,<br>21, 16, 16,<br>350, 79, 75<br>60<br>145, 123, 9<br>168, 233, 3 | UPWARDS<br>NEUTRAL<br>NEUTRAL<br>DOWNWAR<br>UPWARDS<br>UPWARDS | Transaction<br>Transaction<br>Transaction<br>Transaction<br>Transaction<br>Transaction<br>Transaction<br>Transaction | obphost_se<br>obphost_se<br>obphost_se<br>obphost_se<br>obphost_se<br>obphost_se<br>obphost_se<br>obphost_se | CollateralT<br>ProductMai<br>Documentli<br>LookupHier<br>CollateralC<br>DocumentA<br>Submission | =               |

The following table explains each column of the table present in the given snapshot:

Table 7–2 Details of the Application Metrics table of Application Services

| Sr. No. | Column Name | Description                              |
|---------|-------------|------------------------------------------|
| 1       | Name        | Logical name of the application services |

| Sr. No. | Column Name           | Description                                                                                                    |
|---------|-----------------------|----------------------------------------------------------------------------------------------------|
| 2       | Channel               | Channel through which the transaction occurred Valid Values: Branch, ATM, and POS.                                                |
| 3       | Task Code             | Task code of the application page by which the transaction<br>was triggered.<br>Application module of which transaction is a part |
| 4       | Average Time          | Average execution time of the application service                                                                                 |
| 5       | Max Time              | Maximum time of execution of the application service                                                                              |
| 6       | Min Time              | Minimum time of execution of the application service                                                                              |
| 7       | Success Count         | Number of times application service executed successfully                                                                         |
| 8       | Alert                 | Alert state of the application service                                                                                            |
| 9       | Alert User            | Teller who performed the last alerted transaction                                                                                 |
| 10      | Trend Reference Queue | Execution time of last n transactions (n=5)                                                                                       |
| 11      | Trend                 | Trending of transaction<br>Valid Values: Upwards, Downwards, Neutral                                                              |
| 12      | Transaction Type      | Maximum time of execution of the transaction                                                                                      |
| 13      | Server Name           | Server name                                                                                                    |
| 14      | Actual Service Name   | Service name of the transaction                                                                                                   |

### 7.1.9.2.2 User Interface

This section provides performance metrics for all major UI components executed on UI Server. Metrics include timing, alert, trending information, and so on.

For cluster details, click the Show Cluster Details link.

Click CLUSTER to view application metrics for the servers present in the UI cluster. User can export the application metric data by clicking the Export To Excel button.

Figure 7–20 Application Metric for all UI servers in cluster

| RACLE' Enterprise Manager Cloud                           | d Control 13c                                  |               |               |         |           | P Ente       | erprise 🔻 | O Targets | • 🔺   | Eavorites V | Histor                                                                                                    | • 🗘 🖻      | etup 🔻 🤇    | ्र 🌲           | SYSMAN V         |
|-----------------------------------------------------------|------------------------------------------------|---------------|---------------|---------|-----------|--------------|-----------|-----------|-------|-------------|----------------------------------------------------------------------------------------------------|------------|-------------|----------------|------------------|
| OBP_T04_VIEW                                              |                                                |               |               |         |           |              |           |           |       |             |                                                                                                    |            |             |                | mum00bhd.in.ora  |
| OBP View 🔻                                                |                                                |               |               |         |           |              |           |           |       |             |                                                                                                    |            | Page Refres | hed Nov 4, 201 | 7 11:19:42 AM IS |
|                                                           |                                                |               |               |         |           |              |           |           |       |             |                                                                                                    |            |             |                |                  |
| ▲ Summary                                                 | Application Services User Interface            | Drigination U | ser Interface | Integra | tion Bate | sh Monitorin | 9         |           |       |             |                                                                                                    |            |             |                | -                |
| Status                                                    | Show Cluster Details                           |               |               |         |           |              |           |           |       |             |                                                                                                    |            |             |                |                  |
| Current Status 👚 Up                                       |                                                |               |               |         |           | SERVE        | R         |           |       |             |                                                                                                    |            |             |                |                  |
| Up Since Nov 2, 2017 6:37 pm IST<br>Availability % 100.0% | CLUSTER                                        |               |               |         |           |              |           |           |       |             |                                                                                                    |            |             |                |                  |
| Availability % 100.0%                                     |                                                |               |               |         |           |              |           |           |       |             |                                                                                                    |            |             |                |                  |
|                                                           |                                                |               |               |         |           |              |           |           |       |             |                                                                                                    |            |             |                |                  |
|                                                           |                                                |               |               |         |           |              |           |           |       |             |                                                                                                    |            |             |                |                  |
|                                                           | Export To Excel                                |               |               |         |           |              |           |           |       |             |                                                                                                    |            |             |                |                  |
|                                                           | Export To Excel                                | Chan          | Task          | AvgT    | MaxT      | MinTi        | Succ      | Alert     | Alert | Tren        | Tren                                                                                                    | Tran       | Serv        | Actual Se      |                  |
|                                                           |                                                | Chan<br>BRN   | Task          | AvgT    | MaxT      | MinTi        | Succ      | Alert     | Alert | Tren        | Tren                                                                                                    |            |             | Actual Se      | ate              |
|                                                           | Name                                           |               |               | 15937   |           |              | _         |           | Alert |             | Tren                                                                                                    | Transactio | obpui_ser   |                | -                |
|                                                           | Name<br>CollateralCategoryPreferanceMnt.update | BRN           | LCM07         | 15937   | 15937     | 15937        | 1         | false     | Alert | 15937       | Tren                                                                                                    | Transactio | obpui_ser   | CollateralCa   | -                |
|                                                           | Name<br>CollateralCategoryPreferanceMnt.update | BRN           | LCM07         | 15937   | 15937     | 15937        | 1         | false     | Alert | 15937       | Tren                                                                                                    | Transactio | obpui_ser   | CollateralCa   | -                |
|                                                           | Name<br>CollateralCategoryPreferanceMnt.update | BRN           | LCM07         | 15937   | 15937     | 15937        | 1         | false     | Alert | 15937       | Tren                                                                                                    | Transactio | obpui_ser   | CollateralCa   | -                |
|                                                           | Name<br>CollateralCategoryPreferanceMnt.update | BRN           | LCM07         | 15937   | 15937     | 15937        | 1         | false     | Alert | 15937       | Tren                                                                                                    | Transactio | obpui_ser   | CollateralCa   | -                |
|                                                           | Name<br>CollateralCategoryPreferanceMnt.update | BRN           | LCM07         | 15937   | 15937     | 15937        | 1         | false     | Alert | 15937       | Tren                                                                                                    | Transactio | obpui_ser   | CollateralCa   | -                |
|                                                           | Name<br>CollateralCategoryPreferanceMnt.update | BRN           | LCM07         | 15937   | 15937     | 15937        | 1         | false     | Alert | 15937       | Tren                                                                                                    | Transactio | obpui_ser   | CollateralCa   |                  |
|                                                           | Name<br>CollateralCategoryPreferanceMnt.update | BRN           | LCM07         | 15937   | 15937     | 15937        | 1         | false     | Alert | 15937       | Tren                                                                                                    | Transactio | obpui_ser   | CollateralCa   |                  |
|                                                           | Name<br>CollateralCategoryPreferanceMnt.update | BRN           | LCM07         | 15937   | 15937     | 15937        | 1         | false     | Alert | 15937       | Tren           -           -           -           -           -           -           -           -           -           -           -           -           -           -           -           -           -           -           -           -           -           -           -           -           -           -           -           -           -           -           -           -           -           -           -           -           -           -           -           -           -           -           -           -           -           -           -           -           -           -           -           -           - </td <td>Transactio</td> <td>obpui_ser</td> <td>CollateralCa</td> <td></td> | Transactio | obpui_ser   | CollateralCa   |                  |

Expand CLUSTER to get a list of all the servers. Each server can be further selected to get the details at the server level. On clicking the server, the application metrics are displayed in the table as shown in the following figure.

Figure 7–21 Application Metrics of UI components for selected server

|                                  | I Control 13c                          |             |                |             |           | Ente         | arprise 🔻 ( | <u> Targets</u> | • 🔺   | Eavorites <b>v</b> | Hist | av 🔹 🔯   | <u>S</u> etup ▼ | 🔍 🌲   sys              |
|----------------------------------|----------------------------------------|-------------|----------------|-------------|-----------|--------------|-------------|-----------------|-------|--------------------|------|----------|-----------------|------------------------|
| OBP_T04_VIEW                     |                                        |             |                |             |           |              |             |                 |       |                    |      |          |                 | 📃 mum00                |
| DBP View ▼                       |                                        |             |                |             |           |              |             |                 |       |                    |      |          | Page Refre      | shed Nov 4, 2017 11:19 |
|                                  |                                        |             |                |             |           |              |             |                 |       |                    |      |          |                 |                        |
| Summary                          | Application Services User Interface    | Drigination | Jser Interface | Integra     | tion Bato | h Monitoring | 8           |                 |       |                    |      |          |                 |                        |
| Status                           | Show Cluster Details                   |             |                |             |           |              |             |                 |       |                    |      |          |                 |                        |
| rrent Status 👚 Up                |                                        |             |                |             |           | SERVE        | R           |                 |       |                    |      |          |                 |                        |
| Up Since Nov 2, 2017 6:37 pm IST | V CLUSTER                              |             |                |             | _         |              |             |                 |       |                    |      |          |                 |                        |
| vailability % 100.0%             | /T04_UI_ofss310524_in_oracle_con       | n_ui_doma   | n/ui_domain.   | /obpui_serv | er1       |              |             |                 |       |                    |      |          |                 |                        |
|                                  |                                        |             |                |             |           |              |             |                 |       |                    |      |          |                 |                        |
|                                  | Export To Excel                        |             |                |             |           |              |             |                 |       |                    |      |          |                 |                        |
|                                  | Name                                   | Chan        | Task           | AvgT        | MaxT      | MinTi        | Succ        | Alert           | Alert | Tren               | Tren | Tran     | Serv            | Actual Se              |
|                                  | CollateralCategoryPreferanceMnt.update | BRN         | LCM07          | 15937       | 15937     | 15937        | 1           | false           |       | 15937              |      | Transact | c obpui_se      | CollateralCate         |
|                                  | Config Compare View _UI                | BRN         | OPA005         | 7           | 7         | 7            | 1           | false           |       | 7                  |      | Transact | obpui_se        | backing.Confi          |
|                                  |                                        |             |                |             |           |              |             |                 |       |                    |      |          |                 |                        |
|                                  |                                        |             |                |             |           |              |             |                 |       |                    |      |          |                 |                        |
|                                  |                                        |             |                |             |           |              |             |                 |       |                    |      |          |                 |                        |
|                                  |                                        |             |                |             |           |              |             |                 |       |                    |      |          |                 |                        |
|                                  |                                        |             |                |             |           |              |             |                 |       |                    |      |          |                 |                        |
|                                  |                                        |             |                |             |           |              |             |                 |       |                    |      |          |                 |                        |
|                                  |                                        |             |                |             |           |              |             |                 |       |                    |      |          |                 |                        |
|                                  |                                        |             |                |             |           |              |             |                 |       |                    |      |          |                 |                        |
|                                  |                                        |             |                |             |           |              |             |                 |       |                    |      |          |                 |                        |

The following table explains each column of the table present in the given snapshot:

Table 7–3 Details of the Application Metrics table of UI Components

| Sr. No. | Column Name | Description                                    |
|---------|-------------|------------------------------------------------|
| 1       | Name        | Logical name of the UI component               |
| 2       | Channel     | Channel through which the transaction occurred |

| Sr. No. | Column Name           | Description                                                                                                    |
|---------|-----------------------|----------------------------------------------------------------------------------------------------|
|         |                       | Valid Values: Branch, ATM, and POS                                                                                            |
| 3       | Task Code             | Task code of the application page by which the transaction<br>was triggered.Application module of which transaction is a part |
| 4       | Average Time          | Average execution time of UI component                                                                                        |
| 5       | Max Time              | Maximum time of execution of the UI component                                                                                 |
| 6       | Min Time              | Minimum time of execution of the UI component                                                                                 |
| 7       | Success Count         | Number of times UI component executed successfully                                                                            |
| 8       | Alert                 | Alert state of the UI component                                                                                               |
| 9       | Alert User            | Teller who performed the last alerted transaction                                                                             |
| 10      | Trend Reference Queue | Execution time of last n transactions (n=5)                                                                                   |
| 11      | Trend                 | Trending of transaction<br>Valid Values: Upwards, Downwards, Neutral                                                          |
| 12      | Transaction Type      | Type of transaction                                                                                                    |
| 13      | Server Name           | UI Server name                                                                                                    |
| 14      | Actual Service Name   | Actual name of UI component                                                                                                   |

### 7.1.9.2.3 Origination User Interface

This section provides performance metrics for rendering all multistep train taskflows. The metrics capture the time taken for entering and exiting a particular step of the application form. If there are any host calls made to persist data before leaving a step or to fetch data from host server before entering a step, these metrics encapsulate those timings. Metrics include timing, alert, trending information, and so on.

For cluster details, click the Show Cluster Details link.

Click CLUSTER to view application metrics for the servers present in the UI cluster. User can export the application metric data by clicking the Export To Excel button.

| DRACLE Enterprise Manager Clo    | ud Control 13c                                                                                                    |                                                                    |                                                                       |                                                |                                                        |                                                    | Enterpr                                         | ise 🔻 🎯                                                                                | Targets 🔻 |                                                                        | • 🕒 Hist                                 | ory 🔻 🔯                                                                                                    | Setup <b>v</b>                                                                                                    | ्र                                                                                                    | SYSMAN                                                                          |
|----------------------------------|----------------------------------------------------------------------------------------------------|--------------------------------------------------------------------|-----------------------------------------------------------------------|------------------------------------------------|--------------------------------------------------------|----------------------------------------------------|-------------------------------------------------|----------------------------------------------------------------------------------------|-----------|------------------------------------------------------------------------|------------------------------------------|----------------------------------------------------------------------------------------------------|----------------------------------------------------------------------------------------------------|----------------------------------------------------------------------------------------------------|---------------------------------------------------------------------------------|
| OBP_T04_VIEW                     |                                                                                                    |                                                                    |                                                                       |                                                |                                                        |                                                    |                                                 |                                                                                        |           |                                                                        |                                          |                                                                                                    |                                                                                                    | 1                                                                                                    | mum00bhd.in.c                                                                   |
| OBP View 🔻                       |                                                                                                    |                                                                    |                                                                       |                                                |                                                        |                                                    |                                                 |                                                                                        |           |                                                                        |                                          |                                                                                                    | Page Refres                                                                                                    | hed Nov 4, 2                                                                                                    | 017 11:19:42 AM I                                                               |
|                                  |                                                                                                    |                                                                    |                                                                       |                                                |                                                        |                                                    |                                                 |                                                                                        |           |                                                                        |                                          |                                                                                                    |                                                                                                    |                                                                                                    |                                                                                 |
| ✓ Summary                        | Application Services U:                                                                                                    | ser Interface                                                      | Origination Us                                                        | er Interfac                                    | e Integra                                              | tion Batch                                         | Monitoring                                      |                                                                                        |           |                                                                        |                                          |                                                                                                    |                                                                                                    |                                                                                                    |                                                                                 |
| Status                           | Show Cluster Details                                                                                                    |                                                                    | -                                                                     |                                                |                                                        |                                                    |                                                 |                                                                                        |           |                                                                        |                                          |                                                                                                    |                                                                                                    |                                                                                                    |                                                                                 |
| Current Status 1 Un              | Show Cluster Details                                                                                                    |                                                                    |                                                                       |                                                |                                                        |                                                    | SERVER                                          |                                                                                        |           |                                                                        |                                          |                                                                                                    |                                                                                                    |                                                                                                    |                                                                                 |
| Up Since Nov 2, 2017 6:37 pm IST | CLUSTER                                                                                                    |                                                                    |                                                                       |                                                |                                                        |                                                    | SERVER                                          |                                                                                        |           |                                                                        |                                          |                                                                                                    |                                                                                                    |                                                                                                    |                                                                                 |
| Availability % 100.0%            | CEDUTER                                                                                                    |                                                                    |                                                                       |                                                |                                                        |                                                    |                                                 |                                                                                        |           |                                                                        |                                          |                                                                                                    |                                                                                                    |                                                                                                    |                                                                                 |
|                                  |                                                                                                    |                                                                    |                                                                       |                                                |                                                        |                                                    |                                                 |                                                                                        |           |                                                                        |                                          |                                                                                                    |                                                                                                    |                                                                                                    |                                                                                 |
|                                  |                                                                                                    |                                                                    |                                                                       |                                                |                                                        |                                                    |                                                 |                                                                                        |           |                                                                        |                                          |                                                                                                    |                                                                                                    |                                                                                                    |                                                                                 |
|                                  | Export To Excel                                                                                                    |                                                                    |                                                                       |                                                |                                                        |                                                    |                                                 |                                                                                        |           |                                                                        |                                          |                                                                                                    |                                                                                                    |                                                                                                    |                                                                                 |
|                                  | Export To Excel                                                                                                    | Channel                                                            | TaskC Av                                                              | /gTi                                           | MaxTi                                                  | MinTime                                            | Succe                                           | Alert                                                                                  | AlertU    | Trend                                                                  | Trend                                    | Trans                                                                                                    | Serve                                                                                                    | Actual                                                                                                    |                                                                                 |
|                                  |                                                                                                    | Channel                                                            | 1                                                                     | <b>vgTi</b><br>057.54545                       |                                                        | MinTime<br>28                                      | Succe                                           | Alert                                                                                  | AlertU    | Trend<br>33, 69, 28,                                                   | Trend<br>DOWNWAR                         |                                                                                                    |                                                                                                    |                                                                                                    | *                                                                               |
|                                  | Name                                                                                                    |                                                                    | 1                                                                     | 057.54545                                      |                                                        |                                                    |                                                 |                                                                                        | AlertU    |                                                                        |                                          | Transaction                                                                                                    |                                                                                                    | ApplicantS                                                                                                    |                                                                                 |
|                                  | Name<br>Applicant StepExit                                                                                                    | BRN                                                                | 1                                                                     | 057.54545                                      | 11118                                                  | 28                                                 | 11                                              | false                                                                                  | AlertU    | 33, 69, 28,                                                            |                                          | Transaction<br>Transaction                                                                                                    | obpui_servi                                                                                                    | ApplicantS<br>BasicStep                                                                                                    | •                                                                               |
|                                  | Name<br>Applicant StepExit<br>Basic BeforeStepEntry                                                                                                    | BRN<br>BRN<br>BRN                                                  | 1                                                                     | 057.54545<br>33                                | 11118<br>3                                             | 26<br>3                                            | 11<br>1                                         | false<br>false                                                                         | AlertU    | 33, 69, 28,<br>3                                                       |                                          | Transaction<br>Transaction                                                                                                    | obpui_servi<br>obpui_servi<br>obpui_servi                                                                                           | Applicants<br>BasicStep<br>BasicStep                                                                                                   | H.                                                                              |
|                                  | Name<br>Applicant StepExit<br>Basic BeforeStepEntry<br>Basic BeforeStepExit                                                                                                    | BRN<br>BRN<br>BRN<br>BRN                                           | 0R097 0                                                               | 057.54545<br>33                                | 11118<br>3<br>633                                      | 28<br>3<br>633                                     | 11<br>1<br>1                                    | false<br>false<br>false                                                                | AlertU    | 33, 69, 28,<br>3<br>633                                                |                                          | Transaction<br>Transaction<br>Transaction<br>Transaction                                                                            | obpui_servi<br>obpui_servi<br>obpui_servi                                                                                           | ApplicantS<br>BasicStep<br>BasicStep<br>FinancialF                                                                                     | H.<br>H.                                                                        |
|                                  | Applicant StepExit<br>Basic BeforeStepEntry<br>Basic BeforeStepExit<br>FinancialProfileTrainFinl                                                                                                    | BRN<br>BRN<br>BRN<br>BRN<br>BRN                                    | 0R097 0<br>0R097 8                                                    | 057.54545<br>33                                | 11118<br>3<br>633<br>0                                 | 28<br>3<br>633<br>0                                | 11<br>1<br>1<br>1                               | false<br>false<br>false<br>false                                                       | AlertU    | 33, 69, 28,<br>3<br>633<br>0                                           |                                          | Transaction<br>Transaction<br>Transaction<br>Transaction<br>Transaction                                                             | obpui_servi<br>obpui_servi<br>obpui_servi<br>obpui_servi                                                                            | ApplicantS<br>BasicStepl<br>BasicStepl<br>FinancialF<br>StructureS                                                                     | H.<br>H.<br>90                                                                  |
|                                  | Name           Applicant StepExit           Basic BeforeStepEntry           Basic BeforeStepExit           FinancialProfileTrainFinl           StructureSolution StepEx                                                           | BRN<br>BRN<br>BRN<br>BRN<br>BRN<br>BRN                             | 0R097 0<br>0R097 8                                                    | 057.54545<br>33<br>00<br>211.5                 | 11118<br>3<br>633<br>0<br>800                          | 28<br>3<br>633<br>0<br>800                         | 11<br>1<br>1<br>1<br>1                          | false<br>false<br>false<br>false<br>false                                              | AlertU    | 33, 69, 28,<br>3<br>633<br>0<br>800                                    | DOWNWAR                                  | Transaction<br>Transaction<br>Transaction<br>Transaction<br>Transaction                                                             | obpui_servi<br>obpui_servi<br>obpui_servi<br>obpui_servi<br>obpui_servi<br>obpui_servi                                              | Applicants<br>BasicStepi<br>BasicStepi<br>FinancialF<br>StructureS<br>FundingSt                                                        | 4<br>4                                                                          |
|                                  | Name<br>Applicant StepExit<br>Basic BeforeStepExit<br>Basic BeforeStepExit<br>FinancialProfileTrainFinl<br>StructureSolution StepExit<br>Funding BeforeStepExit                                                                   | BRN<br>BRN<br>BRN<br>BRN<br>BRN<br>BRN                             | 0R097 0<br>0R097 1                                                    | 057.54545<br>33<br>00<br>211.5                 | 11118<br>3<br>633<br>0<br>800<br>2176                  | 28<br>3<br>633<br>0<br>800<br>247                  | 11<br>1<br>1<br>1<br>1<br>2                     | false<br>false<br>false<br>false<br>false<br>false                                     | AlertU    | 33, 69, 28,<br>3<br>633<br>0<br>800<br>2176, 247                       | DOWNWAR                                  | Transactior<br>Transactior<br>Transactior<br>Transactior<br>Transactior<br>Transactior                                              | obpui_servi<br>obpui_servi<br>obpui_servi<br>obpui_servi<br>obpui_servi<br>obpui_servi                                              | ApplicantS<br>BasicStepl<br>FinancialF<br>StructureS<br>FundingSt<br>Instruction                                                       | H<br>H<br>H<br>H<br>H                                                           |
|                                  | Name<br>Applicant StepExit<br>Basic BeforeStepExit<br>FinancialProfileTrainFinl<br>StructureSolution StepExit<br>Funding BeforeStepExit<br>Instructions BeforeStepExit                                                            | BRN<br>BRN<br>BRN<br>BRN<br>BRN<br>BRN<br>BRN                      | 1<br>3<br>0R097 6<br>0R097 0<br>8<br>0R097 1<br>6<br>0<br>0<br>0<br>2 | 0057.54545<br>33<br>00<br>211.5<br>72          | 11118<br>3<br>633<br>0<br>800<br>2176<br>6             | 26<br>3<br>633<br>0<br>800<br>247<br>6             | 11<br>1<br>1<br>1<br>1<br>2<br>1                | false<br>false<br>false<br>false<br>false<br>false<br>false                            | AlertU    | 33, 69, 28,<br>3<br>633<br>0<br>800<br>2176, 247<br>6                  | DOWNWAR                                  | Transaction<br>Transaction<br>Transaction<br>Transaction<br>Transaction<br>Transaction<br>Transaction                               | obpui_serw<br>obpui_serw<br>obpui_serw<br>obpui_serw<br>obpui_serw<br>obpui_serw<br>obpui_serw                                      | ApplicantS<br>BasicStepl<br>BasicStepl<br>FinancialF<br>StructureS<br>FundingSt<br>Instruction<br>FeesStepl                            |                                                                                 |
|                                  | Name<br>Applicant StepExit<br>Basic BeforeStepExit<br>FinancialProfile TrainFinl<br>StructureSolution StepEx<br>Funding BeforeStepExt<br>Instructions BeforeStepExt<br>Fees StepEntry                                             | BRN<br>BRN<br>BRN<br>BRN<br>BRN<br>BRN<br>BRN<br>BRN<br>BRN        | 1<br>3<br>0R097 6<br>0R097 0<br>8<br>0R097 1<br>6<br>0<br>0<br>0<br>2 | 057.54545<br>33<br>00<br>211.5                 | 11118<br>3<br>633<br>0<br>800<br>2176<br>6<br>0        | 28<br>3<br>633<br>0<br>800<br>247<br>6<br>0        | 11<br>1<br>1<br>1<br>2<br>1<br>1                | false<br>false<br>false<br>false<br>false<br>false<br>false<br>false<br>false          | AlertU    | 33, 69, 28,<br>3<br>633<br>0<br>800<br>2176, 247<br>6<br>0             | DOWNWAR                                  | Transactior<br>Transactior<br>Transactior<br>Transactior<br>Transactior<br>Transactior<br>Transactior<br>Transactior                | obpui_servi<br>obpui_servi<br>obpui_servi<br>obpui_servi<br>obpui_servi<br>obpui_servi<br>obpui_servi                               | ApplicantS<br>BasicStepl<br>BasicStepl<br>FinancialF<br>StructureS<br>FundingSt<br>Instruction<br>FeesStepl<br>FundingSt               | ni<br>ni<br>ni<br>ni<br>ni<br>ni<br>ni<br>ni<br>ni<br>ni<br>ni<br>ni<br>ni<br>n |
|                                  | Name<br>Applicant StepExit<br>Basic BeforeStepExit<br>Basic BeforeStepExit<br>FinancialProfileTrainFinit<br>StructureSolution StepE<br>Funding BeforeStepExit<br>Instructions BeforeStepEx<br>Fees StepEntry<br>Funding StepEntry | BRN<br>BRN<br>BRN<br>BRN<br>BRN<br>BRN<br>BRN<br>BRN<br>BRN<br>BRN | 1<br>3<br>0R097 6<br>0R097 0<br>8<br>0R097 1<br>6<br>0<br>0<br>0<br>2 | 2057.54545<br>333<br>000<br>211.5<br>72<br>5.5 | 11118<br>3<br>633<br>0<br>800<br>2176<br>6<br>0<br>438 | 28<br>3<br>633<br>0<br>800<br>247<br>6<br>0<br>108 | 11<br>1<br>1<br>1<br>1<br>2<br>1<br>1<br>2<br>2 | false<br>false<br>false<br>false<br>false<br>false<br>false<br>false<br>false<br>false | AlertU    | 33, 69, 28,<br>3<br>633<br>0<br>800<br>2176, 247<br>6<br>0<br>438, 106 | DOWNWAR<br>DOWNWAR<br>DOWNWAR<br>DOWNWAR | Transactior<br>Transactior<br>Transactior<br>Transactior<br>Transactior<br>Transactior<br>Transactior<br>Transactior<br>Transactior | obpui_servi<br>obpui_servi<br>obpui_servi<br>obpui_servi<br>obpui_servi<br>obpui_servi<br>obpui_servi<br>obpui_servi<br>obpui_servi | ApplicantS<br>BasicStepl<br>BasicStepl<br>FinancialF<br>StructureS<br>FundingSt<br>Instruction<br>FeesStepl<br>FundingSt<br>Individual |                                                                                 |

Figure 7–22 Application Metrics of Origination UI Components for all UI servers in cluster

Expand 'CLUSTER' to get a list of all the servers. Each server can be further selected to get the details at the server level. On clicking the server, the application metrics are displayed in the table as shown in the following figure.

Figure 7–23 Application Metrics of Origination UI components for selected server

| ORACLE <sup>®</sup> Enterprise Manager Clou<br>OBP T04 VIEW () |                                                                                                    |                                                                    |                                                                                                    |                                                                         |                                                                                      |                                                                                                    |                                                           | •• @:                                                                         |         |                                                                            |                                          |                                                                                                    |                                                                                                    |                                                                                                    | num00bhd.in. |
|----------------------------------------------------------------|----------------------------------------------------------------------------------------------------|--------------------------------------------------------------------|----------------------------------------------------------------------------------------------------|-------------------------------------------------------------------------|--------------------------------------------------------------------------------------|----------------------------------------------------------------------------------------------------|-----------------------------------------------------------|-------------------------------------------------------------------------------|---------|----------------------------------------------------------------------------|------------------------------------------|----------------------------------------------------------------------------------------------------|----------------------------------------------------------------------------------------------------|----------------------------------------------------------------------------------------------------|--------------|
| OBP View V                                                     |                                                                                                    |                                                                    |                                                                                                    |                                                                         |                                                                                      |                                                                                                    |                                                           |                                                                               |         |                                                                            |                                          |                                                                                                    | Page Refres                                                                                                    | hed Nov 4, 2017                                                                                                    | 11-19-42 AM  |
|                                                                |                                                                                                    |                                                                    |                                                                                                    |                                                                         |                                                                                      |                                                                                                    |                                                           |                                                                               |         |                                                                            |                                          |                                                                                                    |                                                                                                    |                                                                                                    |              |
|                                                                | Application Services Us                                                                                                    |                                                                    |                                                                                                    |                                                                         | . Internetion                                                                        | n Batch Mo                                                                                                    |                                                           |                                                                               |         |                                                                            |                                          |                                                                                                    |                                                                                                    |                                                                                                    |              |
| Summary                                                        | Application Services Us                                                                                                    | ser interrade                                                      | Origination U                                                                                                    | Jser Interface                                                          | Integratio                                                                           | n Batch Mo                                                                                                    | initoring                                                 |                                                                               |         |                                                                            |                                          |                                                                                                    |                                                                                                    |                                                                                                    |              |
| Status                                                         | Show Cluster Details                                                                                                    |                                                                    |                                                                                                    |                                                                         |                                                                                      |                                                                                                    |                                                           |                                                                               |         |                                                                            |                                          |                                                                                                    |                                                                                                    |                                                                                                    |              |
| Current Status 👚 Up                                            |                                                                                                    |                                                                    |                                                                                                    |                                                                         |                                                                                      |                                                                                                    | SERVER                                                    |                                                                               |         |                                                                            |                                          |                                                                                                    |                                                                                                    |                                                                                                    |              |
| Up Since Nov 2, 2017 6:37 pm IST                               | V CLUSTER                                                                                                    |                                                                    |                                                                                                    |                                                                         |                                                                                      |                                                                                                    |                                                           |                                                                               |         |                                                                            |                                          |                                                                                                    |                                                                                                    |                                                                                                    |              |
| Availability % 100.0%                                          | /T04_UI_ofss31052                                                                                                    | 24_in_oracle_                                                      | _com_ui_domai                                                                                                    | in/ui_domain                                                            | /obpui_server/                                                                       |                                                                                                    |                                                           |                                                                               |         |                                                                            |                                          |                                                                                                    |                                                                                                    |                                                                                                    |              |
|                                                                |                                                                                                    |                                                                    |                                                                                                    |                                                                         |                                                                                      |                                                                                                    |                                                           |                                                                               |         |                                                                            |                                          |                                                                                                    |                                                                                                    |                                                                                                    |              |
|                                                                |                                                                                                    |                                                                    |                                                                                                    |                                                                         |                                                                                      |                                                                                                    |                                                           |                                                                               |         |                                                                            |                                          |                                                                                                    |                                                                                                    |                                                                                                    |              |
|                                                                | Export To Excel                                                                                                    | Channel                                                            | Task() A                                                                                                    | AvaTi                                                                   | AvTi A                                                                               | finTime Si                                                                                                    | 11000                                                     | Alert                                                                         | Alertij | Trend                                                                      | Trend                                    | Trans                                                                                                    | Senze                                                                                                    | Actual                                                                                                    |              |
|                                                                | Name                                                                                                    | Channel                                                            |                                                                                                    |                                                                         |                                                                                      |                                                                                                    | ucce                                                      | Alert                                                                         | AlertU  |                                                                            | Trend                                    | Trans                                                                                                    |                                                                                                    | Actual                                                                                                    |              |
|                                                                |                                                                                                    | Channel<br>BRN<br>BRN                                              |                                                                                                    | 1057.54545                                                              | 11118 :                                                                              |                                                                                                    | 11                                                        | Alert<br>false<br>false                                                       | AlertU  | Trend<br>33, 69, 28,<br>3                                                  | Trend<br>DOWNWAR                         |                                                                                                    | obpui_servi                                                                                                    | ApplicantSt                                                                                                    | •            |
|                                                                | Name<br>Applicant StepExit<br>Basic BeforeStepEntry                                                                                                    | BRN                                                                | 3                                                                                                    | 1057.54545<br>3                                                         | 11118 :<br>3 :                                                                       | 28 1                                                                                                    | 11                                                        | false                                                                         | AlertU  | 33, 69, 28,                                                                |                                          | Transaction                                                                                                    | obpui_servi<br>obpui_servi                                                                                                 | ApplicantSt<br>BasicStepHr                                                                                                    | •            |
|                                                                | Name<br>Applicant StepExit                                                                                                    | BRN<br>BRN<br>BRN                                                  | OR097 6                                                                                                    | 1057.54545<br>3<br>833                                                  | 11118 3<br>3 833 0                                                                   | 28 1<br>3 1                                                                                                    | 11<br>I                                                   | false<br>false                                                                | AlertU  | 33, 69, 28,<br>3                                                           |                                          | Transactior<br>Transactior                                                                                                    | obpui_servi<br>obpui_servi<br>obpui_servi                                                                                  | ApplicantSt                                                                                                    | •            |
|                                                                | Name<br>Applicant StepExit<br>Basic BeforeStepEntry<br>Basic BeforeStepExit                                                                                                    | BRN<br>BRN<br>BRN<br>BRN                                           | OR097 6<br>OR097 0                                                                                                    | 1057.54545<br>3<br>833<br>0                                             | 11118 2<br>3 3<br>833 (<br>D (                                                       | 26 1<br>3 1<br>333 1                                                                                                    | 11<br>1<br>1                                              | false<br>false<br>false                                                       | AlertU  | 33, 69, 28,<br>3<br>633                                                    |                                          | Transaction<br>Transaction<br>Transaction                                                                                                    | obpui_serv<br>obpui_serv<br>obpui_serv<br>obpui_serv                                                                       | ApplicantSt<br>BasicStepHi<br>BasicStepHi                                                                                          |              |
|                                                                | Name<br>Applicent StepExit<br>Basic BeforeStepEntry<br>Basic BeforeStepExit<br>FinancialProfileTrainFin                                                                                             | BRN<br>BRN<br>BRN<br>BRN<br>BRN                                    | OR097 6<br>OR097 0<br>8                                                                                                    | 1057.54545<br>3<br>633<br>0<br>800                                      | 11118 2<br>3 3 3<br>833 0<br>0 0<br>800 1                                            | 28 1<br>3 1<br>333 1<br>0 1                                                                                                    | 11<br>1<br>1<br>1<br>1                                    | false<br>false<br>false<br>false                                              | AlertU  | 33, 69, 28,<br>3<br>633<br>0                                               |                                          | Transaction<br>Transaction<br>Transaction<br>Transaction                                                                                           | obpui_serw<br>obpui_serw<br>obpui_serw<br>obpui_serw<br>obpui_serw                                                         | ApplicantSt<br>BasicStepH<br>BasicStepH<br>FinancialPn                                                                             |              |
|                                                                | Name           Applicant StepExit           Basic BeforeStepEntry           Basic BeforeStepExit           FinancialProfileTrainFin           StructureSolution StepE                               | BRN<br>BRN<br>BRN<br>BRN<br>BRN<br>BRN                             | OR097 6<br>OR097 6<br>OR097 6<br>OR097 6                                                                                                    | 1057.54545<br>3<br>633<br>0<br>800<br>876                               | 111118 2<br>3 3<br>633 0<br>0 0<br>800 4<br>2176 2                                   | 28 1<br>3 1<br>333 1<br>50 1<br>800 1                                                                                                    | 11<br>1<br>1<br>1<br>1<br>1<br>3                          | false<br>false<br>false<br>false<br>false                                     | AlertU  | 33, 69, 28,<br>3<br>633<br>0<br>800                                        | DOWNWAR                                  | Transaction<br>Transaction<br>Transaction<br>Transaction<br>Transaction                                                                            | obpui_serw<br>obpui_serw<br>obpui_serw<br>obpui_serw<br>obpui_serw<br>obpui_serw                                           | ApplicantSt<br>BasicStepHi<br>BasicStepHi<br>FinancialPn<br>StructureSo                                                            |              |
|                                                                | Name<br>Applicant StepExit<br>Basic BeforeStepExit<br>Basic BeforeStepExit<br>FinancialProfileTrainFin<br>StructureSolution StepE:<br>Funding BeforeStepExit                                        | BRN<br>BRN<br>BRN<br>BRN<br>BRN<br>BRN                             | OR097 6<br>OR097 6<br>OR097 6<br>OR097 6<br>OR097 6<br>6                                                                                                    | 1057.54545<br>3<br>833<br>0<br>800<br>876<br>6                          | 11118 2<br>3 3 3<br>833 0<br>0 0 0<br>800 4<br>2178 2<br>8 0                         | 28 1<br>3 1<br>333 1<br>5 1<br>300 1<br>205 3                                                                                                    | 11<br>1<br>1<br>1<br>1<br>3<br>1                          | false<br>false<br>false<br>false<br>false<br>false                            | AlertU  | 33, 69, 28,<br>3<br>633<br>0<br>800<br>2176, 247,                          | DOWNWAR                                  | Transactior<br>Transactior<br>Transactior<br>Transactior<br>Transactior<br>Transactior                                                             | obpui_serw<br>obpui_serw<br>obpui_serw<br>obpui_serw<br>obpui_serw<br>obpui_serw<br>obpui_serw                             | ApplicantSt<br>BasicStepH<br>BasicStepH<br>FinancialPn<br>StructureSo<br>FundingSte                                                |              |
|                                                                | Name<br>Applicant StepExit<br>Basic BeforeStepEntry<br>Basic BeforeStepExit<br>FinancialProfileTrainFin<br>StructureSolution StepE:<br>Funding BeforeStepExit                                       | BRN<br>BRN<br>BRN<br>BRN<br>BRN<br>BRN<br>BRN                      | OR097 6<br>OR097 6<br>OR097 6<br>OR097 6<br>6<br>OR097 8                                                                                                    | 1057.54545<br>3<br>633<br>0<br>800<br>876<br>8<br>6<br>0                | 11118 2<br>3 3 3<br>833 0<br>0 0 0<br>800 4<br>2176 2<br>8 6 6<br>0 0                | 28     1       33     1       333     1       300     1       205     3       3     1                                                                                                    | 11<br>1<br>1<br>1<br>1<br>1<br>3<br>1<br>1                | false<br>false<br>false<br>false<br>false<br>false<br>false                   | AlertU  | 33, 69, 28,<br>3<br>633<br>0<br>800<br>2176, 247,<br>6                     | DOWNWAR                                  | Transactior<br>Transactior<br>Transactior<br>Transactior<br>Transactior<br>Transactior<br>Transactior                                              | obpui_serw<br>obpui_serw<br>obpui_serw<br>obpui_serw<br>obpui_serw<br>obpui_serw<br>obpui_serw                             | ApplicantSt<br>BasicStepHi<br>BinancialPn<br>StructureSo<br>FundingSte<br>InstructionsS                                            |              |
|                                                                | Name<br>Applicant StepExit<br>Basic BeforeStepExit<br>FinancialProfileTrainFin<br>StructureSolution StepE:<br>Funding BeforeStepEx<br>Instructions BeforeStepE<br>Fees StepEntry                    | BRN<br>BRN<br>BRN<br>BRN<br>BRN<br>BRN<br>BRN<br>BRN<br>BRN        | OR097 6<br>OR097 6<br>OR097 6<br>OR097 8<br>OR097 8<br>0<br>OR097 8<br>0<br>0<br>0<br>0<br>0<br>0<br>0<br>0<br>0<br>0<br>0<br>0<br>0<br>0<br>0<br>0<br>0<br>0<br>0 | 1057.54545<br>3<br>833<br>0<br>800<br>876<br>8<br>8<br>0<br>233         | 11118 :<br>3 :<br>833 :<br>800 :<br>2178 :<br>2178 :<br>2438 :<br>438 :              | 28     1       3     1       3333     1       0     1       3000     1       205     2       3     1       0     1                                                                                                    | 11<br>1<br>1<br>1<br>1<br>1<br>3<br>3<br>1<br>1<br>3<br>3 | false<br>false<br>false<br>false<br>false<br>false<br>false<br>false          | AlertU  | 33, 69, 28,<br>3<br>633<br>0<br>800<br>2176, 247,<br>6<br>0                | DOWNWAR                                  | Transaction<br>Transaction<br>Transaction<br>Transaction<br>Transaction<br>Transaction<br>Transaction<br>Transaction                               | obpui_serw<br>obpui_serw<br>obpui_serw<br>obpui_serw<br>obpui_serw<br>obpui_serw<br>obpui_serw<br>obpui_serw               | ApplicantSt<br>BasicStepHi<br>BasicStepHi<br>FinancialPn<br>StructureSo<br>FundingSte<br>InstructionsS<br>FeesStepHa               |              |
|                                                                | Name<br>Applicant StepExit<br>Basic BeforeStepExit<br>Basic BeforeStepExit<br>Financal#DrofileTrainFin<br>StructureSolution StepE:<br>Funding BeforeStepE<br>Funding StepEntry<br>Funding StepEntry | BRN<br>BRN<br>BRN<br>BRN<br>BRN<br>BRN<br>BRN<br>BRN<br>BRN<br>BRN | OR097 6<br>OR097 6<br>OR097 6<br>OR097 8<br>OR097 8<br>OR097 8<br>OR097 8                                                                                          | 1057.54545<br>3<br>833<br>0<br>800<br>876<br>8<br>6<br>0<br>233<br>95.5 | 111118 2<br>3 3 3<br>833 0<br>0 0<br>800 4<br>2176 2<br>8 0<br>0 4<br>438 4<br>144 4 | 288         1           33         1           3333         1           300         1           205         3           3         1           1         1           1         1           1         1           1         1           1         1           1         1           1         1           1         1           1         1           1         1           1         1           1         1           1         1           1         1           1         1           1         1           1         1           1         1           1         1           1         1           1         1           1         1           1         1           1         1           1         1           1         1           1         1           1         1           1         1           1 <td< td=""><td>11<br/>1<br/>1<br/>1<br/>1<br/>1<br/>3<br/>3<br/>1<br/>1<br/>3<br/>3</td><td>false<br/>false<br/>false<br/>false<br/>false<br/>false<br/>false<br/>false<br/>false</td><td>AlertU</td><td>33, 69, 28,<br/>3<br/>633<br/>0<br/>800<br/>2176, 247,<br/>6<br/>0<br/>438, 106, 1</td><td>DOWNWAR<br/>DOWNWAR<br/>DOWNWAR<br/>DOWNWAR</td><td>Transaction<br/>Transaction<br/>Transaction<br/>Transaction<br/>Transaction<br/>Transaction<br/>Transaction<br/>Transaction<br/>Transaction<br/>Transaction</td><td>obpui_serw<br/>obpui_serw<br/>obpui_serw<br/>obpui_serw<br/>obpui_serw<br/>obpui_serw<br/>obpui_serw<br/>obpui_serw<br/>obpui_serw</td><td>ApplicantSt<br/>BasicStepHi<br/>BasicStepHi<br/>FinancialPn<br/>StructureSo<br/>FundingSte<br/>InstructionsS<br/>FeesStepHa<br/>FundingSte</td><td></td></td<> | 11<br>1<br>1<br>1<br>1<br>1<br>3<br>3<br>1<br>1<br>3<br>3 | false<br>false<br>false<br>false<br>false<br>false<br>false<br>false<br>false | AlertU  | 33, 69, 28,<br>3<br>633<br>0<br>800<br>2176, 247,<br>6<br>0<br>438, 106, 1 | DOWNWAR<br>DOWNWAR<br>DOWNWAR<br>DOWNWAR | Transaction<br>Transaction<br>Transaction<br>Transaction<br>Transaction<br>Transaction<br>Transaction<br>Transaction<br>Transaction<br>Transaction | obpui_serw<br>obpui_serw<br>obpui_serw<br>obpui_serw<br>obpui_serw<br>obpui_serw<br>obpui_serw<br>obpui_serw<br>obpui_serw | ApplicantSt<br>BasicStepHi<br>BasicStepHi<br>FinancialPn<br>StructureSo<br>FundingSte<br>InstructionsS<br>FeesStepHa<br>FundingSte |              |

The following table explains each column of the table present in the given snapshot:

Table 7–4 Details of the Application Metrics table of Origination UI Components

| Sr. No. | Column Name | Description                                            |
|---------|-------------|--------------------------------------------------------|
| 1       | Name        | Logical name of the multistep train taskflow component |

| Sr. No. | Column Name           | Description                                                                                                    |
|---------|-----------------------|----------------------------------------------------------------------------------------------------|
| 2       | Channel               | Channel through which the transaction occurred Valid Values: Branch, ATM, and POS.                                                |
| 3       | Task Code             | Task code of the application page by which the transaction<br>was triggered.<br>Application module of which transaction is a part |
| 4       | Average Time          | Average execution time                                                                                                    |
| 5       | Max Time              | Maximum time of execution of the multistep train taskflow component                                                               |
| 6       | Min Time              | Minimum time of execution of the multistep train taskflow component                                                               |
| 7       | Success Count         | Number of times multistep train taskflow component executed successfully                                                          |
| 8       | Alert                 | Alert state of the multistep train taskflow component                                                                             |
| 9       | Alert User            | Teller who performed the last alerted transaction                                                                                 |
| 10      | Trend Reference Queue | Execution time of last n transactions (n=5)                                                                                       |
| 11      | Trend                 | Trending of transaction<br>Valid Values: Upwards, Downwards, Neutral                                                              |
| 12      | Transaction Type      | Type of transaction                                                                                                    |
| 13      | Server Name           | UI Server name                                                                                                    |
| 14      | Actual Service Name   | Actual name of multistep train taskflow component                                                                                 |

### 7.1.9.2.4 Integration

This section provides performance metric for all outbound services called from Host Server. Metrics include timing, alert, trending information, and so on.

For cluster details, click the Show Cluster Details link.

Click CLUSTER to view application metrics for the servers present in the HOST cluster. User can export the application metric data by clicking the Export To Excel button.

| Figure 7–24 Application Metrics of all outbound se | ervices called from a | ıll host sei              | rvers ir         | า clust        | er  |                      |
|----------------------------------------------------|-----------------------|---------------------------|------------------|----------------|-----|----------------------|
| ORACLE Enterprise Manager Cloud Control 13c        |                       | ts 🔻 🌟 <u>Eavorites</u> 🔻 | History <b>•</b> | Setup <b>v</b> | ् 🌲 | SYSMAN ¥             |
| ↑ OBP_T04_VIEW ●                                   |                       |                           |                  |                | 5   | mum00bhd.in.oraole.o |

| DBP_T04_VIEW 🚯                                                                             |                              |              |             |                       |            |              |               |       |         |               |         |                       |                | 🗏 mum0            |
|--------------------------------------------------------------------------------------------|------------------------------|--------------|-------------|-----------------------|------------|--------------|---------------|-------|---------|---------------|---------|-----------------------|----------------|-------------------|
| BP View 🔻                                                                                  |                              |              |             |                       |            |              |               |       |         |               |         | 1                     | Page Refreshed | Nov 4, 2017 11:15 |
| f Summary                                                                                  | Application Services Us      | er Interface | Origination | ı User Interface      | Integratio | on Batch M   | onitoring     |       |         |               |         |                       |                |                   |
| Status<br>Current Status T Up<br>Up Since Nov 2, 2017 6:37 pm IST<br>Availability % 100.0% | Show Cluster Details         |              |             |                       |            |              |               |       |         |               |         |                       |                |                   |
|                                                                                            | CLUSTER                      |              |             |                       |            |              | SERVER        |       |         |               |         |                       |                |                   |
|                                                                                            | Export To Excel              |              |             |                       |            |              |               |       |         |               |         | _                     |                |                   |
|                                                                                            | Name<br>CommonSecurityManage | Channel      | TaskC       | AvgTime<br>9.11089448 | MaxTi      | MinTime<br>0 | Succe<br>6134 | Alert | AlertU  | TrendR        |         | Transa<br>Transaction |                | Actual            |
|                                                                                            | CommonSecurityManage         |              |             | 9.11069448            | 2580       | 0            | 0134          | Taise |         | 1, 2, 2, 1, 1 | NEUTRAL |                       |                | CommonSe          |
|                                                                                            | Generate Set Of Docume       |              |             | 5976.85714            |            | 4127         | 14            | true  | rishika | 4138.7190     | UPWARDS | Transaction           |                |                   |
|                                                                                            | Inquire User With Criteria   | BRN          |             | 41.1428571            | 143        | 10           | 7             | false |         | 23, 29, 39,   | DOWNWAR | Transaction           |                |                   |
|                                                                                            |                              |              |             |                       |            |              |               |       |         |               |         |                       |                |                   |
|                                                                                            |                              |              |             |                       |            |              |               |       |         |               |         |                       |                |                   |
|                                                                                            |                              |              |             |                       |            |              |               |       |         |               |         |                       |                |                   |
|                                                                                            |                              |              |             |                       |            |              |               |       |         |               |         |                       |                |                   |

Expand it to get a list of all the servers. Each server can be further selected to get the details at the server level. On clicking the server, the application metrics are displayed in the table as shown in the following figure.

Figure 7–25 Application Metrics of all outbound services called from selected server

| RACLE' Enterprise Manager Cloud  | d Control 13c                                  |              |              |                |              |             | <u>Enterprise</u> | • @1          | argets 🔻 | ★ <u>F</u> avorites ▼ | Histor       | v <b>▼ ‡</b> 0 ≊           | etup ▼ O       | SYSM                   |
|----------------------------------|------------------------------------------------|--------------|--------------|----------------|--------------|-------------|-------------------|---------------|----------|-----------------------|--------------|----------------------------|----------------|------------------------|
| OBP_T04_VIEW                     |                                                |              |              |                |              |             |                   |               |          |                       |              |                            |                | 💂 mum00bhc             |
| OBP View 🔻                       |                                                |              |              |                |              |             |                   |               |          |                       |              |                            | Page Refreshed | i Nov 4, 2017 11:19:42 |
|                                  |                                                |              |              |                |              |             |                   |               |          |                       |              |                            |                |                        |
| ▲ Summary                        | Application Services Us                        | er Interface | Origination  | User Interface | Integration  | Batch N     | Ionitoring        |               |          |                       |              |                            |                | -                      |
| Status                           | Show Cluster Details                           |              |              |                |              |             |                   |               |          |                       |              |                            |                |                        |
| Current Status 🕇 Up              |                                                |              |              |                |              |             | SERVER            |               |          |                       |              |                            |                |                        |
| Up Since Nov 2, 2017 6:37 pm IST | V CLUSTER                                      |              |              |                |              |             |                   |               |          |                       |              |                            |                |                        |
| Availability % 100.0%            | /T04_HOST_ofss31                               | 0519_in_or   | acle_com_hos | t_domain/host  | _domain/obph | ost_server1 |                   |               |          |                       |              |                            |                |                        |
|                                  |                                                |              |              |                |              |             |                   |               |          |                       |              |                            |                |                        |
|                                  |                                                |              |              |                |              |             |                   |               |          |                       |              |                            |                |                        |
|                                  | Export To Excel                                |              |              |                |              |             |                   |               |          |                       |              |                            |                |                        |
|                                  | Name                                           | Channel      | TaskC        | AvgTime        | MaxTi        | MinTime     | Succe             | Alert         | AlertU   | TrendR                | TrendE       | Transa                     | Server         | Actual                 |
|                                  |                                                |              |              |                |              |             |                   |               |          |                       | 0.0140.044.0 |                            |                | CommenCo               |
|                                  | CommonSecurityManage                           | BRN          |              | 9.01911132     | 2580         | 0           | 6279              | false         |          | 1, 1, 0, 30,          | DOWNWAR      | Transaction                | oopnost_sei    | Commonse               |
|                                  | CommonSecurityManage<br>CommonSecurityManage   |              |              | 9.01911132     |              | 0           | 6279<br>0         | false         |          | 1, 1, 0, 30,          | DOWNWAR      |                            | obphost_se     |                        |
|                                  |                                                | BRN          |              |                | 0            |             |                   | false<br>true | rishika  |                       | UPWARDS      | Transaction                |                | CommonSe               |
|                                  | CommonSecurityManage                           | BRN<br>BRN   |              | 0              | 0<br>10267   | 0           | 0                 |               | rishika  | 4138, 7190            | UPWARDS      | Transaction<br>Transaction | obphost_se     | CommonSe<br>Documaker  |
|                                  | CommonSecurityManage<br>Generate Set Of Docume | BRN<br>BRN   |              | 0              | 0<br>10267   | 0<br>4127   | 0<br>14           | true          | rishika  | 4138, 7190            | UPWARDS      | Transaction<br>Transaction | obphost_se     | CommonSe<br>Documaker  |
|                                  | CommonSecurityManage<br>Generate Set Of Docume | BRN<br>BRN   |              | 0              | 0<br>10267   | 0<br>4127   | 0<br>14           | true          | rishika  | 4138, 7190            | UPWARDS      | Transaction<br>Transaction | obphost_se     | CommonSe<br>Documaker  |
|                                  | CommonSecurityManage<br>Generate Set Of Docume | BRN<br>BRN   |              | 0              | 0<br>10267   | 0<br>4127   | 0<br>14           | true          | rishika  | 4138, 7190            | UPWARDS      | Transaction<br>Transaction | obphost_se     | CommonSe<br>Documaker  |
|                                  | CommonSecurityManage<br>Generate Set Of Docume | BRN<br>BRN   |              | 0              | 0<br>10267   | 0<br>4127   | 0<br>14           | true          | rishika  | 4138, 7190            | UPWARDS      | Transaction<br>Transaction | obphost_se     | CommonSe<br>Documaker  |
|                                  | CommonSecurityManage<br>Generate Set Of Docume | BRN<br>BRN   |              | 0              | 0<br>10267   | 0<br>4127   | 0<br>14           | true          | rishika  | 4138, 7190            | UPWARDS      | Transaction<br>Transaction | obphost_se     | CommonSe<br>Documaker  |
|                                  | CommonSecurityManage<br>Generate Set Of Docume | BRN<br>BRN   |              | 0              | 0<br>10267   | 0<br>4127   | 0<br>14           | true          | rishika  | 4138, 7190            | UPWARDS      | Transaction<br>Transaction | obphost_se     | CommonSe<br>Documaker  |
|                                  | CommonSecurityManage<br>Generate Set Of Docume | BRN<br>BRN   |              | 0              | 0<br>10267   | 0<br>4127   | 0<br>14           | true          | rishika  | 4138, 7190            | UPWARDS      | Transaction<br>Transaction | obphost_se     | CommonSe<br>Documaker  |

The following table explains each column of the table present in the given snapshot:

Table 7–5 Details of the Application Metrics table of all Outbound Services

| Sr. No. | Column Name | Description                                                                        |
|---------|-------------|------------------------------------------------------------------------------------|
| 1       | Name        | Logical name of the Outbound services                                              |
| 2       | Channel     | Channel through which the transaction occurred Valid Values: Branch, ATM, and POS. |

| Sr. No. | Column Name           | Description                                                                                                    |
|---------|-----------------------|----------------------------------------------------------------------------------------------------|
| 3       | Task Code             | Task code of the application page by which the transaction<br>was triggered.<br>Application module of which transaction is a part |
| 4       | Average Time          | Average execution time                                                                                                    |
| 5       | Max Time              | Maximum time of execution of the outbound service                                                                                 |
| 6       | Min Time              | Minimum time of execution of the outbound service                                                                                 |
| 7       | Success Count         | Number of times outbound service executed successfully                                                                            |
| 8       | Alert                 | Alert state of the outbound service                                                                                               |
| 9       | Alert User            | Teller who performed the last alerted transaction                                                                                 |
| 10      | Trend Reference Queue | Execution time of last n transactions (n=5)                                                                                       |
| 11      | Trend                 | Trending of transaction<br>Valid Values: Upwards, Downwards, Neutral                                                              |
| 12      | Transaction Type      | Maximum time of execution of the transaction                                                                                      |
| 13      | Server Name           | Server name                                                                                                    |
| 14      | Actual Service Name   | Service name of the transaction                                                                                                   |

# 8 Configuration Export-Import Operations

This chapter gives an insight to the Configuration Export-Import operations.

# 8.1 Objective

Config operations include exporting business configurations, from one environment, to DB or file and importing these configurations in another environment, thus replicating the entire data with the golden copy.

Compare Business Configurations (OPA005) page provides the UI to compare the entities present in two environments on the basis of the data attributes.

Suppose R1 is an environment where the teller has maintained an entity, say currency AUD and in R2 environment the teller wants the exact copy of R1. The Import Export operations allows the user to export a single entity or all entities of a taskcode and can replicate the working environment with the exported version of data very effectively.

The overall Config operations are divided into five parts, each part representing an operation with its specific functionality. The user has the option to invoke any of the operation to get the required work done.

# 8.2 Export

This operation aims at exporting a business configuration of a taskcode to the configured location. It stores the serializable response of the entity. When export operation is invoked, data gets exported to the database or file as per configuration.

This operation can be carried out as a webservice call for the Export operation of the specific taskcode whose page level configuration has not been done.

# 8.3 Import

This operation aims at replicating the entity of target environment with exported data from a source environment. It retrieves the serializable response of the entity from database or file as per configuration and de-serializes the response to replicate the entity in target environment. When import operation is performed, it fetches the response from the source environment database and inserts/updates in the target environment.

# 8.4 Export All

This operation aims at exporting all the entities of a given taskcode. So that the same can be replicated in other environment. It is carried out through a web service call, by invoking the fetchAllAndExport method of ExportImportApplicationService. The request parameters are sessionContext, taskCode.

### Export Request

Export request xml is provided below:

```
- <soapenv:Envelope xmlns:soapenv="http://
schemas.xmlsoap.org/soap/envelope/"
xmlns:exp="http://eximp.service.ops.app.fc.ofss.com/ExportImportAp
plicationService" xmlns:con="http:// context.app.fc.ofss.com"
xmlns:exc="http://exception.infra.fc.ofss.com">
```

```
<soapenv:Header />
- <soapenv:Body>
- <exp:fetchAllAndExportExportImport>
- <exp:sessionContext>
<con:bankCode>48</con:bankCode>
<con:businessUnit>MODELBANK</con:businessUnit>
<con:channel>BRN</con:channel>
<con:marketEntity>MODEL01</con:marketEntity>
<con:postingDateText>20130228000000</con:postingDateText>
<con:targetUnit>MODELBANK</con:targetUnit>
<con:transactionBranch>8542</con:transactionBranch>
<con:userId>OFSSUser</con:userId>
</exp:sessionContext>
<exp:taskCode>PM031</exp:taskCode>
</exp:fetchAllAndExportExportImport>
</soapenv:Body>
</soapenv:Envelope>
```

### **Export Response**

Once this service is invoked with the above request, it fetches the configVersionNo of the exported data in response which is the version number with which Export All was performed.

```
- <S:Envelope xmlns:S="http://schemas.xmlsoap.org/soap/envelope/">
- <S:Body>
- <ns11:fetchAllAndExportExportImportResponse
xmlns:ns11="http://eximp.service.ops.app.fc.ofss.com/ExportImportA
pplicationService" xmlns:ns10="http://fact.enumeration.fc.ofss.com"
xmlns:ns9="http://enumeration.fc.ofss.com"
xmlns:exceptioninfra="http://exception.infra.fc.ofss.com"
xmlns:datatype="http://datatype.fc.ofss.com"
xmlns:contextapp="http://context.app.fc.ofss.com"
xmlns:dtocoreseedopsapp="http://dto.core.seed.ops.app.fc.ofss.com"
xmlns:dtocommondomainframework="http://dto.common.domain.framework
.fc.ofss.com"
xmlns:errorvalidationinfra="http://error.validation.infra.fc.ofss.
com" xmlns:opsapp="http://ops.app.fc.ofss.com"
xmlns:responseservice="http://response.service.fc.ofss.com">
- <ns11:return>
<responseservice:configVersionId>104</responseservice:configVersio
nId>
- <responseservice:status>
<responseservice:errorCode>0</responseservice:errorCode>
<responseservice:extendedReply />
<responseservice:internalReferenceNumber>2016075018875027</respons
eservice:internalReferenceNumber>
<responseservice:isOverriden>false</responseservice:isOverriden>
```

```
<responseservice:isServiceChargeApplied>false</responseservice:isS
erviceChargeApplied>
- <responseservice:postingDate>
<datatype:dateString>20130228000000</datatype:dateString>
<datatype:month>2</datatype:month>
<datatype:monthDate>228</datatype:monthDate>
<datatype:monthDateTime>228000000</datatype:monthDateTime>
<datatype:timestamp>2013-02-28T00:00:00+05:30</datatype:timestamp>
<datatype:year>2013</datatype:year>
</responseservice:postingDate>
<responseservice:replyCode>0</responseservice:replyCode>
<responseservice:replyText>Operation completed
successfully.</responseservice:replyText>
<responseservice:spReturnValue>0</responseservice:spReturnValue>
</responseservice:status>
</ns11:return>
</ns11:fetchAllAndExportExportImportResponse>
</S:Body>
</S:Envelope>
```

The user can import the required data based on this version number.

## 8.5 Import All

This operation aims at importing the record for the given taskCode and configVersionNo in the target environment. This method fetches the exported record based on versionNo and taskCode and tries to update if the records exist, else create the new records.

This is carried out by making a web service call to importAll method of ExportImportApplicationService with taskCode, versionNo as input. The request and response xml are as attached.

### **Import Request**

```
- <soapenv:Envelope
xmlns:soapenv="http://schemas.xmlsoap.org/soap/envelope/"
xmlns:exp="http://eximp.service.ops.app.fc.ofss.com/ExportImportAp
plicationService" xmlns:con="http://context.app.fc.ofss.com"
xmlns:exc="http://exception.infra.fc.ofss.com">
<soapenv:Header />
- <soapenv:Body>
- <exp:importAllExportImport>
- <exp:sessionContext>
<con:bankCode>48</con:bankCode>
<con:businessUnit>MODELBANK</con:businessUnit>
<con:channel>BRN</con:channel>
<con:marketEntity>MODEL01</con:marketEntity>
<con:postingDateText>20130228000000</con:postingDateText>
<con:targetUnit>MODELBANK</con:targetUnit>
<con:transactionBranch>8542</con:transactionBranch>
<con:userId>OFSSUser</con:userId>
</exp:sessionContext>
```

```
<exp:taskCode>PM031</exp:taskCode>
<exp:versionNo>104</exp:versionNo>
</exp:importAllExportImport>
</soapenv:Body>
</soapenv:Envelope>
```

#### Import Respose

```
- <S:Envelope xmlns:S="http://schemas.xmlsoap.org/soap/envelope/">
- <S:Body>
- <ns5:importAllExportImportResponse
xmlns="http://enumeration.fc.ofss.com"
xmlns:ns2="http://fact.enumeration.fc.ofss.com"
xmlns:ns3="http://context.app.fc.ofss.com"
xmlns:ns4="http://exception.infra.fc.ofss.com"
xmlns:ns5="http://eximp.service.ops.app.fc.ofss.com/ExportImportAp
plicationService"
xmlns:ns6="http://dto.common.domain.framework.fc.ofss.com"
xmlns:ns7="http://datatype.fc.ofss.com"
xmlns:ns8="http://ops.app.fc.ofss.com"
xmlns:ns9="http://response.service.fc.ofss.com"
xmlns:ns10="http://error.validation.infra.fc.ofss.com"
xmlns:ns11="http://dto.core.config.app.fc.ofss.com">
- <ns5:return>
<ns9:errorCode>0</ns9:errorCode>
<ns9:extendedReply />
<ns9:internalReferenceNumber>2012132010145535</ns9:internalReferen
ceNumber>
<ns9:isOverriden>false</ns9:isOverriden>
<ns9:isServiceChargeApplied>false</ns9:isServiceChargeApplied>
- <ns9:postingDate>
<ns7:month>4</ns7:month>
<ns7:monthDate>425</ns7:monthDate>
<ns7:monthDateTime>425000000</ns7:monthDateTime>
<ns7:timestamp>2012-04-25T00:00:00+05:30</ns7:timestamp>
<ns7:year>2012</ns7:year>
</ns9:postingDate>
<ns9:replyCode>0</ns9:replyCode>
<ns9:replyText>Operation completed successfully.</ns9:replyText>
<ns9:spReturnValue>0</ns9:spReturnValue>
</ns5:return>
</ns5:importAllExportImportResponse>
</S:Body>
</S:Envelope>
```

## 8.6 Config Compare

This operation is used to compare Domain Objects, with same key, for a given taskCode. It aims at comparing the entities from two databases which are termed as TO and FROM database. The comparison is

such as it contains following information:

Present only in TO database (presently working environment)

Present only in FROM database (configurable DB environment)

Present in both, but data is different

In the whole set of operations, Export and Import can be performed either by screen or by webservice. For performing import using DB datastore, the reference DataSource needs to be configured in the target environment (the reference datasource is initially configured at the time of installation), which points to the data base where export has been performed. For ExportAll and ImportAll there is a common service ExportImportApplicationService which have the operation to perform the duties.

## 8.7 Data Store Configuration

The Data Store for Config operations can be configured to either Database or File. The user has the option to choose any one of the two data store configurations. The exported response will be stored in database or file as per this configuration.

### 8.7.1 DB Data Store

This configuration stores the exported data to database. For using this configuration, following changes have to be made:

1. In FLX\_FW\_CONFIG\_ALL\_B table, maintain DataSourceType=File

select \*from flx\_fw\_config\_all\_b where category\_id='DataSourceDestination' and prop\_ id='DataSourceType'

#### Note

No separate configuration is required for export and import in case of DB Data Store.

### 8.7.2 File Data Store

This configuration stores the exported data to file. For using this configuration, following changes have to be made:

1. In FLX\_FW\_CONFIG\_ALL\_B table, maintain DataSourceType=FILE.

select \* from flx\_fw\_config\_all\_b where category\_id='DataSourceDestination' and prop\_ id='DataSourceType'

2. Set the location of system property **fc.io.dir** in **setDomainEnv.sh** to a valid directory.

#### Figure 8–1 File Data Store

| 2   | /scr     | atch/a | app/p | rodu | uct/fi | mw/      | user_ | proje | ects/  | /doma      | ains/            | host      | _dom | ain/b | oin/se | DomainEnv.sh - OCH_HOST_10.180.5.23   |   |
|-----|----------|--------|-------|------|--------|----------|-------|-------|--------|------------|------------------|-----------|------|-------|--------|---------------------------------------|---|
| I.  | iii<br>P | ¢      |       | Ж    | Ē      | $\times$ | (a)   | s)    | $\cap$ | <i>6</i> 4 | <b>pa</b><br>A≯B | <u>ام</u> | •    | •     | 1      |                                       |   |
|     |          |        |       |      |        |          |       |       |        |            |                  |           |      |       |        |                                       |   |
|     |          |        |       |      |        |          |       |       |        |            |                  |           |      |       |        |                                       |   |
|     |          |        |       |      |        |          |       |       |        |            |                  |           |      |       |        |                                       |   |
|     |          |        |       |      |        |          |       |       |        |            |                  |           |      |       |        |                                       |   |
| Le= | \${1     | ogEr   | rors  | roCo | onso   | leF      | lag}  | -D:   | fc.i   | io.di      | ir=/             | scr       | atch | /app  | /pro   | duct/fmw/obpinstall/obp/Export_Import |   |
|     |          |        |       |      |        |          |       |       |        |            |                  |           |      |       |        |                                       | - |
|     |          |        |       |      |        |          |       |       |        |            |                  |           |      |       |        |                                       |   |
|     |          |        |       |      |        |          |       |       |        |            |                  |           |      |       |        |                                       |   |
|     |          |        |       |      |        |          |       |       |        |            |                  |           |      |       |        |                                       |   |

#### 8.7.2.1 Configuration for Export

The configuration for export requires the following changes:

1. Set **ExportLoggingPath** variable in **FLX\_FW\_CONFIG\_ALL\_B** to the directory where the exported files are needed to be stored. This is relative path with respect to **fc.io.dir/runarea/BusinessUnit**.

select \* from flx\_fw\_config\_all\_b where category\_id='DataSourceDestination' and prop\_ id='ExportLoggingPath'.

If **fc.io.dir** is set to /scratch/app/product/fmw/obpinstall/obp/Export\_Import, **ExportLoggingPath** is set to **export** and **business unit** is **DEMO\_BANK**, then the files will be stored at /scratch/app/product/fmw/obpinstall/obp/Export\_Import/runarea/DEMO\_BANK/export.

#### 8.7.2.2 Configuration for Import

The configuration for import requires the following changes:

1. Set **ImportLoggingPath** variable in **FLX\_FW\_CONFIG\_ALL\_B** to the directory from where the exported response has to imported.

select \* from flx\_fw\_config\_all\_b where category\_id='DataSourceDestination' and prop\_ id='ImportLoggingPath'

/scratch/app/product/fmw/obpinstall/obp/Export\_Import/runarea/DEMO\_BANK/export will be set as **ImportLoggingPath** in our case.

## 8.8 How to Export Records

Export Operations can be performed using screen or webservice. This operation can be used to export either a single record or multiple records based on the requirement.

In case of DB Data Store, exported data is stored in **flx\_ops\_config\_data\_item** and for File Data Store, exported files are generated at the path specified for export configuration. For more information, see Chapter 8.7 Data Store Configuration.

## 8.8.1 Exporting Single Record

This operation is used to export single record of an entity.

Let us assume the configuration is done for **DATABASE**, so the data gets stored in **flx\_ops\_config\_data\_ item** table of the source database. The entity inquiry response gets stored as a serialized byte into the database.

Export operation can be carried out as a webservice call for the export operation of the specific taskcode. A single record of business configuration can be exported using the service **<BusinessConfiguration>ApplicationService**, which provides a **'fetch<BusinessConfiguration>AndExport**' method.

The request parameters to this service are:

- SessionContext
- <BusinessConfiguration>DTO Representing the key of the record to be exported.

In response of the service call, it returns '**configVersionNo**'. This 'configVersionNo' will be used to import this record into the target environment.

Sample request and response are as follows:

#### **Export Single Request**

```
- <soapenv:Envelope
xmlns:soapenv="http://schemas.xmlsoap.org/soap/envelope/"
xmlns:act="http://action.service.ep.app.fc.ofss.com/ActivityEventA
ctionApplicationService" xmlns:con="http://context.app.fc.ofss.com"
xmlns:exc="http://exception.infra.fc.ofss.com"
xmlns:dto="http://dto.common.domain.framework.fc.ofss.com"
xmlns:dat="http://datatype.fc.ofss.com"
xmlns:act1="http://action.dto.ep.app.fc.ofss.com"
xmlns:rule="http://rule.action.dto.ep.app.fc.ofss.com"
xmlns:sub="http://subscriber.action.dto.ep.app.fc.ofss.com">
<soapenv:Header />
- <soapenv:Body>
- <act:fetchActivityEventActionAndExportActivityEventAction>
- <!-- Optional:
-->
- <act:sessionContext>
<con:bankCode>08</con:bankCode>
<con:businessUnit>OBP BU</con:businessUnit>
<con:channel>BRN</con:channel>
<con:marketEntity>SUN01</con:marketEntity>
<con:postingDateText>20130228000000</con:postingDateText>
<con:targetUnit>OBP BU</con:targetUnit>
<con:transactionBranch>089999</con:transactionBranch>
<con:userId>OFSSUser</con:userId>
</act:sessionContext>
- <!-- Optional:
-->
- <act:activityEventActionDTO>
```

```
- <act1:keyDTO>
- <!-- Optional:
-->
<act1:actionId>A</act1:actionId>
- <!-- Optional:
-->
<actl:activityId>com.ofss.fc.domain.lcm.batch.service.BatchCovenan
tService.processNotificationForCompliance</act1:activityId>
- <!-- Optional:
-->
<act1:eventId>LM STATUS COV</act1:eventId>
</act1:keyDTO>
</act:activityEventActionDTO>
</act:fetchActivityEventActionAndExportActivityEventAction>
</soapenv:Body>
</soapenv:Envelope>
```

#### **Export Single Response**

```
- <S:Envelope xmlns:S="http://schemas.xmlsoap.org/soap/envelope/">
- <S:Header>
<work:WorkContext
xmlns:work="http://oracle.com/weblogic/soap/workarea/">r00ABXdWABx
3ZWJsb2dpYy5hcHAub2JwLXdlYnNlcnZpY2VzAAAA1gAAACN3ZWJsb2dpYy53b3JrY
XJlYS5TdHJpbmdXb3JrQ29udGV4dAAJMi4yLjAuMC4wAAA=</work:WorkContext>
</S:Header>
- <S:Body>
<ns14:fetchActivityEventActionAndExportActivityEventActionResponse
xmlns:ns14="http://action.service.ep.app.fc.ofss.com/ActivityEvent
ActionApplicationService"
xmlns:ns13="http://ep.enumeration.fc.ofss.com"
xmlns:ns12="http://enumeration.fc.ofss.com"
xmlns:exceptioninfra="http://exception.infra.fc.ofss.com"
xmlns:validationdtoapp="http://validation.dto.app.fc.ofss.com"
xmlns:ruleactiondtoepapp="http://rule.action.dto.ep.app.fc.ofss.co
m" xmlns:datatype="http://datatype.fc.ofss.com"
xmlns:contextapp="http://context.app.fc.ofss.com"
xmlns:dtocommondomainframework="http://dto.common.domain.framework
.fc.ofss.com"
xmlns:errorvalidationinfra="http://error.validation.infra.fc.ofss.
com" xmlns:actiondtoepapp="http://action.dto.ep.app.fc.ofss.com"
xmlns:responseservice="http://response.service.fc.ofss.com"
xmlns:userdtosmsapp="http://user.dto.sms.app.fc.ofss.com"
xmlns:subscriberactiondtoepapp="http://subscriber.action.dto.ep.ap
p.fc.ofss.com">
- <ns14:return>
<responseservice:configVersionId>187</responseservice:configVersio
nId>
```

```
- <responseservice:status>
<responseservice:errorCode>0</responseservice:errorCode>
<responseservice:extendedReply />
<responseservice:internalReferenceNumber>2016305031622005</respons
eservice:internalReferenceNumber>
<responseservice:isOverriden>false</responseservice:isOverriden>
<responseservice:isServiceChargeApplied>false</responseservice:isS
erviceChargeApplied>
- <responseservice:postingDate>
<datatype:dateString>20130228000000</datatype:dateString>
</responseservice:postingDate>
<responseservice:replyCode>0</responseservice:replyCode>
<responseservice:replyText>Operation completed
successfully.</responseservice:replyText>
<responseservice:spReturnValue>0</responseservice:spReturnValue>
</responseservice:status>
- <actiondtoepapp:activityEventActionDTO>
```

<dtocommondomainframework:auditSequence>1</dtocommondomainframewor
k:auditSequence>

<dtocommondomainframework:createdBy>ArvindKu</dtocommondomainframe
work:createdBy>

```
- <dtocommondomainframework:creationDate>
```

<datatype:dateString>20130809000000</datatype:dateString>

```
</dtocommondomainframework:creationDate>
```

```
<dtocommondomainframework:generatedPackageId>false</dtocommondomai
nframework:generatedPackageId>
```

```
<dtocommondomainframework:lastUpdatedBy>OFSSUser</dtocommondomainf
ramework:lastUpdatedBy>
```

```
- <dtocommondomainframework:lastUpdatedDate>
```

```
<datatype:dateString>20140721162124</datatype:dateString>
```

```
</dtocommondomainframework:lastUpdatedDate>
```

```
<dtocommondomainframework:version>2</dtocommondomainframework:vers
ion>
```

```
<actiondtoepapp:alertName>Covenant Status
Complied</actiondtoepapp:alertName>
```

- <actiondtoepapp:alertTemplate>

<dtocommondomainframework:auditSequence>1</dtocommondomainframework:auditSequence>

<dtocommondomainframework:generatedPackageId>false</dtocommondomai
nframework:generatedPackageId>

```
<dtocommondomainframework:version>1</dtocommondomainframework:vers
ion>
- <actiondtoepapp:keyDTO>
<actiondtoepapp:id>1</actiondtoepapp:id>
</actiondtoepapp:keyDTO>
<actiondtoepapp:importance>CRITICAL</actiondtoepapp:importance>
```

<actiondtoepapp:language>ENG</actiondtoepapp:language>

<actiondtoepapp:name>Email Template</actiondtoepapp:name>

```
<actiondtoepapp:urgency>HIGH</actiondtoepapp:urgency>
```

</actiondtoepapp:alertTemplate>

<actiondtoepapp:alertType>MANDATORY</actiondtoepapp:alertType>

- <actiondtoepapp:decisionAgent>

<dtocommondomainframework:auditSequence>1</dtocommondomainframework:auditSequence>

<dtocommondomainframework:generatedPackageId>false</dtocommondomai
nframework:generatedPackageId>

```
<dtocommondomainframework:version>1</dtocommondomainframework:vers
ion>
```

```
- <ruleactiondtoepapp:keyDTO>
```

```
<ruleactiondtoepapp:id>0</ruleactiondtoepapp:id>
```

```
</ruleactiondtoepapp:keyDTO>
```

```
- <ruleactiondtoepapp:rule>
```

<dtocommondomainframework:auditSequence>1</dtocommondomainframework:auditSequence>

```
<dtocommondomainframework:generatedPackageId>false</dtocommondomai
nframework:generatedPackageId>
```

```
<dtocommondomainframework:version>1</dtocommondomainframework:vers
ion>
```

```
<ruleactiondtoepapp:description>Invokes the default
rule</ruleactiondtoepapp:description>
<ruleactiondtoepapp:keyDTO />
<ruleactiondtoepapp:name>defaultRule</ruleactiondtoepapp:name>
```

```
<ruleactiondtoepapp:ruleClass>com.ofss.fc.domain.ep.service.action
.rule.DefaultRuleHandler</ruleactiondtoepapp:ruleClass>
```

```
<ruleactiondtoepapp:ruleEngine>INTERNAL</ruleactiondtoepapp:ruleEngine>
```

```
</ruleactiondtoepapp:rule>
```

```
</actiondtoepapp:decisionAgent>
```

```
- <actiondtoepapp:expiryDate>
```

<datatype:dateString>20991231000000</datatype:dateString>

```
</actiondtoepapp:expiryDate>
<actiondtoepapp:isConditional>false</actiondtoepapp:isConditional>
<actiondtoepapp:isRetryAllowed>true</actiondtoepapp:isRetryAllowed>
<actiondtoepapp:isTransactional>false</actiondtoepapp:isTransactio</pre>
nal>
- <actiondtoepapp:keyDTO>
<actiondtoepapp:actionId>A</actiondtoepapp:actionId>
<actiondtoepapp:activityId>com.ofss.fc.domain.lcm.batch.service.Ba
tchCovenantService.processNotificationForCompliance</actiondtoepap
p:activityId>
<actiondtoepapp:eventId>LM STATUS COV</actiondtoepapp:eventId>
</actiondtoepapp:keyDTO>
<actiondtoepapp:maxRetryCount>2</actiondtoepapp:maxRetryCount>
- <actiondtoepapp:recipientMessageTemplates>
<dtocommondomainframework:auditSequence>1</dtocommondomainframewor</pre>
k:auditSequence>
<dtocommondomainframework:generatedPackageId>false</dtocommondomai</pre>
nframework:generatedPackageId>
<dtocommondomainframework:version>1</dtocommondomainframework:vers</pre>
ion>
<subscriberactiondtoepapp:amount>0</subscriberactiondtoepapp:amoun
t >
<subscriberactiondtoepapp:bankerType>NA</subscriberactiondtoepapp:
bankerType>
<subscriberactiondtoepapp:conditional>false</subscriberactiondtoep
app:conditional>
- <subscriberactiondtoepapp:decisionAgent>
<dtocommondomainframework:auditSequence>1</dtocommondomainframewor</pre>
k:auditSequence>
<dtocommondomainframework:generatedPackageId>false</dtocommondomai</pre>
nframework:generatedPackageId>
<dtocommondomainframework:version>1</dtocommondomainframework:vers</pre>
ion>
- <ruleactiondtoepapp:keyDTO>
<ruleactiondtoepapp:id>0</ruleactiondtoepapp:id>
</ruleactiondtoepapp:keyDTO>
- <ruleactiondtoepapp:rule>
```

```
<dtocommondomainframework:auditSequence>1</dtocommondomainframewor
k:auditSequence>
```

<dtocommondomainframework:generatedPackageId>false</dtocommondomai
nframework:generatedPackageId>

<dtocommondomainframework:version>1</dtocommondomainframework:vers
ion>
<ruleactiondtoepapp:description>Invokes the default
rule</ruleactiondtoepapp:description>
<ruleactiondtoepapp:keyDTO />
<ruleactiondtoepapp:name>defaultRule</ruleactiondtoepapp:name>

<ruleactiondtoepapp:ruleClass>com.ofss.fc.domain.ep.service.action .rule.DefaultRuleHandler</ruleactiondtoepapp:ruleClass>

<ruleactiondtoepapp:ruleEngine>INTERNAL</ruleactiondtoepapp:ruleEn gine> </ruleactiondtoepapp:rule>

</subscriberactiondtoepapp:decisionAgent>

- <subscriberactiondtoepapp:keyDTO>

<subscriberactiondtoepapp:actionId>A</subscriberactiondtoepapp:actionId>

```
<subscriberactiondtoepapp:activityId>com.ofss.fc.domain.lcm.batch.
service.BatchCovenantService.processNotificationForCompliance</sub
scriberactiondtoepapp:activityId>
```

<subscriberactiondtoepapp:destinationType>EMAIL</subscriberactiond toepapp:destinationType> <subscriberactiondtoepapp:eventId>LM\_STATUS\_ COV</subscriberactiondtoepapp:eventId> <subscriberactiondtoepapp:messageTemplateId>LCM\_Covenant status is Complied</subscriberactiondtoepapp:messageTemplateId>

```
<subscriberactiondtoepapp:subscriberType>PARTY</subscriberactiondt
oepapp:subscriberType>
```

```
<subscriberactiondtoepapp:subscriberValue>CUSTOMER</subscriberacti
ondtoepapp:subscriberValue>
</subscriberactiondtoepapp:keyDTO>
```

```
<subscriberactiondtoepapp:recipientType>INTERNAL</subscriberaction
dtoepapp:recipientType>
</actiondtoepapp:recipientMessageTemplates>
</actiondtoepapp:activityEventActionDTO>
</ns14:return>
```

```
</nsl4:fetchActivityEventActionAndExportActivityEventActionRespons
e>
</S:Body>
</S:Envelope>
```

### 8.8.2 Exporting All Records

This operation is used to export all the entities of a given task code. The exported package can then be replicated into the target environment. All records of a Business configuration entity can be exported using the **FetchAllAndExport** method of **ExportImportApplicationService**.

The request parameters to this service are:

- SessionContext
- TaskCode

A 'configVersionNo' is returned in the response. This 'configVersionNo' will be used as an identifier to trigger an import into the target environment.

Sample request and response are as follows:

#### **Export All Request**

```
- <soapenv:Envelope
xmlns:soapenv="http://schemas.xmlsoap.org/soap/envelope/"
xmlns:exp="http://eximp.service.ops.app.fc.ofss.com/ExportImportAp
plicationService" xmlns:con="http://context.app.fc.ofss.com"
xmlns:exc="http://exception.infra.fc.ofss.com">
<soapenv:Header />
- <soapenv:Body>
- <exp:fetchAllAndExportExportImport>
- <!-- Optional:
-->
- <exp:sessionContext>
<con:bankCode>08</con:bankCode>
<con:businessUnit>OBP BU</con:businessUnit>
<con:channel>BRN</con:channel>
<con:marketEntity>SUN01</con:marketEntity>
<con:postingDateText>20130228000000</con:postingDateText>
<con:targetUnit>OBP BU</con:targetUnit>
<con:transactionBranch>089999</con:transactionBranch>
<con:userId>OFSSUser</con:userId>
</exp:sessionContext>
<exp:taskCode>AL04</exp:taskCode>
</exp:fetchAllAndExportExportImport>
</soapenv:Body>
</soapenv:Envelope>
```

#### **Export All Response**

- <S:Envelope xmlns:S="http://schemas.xmlsoap.org/soap/envelope/">
- <S:Header>

```
<work:WorkContext
xmlns:work="http://oracle.com/weblogic/soap/workarea/">rOOABXdWABx
3ZWJsb2dpYy5hcHAub2JwLXdlYnNlcnZpY2VzAAAA1gAAACN3ZWJsb2dpYy53b3JrY
XJlYS5TdHJpbmdXb3JrQ29udGV4dAAJMi4yLjAuMC4wAAA=</work:WorkContext>
</S:Header>
- <S:Body>
- <ns13:fetchAllAndExportExportImportResponse
xmlns:ns13="http://eximp.service.ops.app.fc.ofss.com/ExportImportA
pplicationService" xmlns:ns12="http://ops.enumeration.fc.ofss.com"
xmlns:ns11="http://fact.enumeration.fc.ofss.com"
xmlns:ns10="http://enumeration.fc.ofss.com"
xmlns:exceptioninfra="http://exception.infra.fc.ofss.com"
xmlns:validationdtoapp="http://validation.dto.app.fc.ofss.com"
xmlns:datatype="http://datatype.fc.ofss.com"
xmlns:contextapp="http://context.app.fc.ofss.com"
xmlns:dtocoreseedopsapp="http://dto.core.seed.ops.app.fc.ofss.com"
xmlns:dtocommondomainframework="http://dto.common.domain.framework
.fc.ofss.com"
xmlns:errorvalidationinfra="http://error.validation.infra.fc.ofss.
com" xmlns:opsapp="http://ops.app.fc.ofss.com"
xmlns:responseservice="http://response.service.fc.ofss.com">
- <ns13:return>
<responseservice:configVersionId>186</responseservice:configVersio
nId>
- <responseservice:status>
<responseservice:errorCode>0</responseservice:errorCode>
<responseservice:extendedReply />
<responseservice:internalReferenceNumber>2016305031622003</respons
eservice:internalReferenceNumber>
<responseservice:isOverriden>false</responseservice:isOverriden>
<responseservice:isServiceChargeApplied>false</responseservice:isS
erviceChargeApplied>
- <responseservice:postingDate>
<datatype:dateString>20130228000000</datatype:dateString>
</responseservice:postingDate>
<responseservice:replyCode>0</responseservice:replyCode>
<responseservice:replyText>Operation completed
successfully.</responseservice:replyText>
<responseservice:spReturnValue>0</responseservice:spReturnValue>
</responseservice:status>
</ns13:return>
</ns13:fetchAllAndExportExportImportResponse>
</S:Body>
</S:Envelope>
```

In case of DB Data Store, exported data is stored in **flx\_ops\_config\_data\_item** and for File Data Store, exported files are generated at the path specified for export configuration. For more information, see Chapter 8.7 Data Store Configuration.

|                                                                                                    |                                     | à 68. Mi ^.<br>≩ ?                                                  |                                                                                                    | 🔒 🔒 ष 🦷                              | D: 🕞 🕀                                      |                                     |          |
|----------------------------------------------------------------------------------------------------|-------------------------------------|---------------------------------------------------------------------|----------------------------------------------------------------------------------------------------|--------------------------------------|---------------------------------------------|-------------------------------------|----------|
| · 수 - 서 수 신<br>lobjects                                                                                    |                                     | <b>š</b> ?                                                          |                                                                                                    |                                      |                                             | 1                                   |          |
|                                                                                                    | SQL Output St                       |                                                                     |                                                                                                    |                                      |                                             |                                     |          |
| objects 💌                                                                                                  |                                     | atistics                                                            |                                                                                                    |                                      |                                             |                                     |          |
|                                                                                                    |                                     |                                                                     |                                                                                                    |                                      |                                             |                                     |          |
|                                                                                                    | select * from                       | m flx_ops_confi                                                     | <pre>j_data_item where task_co</pre>                                                                                                    | de='PM011' and con                   | fig_ver_no=                                 | '104' and operation_type='Ex        | port'    |
| - Recycle bin                                                                                              | anlast + from                       | - fly one confi                                                     | , data item where task or                                                                                                    | der IDM0111 and con                  | fig ver nor                                 | '104' and operation type='Im        | DOTT 1   |
| E Functions                                                                                                | Beleon . IIO                        | " TIX_0ps_contr                                                     | Jaca Item where cask_co                                                                                                    | de- Pholi and con                    | iig_ver_no-                                 |                                     | porc     |
| Procedures                                                                                                 |                                     |                                                                     |                                                                                                    |                                      |                                             |                                     |          |
| Packages                                                                                                   |                                     |                                                                     |                                                                                                    |                                      |                                             |                                     |          |
| Package bodies                                                                                             |                                     |                                                                     |                                                                                                    |                                      |                                             |                                     |          |
| Types                                                                                                    |                                     |                                                                     |                                                                                                    |                                      |                                             |                                     |          |
| Type bodies                                                                                                |                                     |                                                                     |                                                                                                    |                                      |                                             |                                     |          |
| Triggers                                                                                                   | (T)                                 |                                                                     |                                                                                                    |                                      |                                             |                                     |          |
| Java sources                                                                                               | 🗄 - 🛞 +                             | - 🗸 🗟 🗄 1                                                           | M 🖉 🏠 🔻 🔒                                                                                                    | <u>a n</u> .                         |                                             |                                     | _        |
| Gueues                                                                                                    | CHANNE                              | L SERIALIZED E                                                      | NTITY CREATION DATE                                                                                                    | OPERATION TYPE                       | STATUS                                      | CONFIG VER NO TASK CODE             | EXCEPTIO |
| Queue tables                                                                                               | I BRN                               | <blob></blob>                                                       | ··· 04-06-2013 11:16:59 AM                                                                                                    | Export                               | ··· success ···                             | 104 PM011                           |          |
| Lbraries                                                                                                   | 2 BRN                               | <blob></blob>                                                       | ··· 04-06-2013 11:16:59 AM                                                                                                    | Export                               | ··· success ···                             | 104 PM011                           |          |
| Directories                                                                                                | 3 BRN                               | <blob></blob>                                                       | ··· 04-06-2013 11:16:59 AM                                                                                                    | Export                               | success                                     | 104 PM011                           |          |
| Tables                                                                                                    | 4 BRN                               | <blob></blob>                                                       | ··· 04-06-2013 11:16:59 AM                                                                                                    | Export                               | ··· success ···                             | 104 PM011                           |          |
| Vews                                                                                                    | 5 BRN                               | <blob></blob>                                                       | ··· 04-06-2013 11:16:59 AM                                                                                                    | Export                               | ··· success ···                             | 104 PM011                           |          |
| Materialized views                                                                                         | 6 BRN                               | <blob></blob>                                                       | ··· 04-06-2013 11:16:59 AM                                                                                                    | Export                               | ··· success ···                             | 104 PM011                           |          |
| Sequences                                                                                                  | 7 BRN                               | <blob></blob>                                                       | ··· 04-06-2013 11:16:59 AM                                                                                                    |                                      | ··· success ···                             | 104 PM011                           |          |
|                                                                                                    |                                     | 01.00                                                               | ··· 04-06-2013 11:16:59 AM                                                                                                    | Export                               | ··· success ···                             | 104 PM011                           |          |
| Disers                                                                                                    | 8 BRN                               |                                                                     |                                                                                                    |                                      |                                             |                                     |          |
| Profiles                                                                                                   | 8 BRN<br>9 BRN                      | <blob></blob>                                                       | 04-06-2013 11:16:59 AM                                                                                                    |                                      | success                                     | 104 PM011                           |          |
| Profiles<br>Roles                                                                                          | 9 BRN                               | <blob></blob>                                                       | ··· 04-06-2013 11:16:59 AM                                                                                                    | Export                               | SUCCESS                                     | 104 PM011<br>104 PM011              |          |
| Profiles                                                                                                   | 9 BRN<br>10 BRN                     | <blob><br/><blob></blob></blob>                                     | ··· 04-06-2013 11:16:59 AM                                                                                                    | Export<br>Export                     | ··· success ···                             | 104 PM011                           |          |
| <ul> <li>Profiles</li> <li>Roles</li> <li>Synonyms</li> <li>Database links</li> </ul>                      | 9 BRN<br>10 BRN<br>11 BRN           | <blob><br/><blob><br/><blob></blob></blob></blob>                   | ··· 04-06-2013 11:16:59 AM<br>··· 04-06-2013 11:16:59 AM                                                                                   | Export<br>Export<br>Export           | success                                     | 104 PM011<br>104 PM011              |          |
| <ul> <li>Profiles</li> <li>Roles</li> <li>Synonyms</li> </ul>                                              | 9 BRN<br>10 BRN<br>11 BRN<br>12 BRN | <blob><br/><blob><br/><blob><br/><blob></blob></blob></blob></blob> | <ul> <li>04-06-2013 11:16:59 AM</li> <li>04-06-2013 11:16:59 AM</li> <li>04-06-2013 11:16:59 AM</li> <li>04-06-2013 11:16:59 AM</li> </ul> | Export<br>Export<br>Export<br>Export | success ····<br>success ····<br>success ··· | 104 PM011<br>104 PM011<br>104 PM011 |          |
| <ul> <li>Profiles</li> <li>Roles</li> <li>Synonyms</li> <li>Database links</li> <li>Tablespaces</li> </ul> | 9 BRN<br>10 BRN<br>11 BRN           | <blob><br/><blob><br/><blob></blob></blob></blob>                   | ··· 04-06-2013 11:16:59 AM<br>··· 04-06-2013 11:16:59 AM                                                                                   | Export<br>Export<br>Export<br>Export | success                                     | 104 PM011<br>104 PM011              |          |

#### Figure 8–2 Exported Data

#### Figure 8–3 Exported Files

| 🖉 🗣 🎍 🕨 Computer 🕨 Data (D:) 🕨 tempdir 🕨 runarea 🕨 OBP_Bl | , , copert            |                    |      |        | - Search export |       |  |
|-----------------------------------------------------------|-----------------------|--------------------|------|--------|-----------------|-------|--|
| e Edit View Tools Help                                    |                       |                    |      |        |                 |       |  |
| ganize   Include in library   Share with   Burn New       | older                 |                    |      |        |                 | )II • |  |
| Host_Workspace ^ Nam                                      | e                     | Date modified      | Туре | Size   |                 |       |  |
| HostWorkspace2014                                         | ACCT010_ACCT010_130   | 6/30/2014 5:42 PM  | File | 44 KB  |                 |       |  |
| 🕌 JaPa                                                    | ACCT013_ACCT013_428   | 6/30/2014 6:47 PM  | File | 1 KB   |                 |       |  |
| 🌡 Java                                                    | AL03_AL03_182         | 6/30/2014 5:44 PM  | File | 575 KB |                 |       |  |
| 🎍 Junit                                                   | AL04_AL04_342         | 6/30/2014 6:04 PM  | File | 274 KB |                 |       |  |
| 🕌 kanika                                                  | ATM001_ATM001_254     | 6/30/2014 5:46 PM  | File | 5 KB   |                 |       |  |
| 🕌 Links                                                   | ATM002 ATM002 414     | 6/30/2014 6:47 PM  | File | 4 KB   |                 |       |  |
| 🎍 logs                                                    | 3R001_BR001_241       | 6/30/2014 5:46 PM  | File | 7 KB   |                 |       |  |
| My Documents                                              | 3RM01_BRM01_403       | 6/30/2014 6:45 PM  | File | 12 KB  |                 |       |  |
| New folder (2)                                            | CALO1 CALO1 43        | 7/16/2014 3:45 PM  | File | 1 KB   |                 |       |  |
| New_UI_Workspace                                          | CAL02_CAL02_399       | 6/30/2014 6:45 PM  | File | 92 KB  |                 |       |  |
| 🎍 newlogs                                                 | CASA023_CASA023_117   | 7/10/2014 3:20 PM  | File | 8 KB   |                 |       |  |
| OCH_Workspace                                             | CASA0403_CASA0403_460 | 7/2/2014 3:13 PM   | File | 77 KB  |                 |       |  |
| 6 off-1.3.13                                              | CNM01_CNM01_187       | 6/30/2014 5:44 PM  | File | 24 KB  |                 |       |  |
| 🎍 OPS 🔳 🔳 🗋                                               | CNM03_CNM03_347       | 6/30/2014 6:05 PM  | File | 49 KB  |                 |       |  |
| 🔒 OWASP ZAP                                               | CNM09_CNM09_21        | 7/16/2014 11:28 AM | File | 7 KB   |                 |       |  |
| Program Files (i86)_OLD                                   | CNM11_CNM11_349       | 6/30/2014 6:06 PM  | File | 1 KB   |                 |       |  |
| Program FilesOLD                                          | CS01_CS01_200         | 6/30/2014 5:45 PM  | File | 4 KB   |                 |       |  |
| R2BSupport                                                | C\$03_C\$03_466       | 7/3/2014 12:23 PM  | File | 64 KB  |                 |       |  |
| 🤣 123                                                     | CS06_CS06_176         | 6/30/2014 5:44 PM  | File | 7 KB   |                 |       |  |
| 🕌 report                                                  | CS10_CS10_4261        | 7/3/2014 6:36 PM   | File | 147 KB |                 |       |  |
| Ruby Clients                                              | CS15_CS15_239         | 6/30/2014 5:46 PM  | File | 4 KB   |                 |       |  |
| Softwares                                                 | CS16_CS16_364         | 6/30/2014 6:19 PM  | File | 27 KB  |                 |       |  |
| 📕 Study                                                   | CS17_CS17_178         | 6/30/2014 5:44 PM  | File | 5 KB   |                 |       |  |
| Ji Study Material                                         | CS21_CS21_4262        | 7/3/2014 7:10 PM   | File | 99 KB  |                 |       |  |
| 🎍 tempdir                                                 | CS22_CS22_206         | 6/30/2014 5:45 PM  | File | 10 KB  |                 |       |  |
| 🎉 runarea                                                 | CS23_CS23_4264        | 7/3/2014 7:42 PM   | File | 22 KB  |                 |       |  |
| Lipressions                                               | CS24_CS24_202         | 6/30/2014 5:45 PM  | File | 39 KB  |                 |       |  |
| 🎍 lib                                                     | C\$26_C\$26_217       | 6/30/2014 5:45 PM  | File | 5 KB   |                 |       |  |
| JE OBP_BU                                                 | CY01_CY01_201         | 6/30/2014 5:45 PM  | File | 42 KB  |                 |       |  |
| 🕌 export                                                  | CV02_CV02_235         | 6/30/2014 5:46 PM  | File | 8 KB   |                 |       |  |
| UNCORP +                                                  | CV03_CV03_208         | 6/30/2014 5:45 PM  | File | 19 KB  |                 |       |  |

## 8.9 How to Import Records

Import Operations can be performed using webservice clients. This operation can be used to import either a single record or multiple records based on the requirement.

### 8.9.1 Importing Single Record

This operation is used to import single record of an configuration.

#### 8.9.1.1 Using API Client

A single record of a business configuration entity can be imported using the **ExportImportApplicationService**, which provides an **'importAll'** method.

The request parameters to this service are:

- SessionContext
- TaskCode
- configVersionNo (from Export Single Record response)

The steps to import single record using API client are same as importing all records. These are mentioned in the further section.

Sample request and response are as below:

#### Import All Request

```
- <soapenv:Envelope
xmlns:soapenv="http://schemas.xmlsoap.org/soap/envelope/"
xmlns:exp="http://eximp.service.ops.app.fc.ofss.com/ExportImportAp
plicationService" xmlns:con="http://context.app.fc.ofss.com"
xmlns:exc="http://exception.infra.fc.ofss.com">
<soapenv:Header />
- <soapenv:Body>
- <exp:importAllExportImport>
- <!-- Optional:
-->
- <exp:sessionContext>
<con:bankCode>08</con:bankCode>
<con:businessUnit>OBP BU</con:businessUnit>
<con:channel>BRN</con:channel>
<con:marketEntity>SUN01</con:marketEntity>
<con:postingDateText>20130228000000</con:postingDateText>
<con:targetUnit>OBP BU</con:targetUnit>
<con:transactionBranch>089999</con:transactionBranch>
<con:userId>OFSSUser</con:userId>
</exp:sessionContext>
<exp:taskCode>AL04</exp:taskCode>
<exp:versionNo>186</exp:versionNo>
</exp:importAllExportImport>
</soapenv:Body>
</soapenv:Envelope>
```

#### Import All Response

```
- <S:Envelope xmlns:S="http://schemas.xmlsoap.org/soap/envelope/">
- <S:Header>
```

```
<work:WorkContext
```

```
xmlns:work="http://oracle.com/weblogic/soap/workarea/">r00ABXdWABx
3ZWJsb2dpYy5hcHAub2JwLXdlYnNlcnZpY2VzAAAA1gAAACN3ZWJsb2dpYy53b3JrY
XJ1YS5TdHJpbmdXb3JrQ29udGV4dAAJMi4yLjAuMC4wAAA=</work:WorkContext>
</S:Header>
```

```
- <S:Body>
```

```
- <ns13:importAllExportImportResponse
xmlns:ns13="http://eximp.service.ops.app.fc.ofss.com/ExportImportA
pplicationService" xmlns:ns12="http://ops.enumeration.fc.ofss.com"
xmlns:ns11="http://fact.enumeration.fc.ofss.com"
xmlns:ns10="http://enumeration.fc.ofss.com"
xmlns:exceptioninfra="http://exception.infra.fc.ofss.com"
xmlns:validationdtoapp="http://validation.dto.app.fc.ofss.com"
xmlns:datatype="http://datatype.fc.ofss.com"
xmlns:contextapp="http://context.app.fc.ofss.com"
xmlns:dtocoreseedopsapp="http://dto.core.seed.ops.app.fc.ofss.com"
xmlns:dtocommondomainframework="http://dto.common.domain.framework
.fc.ofss.com"
```

```
xmlns:errorvalidationinfra="http://error.validation.infra.fc.ofss.
com" xmlns:opsapp="http://ops.app.fc.ofss.com"
xmlns:responseservice="http://response.service.fc.ofss.com">
- <ns13:return>
<responseservice:errorCode>0</responseservice:errorCode>
<responseservice:extendedReply />
<responseservice:internalReferenceNumber>2016305031622004</respons
eservice:internalReferenceNumber>
<responseservice:isOverriden>false</responseservice:isOverriden>
<responseservice:isServiceChargeApplied>false</responseservice:isS
erviceChargeApplied>
<responseservice:replyCode>0</responseservice:replyCode>
<responseservice:spReturnValue>0</responseservice:spReturnValue>
</ns13:return>
</ns13:importAllExportImportResponse>
</S:Body>
</S:Envelope>
```

### 8.9.2 Importing All Records

This operation is used to import the records belonging to the given 'TaskCode' and 'configVersionNo' into the target environment. This method fetches the exported records based on the 'configVersionNo' and 'TaskCode', and upserts the same into the target environment. All records of a Business configuration entity can be imported using the ImportAII method of ExportImportApplicationService.

The request parameters to this service are:

- TaskCode
- ConfigVersionNo

For performing the import operation, the '**Config Data Source**' needs to be configured in the target environment, this datasource points to the database of the reference environments.

Sample request and response are as below:

#### Import All Request

```
<con:channel>BRN</con:channel>
<con:marketEntity>SUN01</con:marketEntity>
<con:postingDateText>20130228000000</con:postingDateText>
<con:targetUnit>OBP_BU</con:targetUnit>
<con:transactionBranch>089999</con:transactionBranch>
<con:userId>OFSSUser</con:userId>
</exp:sessionContext>
<exp:taskCode>AL04</exp:taskCode>
<exp:versionNo>186</exp:versionNo>
</exp:importAllExportImport>
</soapenv:Body>
</soapenv:Envelope>
```

#### Import All Response

```
- <S:Envelope xmlns:S="http://schemas.xmlsoap.org/soap/envelope/">
- <S:Header>
<work:WorkContext</pre>
```

```
xmlns:work="http://oracle.com/weblogic/soap/workarea/">r00ABXdWABx
3ZWJsb2dpYy5hcHAub2JwLXdlYnNlcnZpY2VzAAAA1gAAACN3ZWJsb2dpYy53b3JrY
XJ1YS5TdHJpbmdXb3JrQ29udGV4dAAJMi4yLjAuMC4wAAA=</work:WorkContext>
</S:Header>
```

```
- <S:Body>
```

```
- <ns13:importAllExportImportResponse
```

```
xmlns:ns13="http://eximp.service.ops.app.fc.ofss.com/ExportImportA
pplicationService" xmlns:ns12="http://ops.enumeration.fc.ofss.com"
xmlns:ns11="http://fact.enumeration.fc.ofss.com"
xmlns:ns10="http://enumeration.fc.ofss.com"
xmlns:exceptioninfra="http://exception.infra.fc.ofss.com"
xmlns:validationdtoapp="http://validation.dto.app.fc.ofss.com"
xmlns:datatype="http://datatype.fc.ofss.com"
xmlns:contextapp="http://context.app.fc.ofss.com"
xmlns:dtocoreseedopsapp="http://dto.core.seed.ops.app.fc.ofss.com"
xmlns:dtocommondomainframework="http://dto.common.domain.framework
.fc.ofss.com"
xmlns:errorvalidationinfra="http://error.validation.infra.fc.ofss.
com" xmlns:opsapp="http://ops.app.fc.ofss.com"
xmlns:responseservice="http://response.service.fc.ofss.com">
- <ns13:return>
<responseservice:errorCode>0</responseservice:errorCode>
```

```
<responseservice:extendedReply />
```

```
<responseservice:internalReferenceNumber>2016305031622004</respons
eservice:internalReferenceNumber>
<responseservice:isOverriden>false</responseservice:isOverriden>
<responseservice:isServiceChargeApplied>false</responseservice:isS
erviceChargeApplied>
<responseservice:replyCode>0</responseservice:replyCode>
```

```
<responseservice:spReturnValue>0</responseservice:spReturnValue>
```

```
</nsl3:return>
</nsl3:importAllExportImportResponse>
</S:Body>
</S:Envelope>
```

Database entry for imported response will be stored in **flx\_ops\_config\_data\_item**.

| Figure 8–4 Importing Data Using SOAP UI - Storing Respon |
|----------------------------------------------------------|
|----------------------------------------------------------|

| File Project Edit Sessio                                                                                                    | on Debug Tools Macro                                                                                                    | Documents Reports Window Hel                                                                                                    | P                                                                                                    |                                                                                                    |                                                                                                    |                                                                                                    |                                                                                 | - 8                                                                |
|----------------------------------------------------------------------------------------------------|----------------------------------------------------------------------------------------------------|----------------------------------------------------------------------------------------------------|----------------------------------------------------------------------------------------------------|----------------------------------------------------------------------------------------------------|----------------------------------------------------------------------------------------------------|----------------------------------------------------------------------------------------------------|---------------------------------------------------------------------------------|--------------------------------------------------------------------|
| ( 🖻 • 🖬 🛔 🖨                                                                                                    | N CA 👗 🛍 🕻                                                                                                    | 8 M 🗛 🕾 - 🕒 - 🛙                                                                                                    | ) 🕸 🕸 🖨 🖨                                                                                                    | <b>N</b> 10                                                                                                    | 1 in 1                                                                                                    |                                                                                                    |                                                                                 |                                                                    |
| - 💩 🖌 💩 🌢                                                                                                    | 3 3 5 5                                                                                                    | ?                                                                                                    |                                                                                                    |                                                                                                    |                                                                                                    |                                                                                                    |                                                                                 |                                                                    |
|                                                                                                    | SQL Output Statistics                                                                                                    | ]                                                                                                    |                                                                                                    |                                                                                                    |                                                                                                    |                                                                                                    |                                                                                 |                                                                    |
| ♦ – # 4 4                                                                                                    |                                                                                                    |                                                                                                    |                                                                                                    |                                                                                                    |                                                                                                    |                                                                                                    |                                                                                 |                                                                    |
| objects                                                                                                    | select * from fl                                                                                                    | x ops config data item whe                                                                                                    | re task code='PM01                                                                                                   | 11' and com                                                                                                    | nfig ver no='104'                                                                                                    | and operatio                                                                                             | n type='Export'                                                                 |                                                                    |
| Recent objects                                                                                                    |                                                                                                    |                                                                                                    | -                                                                                                    |                                                                                                    |                                                                                                    |                                                                                                    |                                                                                 |                                                                    |
| Recycle bin                                                                                                    | select * from fl                                                                                                    | x ops config data item whe                                                                                                    | re task code='PM01                                                                                                   | 11' and cos                                                                                                    | nfig ver no='104'                                                                                                    | and operatio                                                                                             | n type='Import'                                                                 |                                                                    |
| Functions                                                                                                    |                                                                                                    |                                                                                                    | -                                                                                                    |                                                                                                    |                                                                                                    |                                                                                                    |                                                                                 |                                                                    |
| Procedures                                                                                                    |                                                                                                    |                                                                                                    |                                                                                                    |                                                                                                    |                                                                                                    |                                                                                                    |                                                                                 |                                                                    |
| Packages                                                                                                    |                                                                                                    |                                                                                                    |                                                                                                    |                                                                                                    |                                                                                                    |                                                                                                    |                                                                                 |                                                                    |
| Package bodies                                                                                                    |                                                                                                    |                                                                                                    |                                                                                                    |                                                                                                    |                                                                                                    |                                                                                                    |                                                                                 |                                                                    |
| Types Type bodies                                                                                                    |                                                                                                    |                                                                                                    |                                                                                                    |                                                                                                    |                                                                                                    |                                                                                                    |                                                                                 |                                                                    |
| Triggers                                                                                                    |                                                                                                    |                                                                                                    |                                                                                                    |                                                                                                    |                                                                                                    |                                                                                                    |                                                                                 | _                                                                  |
| Java sources                                                                                                    | ⊞ - & + -                                                                                                    | ✓ ▼ Ξ Α 🖉 🏠 マ ⊿                                                                                                    |                                                                                                    |                                                                                                    |                                                                                                    |                                                                                                    |                                                                                 |                                                                    |
| Jobs                                                                                                    | ∰ • ⊕ ÷ -                                                                                                    | V V V PA V 40 V 2                                                                                                    | -666 🔛 🔾 🖬 '                                                                                                    | *                                                                                                    |                                                                                                    |                                                                                                    |                                                                                 |                                                                    |
| Queues                                                                                                    | SERIALIZED_E                                                                                                    | ENTITY CREATION_DATE                                                                                                    | OPERATION_TYPE _                                                                                                    | STATUS_                                                                                                    | CONFIG_VER_NO                                                                                                    | TASK_CODE _                                                                                              | EXCEPTION_DESC                                                                  | ID                                                                 |
| Queue tables                                                                                                    | 1 <8L0B>                                                                                                    | ··· 04-06-2013 11:31:54 AM                                                                                                    | Import .                                                                                                    | · success ·                                                                                                    | . 104                                                                                                    | PM011                                                                                                    |                                                                                 | 8a3                                                                |
|                                                                                                    |                                                                                                    |                                                                                                    |                                                                                                    |                                                                                                    | 104                                                                                                    | D14011                                                                                                   |                                                                                 | 0-0                                                                |
|                                                                                                    | 2 <8L0B>                                                                                                    | ··· 04-06-2013 11:31:54 AM                                                                                                    | Import ·                                                                                                    | ··· SUCCESS ···                                                                                                    |                                                                                                    | PM011                                                                                                    |                                                                                 | 083                                                                |
| 🗎 Lbraries                                                                                                    | 2 <blob><br/>3 <blob></blob></blob>                                                                                                    | ···· 04-06-2013 11:31:54 AM ·<br>··· 04-06-2013 11:31:54 AM ·                                                                                                    |                                                                                                    | success<br>success                                                                                                    |                                                                                                    | PM011<br>PM011                                                                                           |                                                                                 |                                                                    |
| Libraries<br>Directories<br>Tables                                                                                                    |                                                                                                    |                                                                                                    | Import                                                                                                    |                                                                                                    | 104                                                                                                    |                                                                                                    |                                                                                 | · 8a3                                                              |
| <ul> <li>Libraries</li> <li>Directories</li> <li>Tables</li> <li>Views</li> </ul>                                                                                 | 3 <blob></blob>                                                                                                    | 04-06-2013 11:31:54 AM                                                                                                    | Import -                                                                                                    | success                                                                                                    |                                                                                                    | PM011                                                                                                    |                                                                                 | 8a3                                                                |
| Libraries     Directories     Tables     Views     Materialized views                                                                                             | 3 <8LOB><br>4 <8LOB>                                                                                                    | ··· 04-06-2013 11:31:54 AM ·<br>··· 04-06-2013 11:31:54 AM ·                                                                                                    | Import<br>Import<br>Import                                                                                           | success success success                                                                                                    | - 104<br>- 104<br>- 104                                                                                                    | PM011<br>PM011                                                                                           | -                                                                               | 8a3<br>8a3<br>8a3                                                  |
| Libraries     Libraries     Directories     Tables     Vews     Materialized views     Sequences                                                                  | 3 <8LOB><br>4 <8LOB><br>5 <8LOB><br>6 <8LOB>                                                                                                    | <ul> <li>04-06-2013 11:31:54 AM</li> <li>04-06-2013 11:31:54 AM</li> <li>04-06-2013 11:31:54 AM</li> <li>04-06-2013 11:31:54 AM</li> <li>04-06-2013 11:31:54 AM</li> </ul>                                                                                                    | Import<br>Import<br>Import<br>Import                                                                                 | SUCCESS SUCCESS SUCCES                                                                                                    | - 104<br>- 104<br>- 104<br>- 104                                                                                                    | PM011<br>PM011<br>PM011<br>PM011                                                                         | -                                                                               | 8a3<br>8a3<br>8a3<br>8a3                                           |
| Lbraries<br>Directories<br>Tables<br>Wws<br>Materialized views<br>Sequences<br>Users                                                                              | 3 <8LOB><br>4 <8LOB><br>5 <8LOB><br>6 <8LOB><br>7 <8LOB>                                                                                                    | <ul> <li>04-06-2013 11:31:54 AM</li> <li>04-06-2013 11:31:54 AM</li> <li>04-06-2013 11:31:54 AM</li> <li>04-06-2013 11:31:54 AM</li> <li>04-06-2013 11:31:54 AM</li> <li>04-06-2013 11:31:54 AM</li> </ul>                                                                                                    | Import<br>Import<br>Import<br>Import<br>Import                                                                       | SUCCESS SUCCESS SUCCES                                                                                                    | - 104<br>- 104<br>- 104<br>- 104<br>- 104<br>- 104                                                                                                    | PM011<br>PM011<br>PM011<br>PM011<br>PM011                                                                |                                                                                 | 8a3<br>8a3<br>8a3<br>8a3<br>8a3<br>8a3                             |
| Libraries<br>Directories<br>Tables<br>Views<br>Materialized views<br>Sequences<br>Users<br>Profiles                                                               | 3 <8L0B><br>4 <8L0B><br>5 <8L0B><br>6 <8L0B><br>7 <8L0B><br>8 <8L0B>                                                                                                    | <ul> <li>04-06-2013 11:31-54 AM</li> <li>04-06-2013 11:31-54 AM</li> <li>04-06-2013 11:31-54 AM</li> <li>04-06-2013 11:31-54 AM</li> <li>04-06-2013 11:31-54 AM</li> <li>04-06-2013 11:31-54 AM</li> </ul>                                                                                                    | Import<br>Import<br>Import<br>Import<br>Import<br>Import                                                             | SUCCESS SUCCESS SUCCES                                                                                                    | - 104<br>- 104<br>- 104<br>- 104<br>- 104<br>- 104<br>- 104                                                                                                    | PM011<br>PM011<br>PM011<br>PM011<br>PM011<br>PM011                                                       |                                                                                 | 8a3<br>8a3<br>8a3<br>8a3<br>8a3<br>8a3<br>8a3                      |
| Libraries<br>Directories<br>Tables<br>Views<br>Sequences<br>Users<br>Profiles<br>Roles                                                                            | 3 <8L0B><br>4 <8L0B><br>5 <8L0B><br>6 <8L0B><br>7 <8L0B><br>8 <8L0B><br>9 <8L0B>                                                                                                    | <ul> <li>04-06-2013 11:31:54 AM</li> <li>04-06-2013 11:31:54 AM</li> <li>04-06-2013 11:31:54 AM</li> <li>04-06-2013 11:31:54 AM</li> <li>04-06-2013 11:31:54 AM</li> <li>04-06-2013 11:31:54 AM</li> <li>04-06-2013 11:31:54 AM</li> </ul>                                                                                                    | Import<br>Import<br>Import<br>Import<br>Import<br>Import                                                             | SUCCESS SUCCESS SUCCES                                                                                                    | - 104<br>- 104<br>- 104<br>- 104<br>- 104<br>- 104<br>- 104<br>- 104                                                                                                    | PM011<br>PM011<br>PM011<br>PM011<br>PM011<br>PM011<br>PM011                                              |                                                                                 | 8a3<br>8a3<br>8a3<br>8a3<br>8a3<br>8a3<br>8a3<br>8a3               |
| Libraries<br>Directories<br>Tables<br>Views<br>Materialized views<br>Sequences<br>Users<br>Profiles<br>Roles<br>Synoryms                                          | 3 <8LOB><br>4 <8LOB><br>5 <8LOB><br>6 <8LOB><br>7 <8LOB><br>8 <8LOB><br>9 <8LOB><br>10 <8LOB>                                                                                                    | <ul> <li>04-06-2013 11:31:54 AM</li> <li>04-06-2013 11:31:54 AM</li> <li>04-06-2013 11:31:54 AM</li> <li>04-06-2013 11:31:54 AM</li> <li>04-06-2013 11:31:54 AM</li> <li>04-06-2013 11:31:54 AM</li> <li>04-06-2013 11:31:54 AM</li> <li>04-06-2013 11:31:54 AM</li> <li>04-06-2013 11:31:54 AM</li> </ul>                                                                                                    | Import<br>Import<br>Import<br>Import<br>Import<br>Import<br>Import<br>Import                                         | SUCCESS<br>SUCCESS<br>SUC | - 104<br>- 104<br>- 104<br>- 104<br>- 104<br>- 104<br>- 104<br>- 104<br>- 104<br>- 104                                                                                                    | PM011<br>PM011<br>PM011<br>PM011<br>PM011<br>PM011<br>PM011<br>PM011                                     | ۵۵<br>۵۰<br>۵۰<br>۵۰<br>۵۰<br>۵۰<br>۵۰<br>۵۰<br>۵۰<br>۵۰<br>۵۰<br>۵۰<br>۵۰<br>۵ | 8a3<br>8a3<br>8a3<br>8a3<br>8a3<br>8a3<br>8a3<br>8a3<br>8a3        |
| Libraries Directories Tables Views Materialized views Jeses Users Roles Synoryms Database links                                                                   | 3 <8LOB><br>4 <8LOB><br>5 <8LOB><br>6 <8LOB><br>8 <8LOB><br>9 <8LOB><br>9 <8LOB><br>10 <8LOB><br>11 <8LOB>                                                                                                    | 04-06 2013 11:31:54 AM<br>04-06 2013 11:31:54 AM<br>04-06 2013 11:31:54 AM<br>04-06 2013 11:31:54 AM<br>04-06 2013 11:31:54 AM<br>04-06 2013 11:31:54 AM<br>04-06 2013 11:31:55 AM<br>04-06 2013 11:31:55 AM                                                                                                    | Import<br>Import<br>Import<br>Import<br>Import<br>Import<br>Import<br>Import<br>Import                               | SUCCESS<br>SUCCESS<br>SUC | - 104<br>- 104<br>- 104<br>- 104<br>- 104<br>- 104<br>- 104<br>- 104<br>- 104<br>- 104<br>- 104                                                                                                    | PM011<br>PM011<br>PM011<br>PM011<br>PM011<br>PM011<br>PM011<br>PM011<br>PM011                            |                                                                                 | 8a3<br>8a3<br>8a3<br>8a3<br>8a3<br>8a3<br>8a3<br>8a3<br>8a3<br>8a3 |
| Libraries     Directories     Tables     Vews     Materialized views     Sequences     Usen     Profiles     Reise     Snoryma     Database links     Tablespoces | 3 <8LOB><br>4 <8LOB><br>5 <8LOB><br>6 <8LOB><br>7 <8LOB><br>8 <8LOB><br>9 <8LOB><br>10 <8LOB><br>11 <8LOB><br>12 <8LOB>                                                                                                    | <ul> <li>04-06 2013 11:31:54 AM</li> <li>04-06 2013 11:31:54 AM</li> <li>04-06 2013 11:31:54 AM</li> <li>04-06 2013 11:31:54 AM</li> <li>04-06 2013 11:31:54 AM</li> <li>04-06 2013 11:31:54 AM</li> <li>04-06 2013 11:31:54 AM</li> <li>04-06 2013 11:31:55 AM</li> <li>04-06 2013 11:31:55 AM</li> <li>04-06 2013 11:31:55 AM</li> </ul>                                                                                                 | Import<br>Import<br>Import<br>Import<br>Import<br>Import<br>Import<br>Import<br>Import<br>Import                     | SUCCESS<br>SUCCESS<br>SUC | - 104<br>- 104<br>- 104<br>- 104<br>- 104<br>- 104<br>- 104<br>- 104<br>- 104<br>- 104<br>- 104<br>- 104                                                                                                    | PM011<br>PM011<br>PM011<br>PM011<br>PM011<br>PM011<br>PM011<br>PM011<br>PM011<br>PM011                   |                                                                                 | 8a3<br>8a3<br>8a3<br>8a3<br>8a3<br>8a3<br>8a3<br>8a3<br>8a3<br>8a3 |
| Libraries     Directories     Tables     Vervs     Materialized views     Sequences     Usen     Profiles     Snoryms     Database links     Tablespoces          | 3 <8LOB><br>4 <8LOB><br>5 <8LOB><br>6 <8LOB><br>7 <8LOB><br>8 <8LOB><br>9 <8LOB><br>10 <8LOB><br>11 <8LOB><br>12 <8LOB><br>12 <8LOB><br>13 <8LOB><br>13 <8LOB><br>13 <8LOB><br>13 <8LOB><br>14 <8LOB><br>15 <8LOB><br>15 <8LOB><br>16 <8LOB><br>17 <8LOB><br>17 <8LOB><br>18 <8LOB><br>19 <8LOB><br>19 <8LOB><br>10 <8LOB><br>10 <8LO | <ul> <li>04-06-2013 11:31:54 AM</li> <li>04-06-2013 11:31:54 AM</li> <li>04-06-2013 11:31:54 AM</li> <li>04-06-2013 11:31:54 AM</li> <li>04-06-2013 11:31:54 AM</li> <li>04-06-2013 11:31:54 AM</li> <li>04-06-2013 11:31:54 AM</li> <li>04-06-2013 11:31:55 AM</li> <li>04-06-2013 11:31:55 AM</li> <li>04-06-2013 11:31:55 AM</li> <li>04-06-2013 11:31:55 AM</li> <li>04-06-2013 11:31:55 AM</li> </ul>                                 | Import                                                                                                    | SUCCESS<br>SUCCESS<br>SUC | - 104<br>- 104<br>- 104<br>- 104<br>- 104<br>- 104<br>- 104<br>- 104<br>- 104<br>- 104<br>- 104<br>- 104<br>- 104<br>- 104                                                                                                    | PM011<br>PM011<br>PM011<br>PM011<br>PM011<br>PM011<br>PM011<br>PM011<br>PM011<br>PM011<br>PM011          |                                                                                 | 8a3<br>8a3<br>8a3<br>8a3<br>8a3<br>8a3<br>8a3<br>8a3<br>8a3<br>8a3 |
| Librates<br>Directories<br>Tables<br>Vervs<br>Materialized views<br>Sequences<br>Profiles<br>Reles<br>Synoryms<br>Database links<br>Tablespoces                   | 3 <8LOB><br>4 <8LOB><br>5 <8LOB><br>6 <8LOB><br>8 <8LOB><br>9 <8LOB><br>9 <8LOB><br>10 <8LOB><br>11 <8LOB><br>12 <8LOB><br>13 <8LOB><br>14 <8LOB><br>14 <8LO | <ul> <li>04-06-2013 11:31:54 AM</li> <li>04-06-2013 11:31:54 AM</li> <li>04-06-2013 11:31:54 AM</li> <li>04-06-2013 11:31:54 AM</li> <li>04-06-2013 11:31:54 AM</li> <li>04-06-2013 11:31:54 AM</li> <li>04-06-2013 11:31:54 AM</li> <li>04-06-2013 11:31:55 AM</li> <li>04-06-2013 11:31:55 AM</li> <li>04-06-2013 11:31:55 AM</li> <li>04-06-2013 11:31:55 AM</li> <li>04-06-2013 11:31:55 AM</li> <li>04-06-2013 11:31:55 AM</li> </ul> | Import<br>Import<br>Import<br>Import<br>Import<br>Import<br>Import<br>Import<br>Import<br>Import<br>Import<br>Import | SUCCESS SUCCESS SUCCES                                                                                                    | - 104<br>- 104<br>- 104 | PM011<br>PM011<br>PM011<br>PM011<br>PM011<br>PM011<br>PM011<br>PM011<br>PM011<br>PM011<br>PM011<br>PM011 |                                                                                 | 8a3<br>8a3<br>8a3<br>8a3<br>8a3<br>8a3<br>8a3<br>8a3<br>8a3<br>8a3 |
| Libraries     Directories     Tables     Vews     Materialized views     Sequences     Usen     Profiles     Reise     Snoryma     Database links     Tablespoces | 3 <8LOB><br>4 <8LOB><br>5 <8LOB><br>6 <8LOB><br>7 <8LOB><br>8 <8LOB><br>9 <8LOB><br>10 <8LOB><br>11 <8LOB><br>12 <8LOB><br>12 <8LOB><br>13 <8LOB><br>13 <8LOB><br>13 <8LOB><br>13 <8LOB><br>14 <8LOB><br>15 <8LOB><br>15 <8LOB><br>16 <8LOB><br>17 <8LOB><br>17 <8LOB><br>18 <8LOB><br>19 <8LOB><br>19 <8LOB><br>10 <8LOB><br>10 <8LO | <ul> <li>04-06-2013 11:31:54 AM</li> <li>04-06-2013 11:31:54 AM</li> <li>04-06-2013 11:31:54 AM</li> <li>04-06-2013 11:31:54 AM</li> <li>04-06-2013 11:31:54 AM</li> <li>04-06-2013 11:31:54 AM</li> <li>04-06-2013 11:31:54 AM</li> <li>04-06-2013 11:31:55 AM</li> <li>04-06-2013 11:31:55 AM</li> <li>04-06-2013 11:31:55 AM</li> <li>04-06-2013 11:31:55 AM</li> <li>04-06-2013 11:31:55 AM</li> </ul>                                 | Import<br>Import<br>Import<br>Import<br>Import<br>Import<br>Import<br>Import<br>Import<br>Import<br>Import<br>Import | SUCCESS<br>SUCCESS<br>SUC | - 104<br>- 104<br>- 104 | PM011<br>PM011<br>PM011<br>PM011<br>PM011<br>PM011<br>PM011<br>PM011<br>PM011<br>PM011<br>PM011          |                                                                                 | 8a3<br>8a3<br>8a3<br>8a3<br>8a3<br>8a3<br>8a3<br>8a3<br>8a3<br>8a3 |
| Libraries     Drectores     Tables     Vews     Materialized views     Sequences     Usen     Profiles     Snoryms     Database links     Tablespaces     Custers | 3 <8LOB><br>4 <8LOB><br>5 <8LOB><br>6 <8LOB><br>8 <8LOB><br>9 <8LOB><br>9 <8LOB><br>10 <8LOB><br>11 <8LOB><br>12 <8LOB><br>13 <8LOB><br>14 <8LOB><br>14 <8LO | <ul> <li>04-06-2013 11:31:54 AM</li> <li>04-06-2013 11:31:54 AM</li> <li>04-06-2013 11:31:54 AM</li> <li>04-06-2013 11:31:54 AM</li> <li>04-06-2013 11:31:54 AM</li> <li>04-06-2013 11:31:54 AM</li> <li>04-06-2013 11:31:54 AM</li> <li>04-06-2013 11:31:55 AM</li> <li>04-06-2013 11:31:55 AM</li> <li>04-06-2013 11:31:55 AM</li> <li>04-06-2013 11:31:55 AM</li> <li>04-06-2013 11:31:55 AM</li> <li>04-06-2013 11:31:55 AM</li> </ul> | Import<br>Import<br>Import<br>Import<br>Import<br>Import<br>Import<br>Import<br>Import<br>Import<br>Import<br>Import | SUCCESS SUCCESS SUCCES                                                                                                    | - 104<br>- 104<br>- 104 | PM011<br>PM011<br>PM011<br>PM011<br>PM011<br>PM011<br>PM011<br>PM011<br>PM011<br>PM011<br>PM011<br>PM011 |                                                                                 | 8a3<br>8a3<br>8a3<br>8a3<br>8a3<br>8a3<br>8a3<br>8a3<br>8a3<br>8a3 |
| Libraries     Directories     Tables     Vews     Materialized views     Sequences     Usen     Profiles     Reise     Snoryma     Database links     Tablespoces | 3 <8LOB><br>4 <8LOB><br>5 <8LOB><br>6 <8LOB><br>8 <8LOB><br>9 <8LOB><br>9 <8LOB><br>10 <8LOB><br>11 <8LOB><br>12 <8LOB><br>13 <8LOB><br>14 <8LOB><br>14 <8LO | <ul> <li>04-06-2013 11:31:54 AM</li> <li>04-06-2013 11:31:54 AM</li> <li>04-06-2013 11:31:54 AM</li> <li>04-06-2013 11:31:54 AM</li> <li>04-06-2013 11:31:54 AM</li> <li>04-06-2013 11:31:54 AM</li> <li>04-06-2013 11:31:54 AM</li> <li>04-06-2013 11:31:55 AM</li> <li>04-06-2013 11:31:55 AM</li> <li>04-06-2013 11:31:55 AM</li> <li>04-06-2013 11:31:55 AM</li> <li>04-06-2013 11:31:55 AM</li> <li>04-06-2013 11:31:55 AM</li> </ul> | Import<br>Import<br>Import<br>Import<br>Import<br>Import<br>Import<br>Import<br>Import<br>Import<br>Import<br>Import | SUCCESS SUCCESS SUCCES                                                                                                    | - 104<br>- 104<br>- 104 | PM011<br>PM011<br>PM011<br>PM011<br>PM011<br>PM011<br>PM011<br>PM011<br>PM011<br>PM011<br>PM011<br>PM011 |                                                                                 | 8a3<br>8a3<br>8a3<br>8a3<br>8a3<br>8a3<br>8a3<br>8a3               |

## 8.10 Configuration Comparison

This section describes the details of configuration comparison.

### 8.10.1 Compare Business Configuration (Fast Path: OPA005)

This page is used to compare two entities on basis of its content.

It provides facility to compare Domain Objects, with same key, for a given task code. It aims at comparing the entities from two database which are termed as **TO** and **FROM** database. The comparison is such as it contains following information:

- Present only in TO database (presently working environment).
- Present only in FROM database (configurable DB environment).

• Present in both, but data is different.

### 8.10.2 Usage

The comparison results among entities can be generated by performing the following steps:

1. Open the OPA005 page, which loads all the entities configured in the table **flx\_ops\_task\_defn**.

#### Figure 8–5 Entity Comparison

| Compare Bus | iness Configurat | tions            |                        |           |                             |
|-------------|------------------|------------------|------------------------|-----------|-----------------------------|
|             |                  |                  |                        |           | 🚔 Print 🗸 Olg 🥜 Clear 👩 Exi |
|             |                  |                  |                        |           |                             |
| 5           |                  | No d             | ata to display         | 10        |                             |
|             |                  |                  |                        |           |                             |
| View v E    |                  |                  |                        |           |                             |
| Select      | Task Code        | Task Description | Matching<br>Percentage | Exception |                             |
| 0           | PM008            | PM008 - Dorma    |                        |           |                             |
|             | PLS003           | PLS003 - Produ   |                        |           |                             |
|             | PLS002           | PLS002 - Produ   |                        |           |                             |
|             | PLS001           | PLS001 - GAAP    |                        |           |                             |
|             | PM002            | PM002 - Define   |                        |           |                             |
|             | CNM09            | CNM09 - Layou    |                        |           |                             |
|             | ACCT010          | ACCT010 - War    |                        |           |                             |
|             |                  |                  |                        |           |                             |

2. Select the option under **Select** column to do the comparison of configuration/configurations which shows the matching % of data in the two environment.

Figure 8–6 Entity Comparison Results

|          |                 |                                                   |                     | 🗎 Print 🗸 Olij 🌽 Cijear 🍯 |
|----------|-----------------|---------------------------------------------------|---------------------|---------------------------|
|          |                 | 1                                                 |                     |                           |
| 0        |                 |                                                   | 1                   |                           |
| View - E | Export To Excel |                                                   |                     |                           |
| Select   | Task Code       | Task Description                                  | Matching Percentage | Exception                 |
| •        | COR17           | COR17 - State Code Summary                        | 25                  |                           |
|          | PM008           | PM008 - Dormancy Rule Configuration               |                     |                           |
|          | PLS003          | PLS003 - Product Ledger - Branch Parameters       |                     |                           |
|          | PLS002          | PLS002 - Product Ledger - Bank Parameters         |                     |                           |
| 0        | PLS001          | PLS001 - GAAP Code Definition                     |                     |                           |
|          | PM002           | PM002 - Define CASA Bank Policy                   |                     |                           |
|          | CNM09           | CNM09 - Layout Resolution Policy                  |                     |                           |
|          | ACCT010         | ACCT010 - Warning Indicators                      |                     |                           |
|          | PM034           | PM034 - Product Group Role Mapping                |                     |                           |
|          | PM037           | PM037 - Domain Category Accounting Entry Template |                     |                           |
|          | PM032           | PM032 - Product Group Accounting Entry Template   |                     |                           |
|          | PM025           | PM025 - Link offers for Principal Offset Facility |                     |                           |

Progress bar denoting that the compare operation has finished.

Figure 8–7 Progress Bar

|          | siness Configurat |                                 |                        |           |                               |
|----------|-------------------|---------------------------------|------------------------|-----------|-------------------------------|
|          |                   |                                 | C₽                     | 🚊 Print 🗸 | O <u>k</u> 🤌 C <u>l</u> ear 🛛 |
|          |                   |                                 | 3                      |           |                               |
|          |                   |                                 | 3                      |           |                               |
| 0        |                   |                                 |                        | 4.0       |                               |
|          |                   |                                 |                        |           |                               |
| View 🔻 🛛 | Export To Excel   |                                 |                        |           |                               |
| Select   | Task Code         | Task Description                | Matching<br>Percentage | Exception |                               |
| •        | PM008             | PM008 - Dorma                   | 16.67                  |           |                               |
| •        | PLS003            | PLS003 - Produ                  | 100                    |           |                               |
|          |                   | PLS002 - Produ                  | 100                    |           |                               |
| 2        | PLS002            | PL3002 - Pl000                  |                        |           |                               |
|          | PLS002<br>PLS001  | PLS002 - F1000                  |                        |           |                               |
| Z        |                   |                                 |                        |           |                               |
| 2        | PLS001            | PLS001 - GAAP                   |                        |           |                               |
| v<br>•   | PLS001<br>PM002   | PLS001 - GAAP<br>PM002 - Define |                        |           |                               |

3. Select the % match to launch a pop up which shows the comparison result with different keys associated to it.

Figure 8–8 Comparison Details

|           |                   | Account 👻 🛛      | Back Office 🔻          | CASA 🔻    | Collection - | Credit Card 🔻 | Insurance 🔻 | LCM 🔻       | Loan 🔻 | Origination - | Party 🔻 | Payment And Collection | on 🔻 Term D | eposit 🔻 | Fast Path          |  |
|-----------|-------------------|------------------|------------------------|-----------|--------------|---------------|-------------|-------------|--------|---------------|---------|------------------------|-------------|----------|--------------------|--|
|           |                   |                  |                        |           |              |               |             |             |        |               |         |                        |             |          |                    |  |
| OPA00     | <sup>15</sup> ×   |                  |                        |           | Compariso    | n Details     |             |             |        | ×             |         |                        |             |          |                    |  |
| ompare Ru | siness Configurat | ione             |                        |           |              |               |             |             |        |               |         |                        |             |          |                    |  |
| ompare Du | ameaa connguta    |                  |                        |           |              |               |             |             |        |               |         |                        |             | Dalat    | Ok 🥜 Clear         |  |
|           |                   |                  |                        |           | Compa        | rison Result  | Keys        |             |        |               |         |                        | 8           | Phint V  | O <u>k</u> 🎸 Clear |  |
|           |                   |                  | 4                      |           | View 🗸       | Detach        |             |             |        |               |         |                        |             |          |                    |  |
|           |                   |                  | 4                      |           | Entity Key   | То            | From        |             |        |               |         |                        |             |          |                    |  |
| ò         |                   |                  |                        |           | DormFMD#     |               |             | FMD#201512  |        |               |         |                        |             |          |                    |  |
|           |                   |                  |                        |           | 1#2016010    |               |             | 16010200000 |        |               |         |                        |             |          |                    |  |
| View 👻 🛛  | Export To Excel   |                  |                        |           | 1#2015123    |               |             | 15123000000 | 0      |               |         |                        |             |          |                    |  |
| Select    | Task Code         | Task Description | Matching<br>Percentage | Exception |              |               |             |             |        |               |         |                        |             |          |                    |  |
| ø         | PM008             | PM008 - Dorma    | 16.67                  |           |              |               |             |             |        |               |         |                        |             |          |                    |  |
| 2         | PLS003            | PLS003 - Produ   | 100                    |           |              |               |             |             |        |               |         |                        |             |          |                    |  |
| *         |                   |                  |                        |           |              |               |             |             |        |               |         |                        |             |          |                    |  |
| •         | PLS002            | PLS002 - Produ   | 100                    |           |              |               |             |             |        |               |         |                        |             |          |                    |  |
| •         | PLS001            | PLS001 - GAAP    | 100                    |           |              |               |             |             |        |               |         |                        |             |          |                    |  |
|           | PM002             | PM002 - Define   |                        |           |              |               |             |             |        |               |         |                        |             |          |                    |  |
|           |                   | CNM09 - Layou    |                        |           |              |               |             |             |        |               |         |                        |             |          |                    |  |
|           | CNM09             |                  |                        |           |              |               |             |             |        |               |         |                        |             |          |                    |  |
|           | CNM09<br>ACCT010  | ACCT010 - War    |                        |           |              |               |             |             |        |               |         |                        |             |          |                    |  |

4. Select any of the key to see the difference of its associated attributes in the two environment.

Figure 8–9 Attributes Difference

|                | E' Posting Da    | ite 15-Mar-2017                                   | Comparis   | on Details           |                           | ×     |     |         | i •                      | 🔆 🏤 🌴 👻 OFSSUser 💌          |
|----------------|------------------|---------------------------------------------------|------------|----------------------|---------------------------|-------|-----|---------|--------------------------|-----------------------------|
| L/3            |                  | Account V Back Office V CASA                      | ⊿ Comp     | arison Result Keys   |                           |       | n 🕶 | Party 💌 | Payment And Collection 👻 | Term Deposit  Fast Path     |
| OPA00          | 5                |                                                   | View -     | Detach               |                           |       |     |         |                          |                             |
| OPA <u>0</u> 0 | • ×              |                                                   | Entity Key | То                   | From                      |       |     |         |                          |                             |
| Compare Bu     | siness Configura | tions                                             | ACT#AU     | ACT#AU               | ACT#AU                    |       |     |         |                          |                             |
|                |                  |                                                   | NT#AU      | NT#AU                | NT#AU                     |       |     |         |                          | 🔒 Print 🧹 Og 🥔 Clear 💼 Exit |
|                |                  |                                                   | TAS#AU     | TAS#AU               | TAS#AU                    |       |     |         |                          |                             |
|                |                  | 1                                                 | QLD#AU     | QLD#AU               | QLD#AU                    |       |     |         |                          |                             |
|                |                  | 1                                                 | SA#AU      | SA#AU                | SA#AU                     |       |     |         |                          |                             |
| 0              |                  |                                                   | WA#AU      | WA#AU                | WA#AU                     |       |     |         |                          |                             |
|                |                  |                                                   |            |                      |                           |       |     |         |                          |                             |
| View -         | Export To Excel  |                                                   |            |                      |                           |       |     |         |                          |                             |
| Select         | Task Code        | Task Description                                  |            |                      |                           |       |     |         |                          |                             |
|                | COR17            | COR17 - State Code Summary 2                      |            |                      | Field Key I               | ist   |     |         |                          |                             |
|                | PM008            | PM008 - Dormancy Rule Configuration               | d Comp     | arison Results       |                           |       |     |         |                          |                             |
|                | PLS003           | PLS003 - Product Ledger - Branch Parameters       | View -     | Detach               |                           |       |     |         |                          |                             |
| 0              | PLS002           | PLS002 - Product Ledger - Bank Parameters         | Label Valu | е То                 | From                      | Field |     |         |                          |                             |
|                | PLS001           | PLS001 - GAAP Code Definition                     | State Nam  | e Australian Capital | Australian Capital Territ |       |     |         |                          |                             |
| 0              | PM002            | PM002 - Define CASA Bank Policy                   |            |                      |                           |       |     |         |                          |                             |
|                | CNM09            | CNM09 - Layout Resolution Policy                  |            |                      |                           |       |     |         |                          |                             |
| 0              | ACCT010          | ACCT010 - Warning Indicators                      |            |                      |                           |       |     |         |                          |                             |
|                | PM034            | PM034 - Product Group Role Mapping                |            |                      |                           |       |     |         |                          |                             |
|                | PM037            | PM037 - Domain Category Accounting Entry Template |            |                      |                           |       |     |         |                          |                             |
|                | PM032            | PM032 - Product Group Accounting Entry Template   |            |                      |                           |       |     |         |                          |                             |
| 0              | PM025            | PM025 - Link offers for Principal Offset Facility |            |                      |                           |       |     |         |                          |                             |

## 8.11 Application Configuration

This section describes the application configuration details.

## 8.11.1 Cache Configuration

Configuration cache is where we cache configuration information (stored in the configuration tables in database or some files) for every application on each server in the farm.

The entire application configuration to be cached is pre-defined in **Preferences.xml**.

Sample entries in Preferences.xml are as below:

#### Preferences.xml

```
<Preferences>
<Nodes>
<Preference name="jdbcpreference"
PreferencesProvider="com.ofss.fc.infra.config.impl.PropertiesFileC
onfigProvider" parent="" propertyFileName="jdbc.properties"
syncTimeInterval="600000" />
<Preference name="ConfigurationVariable"
PreferencesProvider="com.ofss.fc.infra.config.impl.DBBasedProperty
Provider" parent="jdbcpreference" propertyFileName="select prop_id,
prop_value from flx_fw_config_var_b" syncTimeInterval="600000" />
<Preference name="ChannelConstants"
PreferencesProvider="com.ofss.fc.infra.config.impl.JavaConstantsConfigProvider" parent="jdbcpreference"
propertyFileName="com.ofss.fc.common.ChannelConstantsConfiguration"
syncTimeInterval="600000" />
```

Important parameters in preferences.xml are as follows:

- **PreferencesProvider**: DB based provider, File base provider or Java constant base provider.
- propertyFileName: Describes the configuration source. Either sql query, file name or fully qualified Java constant class name.
- syncTimeInterval: Refresh time
- name: Acts as configuration key in the cache
- parent: Enables building the dependency hierarchy
- overriddenBy: This parameter specifies the name of preference which will override the current one.

# 9 Batch Shells in OBEO

This chapter describes the batch shells used in OBEO and their execution sequence.

## 9.1 Batch Shells Description

The following table lists the batch shells along with their detailed description.

#### Table 9–1 Shell Description

| Sr.<br>No. | Process<br>Category | Category<br>Description | Shell                       | Shell<br>Description                          | Module<br>Code | Detailed Description                                                                                                    |
|------------|---------------------|-------------------------|-----------------------------|-----------------------------------------------|----------------|----------------------------------------------------------------------------------------------------|
| 1          | 100                 | Health Check            | health_<br>chk_shell        | Health Checkup<br>Shell                       | FW             | This is dummy shell. It is used to check whether framework is ready to process batch and to check if there is any issue on framework or not.                                                                          |
| 2          | 100                 | Health Check            | excep_<br>pending_<br>shell | Batch<br>Exceptions<br>Pending Check<br>Shell | FW             | This shell will check in exception log for all unprocessed records which marked as deferred. If any record is found, then this shell will be marked as aborted as there are still pending exception record available. |
| 3          | 0                   | Reports<br>Health Check | reports_<br>chk_shell       | Reports Health<br>Check                       | FW             | This is dummy shell. It is used to check whether report framework is ready to process reports and to check if there is any issue on framework or not.                                                                 |
| 4          | 3                   | Cut Off                 | co_cutoff_<br>prologue      | Cutoff Prologue                               | со             | This shell is used to indicate that the cut off has been started by setting the flg_cutoff_run_today in flx_cs_branch_dates_b to Y. (This flag is set back to N at the end of the EOD category.)                      |
| 5          | 1                   | End of Day              | ac_bundle_<br>fee_shell     | Bundle Fee Shell                              | BN             | This shell charges the bundle period fees defined while originating CASA.                                                                                                    |
| 6          | 1                   | End of Day              | bundle_<br>report_shell     | Bundle Reports                                | BN             | This shell generates the various bundle offer related reports.                                                                                                    |
| 7          | 1                   | End of Day              | or_sub_<br>exp_shell        | Submission EOD<br>Expiry Shell                | OR             | This shell expires the submission IDs which have breached the defined submission period.                                                                                                    |
| 8          | 1                   | End of Day              | pr_price_<br>changes_       | Price change<br>action log shell              | PR             | This shell identifies the accounts (which are opened today) eligible for rate and fee changes and logs action for further processing in pr_reprice_acn_eod shell.                                                     |

| Sr.<br>No. | Process<br>Category | Category<br>Description | Shell                        | Shell<br>Description                                | Module<br>Code | Detailed Description                                                                                                    |
|------------|---------------------|-------------------------|------------------------------|-----------------------------------------------------|----------------|----------------------------------------------------------------------------------------------------|
|            |                     |                         | eod                          | for account<br>opened today                         |                |                                                                                                    |
| 9          | 1                   | End of Day              | pr_reprice_<br>acn_eod       | Reprice Action<br>shell for account<br>opened today | PR             | This shell processes accounts (which are opened today) for interest or fee changes happened in the system.                                                                                                    |
| 10         | 1                   | End of Day              | ac_bundle_<br>exp_poller     | Bundle Expiry<br>Poller Shell                       | BN             | This shell maintains Track Bundle expiry.                                                                                                    |
| 11         | 1                   | End of Day              | eod_<br>report_shell         | EOD Reports                                         | AL             | This shell generates reports in EOD.                                                                                                    |
| 12         | 1                   | End of Day              | eod_<br>epilogue             | EOD Epilogue                                        | EO             | This shell waits for all the reports to be generated and changes the Process date.                                                                                                    |
| 13         | 16                  | Internal<br>System EOD  | pi_eod_<br>shell             | Party EOD Shell                                     | PI             | This shell is used to process the Party Due Diligence Expiry if the Expiry date is a holiday.                                                                                                    |
| 14         | 2                   | Beginning of<br>Day     | ac_bod_<br>bn_fee_<br>shell  | BOD Bundle Fee<br>Shell                             | BN             | This shell processes the subscription and maintenance fees.                                                                                                    |
| 15         | 117                 | Housekeeping            | lm_auto_<br>closur_<br>shell | Facility Auto<br>Closure Shell                      | LM             | For non revolving facilities, auto closure will be done and all the records are picked up for processing in this shell.                                                                                                    |
| 16         | 117                 | Housekeeping            | pi_bod_<br>shell             | Party BOD Shell                                     | PI             | This shell is used to process the Party Due Diligence Expiry if it falls on a working day. This shell also updates the future party address getting active on this day. It updates such addresses to be current and marks the previous current address as past. |
| 17         | 117                 | Housekeeping            | ac_pop_<br>domain_ind        | Domain index<br>tables populate<br>shell            | AC             | This shell populates the domain index table, which is used for Oracle text search.                                                                                                    |
| 18         | 120                 | Alert<br>Generation     | ep_<br>generation_<br>shell  | Alert generation<br>Shell                           | DI             | All pending alert requests is picked and processed. If the status of the alert is generated state, it means processing is pending for the alerts. This shell picks the alerts which are less than current date.                                                 |
| 19         | 247                 | Reprice                 | pr_price_                    | Price change log                                    | PR             | This shell identifies the accounts (which are not opened today) eligible for rate and                                                                                                    |

| Sr.<br>No. | Process<br>Category | Category<br>Description                  | Shell                       | Shell<br>Description                               | Module<br>Code | Detailed Description                                                                                                    |
|------------|---------------------|------------------------------------------|-----------------------------|----------------------------------------------------|----------------|----------------------------------------------------------------------------------------------------|
|            |                     |                                          | changes                     | online shell                                       |                | fee changes and logs action for further processing in pr_reprice_action shell.                                                                                                    |
| 20         | 247                 | Reprice                                  | pr_reprice_<br>action       | Reprice action online Shell                        | PR             | This shell processes accounts (which are not opened today) for interest or fee changes happened in the system.                                                                                                    |
| 21         | 69                  | mdm_Publish                              | mdm_<br>publish_<br>shell   | Rmdm_publish_<br>shell                             | IN             | <ul> <li>This shell publishes to OCH following status updates taken place during EOD:</li> <li>Account closures during batch execution</li> <li>Account opening during batch execution</li> <li>KYC updates during batch execution</li> </ul> |
| 22         | 117                 | Housekeeping                             | or_pr_apr_<br>exp_shell     | Submission<br>Pricing Approval<br>EOD Expiry Shell | OR             | This shell is used to identify and insert records of the submissions for which Submission Pricing Approval is expired                                                                                                    |
| 23         | 10                  | Settlement<br>Notification<br>Processing | or_setl_<br>notif_rtv       | Settlement<br>Notification<br>Retrieval            | OR             | This shell is used to notify Settlement Retrieval                                                                                                    |
| 24         | 10                  | Settlement<br>Notification<br>Processing | or_setl_<br>notif_prc       | Settlement<br>Notification<br>Processing           | OR             | This shell is used to process Settlement Notification.                                                                                                    |
| 25         | 352                 | Account<br>Reprocess                     | or_acc_<br>reprocess_<br>sh | Account<br>Reprocess Shell                         | OR             |                                                                                                    |

## 9.2 Batch Shells Execution Sequence

The following table presents the execution sequence of the batch shells.

#### Table 9–2 Shell Execution Sequence

| Sr.<br>No. | Process<br>Category | Category<br>Description | Category<br>Significance | Shell<br>Execution<br>Sequence | Shell   | Shell Description    | Module<br>Code | Required<br>Shells | Required Shell<br>Description |
|------------|---------------------|-------------------------|--------------------------|--------------------------------|---------|----------------------|----------------|--------------------|-------------------------------|
| 1          | 100                 | Health Check            | Optional                 | 1                              | health_ | Health Checkup Shell | FW             |                    |                               |

| Sr.<br>No. | Process<br>Category | Category<br>Description | Category<br>Significance | Shell<br>Execution<br>Sequence | Shell                        | Shell Description                                            | Module<br>Code | Required<br>Shells                                        | Required Shell<br>Description                                        |
|------------|---------------------|-------------------------|--------------------------|--------------------------------|------------------------------|--------------------------------------------------------------|----------------|-----------------------------------------------------------|----------------------------------------------------------------------|
|            |                     |                         |                          |                                | chk_shell                    |                                                              |                |                                                           |                                                                      |
| 2          | 100                 | Health Check            | Optional                 | 1                              | excep_<br>pending_<br>shell  | Batch Exceptions Pending<br>Check Shell                      | FW             |                                                           |                                                                      |
| 3          | 0                   | Reports Health<br>Check | Optional                 | 1                              | reports_<br>chk_shell        | Reports Health Check                                         | FW             |                                                           |                                                                      |
| 4          | 3                   | Cut Off                 | Mandatory                | 1                              | co_cutoff_<br>prologue       | Cutoff Prologue                                              | со             |                                                           |                                                                      |
| 5          | 1                   | End of Day              | Mandatory                | 1                              | ac_bundle_<br>fee_shell      | Bundle Fee Shell                                             | BN             |                                                           |                                                                      |
| 6          | 1                   | End of Day              | Mandatory                | 1                              | bundle_<br>report_shell      | Bundle Reports                                               | BN             |                                                           |                                                                      |
| 7          | 1                   | End of Day              | Mandatory                | 1                              | or_sub_<br>exp_shell         | Submission EOD Expiry<br>Shell                               | OR             |                                                           |                                                                      |
| 8          | 1                   | End of Day              | Mandatory                | 1                              | pr_price_<br>changes_<br>eod | Price change action log<br>shell for account opened<br>today | PR             |                                                           |                                                                      |
| 9          | 1                   | End of Day              | Mandatory                | 5                              | pr_reprice_<br>acn_eod       | Reprice Action shell for account opened today                | PR             | pr_price_<br>changes_<br>eod                              | Price change action log<br>shell for account opened<br>today         |
| 10         | 1                   | End of Day              | Mandatory                | 5                              | ac_bundle_<br>exp_poller     | Bundle Expiry Poller Shell                                   | BN             | ac_<br>bundle_<br>fee_shell<br>pr_<br>reprice_<br>acn_eod | Bundle Fee Shell<br>Reprice Action shell for<br>account opened today |
| 11         | 1                   | End of Day              | Mandatory                | 7                              | eod_<br>report_shell         | EOD Reports                                                  | AL             | bundle_<br>report_<br>shell                               | Bundle Reports<br>Bundle Fee Shell<br>Submission Expiry shell        |

| Sr.<br>No. | Process<br>Category | Category<br>Description | Category<br>Significance | Shell<br>Execution<br>Sequence | Shell                        | Shell Description                  | Module<br>Code | Required<br>Shells                                                                | Required Shell<br>Description                 |
|------------|---------------------|-------------------------|--------------------------|--------------------------------|------------------------------|------------------------------------|----------------|-----------------------------------------------------------------------------------|-----------------------------------------------|
|            |                     |                         |                          |                                |                              |                                    |                | ac_<br>bundle_<br>fee_shell<br>or_sub_<br>exp_shell<br>pr_<br>reprice_<br>acn_eod | Reprice Action shell for account opened today |
| 12         | 1                   | End of Day              | Mandatory                | 8                              | eod_<br>epilogue             | EOD Epilogue                       | EO             | eod_<br>report_<br>shell                                                          | EOD Reports                                   |
| 13         | 16                  | Internal System<br>EOD  | Mandatory                | 1                              | pi_eod_<br>shell             | Party EOD Shell                    | PI             |                                                                                   |                                               |
| 14         | 2                   | Beginning of Day        | Mandatory                | 1                              | ac_bod_<br>bn_fee_<br>shell  | BOD Bundle Fee Shell               | BN             |                                                                                   |                                               |
| 15         | 117                 | Housekeeping            | Mandatory                | 1                              | lm_auto_<br>closur_<br>shell | Facility Auto Closure Shell        | LM             |                                                                                   |                                               |
| 16         | 117                 | Housekeeping            | Mandatory                | 1                              | pi_bod_<br>shell             | Party BOD Shell                    | PI             |                                                                                   |                                               |
| 17         | 117                 | Housekeeping            | Mandatory                | 1                              | ac_pop_<br>domain_ind        | Domain index tables populate shell | AC             |                                                                                   |                                               |
| 18         | 120                 | Alert Generation        | Optional                 | 1                              | ep_<br>generation_<br>shell  | Alert generation Shell             | DI             |                                                                                   |                                               |
| 19         | 247                 | Reprice                 | Default                  | 1                              | pr_price_<br>changes         | Price change log online<br>shell   | PR             |                                                                                   |                                               |
| 20         | 247                 | Reprice                 | Default                  | 2                              | pr_reprice_<br>action        | Reprice action online Shell        | PR             | pr_price_<br>changes                                                              | Price change log online<br>shell              |

| Sr.<br>No. | Process<br>Category | Category<br>Description                  | Category<br>Significance | Shell<br>Execution<br>Sequence | Shell                       | Shell Description                                  | Module<br>Code | Required<br>Shells | Required Shell<br>Description |
|------------|---------------------|------------------------------------------|--------------------------|--------------------------------|-----------------------------|----------------------------------------------------|----------------|--------------------|-------------------------------|
| 21         | 69                  | mdm_Publish                              | Optional                 | 1                              | mdm_<br>publish_<br>shell   | mdm Publish                                        | IN             |                    |                               |
| 22         | 117                 | Housekeeping                             | Mandatory                | 1                              | or_pr_apr_<br>exp_shell     | Submission Pricing<br>Approval EOD Expiry<br>Shell | OR             |                    |                               |
| 23         | 10                  | Settlement<br>Notification<br>Processing | Mandatory                | 1                              | or_setl_<br>notif_rtv       | Settlement Notification<br>Retrieval               | OR             |                    |                               |
| 24         | 10                  | Settlement<br>Notification<br>Processing | Mandatory                | 1                              | or_setl_<br>notif_prc       | Settlement Notification<br>Processing              | OR             |                    |                               |
| 25         | 352                 | Account<br>Reprocess                     | Mandatory                | 1                              | or_acc_<br>reprocess_<br>sh | Account Reprocess Shell                            | OR             |                    |                               |

# **10 Information Lifecycle Management (ILM)**

This chapter describes the configuration, installation, and policy setup of Information Lifecycle Management (ILM).

Information Lifecycle Management is a set of techniques and technologies available from Oracle that assist in managing the lifecycle of data to support business needs and minimize storage costs. OBEO drives ILM at the Oracle database level using database options and features to manage and move data as it evolves during its lifetime.

## **10.1 Configuration**

The following values for the duration of data retention need to be determined. These values are used to drive ILM configuration.

| Pattern Name            | Partition<br>Range<br>Type | Data<br>Retention in<br>Active Tier | Data Retention<br>in Less Active<br>Tier | Data Retention<br>in Historical<br>Tier | Purge After                  |
|-------------------------|----------------------------|-------------------------------------|------------------------------------------|-----------------------------------------|------------------------------|
| Lifecycle_<br>Pattern_1 | MONTH                      | 2 month                             | N/A                                      | 2 year                                  | 2 year                       |
| Lifecycle_<br>Pattern_2 | MONTH                      | 6 month                             | Will be provided by business             | N/A                                     | Will be provided by business |
| Lifecycle_<br>Pattern_3 | YEAR                       | N/A                                 | N/A                                      | N/A                                     | Will be provided by business |
| Lifecycle_<br>Pattern_4 | YEAR                       | 1 year                              | Will be provided by business             |                                         | N/A                          |
| Lifecycle_<br>Pattern_5 | YEAR                       | 1 year                              | N/A                                      | Will be provided by business            |                              |
| Lifecycle_<br>Pattern_6 | MONTH                      | 1 month                             |                                          |                                         | 1 month                      |

Table 10–1 Values for ILM Configuration

## **10.2 Installation**

This section explains the process of ILM installation.

## 10.2.1 Prepare Scripts

Operator needs to create partition creation script and ADO policy creation script manually based on data provided in ILM\_Config.xlsx for each ILM qualified table and attached lifecycle pattern.

Parameters required for populating partition creation script are as follows:

- Table Name (OBEO Tables Worksheet)
- ILM Column (OBEO Tables Worksheet)
- Partition Range Type (Lifecycle Pattern Worksheet)

Parameters required for populating ADO policy creation script are as follows:

- Table Name (OBEO Tables Worksheet)
- Lifecycle Definition (OBEO Tables Worksheet)
- Data retention in different tier (Lifecycle Pattern Worksheet)
- Purging time (Lifecycle Pattern Worksheet)

The following sections describe the steps to be performed during the OBEO database creation.

### **10.2.2 Create Tablespace**

Separate tablespaces need to be created for the following tiers:

- Active tier
- Less Active tier
- Historical tier

#### The following command is to be used for creation of the above tiers:

CREATE TABLESPACE <tablespace\_name> datafile <datafile\_name> SIZE <allocated\_ size> SEGMENT SPACE management auto extent management local autoallocate;

#### For example:

CREATE TABLESPACE less\_active\_data datafile '/oracleE2POC/data01/s2poc/less\_ active\_data01.dbf' SIZE 10m SEGMENT SPACE management auto extent management local autoallocate;

### **10.2.3 Create Partition Script**

Partitioning script can be generated through partition script creation utility. For ILM qualified tables, the tables should always be partitioned based on range. Partition script can be generated based on Day, Month and Year. The following parameters need to be provided to the utility:

- Table Name
- ILM Column Name
- Schema Name (decided by DBA)
- Partition Interval (Default 1)
- Partition Type (DAY, MONTH and YEAR)
- Directory where partition script will be created (decided by DBA)

This utility can be run as follows:

- 1. Connect to OBEO Database.
- 2. Run the following SQL statement:

DECLARE PI TABLE NAME VARCHAR2(200);

```
PARTITION COLUMN NAME VARCHAR2(200);
SRC SCHEMA NAME VARCHAR2(200);
PARTITION INTERVAL NUMBER;
PARTITION TYPE VARCHAR2(200);
DIRECTORY NAME VARCHAR2(200);
DURATION NUMBER;
DURATION TYPE VARCHAR2(200);
BEGIN
PI TABLE NAME := <ILM qualified table name>;
PARTITION COLUMN NAME := <ILM column name>;
SRC SCHEMA NAME := <Source schema name>;
PARTITION INTERVAL := <Duration>;
PARTITION TYPE :=< Partition type as DAY, MONTH or YEAR>;
DIRECTORY NAME := <Location where partition script will be
created>;
DURATION := 0;
DURATION TYPE := NULL;
AP OPA ILM CREATE PARTITION (
PI TABLE NAME => PI TABLE NAME,
PARTITION COLUMN NAME => PARTITION COLUMN NAME,
SRC SCHEMA NAME => SRC SCHEMA NAME,
PARTITION INTERVAL => PARTITION INTERVAL,
PARTITION TYPE => PARTITION TYPE,
DIRECTORY NAME => DIRECTORY NAME,
DURATION => DURATION,
DURATION TYPE => DURATION TYPE
);
--rollback;
END
```

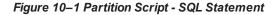

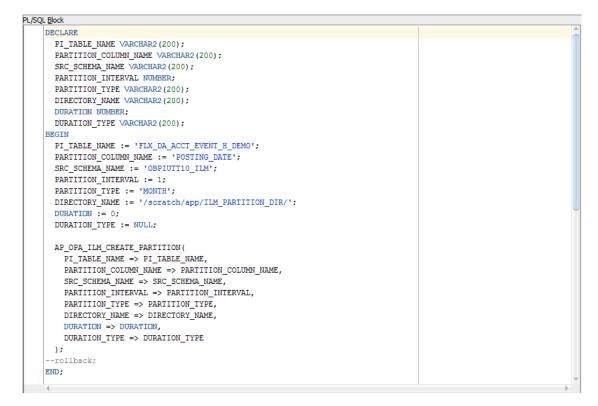

3. After execution, the utility table creation script appears as shown in the below figure.

Figure 10–2 Utility Table Creation Script

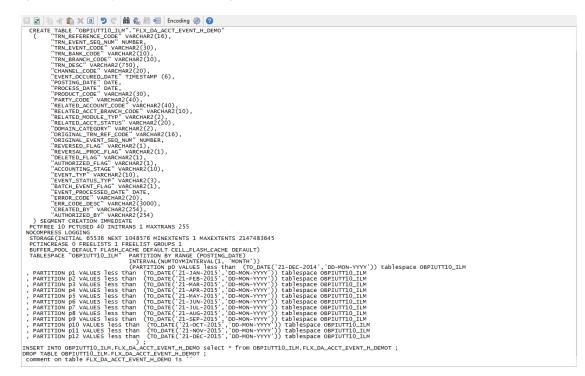

### **10.2.4 Run Partition Script**

The steps to run the partition script are as follows:

- 1. Download the newly created partition script from specified directory.
- 2. Verify created partition script before running.
- 3. Execute the script on OBEO database as follows:
  - a. Connect to OBEO Database.
  - b. Run partition creation script:

@ <Tablename>par.sql

For example:

@ /scratch/app/ILM\_PARTITION\_DIR/FLX\_DA\_ACCT\_EVENT\_H\_DEMOpar.sql

### **10.2.5 Create and Register ADO Policies based on Lifecycle Pattern**

Automatic Data Optimization (ADO) is used to create policies and automate actions based on those policies, for implementing the ILM strategy. The data is moved across storage tiers. The following script needs to be executed to create the ADO policies:

- 1. Connect to OBEO Database.
- 2. Run ADO policy creation script:
  - @ <Tablename>ado.sql

For example:

@ /scratch/app/ILM\_ADO\_DIR/FLX\_DA\_ACCT\_EVENT\_H\_DEMOado.sql

### **10.2.6 Verify Registered ADO Policies**

The created ADO policies can be verified through Oracle Enterprise Manager.

Figure 10–3 Verify ADO Policies

| Enterprise 🔻 🧿   | Targets 👻 🏫 Ea                  | avorites 🔻 🕝 Hist <u>o</u> ry 🔻 |                           |                                 | Sea             | arch Target Name                           |
|------------------|---------------------------------|---------------------------------|---------------------------|---------------------------------|-----------------|--------------------------------------------|
| NCONT65A         | <b>i</b>                        |                                 |                           |                                 |                 | Logged in as 😽 👸 🗌 🛄 mum00aro.in.orade.c   |
| Oracle Database  | <ul> <li>Performance</li> </ul> | Availability 🔻 Security         | <ul> <li>Schema</li></ul> | •                               |                 | Page Refreshed Dec 22, 2015 5:25:10 AM GMT |
| formation Li     | fecycle Manag                   | jement                          |                           |                                 |                 |                                            |
| Policy Summ      |                                 | Policy Execution Sum            | mary for Last 24 Hours    | Top Tablespaces By Policy Actio | on.             |                                            |
| Policies         |                                 | Jobs                            | •                         | 1                               |                 |                                            |
| Compressio       | 1 0                             | Completed 0                     |                           |                                 |                 |                                            |
| Storag           |                                 | Failed 0                        |                           |                                 |                 |                                            |
| Objects          |                                 | Active 0                        |                           |                                 |                 |                                            |
| -                | s Enabled 12                    | Policies                        |                           |                                 | Compression     |                                            |
|                  | s Enabled 12<br>Disabled 0      | Completed 0                     |                           |                                 | Storage Tiering |                                            |
| Evaluations      | Usabled U                       | Failed 0                        |                           |                                 | Both            |                                            |
| Evaluations      |                                 |                                 |                           |                                 | None            |                                            |
| Completed        | 0                               | Objects                         |                           |                                 |                 |                                            |
|                  | Evaluate                        | Compressed 0                    |                           | 100.0%                          |                 |                                            |
|                  |                                 | Moved 0                         |                           |                                 |                 |                                            |
| Automatic Dat    | a Optimization                  | Policies                        |                           |                                 |                 |                                            |
| 60 Policy Detail | s 6d Execution H                | istory 🖹 Execute Polic          | y                         |                                 |                 |                                            |
| Name             | Action Type                     | Scope                           | Objects St                | atus                            |                 |                                            |
| P163             | STORAGE                         | SEGMENT                         | 1 En                      | abled                           |                 |                                            |
| P167             | STORAGE                         | SEGMENT                         |                           | abled                           |                 |                                            |
| P 169            | STORAGE                         | SEGMENT                         |                           | abled                           |                 |                                            |
| P162             | STORAGE                         | SEGMENT                         |                           | abled                           |                 |                                            |
| P166             | STORAGE                         | SEGMENT                         |                           | abled                           |                 |                                            |
| P172             | STORAGE                         | SEGMENT                         |                           | abled                           |                 |                                            |
| P165             | STORAGE                         | SEGMENT                         |                           | abled                           |                 |                                            |
| P170<br>P161     | STORAGE                         | SEGMENT                         |                           | abled                           |                 |                                            |
|                  | STORAGE                         | SEGMENT                         |                           | abled                           |                 |                                            |
|                  |                                 | SEGMENT                         | I En                      | ableu                           |                 |                                            |
| P168<br>P164     | STORAGE                         | SEGMENT                         | 1 50                      | abled                           |                 |                                            |

## **10.3 Policy Execution**

ADO policies are required to be scheduled to execute automatically by configuring the database maintenance period. This can be determined during the implementation phase.

These ADO policies can be additionally executed manually with the following command:

```
declare
v_executionid number;
begin
dbms_ilm.execute_ilm (ilm_scope=>dbms_ilm.scope_schema,
execution_mode=>dbms_ilm.ilm_execution_offline,
task_id=>v_executionid);
end;
/
```

# **11 Transparent Data Encryption (TDE)**

This chapter describes the configuration, installation, and policy setup of Transparent Data Encryption (TDE).

Transparent Data Encryption is a technology used to encrypt database files. This feature enables you to protect sensitive data in database columns stored in operating system files by encrypting it. Then, to prevent unauthorized decryption, it stores encryption keys in a security module external to the database.

## **11.1 Configuration**

The following is the classification of information related to OBEO. This information is used to drives TDE configuration.

| Classification                       | Details                                                                                                    | Access and Distribution                                                                                                    | Action                                       |
|--------------------------------------|----------------------------------------------------------------------------------------------------|----------------------------------------------------------------------------------------------------|----------------------------------------------|
| Public                               | This information is not<br>sensitive, and there is no<br>value with it remaining<br>confidential to Bank.                                                  | No restrictions                                                                                                    | No Encryption                                |
| Confidential<br>Internal             | It is important that this information remains confidential to Bank.                                                                                        | May be accessed by and distributed<br>to all support person. Distribution to<br>third parties must be authorized by<br>the information owner and requires<br>that an appropriate confidential<br>disclosure agreement be in place. | No Encryption                                |
| Confidential<br>Restricted           | It is very important that<br>this information remains<br>confidential to Bank and<br>that access within bank is<br>restricted on a need-to-<br>know basis. | Internal access/distribution must be<br>on a business need-to-know basis.<br>Not authorized for information<br>unless the information is encrypted<br>using Oracle-approved encryption.                                            | Need to set<br>encryption rule during<br>TDE |
| Confidential<br>Highly<br>Restricted | It is essential that this<br>information remains<br>confidential to Bank and<br>that access within bank is<br>restricted on a need-to-<br>know basis.      | Internal access/distribution must be<br>very limited and is on a stringent<br>business need-to-know basis. Not<br>authorized for information unless<br>the information is encrypted using<br>Oracle-approved encryption.           | Need to set<br>encryption rule during<br>TDE |

Table 11–1 TDE Configuration

All tables in OBEO are classified based on above classification and columns of those tables are marked based on sensitivity.

## 11.2 Installation

This section explains the installation process.

## 11.2.1 Prepare Scripts to Encrypt Sensitive Data

Database administrator needs to create alter script to encrypt sensitive data. The utility tool (obpencryption.sh) is used to create this alter script for TDE. To run the tool, the following prerequisites are required.

#### Prerequisites

- Create a folder "obpencryption" where user wants to run the tool.
- Upload Sensitive\_Data\_List.xlsx, obp-encryption-script-gen.jar, obpencryption.sh, DB\_ RESOURCEBUNDLE.properties. These files are available in maskingencryption.zip. The maskingencryption.zip is part of host.zip available in installer.
- Update database details in DB\_RESOURCEBUNDLE.properties file before running the script.
- Update value "encryptLocation" variable with obp encryption path in obpencryption.sh at line 6.

For example: encryptLocation="/scratch/app/product/obpencryption"

#### **Run Encryption Tool**

 Create update scripts for all the tables containing sensitive data. Run obpencryption.sh with TDE and ENCRYPT.

For example: /obpencryption.sh TDE ENCRYPT

## 11.2.2 Create TDE Keystore

Perform these steps to create keystore which is required for encryption and decryption. Perform the following steps.

Create keystore location with mkdir -p <location>.

For example: mkdir -p /scratch/app/admin/TDE/encryption keystore/

Log in to database with sysdba.

For example: sqlplus / as sysdba

- Run the following sql instruction:
  - ADMINISTER KEY MANAGEMENT CREATE KEYSTORE '{Keystore loaction}' IDENTIFIED BY {Password}

For example: SQL>ADMINISTER KEY MANAGEMENT CREATE KEYSTORE
'/scratch/app/admin/TDE/encryption\_keystore/' IDENTIFIED BY
myPassword

 ADMINISTER KEY MANAGEMENT SET KEYSTORE OPEN IDENTIFIED BY welcome1 CONTAINER=ALL;

For example: SQL>ADMINISTER KEY MANAGEMENT SET KEYSTORE OPEN IDENTIFIED
BY welcome1 CONTAINER=ALL;

 ADMINISTER KEY MANAGEMENT CREATE KEY using tag 'KEY5' IDENTIFIED BY welcome1 WITH BACKUP CONTAINER =all; For example: SQL>ADMINISTER KEY MANAGEMENT CREATE KEY using tag 'KEY5' IDENTIFIED BY welcome1 WITH BACKUP CONTAINER =all;

 ADMINISTER KEY MANAGEMENT SET KEY using tag 'KEY5' IDENTIFIED BY welcome1 WITH BACKUP CONTAINER=ALL

For example: SQL>ADMINISTER KEY MANAGEMENT SET KEY using tag 'KEY5' IDENTIFIED BY welcome1 WITH BACKUP CONTAINER=ALL;

Check the encryption keys generated.

For example: SQL> SELECT con id, key id FROM v\$encryption keys;

Check the wallet status.

For example: SQL> SELECT \* FROM v\$encryption\_wallet;

#### 11.2.3 Edit sqlnet.ora file

Perform this step to enter the TDE wallet location.

- Take a backup of sqlnet.ora file before update for TDE.
- Add entries of sqlnet.ora file as follows:

```
ENCRYPTION_WALLET_LOCATION =
(SOURCE =(METHOD = FILE)(METHOD_DATA =
(DIRECTORY = {Keystore location})
For example:ENCRYPTION_WALLET_LOCATION =
(SOURCE = (METHOD = FILE) (METHOD_DATA =
(DIRECTORY = /scratch/app/admin/TDE/encryption keystore/)
```

### 11.2.4 Run Created Alter Script

- Get TDE\_Encryption.sql script from obpencryption/generatedScript/tde.
- Log in to database.
- Run TDE\_Encryption.sql.

# **12 Masking Customer Private Data**

This chapter describes the configuration, installation, and policy setup to mask customer private data categories as sensitive or Personally Identifiable Information (PII).

# **12.1 Configuration**

The following is the classification of information related to OBEO. This information is used to drive TDE configuration.

| Classification                       | Details                                                                                                    | Access and Distribution                                                                                                    | Action                                                                                                    |
|--------------------------------------|----------------------------------------------------------------------------------------------------|----------------------------------------------------------------------------------------------------|----------------------------------------------------------------------------------------------------|
| Public                               | This information is not<br>sensitive, and there is<br>no value with it<br>remaining confidential<br>to Bank.No restrictions                                  |                                                                                                    | No Encryption                                                                                                    |
| Confidential<br>Internal             | It is important that this information remains confidential to Bank.                                                                                          | ormation remains                                                                                                    |                                                                                                    |
| Confidential<br>Restricted           | It is very important that<br>this information<br>remains confidential to<br>Bank and that access<br>within bank is restricted<br>on a need-to-know<br>basis. | Internal access/distribution<br>must be on a business need-<br>to-know basis. Not authorized<br>for information unless the<br>information is encrypted using<br>Oracle-approved encryption.                                  | Need to set encryption rule<br>during masking<br>Tables containing this type of<br>data will be accessed through<br>view for RO user.<br>Synonym needs to be<br>created for the tables and<br>views containing this type of<br>data for RO and ERO user.  |
| Confidential<br>Highly<br>Restricted | It is essential that this<br>information remain<br>confidential to Bank<br>and that access within<br>bank is restricted on a<br>need-to-know basis.          | Internal access/distribution<br>must be very limited and is on<br>a stringent business need-to-<br>know basis. Not authorized for<br>information unless the<br>information is encrypted using<br>Oracle-approved encryption. | Need to set encryption rule<br>during masking.<br>Tables containing this type of<br>data will be accessed through<br>view for RO user.<br>Synonym needs to be<br>created for the tables and<br>views containing this type of<br>data for RO and ERO user. |

Table 12–1 TDE Configuration

All tables in OBEO are classified based on above classification and columns of these tables are marked based on sensitivity.

## **12.2 Installation**

This section explains the installation process.

## 12.2.1 Prepare Scripts to Encrypt Sensitive Data

Database administrator needs to create the following script for masking sensitive data.

- View creation script of the tables containing sensitive data and mask them for RO (Read only) user.
- Synonym creation script of created view of the containing sensitive data for RO (Read only) user.
- Synonym creation script of tables containing sensitive data for ERO (E Read only) user.

The utility tool (obpencryption.sh) is used to create above script. To run the tool, the following prerequisites are required.

#### Prerequisites

- Create a folder "obpencryption" where user wants to run the tool.
- Upload Sensitive\_Data\_List.xlsx, obp-encryption-script-gen.jar, obpencryption.sh, DB\_ RESOURCEBUNDLE.properties. These files are available in maskingencryption.zip. The maskingencryption.zip is part of host.zip available in installer.
- Update database details in DB\_RESOURCEBUNDLE.properties file before running the script.
- Update value "encryptLocation" variable with obp encryption path in obpencryption.sh at line 6.

For example: encryptLocation="/scratch/app/product/obpencryption"

#### Run Encryption Tool for View Creation script and mask data

 Create view creation scripts for all the tables containing sensitive data after mask. Run obpencryption.sh with MASK and VIEWCREATE as parameter.

For example: /obpencryption.sh MASK VIEWCREATE

#### Run Encryption Tool for Synonym Creation script for RO user

 Create synonym creation scripts for all the created containing sensitive data. Run obpencryption.sh with MASK and SYNONYMRO as parameter.

For example: /obpencryption.sh MASK SYNONYMRO

#### Run Encryption Tool for Synonym Creation script for ERO user

 Create synonym creation scripts for all the tables containing sensitive data. Run obpencryption.sh with MASK and SYNONYMEERO as parameter.

For example: /obpencryption.sh MASK SYNONYMERO

## 12.2.2 Create Schema for RO and ERO User

To create schema for RO and ERO user, execute the following steps.

- Create Read-Only (RO) and E Read-Only (ERO) user for accessing masked data from view and table.
- Grant for proper access.

### **12.2.3 Execute Created Scripts through Encryption Tool**

Run all created scripts through the encryption tool for the following task.

- Mask sensitive data for RO user.
- Create view for tables contain sensitive data.
- Create synonym to access the view.
- Create synonym to access the table for ERO user.

To do the above tasks, perform the following steps.

- Get all view creation scripts from obpencryption /generatedScript/masking/viewforRO location and run after logging in to database.
- Get synonym creation script (MaskingSynonymForRO.sql) for RO user from obpencryption/generatedScript/masking/synonymForRO and run after logging in to database.
- Get synonym creation script (MaskingSynonymForERO.sql) for ERO user from obpencryption/generatedScript/masking/ synonymForERO and run after logging in to database.

# 13 Configure ODI for Inbound Document Upload

This chapter provides the steps to configure ODI for Inbound Document Upload.

For document upload ODI execution, complete the following configurations:

- 1. Configuring the Input directory:
  - a. For example, if input directory is /scratch/odi/InboundDocument/Upload/lendingZone/
  - b. Update the configuration in the table using the following SQL:

update FLX\_FW\_ODI\_SUB\_INTERFACE\_TYPE set IN\_FILE\_ PATH=/scratch/odi/InboundDocument/Upload/IendingZone/ ' where SUB\_INTERFACE\_ ID='9551';

- c. Note that the SUB\_INTERFACE\_ID='9551' should not be changed.
- 2. Configure the Schema directory:
  - a. Provide the directory where all the schemas are present.

Framework configuration:

update FLX\_FW\_ODI\_SUB\_INTERFACE\_TYPE set SCHEMA\_FILE\_PATH = '/scratch/odi/InboundDocument/Upload/schema/' where SUB\_INTERFACE\_ID ='7002';

- b. Copy all the schema for ODI mediapack zip from directory schema to the new directory which is configured for framework.
- c. Provide schema file for Document Upload.

update FLX\_FW\_ODI\_SUB\_INTERFACE\_TYPE set schema\_file\_ path='D:\work\odi\inDocUpload\InboundDocument\Upload\schema\scan\_images\_ request.0.1.XSD' where SUB\_INTERFACE\_ID='9551';

3. Configure Temporary directory:

update FLX\_FW\_ODI\_SUB\_INTERFACE\_TYPE set temp\_file\_path= '/scratch/odi/InboundDocument/Upload /lendingZonetmp/' where SUB\_INTERFACE\_ID='9551';

4. Configure Archive directory:

update FLX\_FW\_ODI\_SUB\_INTERFACE\_TYPE set archive\_file\_ path=/scratch/odi/InboundDocument/Upload/archieve/' where SUB\_INTERFACE\_ID='9551';

- 5. Create users in connector: Create two credential maps:
  - oracle.obp.credmap: This has two keys.
    - IPM\_SERVICE: It has the username and password of IPM. It is used to upload the documents to IPM.
    - OBP\_USER: It is required to make web service call to OBP.

- oracle.odi.credmap
  - SUPERVISOR: It has supervisor username and password.
  - odi\_domain: It has domain username and password.

Figure 13–1 Credentials

| w w    | + Create Map + Create Key 📝 Edit 🗙 Delete Credential Key Name | Detach |                |
|--------|---------------------------------------------------------------|--------|----------------|
| Creder | ntial                                                         |        | Type Descripti |
| 4 💼    | oracle.obp.credmap                                            |        |                |
|        | § IPM_SERVICE                                                 |        | Password       |
|        | Ø OBP_USER                                                    |        | Password       |
| 4 👝    | oracle.odi.credmap                                            |        |                |
|        | § SUPERVISOR                                                  |        | Password       |
|        |                                                               |        | Password       |

6. Provide permission to the java project for fetching the user credentials. Provide read permission to Java binary com.ofss.fc.document.upload.ipm.jar from EM.

#### Figure 13–2 Example of premissions

| ipal policy and codebase policy. Principal policy gran | is permissions and privileges to a list of users or roles. Codebase policy grants pe |  |  |  |  |  |  |
|--------------------------------------------------------|--------------------------------------------------------------------------------------|--|--|--|--|--|--|
| Grant To Codebase 🔻                                    |                                                                                      |  |  |  |  |  |  |
| ent.upload.ipm.jar                                     |                                                                                      |  |  |  |  |  |  |
|                                                        |                                                                                      |  |  |  |  |  |  |
|                                                        |                                                                                      |  |  |  |  |  |  |
| Resource Name                                          | Permission Actions                                                                   |  |  |  |  |  |  |
| read                                                   | read                                                                                 |  |  |  |  |  |  |
|                                                        | ent upload ipm jar                                                                   |  |  |  |  |  |  |

- 7. Configuring IPM URL:
  - a. update FLX\_FW\_ODI\_SUB\_INTERFACE\_TYPE set GEFU\_IN\_FILE\_PATH='http://\${IPM-HOSTNAME}:\${IPM-PORT}/imaging/ws' where SUB\_INTERFACE\_ID='9551';
  - b. Replace \${IPM-HOSTNAME} with IPM Hostname or IP address.
  - c. Replace \${IPM-PORT} with IPM Server port number.
- Configure config/properties/OutboundWebserviceConfig.properties to provide OBP Host web service configuration.
  - a. Replace \${OBP-HOST-IP} with OBP Host IP address or hostname.
  - b. Replace \${OBP-HOST-PORT} with OBP Host managed server port.

9. Provide FJ Connection Details in ODI Topology data server ORACLE\_HOST.

Figure 13–3 Connection details

| Designer Topology ×                                                                                                    |          | 📀 Start Page 🛛 🔵 ORAG                                      | CLE_HOST ×                |                                                                       |       |   |
|----------------------------------------------------------------------------------------------------|----------|------------------------------------------------------------|---------------------------|-----------------------------------------------------------------------|-------|---|
| 62                                                                                                    | <u>-</u> | Test Connection                                            |                           |                                                                       |       |   |
| Physical Architecture  OBP_FSDF  OBP_OCH  OBP_PMU_SRC  OBP_PMU_TARGET                                                  | 4        | Definition<br>JDBC<br>On Connect/Disconnect<br>Datasources | JDBC Driver:<br>JDBC URL: | oracle.jdbc.OradeDriver<br>jdbc:orade:thin:@10.180.6.102:1521/PDB6102 |       | = |
| OBP_SRC     ORACLE_CSA     ORACLE_HOST     ORACLE_HOST     OTACLE_HOST     OTACLE_HOST     OTACLE_HOST     OTACLE_HOST | •        | Version<br>Privileges<br>Flexfields                        | Properties                |                                                                       | Value |   |

# **14 Additional Recommendations**

This chapter provides specific recommendations to be considered for implementation:

## 14.1 SOA Related

This section mentions certain recommendations for setting up the properties on SOA server.

## 14.1.1 Enable Auto Purge Job

- Oracle SOA Suite team strongly recommends periodic purging of composite instances. Purge instances as soon as they are available for purge.
- SOA suite 12c comes up with default purge job enabled with retention period of 7 days.
- It is recommended to keep this default job enabled in the production.

#### Figure 14–1 Auto Purge

| ORACLE Enterprise Manager Fusion Middleware Control 12c                                                                                                    | WebLogic Domain v weblogic v ····   |
|----------------------------------------------------------------------------------------------------|-------------------------------------|
| the soat-infrate     the soat infrate      the soat infrate | Apr 19, 2018 7:52:11 PM GMT+05:30 🍤 |
| Auto Purge Job SOA Flow Purge Job 1 🛛 Enabled 💟 Run Now                                                                                                    | P Apply                             |
| Schedule       Enter a valid calendaring expression. (a)       * Job Schedule       Teq=dally: byhour=0; byminute=0; bysecond=0                                                                                                    |                                     |
| Configuration                                                                                                    |                                     |
| * Purge Type SINGLE 🗸                                                                                                    |                                     |
| Retain Data 5 🔺 🗸 days                                                                                                    |                                     |
| Data within this interval is NOT purged when the job runs                                                                                                    |                                     |
| Batch Size 20000 A V                                                                                                    |                                     |
| More Auto Purge Configuration Properties                                                                                                    |                                     |
|                                                                                                    |                                     |
|                                                                                                    |                                     |
|                                                                                                    |                                     |
|                                                                                                    |                                     |

## 14.1.2 Enable Lazy Loading

- 12c supports lazy loading of composites on deployment as well as server startup.
- CompositeLazyDeployment: Loads the composites lazily on deployment.
  - More useful for non-production environments where there is frequent deployment of all the composites.
- CompositeLazyLoading: Loads the composites lazily on server start up.
- It is recommended to keep the default settings unchanged, that is CompositeLazyDeployment as false and CompositeLazyLoading as true in production environment.

- This will reduce the SOA server startup time.
- To confirm the settings, in SOA EM console, go to soa-infra > SOA Administration > Common Properties. Click More SOA Infra Advanced Configuration Properties link.

Figure 14–2 Lazy Loading Settings

| RACLE Enterprise Manager Fu   | ision Middleware C | Control 1 | 2¢                            |                                                                                          |            |                                                                                                    | ogic 🔻 🕒       |
|-------------------------------|--------------------|-----------|-------------------------------|------------------------------------------------------------------------------------------|------------|----------------------------------------------------------------------------------------------------|----------------|
| 🕇 soa-infra 🕦                 |                    |           |                               |                                                                                          |            |                                                                                                    | <b>•</b> • 🖂 · |
| SOA Infrastructure 🔻          |                    |           |                               |                                                                                          |            | Apr 19, 2018 7:57:07 PM                                                                                                    | GMT+05:30 🕇    |
| stem MBean Browser            |                    |           |                               |                                                                                          |            |                                                                                                    |                |
| 🝸 oracle.as.soainfr 🕒         | 4                  | Applie    | cation Defined MBean          | s: SoaInfraConfig:soa-infra                                                              |            | A                                                                                                    | pply Rev       |
| Application Defined MBeans    |                    | 🚹 Info    | ormation                      |                                                                                          |            |                                                                                                    | 6              |
| 🔺 🚞 oracle.as.soainfra.config |                    | The       | changes made on this mbear    | are not managed by the configuration session. The chang                                  | es will be | applied immediately. You cannot undo the changes from the Change Center.                                                                                                    |                |
| 🔺 🛅 Server: soa_server1       |                    | ▶ Sho     | w MBean Information           |                                                                                          |            |                                                                                                    |                |
| SoalnfraConfig                |                    | Attribu   | ites Operations Notifications | 5                                                                                        |            |                                                                                                    |                |
|                               |                    |           | Name                          | Description                                                                              | Access     | Value                                                                                                    |                |
|                               |                    | 1         | AuditConfig                   | Audit Configuration                                                                      | RW         | javax.management.openmbean.CompositeDataSupport(compositeType=javax.management.openmbean.compositeDataSupport(compositeType=javax.management.openmbean.compositeDataSupport(compositeType=javax.management.openmbean.compositeDataSupport(compositeType=javax.management.openmbean.compositeDataSupport(compositeType=javax.management.openmbean.compositeDataSupport(compositeType=javax.management.openmbean.compositeDataSupport(compositeType=javax.management.openmbean.compositeDataSupport(compositeType=javax.management.openmbean.compositeDataSupport(compositeType=javax.management.openmbean.compositeDataSupport(compositeType=javax.management.openmbean.compositeDataSupport(compositeType=javax.management.openmbean.compositeDataSupport(compositeType=javax.management.openmbean.openmbean.openmbean.openmbean.openmbean.openmbean.openmbean.openmbean.openmbean.openmbean.openmbean.openmbean.openmbean.openmbean.openmbean.openmbean.openmbean.openmbean.openmbean.openmbean                                                                                                    | penm           |
|                               |                    | 2         | AuditLevel                    | Audit level. The possible values are Off, Production and Dev                             | RW         | Production                                                                                                    |                |
|                               | r.                 | 3         | AutodeployDir                 | The composite auto deployment directory.                                                 | RW         |                                                                                                    |                |
|                               |                    | 4         | BulkRecoveryConfig            | Configuration for bulk recovery of faults.                                               | RW         | javax.management.openmbean.CompositeDataSupport(compositeType=javax.management.openmbean.compositeDataSupport(compositeType=javax.management.openmbean.compositeDataSupport(compositeType=javax.management.open                                                                                                    | penm           |
|                               |                    | 5         | CacheConfig                   | Cache Configuration                                                                      | RW         | javax.management.openmbean.CompositeDataSupport(compositeType=javax.management.openmbean.CompositeDataSupport(compositeType=javax.management.openmbean.compositeDataSupport(compositeType=javax.management.openmbean.compositeDataSupport(compositeTyp | penm           |
|                               |                    | 6         | CallbackServerURL             | This URL is sent by the server as part of the asynchronous $\ensuremath{c}\xspace\ldots$ | RW         |                                                                                                    |                |
|                               |                    | 7         | CompositeLazyDeployment       | Flag to indicate whether SOA composites will be lazily loaded                            | RW         | false                                                                                                    | ~              |
|                               |                    | 8         | CompositeLazyLoading          | Flag to indicate whether SOA composites will be lazily loaded                            | RW         | true                                                                                                    | ~              |
|                               |                    | 9         | ConfigMBean                   | If true, it indicates that this MBean is a Config MBean.                                 | R          | true                                                                                                    |                |
|                               |                    | 10        | CreateWSCallTrackingMBean     | The flag that controls the creation of mbeans to track elapse                            | RW         | faise                                                                                                    | ~              |
|                               |                    |           |                               |                                                                                          |            |                                                                                                    |                |
|                               |                    | 11        | DatasourceJndi                | The JNDI name for the server datasource. This datasource                                 | RW         | jdbc/SOALocalTxDataSource                                                                                                    |                |

## 14.2 BPM Worklist Related

This section mentions certain recommendations on usage of BPM worklist.

## 14.2.1 Disable Claim Action from Task Details Page

- Always claim the task using worklist action menu.
- Claim option is disabled by default inside task details page.
- It can be enabled (configurable), if needed (but not recommended).
- Disabling this option helps to avoid loading of task details page twice, that is before claiming the task and after claiming the task.

| Figure | 14–3 | Claim | Action |
|--------|------|-------|--------|
|--------|------|-------|--------|

| OR     | ACL    | .E BPM Worklis            | st                          |                                                  |
|--------|--------|---------------------------|-----------------------------|--------------------------------------------------|
| Му Та  | sks(24 | ) 🔻 🕂 🥖 %                 | Actions 🔻 🛛 🖾               | 🔍 💌 Me & My Group All 🗸 Assigned 🗸 🔂 🗮 🖛         |
| Status | ¥      | title                     | Reassign                    |                                                  |
| :      |        | Verify Application APP20  | Escalate                    | mission SUB200620180014610                       |
|        |        | Structure Solution of Len | Suspend                     | 80010612003 and Submission SUB200620180014610    |
| =      |        | Overview of Credit Decisi | Start Task                  | :0180014610                                      |
| 8-     |        | Offer Letter Acceptance   | Claim                       | 0010763001 and Submission SUB200620180014764     |
| 8.     |        | Overview of Credit Decisi | Create To-Do Task           | 0180014764                                       |
| =      |        | Structure Solution of Len | ang rippication / a 1 20002 | - 180010761001 and Submission SUB200620180014758 |

## 14.2.2 Always Open Human Task Details in External Window

- BPM worklist supports two options to display the task details.
  - **Same Window**: Human task details are opened in the same browser window just below the worklist grid.
  - External Window: Human task details are opened in the new browser window (as a child popup).
- It is strongly recommended to make use of **External Window** option.
  - Human task details can be seen in full-screen mode.
  - Avoids unnecessary loading the task details page if user is browsing through the list of human tasks in worklist grid.
- This option can be enabled from worklist administration page.

#### Figure 14–4 Enable External Window option

| ORACLE: BPM Worki       | ist                     |                                         |                   |                |                 |                 | fssuser      |             |   |
|-------------------------|-------------------------|-----------------------------------------|-------------------|----------------|-----------------|-----------------|--------------|-------------|---|
|                         |                         |                                         |                   | Administration | Evidence Search | Approval Groups | Task Co      | nfiguration | • |
| Application Preferences | Application Preferences |                                         |                   |                |                 |                 | <u>S</u> ave | Revert *    |   |
|                         |                         | Default assignment filter               | Me & My Group All |                |                 |                 |              | -           | ^ |
|                         |                         | Worklist Action Menu                    | Show 		Hide       |                |                 |                 |              | _           |   |
|                         |                         | File Types Allowed for Upload           |                   |                |                 |                 |              |             |   |
|                         |                         | Display task details in external window | Enable O Disable  |                |                 |                 |              |             | ~ |